NASA/TM-2008-215552

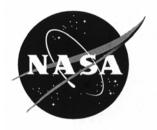

# Guidance and Control Software Project Data

## Volume 3: Verification Documents

Edited by Kelly J. Hayhurst Langley Research Center, Hampton, Virginia Since its founding, NASA has been dedicated to the advancement of aeronautics and space science. The NASA Scientific and Technical Information (STI) Program Office plays a key part in helping NASA maintain this important role.

The NASA STI Program Office is operated by Langley Research Center, the lead center for NASA's scientific and technical information. The NASA STI Program Office provides access to the NASA STI Database, the largest collection of aeronautical and space science STI in the world. The Program Office is also NASA's institutional mechanism for disseminating the results of its research and development activities. These results are published by NASA in the NASA STI Report Series, which includes the following report types:

- TECHNICAL PUBLICATION. Reports of completed research or a major significant phase of research that present the results of NASA programs and include extensive data or theoretical analysis. Includes compilations of significant scientific and technical data and information deemed to be of continuing reference value. NASA counterpart of peer-reviewed formal professional papers, but having less stringent limitations on manuscript length and extent of graphic presentations.
- TECHNICAL MEMORANDUM. Scientific and technical findings that are preliminary or of specialized interest, e.g., quick release reports, working papers, and bibliographies that contain minimal annotation. Does not contain extensive analysis.
- CONTRACTOR REPORT. Scientific and technical findings by NASA-sponsored contractors and grantees.

- CONFERENCE PUBLICATION. Collected papers from scientific and technical conferences, symposia, seminars, or other meetings sponsored or co-sponsored by NASA.
- SPECIAL PUBLICATION. Scientific, technical, or historical information from NASA programs, projects, and missions, often concerned with subjects having substantial public interest.
- TECHNICAL TRANSLATION. Englishlanguage translations of foreign scientific and technical material pertinent to NASA's mission.

Specialized services that complement the STI Program Office's diverse offerings include creating custom thesauri, building customized databases, organizing and publishing research results ... even providing videos.

For more information about the NASA STI Program Office, see the following:

- Access the NASA STI Program Home Page at *http://www.sti.nasa.gov*
- E-mail your question via the Internet to help@sti.nasa.gov
- Fax your question to the NASA STI Help Desk at (301) 621-0134
- Phone the NASA STI Help Desk at (301) 621-0390
- Write to: NASA STI Help Desk NASA Center for AeroSpace Information 7115 Standard Drive Hanover, MD 21076-1320

NASA/TM-2008-215552

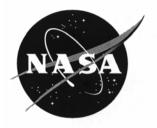

## Guidance and Control Software Project Data

## Volume 3: Verification Documents

Edited by Kelly J. Hayhurst Langley Research Center, Hampton, Virginia

National Aeronautics and Space Administration

Langley Research Center Hampton, Virginia 23681-2199

December 2008

Available from:

NASA Center for AeroSpace Information (CASI) 7115 Standard Drive Hanover, MD 21076-1320 (301) 621-0390 National Technical Information Service (NTIS) 5285 Port Royal Road Springfield, VA 22161-2171 (703) 605-6000

### **Table of Contents**

| 1 INTRODUCTION AND BACKGROUND ON SOFTWARE ERROR STUDIES                                                 | 1    |
|----------------------------------------------------------------------------------------------------|------|
| 2 GUIDANCE AND CONTROL SOFTWARE APPLICATION                                                             | 3    |
| 3 SOFTWARE LIFE CYCLE PROCESSES AND DOCUMENTATION                                                       | 5    |
| 4 ROLE IN TRAINING                                                                                      |      |
| 5 SUMMARY                                                                                               | 7    |
| 6 REFERENCES                                                                                            |      |
| APPENDIX A: SOFTWARE VERIFICATION CASES AND PROCEDURES FOR THE<br>GUIDANCE AND CONTROL SOFTWARE PROJECT |      |
| A.1 INTRODUCTION                                                                                        | A-5  |
| A.2 REVIEW AND ANALYSIS PROCEDURES                                                                      | A-6  |
| A.2.1 Review Team                                                                                       | A-7  |
| A.2.2 INSPECTOR                                                                                         |      |
| A.2.3 MODERATOR                                                                                         |      |
| A.2.4 READER                                                                                            |      |
| A.2.5 RECORDER                                                                                          |      |
| A.2.6 OVERVIEW MEETING                                                                                  |      |
| A.2.7 PROCEDURES FOR THE INSPECTION SESSIONS                                                            |      |
| A.3 TEST CASE OVERVIEW                                                                                  |      |
| A.3.1 ARSP Functional Unit Test Cases                                                                   | A-12 |
| A.3.2 ASP Functional Unit Test Cases                                                                    |      |
| A.3.3 GSP FUNCTIONAL UNIT TEST CASES                                                                    |      |
| A.3.4 TSP FUNCTIONAL UNIT TEST CASES                                                                    |      |
| A.3.5 TDSP FUNCTIONAL UNIT TEST CASES                                                                   |      |
| A.3.6 TDLRSP FUNCTIONAL UNIT TEST CASES                                                                 |      |
| A.3.7 GP FUNCTIONAL UNIT TEST CASES                                                                     |      |
| A.3.8 AECLP FUNCTIONAL UNIT TEST CASES                                                                  |      |
| A.3.9 RECLP FUNCTIONAL UNIT TEST CASES                                                                  |      |
| A.3.10 CRCP FUNCTIONAL UNIT TEST CASES                                                                  |      |
| A.3.11 CP FUNCTIONAL UNIT TEST CASES                                                                    |      |
| A.3.12 SP Subframe Test Cases                                                                           |      |
| A.3.13 GP SUBFRAME TEST CASES                                                                           |      |
| A.3.14 CLP Subframe Test Cases                                                                          |      |
| A.3.15 FRAME TEST CASES                                                                                 |      |
| A.3.16 TRAJECTORY TEST CASES                                                                            |      |
| A.3.17 PASS/FAIL CRITERIA                                                                               |      |
| A.4 TEST CASE EXECUTION PROCEDURES                                                                      | A-55 |
| A.4.1 ENVIRONMENT AND DIRECTORY STRUCTURE FOR TEST CASE EXECUTION                                       | A-56 |
| A.4.2 FUNCTIONAL UNIT TEST CASE EXECUTION PROCEDURE                                                     | A-57 |
| A.4.3 SUBFRAME AND FRAME TEST CASE EXECUTION PROCEDURE                                                  | A-58 |
| A.4.4 TRAJECTORY TEST CASE EXECUTION PROCEDURE                                                          | A-60 |
| A.4.5 STRUCTURAL TEST CASE EXECUTION PROCEDURE                                                          |      |
| A.5 DESIGN REVIEW CHECKLIST                                                                             |      |
| A.6 CODE REVIEW CHECKLIST                                                                               |      |
| A.7 REQUIREMENTS TRACEABILITY MATRIX                                                                    | A-66 |

| A.8 SAMPLE REVIEW LOG FORM                                                                                                    | A-69                 |
|----------------------------------------------------------------------------------------------------|----------------------|
| A.9 GCS EQUIVALENCE CLASSES                                                                                                    | A-71                 |
| A.10 TRACEABILITY MATRIX FOR REQUIREMENTS-BASED TEST CASES                                                                                                    | A-77                 |
| A.11 TEST CASE SUMMARY                                                                                                    | A-81                 |
| A.12 PROCEDURE TO GENERATE TEST CASES                                                                                                    | A-87                 |
| A.13 MATHEMATICA MODELS                                                                                                    | A-93                 |
| A.14 SAMPLE TEST CASE                                                                                                    | A-119                |
| SAMPLE TEST CASE INPUT<br>SAMPLE EXPECTED RESULTS                                                                                                    |                      |
| A.15 SAMPLE TEST STUB                                                                                                    | A-128                |
| A.16 TEST CASE RESULTS LOG                                                                                                    | A-130                |
| A.17 REFERENCES                                                                                                    | A-131                |
| APPENDIX B: SOFTWARE VERIFICATION RESULTS FOR THE PLUTO<br>IMPLEMENTATION OF THE GUIDANCE AND CONTROL SOFTWARE                                                                                                    | B-1                  |
| B.1 INTRODUCTION                                                                                                    | B-5                  |
| B.2. REVIEW AND ANALYSIS RESULTS                                                                                                    | B-5                  |
| B.2.1 Design Review<br>B.2.2 Code Review                                                                                                    |                      |
| B.3. PLUTO TEST RESULTS                                                                                                    | B-5                  |
| <ul> <li>B.3.1 Requirements Based Functional Unit Testing</li> <li>B.3.2 Subframe Testing</li> <li>B.3.3 Frame Testing</li> <li>B.3.4 Trajectory Testing</li> <li>B.3.5 Structural Analysis and Testing</li> </ul> | B-19<br>B-22<br>B-23 |
| B.4 TRACEABILITY MATRIX FOR PLUTO DESIGN AND CODE                                                                                                    | B-52                 |
| APPENDIX C: REVIEW RECORDS FOR THE PLUTO IMPLEMENTATION OF THE<br>GUIDANCE AND CONTROL SOFTWARE                                                                                                    | C-1                  |
| C.1 PLUTO PRELIMINARY DESIGN REVIEW                                                                                                    | C-3                  |
| C.1.1 REVIEW NOTES FROM PRELIMINARY DESIGN REVIEW<br>C.1.2 REVIEW LOGS FROM PRELIMINARY DESIGN REVIEW                                                                                                    |                      |
| C.2 PLUTO DESIGN REVIEW                                                                                                    | C-73                 |
| C.2.1 REVIEW NOTES FROM DESIGN REVIEW<br>C.2.2 REVIEW LOGS FROM DESIGN REVIEW                                                                                                    |                      |
| C.3 PLUTO CODE REVIEW                                                                                                    | C-96                 |
| C.3.1 REVIEW NOTES FROM CODE REVIEW<br>C.3.2 REVIEW LOGS FROM CODE REVIEW                                                                                                    |                      |
| APPENDIX D: TEST RESULTS LOGS FOR THE PLUTO IMPLEMENTATION OF THE GUIDANCE AND CONTROL SOFTWARE                                                                                                    | D-1                  |
| D.1 PLUTO TEST CASE RESULTS LOG FOR AECLP                                                                                                    | D-3                  |
| D.2 PLUTO TEST CASE RESULTS LOG FOR ARSP                                                                                                    | D-8                  |
| D.3 PLUTO TEST CASE RESULTS LOG FOR ASP                                                                                                    | D-10                 |

| D.4 PLUTO TEST CASE RESULTS LOG FOR CP            | D-14 |
|---------------------------------------------------|------|
| D.5 PLUTO TEST CASE RESULTS LOG FOR CRCP          | D-15 |
| D.6 PLUTO TEST CASE RESULTS LOG FOR GP            | D-16 |
| D.7 PLUTO TEST CASE RESULTS LOG FOR GSP           | D-27 |
| D.8 PLUTO TEST CASE RESULTS LOG FOR RECLP         | D-28 |
| D.9 PLUTO TEST CASE RESULTS LOG FOR TDLRSP        | D-33 |
| D.10 PLUTO TEST CASE RESULTS LOG FOR TDSP         | D-36 |
| D.11 PLUTO TEST CASE RESULTS LOG FOR TSP          | D-37 |
| D.12 PLUTO TEST CASE RESULTS LOG FOR SP SUBFRAME  | D-38 |
| D.13 PLUTO TEST CASE RESULTS LOG FOR GP SUBFRAME  | D-38 |
| D.14 PLUTO TEST CASE RESULTS LOG FOR CLP SUBFRAME | D-39 |
| D.15 PLUTO TEST CASE RESULTS LOG FOR FRAME        | D-40 |
| D.16 PLUTO TEST CASE RESULTS LOG FOR TRAJECTORY   | D-41 |

#### Abstract

The Guidance and Control Software (GCS) project was the last in a series of software reliability studies conducted at Langley Research Center between 1977 and 1994. The technical results of the GCS project were recorded after the experiment was completed. Some of the support documentation produced as part of the experiment, however, is serving an unexpected role far beyond its original project context. Some of the software used as part of the GCS project was developed to conform to the RTCA/DO-178B software standard, "Software Considerations in Airborne Systems and Equipment Certification," used in the civil That standard requires extensive aviation industry. documentation throughout the software development life cycle, including plans, software requirements, design and source code, verification cases and results, and configuration management and quality control data. The project documentation that includes this information is open for public scrutiny without the legal or safety implications associated with comparable data from an avionics manufacturer. This public availability has afforded an opportunity to use the GCS project documents for DO-178B training. This report provides a brief overview of the GCS project, describes the 4-volume set of documents and the role they are playing in training, and includes the verification documents from the GCS project.

#### 1 Introduction and Background on Software Error Studies

As the pervasiveness of computer systems has increased, so has the desire and obligation to establish the reliability of these systems. Reliability estimation and prediction are standard activities in many engineering projects. For the software aspects of computer systems, however, reliability estimation and prediction have been topics of dispute, especially for safety-critical systems. A primary challenge is how to accurately model the failure behavior of software such that numerical estimates of reliability have sufficient credibility for systems where the probability of failure needs to be quite small, such as in commercial avionics systems (ref. 1). A second challenge is how to gather sufficient data to make such estimates. Software reliability models are not used in the civil aviation industry, for example, because "currently available methods do not provide results in which confidence can be placed to the level required for this purpose." (ref. 2)

In an effort to develop methods to credibly assess the reliability of software for safety-critical avionics applications, Langley Research Center initiated a Software Error Studies program in 1977 (ref. 3). A major focus of those studies was on generating significant quantities of software failure data through controlled experimentation to better understand software failure processes. The intent of the Software Error Studies program was to incrementally increase complexity and realism in a series of experiments so that the final study would have statistically valid results, representative of actual software development processes.

The Software Error Studies program started with initial investigations by the Aerospace Corporation to define software reliability measures and data collection requirements (ref. 4-6).

Next, Boeing Computer Services (BCS) and the Research Triangle Institute (RTI) conducted several simple software experiments with aerospace applications including missile tracking, launch interception, spline function interpolation, Earth satellite calculation, and pitch axis control (refs. 7-11). The experiment design used in these studies generally involved a number of programmers (denoted n) who independently generated computer code from a given specification of the problem to produce n versions of a program. In these experiments, no particular software development standards or life-cycle models were followed. Because the problems were relatively small and simple, the versions were compared to a known error-free version of the program to obtain information on software errors.

Although the initial experiments were small and simplistic compared with real-world avionics development, they yielded some interesting results that have influenced software reliability modeling. The BCS and RTI studies showed widely varying error rates for faults. This finding refuted a common assumption in early software reliability growth models that faults produced errors at equal rates. These studies also provided evidence of fault interaction where one fault could mask potentially erroneous behavior from another fault, or where two or more faults together cause errors when alone they would not. (ref. 12) Additional investigations with *n*-version programs (ref. 13) found that points in the input space that cause an error can cluster and form "error crystals". Extrapolating this finding to aerospace applications, where input signals tend to be continuous in nature, the error crystals may manifest themselves as clusters of successive faults that could have unintended consequences. (ref. 14)

The last project in the Software Error Studies program was the Guidance and Control Software (GCS) project. It built on the previous experiments in two ways: (1) by requiring that the software specimens for the experiment be developed in compliance with current software development standards, and (2) by increasing the complexity of the application problem (ref. 15). At the time of the GCS project, the RTCA/DO-178B guidelines, "Software Considerations in Airborne Systems and Equipment Certification," (ref. 2) were the primary standard sanctioned by the Federal Aviation Administration (FAA) for developing software to be approved for use in commercial aircraft equipment (ref. 16). The DO-178B document describes objectives and design considerations to be used for the development of software as well as verification, configuration management, and quality assurance activities to be performed throughout the development process. The DO-178B guidelines were selected as the software development standard to be used for the GCS specimens.

The software application selected for the GCS project, as the title indicates, is a guidance and control function for controlling the terminal descent trajectory of a planetary lander vehicle. This terminal descent trajectory is the same fundamental trajectory referred to as the "seven minutes of terror" in the entry, descent, and landing phase of a planetary mission, such as the recent Phoenix Mars Lander (ref. 17). For the GCS project, the software requirements were reverse engineered from a simulation program used to study the probability of success of the original NASA Viking Lander mission to Mars in the 1970s (ref. 18). It is important to emphasize that the software requirements documented for the GCS project, while realistic, are not the actual software requirements used for NASA's Viking Lander or any other planetary landers.

For the GCS experiment, two<sup>1</sup> teams of software engineers were each tasked to independently design, code, and verify a GCS program, following the software development guidance in DO-178B, as closely as possible. In addition to those teams, another GCS version was produced, without the constraint of compliance with DO-178B, to aid development and verification of the requirements and simulation environment. Once all versions were complete, data on residual

<sup>&</sup>lt;sup>1</sup> The original plan for the GCS project called for three independent teams. Due to funding constraints, only two teams were able to complete the project.

errors was supposed to be collected by running all the versions simultaneously in a simulation environment, and using any discrepancies among the results of the versions as possible indications of errors.

Results of the operational simulations and data collection are described in (ref. 15). The purpose of this report is not to repeat those results, but to disseminate some of the project documentation that has an unanticipated utility beyond its original project context. The project documentation of interest is the documentation developed by the teams required to comply with the DO-178B standard. That standard requires extensive records of all of the software development life cycle activities. For the GCS project, those records included 18 documents consisting of life cycle plans, development products including requirements and source code, verification cases and results, and configuration management and quality control data. Comparable data from a commercial avionics system would not be available for public review because of proprietary and other legal considerations. The GCS project documentation is not subject to those considerations because it is not data from an actual operational, or even prototype, system. But, the data has sufficient realism to provide a window into the types of activities and data involved in the production of DO-178 compliant software, which makes the GCS documentation desirable from a training perspective.

The remainder of this report provides a brief overview of aspects of the GCS project relevant to using the documentation for training. This information includes a description of the GCS application, a synopsis of the software development processes used to follow the DO-178B guidance, and the data that was generated as a result. Because the complete set of compliance documents is large, the documents have been divided into four sets (planning, development, verification, and other integral process documents) contained in separate volumes of this report. Volume 3 includes in Appendices A-D all of the GCS documents, aside from planning, generated as part of the verification process.

#### 2 Guidance and Control Software Application

The requirements for the GCS application focus on two primary functions: (1) to provide guidance and engine control of the lander vehicle during its terminal phase of descent onto the planet's surface, and (2) to communicate sensory information to an orbiting platform about the vehicle and its descent. Figure 1 shows a sketch of the lander vehicle, taken from (ref. 18), noting the location of the terminal descent propulsion systems.

The guidance package for the lander vehicle contains sensors that obtain information about the vehicle state and environment, a guidance and control computer, and actuators providing the thrust necessary for maintaining a safe descent. The vehicle has three accelerometers (one for each body axis), one Doppler radar with four beams, one altimeter radar, two temperature sensors, three strapped-down gyroscopes, three opposed pairs of roll engines, three axial thrust engines, one parachute release actuator, and a touch down sensor. The vehicle has a hexagonal, box-like shape; three legs and a surface sensing rod protrude from its undersurface.

In general, the requirements for the planetary lander only concern the final descent to the surface. Figure 2 shows a sketch of the phases of the terminal descent trajectory.

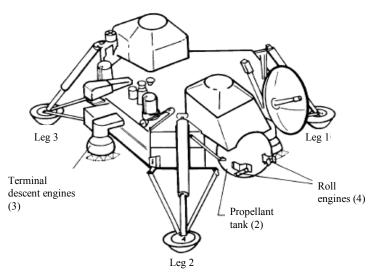

Figure 1. Lander with Terminal Descent Propulsion Systems

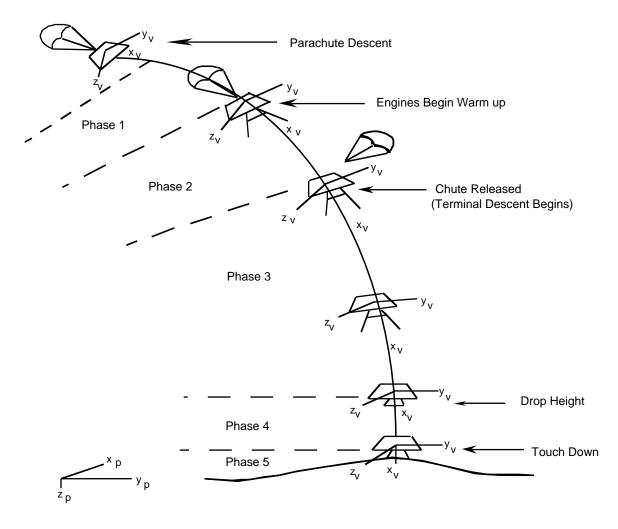

Figure 2. A Typical Terminal Descent Trajectory

After the lander has dropped from orbit, the software controls the engines of the vehicle to the surface of a planet. The initialization of the GCS starts the sensing of vehicle altitude. When a predefined engine ignition altitude is sensed by the altimeter radar, the GCS begins guidance and control of the lander. The axial and roll engines are ignited; while the axial engines are warming up, the parachute remains connected to the vehicle. During this engine warm-up phase, the aerodynamics of the parachute dictate the vehicle's trajectory. Vehicle attitude is maintained by firing the engines in a throttled-down condition. Once the main engines become hot, the parachute is released and the GCS performs an attitude correction maneuver and then follows a controlled acceleration descent until a predetermined velocity-altitude contour is crossed. The GCS then attempts to maintain the descent of the lander along this predetermined velocity-altitude is reached or touchdown is sensed. After all engines are shut off, the lander free-falls to the surface.

The software requirements for this guidance and control application are contained in a document called the *Guidance and Control Development Specification* (in Volume 2). As mentioned earlier, the initial requirements for this application were reverse engineered from a simulation program used to study the probability of success of the original NASA Viking Lander mission to Mars. Prior to use in the experiment, the requirements were revised to make them suitable for use in an *n*-version software experiment. Each of the GCS programs for the experiment were developed from the same requirements document.

#### **3** Software Life Cycle Processes and Documentation

Having some of the project teams adhere to the DO-178B guidelines as they created a software version for the experiment was a significant element of the GCS project, requiring the development and tracking of numerous software engineering artifacts not normally associated with a software engineering experiment. The purpose of DO-178B is to provide guidelines for the production of software such that the completed implementation performs its intended function with a level of confidence in safety satisfactory for airworthiness. Along with the production of software is the generation of an extensive set of documents recording the production activities.

DO-178B defines software development activities and objectives for the development life cycle of the software, and the evidence that is needed to show compliance. The life-cycle processes are divided into planning, development, and integral processes. The planning process defines and coordinates the software development processes and the integral processes. The software development processes involve identification of software requirements, software design and coding, and integration; that is, the development processes directly result in the software product. Finally, the integral processes function throughout the software development processes to ensure integrity of the software products. The integral processes include software verification, configuration management, and quality assurance processes. Section 11 of DO-178B describes data that should be produced as evidence of performing all of the life cycle process activities (see Table 1).

For the GCS project, some of this data was common for all of the teams, and other data was intended to be specific to each team. For example, each team worked with the same plans, standards, and requirements. Then, each individual team was responsible for independently developing their own design, code, and corresponding verification data. To distinguish the versions, each team was assigned a planetary name: Mercury, Venus, and Pluto<sup>2</sup>.

<sup>&</sup>lt;sup>2</sup> At the time the GCS experiment was conducted, Pluto had not yet been relegated to non-planet status.

#### Table 1. Life Cycle Data

| Planning Process                                                                                                    | Development Process                                                                                                    | Integral Process                                                                                                    |
|----------------------------------------------------------------------------------------------------|----------------------------------------------------------------------------------------------------|----------------------------------------------------------------------------------------------------|
| Documents                                                                                                    | Documents                                                                                                    | Documents                                                                                                    |
| <ul> <li>Plan for Software Aspects of<br/>Certification</li> <li>Software Development Plan</li> <li>Software Verification Plan</li> <li>Software Configuration<br/>Management Plan</li> <li>Software Quality Assurance<br/>Plan</li> <li>Software Requirements<br/>Standards</li> <li>Software Design Standards</li> <li>Software Code Standards</li> </ul> | <ul> <li>Software Requirements Data</li> <li>Design Description</li> <li>Source Code</li> <li>Executable Object Code</li> </ul> | <ul> <li>Software Verification Cases and<br/>Procedures</li> <li>Software Verification Results</li> <li>Software Life Cycle Environment<br/>Configuration Index</li> <li>Software Configuration Index</li> <li>Problem Reports</li> <li>Software Configuration<br/>Management Records</li> <li>Software Quality Assurance<br/>Records</li> <li>Software Accomplishment<br/>Summary</li> </ul> |

The DO-178B data associated with the development of the Pluto version of the GCS was selected for publication. Most of the GCS documents correspond directly with the life cycle data listed in Table 1. All together, the documentation includes over 1000 pages. So, for dissemination purposes, the Pluto data was divided into the following 4 subsets:

Volume 1: Planning Documents

- Plan for Software Aspects of Certification of the Guidance and Control Software Project
- Software Configuration Management Plan for the Guidance and Control Software Project
- Software Quality Assurance Plan for the Guidance and Control Software Project
- Software Verification Plan for the Guidance and Control Software Project
- Software Development Standards for the Guidance and Control Software Project

Volume 2: Development Documents

- Guidance and Control Software Development Specification
- Design Description for the Pluto Implementation of the Guidance and Control Software
- Source Code for the Pluto Implementation of the Guidance and Control Software

Volume 3: Verification Documents

- Software Verification Cases and Procedures for the Guidance and Control Software Project
- Software Verification Results for the Pluto Implementation of GCS
- Review Records for the Pluto Implementation of the Guidance and Control Software
- Test Results Logs for the Pluto Implementation of the Guidance and Control Software

Volume 4: Other Integral Processes Documents

- Software Accomplishment Summary for the Guidance and Control Software Project
- Software Configuration Index for the Guidance and Control Software Project
- Problem Reports for the Pluto Implementation of the Guidance and Control Software
- Support Documentation Change Reports for the Guidance and Control Software Project
- Configuration Management Records for the Guidance and Control Software Project
- Software Quality Assurance Records for the Guidance and Control Software Project

Appendices A-D contain all of the original verification documents, except for verification planning, for the GCS Project. Software Verification Cases and Procedures for the Guidance and Control Software Project, in Appendix A, specifies the procedures for conducting reviews, analysis, and testing, and describes the test cases that meet Level A requirements for verification. The results of the review and analysis activities for the requirements and design are recorded in Review Records for the Pluto Implementation of the Guidance and Control Software, in Appendix B; and, Software Verification Results for the Pluto Implementation of the Guidance and Control Software, in Appendix C, contains the results of all of the testing activities. The Test Results Logs in Appendix D records the actual pass/fail results of the testing.

The content of the documents in the appendices has not been altered from the original versions produced during the project.

#### 4 Role in Training

At the time of the GCS project, there was no publicly available information, such as templates, or examples, or training courses, to help a novice developer generate the type of evidence that a certificating authority would expect to see to demonstrate compliance with DO-178B. As mentioned earlier, compliance data from a real avionics system is not typically available for public review because of various legal and safety considerations. For example, an avionics manufacturer would likely consider the design and implementation of a system to be proprietary. Those considerations do not apply to the data from the GCS project, because neither the requirements nor the software versions represent an actual system with safety, liability, or other considerations.

In addition to the availability of data, the GCS requirements and DO-178B compliance data are sufficiently realistic to serve as an example of a DO-178B project: one that is small enough in scale to be studied in a training course. The GCS documentation provides a window into the activities and data produced throughout the development life cycle to comply with DO-178B. Because the Federal Aviation Administration (FAA) was aware of the GCS project, they recognized the potential value of the documentation for training. The FAA has designed software training to include a case study portion that addresses avionics software issues that arise from the application of the DO-178B guidelines. The case study gives students the opportunity to use auditing techniques to identify flaws in lifecycle data. Because the GCS data was produced by novices, there are plenty of flaws to find.

#### 5 Summary

From 1977-1994, NASA Langley Research Center conducted a Software Error Studies program that generated data that provided insights into the software failure process and into conducting software engineering experiments as well. The GCS project was the final experiment in that program. A unique feature of the GCS project was the requirement for some of the software specimens used in the experiment to conform to the RTCA/DO-178B software standard, "Software Considerations in Airborne Systems and Equipment Certification," used in the civil aviation industry. The project documentation produced to meet that requirement has had the unanticipated benefit of serving as case study material in software certification training long after the conclusion of the original experiment. Volume 3 of this report contains all of the verification documents from the GCS project. Other volumes of this report contain the rest of the GCS compliance data including planning, development, and configuration management and quality assurance documents.

#### **6** References

- Littlewood, Bev, and Strigini, Lorenzo, Software Reliability and Dependability: a Roadmap, 22nd International Conference on Software Engineering, Future of Software Engineering Track, June 4-11, 2000, Limerick Ireland, pp. 175 – 188.
- 2. Software Considerations in Airborne Systems and Equipment Certification. Doc. No. RTCA/DO-178B, RTCA, Inc., Dec. 1, 1992.
- 3. Finelli, George B.: NASA Software Failure Characterization Experiments. Reliability Engineering & System Safety, vol. 32, pp. 155–169, 1991.
- 4. Hecht, H.; Sturm, W. A.; and Tratlner, S.: Reliability Measurement During Software Development. NASA CR-145205, 1977.
- 5. Hecht, H.: Measurement Estimation and Prediction of Software Reliability. NASA CR-145135, 1977.
- 6. Maxwell, F. D.: The Determination of Measures of Software Reliability. NASA CR-158960, 1978.
- 7. Nagel, Phyllis M.; and Skrivan, James A.: Software Reliability: Repetitive Run Experimentation and Modeling. NASA CR-165836, 1982.
- 8. Nagel, P. M.; Scholz, F. W.; and Skrivan, J. A.: Software Reliability: Additional Investigation Into Modeling With Replicated Experiments. NASA CR-172378, 1984.
- 9. Dunham, Janet R.: Experiments in Software Reliability: Life-Critical Applications. IEEE Transactions on Software Engineering, vol. SE-12, no. 1, Jan. 1986, pp. 110–123.
- 10. Dunham, J. R.; and Lauterbach, L. A.: An Experiment in Software Reliability Additional Analyses Using Data From Automated Replications. NASA CR-178395, 1987.
- 11. Dunham, Janet R.; and Pierce, John L.: An Empirical Study of Flight Control Software Reliability. NASA CR-178058, 1986.
- 12. Dunham, Janet R.; and Finelli, George B., Real-Time Software Failure Characterization, IEE Aerospace and Electronic Systems Magazine, pp. 38-44, November 1990.
- 13. Ammann, P. and Knight, J.: "Data Diversity: An Approach To Software Fault Tolerance", Digest of Papers FTCS-17: The 17th Annual International Symposium on Fault Tolerant Computing, Pittsburg, Pennsylvania, July 1987.
- Finelli, George B, Results of Software Error-Data Experiments, AIAA/AHS/ASEE Aircraft Design, Systems and Operations Conference, September 7-9, 1988, Atlanta, Georgia, AIAA-88-4436.

- Hayhurst, Kelly J., Framework for Small-Scale Experiments in Software Engineering, Guidance and Control Software Project: Software Engineering Case Study, NASA/TM-1998-207666, May 1998.
- 16. Federal Aviation Administration, Advisory Circular, 20-115B, January 11, 1993.
- 17. Tobin, Kate, NASA Preps for '7 Minutes of Terror' on Mars, May 23, 2008, http://www.cnn.com/2008/TECH/space/05/23/mars.lander/index.html.
- 18. Holmberg, Neil A.; Faust, Robert P.; and Holt, H. Milton: Viking '75 Spacecraft Design and Test Summary. Volume I—Lander Design. NASA RP-1027, 1980.

# **Appendix A: Software Verification Cases and Procedures for the Guidance and Control Software Project**

Authors: Cuong C. Quach, NASA Langley Research Center, and Debbie Taylor, Computer Sciences Corp.

This document was produced as part of Guidance and Control Software (GCS) Project conducted at NASA Langley Research Center. Although some of the requirements for the Guidance and Control Software application were derived from the NASA Viking Mission to Mars, this document does not contain data from an actual NASA mission.

## A. Contents

| A.1 INTRODUCTION                                                              |       |
|-------------------------------------------------------------------------------|-------|
| A.2 REVIEW AND ANALYSIS PROCEDURES                                            |       |
| A.2.1 Review Team                                                             | A-7   |
| A.2.2 INSPECTOR                                                               | A-7   |
| A.2.3 MODERATOR                                                               |       |
| A.2.4 Reader                                                                  |       |
| A.2.5 RECORDER                                                                |       |
| A.2.6 OVERVIEW MEETING                                                        |       |
| A.2.7 PROCEDURES FOR THE INSPECTION SESSIONS                                  |       |
|                                                                               |       |
| A.3.1 ARSP FUNCTIONAL UNIT TEST CASES                                         |       |
| A.3.2 ASP FUNCTIONAL UNIT TEST CASES                                          |       |
| A.3.3 GSP FUNCTIONAL UNIT TEST CASES                                          |       |
| A.3.4 TSP FUNCTIONAL UNIT TEST CASES<br>A.3.5 TDSP FUNCTIONAL UNIT TEST CASES |       |
| A.3.6 TDLRSP FUNCTIONAL UNIT TEST CASES                                       |       |
| A.3.7 GP FUNCTIONAL UNIT TEST CASES                                           |       |
| A.3.8 AECLP FUNCTIONAL UNIT TEST CASES                                        |       |
| A.3.9 RECLP FUNCTIONAL UNIT TEST CASES                                        |       |
| A.3.10 CRCP FUNCTIONAL UNIT TEST CASES                                        |       |
| A.3.11 CP FUNCTIONAL UNIT TEST CASES                                          | A-44  |
| A.3.12 SP SUBFRAME TEST CASES                                                 |       |
| A.3.13 GP SUBFRAME TEST CASES                                                 |       |
| A.3.14 CLP SUBFRAME TEST CASES                                                |       |
| A.3.15 FRAME TEST CASES                                                       |       |
| A.3.16 TRAJECTORY TEST CASES                                                  |       |
| A.3.17 PASS/FAIL CRITERIA                                                     |       |
| A.4 TEST CASE EXECUTION PROCEDURES                                            |       |
| A.4.1 ENVIRONMENT AND DIRECTORY STRUCTURE FOR TEST CASE EXECUTION             |       |
| A.4.2 FUNCTIONAL UNIT TEST CASE EXECUTION PROCEDURE                           |       |
| A.4.3 SUBFRAME AND FRAME TEST CASE EXECUTION PROCEDURE                        |       |
| A.4.4 TRAJECTORY TEST CASE EXECUTION PROCEDURE                                |       |
| A.4.5 STRUCTURAL TEST CASE EXECUTION PROCEDURE                                |       |
| A.5 DESIGN REVIEW CHECKLIST                                                   |       |
| A.6 CODE REVIEW CHECKLIST                                                     |       |
| A.7 REQUIREMENTS TRACEABILITY MATRIX                                          | A-66  |
| A.8 SAMPLE REVIEW LOG FORM                                                    | A-69  |
| A.9 GCS EQUIVALENCE CLASSES                                                   | A-71  |
| A.10 TRACEABILITY MATRIX FOR REQUIREMENTS-BASED TEST CASES                    |       |
| A.11 TEST CASE SUMMARY                                                        | A-81  |
| A.12 PROCEDURE TO GENERATE TEST CASES                                         | A-87  |
| A.13 MATHEMATICA MODELS                                                       | A_93  |
| A.14 SAMPLE TEST CASE                                                         | A-119 |
| A.15 SAMPLE TEST STUB                                                         | A-128 |

| A.16 | 5 TEST CASE RESULTS LOG | A-130 |
|------|-------------------------|-------|
| A.17 | REFERENCES              | A-131 |

## A. List of Tables

| TABLE A.1: TEST CASES FOR ARSP FUNCTIONAL UNIT.                                           | A-13 |
|-------------------------------------------------------------------------------------------|------|
| TABLE A.2: TEST CASES FOR ASP FUNCTIONAL UNIT.                                            | A-15 |
| TABLE A.3: TEST CASES FOR GSP FUNCTIONAL UNIT.                                            | A-16 |
| TABLE A.4: TEST CASES FOR TSP FUNCTIONAL UNIT.                                            | A-17 |
| TABLE A.5: CONDITIONS NOT GIVEN IN TABLE 5.13 OF THE GCS SPECIFICATION                    | A-18 |
| TABLE A.6: TEST CASES FOR TDSP FUNCTIONAL UNIT.                                           | A-18 |
| TABLE A.7: CONDITIONS NOT GIVEN IN TABLE 5.11 OF THE GCS SPECIFICATION.                   | A-19 |
| TABLE A.8: TEST CASES FOR TDLRSP FUNCTIONAL UNIT.                                         | A-20 |
| TABLE A.9: TEST CASES FOR GP FUNCTIONAL UNIT                                              | A-22 |
| TABLE A.10A: VALID DATA NOT ACCOUNTED FOR IN TABLE 5.10 OF THE GCS SPECIFICATION          | A-29 |
| TABLE A.10A: VALID DATA NOT ACCOUNTED FOR IN TABLE 5.10 (PART B) OF THE GCS SPECIFICATION | A-29 |
| TABLE A.11: TEST CASES FOR AECLP FUNCTIONAL UNIT.                                         | A-31 |
| TABLE A.12: AE_TEMP TRANSITIONS NOT COVERED IN TABLE 5.1 OF GCS SPECIFICATION             | A-36 |
| TABLE A.13: TEST CASES FOR RECLP FUNCTIONAL UNIT.                                         | A-37 |
| TABLE A.14: TEST CASES FOR CRCP FUNCTIONAL UNIT.                                          | A-43 |
| TABLE A.15: TEST CASES FOR CP FUNCTIONAL UNIT.                                            | A-44 |
| TABLE A.16: TEST CASES FOR GP SUBFRAME.                                                   | A-45 |
| TABLE A.17: TEST CASES FOR CLP SUBFRAME                                                   | A-46 |
| Table A.18: Frame test cases.                                                             | A-47 |
| TABLE A.19: ATMOSPHERIC TEST CASES                                                        | A-49 |
| TABLE A.20: TERMINAL DESCENT TEST CASES                                                   | A-50 |
| TABLE A.21: TRAJECTORY TEST CASE SUMMARY.                                                 | A-52 |
| TABLE A.22: ACCURACY TOLERANCES FOR VARIABLES IN SET 1.                                   | A-54 |
| TABLE A.23: ACCURACY TOLERANCES FOR VARIABLES IN SET 2.                                   | A-55 |
| TABLE A.9-1 : GCS EQUIVALENCE CLASSES.                                                    | A-71 |
| TABLE A.9-2 : LIST OF TEST CASES BY EQUIVALENCE CLASS NAME                                | A-74 |
| TABLE A.10-1 : TRACEABILITY MATRIX WITH REQUIREMENTS -BASED TEST CASES                    | A-77 |
| TABLE A.11-1: FILE LIST FOR REQUIREMENTS-BASED TEST SUITES.                               | A-83 |
| TABLE A.11-1 (CONTINUED): FILE LIST FOR REQUIREMENTS-BASED TEST SUITES.                   | A-85 |
| TABLE A.11-2: FILE LIST FOR STRUCTURAL TESTING OF MERCURY AND PLUTO.                      | A-86 |

#### A.1 Introduction

The purpose of this document, as described in Section 11.13 of Requirements and Technical Concepts for Aviation RTCA/DO-178B, "Software Considerations in Airborne Systems and Equipment Certification" (ref. A.2), is to provide details about how software verification process activities are to be implemented for the Guidance and Control Software (GCS) project. As stated in the preface, the development and verification of this software strictly follows guidelines described in DO-178B. This document focuses on review and analysis as well as testing methods. In particular, this document will provide details on procedures for conducting reviews and analysis, describe the test cases that meet Level A requirements, and test procedures to use for verification. Methods adopted for tracking test cases as well as accounting for test coverage will also be discussed.

As stated in the *Software Verification Plan*, GCS verification activities are independent from the development process. The development process produces artifacts that must undergo some level of verification as described in DO-178B. Figure A.1 gives an overview of verification activities for the GCS project and how they are related to the development processes. The procedures for conducting the verification activities given in Figure A.1 are described in the sections below.

| Development Proce | <u>SS</u>                              | Verification Activity                                                                                                    | Transition Criteria                                                                                                    |
|-------------------|----------------------------------------|----------------------------------------------------------------------------------------------------|----------------------------------------------------------------------------------------------------|
| Requirements      | GCS Specification SW Requirements Data | Beyond scope of GCS project<br>No system requirements available.                                                                                                    | SW Requirements approved<br>by project management                                                                                |
| Design            | Design Description                     | Design Review                                                                                                    | Design Description reviewed and approved by all inspectors                                                                       |
| Code              | Source Code                            | Code Review                                                                                                    | Source Code reviewed and approved by all inspectors.                                                                             |
| Integration       | Source Code/Executable Code            | <ul> <li>Requirements-Based Testing</li> <li>Low-level Tests<br/>(functional unit)</li> <li>SW Integration Tests<br/>(subframe, frame, trajectory)</li> <li>No HW/SW integration Tests</li> </ul> | Meet 100% requirements coverage<br>(Passed all requirements based test<br>cases.)                                                |
|                   |                                        | Structural-based Tests                                                                                                    | Meet 100% Multiple Condition /<br>Decision Coverage.<br>(Which also meets:<br>100% Decision Coverage<br>100% Statement Coverage) |

Figure A.1: Overview of verification activities.

The GCS project includes the development of two GCS implementations, Mercury and Pluto. Both implementations are developed based on the same requirements and subject to the same review and test procedures. Similarly, both are tested with the same set of requirements-based test cases. Since the methods for reviewing design and code and developing test cases and accounting for coverage are the same for both the Mercury and Pluto implementations, this document will treat those topics generically. Additionally, since requirements-based test cases will be identical for both implementations, there will only be one set of requirements test cases for both Pluto and Mercury and one set of procedures for executing those test cases.

#### A.2 Review and Analysis Procedures

As stated in sections 6.1 to 6.3 of DO-178B, one of the general objectives of the software verification process is to verify that "the high-level requirements have been developed into software architecture and low-level requirements that satisfy the high-level requirements." Additionally, the results of the coding process must be verified to ensure correctness and accuracy with respect to the low-level requirements. During the Transitional Design process of the GCS project, the programmers create a detailed software design that meets the requirements defined in Version 2.3 (including formal modifications) of the GCS Specification.

For the GCS project, the review of the detailed design and the source code for each implementation will consist of a series of inspections that are executed by a structured, team approach. This inspection approach is based on the Design Review and Assessment Technical Assessment Procedures (DRATAP) used by the U. S. Army Missile Command (ref. A.3) and has been tailored to fulfill the requirements of DO-178B and the GCS project. The DRATAP itself is a version of the Fagan Inspection methodology (ref. A.4) which has been tailored to meet the needs of the Missile Command. Though the procedure for both the design and the code review will be basically identical, the objectives in each are slightly different with respect to the product being reviewed.

The inspection methodology is based on a team approach where all members of the review team have specific roles to perform. For the GCS project, there is a unique review team for each implementation. Each review team consists of the Programmer and Verification Analyst assigned to the implementation under review, the System Analyst, and the Software Quality Assurance representative. Prior to the start of the actual inspection sessions, an overview meeting will be held to review the procedures and roles for the inspections and distribute all materials that are needed to perform the inspections. During the Inspection Sessions, the review team will discuss and identify defects, clarity problems, and concerns about the product under review.

This Review Procedure identifies the tools used during the inspection, the roles of the review team members during the inspections, the completion criteria, and the data that result from the completed process. The verification tools needed for the inspections include the Review Procedures (section A.5), the Design Review Checklist (section A.6) or the Code Review Checklist (section A.9), the Traceability Matrix (section A.7) and supplemental data, and Individual Inspection Preparation Logs (section A.8). The Inspection Logs can be produced electronically and do not have to exactly follow the format given in section A.8, but all pertinent information from section A.8 should be included.

The Review Checklist will be utilized by each member of the review team as a guide during the inspection process to aid in finding defects and problems. The checklist is composed of a series of questions about the detailed design with a yes/no column to be completed with the questions. The questions are phrased such that a "no" response may indicate a defect or a problem that requires further investigation and results in the generation of a Problem Report.

The GCS Requirements Traceability Matrix is also used during the inspection process. The Traceability Matrix provides an organized list of the requirements, derived from the GCS Specification. Each inspector with the exception of the programmer will use the Traceability Matrix and supplemental data during individual inspections; however, only one Traceability Matrix will result from a complete review. It is the responsibility of the Moderator of the inspection team to complete the Traceability Matrix for each implementation's review and to add low-level as well as any derived requirements to the matrix as necessary. The traceability data document is a supplement to the matrix, and provides clarification of requirements and verification criteria. The Traceability Matrix for each implementation. The Traceability Matrix will be the same for each implementation at the start of the Design Reviews. According to the DO-178B guidelines, it is also necessary to trace the derived requirements through the verification activities. As the Design Reviews progress, the Traceability Matrix for each implementation may be modified as low-level and/or derived requirements are identified. The Moderator will ensure that all derived requirements are added to the Traceability Matrix.

The Traceability Matrix will be used during the verification activities to track the requirements through each implementation's design, source code, and testing of its executable image. In the Traceability Matrix, columns are provided for each verification activity: design review, code review, and all phases of testing. Consequently, one of the outputs of a review should be a Traceability Matrix that has been modified to include any low-level and/or derived requirements that are identified and justified, and the P-Spec number or module name from the artifact where each requirement is addressed.

A Problem Report is generated when it is determined that a product (Design, Code, Executable) contains a defect. The project's Problem and Action Reporting Procedures are used to track errors and the changes made to the design and any other software development artifacts as a result of errors. A Problem Report generated during a review includes detailed information about the defect; a description of the problem including a reference to the document and document section that justifies the problem report, the location in the design (P-Spec#) or source code (Module name), the implementation's name, and other critical information. An example of a Problem Report and instructions for completing it can be found in the *Software Development Standards*.

The Traceability Matrix is given in the *Software Verification Plan* and will be under configuration management. Any changes made to these documents must conform to the *Configuration Management Plan*.

The following section describes the role of all the participants in the inspection sessions.

#### A.2.1 Review Team

As stated above, a review of the detailed design or source code for each implementation will be conducted by a team through a series of inspections. Except for the Moderator, all members of the review team will be Inspectors. In addition, the following members of the review team will have an additional role in the inspection sessions: the Software Quality Assurance (SQA) representative will be the Moderator, the Programmer will be the Reader, and the Verification Analyst will be the recorder. Each of these roles is described below.

#### A.2.2 Inspector

Each Inspector performs a critical reading of the product under review with the intent of identifying defects (as described above) in the product. The Review Procedures, checklist, and

Inspection Log will be supplied to each Inspector at the overview meeting to aid in the review. The Traceability Matrix will also be supplied to the Verification Analyst and the System Analyst. The critical reading of the assigned portion of the product to be inspected must be completed before the first inspection session. Each Inspector should bring the completed checklist and a list of any problems noted during the review (recorded on the Inspection Logs) to the inspection sessions. The specific activities of an Inspector are:

- 1. Attend the Overview Meeting and all Inspection Sessions.
- 2. Review the verification procedures and tools (checklist, Inspection Logs, etc.) assigned by the Moderator.
- 3. Review the product description and complete the checklist.
- 4. Record suspected defects on the Inspection Log.
- 5. Submit the completed Inspection Log to the Moderator at least four hours prior to the Inspection Session.

#### A.2.3 Moderator

The Moderator provides the leadership for the inspection sessions. The Moderator performs the following activities:

- 1. Chairs the Inspection Sessions and the Overview Meeting.
- 2. Schedules the Inspection Sessions and the Overview Meeting.
- 3. Collects all materials necessary for the Inspection Sessions and distributes these to the review team. These materials include the product description, appropriate Review Checklist, Review Procedures, appropriate Standards, blank Inspection Logs, and any other documentation deemed necessary. Note that there is only one "official" Traceability Matrix that is produced by the review, and this is will become part of the *Software Verification Results*.
- 4. Ensures that all time guidelines are followed.
- 5. Ensures that all issues are resolved and/or recorded to the satisfaction of the team.
- 6. Ensures that the appropriate column of the Traceability Matrix is completed with the design P-Spec or code module number that satisfies the requirement or a Problem Report number, adding low-level and/or derived requirements to the Traceability Matrix as necessary.
- 7. Ensures that any follow-up actions are documented, assigned for action, and resolved; and schedules any necessary follow-up sessions.

#### A.2.4 Reader

During the Overview meeting, the Reader will give a brief description of the product under review and the supporting documents. At the Inspection Session, the Reader guides the team through each part of the product and must answer questions that arise about the product from the other members of the review team. The parts of the product that are identified in the Inspections Logs as suspect will be examined in detail. The Reader also performs the function of an Inspector.

#### A.2.5 Recorder

The Recorder documents problems noted in an Inspection Session and initiates the necessary Problem Reports. At the conclusion of the review, the Recorder will produce an electronic copy of the Review Minutes. The Recorder also performs the function of an Inspector.

#### A.2.6 Overview Meeting

The purpose of this meeting is to ensure that the material to be reviewed and the associated requirements are understood by all members of the review team. During this meeting, the Moderator will discuss the scope of and procedures and tools for the inspections and will discuss the role of each of the participants. The Moderator will also distribute the materials necessary to inspect the product. These materials include the Design or Code Description, Review Procedures, Review Checklist, Design or Code Standards, and blank Inspection Logs. All members of the review team are required to attend this meeting. The Overview Meeting should be held at least twenty-four man hours (which may be as many as 6 days due to the part-time schedules of some of the GCS participants) before the scheduled time for the first inspection session.

#### A.2.7 Procedures for the Inspection Sessions

Prior to the Inspection Sessions, there is a period of time devoted to preparation for the inspections. This preparation specifically consists of the review and assessment of the product by each Inspector. Inspectors should review the product in detail, using the appropriate checklists. Any suspected defects should be noted on the Inspection Log, and this form should be returned to the Moderator at least four hours prior to the Inspection Session. The log should cite specific requirements, Design Standards, or Code Standards for each suspected defect. The review team is also responsible for identifying derived requirements in the product. All inspectors should be allotted at least twenty-four man hours for preparation for the inspections.

During the Inspection Sessions, the Reader guides the team through the product and answers questions about the product from the members of the review team. All problems noted by the Inspectors and logged on the Inspection Logs should be discussed. The Programmer should provide sufficient justification for all derived requirements, and the derived requirements should be added to the Traceability Matrix to track their implementation throughout the development process. The Recorder will initiate all necessary Problem Reports.

The inspection sessions should be limited to two hours per session, and no more than three sessions should be scheduled during any given week. The inspection sessions should be repeated until all of the product has been inspected. The following guidelines will be followed during each inspection session:

- 1. Inspectors should bring all documents and notes, including a copy of the Inspection Log, to the session.
- 2. Inspectors should avoid suggesting solutions to defects.
- 3. If no resolution to an issue is achieved after a reasonable discussion, the issue should be logged for later action and continue to the next problem.
- 4. If a session lasts over two hours, the session should be stopped and a continuation scheduled (within one or two days).

- 5. After the session, the Recorder should prepare Problem Reports for all items determined to be problems by the Inspection Team.
- 6. Each implementation's Review notes, compiled by the Recorder, will be put into an informal document, called Review Minutes.

The following data will result from the completed Design or Code Review process: a copy of the Review minutes, the Traceability Matrix with the appropriate portion completed including the addition of any derived requirements, and Problem Reports. The SQA Representative is responsible for completing a report on the Design or Code Review Process. The SQA Representative is also responsible for ensuring that all Problem Reports are addressed, tracked, and satisfactorily closed (see the *Software Quality Assurance Plan* for details). The review process is complete when the product has been completely reviewed according to the inspection procedures and all reported problems are resolved.

#### A.3 Test Case Overview

This section describes the requirements-based test cases developed for GCS testing as required by DO-178B section 11.13b. Requirements-based test cases are developed for the functional unit, subframe, frame, and trajectory testing. In this section, test cases are organized by the functional units, subframe, frame and trajectory. Traceability of requirements to test cases is established in Table A.10-1 in section A.10. As stated in the *Software Verification Plan*, there are two categories of requirements-based test cases at the functional unit level. These are the Normal Range cases and the Robustness cases. Each functional unit test case name will contain the "NR" or "RO" differentiate cases from each group. Test cases have been devised to provide the coverage as described in the *Software Verification Plan*.

Equivalence class coverage is the first coverage requirement in DO-178B. Equivalence class partitioning, as described in the *Software Verification Plan*, has been applied to GCS data elements and the equivalence classes given in Table A.9-1. Cases that test each equivalence class are given in Table A.9-2. For GCS purposes, variables from the RUN\_PARAMETERS data store are considered not to change. Even though these variables are listed in the input list of functional units in the GCS Specification, they will not be tested as part of the input space of the functional units. Another exception to creating equivalence class for GCS variables is that some variables, while defined as integers in the actual code, are used as enumerated types. These variables are tested as state transitions.

Data for each test case originates in its respective data files as given in the tables below. These data files are used in the procedure given in section A.5 to generate the test-input and expected-results files (these are also given in tables below). Each file is written in FORTRAN namelist format and contain the values of variables in all four data stores, and are the actual files used to actually test the code. The test-input file contains the input values of variables before the functional unit is executed. The expected-results file contains the value of what the variables should be after the functional unit has executed.

Test stubs (or test drivers) have been written to insure that the integrity of the four data stores are maintained. When each test case is executed, using the execution procedure described in the test case execution section below, the expected-result file is compared to the values generated by the tested code. All four data stores are compared even though the tested code may only effect several variables in a single data store. This ensures that the remaining data elements not inadvertently overwritten during execution of a functional unit test case.

There is a general problem of verifying history variable rotations when all the variables are the same values. It is not possible to verify that a rotation has occurred. This problem is particularly acute for the status variables and computation indicators that require histories. In testing the history rotation of these variables, it is necessary to introduce alternating patterns so that the rotation can be verified. For variables that are matrices, this alternating pattern introduces values into matrix elements that would otherwise be zeros. Unfortunately, this is necessary to be sure that even those elements are rotated.

The sections below give a comprehensive listing of requirements-based test cases for each functional unit, subframe, frame, and trajectory. Each functional units section gives a list of variables being tested, any special conditions that test case has to cover, and a table of all the test cases in for that functional unit. Only files specific to each test case are given in tables in this section. Other files needed for generating and executing the test cases are given in Table A.11-1 and Table A.11-2 along with test case generation procedures in section A.11.

The first column of each Test Case Table, "Test Case Data File", gives the name of the data file used to generate the test case. A description follows in the second column. The last two columns labeled "Test-Input File" and "Expected-Results File" give the files generated by using the procedure in section A.11.

#### A.3.1 ARSP Functional Unit Test Cases

Table A.1 gives a listing of all requirements-based test cases for the ARSP functional unit. All test cases manipulate the variables:

| AR_COUNTER  |
|-------------|
| AR_ALTITUDE |
| AR_STATUS   |
| K_ALT       |

K\_ALT only needs to be tested for rotation in this functional unit. For this case, the K\_ALT rotation can be tested at the same time as testing AR\_STATUS = FAIL. These two variables are independent of each other. To verify upper and lower bounds checking for AR\_ALTITUDE, the various histories of AR\_ALTITUDE are set beyond the bounds while their corresponding AR\_STATUS histories are set to healthy. This is unrealistic but its the only way to force the bounds checks. AR\_FREQUENCY is also listed in the GCS Specification as an input variable to this functional unit but is not tested because it is from the RUN\_PARAMETERS data store. The values assigned to the tested variables are given in the Test Case Data File.

| Test Case Data<br>File | Description                                                                                                    | Test-Input File | Expected-<br>Results File |
|------------------------|----------------------------------------------------------------------------------------------------|-----------------|---------------------------|
| arsp_ro_001.m          | Test AR_COUNTER out of UPPER bound                                                                                                    | arsp_ro_001.tc  | arsp_ro_001.ex            |
| arsp_ro_002.m          | Test AR_COUNTER out of LOWER bound                                                                                                    | arsp_ro_002.tc  | arsp_ro_002.ex            |
| arsp_ro_003.m          | Force extrapolation with AR_ALTITUDE[0] out of LOWER bound to see if bounds checking messages are executed.                                                                                                    | arsp_ro_003.tc  | arsp_ro_003.ex            |
| arsp_ro_004.m          | Force extrapolation with AR_ALTITUDE[1] out of LOWER bound to see if bounds checking messages are executed.                                                                                                    | arsp_ro_004.tc  | arsp_ro_004.ex            |
| arsp_ro_005.m          | Force extrapolation with AR_ALTITUDE[2] out of LOWER bound to see if bounds checking messages are executed.                                                                                                    | arsp_ro_005.tc  | arsp_ro_005.ex            |
| arsp_ro_006.m          | Force extrapolation with AR_ALTITUDE[3] out of LOWER bound to see if bounds checking messages are executed.                                                                                                    | arsp_ro_006.tc  | arsp_ro_006.ex            |
| arsp_ro_007.m          | Force extrapolation with AR_ALTITUDE[0] out of UPPER bound to see if bounds checking messages are executed                                                                                                    | arsp_ro_007.tc  | arsp_ro_007.ex            |
| arsp_ro_008.m          | Force extrapolation with AR_ALTITUDE[1] out of UPPER bound to see if bounds checking messages are executed                                                                                                    | arsp_ro_008.tc  | arsp_ro_008.ex            |
| arsp_ro_009.m          | Force extrapolation with AR_ALTITUDE[2] out of UPPER bound to see if bounds checking messages are executed                                                                                                    | arsp_ro_009.tc  | arsp_ro_009.ex            |
| arsp_ro_010.m          | Force extrapolation with AR_ALTITUDE[3] out of UPPER bound to see if bounds checking messages are executed                                                                                                    | arsp_ro_010.tc  | arsp_ro_010.ex            |
| arsp_nr_011.m          | Test normal extrapolation & test setting AR_STATUS =1 & K_ALT = 1 (row 2 of table 5.4 in Spec.)                                                                                                    | arsp_nr_011.tc  | arsp_nr_011.ex            |
| arsp_nr_012.m          | Test for proper setting of AR_STATUS[0] and K_ALT[0]<br>according to row 3 of table 5.4 with no echo returned &<br>AR_STATUS[0] = Failed                                                                                  | arsp_nr_012.tc  | arsp_nr_012.ex            |
| arsp_nr_013.m          | Test for proper setting of AR_STATUS[0] and K_ALT[0]<br>according to row 3 of table 5.4 with no echo returned &<br>AR_STATUS[1] = Failed                                                                                  | arsp_nr_013.tc  | arsp_nr_013.ex            |
| arsp_nr_014.m          | Test for proper setting of AR_STATUS[0] and K_ALT[0]<br>according to row 3 of table 5.4 with no echo returned &<br>AR_STATUS[2] = Failed                                                                                  | arsp_nr_014.tc  | arsp_nr_014.ex            |
| arsp_nr_015.m          | Test for proper setting of AR_STATUS[0] and K_ALT[0]<br>according to row 3 of table 5.4 with no echo returned &<br>AR_STATUS[3] = Failed                                                                                  | arsp_nr_015.tc  | arsp_nr_015.ex            |
| arsp_nr_016.m          | Test Zero - AR_COUNTER and setting of AR_STATUS[0] to healthy                                                                                                    | arsp_nr_016.tc  | arsp_nr_016.ex            |
| arsp_nr_017.m          | Test upper bound - AR_COUNTER                                                                                                    | arsp_nr_017.tc  | arsp_nr_017.ex            |
| arsp_ro_018.m          | Test INVALID status - AR_STATUS[0]                                                                                                    | arsp_ro_018.tc  | arsp_ro_018.ex            |
| arsp_ro_019.m          | Test INVALID status - AR_STATUS[1]                                                                                                    | arsp_ro_019.tc  | arsp_ro_019.ex            |
| arsp_ro_020.m          | Test INVALID status - AR_STATUS[2]                                                                                                    | arsp_ro_020.tc  | arsp_ro_020.ex            |
| arsp_ro_021.m          | Test INVALID status - AR_STATUS[3]                                                                                                    | arsp_ro_021.tc  | arsp_ro_021.ex            |
| arsp_nr_022.m          | Test AR_ALTITUDE calculation based on AR_COUNTER<br>and setting of AR_STATUS[0] and K_ALT[0] according to<br>row 1 of table 5.4 in the Spec. Also test history rotations for<br>AR_ALTITUDE, AR_STATUS[0,2], & K_ALT[0,2] | arsp_nr_022.tc  | arsp_nr_022.ex            |
| arsp_nr_023.m          | Test AR_ALTITUDE calculation based on AR_COUNTER<br>and test history rotations for AR_ALTITUDE,<br>AR_STATUS[1,3], & K_ALT[1,3]                                                                                           | arsp_nr_023.tc  | arsp_nr_023.ex            |

| Table A.1: Test cases for ARSP functional un | Table A.1: | Test cases | for ARSP | functional unit. |
|----------------------------------------------|------------|------------|----------|------------------|
|----------------------------------------------|------------|------------|----------|------------------|

#### A.3.2 ASP Functional Unit Test Cases

Table A.2 is a listing of all requirements-based test cases for the ASP functional unit. Variables involved in the test cases are:

A\_ACCELERATION A\_COUNTER ATMOSPHERIC\_TEMP A\_STATUS

Note that A\_ACCELERATION and A\_STATUS are variables with a history dimensions. The oldest elements in these variables will not require testing since it is discarded after the history rotation.

| Test Case<br>Data File | Description                                                                                                 | Test-Input<br>File | Expected-Results<br>File |
|------------------------|----------------------------------------------------------------------------------------------------|--------------------|--------------------------|
| asp_nr_001.m           | Test A_ACCELERATION calculated from A_COUNTER &<br>A STATUS set to HEALTHY                                  | asp_nr_001.tc      | asp_nr_001.ex            |
| asp_nr_002.m           | Test A_ACCELERATION calculated from average & A_STATUS set<br>to UNHEALTHY                                  | asp_nr_002.tc      | asp_nr_002.ex            |
| asp_nr_003.m           | Test UNHEALTHY A_STATUS. A_ACCELERATION calculated<br>from A_COUNTER but previous A_STATUS[1] was UNHEALTHY | asp_nr_003.tc      | asp_nr_003.ex            |
| asp_nr_004.m           | Test UNHEALTHY A_STATUS. A_ACCELERATION calculated<br>from A_COUNTER but previous A_STATUS[2] was UNHEALTHY | asp_nr_004.tc      | asp_nr_004.ex            |
| asp_nr_005.m           | Test UNHEALTHY A_STATUS. A_ACCELERATION calculated from A_COUNTER but previous A_STATUS[3] was UNHEALTHY    | asp_nr_005.tc      | asp_nr_005.ex            |
| asp_nr_006.m           | Test History variable rotation for A_ACCELERATION[0-4] &<br>A_STATUS[0,2]                                   | asp_nr_006.tc      | asp_nr_006.ex            |
| asp_nr_007.m           | Test History variable rotation A_STATUS[1]                                                                  | asp_nr_007.tc      | asp_nr_007.ex            |
| asp_ro_008.m           | Test LOW out of bound for ATMOSPHERIC_TEMP                                                                  | asp_ro_008.tc      | asp_ro_008.ex            |
| asp_ro_009.m           | Test HIGH out of bound for ATMOSPHERIC_TEMP                                                                 | asp_ro_009.tc      | asp_ro_009.ex            |
| asp_ro_010.m           | Test LOW out of bound for A_COUNTER[1]                                                                      | asp_ro_010.tc      | asp_ro_010.ex            |
| asp_ro_011.m           | Test LOW out of bound for A_COUNTER[2]                                                                      | asp_ro_011.tc      | asp_ro_011.ex            |
| asp_ro_012.m           | Test LOW out of bound for A_COUNTER[3]                                                                      | asp_ro_012.tc      | asp_ro_012.ex            |
| asp_ro_013.m           | Test HIGH out of bound for A COUNTER[1]                                                                     | asp ro 013.tc      | asp_ro_013.ex            |
| asp ro 014.m           | Test HIGH out of bound for A COUNTER[2]                                                                     | asp_ro_014.tc      | asp ro 014.ex            |
| asp_ro_015.m           | Test HIGH out of bound for A_COUNTER[3]                                                                     | asp_ro_015.tc      | asp_ro_015.ex            |
| asp_nr_016.m           | Test A COUNTER at zero - based on hueristic!!                                                               | asp_nr_016.tc      | asp nr 016.ex            |
| asp ro 017.m           | Test A_ACCELERATION[0,x] out of LOWER bound                                                                 | asp ro 017.tc      | asp_ro_017.ex            |
| asp_ro_018.m           | Test A_ACCELERATION[0,x] out of UPPER bound                                                                 | asp_ro_018.tc      | asp_ro_018.ex            |
| asp_ro_019.m           | Test A_ACCELERATION[0,y] out of LOWER bound                                                                 | asp_ro_019.tc      | asp_ro_019.ex            |
| asp_ro_020.m           | Test A_ACCELERATION[0,y] out of UPPER bound                                                                 |                    |                          |
|                        |                                                                                                    | asp_ro_020.tc      | asp_ro_020.ex            |
| asp_ro_021.m           | Test A_ACCELERATION[0,z] out of LOWER bound                                                                 | asp_ro_021.tc      | asp_ro_021.ex            |
| asp_ro_022.m           | Test A_ACCELERATION[0,z] out of UPPER bound                                                                 | asp_ro_022.tc      | asp_ro_022.ex            |
| asp_ro_023.m           | Test A_ACCELERATION[1,x] out of LOWER bound                                                                 | asp_ro_023.tc      | asp_ro_023.ex            |
| asp_ro_024.m           | Test A_ACCELERATION[1,x] out of UPPER bound                                                                 | asp_ro_024.tc      | asp_ro_024.ex            |
| asp_ro_025.m           | Test A_ACCELERATION[1,y] out of LOWER bound                                                                 | asp_ro_025.tc      | asp_ro_025.ex            |
| asp_ro_026.m           | Test A_ACCELERATION[1,y] out of UPPER bound                                                                 | asp_ro_026.tc      | asp_ro_026.ex            |
| asp_ro_027.m           | Test A_ACCELERATION[1,z] out of LOWER bound                                                                 | asp_ro_027.tc      | asp_ro_027.ex            |
| asp_ro_028.m           | Test A_ACCELERATION[1,z] out of UPPER bound                                                                 | asp_ro_028.tc      | asp_ro_028.ex            |
| asp_ro_029.m           | Test A_ACCELERATION[2,x] out of LOWER bound                                                                 | asp_ro_029.tc      | asp_ro_029.ex            |
| asp_ro_030.m           | Test A_ACCELERATION[2,x] out of UPPER bound                                                                 | asp_ro_030.tc      | asp_ro_030.ex            |
| asp_ro_031.m           | Test A_ACCELERATION[2,y] out of LOWER bound                                                                 | asp_ro_031.tc      | asp_ro_031.ex            |
| asp_ro_032.m           | Test A_ACCELERATION[2,y] out of UPPER bound                                                                 | asp_ro_032.tc      | asp_ro_032.ex            |
| asp_ro_033.m           | Test A_ACCELERATION[2,z] out of LOWER bound                                                                 | asp_ro_033.tc      | asp_ro_033.ex            |
| asp_ro_034.m           | Test A_ACCELERATION[2,z] out of UPPER bound                                                                 | asp_ro_034.tc      | asp_ro_034.ex            |
| asp_ro_035.m           | Test A_ACCELERATION[3,x] out of LOWER bound                                                                 | asp_ro_035.tc      | asp_ro_035.ex            |
| asp_ro_036.m           | Test A_ACCELERATION[3,x] out of UPPER bound                                                                 | asp_ro_036.tc      | asp ro 036.ex            |
| asp_ro_037.m           | Test A ACCELERATION[3,y] out of LOWER bound                                                                 | asp_ro_037.tc      | asp_ro_037.ex            |
| asp_ro_038.m           | Test A ACCELERATION[3,y] out of UPPER bound                                                                 | asp_ro_038.tc      | asp_ro_038.ex            |
| asp_ro_039.m           | Test A ACCELERATION[3,z] out of LOWER bound                                                                 | asp_ro_039.tc      | asp_ro_039.ex            |
| asp_ro_040.m           | Test A ACCELERATION[3,z] out of UPPER bound                                                                 | asp_ro_040.tc      | asp_ro_040.ex            |
| asp_ro_041.m           | Test UNHEALTHY A_STATUS. A_ACCELERATION calculated<br>from A_COUNTER but previous A_STATUS[1,1] was INVALID | asp_ro_041.tc      | asp_ro_041.ex            |
| asp_ro_042.m           | Test UNHEALTHY A_STATUS. A_ACCELERATION calculated<br>from A_COUNTER but previous A_STATUS[1,1] was INVALID | asp_ro_042.tc      | asp_ro_042.ex            |
| asp_ro_043.m           | Test UNHEALTHY A_STATUS. A_ACCELERATION calculated<br>from A_COUNTER but previous A_STATUS[3,1] was INVALID | asp_ro_043.tc      | asp_ro_043.ex            |
| asp_ro_044.m           | Test UNHEALTHY A STATUS. A ACCELERATION calculated from A COUNTER but previous A STATUS[3,2] was INVALID    | asp_ro_044.tc      | asp_ro_044.ex            |

|  | Table A.2: | Test cas | ses for ASP | functional | unit. |
|--|------------|----------|-------------|------------|-------|
|--|------------|----------|-------------|------------|-------|

#### A.3.3 GSP Functional Unit Test Cases

Table A.3 gives a listing of all requirements-based test cases for the GSP functional unit. Three variables tested by in test cases are:

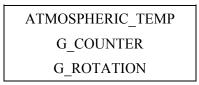

Note that G\_ROTATION is in the input list only because it has to be accessed for history rotations.

| Test Case<br>Data File | Description                                     | Test-Input File | Expected-<br>Results File |
|------------------------|-------------------------------------------------|-----------------|---------------------------|
| gsp_nr_001.m           | Test History rotation for G_ROTATION            | gsp_nr_001.tc   | gsp_nr_001.ex             |
| gsp_ro_002.m           | Test out of LOWER bound for<br>ATMOSPHERIC_TEMP | gsp_ro_002.tc   | gsp_ro_002.ex             |
| gsp_ro_003.m           | Test out of UPPER bound for<br>ATMOSPHERIC_TEMP | gsp_ro_003.tc   | gsp_ro_003.ex             |
| gsp_ro_004.m           | Test out of LOWER bound for G_COUNTER[1]        | gsp_ro_004.tc   | gsp_ro_004.ex             |
| gsp_ro_005.m           | Test out of LOWER bound for G_COUNTER[2]        | gsp_ro_005.tc   | gsp_ro_005.ex             |
| gsp_ro_006.m           | Test out of LOWER bound for G_COUNTER[3]        | gsp_ro_006.tc   | gsp_ro_006.ex             |
| gsp_ro_007.m           | Test out of UPPER bound for G_COUNTER[1]        | gsp_ro_007.tc   | gsp_ro_007.ex             |
| gsp_ro_008.m           | Test out of UPPER bound for G_COUNTER[2]        | gsp_ro_008.tc   | gsp_ro_008.ex             |
| gsp_ro_009.m           | Test out of UPPER bound for G_COUNTER[3]        | gsp_ro_009.tc   | gsp_ro_009.ex             |

Table A.3: Test cases for GSP functional unit.

#### A.3.4 TSP Functional Unit Test Cases

Table A.4 is a listing of all requirements-based test cases for the TSP functional unit. All test cases manipulate the variables:

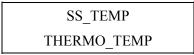

| Test Case Data<br>File | Description                                                                                                    | Test-Input File | Expected-Results<br>File |
|------------------------|----------------------------------------------------------------------------------------------------|-----------------|--------------------------|
| tsp_nr_001.m           | Test normal range of Both SS_TEMP &<br>THERMO_TEMP - outputs THERMO_TEMP<br>calculation for equivalence class THERMO_TEMP.1<br>and SS_TEMP.1 | tsp_nr_001.tc   | tsp_nr_001.ex            |
| tsp_nr_002.m           | Test normal range of SS_TEMP - outputs SS_TEMP calculation for equivalence class SS_TEMP.2                                                   | tsp_nr_002.tc   | tsp_nr_002.ex            |
| tsp_nr_003.m           | Test normal range of SS_TEMP - outputs SS_TEMP calculation for equivalence class SS_TEMP.3                                                   | tsp_nr_003.tc   | tsp_nr_003.ex            |
| tsp_ro_004.m           | Test SS_TEMP out of upper range - outputs SS_TEMP calculation for equivalence class SS_TEMP.4                                                | tsp_ro_004.tc   | tsp_ro_004.ex            |
| tsp_ro_005.m           | Test SS_TEMP out of lower range - outputs SS_TEMP calculation for equivalence class SS_TEMP.5                                                | tsp_ro_005.tc   | tsp_ro_005.ex            |
| tsp_nr_006.m           | Test THERMO_TEMP - outputs THERMO_TEMP calculation for equivalence class THERMO_TEMP.2                                                       | tsp_nr_006.tc   | tsp_nr_006.ex            |
| tsp_nr_007.m           | Test THERMO_TEMP - outputs THERMO_TEMP calculation for equivalence class THERMO_TEMP.3                                                       | tsp_nr_007.tc   | tsp_nr_007.ex            |
| tsp_ro_008.m           | Test THERMO_TEMP - outputs THERMO_TEMP calculation for equivalence class THERMO_TEMP.4                                                       | tsp_ro_008.tc   | tsp_ro_008.ex            |
| tsp_ro_009.m           | Test THERMO_TEMP - outputs THERMO_TEMP calculation for equivalence class THERMO_TEMP.5                                                       | tsp_ro_009.tc   | tsp_ro_009.ex            |
| tsp_ro_010.m           | Force use of THERMO_TEMP to test out of LOWER<br>bound for THERMO_TEMP - Equivalence class<br>THERMO_TEMP.7                                  | tsp_ro_010.tc   | tsp_ro_010.ex            |
| tsp_ro_011.m           | Force use of THERMO_TEMP to test out of UPPER<br>bound for THERMO_TEMP - Equivalence class<br>THERMO_TEMP.6                                  | tsp_ro_011.tc   | tsp_ro_011.ex            |

| Table A.4: Test cases | for TSP functional unit. |
|-----------------------|--------------------------|
|-----------------------|--------------------------|

#### A.3.5 TDSP Functional Unit Test Cases

Table A.6 gives a listing of all requirements-based test cases for the TDSP functional unit. All test cases manipulate the variables:

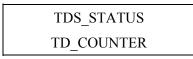

Table 5.13 of the GCS Specification does not define the processing that is to occur if the TDS\_STATUS is failed. Furthermore, there are no provisions to prevent this functional unit from executing when that occurs. To ensure robustness, it will be necessary to test the behavior of the functional unit when TDS\_STATUS is failed. Table A.5 below lists the missing conditions from Table 5.13 of the GCS Specification and gives their respective test case. These cases are also given in Table A.6.

Table A.5: Conditions not given in Table 5.13 of the GCS Specification

| Input          |                             | Output        |                | Test Case      |  |
|----------------|-----------------------------|---------------|----------------|----------------|--|
| TDS_<br>STATUS | TD_<br>COUNTER              | TD_<br>SENSED | TDS_<br>STATUS | Names          |  |
| failed         | all zeroes                  | unchanged     | failed         | TDSP_RO_004.TC |  |
| failed         | all ones                    | unchanged     | failed         | TDSP_RO_005.TC |  |
| failed         | mixture of ones<br>& zeroes | unchanged     | failed         | TDSP_RO_006.TC |  |

Table A.6: Test cases for TDSP functional unit.

| Test Case<br>Data File | Description                                 | Test-Input File | Expected-<br>Results File |
|------------------------|---------------------------------------------|-----------------|---------------------------|
| tdsp_nr_001.m          | Test healthy status & all counter bits off  | tdsp_nr_001.tc  | tdsp_nr_001.ex            |
| tdsp_nr_002.m          | Test healthy status & all counter bits on   | tdsp_nr_002.tc  | tdsp_nr_002.ex            |
| tdsp_nr_003.m          | Test healthy status & mixed counter bits    | tdsp_nr_003.tc  | tdsp_nr_003.ex            |
| tdsp_ro_004.m          | Test unhealthy status & zero counter        | tdsp_ro_004.tc  | tdsp_ro_004.ex            |
| tdsp_ro_005.m          | Test unhealthy status & all counter bits on | tdsp_ro_005.tc  | tdsp_ro_005.ex            |
| tdsp_ro_006.m          | unhealthy status & mixed counter bits       | tdsp_ro_006.tc  | tdsp_ro_006.ex            |
| tdsp_ro_007.m          | Tests INVALID TDS_STATUS                    | tdsp_ro_007.tc  | tdsp_ro_007.ex            |

#### A.3.6 TDLRSP Functional Unit Test Cases

Table A.8 is a listing of all test cases for the TDLRSP functional unit. All test cases manipulate the variables:

| FRAME_COUNTER       | TDLR_COUNTER  |
|---------------------|---------------|
| FRAME_BEAM_UNLOCKED | TDLR_STATE    |
| K_MATRIX            | TDLR_VELOCITY |

For robustness testing purposes, Table 5.11 of the GCS Specification is missing several cases that should be tested. These conditions are given in Table A.7 below. Note that the *Beam\_lock\_time* calculated by:

#### *Beam\_lock\_time* = DELTA\_T \*(FRAME\_COUNTER - FRAME\_BEAM\_UNLOCKED)

Table A.7 also identifies the test cases for each of those conditions. These cases are also repeated in Table A.8.

| Input    |          | Output         |          | Test Case   |                  |
|----------|----------|----------------|----------|-------------|------------------|
| TDLR_    | TDLR_    | Beam_lock_time | TDLR_    | FRAME_BEAM_ | Names            |
| STATE    | COUNTE   | $\geq$         | STATE    | UNLOCKED    |                  |
|          | R        | TDLR_LOCK_TIME |          |             |                  |
| locked   | $\neq 0$ | d              | locked   | Unchanged   | TDLRSP_RO_006.TC |
| unlocked | $\neq 0$ | no             | unlocked | Unchanged   | TDLRSP_RO_002.TC |
| unlocked | = 0      | no             | unlocked | Unchanged   | TDLRSP_RO_004.TC |

Table A.7: Conditions not given in Table 5.11 of the GCS Specification.

| Test Case Data<br>File | Description                                                                                                    | Test-Input File  | Expected-<br>Results File |  |
|------------------------|----------------------------------------------------------------------------------------------------|------------------|---------------------------|--|
| tdlrsp_nr_001.m        | Test: 1) TDLR_STATE = 0 & TDLR_COUNTER != 0<br>(line 2 of table 5.11) 2) line 16 of table 5.12 2) history<br>rotation for TDLR_VELOCITY & K_MATRIX | tdlrsp_nr_001.tc | tdlrsp_nr_001.ex          |  |
| tdlrsp_ro_002.m        | Test: 1) TDLR_STATE = 0 & TDLR_COUNTER != 0<br>but elapsed time < TDLR_LOCK_TIME (not listed in<br>table 5.11)                                     | tdlrsp_ro_002.tc | tdlrsp_ro_002.ex          |  |
| tdlrsp_nr_003.m        | Test: TDLR_STATE = 0 & TDLR_COUNTER = 0<br>(line 3 of table 5.11)                                                                                  | tdlrsp_nr_003.tc | tdlrsp_nr_003.ex          |  |
| tdlrsp_ro_004.m        | Test: TDLR_STATE = 0 & TDLR_COUNTER = 0 but<br>elapsed time < TDLR_LOCK_TIME (not listed in table<br>5.11)                                         | tdlrsp_ro_004.tc | tdlrsp_ro_004.ex          |  |
| tdlrsp_nr_005.m        | Test: 1) TDLR_STATE = 1 & TDLR_COUNTER = 0<br>(line 1 of table 5.11) 2) line 1 of table 5.12 (no beams<br>in lock)                                 | tdlrsp_nr_005.tc | tdlrsp_nr_005.ex          |  |
| tdlrsp_ro_006.m        | Test: 1) TDLR_STATE = 1 & TDLR_COUNTER != 0<br>(not listed in table 5.11) 2) line 1 of table 5.12 (no<br>beams in lock)                            | tdlrsp_ro_006.tc | tdlrsp_ro_006.ex          |  |
| tdlrsp_nr_007.m        | Test: Beam 1 in lock (line 2 of table 5.12)                                                                                                    | tdlrsp_nr_007.tc | tdlrsp_nr_007.ex          |  |
| tdlrsp_nr_008.m        | Test: Beam 2 in lock (line 3 of table 5.12)                                                                                                    | tdlrsp_nr_008.tc | tdlrsp_nr_008.ex          |  |
| tdlrsp_nr_009.m        | Test: Beam 3 in lock (line 4 of table 5.12)                                                                                                    | tdlrsp_nr_009.tc | tdlrsp_nr_009.ex          |  |
| tdlrsp_nr_010.m        | Test: Beam 4 in lock (line 5 of table 5.12)                                                                                                    | tdlrsp_nr_010.tc | tdlrsp_nr_010.ex          |  |
| tdlrsp_nr_011.m        | Test: Beams 1 & 2 in lock (line 6 of table 5.12)                                                                                                   | tdlrsp_nr_011.tc | tdlrsp_nr_011.ex          |  |
| tdlrsp_nr_012.m        | Test: Beams 1 & 3 in lock (line 7 of table 5.12)                                                                                                   | tdlrsp_nr_012.tc | tdlrsp_nr_012.ex          |  |
| tdlrsp_nr_013.m        | Test: Beams 1 & 4 in lock (line 8 of table 5.12)                                                                                                   | tdlrsp_nr_013.tc | tdlrsp_nr_013.ex          |  |
| tdlrsp_nr_014.m        | Test: Beams 2 & 3 in lock (line 9 of table 5.12)                                                                                                   | tdlrsp_nr_014.tc | tdlrsp_nr_014.ex          |  |
| tdlrsp_nr_015.m        | Test: Beams 2 & 4 in lock (line 10 of table 5.12)                                                                                                  | tdlrsp_nr_015.tc | tdlrsp_nr_015.ex          |  |
| tdlrsp_nr_016.m        | Test: Beams 3 & 4 in lock (line 11 of table 5.12)                                                                                                  | tdlrsp_nr_016.tc | tdlrsp_nr_016.ex          |  |
| tdlrsp_nr_017.m        | Test: Beams 1, 2, & 3 in lock (line 12 of table 5.12)                                                                                              | tdlrsp_nr_017.tc | tdlrsp_nr_017.ex          |  |
| tdlrsp_nr_018.m        | Test: Beams 1, 2, & 4 in lock (line 13 of table 5.12)                                                                                              | tdlrsp_nr_018.tc | tdlrsp_nr_018.ex          |  |
| tdlrsp_nr_019.m        | Test: Beams 1, 3, & 4 in lock (line 14 of table 5.12)                                                                                              | tdlrsp_nr_019.tc | tdlrsp_nr_019.ex          |  |
| tdlrsp_nr_020.m        | Test: Beams 2, 3, & 4 in lock (line 15 of table 5.12)                                                                                              | tdlrsp_nr_020.tc | tdlrsp_nr_020.ex          |  |
| tdlrsp_nr_021.m        | Test: ALL Beams in lock (line 16 of table 5.12)                                                                                                    | tdlrsp_nr_021.tc | tdlrsp_nr_021.ex          |  |
| tdlrsp_ro_022.m        | Test FRAME_BEAM_UNLOCKED out of UPPER bound                                                                                                    | tdlrsp_ro_022.tc | tdlrsp_ro_022.ex          |  |
| tdlrsp_ro_023.m        | Test FRAME_BEAM_UNLOCKED out of LOWER<br>bound                                                                                                    | tdlrsp_ro_023.tc | tdlrsp_ro_023.ex          |  |
| tdlrsp_ro_024.m        | Test FRAME_COUNTER out of UPPER bound                                                                                                    | tdlrsp_ro_024.tc | tdlrsp_ro_024.ex          |  |
| tdlrsp_ro_025.m        | Test FRAME_COUNTER out of LOWER bound                                                                                                    | tdlrsp_ro_025.tc | tdlrsp_ro_025.ex          |  |
| tdlrsp_ro_026.m        | Test TDLR_STATE INVALID value                                                                                                    | tdlrsp_ro_026.tc | tdlrsp_ro_026.ex          |  |
| tdlrsp_ro_027.m        | Test TDLR_COUNTER out of LOWER bound                                                                                                    | tdlrsp_ro_027.tc | tdlrsp_ro_027.ex          |  |
| tdlrsp_ro_028.m        | Test TDLR_COUNTER out of UPPER bound                                                                                                    | tdlrsp_ro_028.tc | tdlrsp_ro_028.ex          |  |

#### Table A.8: Test cases for TDLRSP functional unit.

## A.3.7 GP Functional Unit Test Cases

| AE_SWITCH       | GP_PHASE      |
|-----------------|---------------|
| AE_TEMP         | GP_VELOCITY   |
| AR_ALTITUDE     | G_ROTATION    |
| A_ACCELERATION  | K_ALT         |
| CHUTE_RELEASED  | K_MATRIX      |
| CL              | RE_SWITCH     |
| CONTOUR_CROSSED | TDLR_VELOCITY |
| FRAME_COUNTER   | TDS_STATUS    |
| GP_ALTITUDE     | TD_SENSED     |
| GP_ATTITUDE     |               |

Table 9 is a listing of all requirements-based test cases for the GP functional unit. All test cases manipulate the variables:

GP robustness test cases # 60 - 65 are supposed to provide out-of-bounds testing for GP\_VELOCITY(1...3,0) which is both computed and then used in GP. The computation for this is impossible to reverse engineer to get starting values. Currently the best way to do this is to make other time histories (specifically GP\_VELOCITY(1...3,2)) out of bounds, thereby forcing GP\_VELOCITY(1...3,0) out of bounds.

| Test Case<br>Data File | Descrij                                                                                                    | ption                                                                                                    | Test-Input File | Expected-<br>Results File |  |
|------------------------|----------------------------------------------------------------------------------------------------|----------------------------------------------------------------------------------------------------|-----------------|---------------------------|--|
| gp_tc.1                | GP_ATTITUDE.1GPG_ROTATION.6TD                                                                                   | is. Tests Equivalence Classes:<br>_ALTITUDE.1<br>_VELOCITY.1<br>VELVELOCITY.1<br>ROTATION.10               | gp_nr_001.tc    | gp_nr_001.ex              |  |
| gp_tc.2                | Transition Frame, Frame 246 with all<br>Classes:A_ACCELERATION.1GPGP_ATTITUDE.1GPG_ROTATION.6TD                 |                                                                                                    | gp_nr_002.tc    | gp_nr_002.ex              |  |
| gp_tc.3                | GP_ATTITUDE.1GPG_ROTATION.6TD                                                                                   |                                                                                                    | gp_nr_003.tc    | gp_nr_003.ex              |  |
| gp_tc.4                | GP_ATTITUDE.1GPG_ROTATION.6TD                                                                                   |                                                                                                    | gp_nr_004.tc    | gp_nr_004.ex              |  |
| gp_tc.5                | FRAME 950 when CONTOUR_CRC<br>of the frame. All valid data tested. A<br>A_ACCELERATION.1 GP<br>GP_ATTITUDE.1 GP | OSSED will be set to 1 by the end                                                                          | gp_nr_005.tc    | gp_nr_005.ex              |  |
| gp_tc.6                | GP_ATTITUDE.1 GP                                                                                                | SSED = 1. Tests all valid data<br>_ALTITUDE.1<br>_VELOCITY.1<br>vLR_VELOCITY.1                             | gp_nr_006.tc    | gp_nr_006.ex              |  |
| gp_tc.7                | GP_ATTITUDE.1 GP                                                                                                | valid data and Equivalence<br>_ALTITUDE.1<br>_VELOCITY.1<br>vLR_VELOCITY.1                                 | gp_nr_007.tc    | gp_nr_007.ex              |  |
| gp_tc.8                | GP_ATTITUDE.1 GP                                                                                                | <ul> <li>PPHASE changes to 4. Tests</li> <li>ALTITUDE.1</li> <li>VELOCITY.1</li> <li>VELOCITY.1</li> </ul> | gp_nr_008.tc    | gp_nr_008.ex              |  |
| gp_tc.9                | FRAME = 2073 where CL = goes to<br>Equivalence Classes:<br>A_ACCELERATION.1 GP<br>GP_ATTITUDE.1 GP              | 2. Tests valid data &<br>_ALTITUDE.4<br>_VELOCITY.1<br>LR_VELOCITY.1                                       | gp_nr_053.tc    | gp_nr_053.ex              |  |

## Table A.9: Test cases for GP functional unit.

| gp_tc.10 | FRAME = 2078 CL = 2, GP_PHASE changes t                                               | to 5 (TD SENSED = $1$ . | gp nr 102.tc | gp_nr_102.ex |
|----------|---------------------------------------------------------------------------------------|-------------------------|--------------|--------------|
| 5P_0.10  | $GP_{PHASE} = 2$ , and engines are not HOT, Chu                                       |                         | Sp_m_102.00  | 5p_m_102.0x  |
|          | valid data and Equivalence Classes:                                                   |                         |              |              |
|          | A_ACCELERATION.1 GP_ALTITU                                                            |                         |              |              |
|          | GP_ATTITUDE.1GP_VELOCIG_ROTATION.5TDLR_VELO                                           |                         |              |              |
| gp_tc.11 | FRAME = 2078 CL = 2, GP PHASE changes                                                 |                         | an nr 103 to | an nr 103 ev |
| gp_tc.11 | DROP_HEIGHT, TDS_STATUS = failed, $GP_{-}$                                            | PHASE = 3). Tests       | gp_nr_103.tc | gp_nr_103.ex |
|          | valid data and Equivalence Classes:                                                   |                         |              |              |
|          | A_ACCELERATION.1 GP_ALTITU                                                            | DE.1                    |              |              |
|          | GP_ATTITUDE.1 GP_VELOCI                                                               |                         |              |              |
|          | G_ROTATION.5 TDLR_VELO                                                                |                         |              |              |
| gp_tc.12 | FRAME = 2078 CL = 2, GP_PHASE changes the Engines Hot, Touchdown sensed). Tests valid |                         | gp_nr_104.tc | gp_nr_104.ex |
|          | Classes:                                                                              | uata and Equivalence    |              |              |
|          | A_ACCELERATION.1 GP_ALTITU                                                            | DE.1                    |              |              |
|          | GP_ATTITUDE.1 GP_VELOCI                                                               | TY.1                    |              |              |
|          | G_ROTATION.5 TDLR_VELO                                                                |                         |              |              |
| gp_tc.13 | FRAME = 2078 CL = 2, GP_PHASE changes                                                 |                         | gp_nr_105.tc | gp_nr_105.ex |
|          | Engines off, Touchdown sensed). Tests valid d<br>Classes:                             | ata & Equivalence       |              |              |
|          | A_ACCELERATION.1 GP_ALTITU                                                            | DE 1                    |              |              |
|          | GP_ATTITUDE.1 GP_VELOCI                                                               |                         |              |              |
|          | G_ROTATION.5 TDLR_VELO                                                                |                         |              |              |
| gp_tc.14 | FRAME = 2078 CL = 2, GP_PHASE changes t                                               |                         | gp_nr_106.tc | gp_nr_106.ex |
|          | Engines off, TDS_STATUS = failed) Tests val                                           | lid data and            |              |              |
|          | Equivalence Classes:                                                                  |                         |              |              |
|          | A_ACCELERATION.1 GP_ALTITU<br>GP_ATTITUDE 1 GP_VELOCI                                 |                         |              |              |
|          | GP_ATTITUDE.1GP_VELOCIG_ROTATION.5TDLR_VELO                                           |                         |              |              |
| gp_tc.15 | Based on FRAME = $951$ GPALT2 is < 0. (after                                          |                         | gp_ro_009.tc | gp_ro_009.ex |
| 5P_0.10  | Equivalence Classes: GP_ALTITUDE.3                                                    | Totation) Tests         | Sp_10_000.00 | 5p_10_009.0x |
| gp_tc.16 | Based on FRAME = 951 GPALT2 is > 2000. (a<br>Equivalence Classes: GP_ALTITUDE.2       | after rotation) Tests   | gp_ro_010.tc | gp_ro_010.ex |
| gp_tc.17 | Based on FRAME = 951 A_ACCELERATION<br>Equivalence Classes: A_ACCELERATION.3          | (1,0) < -20. Tests      | gp_ro_011.tc | gp_ro_011.ex |
| gp_tc.18 | Based on FRAME = 951 A_ACCELERATION<br>Equivalence Classes: A_ACCELERATION.2          | (1,0) > 5. Tests        | gp_ro_012.tc | gp_ro_012.ex |
| gp_tc.19 | Based on FRAME = 951 A_ACCELERATION<br>Equivalence Classes: A_ACCELERATION.3          | (2,0) < -20. Tests      | gp_ro_013.tc | gp_ro_013.ex |
| gp_tc.20 | Based on FRAME = 951 A_ACCELERATION<br>Equivalence Classes: A_ACCELERATION.2          | · · /                   | gp_ro_014.tc | gp_ro_014.ex |
| gp_tc.21 | Based on FRAME = 951 A_ACCELERATION<br>Equivalence Classes: A_ACCELERATION.3          |                         | gp_ro_015.tc | gp_ro_015.ex |
| gp_tc.22 | Based on FRAME = 951 A_ACCELERATION<br>Equivalence Classes: A_ACCELERATION.2          |                         | gp_ro_016.tc | gp_ro_016.ex |
| gp_tc.23 | Based on FRAME = 951 A_ACCELERATION<br>Equivalence Classes: A_ACCELERATION.3          | · · /                   | gp_ro_017.tc | gp_ro_017.ex |
| gp_tc.24 | Based on FRAME = 951 A_ACCELERATION<br>Equivalence Classes: A_ACCELERATION.2          | · · /                   | gp_ro_018.tc | gp_ro_018.ex |
| gp_tc.25 | Based on FRAME = 951 A_ACCELERATION<br>Equivalence Classes: A_ACCELERATION.3          |                         | gp_ro_019.tc | gp_ro_019.ex |
| gp_tc.26 | Based on FRAME = 951 A_ACCELERATION<br>Equivalence Classes: A_ACCELERATION.2          | · · /                   | gp_ro_020.tc | gp_ro_020.ex |
| gp_tc.27 | Based on FRAME = 951 A_ACCELERATION<br>Equivalence Classes: A_ACCELERATION.3          |                         | gp_ro_021.tc | gp_ro_021.ex |
| gp_tc.28 | Based on FRAME = 951 A_ACCELERATION<br>Equivalence Classes: A_ACCELERATION.2          |                         | gp_ro_022.tc | gp_ro_022.ex |
| gp_tc.29 | Based on FRAME = 951 A_ACCELERATION<br>Equivalence Classes: A_ACCELERATION.3          |                         | gp_ro_023.tc | gp_ro_023.ex |
| gp_tc.30 | Based on FRAME = 951 A_ACCELERATION<br>Equivalence Classes: A_ACCELERATION.2          | N(1,2) < 5. Tests       | gp_ro_024.tc | gp_ro_024.ex |

| gp_tc.31 | Based on FRAME = 951 A_ACCELERATION(2,2) < -20. Tests<br>Equivalence Classes: A_ACCELERATION.3               | gp_ro_025.tc | gp_ro_025.ex |
|----------|----------------------------------------------------------------------------------------------------|--------------|--------------|
| gp_tc.32 | Based on FRAME = 951 A_ACCELERATION(2,2) >5. Tests<br>Equivalence Classes: A_ACCELERATION.2                  | gp_ro_026.tc | gp_ro_026.ex |
| gp_tc.33 | Based on FRAME = 951 A_ACCELERATION(3,2) < -20. Tests<br>Equivalence Classes: A_ACCELERATION.3               | gp_ro_027.tc | gp_ro_027.ex |
| gp_tc.34 | Based on FRAME = 951 A_ACCELERATION(3,2) > 5. Tests<br>Equivalence Classes: A_ACCELERATION.2                 | gp_ro_028.tc | gp_ro_028.ex |
| gp_tc.35 | Based on FRAME = 951 GP_ATTITUDE(1,1,2) > 1. (after rotation)<br>Tests Equivalence Classes: GP_ATTITUDE.2    | gp_ro_029.tc | gp_ro_029.ex |
| gp_tc.36 | Based on FRAME = 951 GP_ATTITUDE(1,1,2) < -1. (after rotation)<br>Tests Equivalence Classes: GP_ATTITUDE.3   | gp_ro_030.tc | gp_ro_030.ex |
| gp_tc.37 | Based on FRAME = 951 GP_ATTITUDE(1,2,2) > 1. (after rotation)<br>Tests Equivalence Classes: $GP_ATTITUDE.2$  | gp_ro_031.tc | gp_ro_031.ex |
| gp_tc.38 | Based on FRAME = 951 GP_ATTITUDE(1,2,2) < -1. (after rotation)<br>Tests Equivalence Classes: $GP_ATTITUDE.3$ | gp_ro_032.tc | gp_ro_032.ex |
| gp_tc.39 | Based on FRAME = 951 GP_ATTITUDE(1,3,2) > 1. (after rotation)<br>Tests Equivalence Classes: GP_ATTITUDE.2    | gp_ro_033.tc | gp_ro_033.ex |
| gp_tc.40 | Based on FRAME = 951 GP_ATTITUDE(1,3,2) < -1. (after rotation)<br>Tests Equivalence Classes: GP_ATTITUDE.3   | gp_ro_034.tc | gp_ro_034.ex |
| gp_tc.41 | Based on FRAME = 951 GP_ATTITUDE(2,1,2) > 1. (after rotation)<br>Tests Equivalence Classes: GP_ATTITUDE.2    | gp_ro_035.tc | gp_ro_035.ex |
| gp_tc.42 | Based on FRAME = 951 GP_ATTITUDE(2,1,2) < -1. (after rotation)<br>Tests Equivalence Classes: GP_ATTITUDE.3   | gp_ro_036.tc | gp_ro_036.ex |
| gp_tc.43 | Based on FRAME = 951 GP_ATTITUDE(2,2,2) > 1. (after rotation)<br>Tests Equivalence Classes: GP_ATTITUDE.2    | gp_ro_037.tc | gp_ro_037.ex |
| gp_tc.44 | Based on FRAME = 951 GP_ATTITUDE(2,2,2) < -1. (after rotation)<br>Tests Equivalence Classes: GP_ATTITUDE.3   | gp_ro_038.tc | gp_ro_038.ex |
| gp_tc.45 | Based on FRAME = 951 GP_ATTITUDE(2,3,2) > 1. (after rotation)<br>Tests Equivalence Classes: GP_ATTITUDE.2    | gp_ro_039.tc | gp_ro_039.ex |
| gp_tc.46 | Based on FRAME = 951 GP_ATTITUDE(2,3,2) < -1. (after rotation)<br>Tests Equivalence Classes: GP_ATTITUDE.3   | gp_ro_040.tc | gp_ro_040.ex |
| gp_tc.47 | Based on FRAME = 951 GP_ATTITUDE(3,1,2) > 1. (after rotation)<br>Tests Equivalence Class GP_ATTITUDE.2       | gp_ro_041.tc | gp_ro_041.ex |
| gp_tc.48 | Based on FRAME = 951 GP_ATTITUDE(3,1,2) < -1. (after rotation)<br>Tests Equivalence Classes: GP_ATTITUDE.3   | gp_ro_042.tc | gp_ro_042.ex |
| gp_tc.49 | Based on FRAME = 951 GP_ATTITUDE(3,2,2) > 1. (after rotation)<br>Tests Equivalence Classes: GP_ATTITUDE.2    | gp_ro_043.tc | gp_ro_043.ex |
| gp_tc.50 | Based on FRAME = 951 GP_ATTITUDE(3,2,2) < -1. (after rotation)<br>Tests Equivalence Classes: GP_ATTITUDE.3   | gp_ro_044.tc | gp_ro_044.ex |
| gp_tc.51 | Based on FRAME = 951 GP_ATTITUDE(3,3,2) > 1. (after rotation)<br>Tests Equivalence Classes: GP_ATTITUDE.2    | gp_ro_045.tc | gp_ro_045.ex |
| gp_tc.52 | Based on FRAME = 951 GP_ATTITUDE(3,3,2) < -1. (after rotation)<br>Tests Equivalence Classes: GP_ATTITUDE.3   | gp_ro_046.tc | gp_ro_046.ex |
| gp_tc.53 | FRAME = 951 ARALT0 is < 0. Tests Equivalence Classes:<br>AR_ALTITUDE.3                                       | gp_ro_047.tc | gp_ro_047.ex |
| gp_tc.54 | FRAME = 951 ARALT0 is > 2000. Tests Equivalence Classes:<br>AR_ALTITUDE.2                                    | gp_ro_048.tc | gp_ro_048.ex |
| gp_tc.55 | FRAME = 951 ARALT1 is < 0. Tests Equivalence Classes:<br>AR ALTITUDE.3                                       | gp_ro_049.tc | gp_ro_049.ex |
| gp_tc.56 | FRAME = 951 ARALT1 is > 2000. Tests Equivalence Classes:<br>AR ALTITUDE.2                                    | gp_ro_050.tc | gp_ro_050.ex |
| gp_tc.57 | FRAME = 951 ARALT2 is < 0. Tests Equivalence Classes:<br>AR_ALTITUDE.3                                       | gp_ro_051.tc | gp_ro_051.ex |
| gp_tc.58 | FRAME = 951 ARALT2 is > 2000. Tests Equivalence Classes:<br>AR ALTITUDE.2                                    | gp_ro_052.tc | gp_ro_052.ex |
| gp_tc.59 | Based on FRAME = 951 GPVEL2(1) is < -100. (after rotation) Tests<br>Equivalence Classes: GP_VELOCITY.3       | gp_ro_054.tc | gp_ro_054.ex |
| gp_tc.60 | Based on FRAME = 951 GPVEL2(1) is > 100. (after rotation) Tests<br>Equivalence Classes: GP_VELOCITY.2        | gp_ro_055.tc | gp_ro_055.ex |
| gp_tc.61 | Based on FRAME = 951 GPVEL2(2) is < -100. (after rotation)<br>Tests Equivalence Classes: GP_VELOCITY.3       | gp_ro_056.tc | gp_ro_056.ex |
| L        | 1 - "                                                                                                    | I.           |              |

| gp_tc.62 | Based on FRAME = 951 GPVEL2(2) is > 100. (after rotation) Tests<br>Equivalence Classes: GP_VELOCITY.2                                              | gp_ro_057.tc | gp_ro_057.ex |
|----------|----------------------------------------------------------------------------------------------------|--------------|--------------|
| gp_tc.63 | Based on FRAME = 951 GPVEL2(3) is < -100. (after rotation) Tests<br>Equivalence Classes: GP_VELOCITY.3                                             | gp_ro_058.tc | gp_ro_058.ex |
| gp_tc.64 | Based on FRAME = 951 GPVEL2(3) is > 100. (after rotation) Tests Equivalence Classes: GP_VELOCITY.2                                                 | gp_ro_059.tc | gp_ro_059.ex |
| gp_tc.65 | Based on FRAME = 951 GPVEL2(1) is > 100. (after rotation) forcing<br>GPVEL0(1) to be out-of-bounds Tests Equivalence Classes:<br>GP_VELOCITY.2     | gp_ro_060.tc | gp_ro_060.ex |
| gp_tc.66 | Based on FRAME = 951 GPVEL2(1) is $<$ -100. (after rotation)<br>forcing GPVEL0(1) to be out-of-bounds. Tests Equivalence Classes:<br>GP_VELOCITY.3 | gp_ro_061.tc | gp_ro_061.ex |
| gp_tc.67 | Based on FRAME = 951 GPVEL2(2) is $> 100$ . (after rotation)<br>forcing GPVEL0(2) to be out-of-bounds Tests Equivalence Classes:<br>GP_VELOCITY.2  | gp_ro_062.tc | gp_ro_062.ex |
| gp_tc.68 | Based on FRAME = 951 GPVEL2(2) is $<$ -100. (after rotation)<br>forcing GPVEL0(2) to be out-of-bounds Tests Equivalence Classes:<br>GP_VELOCITY.3  | gp_ro_063.tc | gp_ro_063.ex |
| gp_tc.69 | Based on FRAME = 951 GPVEL2(3) is > 100. (after rotation) forcing<br>GPVEL0(3) to be out-of-bounds Tests Equivalence Classes:<br>GP_VELOCITY.2     | gp_ro_064.tc | gp_ro_064.ex |
| gp_tc.70 | Based on FRAME = 951 GPVEL2(3) is $<$ -100. (after rotation) forcing GPVEL0(3) to be out-of-bounds Tests Equivalence Classes: GP_VELOCITY.3        | gp_ro_065.tc | gp_ro_065.ex |
| gp_tc.71 | Based on FRAME = 951 P0 = G_ROTATION(1, 0) < -1 (as used by the program in GP_ROTATION) Tests Equivalence Classes: G_ROTATION.12                   | gp_ro_066.tc | gp_ro_066.ex |
| gp_tc.72 | Based on FRAME = 951 $Q0 = G_ROTATION(2, 0) < -1$ (as used by the program in GP_ROTATION) Tests Equivalence Classes: G_ROTATION.12                 | gp_ro_067.tc | gp_ro_067.ex |
| gp_tc.73 | Based on FRAME = 951 R0 = G_ROTATION(3, 0) < -1 (as used by the program in GP_ROTATION) Tests Equivalence Classes: G_ROTATION.12                   | gp_ro_068.tc | gp_ro_068.ex |
| gp_tc.74 | Based on FRAME = 951 $p0 = G_{COTATION}(1, 0) > 1$ (as used by the program in GP_ROTATION) Tests Equivalence Classes:<br>G_ROTATION.11             | gp_ro_069.tc | gp_ro_069.ex |
| gp_tc.75 | Based on FRAME = 951 $q0 = G_{ROTATION}(2, 0) > 1$ (as used by the program in GP_ROTATION) Tests Equivalence Classes:<br>G_ROTATION.11             | gp_ro_070.tc | gp_ro_070.ex |
| gp_tc.76 | Based on FRAME = $951 \text{ r0} = G$ _ROTATION(2, 0) > 1 (as used by the program in GP_ROTATION) Tests Equivalence Classes:<br>G_ROTATION.11      | gp_ro_071.tc | gp_ro_071.ex |
| gp_tc.77 | Based on FRAME = 951 p1 = G_ROTATION(1, 1) < -1 (as used by the program in GP_ROTATION) Tests Equivalence Classes: G_ROTATION.12                   | gp_ro_072.tc | gp_ro_072.ex |
| gp_tc.78 | Based on FRAME = 951 q1 = G_ROTATION(2, 1) < -1 (as used by the program in GP_ROTATION) Tests Equivalence Classes: G_ROTATION.12                   | gp_ro_073.tc | gp_ro_073.ex |
| gp_tc.79 | Based on FRAME = 951 r1 = $G_{OTATION(3,1)} < -1$ (as used by the program in GP_ROTATION) Tests Equivalence Classes:<br>G_ROTATION.12              | gp_ro_074.tc | gp_ro_074.ex |
| gp_tc.80 | Based on FRAME = 951 p1 = $G_{ROTATION}(1, 1) > 1$ (as used by the program in GP_ROTATION) Tests Equivalence Classes:<br>G_ROTATION.11             | gp_ro_075.tc | gp_ro_075.ex |
| gp_tc.81 | Based on FRAME = 951 q1 = $G_{\text{ROTATION}(2, 1) > 1}$ (as used by the program in GP_ROTATION) Tests Equivalence Classes:<br>G_ROTATION.11      | gp_ro_076.tc | gp_ro_076.ex |
| gp_tc.82 | Based on FRAME = 951 r1 = G_ROTATION(3, 1) < -1 (as used by the program in GP_ROTATION) Tests Equivalence Classes: G_ROTATION.11                   | gp_ro_077.tc | gp_ro_077.ex |
| gp_tc.83 | Based on FRAME = 951 p2 = $G_ROTATION(1, 2) < -1$ (as used by the program in GP_ROTATION) Tests Equivalence Classes:<br>G_ROTATION.12              | gp_ro_078.tc | gp_ro_078.ex |

| gp_tc.84  | Based on FRAME = 951 q2 = G_ROTATION(2, 2) < -1 (as used by the program in GP_ROTATION) Tests Equivalence Classes: G_ROTATION.12                               | gp_ro_079.tc | gp_ro_079.ex |
|-----------|----------------------------------------------------------------------------------------------------|--------------|--------------|
| gp_tc.85  | Based on FRAME = 951 r2 = $G_ROTATION(3, 2) < -1$ (as used by the program in GP_ROTATION) Tests Equivalence Classes:<br>G_ROTATION.12                          | gp_ro_080.tc | gp_ro_080.ex |
| gp_tc.86  | Based on FRAME = 951 $p0 = G_ROTATION(1, 2) > 1$ (as used by the program in GP_ROTATION) Tests Equivalence Classes:<br>G_ROTATION.11                           | gp_ro_081.tc | gp_ro_081.ex |
| gp_tc.87  | Based on FRAME = 951 q2 = G_ROTATION(2,2) > 1 (as used by the program in GP_ROTATION) Tests Equivalence Classes:<br>G_ROTATION.11                              | gp_ro_082.tc | gp_ro_082.ex |
| gp_tc.88  | Based on FRAME = 951 r2 = $G_{ROTATION}(3, 2) > 1$ (as used by the program in GP_ROTATION) Tests Equivalence Classes:<br>G_ROTATION.11                         | gp_ro_083.tc | gp_ro_083.ex |
| gp_tc.89  | FRAME = 951 TDLVEL0 (1) < -100 Tests Equivalence Classes:<br>TDLR_VELOCITY.3                                                                                   | gp_ro_084.tc | gp_ro_084.ex |
| gp_tc.90  | FRAME = 951 TDLVEL0 (1) > 100 Tests Equivalence Classes:<br>TDLR_VELOCITY.2                                                                                    | gp_ro_085.tc | gp_ro_085.ex |
| gp_tc.91  | FRAME = 951 TDLVEL0 (2) < -100 Tests Equivalence Classes:<br>TDLR_VELOCITY.3                                                                                   | gp_ro_086.tc | gp_ro_086.ex |
| gp_tc.92  | FRAME = 951 TDLVEL0 (2) > 100 Tests Equivalence Classes:<br>TDLR_VELOCITY.2                                                                                    | gp_ro_087.tc | gp_ro_087.ex |
| gp_tc.93  | FRAME = 951 TDLVEL0 (3) < -100 Tests Equivalence Classes:<br>TDLR_VELOCITY.3                                                                                   | gp_ro_088.tc | gp_ro_088.ex |
| gp_tc.94  | FRAME = 951 TDLVEL0 (3) > 100 Tests Equivalence Classes:<br>TDLR_VELOCITY.2                                                                                    | gp_ro_089.tc | gp_ro_089.ex |
| gp_tc.95  | FRAME = 951 TDLVEL1 (1) < -100 Tests Equivalence Classes:<br>TDLR_VELOCITY.3                                                                                   | gp_ro_090.tc | gp_ro_090.ex |
| gp_tc.96  | FRAME = 951 TDLVEL1 (1) > 100 Tests Equivalence Classes:<br>TDLR_VELOCITY.2                                                                                    | gp_ro_091.tc | gp_ro_091.ex |
| gp_tc.97  | FRAME = 951 TDLVEL1 (2) < -100 Tests Equivalence Classes:<br>TDLR_VELOCITY.3                                                                                   | gp_ro_092.tc | gp_ro_092.ex |
| gp_tc.98  | FRAME = 951 TDLVEL1 (2) > 100 Tests Equivalence Classes:<br>TDLR_VELOCITY.2                                                                                    | gp_ro_093.tc | gp_ro_093.ex |
| gp_tc.99  | FRAME = 951 TDLVEL1 (3) < -100 Tests Equivalence Classes:<br>TDLR_VELOCITY.3                                                                                   | gp_ro_094.tc | gp_ro_094.ex |
| gp_tc.100 | FRAME = 951 TDLVEL1 (3) > 100 Tests Equivalence Classes:<br>TDLR_VELOCITY.2                                                                                    | gp_ro_095.tc | gp_ro_095.ex |
| gp_tc.101 | FRAME = 951 TDLVEL2 (1) < -100 Tests Equivalence Classes:<br>TDLR_VELOCITY.3                                                                                   | gp_ro_096.tc | gp_ro_096.ex |
| gp_tc.102 | FRAME = 951 TDLVEL2 (1) > 100 Tests Equivalence Classes:<br>TDLR_VELOCITY.2                                                                                    | gp_ro_097.tc | gp_ro_097.ex |
| gp_tc.103 | FRAME = 951 TDLVEL2 (2) < -100 Tests Equivalence Classes:<br>TDLR_VELOCITY.3                                                                                   | gp_ro_098.tc | gp_ro_098.ex |
| gp_tc.104 | FRAME = 951 TDLVEL2 (2) > 100 Tests Equivalence Classes:<br>TDLR_VELOCITY.2                                                                                    | gp_ro_099.tc | gp_ro_099.ex |
| gp_tc.105 | FRAME = 951 TDLVEL2 (3) < -100 Tests Equivalence Classes:<br>TDLR_VELOCITY.3                                                                                   | gp_ro_100.tc | gp_ro_100.ex |
| gp_tc.106 | FRAME = 951 TDLVEL2 (3) > 100 Tests Equivalence Classes:<br>TDLR_VELOCITY.2                                                                                    | gp_ro_101.tc | gp_ro_101.ex |
| gp_tc.107 | This is a special robustness test that tests the valid inputs not accounted for in the Spec table 5.10 In this test GP_PHASE = 1 and alt > ENGINES_ON_ALTITUDE | gp_ro_107.tc | gp_ro_107.ex |
|           | Tests Equivalence Classes:<br>A_ACCELERATION.1 GP_ALTITUDE.2                                                                                                   |              |              |
|           | GP_ATTITUDE.1 GP_VELOCITY.1                                                                                                    |              |              |
|           | G_ROTATION.10 TDLR_VELOCITY.1                                                                                                    |              |              |
|           | G_ROTATION.6                                                                                                    |              |              |

| gp_tc.108 | AE_TEMP = 0, CHUTE_RELE                                                                                                    | 5.10 In this test $GP_PHASE = 2$ ,                                                     | gp_ro_108.tc | gp_ro_108.ex |
|-----------|----------------------------------------------------------------------------------------------------|----------------------------------------------------------------------------------------|--------------|--------------|
|           | Tests Equivalence Classes:                                                                                                    | CD ALTITUDE 2                                                                          |              |              |
|           | A_ACCELERATION.1<br>GP ATTITUDE.1                                                                                             | GP_ALTITUDE.2<br>GP_VELOCITY.1                                                         |              |              |
|           | G ROTATION.6                                                                                                    | TDLR VELOCITY.1                                                                        |              |              |
|           | G ROTATION.8                                                                                                    | G ROTATION.9                                                                           |              |              |
| gp_tc.109 | This is a special robustness test                                                                                             | -                                                                                      | gp_ro_109.tc | gp_ro_109.ex |
| Sr        |                                                                                                    | 5.10 In this test $GP_PHASE = 2$ ,                                                     | Sr           | or           |
|           | A ACCELERATION.1                                                                                                    | GP ALTITUDE.1                                                                          |              |              |
|           | GP ATTITUDE.1                                                                                                    | GP VELOCITY.1                                                                          |              |              |
|           | G ROTATION.6                                                                                                    | TDLR_VELOCITY.1                                                                        |              |              |
|           | G_ROTATION.8                                                                                                    | G_ROTATION.9                                                                           |              |              |
| gp_tc.110 | This is a special robustness test<br>accounted for in the Spec table<br>AE_TEMP = 2, CHUTE_RELI<br>Tests Equivalence Classes: | 5.10 In this test $GP_PHASE = 2$ ,                                                     | gp_ro_110.tc | gp_ro_110.ex |
|           | A_ACCELERATION.1                                                                                                    | GP_ALTITUDE.1                                                                          |              |              |
|           | GP_ATTITUDE.1                                                                                                    | GP_VELOCITY.1                                                                          |              |              |
|           | G_ROTATION.6                                                                                                    | TDLR_VELOCITY.1                                                                        |              |              |
|           | G_ROTATION.8                                                                                                    | G_ROTATION.9                                                                           |              |              |
| gp_tc.111 | AE_TEMP = 2, CHUTE_RELE                                                                                                    | 5.10 In this test GP_PHASE = 3,<br>EASED = 1, TD_SENSED=0 alt >                        | gp_ro_111.tc | gp_ro_111.ex |
|           | DROP_HEIGHT, TDS_STATU<br>MAX NORMAL VELOCITY                                                                                 |                                                                                        |              |              |
|           | Tests Equivalence Classes:                                                                                                    |                                                                                        |              |              |
|           | A ACCELERATION.1                                                                                                    | GP ALTITUDE.1                                                                          |              |              |
|           | GP_ATTITUDE.1                                                                                                    | GP_VELOCITY.1                                                                          |              |              |
|           | G_ROTATION.6                                                                                                    | TDLR_VELOCITY.1                                                                        |              |              |
|           | G_ROTATION.8                                                                                                    | G_ROTATION.9                                                                           |              |              |
| gp_tc.112 | AE_TEMP = 2, CHUTE_RELE<br>DROP_HEIGHT, TDS_STATU                                                                             | 5.10 In this test GP_PHASE = 3,<br>EASED = 1, TD_SENSED=0 alt <=<br>US = failed, EQ <= | gp_ro_112.tc | gp_ro_112.ex |
|           | MAX_NORMAL_VELOCITY                                                                                                    |                                                                                        |              |              |
|           | Tests Equivalence Classes:                                                                                                    |                                                                                        |              |              |
|           | A_ACCELERATION.1                                                                                                    | GP_ALTITUDE.1                                                                          |              |              |
|           | GP_ATTITUDE.1<br>G ROTATION.6                                                                                                 | GP_VELOCITY.1<br>TDLR_VELOCITY.1                                                       |              |              |
|           | G ROTATION.8                                                                                                    | G ROTATION.9                                                                           |              |              |
| gp_tc.113 | This is a special robustness test                                                                                             | -                                                                                      | gp_ro_113.tc | gp_ro_113.ex |
| Sr        | accounted for in the Spec table                                                                                               | 5.10 In this test GP_PHASE = 3,<br>EASED = 1, TD_SENSED=0 alt <=<br>JS = healthy, EQ > | 8r           | or           |
|           | Tests Equivalence Classes:                                                                                                    |                                                                                        |              |              |
|           | A_ACCELERATION.1                                                                                                    | GP_ALTITUDE.1                                                                          |              |              |
|           | GP_ATTITUDE.1                                                                                                    | GP_VELOCITY.1                                                                          |              |              |
|           | G_ROTATION.6                                                                                                    | TDLR_VELOCITY.1                                                                        |              |              |
|           | G_ROTATION.8                                                                                                    | G_ROTATION.9                                                                           |              |              |
| gp_tc.114 |                                                                                                    | 5.10 In this test GP_PHASE = 3,<br>EASED = 1, TD_SENSED=0 alt ><br>US = failed, EQ <=  | gp_ro_114.tc | gp_ro_114.ex |
| 1         | Tests Equivalence Classes.                                                                                                    |                                                                                        |              |              |
|           | 1                                                                                                    | GP ALTITUDE.1                                                                          |              |              |
|           | A_ACCELERATION.1<br>GP_ATTITUDE.1                                                                                             | GP_ALTITUDE.1<br>GP_VELOCITY.1                                                         |              |              |
|           | A_ACCELERATION.1                                                                                                    | —                                                                                      |              |              |

| gp_tc.115 | FRAME_COUNTER = 0, which is out-of-bounds, making<br>FRAME_ENGINES_IGNITED out-of-bounds. FRAME_COUNTER<br>is an input from the simulator, so this is an unusual case (an invalid<br>case), but the only way it can be tested<br>Tests Equivalence Classes: FRAME_ENGINES_IGNITED.3                                                                                            | gp_ro_115.tc | gp_ro_115.ex |
|-----------|----------------------------------------------------------------------------------------------------|--------------|--------------|
| gp_tc.116 | FRAME_COUNTER = -32768, which is out-of-bounds, making<br>FRAME_ENGINES_IGNITED out-of-bounds. FRAME_COUNTER<br>is an input from the simulator, so this is an unusual case (an invalid<br>case), but the only way it can be tested<br>Tests Equivalence Classes: FRAME_ENGINES_IGNITED.2                                                                                       | gp_ro_116.tc | gp_ro_116.ex |
| gp_tc.117 | This is a special robustness test that tests the valid inputs not<br>accounted for in the Spec table 5.9 In this test AE_SWITCH = on,<br>GP_ALTITUDE > DROP_HEIGHT,<br>SQRT(2*GRAVITY*GP_ALTITUDE) + GP_VELOCITY(x) <=<br>MAX_NORMAL_VELOCITY<br>Tests Equivalence Classes:<br>A_ACCELERATION.1 GP_ALTITUDE.1<br>GP_VELOCITY.1<br>G_ROTATION.5 TDLR_VELOCITY.1<br>G_ROTATION.6 | gp_ro_117.tc | gp_ro_117.ex |

Tables 10a and 10b below provide more information about the robustness test cases that test table 5.10 of the GCS Specification. These table cover GP\_PHASE transitions resulting from variable combinations that are possible but not specified. The information is divided into two tables to avoid confusion resulting from the heterogeneous mix of variables used in determining the value of GP\_PHASE as given in Table 5.10 of the GCS Specification. Table A.10a covers transitions for GP\_PHASE equal 1 and 2; while Table A.10b covers transitions for GP\_PHASE equal 3

|       |            | Output | Test Case    |               |       |              |
|-------|------------|--------|--------------|---------------|-------|--------------|
| GP_   | TD_SENSED  | AE_    | CHUTE_       | GP_ALTITUDE   | GP_   | Names        |
| PHASE |            | TEMP   | RELEASED     |               | PHASE |              |
| 1     | Not Sensed | Cold   | Not Released | > ENGINES_ON_ | 1     | GP_RO_107.TC |
|       |            |        |              | ALTITUDE      |       |              |
| 2     | Not Sensed | Cold   | Released     | < ENGINES_ON_ | 2     | GP_RO_108.TC |
|       |            |        |              | ALTITUDE      |       |              |
| 2     | Not Sensed | Warm   | Released     | < ENGINES_ON_ | 2     | GP_RO_109.TC |
|       |            |        |              | ALTITUDE      |       |              |
| 2     | Not Sensed | Hot    | Not Released | < ENGINES_ON_ | 2     | GP_RO_110.TC |
|       |            |        |              | ALTITUDE      |       |              |

Table A.10a: Valid data not accounted for in Table 5.10 of the GCS specification

Table A.10a: Valid data not accounted for in Table 5.10 (Part B) of the GCS specification

|              |               |             |                    | Input            |                                                                                             |                | Output       | Test Case        |
|--------------|---------------|-------------|--------------------|------------------|---------------------------------------------------------------------------------------------|----------------|--------------|------------------|
| GP_<br>PHASE | TD_<br>SENSED | AE_<br>TEMP | CHUTE_<br>RELEASED | Altitude         | $\sqrt{2 \bullet \text{Gravity} \bullet \text{GP} \_ \text{ALTITUDE}}$<br>+ GP_ VELOCITY(x) | TDS_<br>STATUS | GP_<br>PHASE | Names            |
| 3            | Not<br>Sensed | Hot         | Released           | >DROP_<br>HEIGHT | ≤ MAX_NORMAL_<br>VELOCITY                                                                   | healthy        | 3            | GP_RO_111.T<br>C |
| 3            | Not<br>Sensed | Hot         | Released           | ≤DROP_<br>HEIGHT | ≤ MAX_NORMAL_<br>VELOCITY                                                                   | failed         | 3            | GP_RO_112.T<br>C |
| 3            | Not<br>Sensed | Hot         | Released           | ≤DROP_<br>HEIGHT | >MAX_NORMAL_<br>VELOCITY                                                                    | healthy        | 3            | GP_RO_113.T<br>C |
| 3            | Not<br>Sensed | Hot         | Released           | >DROP_<br>HEIGHT | ≤ MAX_NORMAL_<br>VELOCITY                                                                   | failed         | 3            | GP_RO_114.T<br>C |

## A.3.8 AECLP Functional Unit Test Cases

Table A.11 gives a listing of all requirements-based test cases for the AECLP functional unit. Table A.12 gives additional AE\_TEMP transitions for robustness test cases that test Table 5.1 of the GCS Specification. It covers conditions not given in Table 5.1 of the GCS Specification. All test cases manipulate the variables:

| A_ACCELERATION        | GP_ROTATION    |
|-----------------------|----------------|
| AE_SWITCH             | GP_VELOCITY    |
| AE_TEMP               | INTERNAL_CMD   |
| CHUTE_RELEASED        | PE_INTEGRAL    |
| CL                    | TE_DROP        |
| CONTOUR_CROSSED       | TE_INTEGRAL    |
| FRAME_COUNTER         | TE_LIMIT       |
| FRAME_ENGINES_IGNITED | VELOCITY_ERROR |
| GP_ALTITUDE           | YE_INTEGRAL    |
| GP_ATTITUDE           |                |

| Test Case<br>Data File | Description                                                                                                    | Test-Input File | Expected-<br>Results File |  |
|------------------------|----------------------------------------------------------------------------------------------------|-----------------|---------------------------|--|
| aeclp_tc.1             | Initial AECLP Frame. Tests valid inputs and Equivalence Classes:A_ACCELERATION.1PE_INTEGRAL.1YE_INTEGRAL.1TE_INTEGRAL.1TE_LIMIT.1INTERNAL.CMD.1AE_CMD.1GP_ALTITUDE.1VELOCITY_ERROR.1G_ROTATION.6     | aeclp_nr_001.tc | aeclp_nr_001.ex           |  |
| aeclp_tc.2             | Frame 2, tests valid inputs and Equivalence Classes:A_ACCELERATION.1PE_INTEGRAL.1YE_INTEGRAL.1TE_INTEGRAL.1TE_LIMIT.1INTERNAL.CMD.1AE_CMD.1GP_ALTITUDE.1VELOCITY_ERROR.1G_ROTATION.6                 | aeclp_nr_002.tc | aeclp_nr_002.ex           |  |
| aeclp_tc.3             | Frame 251, tests valid inputsand Equivalence Classes:A_ACCELERATION.1PE_INTEGRAL.1YE_INTEGRAL.1TE_INTEGRAL.1TE_LIMIT.1INTERNAL.CMD.1AE_CMD.1GP_ALTITUDE.1VELOCITY_ERROR.1G_ROTATION.6                | aeclp_nr_003.tc | aeclp_nr_003.ex           |  |
| aeclp_tc.4             | Frame 252, tests valid inputsand Equivalence Classes:A_ACCELERATION.1PE_INTEGRAL.1YE_INTEGRAL.1TE_INTEGRAL.1TE_LIMIT.1INTERNAL.CMD.1AE_CMD.1GP_ALTITUDE.1VELOCITY_ERROR.1G_ROTATION.8G_ROTATION.6G   | aeclp_nr_004.tc | aeclp_nr_004.ex           |  |
| aeclp_tc.5             | Frame 950, tests valid inputs and Equivalence Classes:A_ACCELERATION.1PE_INTEGRAL.1YE_INTEGRAL.1TE_INTEGRAL.1TE_LIMIT.1INTERNAL.CMD.1AE_CMD.1GP_ALTITUDE.1VELOCITY_ERROR.1G_ROTATION.10G_ROTATION.5G | aeclp_nr_005.tc | aeclp_nr_005.ex           |  |
| aeclp_tc.6             | Frame 951, tests valid inputsand Equivalence Classes:A_ACCELERATION.1PE_INTEGRAL.1YE_INTEGRAL.1TE_INTEGRAL.1TE_LIMIT.2INTERNAL.CMD.1AE_CMD.1GP_ALTITUDE.1VELOCITY_ERROR.1G_ROTATION.10G_ROTATION.5G  | aeclp_nr_006.tc | aeclp_nr_006.ex           |  |
| aeclp_tc.7             | Frame 2077 tests valid inputsand Equivalence Classes:A_ACCELERATION.1PE_INTEGRAL.1YE_INTEGRAL.1TE_INTEGRAL.1TE_LIMIT.2INTERNAL.CMD.1AE_CMD.1GP_ALTITUDE.1VELOCITY_ERROR.1G_ROTATION.10G_ROTATION.5G  | aeclp_nr_007.tc | aeclp_nr_007.ex           |  |
| aeclp_tc.8             | Frame 2078 tests valid inputs and Equivalence Classes:A_ACCELERATION.1PE_INTEGRAL.1YE_INTEGRAL.1TE_INTEGRAL.1TE_LIMIT.2INTERNAL.CMD.1AE_CMD.1GP_ALTITUDE.1VELOCITY_ERROR.1G_ROTATION.6               | aeclp_nr_008.tc | aeclp_nr_008.ex           |  |

# Table A.11: Test cases for AECLP functional unit.

| acalm to 0  | From 2002 tosts valid inputs or J E-minute Classes                              | acalm m= 000 to  | acalm mr 000                           |
|-------------|---------------------------------------------------------------------------------|------------------|----------------------------------------|
| aeclp_tc.9  | Frame 2083 tests valid inputs and Equivalence Classes:                          | aeclp_nr_009.tc  | aeclp_nr_009.ex                        |
|             | A_ACCELERATION.1 PE_INTEGRAL.1                                                  |                  |                                        |
|             | YE_INTEGRAL.1 TE_INTEGRAL.1                                                     |                  |                                        |
|             | TE_LIMIT.2 INTERNAL.CMD.1                                                       |                  |                                        |
|             | AE_CMD.1 GP_ALTITUDE.1                                                          |                  |                                        |
|             | VELOCITY_ERROR.1                                                                |                  |                                        |
| aeclp_tc.10 | Frame 250 tests valid inputs and Equivalence Classes:                           | aeclp_nr_010.tc  | aeclp_nr_010.ex                        |
|             | A_ACCELERATION.1 PE_INTEGRAL.1                                                  |                  |                                        |
|             | YE_INTEGRAL.1 TE_INTEGRAL.1                                                     |                  |                                        |
|             | TE_LIMIT.1 INTERNAL.CMD.1                                                       |                  |                                        |
|             | AE_CMD.1 GP_ALTITUDE.1                                                          |                  |                                        |
|             | VELOCITY_ERROR.1 G_ROTATION.8                                                   |                  |                                        |
|             | G_ROTATION.6                                                                    |                  |                                        |
| aeclp_tc.11 | Frame 949 tests valid inputs and Equivalence Classes:                           | aeclp_nr_011.tc  | aeclp_nr_011.ex                        |
|             | A_ACCELERATION.1 PE_INTEGRAL.1                                                  |                  |                                        |
|             | YE_INTEGRAL.1 TE_INTEGRAL.1                                                     |                  |                                        |
|             | TE_LIMIT.1 INTERNAL.CMD.1                                                       |                  |                                        |
|             | AE_CMD.1 GP_ALTITUDE.1                                                          |                  |                                        |
|             | VELOCITY_ERROR.1 G_ROTATION.5                                                   |                  |                                        |
| aeclp_tc.12 | Frame 955 tests valid inputs and Equivalence Classes:                           | aeclp_nr_012.tc  | aeclp_nr_012.ex                        |
|             | A_ACCELERATION.1 PE_INTEGRAL.1                                                  |                  |                                        |
|             | YE_INTEGRAL.1 TE_INTEGRAL.1                                                     |                  |                                        |
|             | TE_LIMIT.2 INTERNAL.CMD.1                                                       |                  |                                        |
|             | AE_CMD.1 GP_ALTITUDE.1                                                          |                  |                                        |
|             | VELOCITY_ERROR.1 G_ROTATION.5                                                   |                  |                                        |
| aeclp_tc.13 | Tests Frame 955 with all valid inputs and Equivalence Classes:<br>GP ALTITUDE.4 | aeclp_ro_013.tc  | aeclp_ro_013.ex                        |
| aeclp_tc.14 | Tests Frame 955 with all valid inputs and Equivalence Classes:<br>GP ALTITUDE.3 | aeclp_ro_014.tc  | aeclp_ro_014.ex                        |
| aeclp_tc.15 | Tests Frame 955 with all valid inputs and Equivalence Classes:                  | aeclp_ro_015.tc  | aeclp_ro_015.ex                        |
| accip_tc.15 | GP_ATTITUDE.3                                                                   | accip_10_015.tc  | accip_10_015.cx                        |
| aeclp_tc.16 | Tests Frame 955 with all valid inputs and Equivalence Classes:                  | aeclp_ro_016.tc  | aeclp_ro_016.ex                        |
| accip_tc.10 | GP_ATTITUDE.2                                                                   | accip_10_010.tc  | accip_10_010.cx                        |
| aeclp_tc.17 | Tests Frame 955 with all valid inputs and Equivalence Classes:                  | aeclp_ro_017.tc  | aeclp_ro_017.ex                        |
| accip_tc.17 | GP_ROTATION.3                                                                   | accip_10_017.tc  | accip_10_017.cx                        |
| agalm to 19 | -                                                                               | acalm ro. 019 to | acalm ra 019 av                        |
| aeclp_tc.18 | Tests Frame 955 with all valid inputs and Equivalence Classes:                  | aeclp_ro_018.tc  | aeclp_ro_018.ex                        |
| 1           | GP_ROTATION.2                                                                   | 1 010            | 1 010                                  |
| aeclp_tc.19 | Tests Frame 955 with all valid inputs and Equivalence Classes:                  | aeclp_ro_019.tc  | aeclp_ro_019.ex                        |
|             | GP_ROTATION.3                                                                   |                  |                                        |
| aeclp_tc.20 | Tests Frame 955 with all valid inputs and Equivalence Classes:                  | aeclp_ro_020.tc  | aeclp_ro_020.ex                        |
|             | GP_ROTATION.2                                                                   |                  |                                        |
| aeclp_tc.21 | Tests Frame 955 with all valid inputs and Equivalence Classes:                  | aeclp_ro_021.tc  | aeclp_ro_021.ex                        |
|             | GP_VELOCITY.3                                                                   |                  |                                        |
| aeclp_tc.22 | Tests Frame 955 with all valid inputs and Equivalence Classes:                  | aeclp_ro_022.tc  | aeclp_ro_022.ex                        |
|             | GP_VELOCITY.2                                                                   |                  |                                        |
| aeclp_tc.23 | Tests Frame 955 with all valid inputs and Equivalence Classes:                  | aeclp_ro_023.tc  | aeclp_ro_023.ex                        |
|             | GP_VELOCITY.3                                                                   |                  |                                        |
| aeclp_tc.24 | Tests Frame 955 with all valid inputs and Equivalence Classes:                  | aeclp_ro_024.tc  | aeclp_ro_024.ex                        |
|             | GP_VELOCITY.2                                                                   |                  |                                        |
| aeclp tc.25 | Tests Frame 955 with all valid inputs and Equivalence Classes:                  | aeclp_ro_025.tc  | aeclp_ro_025.ex                        |
| 1           | GP VELOCITY.3                                                                   | 1                | 1                                      |
| aeclp tc.26 | Tests Frame 955 with all valid inputs and Equivalence Classes:                  | aeclp ro 026.tc  | aeclp_ro_026.ex                        |
| ····r_····  | GP VELOCITY.2                                                                   |                  |                                        |
| aeclp_tc.27 | Tests Frame 955 with all valid inputs and Equivalence Classes:                  | aeclp_ro_027.tc  | aeclp_ro_027.ex                        |
|             | PE_INTEGRAL.3                                                                   | uccip_10_027.00  | """""""""""""""""""""""""""""""""""""" |
| apple to 29 | Tests Frame 955 with all valid inputs and Equivalence Classes:                  | apola ro 029 to  | and ro 020 av                          |
| aeclp_tc.28 |                                                                                 | aeclp_ro_028.tc  | aeclp_ro_028.ex                        |
| ln ( 20     | PE_INTEGRAL.2                                                                   | l- 020 ·         |                                        |
| aeclp_tc.29 | Tests Frame 955 with all valid inputs and Equivalence Classes:                  | aeclp_ro_029.tc  | aeclp_ro_029.ex                        |
|             | TE_INTEGRAL.3                                                                   |                  |                                        |

| 1 ( 20      |                                                                                                    | 1 020 /         | 1 020           |
|-------------|----------------------------------------------------------------------------------------------------|-----------------|-----------------|
| aeclp_tc.30 | Tests Frame 955 with all valid inputs and Equivalence Classes:<br>TE_INTEGRAL.2 TE_LIMIT.3                                                                                                    | aeclp_ro_030.tc | aeclp_ro_030.ex |
| aeclp_tc.31 | Tests Frame 955 with all valid inputs and Equivalence Classes:<br>TE_LIMIT.5                                                                                                    | aeclp_ro_031.tc | aeclp_ro_031.ex |
| aeclp_tc.32 | Tests Frame 955 with all valid inputs and Equivalence Classes:<br>TE_LIMIT.4                                                                                                    | aeclp_ro_032.tc | aeclp_ro_032.ex |
| aeclp_tc.33 | Tests Frame 955 with all valid inputs and Equivalence Classes:<br>VELOCITY_ERROR.3                                                                                                    | aeclp_ro_033.tc | aeclp_ro_033.ex |
| aeclp_tc.34 | Tests Frame 955 with all valid inputs and Equivalence Classes:<br>VELOCITY_ERROR.3 TE_LIMIT.3                                                                                                    | aeclp_ro_034.tc | aeclp_ro_034.ex |
| aeclp_tc.35 | Tests Frame 955 with all valid inputs and Equivalence Classes:<br>YE INTEGRAL.3                                                                                                    | aeclp_ro_035.tc | aeclp_ro_035.ex |
| aeclp_tc.36 | Tests Frame 955 with all valid inputs and Equivalence Classes:<br>YE INTEGRAL.2                                                                                                    | aeclp_ro_036.tc | aeclp_ro_036.ex |
| aeclp_tc.37 | Tests Frame 955 with all valid inputs and Equivalence Classes:<br>A ACCELERATION.3                                                                                                    | aeclp_ro_037.tc | aeclp_ro_037.ex |
| aeclp_tc.38 | Tests Frame 955 with all valid inputs and Equivalence Classes:<br>A ACCELERATION.2                                                                                                    | aeclp_ro_038.tc | aeclp_ro_038.ex |
| aeclp_tc.39 | This robustness case tests a condition not listed in table 5.1 of the Spec. The combination of these values may cause invalid state transitions. Also Tests Equivalence Classes:         A_ACCELERATION.1       PE_INTEGRAL.1         YE_INTEGRAL.1       TE_INTEGRAL.1         TE_LIMIT.1       INTERNAL.CMD.1         AE_CMD.1       GP_ALTITUDE.2         VELOCITY_ERROR.1       TE_INTEGRAL.1    | aeclp_ro_039.tc | aeclp_ro_039.ex |
| aeclp_tc.40 | This robustness case tests a condition not listed in table 5.1 of theSpec. The combination of these values may cause invalid statetransitions. Also Tests Equivalence Classes:A_ACCELERATION.1PE_INTEGRAL.1YE_INTEGRAL.1TE_LIMIT.1INTERNAL.CMD.1AE_CMD.1GP_ALTITUDE.2VELOCITY_ERROR.1                                                                                                    | aeelp_ro_040.tc | aeclp_ro_040.ex |
| aeclp_tc.41 | This robustness case tests a condition not listed in table 5.1 of the Spec. The combination of these values may cause invalid state transitions. Also Tests Equivalence Classes:         A_ACCELERATION.1       PE_INTEGRAL.1         YE_INTEGRAL.1       TE_INTEGRAL.1         TE_LIMIT.1       INTERNAL.CMD.1         AE_CMD.1       GP_ALTITUDE.1         VELOCITY_ERROR.1       VELOCITY_ERROR.1 | aeclp_ro_041.tc | aeclp_ro_041.ex |
| aeclp_tc.42 | This robustness case tests a condition not listed in table 5.1 of the Spec. The combination of these values may cause invalid state transitions. Also Tests Equivalence Classes:         A_ACCELERATION.1       PE_INTEGRAL.1         YE_INTEGRAL.1       TE_INTEGRAL.1         TE_LIMIT.1       INTERNAL.CMD.1         AE_CMD.1       GP_ALTITUDE.2         VELOCITY_ERROR.1       Kenter State     | aeclp_ro_042.tc | aeclp_ro_042.ex |
| aeclp_tc.43 | -This robustness case tests a condition not listed in table 5.1 of theSpec. The combination of these values may cause invalid statetransitions. Also Tests Equivalence Classes:A_ACCELERATION.1PE_INTEGRAL.1YE_INTEGRAL.1TE_INTEGRAL.1TE_LIMIT.1INTERNAL.CMD.1AE_CMD.1GP_ALTITUDE.1VELOCITY_ERROR.1                                                                                                  | aeclp_ro_043.tc | aeclp_ro_043.ex |

| aeclp_tc.44 | This robustness case tests a condition not listed in table 5.1 of the                                                         | aeclp_ro_044.tc | aeclp_ro_044.ex  |
|-------------|----------------------------------------------------------------------------------------------------|-----------------|------------------|
|             | Spec. The combination of these values may cause invalid state                                                                 |                 |                  |
|             | transitions. Also Tests Equivalence Classes:                                                                                  |                 |                  |
|             | A_ACCELERATION.1 PE_INTEGRAL.1<br>YE_INTEGRAL.1 TE_INTEGRAL.1                                                                 |                 |                  |
|             | TE_INTEGRAL.T<br>TE_LIMIT.1 INTERNAL.CMD.1                                                                                    |                 |                  |
|             | AE_CMD.1 GP_ALTITUDE.2                                                                                                    |                 |                  |
|             | VELOCITY_ERROR.1                                                                                                    |                 |                  |
| aeclp_tc.45 | This robustness case tests a condition not listed in table 5.1 of the                                                         | aeclp_ro_045.tc | aeclp_ro_045.ex  |
|             | Spec. The combination of these values may cause invalid state                                                                 |                 |                  |
|             | transitions. Also Tests Equivalence Classes:                                                                                  |                 |                  |
|             | A_ACCELERATION.1 PE_INTEGRAL.1<br>YE INTEGRAL.1 TE INTEGRAL.1                                                                 |                 |                  |
|             | TE_INTEGRAL.1 TE_INTEGRAL.1<br>TE_LIMIT.1 INTERNAL.CMD.1                                                                      |                 |                  |
|             | AE_CMD.1 GP_ALTITUDE.2                                                                                                    |                 |                  |
|             | VELOCITY ERROR.1                                                                                                    |                 |                  |
| aeclp_tc.46 | This robustness case tests a condition not listed in table 5.1 of the                                                         | aeclp ro 046.tc | aeclp ro 046.ex  |
| 1_          | Spec. The combination of these values may cause invalid state transitions. Also Tests Equivalence Classes:                    | 1               | 1                |
|             | A_ACCELERATION.1 PE_INTEGRAL.1                                                                                                |                 |                  |
|             | YE_INTEGRAL.1 TE_INTEGRAL.1                                                                                                   |                 |                  |
|             | TE_LIMIT.1 INTERNAL.CMD.1                                                                                                    |                 |                  |
|             | AE_CMD.1 GP_ALTITUDE.1                                                                                                    |                 |                  |
| acalm to 47 | VELOCITY_ERROR.1<br>This robustness case tests a condition not listed in table 5.1 of the                                     | acalm ra 047 ta | acalm ro. 047 av |
| aeclp_tc.47 | Spec. The combination of these values may cause invalid state                                                                 | aeclp_ro_047.tc | aeclp_ro_047.ex  |
|             | transitions. Also Tests Equivalence Classes:                                                                                  |                 |                  |
|             | A_ACCELERATION.1 PE_INTEGRAL.1                                                                                                |                 |                  |
|             | YE_INTEGRAL.1 TE_INTEGRAL.1                                                                                                   |                 |                  |
|             | TE_LIMIT.1 INTERNAL.CMD.1                                                                                                    |                 |                  |
|             | AE_CMD.1 GP_ALTITUDE.2<br>VELOCITY ERROR.1                                                                                    |                 |                  |
| aeclp_tc.48 | This case uses all valid inputs, but the value for G_ROTATION(2) has                                                          | aeclp_ro_048.tc | aeclp ro 048.ex  |
|             | been computed to give a specific result in INTERNAL_CMD.                                                                      |                 |                  |
|             | $INTERNAL_CMD(1) =701$ (which is out of bounds) Tests                                                                         |                 |                  |
|             | Equivalence Classes:                                                                                                    |                 |                  |
| 1           | INTERNAL.CMD.3                                                                                                    | 1 0.40          | 1 0.40           |
| aeclp_tc.49 | This case uses all valid inputs, but the value for G_ROTATION(2) has been computed to give a specific result in INTERNAL_CMD. | aeclp_ro_049.tc | aeclp_ro_049.ex  |
|             | INTERNAL_CMD(1) = $1.701$ (which is out of bounds) Tests                                                                      |                 |                  |
|             | Equivalence Classes:                                                                                                    |                 |                  |
|             | INTERNAL.CMD.2                                                                                                    |                 |                  |
| aeclp_tc.50 | This case uses all valid inputs, but the value for G_ROTATION(3) has                                                          | aeclp_ro_050.tc | aeclp_ro_050.ex  |
|             | been computed to give a specific result in INTERNAL_CMD.                                                                      |                 |                  |
|             | INTERNAL_CMD(2) =701 (which is out of bounds) Tests                                                                           |                 |                  |
|             | Equivalence Classes:<br>INTERNAL.CMD.3                                                                                        |                 |                  |
| aeclp tc.51 | This case uses all valid inputs, but the value for G_ROTATION(3) has                                                          | aeclp ro 051.tc | aeclp ro 051.ex  |
|             | been computed to give a specific result in INTERNAL_CMD.                                                                      |                 |                  |
|             | $INTERNAL_CMD(2) = 1.701$ (which is out of bounds) Tests                                                                      |                 |                  |
|             | Equivalence Classes:                                                                                                    |                 |                  |
|             | INTERNAL.CMD.2                                                                                                    |                 |                  |
| aeclp_tc.52 | This case uses all valid inputs, but the value for TE_INIT has been                                                           | aeclp_ro_052.tc | aeclp_ro_052.ex  |
|             | computed to give a specific result in INTERNAL_CMD.<br>INTERNAL_CMD( $3$ ) = 701 (which is out of bounds). Tests              |                 |                  |
|             | INTERNAL_CMD(3) =701 (which is out of bounds) Tests<br>Equivalence Classes:                                                   |                 |                  |
|             | INTERNAL.CMD.3                                                                                                    |                 |                  |
| aeclp_tc.53 | This case uses all valid inputs, but the value for TE_INIT has been                                                           | aeclp_ro_053.tc | aeclp_ro_053.ex  |
| · _         | computed to give out of bound results in INTERNAL_CMD.                                                                        |                 |                  |
|             | INTERNAL_CMD(3) = 1.701 Tests Equivalence Classes:                                                                            |                 |                  |
|             | INTERNAL.CMD.2                                                                                                    |                 |                  |

| aeclp_tc.54 | AE_SWITCH is still off at end o<br>FRAME_ENGINES_IGNITED =<br>Equivalence Classes:<br>A_ACCELERATION.1<br>YE_INTEGRAL.1<br>TE_LIMIT.1<br>AE_CMD.1<br>VELOCITY_ERROR.1 |                                                                                                    | aeclp_nr_054.tc | aeclp_nr_054.ex |
|-------------|----------------------------------------------------------------------------------------------------|----------------------------------------------------------------------------------------------------|-----------------|-----------------|
| aeclp_tc.55 | This tests INTERNAL_CMD > 1<br>A_ACCELERATION.1<br>YE_INTEGRAL.1<br>TE_LIMIT.1<br>AE_CMD.1<br>VELOCITY_ERROR.1                                                        | 1.0 Tests Equivalence Classes:<br>PE_INTEGRAL.1<br>TE_INTEGRAL.1<br>INTERNAL.CMD.1<br>GP_ALTITUDE.1 | aeclp_nr_055.tc | aeclp_nr_055.ex |
| aeclp_tc.56 | Tests Equivalence Classes: FRA                                                                                                    | ME_ENGINES_IGNITED.2                                                                                | aeclp_ro_056.tc | aeclp_ro_056.ex |
| aeclp_tc.57 | Tests Equivalence Classes: FRA                                                                                                    | ME_ENGINES_IGNITED.3                                                                                | aeclp_ro_057.tc | aeclp_ro_057.ex |

|         | Input                 |                                                 | Output  | Test Case      |
|---------|-----------------------|-------------------------------------------------|---------|----------------|
| AE_TEMP | GP_ALTITUDE           | (FRAME_COUNTER -<br>FRAME_ENGINES_IGNITED)<br>* | AE_TEMP | Names          |
|         |                       | DELTA_T                                         |         |                |
| COLD    | > ENGINES_ON_ALTITUDE | < FULL_UP_TIME                                  | COLD    | AECLP_RO_39.TC |
| COLD    | > ENGINES_ON_ALTITUDE | $\geq$ FULL_UP_TIME                             | COLD    | AECLP_RO_40.TC |
| COLD    | ≤ ENGINES_ON_ALTITUDE | $\geq$ FULL_UP_TIME                             | COLD    | AECLP_RO_41.TC |
| WARM    | > ENGINES_ON_ALTITUDE | < FULL_UP_TIME                                  | WARM    | AECLP_RO_42.TC |
| WARM    | ≤ ENGINES_ON_ALTITUDE | < FULL_UP_TIME                                  | WARM    | AECLP_RO_43.TC |
| WARM    | > ENGINES_ON_ALTITUDE | $\geq$ FULL_UP_TIME                             | WARM    | AECLP_RO_44.TC |
| HOT     | > ENGINES_ON_ALTITUDE | < FULL_UP_TIME                                  | HOT     | AECLP_RO_45.TC |
| HOT     | ≤ ENGINES_ON_ALTITUDE | < FULL_UP_TIME                                  | HOT     | AECLP_RO_46.TC |
| HOT     | > ENGINES_ON_ALTITUDE | $\geq$ FULL_UP_TIME                             | HOT     | AECLP_RO_47.TC |

Table A.12: AE\_TEMP transitions not covered in Table 5.1 of GCS Specification.

### A.3.9 RECLP Functional Unit Test Cases

The requirements-based test cases for the RECLP functional unit are given in Table A.13. This test suite involves three test variables, RE\_SWITCH, G\_ROTATION, and THETA. RE\_SWITCH is 1 for all test cases the values for the other two variables are given in the Description column. The majority of the testing for this functional unit involves determination of RE\_CMD based on the values of G\_ROTATION and THETA. RE\_CMD is determined by plotting G\_ROTATION and THETA on Figure A.5.2 of the GCS Specification.

| Test Case  | Description                                                                                                    | Test-Input File | Expected-           |
|------------|----------------------------------------------------------------------------------------------------|-----------------|---------------------|
| Data File  |                                                                                                    |                 | <b>Results File</b> |
| reclp_tc.1 | This case tests<br>THETA = 0.0025699999999999999999999999999999999999                                                                                                  | reclp_nr_001.tc | reclp_nr_001.ex     |
| reclp_tc.2 | This case tests<br>THETA = -0.002569999999999999999<br>G_ROTATION = 0.00157<br>RE_CMD = 1.<br>Tests valid inputs and Equivalence Classes:<br>G_ROTATION.1<br>THETA.3   | reclp_nr_002.tc | reclp_nr_002.ex     |
| reclp_tc.3 | This case tests<br>THETA = -0.002569999999999999999<br>G_ROTATION = -0.00157<br>RE_CMD = 1.<br>Tests valid inputs and Equivalence Classes:<br>G_ROTATION.1<br>THETA.3  | reclp_nr_003.tc | reclp_nr_003.ex     |
| reclp_tc.4 | This case tests<br>THETA = 0.002569999999999999999<br>G_ROTATION = -0.00157<br>& RE_CMD = 1.<br>Tests valid inputs and Equivalence Classes:<br>G_ROTATION.1<br>THETA.4 | reclp_nr_004.tc | reclp_nr_004.ex     |
| reclp_tc.5 | This case tests<br>THETA = 0.00478,<br>G_ROTATION = -0.00157<br>RE_CMD = 1.<br>Tests valid inputs and Equivalence Classes:<br>G_ROTATION.1<br>THETA.5                  | reclp_nr_005.tc | reclp_nr_005.ex     |
| reclp_tc.6 | This case tests<br>THETA = -0.00478,<br>G_ROTATION = -0.00157<br>RE_CMD should be 2.<br>Tests valid inputs and Equivalence Classes:<br>G_ROTATION.1<br>THETA.2         | reclp_nr_006.tc | reclp_nr_006.ex     |

### Table A.13: Test cases for RECLP functional unit.

| reclp_tc.7  | This case tests                                                          | reclp_nr_007.tc | reclp_nr_007.ex |
|-------------|--------------------------------------------------------------------------|-----------------|-----------------|
| ····r_···   | THETA = $-0.00478$ ,                                                     |                 | reep_m_oov.ex   |
|             | $G_{\rm ROTATION} = 0.00157$                                             |                 |                 |
|             | $\overline{RE}$ CMD should be 1.                                         |                 |                 |
|             | Tests valid inputs and Equivalence Classes:                              |                 |                 |
|             | G_ROTATION.1                                                             |                 |                 |
|             | THETA.2                                                                  |                 |                 |
| reclp_tc.8  | This case tests                                                          | reclp_nr_008.tc | reclp_nr_008.ex |
|             | THETA = 0.00478,                                                         |                 |                 |
|             | $G_{ROTATION} = 0.00157$                                                 |                 |                 |
|             | RE_CMD should be 2.                                                      |                 |                 |
|             | Tests valid inputs and Equivalence Classes:                              |                 |                 |
|             | G_ROTATION.1                                                             |                 |                 |
| 1 0         | THETA.5                                                                  | 1 000 /         | 1 000           |
| reclp_tc.9  | This case tests                                                          | reclp_nr_009.tc | reclp_nr_009.ex |
|             | THETA = $0.00634$ ,                                                      |                 |                 |
|             | $G_{\rm ROTATION} = 0.00157$                                             |                 |                 |
|             | RE_CMD should be 7.                                                      |                 |                 |
|             | Tests valid inputs and Equivalence Classes:<br>G ROTATION.1              |                 |                 |
|             | THETA.6                                                                  |                 |                 |
| reclp_tc.10 | This case tests                                                          | reclp nr 010.tc | reclp nr 010.ex |
|             | THETA = $-0.00634$ ,                                                     | 1001p_m_010.00  | iconp_in_oro.ex |
|             | G ROTATION = $0.00157$                                                   |                 |                 |
|             | $R\overline{E}$ CMD should be 6.                                         |                 |                 |
|             | Tests valid inputs and Equivalence Classes:                              |                 |                 |
|             | G_ROTATION.1                                                             |                 |                 |
|             | THETA.1                                                                  |                 |                 |
| reclp_tc.11 | This case tests                                                          | reclp_nr_011.tc | reclp_nr_011.ex |
|             | THETA = -0.00634,                                                        |                 |                 |
|             | $G_{ROTATION} = -0.00157$                                                |                 |                 |
|             | RE_CMD should be 6.                                                      |                 |                 |
|             | Tests valid inputs and Equivalence Classes:                              |                 |                 |
|             | G_ROTATION.1<br>THETA.1                                                  |                 |                 |
| reclp_tc.12 | This case tests                                                          | reclp_nr_012.tc | reclp_nr_012.ex |
| reep_te.12  | THETA = $0.00634$ ,                                                      | reep_m_012.te   | reep_m_012.ex   |
|             | G_ROTATION = -0.00157                                                    |                 |                 |
|             | RE CMD should be 7.                                                      |                 |                 |
|             | Tests valid inputs and Equivalence Classes:                              |                 |                 |
|             | G ROTATION.1                                                             |                 |                 |
|             | THETA.6                                                                  |                 |                 |
| reclp_tc.13 | This case tests                                                          | reclp_nr_013.tc | reclp_nr_013.ex |
|             | THETA = 0.0025699999999999999,                                           |                 |                 |
|             | $G_{ROTATION} = 0.00828$                                                 |                 |                 |
|             | RE_CMD should be 7.                                                      |                 |                 |
|             | Tests valid inputs and Equivalence Classes:                              |                 |                 |
|             | G_ROTATION.1                                                             |                 |                 |
| real to 14  | THETA.4                                                                  | roch pr 014 t-  | rooln nr 014 or |
| reclp_tc.14 | This case tests<br>THETA = $-0.0025699999999999999999999999999999999999$ | reclp_nr_014.tc | reclp_nr_014.ex |
|             | $G_{ROTATION} = 0.0028$                                                  |                 |                 |
|             | RE CMD should be 1                                                       |                 |                 |
|             | Tests valid inputs and Equivalence Classes:                              |                 |                 |
|             | G ROTATION.1                                                             |                 |                 |
|             | THETA.3                                                                  |                 |                 |
| reclp_tc.15 | This case tests                                                          | reclp_nr_015.tc | reclp nr 015.ex |
| 1_          | THETA = $-0.0025699999999999999999999999999999999999$                    | r               | 1 · · · · ·     |
|             | $G_{\text{ROTATION}} = -0.00828$                                         |                 |                 |
|             | RECMD should be 6                                                        |                 |                 |
|             | Tests valid inputs and Equivalence Classes:                              |                 |                 |
|             | G_ROTATION.1                                                             |                 |                 |
|             | THETA.3                                                                  |                 |                 |

| recln to 16 | This case tests                                      | reals pr A16 to | reclp_nr_016.ex |
|-------------|------------------------------------------------------|-----------------|-----------------|
| reclp_tc.16 | THETA = $0.0025699999999999999999999999999999999999$ | reclp_nr_016.tc | recip_in_016.ex |
|             | G ROTATION = -0.00828                                |                 |                 |
|             | RE CMD should be 1                                   |                 |                 |
|             | Tests valid inputs and Equivalence Classes:          |                 |                 |
|             | G_ROTATION.1                                         |                 |                 |
|             | THETA.4                                              |                 |                 |
| reclp_tc.17 | This case tests                                      | reclp_nr_017.tc | reclp_nr_017.ex |
|             | THETA = $0.00634$ &                                  | ····P_···_···   | <u>-</u>        |
|             | G ROTATION = $-0.00828$                              |                 |                 |
|             | $R\overline{E}$ _CMD should be 7                     |                 |                 |
|             | Tests valid inputs and Equivalence Classes:          |                 |                 |
|             | G_ROTATION.1                                         |                 |                 |
|             | THETA.6                                              |                 |                 |
| reclp_tc.18 | This case test following:                            | reclp_nr_018.tc | reclp_nr_018.ex |
|             | THETA = $0.00634$ &                                  |                 |                 |
|             | $G_{ROTATION} = 0.00828$                             |                 |                 |
|             | RE_CMD should be 7                                   |                 |                 |
|             | Tests valid inputs and Equivalence Classes:          |                 |                 |
|             | G_ROTATION.1                                         |                 |                 |
| realm to 10 | THETA.6                                              | reght 010.4     | rooln nr 010    |
| reclp_tc.19 | This case test following:<br>THETA = $0.00624$ &     | reclp_nr_019.tc | reclp_nr_019.ex |
|             | THETA = -0.00634 &<br>G ROTATION = 0.00828           |                 |                 |
|             | $RE_CMD$ should be 6                                 |                 |                 |
|             | Tests valid inputs and Equivalence Classes:          |                 |                 |
|             | G_ROTATION.1                                         |                 |                 |
|             | THETA.1                                              |                 |                 |
| reclp_tc.20 | This case test following:                            | reclp nr 020.tc | reclp_nr_020.ex |
| reep_te.20  | THETA = $-0.00634$ &                                 | reep_m_020.te   | reeip_m_020.ex  |
|             | G ROTATION = -0.00828                                |                 |                 |
|             | $R\overline{E}$ _CMD should be 6                     |                 |                 |
|             | Tests valid inputs and Equivalence Classes:          |                 |                 |
|             | G ROTATION.1                                         |                 |                 |
|             | THETA.1                                              |                 |                 |
| reclp_tc.21 | This case test following:                            | reclp_nr_021.tc | reclp_nr_021.ex |
|             | THETA = $0.0042$ &                                   |                 |                 |
|             | $G_{ROTATION} = 0.00826$                             |                 |                 |
|             | RE_CMD should be 5                                   |                 |                 |
|             | Tests valid inputs and Equivalence Classes:          |                 |                 |
|             | G_ROTATION.1                                         |                 |                 |
| 1 ( 22      | THETA.4                                              | 1 022           | 1 022           |
| reclp_tc.22 | This case test following:<br>THETA = $0.0042$ %      | reclp_nr_022.tc | reclp_nr_022.ex |
|             | THETA = -0.0042 &<br>G ROTATION = 0.00826            |                 |                 |
|             | $G_ROTATION = 0.00826$<br>RE CMD should be 1         |                 |                 |
|             | Tests valid inputs and Equivalence Classes:          |                 |                 |
|             | G_ROTATION.1                                         |                 |                 |
|             | ТНЕТА.3                                              |                 |                 |
| reclp_tc.23 | This case test following:                            | reclp_nr_023.tc | reclp_nr_023.ex |
|             | THETA = $-0.0042$ &                                  | 1001p_11_025.00 | 1001F_m_020.0A  |
|             | G ROTATION = -0.00826                                |                 |                 |
|             | $\overline{RE}$ CMD should be 4                      |                 |                 |
|             | Tests valid inputs and Equivalence Classes:          |                 |                 |
|             | G_ROTATION.1                                         |                 |                 |
|             | THETA.3                                              |                 |                 |
| reclp_tc.24 | This case test following:                            | reclp_nr_024.tc | reclp_nr_024.ex |
|             | THETA = 0.0042 &                                     |                 |                 |
|             | $G_{ROTATION} = -0.00826$                            |                 |                 |
|             | $R\overline{E}$ _CMD should be 1                     |                 |                 |
|             | Tests valid inputs and Equivalence Classes:          |                 |                 |
|             | G_ROTATION.1                                         |                 |                 |
|             | THETA.4                                              |                 |                 |

| reclp_tc.25 | This case test following:                          | reclp_nr_025.tc | reclp_nr_025.ex  |
|-------------|----------------------------------------------------|-----------------|------------------|
| reeip_te.25 | THETA = $0.0065$ &                                 | reep_m_025.te   | reeip_iii_025.ex |
|             | G ROTATION = $-0.00826$                            |                 |                  |
|             | $R\bar{E}$ _CMD should be 7                        |                 |                  |
|             | Tests valid inputs and Equivalence Classes:        |                 |                  |
|             | G_ROTATION.1                                       |                 |                  |
| 1           | THETA.6                                            | 1 000           | 1 000            |
| reclp_tc.26 | This case tests with:<br>TUFTA = 0.00(1)           | reclp_nr_026.tc | reclp_nr_026.ex  |
|             | THETA = -0.0061,<br>G ROTATION = -0.00826          |                 |                  |
|             | RE CMD should be 6                                 |                 |                  |
| reclp_tc.27 | This case tests with:                              | reclp_nr_027.tc | reclp_nr_027.ex  |
| r           | THETA = -0.0065,                                   | ····            | ····             |
|             | $G_{ROTATION} = 0.00826$                           |                 |                  |
|             | RE_CMD should be 6                                 |                 |                  |
| reclp_tc.28 | This case tests with:                              | reclp_nr_028.tc | reclp_nr_028.ex  |
|             | THETA = 0.0061,<br>G ROTATION = 0.00826            |                 |                  |
|             | RE CMD should be 7                                 |                 |                  |
| reclp_tc.29 | This case tests with:                              | reclp_nr_029.tc | reclp nr 029.ex  |
| r           | THETA = $0.0061$ ,                                 |                 |                  |
|             | $G_{ROTATION} = 0.009999$                          |                 |                  |
|             | $R\bar{E}$ _CMD should be 7                        |                 |                  |
| reclp_tc.30 | This case tests with:                              | reclp_nr_030.tc | reclp_nr_030.ex  |
|             | THETA = $-0.0061$ ,                                |                 |                  |
|             | G_ROTATION = 0.009999<br>RE_CMD should be 6        |                 |                  |
| reclp_tc.31 | This case tests with:                              | reclp_nr_031.tc | reclp_nr_031.ex  |
| reeip_te.sr | THETA = $-0.0061$ ,                                |                 | reep_m_051.ex    |
|             | G ROTATION = -0.009999                             |                 |                  |
|             | $RE\_CMD$ should be 6                              |                 |                  |
| reclp_tc.32 | This case tests with:                              | reclp_nr_032.tc | reclp_nr_032.ex  |
|             | THETA = $0.0065$ ,                                 |                 |                  |
|             | $G_{\rm ROTATION} = -0.009999$                     |                 |                  |
| reclp_tc.33 | RE_CMD should be 7<br>This case tests with:        | reclp_nr_033.tc | reclp_nr_033.ex  |
| reeip_te.55 | THETA = $0.0063$ ,                                 | reep_m_055.te   | reeip_iii_055.ex |
|             | G ROTATION = $-0.00826$                            |                 |                  |
|             | $R\bar{E}$ _CMD should be 7                        |                 |                  |
| reclp_tc.34 | This case tests with:                              | reclp_nr_034.tc | reclp_nr_034.ex  |
|             | THETA = -0.0063,                                   |                 |                  |
|             | G_ROTATION = 0.00826<br>RE_CMD should be 6         |                 |                  |
| reclp_tc.35 | This case tests with:                              | reclp_nr_035.tc | reclp nr 035.ex  |
| reep_e.ss   | THETA = $-0.0063$ ,                                | reep_m_055.te   | reeip_iii_055.ex |
|             | G ROTATION = $0.009999$                            |                 |                  |
|             | $R\overline{E}$ _CMD should be 1                   |                 |                  |
| reclp_tc.36 | This case tests with:                              | reclp_nr_036.tc | reclp_nr_036.ex  |
|             | THETA = 0.0063,                                    |                 |                  |
|             | G_ROTATION = -0.009999<br>RE_CMD should be 1       |                 |                  |
| reclp_tc.37 | This case tests with:                              | reclp_nr_037.tc | reclp nr 037.ex  |
| reeip_te.57 | THETA = $-0.0064000000000000000000000000000000000$ | reep_m_057.te   | reeip_iii_057.ex |
|             | G  ROTATION = 0.009999                             |                 |                  |
|             | $R\overline{E}$ _CMD should be 6                   |                 |                  |
| reclp_tc.38 | This case tests with:                              | reclp_nr_038.tc | reclp_nr_038.ex  |
|             | THETA = $0.00640000000000001$ ,                    |                 |                  |
|             | G_ROTATION = -0.009999<br>RE CMD should be 5       |                 |                  |
| reclp_tc.39 | This case tests with:                              | reclp_nr_039.tc | reclp nr 039.ex  |
| 1001p_00.59 | THETA = $0.00640000000000001$ ,                    | reeip_in_059.te | 1001p_111_059.0X |
|             | G  ROTATION = -0.0100001                           |                 |                  |
|             | $R\bar{E}$ _CMD should be 1                        |                 |                  |
| reclp_tc.40 | This case tests with:                              | reclp_nr_040.tc | reclp_nr_040.ex  |
|             | THETA = $-0.00640000000000001$ ,                   |                 |                  |
|             | $G_{\rm ROTATION} = -0.0100001$                    |                 |                  |
|             | RE_CMD should be 6                                 |                 |                  |

| reclp_tc.41 | This case tests with:                                                 | reclp_nr_041.tc       | reclp_nr_041.ex  |
|-------------|-----------------------------------------------------------------------|-----------------------|------------------|
| recip_tc.41 | THETA = $-0.0064000000000000000001$ ,                                 | recip_iii_041.tc      | recip_iii_041.ex |
|             | G ROTATION = 0.0100001                                                |                       |                  |
|             | RE CMD should be 1                                                    |                       |                  |
| reclp_tc.42 | This case tests with:                                                 | reclp_nr_042.tc       | reclp nr 042.ex  |
| · · · · ·   | THETA = 0.006400000000000001,                                         | ··· <b>r</b> · ···    | r                |
|             | G ROTATION = 0.0100001                                                |                       |                  |
|             | RE_CMD should be 7                                                    |                       |                  |
| reclp_tc.43 | This case tests with:                                                 | reclp_nr_043.tc       | reclp_nr_043.ex  |
|             | THETA = 0.00640000000000001,                                          |                       |                  |
|             | $G_{ROTATION} = -0.015709$                                            |                       |                  |
|             | RE_CMD should be 6                                                    |                       |                  |
| reclp_tc.44 | This case tests with:                                                 | reclp_nr_044.tc       | reclp_nr_044.ex  |
|             | THETA = 0.00640000000000001,<br>G ROTATION = 0.015709                 |                       |                  |
|             | RE CMD should be 7                                                    |                       |                  |
| reclp_tc.45 | This case tests the +P2 boundary with Theta $> 0$ . These numbers are | reclp nr 045.tc       | reclp nr 045.ex  |
| reep_te.45  | valid but not necessarily realistic for GCS.                          | iccip_iii_045.tc      | iccip_iii_045.ex |
|             | THETA = $0.038$ ,                                                     |                       |                  |
|             | G ROTATION = $0.02 = P2$                                              |                       |                  |
|             | $\overline{RE}$ CMD should be 5                                       |                       |                  |
| reclp_tc.46 | This case tests the -P2 boundary with Theta $< 0$ . These numbers are | reclp_nr_046.tc       | reclp_nr_046.ex  |
|             | valid but not necessarily realistic for GCS.                          |                       |                  |
|             | THETA = -0.038,                                                       |                       |                  |
|             | $G_{ROTATION} = -0.02 = -P2$                                          |                       |                  |
|             | RE_CMD should be 5                                                    |                       |                  |
| reclp_tc.47 | Boundary test with                                                    | reclp_nr_047.tc       | reclp_nr_047.ex  |
|             | THETA = $0.039$ ,                                                     |                       |                  |
|             | $G_{\text{ROTATION}} = 0.01 == P1$                                    |                       |                  |
| reclp_tc.48 | RE_CMD should be 3       Boundary test with                           | reclp_nr_048.tc       | reclp_nr_048.ex  |
| recip_ic.48 | THETA = $-0.039$ ,                                                    | iccip_iii_048.tc      | iccip_iii_048.ex |
|             | G ROTATION = $-0.01 = -P1$                                            |                       |                  |
|             | RE_CMD should be 2                                                    |                       |                  |
| reclp_tc.49 | Boundary test with                                                    | reclp_nr_049.tc       | reclp nr 049.ex  |
|             | THETA = 0.019,                                                        |                       |                  |
|             | $G_{\text{ROTATION}} = 0.01 == P1$                                    |                       |                  |
|             | RE_CMD should be 1                                                    |                       |                  |
| reclp_tc.50 | Boundary test with                                                    | reclp_nr_050.tc       | reclp_nr_050.ex  |
|             | THETA = $-0.019$ ,                                                    |                       |                  |
|             | $G_{\text{ROTATION}} = -0.01 = -P1$                                   |                       |                  |
| reclp_tc.51 | RE_CMD should be 1           Boundary test for -THETA2 with           | reclp_nr_051.tc       | reclp_nr_051.ex  |
| reeip_ic.51 | THETA = $-0.04 = -$ THETA2,                                           | recip_iii_051.te      | recip_iii_051.ex |
|             | $G_{\text{ROTATION}} = 0.01 = P1$                                     |                       |                  |
|             | RE_CMD should be 1                                                    |                       |                  |
| reclp_tc.52 | Boundary test with                                                    | reclp_nr_052.tc       | reclp_nr_052.ex  |
| 1 _         | THETA = -0.042,                                                       | 1                     | 1                |
|             | $G_ROTATION = 0.02 == P2$                                             |                       |                  |
|             | RE_CMD should be 1                                                    |                       |                  |
| reclp_tc.53 | Boundary test with                                                    | reclp_nr_053.tc       | reclp_nr_053.ex  |
|             | THETA = -0.04299999999999999999999999999999999999                     |                       |                  |
|             | $G_{\rm ROTATION} = 0.03 == P3$                                       |                       |                  |
| 1 . 54      | RE_CMD should be 1                                                    | 1 054                 | 1 054            |
| reclp_tc.54 | Boundary test with THETA = $-0.044$ ,                                 | reclp_nr_054.tc       | reclp_nr_054.ex  |
|             | $G_{\rm ROTATION} = 0.04 == P4$                                       |                       |                  |
|             | RE CMD should be 1                                                    |                       |                  |
| reclp_tc.55 | Boundary test with                                                    | reclp_nr_055.tc       | reclp_nr_055.ex  |
| 1001p_0.55  | THETA = $0.04 = $ THETA2,                                             | 1001p_m_055.00        | reep_m_055.ex    |
|             | G  ROTATION = -0.01 == P1                                             |                       |                  |
|             | RE CMD should be 1                                                    |                       |                  |
| reclp_tc.56 | Boundary test with                                                    | reclp_nr_056.tc       | reclp_nr_056.ex  |
| r           | THETA = $0.042$ ,                                                     | ··· · · _ · · · · · · | ··· r···         |
|             | $G_{\text{ROTATION}} = -0.02 == -P2$                                  |                       |                  |
|             | $R\overline{E}$ CMD should be 1                                       |                       |                  |

| reclp_tc.57 | Boundary test with              | reclp_nr_057.tc | reclp_nr_057.ex |
|-------------|---------------------------------|-----------------|-----------------|
|             | THETA = 0.0429999999999999999,  |                 |                 |
|             | $G_{ROTATION} = -0.03 = -P3$    |                 |                 |
|             | RE_CMD should be 1              |                 |                 |
| reclp_tc.58 | Boundary test with              | reclp_nr_058.tc | reclp_nr_058.ex |
|             | THETA = 0.044,                  |                 |                 |
|             | $G_{ROTATION} = -0.04 == -P4$   |                 |                 |
|             | RE_CMD should be 1              |                 |                 |
| reclp_tc.59 | Boundary test with              | reclp_nr_059.tc | reclp_nr_059.ex |
|             | THETA = -0.004,                 |                 |                 |
|             | $G_ROTATION = 0.04 == P4$       |                 |                 |
|             | RE CMD should be 1              |                 |                 |
| reclp_tc.60 | This case tests with:           | reclp_ro_060.tc | reclp_ro_060.ex |
| 1           | THETA = 0.0157079632679441,     | ·               | ·               |
|             | G ROTATION = $1.01$             |                 |                 |
|             | $R\overline{E}$ CMD should be 7 |                 |                 |
| reclp_tc.61 | This case tests with:           | reclp_ro_061.tc | reclp_ro_061.ex |
|             | THETA = 0.0157079632679441,     |                 |                 |
|             | G ROTATION = $-1.01$            |                 |                 |
|             | $R\overline{E}$ CMD should be 7 |                 |                 |
| reclp tc.62 | This case tests with:           | reclp ro 062.tc | reclp ro 062.ex |
|             | THETA = 3.1476718651402,        |                 |                 |
|             | G ROTATION = $0.5$              |                 |                 |
|             | $\overline{RE}$ CMD should be 7 |                 |                 |
| reclp tc.63 | This case tests with:           | reclp ro 063.tc | reclp ro 063.ex |
|             | THETA = -3.1476718651402,       |                 |                 |
|             | G ROTATION = $0.5$              |                 |                 |
|             | $\overline{RE}$ CMD should be 7 |                 |                 |
| reclp_tc.64 | This case tests with:           | reclp_nr_064.tc | reclp_nr_064.ex |
|             | THETA = -0.05,                  |                 |                 |
|             | $G_{ROTATION} = 0.5$            |                 |                 |
|             | RECMD should be 7               |                 |                 |
| reclp_tc.65 | Test origin:                    | reclp_nr_065.tc | reclp_nr_065.ex |
|             | THETA $= 0.,$                   |                 |                 |
|             | $G_{ROTATION} = 0$              |                 |                 |
|             | RECMD should be 1               |                 |                 |
| reclp_tc.66 | Test THETA at -Pi:              | reclp_nr_066.tc | reclp_nr_066.ex |
|             | THETA = -3.1476718651402,       |                 |                 |
|             | $G_{ROTATION} = 0$              |                 |                 |
|             | RECMD should be 6               |                 |                 |
| reclp_tc.67 | Test THETA at Pi:               | reclp_nr_067.tc | reclp_nr_067.ex |
|             | THETA = 3.1476718651402,        |                 |                 |
|             | $G_{ROTATION} = 0$              |                 |                 |
|             | $R\bar{E}$ _CMD should be 7     |                 |                 |
| reclp_tc.68 | This case tests with:           | reclp_nr_068.tc | reclp_nr_068.ex |
| · —         | THETA = 0.05,                   |                 |                 |
|             | $G_{ROTATION} = -0.5$           |                 |                 |
|             | $R\bar{E}$ CMD should be 6      |                 |                 |

## A.3.10 CRCP Functional Unit Test Cases

Table A.14 gives a listing of all requirements-based test cases for the CRCP functional unit. Since only two variables are involved in the testing, their values are also given for each test case. All test cases manipulate the variables:

# AE\_TEMP CHUTE\_RELEASED

| Test Case<br>Data File | Description                                                                          | Test-Input File | Expected-<br>Results File |
|------------------------|--------------------------------------------------------------------------------------|-----------------|---------------------------|
| crcp_tc.1              | Test initial frame with:<br>AE_TEMP = 0, CHUTE_RELEASE = 0                           | crcp_nr_001.tc  | crcp_nr_001.ex            |
| crcp_tc.2              | AE_TEMP = 0, CHUTE_RELEASE = 1<br>This is a valid, but unlikely case.                | crcp_nr_002.tc  | crcp_nr_002.ex            |
| crcp_tc.3              | Frame 251:<br>AE_TEMP = 1, CHUTE_RELEASE = 0                                         | crcp_nr_003.tc  | crcp_nr_003.ex            |
| crcp_tc.4              | Frame 251:<br>AE_TEMP = 1, CHUTE_RELEASE = 1<br>This is a valid, but unlikely case.  | crcp_nr_004.tc  | crcp_nr_004.ex            |
| crcp_tc.5              | Frame 252:<br>AE_TEMP = 2, CHUTE_RELEASE = 0                                         | crcp_nr_005.tc  | crcp_nr_005.ex            |
| crcp_tc.6              | Frame 252:<br>AE_TEMP = 2, CHUTE_RELEASE = 1                                         | crcp_nr_006.tc  | crcp_nr_006.ex            |
| crcp_tc.7              | Frame 252:<br>AE_TEMP = 0, CHUTE_RELEASE = -1<br>This is a valid, but unlikely case. | crcp_ro_007.tc  | crcp_ro_007.ex            |
| crcp_tc.8              | Frame 252:<br>AE_TEMP = 0, CHUTE_RELEASE = 2<br>This is a valid, but unlikely case.  | crcp_ro_008.tc  | crcp_ro_008.ex            |
| crcp_tc.9              | AE_TEMP = 3, CHUTE_RELEASE = 0<br>This is a valid, but unlikely case.                | crcp_ro_009.tc  | crcp_ro_009.ex            |
| crcp_tc.10             | AE_TEMP = -1, CHUTE_RELEASE = 0<br>This is a valid, but unlikely case.               | crcp_ro_010.tc  | crcp_ro_010.ex            |

## Table A.14: Test cases for CRCP functional unit.

## A.3.11 CP Functional Unit Test Cases

CP requirements-based functional unit test cases are given in Table A.15. All test cases manipulate the variables:

# FRAME\_COUNTER SUBFRAME\_COUNTER

Even though the GCS Specification lists many more variables as inputs for CP, the specific value of the variables do not effect the operation of CP. The CP functional unit only copies these values to the PACKET array. The variables are not used for decision in CP. Therefore, it is unnecessary to test specific values of those variables. The only two variables that influence CP operation are the ones listed above.

| Test Case Data<br>File | Description                                                                                         | Test-Input File | Expected-Results<br>File |
|------------------------|----------------------------------------------------------------------------------------------------|-----------------|--------------------------|
| cp_nr_001.m            | Test Packet and CRC generation for subframe 1 variables                                             | cp_nr_001.tc    | cp_nr_001.ex             |
| cp_nr_002.m            | Test Packet and CRC generation for subframe 2 variables                                             | cp_nr_002.tc    | cp_nr_002.ex             |
| cp_nr_003.m            | Test Packet and CRC generation for subframe 3 variables                                             | cp_nr_003.tc    | cp_nr_003.ex             |
| cp_nr_004.m            | Test Packet and CRC generation for subframe 1<br>variables when frame number is greater than 1      | cp_nr_004.tc    | cp_nr_004.ex             |
| cp_nr_005.m            | Test Packet and CRC generation for subframe 1<br>variables when sequence number is greater than 255 | cp_nr_005.tc    | cp_nr_005.ex             |

## Table A.15: Test cases for CP functional unit.

## A.3.12 SP Subframe Test Cases

All four of the requirements of SP subframe as listed in the traceability matrix, Table A.10-1, are tested by test case SP\_001. It tests to see if the TSP calculations are performed before other functional units, verifies that all other functional units execute including CP. The data file sp 001.m is used to generate the test-input file sp 001.tc and the expected results file sp 001.ex.

### A.3.13 GP Subframe Test Cases

Table A.16 gives the test cases for the GP subframe. Since the GP subframe has only the GP functional unit, tests of this subframe will be similar to test of the GP functional unit. The difference is that subframe test also include calling CP to create the communications packet for the GP subframe.

| Test Case<br>Data File | Description                                                                                  | Test-Input File | Expected-<br>Results File |
|------------------------|----------------------------------------------------------------------------------------------|-----------------|---------------------------|
| gpsf_tc.1              | Initial frame, tests all valid inputs                                                        | gpsf_001.tc     | gpsf_001.ex               |
| gpsf_tc.2              | Transition frame 246.                                                                        | gpsf_002.tc     | gpsf_002.ex               |
| gpsf_tc.3              | FRAME = 251; CHUTE_RELEASED set to 1 this frame. All valid inputs tested.                    | gpsf_003.tc     | gpsf_003.es               |
| gpsf_tc.4              | FRAME = 252; CHUTE_RELEASED = 1 & GP_PHASE goes to 3                                         | gpsf_004.tc     | gpsf_004.ex               |
| gpsf_tc.5              | FRAME = 950 CONTOUR_CROSSED will be set to 1 by the end of the frame. All valid data tested. | gpsf_005.tc     | gpsf_005.ex               |
| gpsf_tc.6              | FRAME = 951 with CONTOUR_CROSSED = 1                                                         | gpsf_006.tc     | gpsf_006.ex               |
| gpsf_tc.7              | FRAME = $2073$ where CL = 2. All valid data tested.                                          | gpsf_007.tc     | gpsf_007.ex               |
| gpsf_tc.8              | FRAME = 2078 with CL = 2, and GP_PHASE changes to 4. All valid data tested.                  | gpsf_008.tc     | gpsf_008.ex               |

| Table A.16: | Test cases | for GP | Subframe. |
|-------------|------------|--------|-----------|
|-------------|------------|--------|-----------|

## A.3.14 CLP Subframe Test Cases

CLP subframe test cases are given in Table A.17. Since the AECLP functional unit must be executed first in this subframe, CLP subframe test cases data is depends heavily on the AECLP inputs. As can be seen from the traceability matrix (Table A.10-1), each CLP test case will test all four of the CLP subframe requirements.

| Test Case<br>Data File | Description                                                                                                    | Test-Input File | Expected-<br>Results File |
|------------------------|----------------------------------------------------------------------------------------------------|-----------------|---------------------------|
| clp_tc.1               | Test initial frame using data from aeclp_tc.1                                                                               | clp_001.tc      | clp_001.ex                |
| clp_tc.2               | Test frame 2 using data from aeclp_tc.2                                                                                     | clp_002.tc      | clp_002.ex                |
| clp_tc.3               | Test frame 251 using data from aeclp_tc.3                                                                                   | clp_003.tc      | clp_003.es                |
| clp_tc.4               | Test frame 252 using data from aeclp_tc.4                                                                                   | clp_004.tc      | clp_004.ex                |
| clp_tc.5               | Test frame 950 using data from aeclp_tc.5                                                                                   | clp_005.tc      | clp_005.ex                |
| clp_tc.6               | Test frame 951 using data from aeclp_tc.6                                                                                   | clp_006.tc      | clp_006.ex                |
| clp_tc.7               | Test frame 2077 using data from aeclp_tc.7                                                                                  | clp_007.tc      | clp_007.ex                |
| clp_tc.8               | Test frame 2078 using data from aeclp_tc.8                                                                                  | clp_008.tc      | clp_008.ex                |
| clp_tc.9               | Test frame 2083 using data from aeclp_tc.9                                                                                  | clp_009.tc      | clp_009.es                |
| clp_tc.10              | Test frame 250 using data from aeclp_tc.10                                                                                  | clp_010.tc      | clp_010.ex                |
| clp_tc.11              | Test frame 949 using data from aeclp_tc.11                                                                                  | clp_011.tc      | clp_011.ex                |
| clp_tc.12              | Test frame 955 using data from aeclp_tc.12                                                                                  | clp_012.tc      | clp_012.ex                |
| clp_tc.13              | Test using aeclp_tc.54 data where AE_SWITCH<br>is still off at end of frame, giving AE_CMD = 0<br>FRAME_ENGINES_IGNITED > 1 | clp_013.tc      | clp_013.ex                |
| clp_tc.14              | Test using aeclp_tc.55 data where<br>INTERNAL_CMD > 1.0                                                                     | clp_014.tc      | clp_014.ex                |

| Table A.17: Test cases for CLP Subfra |
|---------------------------------------|
|---------------------------------------|

## A.3.15 Frame Test Cases

Frame test cases are given in Table A.18. They exercise all functional units for frames with significant transitions during the terminal descent. These transition include changes in GP\_PHASE or other trajectory status variables and are given in the Table A.10-1.

| Test Case<br>Data File | Description                                                                                                    | Test-Input File | Expected-<br>Results File |
|------------------------|----------------------------------------------------------------------------------------------------|-----------------|---------------------------|
| frame_tc.1             | Test initial frame with frame counter set to 1. All valid data used.                                                                                     | frame_001.tc    | frame_001.ex              |
| frame_tc.2             | Test frame 246 where GP_PHASE = 2. This is the frame that occurs just before AE_TEMP transitions from 1 to 2 and CHUTE_RELEASED transitions from 0 to 1. | frame_002.tc    | frame_002.ex              |
| frame_tc.3             | Test frame 251 where GP_PHASE = 2. This is the frame that occurs just before AE_TEMP transitions from 1 to 2 and CHUTE_RELEASED transitions from 0 to 1. | frame_003.tc    | frame_003.es              |
| frame_tc.4             | Test frame 252 where GP_PHASE transitions from 2 to 3.                                                                                                   | frame_004.tc    | frame_004.ex              |
| frame_tc.5             | Test frame where CONTOUR_CROSSED transitions from 0 to 1.                                                                                                | frame_005.tc    | frame_005.ex              |
| frame_tc.6             | Test the frame just after CONTOUR_CROSSED transitions to 1. This case added for completeness.                                                            | frame_006.tc    | frame_006.ex              |
| frame_tc.7             | Test the frame when $CL = 2$ .                                                                                                    | frame_007.tc    | frame_007.ex              |
| frame_tc.8             | Test frame when GP_PHASE transitions from 3 to 4.                                                                                                    | frame_008.tc    | frame_008.ex              |
| frame_tc.9             | Test frame when GP_PHASE starts as 5; no execution should occur.                                                                                         | frame_009.tc    | frame_009.ex              |

| Table A.18:    | Frame test    | cases  |
|----------------|---------------|--------|
| 1 4010 1 1.10. | i fuille test | cuses. |

#### A.3.16 Trajectory Test Cases

The ultimate goal of each GCS implementation is to land the spacecraft safely given some initial set of parameters. These parameters reflect environmental conditions, the spacecraft, and the flight conditions at the beginning of the terminal descent. In full trajectory testing, each implementation's code is linked and run in the simulator's environment. Unlike previous tests which exercise the implementation as a stand-alone process, trajectory testing requires the implementation to run as a subprocess of the simulator program. This is part of the high level requirements. Additionally, the GCS Specification requires the implementation to be able to execute multiple consecutive frames until the termination condition is reached. Since a landing is not specifically stated as a high level requirement of the GCS software, trajectory testing will encompass both successful landing cases and expected crash cases and will cover the part of the simulator's input space that directly effects the implementation. Keep in mind that the objective of trajectory testing is to verify each implementation's ability to run consecutive and multiple frames. Whether the final result is a landing or a crash is inconsequential.

It is assumed for testing purposes that the GCS Simulator provides a stable model of the flight and atmospheric dynamics when given a set of initial conditions. This is significant because test case inputs for trajectory testing are parameters for the simulator, not the implementation. There are nominally four sets of input parameters for the simulator. They are physical parameters of the Viking Lander, aerodynamic response of the Lander, the atmospheric conditions during descent, and the terminal descent conditions of the vehicle. Of these four sets, the atmospheric and initial entry conditions have been identified to most directly effect the implementations and hence will be considered as the input space for the implementation running under the simulator. The physical parameters for the Lander will not be considered because modifying these parameters could constitute testing various configurations of the vehicle and are beyond the scope of testing GCS implementations. The aerodynamic responses of the vehicle are also not considered to be part of the input space because they are used by the simulator. Section 2.1.2.2 of the GCS\_SIM User's Guide (ref. A.5) even gives staunch warning about modifications to this data set.

The specific parameters to be considered for trajectory tests are given below for the two categories.

Atmospheric Conditions parameters:

- Initial Wind Velocity wind\_gradiant Initial Temperature temperature\_gradiant Terminal Descent parameters: Initial Altitude Rotation Rates(x,y,z) Velocity(x,y,z)
  - Rotational Angle around (-y,-z, x)

All parameters are in the USAGE\_DISTRIBUTION.DAT input file for the GCS simulator except for wind\_gradiant, and temperature\_gradiant which are found in the INITIAL\_CONSTANTS.DAT file. Hence, trajectory test cases inputs will consist of versions of these two files with carefully selected values for the above variables. Special instructions for

modifying values in the USAGE\_DISTRIBUTIONS.DAT and INITIAL\_CONSTANTS.DAT files are given in Section 2.1.2.1 of the GCS\_SIM User's Guide.

The GCS simulator is capable of selecting its own initial conditions based on the values in the USAGE DISTRIBUTION.DAT file if those values are given in the form of a distribution. It does so based on a seed for a random number generator which it also selects if one is not specified. For trajectory tests, a seed will be specified although it is understood that the seed will the specific values being tested because the values not effect in the USAGE DISTRIBUTION.DAT file will be specified in a manner that forces those specific values to be the specified ones. The seed is used to select values for other variables not being tested. To be consistent, the same seed will be used for all trajectory test cases. This seed will be 114291523 and it is set in the RUN\_TRAJ.COM file.

Specific values used for atmospheric test cases are given in Table A.19 along with the test case names. The limiting and optimal values for the parameters are derived from the GCS subsystem description in the Viking '75 (ref. A.6) and from the GCS Specification. The optimal wind velocity is given as 51 m/s while the maximum is given as 90 m/s; the minimum is obviously 0 m/s. The simulator allows wind gradient to vary from  $-1.10 \times 10^{-2}$  to  $1.10 \times 10^{-2}$ . The units are derived based on analysis of the GCS simulator. The limiting values of -200 to 25 degrees are based on the GCS Specification for the range of the ATMOSPHERIC\_TEMP variable. A linear temperature gradient is calculated based on a 1.5 km drop mentioned in the GCS Specification. Note in the table below that nominal(N) values are used for all elements other than the variable of specific interest for a test case. The nominal value is the value picked by the simulator software given the above seed value. This is a consistent value for all test cases because all test cases will be run using the same seed. A sample of the nominal value range is in the GCS\_SIM User's Guide.

| Initial Wind<br>Velocity | Wind_Gradient<br>(/sec) | Initial<br>Temp | Temp gradient<br>(degree/km) | Test Case<br>Number |
|--------------------------|-------------------------|-----------------|------------------------------|---------------------|
| 90                       | N                       | Ν               | N                            | 001                 |
| 0                        | Ν                       | Ν               | Ν                            | 002                 |
| 51                       | Ν                       | Ν               | Ν                            | 003                 |
| N                        | -1.10x10 <sup>-2</sup>  | Ν               | N                            | 004                 |
| Ν                        | 0                       | Ν               | Ν                            | 005                 |
| Ν                        | 1.10x10-2               | Ν               | N                            | 006                 |
| Ν                        | Ν                       | -200            | Ν                            | 007                 |
| Ν                        | N                       | 0               | Ν                            | 008                 |
| N                        | N                       | 25              | N                            | 009                 |
| Ν                        | Ν                       | Ν               | 150                          | 010                 |
| N                        | N                       | Ν               | 0                            | 011                 |
| N                        | N                       | Ν               | -150                         | 012                 |

Table A.19: Atmospheric Test Cases

Specific values for terminal descent condition test cases are given in Table A.4. Limiting values for initial altitude are 2000 meters (maximum value for altitude variables given in the Specification) and 1400 meters (optimal altitude given in (ref. A.6)). A value of 0 is a legal value for altitude but would not be applicable for an initial altitude. Rotation rates of -1.0 rad/sec to 1.0 rad/sec are permitted by the simulator software. No information is available on the velocity range. Hence the range given by the usage distribution in the GCS\_SIM User's Guide (p.12) was

used. It allows the X and Y velocity to vary between  $\pm 20$  m/s and the Z velocity to vary between 0 and 200 m/s. The Rotational Angles are used by the simulator to calculate the initial attitude cosines. No limits for the rotation angles were found while reviewing the simulator code for calculating the attitude cosines. However, tests of the simulator software show that the -Y and -Z rotation angles can vary between  $\pm 0.83$  rads and the X rotation angle can vary from 0 to  $2\pi$ .

| Initial<br>Altitude | Rot          | ation R      | ates         |            | Velocity   | 7          | Vehic      | le Orien   | tation     | Test Case<br>Number |
|---------------------|--------------|--------------|--------------|------------|------------|------------|------------|------------|------------|---------------------|
| (m)                 | x<br>(rad/s) | y<br>(rad/s) | z<br>(rad/s) | x<br>(m/s) | y<br>(m/s) | z<br>(m/s) | x<br>(rad) | y<br>(rad) | z<br>(rad) |                     |
| 2000                | N            | N            | N            | N          | N          | N          | N          | N          | N          | 013                 |
| 1400                | Ν            | N            | N            | N          | N          | N          | Ν          | N          | N          | 014                 |
| 700                 | N            | N            | Ν            | Ν          | Ν          | Ν          | N          | N          | N          | 015                 |
| N                   | Ν            | N            | Ν            | -20        | N          | N          | Ν          | N          | N          | 016                 |
| Ν                   | Ν            | N            | N            | 20         | N          | N          | Ν          | N          | N          | 017                 |
| Ν                   | Ν            | N            | N            | Ν          | -20        | N          | Ν          | N          | N          | 018                 |
| Ν                   | Ν            | N            | N            | N          | 20         | N          | Ν          | N          | N          | 019                 |
| Ν                   | Ν            | N            | N            | N          | N          | 0          | Ν          | N          | N          | 020                 |
| Ν                   | Ν            | N            | N            | Ν          | Ν          | 200        | N          | N          | N          | 021                 |
| Ν                   | Ν            | N            | N            | 0          | 0          | Ν          | Ν          | Ν          | Ν          | 022                 |
| Ν                   | Ν            | N            | Ν            | Ν          | Ν          | Ν          | 0          | N          | N          | 023                 |
| Ν                   | Ν            | N            | Ν            | N          | N          | N          | 6.28       | N          | N          | 024                 |
| Ν                   | Ν            | N            | Ν            | N          | Ν          | Ν          | Ν          | -0.83      | Ν          | 025                 |
| Ν                   | Ν            | N            | Ν            | N          | N          | N          | Ν          | 0.83       | N          | 026                 |
| Ν                   | Ν            | N            | Ν            | Ν          | Ν          | Ν          | Ν          | N          | -0.83      | 027                 |
| Ν                   | Ν            | N            | Ν            | Ν          | Ν          | Ν          | Ν          | N          | 0.83       | 028                 |
| Ν                   | 1            | N            | N            | N          | Ν          | Ν          | Ν          | Ν          | Ν          | 029                 |
| Ν                   | -1           | N            | N            | N          | N          | N          | N          | N          | N          | 030                 |
| N                   | Ν            | 1            | N            | Ν          | Ν          | Ν          | Ν          | Ν          | Ν          | 031                 |
| Ν                   | Ν            | -1           | N            | N          | N          | N          | Ν          | N          | N          | 032                 |
| Ν                   | Ν            | N            | 1            | N          | N          | Ν          | Ν          | N          | N          | 033                 |
| Ν                   | Ν            | N            | -1           | Ν          | Ν          | N          | Ν          | Ν          | Ν          | 034                 |

Table A.20: Terminal Descent test cases

The nominal values selected by using the standard seed for the above test cases are as follows:

| Initial altitude:           | 1498.24 meters           |  |  |
|-----------------------------|--------------------------|--|--|
| Rotation Rates: (rad/sec)   |                          |  |  |
| about x                     | -6.14 x 10 <sup>-2</sup> |  |  |
| about y                     | -8.80 x 10 <sup>-2</sup> |  |  |
| about z                     | -9.92 x 10 <sup>-2</sup> |  |  |
| Velocity (meters/sec)       |                          |  |  |
| x                           | -1.58                    |  |  |
| У                           | 20                       |  |  |
| Z                           | 57.03                    |  |  |
| Initial wind velocity       | 24.71 m/sec              |  |  |
| Initial temperature         | -140.56° C               |  |  |
| Orientation Angles (radian) |                          |  |  |
| about x                     | 0.20                     |  |  |
| about -y                    | -0.17                    |  |  |
| about -z                    | -1.17                    |  |  |

Tables A.19 and A.20 give specific input values for all trajectory test cases. To be consistent with other sections above, Table A.21 is included to summarize all trajectory test cases for use with test case generation and execution procedures.

| Test Case Data<br>File | Description                   | Test-Input File    | Expected-Results<br>File |
|------------------------|-------------------------------|--------------------|--------------------------|
| traj atm ic 001.tc     | Test high wind velocity       | traj atm ic 001.tc | traj atm 001.seed        |
| traj atm ud 001.tc     |                               | traj_atm_ud_001.tc |                          |
| traj atm ic 002.tc     | Test no wind                  | traj atm ic 002.tc | traj_atm_002.seed        |
| traj atm ud 002.tc     |                               | traj atm ud 002.tc | <u> </u>                 |
| traj atm ic 003.tc     | Test optimal velocity         | traj atm ic 003.tc | traj atm 003.seed        |
| traj_atm_ud_003.tc     | 1 5                           | traj_atm_ud_003.tc | <u> </u>                 |
| traj atm ic 004.tc     | Test low wind gradient        | traj_atm_ic_004.tc | traj atm 004.seed        |
| traj_atm_ud_004.tc     | , C                           | traj_atm_ud_004.tc |                          |
| traj_atm_ic_005.tc     | Test 0 wind gradient          | traj_atm_ic_005.tc | traj_atm_005.seed        |
| traj_atm_ud_005.tc     |                               | traj_atm_ud_005.tc |                          |
| traj_atm_ic_006.tc     | Test high wind gradient       | traj_atm_ic_006.tc | traj_atm_006.seed        |
| traj_atm_ud_006.tc     |                               | traj_atm_ud_006.tc |                          |
| traj_atm_ic_007.tc     | Test low initial temp.        | traj_atm_ic_007.tc | traj_atm_007.seed        |
| traj_atm_ud_007.tc     |                               | traj_atm_ud_007.tc |                          |
| traj_atm_ic_008.tc     | Test 0 initial temp.          | traj_atm_ic_008.tc | traj_atm_008.seed        |
| traj_atm_ud_008.tc     | _                             | traj_atm_ud_008.tc |                          |
| traj_atm_ic_009.tc     | Test high initial temp.       | traj_atm_ic_009.tc | traj_atm_009.seed        |
| traj_atm_ud_009.tc     |                               | traj_atm_ud_009.tc |                          |
| traj_atm_ic_010.tc     | Test high temp. gradient      | traj_atm_ic_010.tc | traj_atm_010.seed        |
| traj_atm_ud_010.tc     |                               | traj_atm_ud_010.tc |                          |
| traj_atm_ic_011.tc     | Test 0 temp. gradient         | traj_atm_ic_011.tc | traj_atm_011.seed        |
| traj_atm_ud_011.tc     |                               | traj_atm_ud_011.tc |                          |
| traj_atm_ic_012.tc     | Test low temp gradient        | traj_atm_ic_012.tc | traj_atm_012.seed        |
| traj_atm_ud_012.tc     |                               | traj_atm_ud_012.tc |                          |
| traj_td_ic_013.tc      | Test highest initial altitude | traj_td_ic_013.tc  | traj_td_013.seed         |
| traj_td_ud_013.tc      |                               | traj_td_ud_013.tc  |                          |
| traj_td_ic_014.tc      | Test optimal altitude         | traj_td_ic_014.tc  | traj_td_014.seed         |
| traj_td_ud_014.tc      |                               | traj_td_ud_014.tc  |                          |
| traj_td_ic_015.tc      | Test lowest altitude          | traj_td_ic_015.tc  | traj_td_015.seed         |
| traj_td_ud_015.tc      |                               | traj_td_ud_015.tc  |                          |
| traj_td_ic_016.tc      | Test X velocity min. value    | traj_td_ic_016.tc  | traj_td_016.seed         |
| traj_td_ud_016.tc      |                               | traj_td_ud_016.tc  |                          |
| traj_td_ic_017.tc      | Test X velocity max.          | traj_td_ic_017.tc  | traj_td_017.seed         |
| traj_td_ud_017.tc      | value.                        | traj_td_ud_017.tc  |                          |
| traj_td_ic_018.tc      | Test Y velocity min. value    | traj_td_ic_018.tc  | traj_td_018.seed         |
| traj_td_ud_018.tc      |                               | traj_td_ud_018.tc  |                          |
| traj_td_ic_019.tc      | Test Y velocity max.          | traj_td_ic_019.tc  | traj_td_019.seed         |
| traj_td_ud_019.tc      | value.                        | traj_td_ud_019.tc  |                          |
| traj_td_ic_020.tc      | Test Z velocity min. value    | traj_td_ic_020.tc  | traj_td_020.seed         |
| traj_td_ud_020.tc      | T + 7 1                       | traj_td_ud_020.tc  |                          |
| traj_td_ic_021.tc      | Test Z velocity max.          | traj_td_ic_021.tc  | traj_td_021.seed         |
| traj_td_ud_021.tc      | value.                        | traj_td_ud_021.tc  |                          |

| Table A.21: Trajectory test case sum | ımary. |
|--------------------------------------|--------|

| r                 |                          |                   |                  |
|-------------------|--------------------------|-------------------|------------------|
| traj_td_ic_022.tc | Test no X & Y velocity   | traj_td_ic_022.tc | traj_td_022.seed |
| traj_td_ud_022.tc |                          | traj_td_ud_022.tc |                  |
| traj_td_ic_023.tc | Test min. X entry angle  | traj_td_ic_023.tc | traj_td_023.seed |
| traj_td_ud_023.tc |                          | traj_td_ud_023.tc |                  |
| traj_td_ic_024.tc | Test max. X entry angle  | traj_td_ic_024.tc | traj_td_024.seed |
| traj_td_ud_024.tc |                          | traj_td_ud_024.tc |                  |
| traj_td_ic_025.tc | Test min. Y entry angle  | traj_td_ic_025.tc | traj_td_025.seed |
| traj_td_ud_025.tc |                          | traj_td_ud_025.tc |                  |
| traj td ic 026.tc | Test max. Y entry angle  | traj_td_ic_026.tc | traj td 026.seed |
| traj_td_ud_026.tc |                          | traj_td_ud_026.tc |                  |
| traj_td_ic_027.tc | Test min. Z entry angle  | traj_td_ic_027.tc | traj_td_027.seed |
| traj_td_ud_027.tc |                          | traj_td_ud_027.tc |                  |
| traj td ic 028.tc | Test max. Z entry angle  | traj_td_ic_028.tc | traj td 028.seed |
| traj_td_ud_028.tc |                          | traj_td_ud_028.tc |                  |
| traj_td_ic_029.tc | Test positive X rotation | traj_td_ic_029.tc | traj_td_029.seed |
| traj_td_ud_029.tc | rate                     | traj_td_ud_029.tc |                  |
| traj_td_ic_030.tc | Test negative X rotation | traj_td_ic_030.tc | traj_td_030.seed |
| traj_td_ud_030.tc | rate                     | traj_td_ud_030.tc |                  |
| traj td ic 031.tc | Test positive Y rotation | traj_td_ic_031.tc | traj_td_031.seed |
| traj_td_ud_031.tc | rate                     | traj_td_ud_031.tc |                  |
| traj td ic 032.tc | Test negative Y rotation | traj_td_ic_032.tc | traj td 032.seed |
| traj_td_ud_032.tc | rate                     | traj_td_ud_032.tc |                  |
| traj_td_ic_033.tc | Test positive Z rotation | traj_td_ic_033.tc | traj_td_033.seed |
| traj_td_ud_033.tc | rate                     | traj_td_ud_033.tc | _                |
| traj_td_ic_034.tc | Test negative Z rotation | traj_td_ic_034.tc | traj_td_034.seed |
| traj_td_ud_034.tc | rate                     | traj_td_ud_034.tc |                  |

### A.3.17 Pass/Fail Criteria

This section focuses on the strategy used to determine pass or failure of a test case. Two techniques are used to determine whether a test case passes or fails. The first is applicable to functional unit, subframe, frame, and structural test cases. Trajectory cases use a different technique because those cases are run with the GCS simulator.

The GCS Specification requires all data flow, into and out of the software, to go through the four data stores. Hence, results of any functional unit can be checked by examining the data in the stores after the functional unit has executed. To determine whether a test case passes or fails, test drivers compare the values of the data store with values from the expected-results file. If all variables match their expected results, the test case passes. To further simplify the matching process, the expected-results file uses the same NAMELIST format as the data stores.

The criteria for what constitutes a correct match varies for different variables. For variables defined as INTEGERS and LOGICALS an exact match between the expected and actual results is required. For real variables, the value generated during the test run must match to within a tolerance of the expected value. The tolerances are determined based on empirical experience with the GCS simulator and vary for different variables. The tolerance calculation is different for the two sets of variables as given in Table A.22 and A.23. For variables listed in Table A.22, the tolerance is either the absolute error ( $\varepsilon$ ) or the relative error ( $\delta$ ) depending on whether the values is less than the threshold ( $\beta$ ), which is also empirically determined. For variables listed in Table A.23, the tolerance is the absolute error ( $\varepsilon$ ).

| Data Element Name   | β   | 3    | δ       |
|---------------------|-----|------|---------|
| A_ACCELERATION(1,0) | 1.0 | .001 | 5.0D-9  |
| AR_ALTITUDE         | 1.0 | .001 | 5.0D-10 |
| ATMOSPHERIC_TEMP    | 1.0 | .001 | 5.0D-10 |
| GP_ALTITUDE         | 5.0 | .01  | 5.0D-5  |
| GP_VELOCITY         | 1.0 | .001 | 5.0D-6  |
| TDLR_VELOCITY       | 1.0 | .001 | 5.0D-10 |
| TE_LIMIT            | 1.0 | .001 | 5.0D-2  |

Table A.22: Accuracy tolerances for variables in set 1.

| Data Element Name   | 3    |
|---------------------|------|
| A_ACCELERATION(2,0) | .001 |
| A_ACCELERATION(3,0) | .001 |
| G_ROTATION          | .001 |
| GP_ATTITUDE         | .001 |
| GP_ROTATION         | .001 |
| INTERNAL_CMD        | .001 |
| PE_INTEGRAL         | .001 |
| TE_INTEGRAL         | .001 |
| THETA               | .01  |
| VELOCITY_ERROR      | .001 |
| YE_INTEGRAL         | .001 |

Table A.23: Accuracy tolerances for variables in set 2.

It should be noted that the GCS simulator performs accuracy checks on only the current values of the variables. For testing purposes, all history values of all variables must be checked to ensure that data store integrity is maintained. To reduce the complexity of the comparison, test drivers are set up to generate an output file if a mismatch is found for any variable. An absolute error more than  $1.0 \times 10^{-8}$  is considered a mismatch for testing purposes

When a trajectory is run, one of the output files gives the starting seed, ending seed, whether the space craft landed, the number of frames executed, and the final value of GP\_PHASE. This information is sufficient to determine whether the trajectory is run to completion and whether a landing or a crash has occurred. More importantly, the number of frames and the final value of GP\_PHASE can be used to determine whether the high level requirements have been met, since the highest level requirement is for each implementation to run consecutive and multiple frames until the GP\_PHASE is 5. If the ".SEED" output file for any trajectory test cases shows that multiple frames were executed and that the final value of GP\_PHASE is 5, then the implementation can be considered to have met the high-level requirements. In addition to visual survey of the ".SEED" files, the trajectory test case execution procedure includes an additional step to compare the output seed files with those from the VENUS prototype. This is an additional check to match the implementation to the VENUS prototype.

# A.4 Test Case Execution Procedures

Once test cases and drivers have been developed and submitted to configuration management, the verification analysts are ready to initiate testing of the GCS implementations. Given that the GCS development activities follow the water-fall model, all the code is available when testing commences. This is consistent with the requirements in DO-178B. Further, DO-178B requires GCS testing to be conducted in the following order:

- 1) requirements-based functional unit testing.
- 2) requirements-based subframe testing
- 3) requirements-based frame testing
- 4) requirements-based trajectory testing

5) structural analysis and testing of functional units

The general procedure for any of the above categories of testing is to first request the configuration items necessary for the test, place them in the appropriate directories, build the test case with the test subjects, run the command file that executes the test suite, check for any analysis files, determine if the items in the analysis file warrant problem reporting. If code modifications are made, then all test cases for the changed code are re-executed. The sections below will describe the directory structure that must be created to execute the test cases. The specific configuration items and execution procedures necessary for the test case are also be described.

#### A.4.1 Environment and Directory Structure for Test Case Execution

GCS implementations are written in VAX FORTRAN and are intended for execution on DEC machines. To perform functional unit testing of GCS implementations, it is necessary to have a directory structure that matches the DCL commands in the test support files. Otherwise, those path names need to be edited to reflect the directory structure of the specific user. The figure below illustrates the directory structure that a Verification Analyst must have for testing to avoid excessive editing to support files.

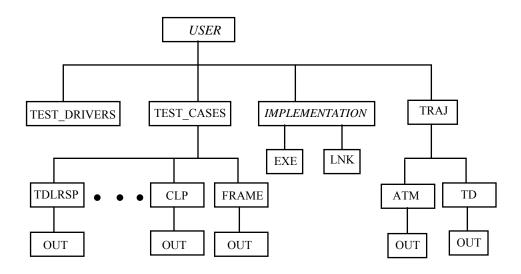

Note that the top level directory, "USER", is the user's home directory. The TEST\_DRIVER directory is used for storing the test drivers and support files. The TEST\_CASES directory has a series of subdirectories. There should be a subdirectory for each functional unit although not all are shown. There should also be a subdirectory for each subframe and one for frame test cases as shown. The IMPLEMENTATION directory is for storing the code to be tested. The name should be changed to the name of the appropriate implementation. The test case execution procedures will reference these directories for storing items Fetched from CMS. Again, it is important that the naming of the directories be adhered to as the DCL command files will reference those specific names.

For trajectory testing, a separate [TRAJ] directory is needed for trajectory tests with two sub directories. The [TRAJ] directory will hold the simulator, the implementation to be tested, and the data and support files required for trajectory testing. The [ATM] subdirectory will hold the tests that vary the atmospheric conditions; the [TD] sub directory will hold the test cases that vary

the initial terminal descent conditions. Each sub directory will also contain an [OUT] directory for simulator output. The [TRAJ] directory will contain the ".COM" files and executables for the implementation and the simulator.

#### A.4.2 Functional Unit Test Case Execution Procedure

The following describes specific steps that must be followed for executing functional unit test cases. Because this procedure is written for both the Pluto and Mercury implementations, some file renaming will be necessary to account for the way files are stored in CMS. Additionally, directory references must be changed to account for the tester's top level directory name.

1) Fetch all the code belonging to an implementation and place the code files in the *[implementation]* directory:

Because specific file names will vary between implementations, all source files related to an implementation should be fetched. Extra files are of no consequence since the link command files will not use them. The link command files(obtained in the next step) will link only the necessary files for a functional unit test concerned and disregard the extra files.

2) Fetch the following data, support and utility files from the CMS library. Place them in their respective directories. Refer to Table A.1 for specific names.

| Data files<br>[TEST_CASES.functional-<br>unit]                 | Support Files<br>(directory below)                                                             | Utility Files<br>[TEST_DRIVERS]                                                                                                    |
|----------------------------------------------------------------|------------------------------------------------------------------------------------------------|----------------------------------------------------------------------------------------------------|
| functional-unit_NR_xx.TC, .EX<br>functional-unit_RO_xx.TC, .EX | -><br>[IMPLEMENTATION.LNK]<br><i>i_</i> TEST_ <i>functional-unit</i> .FOR<br>-> [TEST_DRIVERS] | COMPARE_EXTERNAL.FOR<br>COMPARE_GUIDANCE.FOR<br>COMPARE_RUNPRAM.FOR<br>READ_TC.FOR<br>READ_EX.FOR<br>STRUCT.FOR_INC<br>COMMONS.FOR_INC<br><i>i_</i> TC_DRIVER.COM |

Note that the " $i_{-}$ " represents the initial of the implementation. That is " $M_{-}$ " for Mercury and " $P_{-}$ " for Pluto; the xxx represents the three digits identifying the test case; and *functional-unit* is replaced by the name of the functional unit (e.g. ASP, GP). Two files must also be renamed so that the implementation initial is removed. That is:

*i*\_TC\_DRIVER.COM renames to TC\_DRIVER.COM

*i*\_TEST\_*functional-unit*.FOR renames to TEST\_*functional-unit*.FOR

3) The files in step 1, the implementation source code to be tested, should be compiled using the VAX FORTRAN compiler. No special compile switches are necessary. (e.g. FOR ASP.FOR) All object files should be placed in the same directory.

- 4) All files with ".FOR" extension fetched in step 2 should be compiled and object files placed in the same directory. Again no switches should be used.
- 5) The i\_LNK*functional-unit*.COM DCL command file fetched in step 2 above will link all the object files for a functional unit. The resulting executable will be placed in the [EXE] directory. Before using this link file, the file should be checked to ensure that the correct directory reference are used The following command should be initiated from the [LNK] directory:

#### @i\_LNKfunctional-unit.COM

6) The test cases can actually be executed in this step by the entering the command given below. The command should be issued from the [TEST\_DRIVERS] directory. The command should be repeated for the number of test cases in the test suite for the functional unit.

#### @TC\_DRIVER functional-unit tt xxx

where:functional-unitis replaced by the name of the functional unitttis replaced by the test type (NR or RO)xxxis replaced by the test case number

- 7) Once execution completes, the tester should look in the [USER.TEST\_CASE.*functional-unit*.OUT] directory to see if any analysis files have been generated. If there are any, the tester should review them to see if a PR or SDCR should be initiated.
- 8) The tester should maintain a record of test cases executed for each test subject. An example of the test log to be used is in section A.10. A test log should be completed for tests on each functional unit. All test cases executed for a functional unit, structural or requirements-based, can be recorded on the same log. This is because any errors requiring code modification will require re-execution of all test cases for that functional unit. Listing all test cases in the same log will reduce the burden of identifying which test cases were re-executed. The logs should be maintained for each implementation as the test history will vary depending on the errors discovered in the specific implementation.

## A.4.3 Subframe and Frame Test Case Execution Procedure

After all functional units have been tested, the Verification Analyst can begin Integration Testing. This section describes the procedure for executing subframe and frame test cases on the VAX. According to the GCS Specification, each subframe must issue a call to the subroutine Sim\_Rendezvous, This will not be done in the test driver because Sim-Rendezvous is not in the scope of the GCS implementation. The order of operations for the subframe test stub is as follows:

Load in the test data

Execute all functional units for the subframe

Generate the expected value for the PACKET data element based on current test case values Compare all output with the expected results

In order to run the Subframe tests new drivers and command files are created. The CLP\_DRIVER.COM runs the Control Law Processing Subframe and SP\_DRIVER.COM runs the Sensor Processing Subframe. The test execution procedure for frame and subframe cases is similar to the procedure described in the functional unit. The difference is in the specific files that must be Fetched. Table A.1 should be referenced for specific file names for the subframe or frame test cases. Therefore, steps similar to the previous procedure will be condensed in the description below.

- 1) Fetch the implementation's source code and place them in the [IMPLEMENTATION] directory.
- 2) Fetch the necessary test cases and place them in the appropriate subframe directories under the [TEST CASES] directory. Place frame test cases in the [FRAME] directory.
- 3) Fetch the support files as listed in Table A.11-1 for the desired subframe. Note that these files should be renamed to remove the implementation's prefix.
- 3) Compile and link all FORTRAN files as before
- 4) The newly renamed LNK*subframe*.COM file should be used to build the executable for the test case. This step is identical to that for functional unit execution except the command is:

@LNK*subframe* 

5) The test cases can then be executed using the following command syntax

@subframe\_DRIVER xx

for example:

@CLP DRIVER 001

for frame test cases:

@FRAME\_DRIVER xx

will run the CLP driver program using the CLP\_001.TC test-input and the expected-results file: CLP\_001.EX. The output (if any) will be in the analysis file. Note that if no analysis file is generated, then no error was found while executing the test suite.

- 6) Again, the tester should check the OUT directory under the specific test case directory for any analysis files and determine if a PR or SDCR is necessary.
- 7) Again, a test log should be completed with an entry for each test case run. The test log should show the disposition of each test case if errors are found.

#### A.4.4 Trajectory Test Case Execution Procedure

The procedure for trajectory testing will differ from previous procedures because tests must be run with the simulator. Trajectory test procedure is divided into two parts. The first part builds an executable to run with the simulator. The second part actually runs the test cases.

#### Procedure for linking the implementation to the simulator

1) Fetch all files related to a specific implementation and place them in the [IMPLEMENTATION] directory along with the command file to build the implementation:

 $i_BUILD.COM$  (Note that the  $i_should be the initial of the$ 

implementation.)

2) Also fetch the following simulator utility files and place them in the [IMPLEMENTATION] directory:

GCS\_SIM\_RENDEZVOUS.OBJ GCS\_SETUP.OBJ GCS\_WHO\_AM\_I.OBJ PAGE ALIGN.OPT

3) Build the implementation executable with the following command:

@i\_BUILD

4) The implementation executable should be in the [.EXE] directory upon completion. The executable should be copied into the [TRAJ] directory for trajectory tests.

#### Procedure for running trajectory test cases

1) Fetch the trajectory data, support and utility files from CMS and place them in the respective directories.

(Files also listed in Table A.11-1)

| Data files<br>(given below) | Support Files<br>[TRAJ] | Utility Files<br>[TRAJ] |
|-----------------------------|-------------------------|-------------------------|
| [TRAJ.ATM]                  | i_TRAJ.COM              | ACCURACY.DAT            |
| TRAJ_ATM_IC_ <i>xx</i> .TC  | i_RUN_TRAJ.COM          | ALTERNATE_ACCURAC       |
| TRAJ_ATM_IC_xx.TC           |                         | Y.DAT                   |
| TRAJ_ATM_xx.SEED            |                         | GCS_LIST.DAT            |
|                             | •                       | GCS_SIM_SWITCHES.DA     |
| [TRAJ.TD]                   |                         | Т                       |
| TRAJ_TD_IC_ <i>xx</i> .TC   |                         | LIMITS.DAT              |
| TRAJ_TD_IC_ <i>xx</i> .TC   |                         | TABULAR_DATA.DAT        |
| TRAJ_TD_xx.SEED             |                         | TRAJ_SIM.EXE            |
|                             | -                       |                         |

- 2) Edit the GCS\_LIST.DAT file by replacing the second line in the file with the name of the implementation's executable to be tested.
- 4) Execute test cases from the [TRAJ] directory with the command:

#### @RUN\_TRAJ

The output files for trajectory test cases will be placed in the respective [OUT] directory.

5) After executing all test cases, the VMS DIFFERENCE command should be used to compare the seed files in the respective [OUT] directories with those fetched from CMS.

## A.4.5 Structural Test Case Execution Procedure

Structural test case execution procedure for both implementations are identical to functional unit test case execution. The file naming pattern is slightly different for each implementation. The specific names are given in Table A.2. The general procedure is as follows:

- 1) If the executable for a functional unit has not been built at this point, then follow the procedure in functional unit test execution procedure steps 1 to 4 to build an executable.
- Fetch the structural test case from CMS. Refer to Table A.2 for specific names. Note that structural test case files should be placed in the same directory as those for functional unit tests.

The Pluto implementation structural test cases have the following naming pattern:

| functional-unit_PST_xxx.TC | for test case input files  |
|----------------------------|----------------------------|
| functional-unit_PST_xxx.EX | for expected results files |
|                            |                            |

The naming pattern for the Mercury structural test cases are:

M\_functional-unit\_ST\_xxx.TC for test case input files

- M\_functional-unit\_ST\_xxx.EX for expected results files
- 3) Fetch the support and utility files from CMS for the desired functional unit
- 4) Execute structural test:

For Pluto, the command to run the test cases is:

"@TC\_DRIVER functional-unit PST xxx"

For Mercury, the command to run the test cases is:

"@M\_ST\_DRIVER functional-unit xxx"

where the driver is given the name of the functional unit and the test case number.

## A.5 DESIGN REVIEW CHECKLIST

## **Process Structure**

| <ol> <li>Does the design clearly follow the data flow and control flow described in the specification?</li> <li>Does integration with the simulator follow the sequencing and implementation described in the specification?</li> </ol> | yes/no<br>yes/no |
|----------------------------------------------------------------------------------------------------|------------------|
| 3. Does process sequencing comply with the functional unit scheduling as presented in Table 4.3 in the specification?                                                                                                    | yes/no           |
| 4. Do modules have high internal cohesion? <sup>3</sup>                                                                                                    | yes/no           |
| 5. Do modules have low external coupling? <sup>4</sup>                                                                                                    | yes/no           |
| 6. Are all module interfaces described?                                                                                                    | yes/no           |
|                                                                                                    | 5                |
| Data Usage                                                                                                    |                  |
|                                                                                                    |                  |
| 1. Do the design data stores comply with those described in the specification's Data Requirements Dictionary Part II?                                                                                                    | yes/no           |
| 2. Do the specified data in the design data dictionary conform to the specification's Data Requirements Dictionary Part I?                                                                                                    | yes/no           |
| 3. If the design includes variables in addition to the global data store variables defined in the GCS specification, and these variables represent flows between processes, are they included in the design data dictionary?            | yes/no           |
| 4. Do process inputs and outputs comply with the functional unit inputs and outputs in the specification?                                                                                                    | yes/no           |
| 5. Are all inputs to processes used?                                                                                                    | yes/no           |
| 6. Does each process modify only those global variables that are specified outputs for that process?                                                                                                    | yes/no           |
| 7. Are all the input/output variables of a process defined in the INPUT/OUTPUT section of the design P-Spec for that process?                                                                                                    | yes/no           |
| Detail Requirements                                                                                                    |                  |

## **Detail Requirements**

| 1. Are sufficient algorithmic details given (including those not provided by the specification)? | yes/no |
|--------------------------------------------------------------------------------------------------|--------|
| 2. Are all specified logical conditions included in the design?                                  | yes/no |
| 3. Do logical conditions correctly use logical and relational operators?                         | yes/no |
| 4. Are exceptional conditions anticipated and handled as described in the specification?         | yes/no |
|                                                                                                  |        |

## Traceability

| 1. Does the design satisfy all the functional requirements described in the specification? | yes/no |
|--------------------------------------------------------------------------------------------|--------|
| 2. Can all parts of the design be traced back to the requirements?                         | yes/no |

<sup>&</sup>lt;sup>3</sup>Cohesion refers to the degree to which the internal elements of a module are bound to a related task. <sup>4</sup>Coupling refers to the degree of interconnectedness between modules.

## Clarity

| 1. Is the overall function of each process described? | yes/no |
|-------------------------------------------------------|--------|
| 2. Are assumptions documented?                        | yes/no |
|                                                       |        |

## **Compliance with Standards**

| 1. Are all derived requirements identified and justified?                        | yes/no |
|----------------------------------------------------------------------------------|--------|
| 2. Was a successful balance check performed on the teamwork model of the design? | yes/no |
| 3. Do the software design and the design documentation comply with the approved  | yes/no |
| methodology and the design standards?                                            |        |

## A.6 CODE REVIEW CHECKLIST

#### Data Usage

| 1. Are COMMON BLOCKS labeled with the same names as the global data stores defined in GCS Data Requirements Dictionary Part II?                                                                                        | yes/no |
|----------------------------------------------------------------------------------------------------|--------|
| 2. Do the variables in the COMMON BLOCKS use the same names and order as the variables in the global data stores defined in the GCS Data Requirements Dictionary Part II?                                              | yes/no |
| 3. Do the variables in the COMMON BLOCKS have the same data types, number of dimensions, and size of each dimension as specified in the GCS Data Requirements Dictionary Part I?                                       | yes/no |
| 4. If the code includes variables in addition to those defined in the global data stores in the GCS Data Requirements Dictionary Part II, are they defined, initialized, and used only within the scope of a subframe? | yes/no |
| 5. Are references to array subscripts expressed in column, row order?                                                                                                    | yes/no |
| 6. Is array subscript usage within array bounds?                                                                                                    | yes/no |
| 7. Are constant values used only as constants and not as variables?                                                                                                    | yes/no |
| 8. Are DO loop index variables used only within the loop?                                                                                                    | yes/no |
| 9. Does the code maintain that same loop index within a loop?                                                                                                    | yes/no |
| Structure                                                                                                    |        |

# 1. Does the code comply with the software architecture from the design?yes/no2. Does the code avoid the use of GOTO statements?yes/no3. Do all the code's statements perform a clear function?yes/no4. Is the code void of any isolated or dead code segments?yes/no

## **Functions and Subroutines**

| <ol> <li>Does each unit have a single function, and is it clearly described?</li> <li>Do actual and formal parameters agree in number, order, dimension, and data type?</li> <li>Are the functions of subroutine input and output parameters described?</li> <li>Are all the parameters passed to a subroutine used?</li> <li>Do the functions and subroutines return data of the correct type?</li> <li>Is there a call to GCS_SIM_RENDEZVOUS before each subframe?</li> <li>Are calls to GCS_SIM_RENDEZVOUS void of all parameters?</li> <li>Does the code avoid using system calls?</li> </ol> | yes/no<br>yes/no<br>yes/no<br>yes/no<br>yes/no<br>yes/no<br>yes/no |
|----------------------------------------------------------------------------------------------------|--------------------------------------------------------------------|
| <ul> <li>Traceability</li> <li>1. Does the code satisfy all the requirements in the Requirements Traceability Matrix including all derived requirements?</li> <li>2. Do units map to a well-defined section in the Design?</li> <li>Logic</li> </ul>                                                                                                    | yes/no<br>yes/no                                                   |
| <ol> <li>Logic</li> <li>Do logical conditions correctly use logical operators (.AND., .OR., .NOT.)?</li> <li>Do logical conditions correctly use relational operators (.GT., .GE., .LT., .LE., .EQ., .NE.)?</li> <li>Are all logical conditions included?</li> <li>Are comparisons of real variables to exact values avoided?</li> <li>Is loop nesting correct?</li> <li>Do loops have single exit and single entry points?</li> </ol>                                                                                                    | yes/no<br>yes/no<br>yes/no<br>yes/no<br>yes/no                     |

## **Exceptional Conditions**

| 1. Is there code to detect the exceptional conditions listed in the Non-Functional section of the Requirements Traceability Matrix? | yes/no |
|----------------------------------------------------------------------------------------------------|--------|
| 2. If an exceptional condition is detected, does the code print the appropriate message to FORTRAN logical unit 6?                  | yes/no |

## Computations

| 1. Are mixed type mathematical expressions avoided?                               | yes/no |
|-----------------------------------------------------------------------------------|--------|
| 2. Do computations contain values with the same unit dimensions?                  | yes/no |
| 3. Does the code avoid assigning real expressions to integers causing truncation? | yes/no |
| 4. Are bit manipulations done correctly?                                          | yes/no |

## **Compliance with Standards**

| 1. Does the code follow basic structured programming techniques?                     | yes/no |
|--------------------------------------------------------------------------------------|--------|
| 2. Does the software code and documentation comply with the approved code standards? | yes/no |

# A.7 REQUIREMENTS TRACEABILITY MATRIX

| Functi                 | onal Requirements                                                                                                    | DESIGN | CODE | TESTCASES |
|------------------------|----------------------------------------------------------------------------------------------------|--------|------|-----------|
| 0-1 Specif             | y four separate, globally accessible data stores:                                                                                                 |        |      |           |
|                        | EXTERNAL,                                                                                                    |        |      |           |
|                        | GUIDANCE_STATE,<br>RUN PARAMETERS, and                                                                                                    |        |      |           |
|                        | SENSOR OUTPUT.                                                                                                    |        |      |           |
| 2-1                    | Control flow of the frame processing.                                                                                                    |        |      |           |
| 2-1.1                  | The appropriate control flow for a frame is:                                                                                                    |        |      |           |
|                        | call to GCS_SIM_RENDEZVOUS.                                                                                                    |        |      |           |
|                        | Satisfy the Sensor Processing subframe requirements (2-2).<br>call to GCS SIM RENDEZVOUS.                                                         |        |      |           |
|                        | Satisfy Guidance Processing subframe requirements (2-3).                                                                                          |        |      |           |
|                        | call to GCS_SIM_RENDEZVOUS                                                                                                    |        |      |           |
|                        | fulfill Control Law Processing subframe requirements (2-4)                                                                                        |        |      |           |
| 2.1.2                  | or terminate (2-1.2).<br>The implementation is to terminate immediately upon completion of                                                        |        |      |           |
| 2-1.2<br>the Control   | The implementation is to terminate immediately upon completion of<br>I Law Processing subframe requirements during the frame in which GP PHASE is |        |      |           |
| set to 5.              | Eaw Processing submane requirements during the nume in which of _111 to 2 is                                                                      |        |      |           |
| 2-2                    | Sensor Processing subframe requirements.                                                                                                    |        |      |           |
| 2-2.1                  | Satisfy the TSP requirements (2.1.5) prior to fulfilling any of the other                                                                         |        |      |           |
| -                      | nts in (2.1.1 and 2.1.4).                                                                                                    |        |      |           |
| 2-2.2                  | Satisfy all requirements in the sensor processing                                                                                                 |        |      |           |
| 2-2.3                  | requirements hierarchy (2.1).<br>Satisfy all requirements in the communications processing requirements                                           |        |      |           |
|                        | satisfying 2-2.1.                                                                                                    |        |      |           |
| 2-2.4                  | Adhere to the functional unit scheduling in Table 4.3 of the GCS                                                                                  |        |      |           |
| specificatio           | on.                                                                                                    |        |      |           |
| 2-3                    | The Guidance Processing subframe requirements.                                                                                                    |        |      |           |
| 2-3.1                  | Satisfy all requirements in the guidance processing requirements                                                                                  |        |      |           |
| (2.2).                 |                                                                                                    |        |      |           |
|                        | Satisfy all requirements in the communications processing requirements<br>satisfying 2-3.1.                                                       |        |      |           |
| 2-4                    | The Control Law Processing subframe                                                                                                    |        |      |           |
|                        | requirements.                                                                                                    |        |      |           |
| 2-4.1                  | Satisfy the AECLP requirements $(2.3.1)$ prior to fulfilling any of the                                                                           |        |      |           |
| 2-4.2                  | stisfy all requirements in the control law processing requirements                                                                                |        |      |           |
| hierarchy (            |                                                                                                    |        |      |           |
| 2-4.3                  | Satisfy all requirements in the communications processing requirements                                                                            |        |      |           |
|                        | satisfying 2-4.1.                                                                                                    |        |      |           |
| 2-4.4                  | Adhere to the functional unit scheduling in Table 4.3 of the GCS                                                                                  |        |      |           |
| specificatio           | on.                                                                                                    |        |      |           |
| 2.1                    | SP Sensor Processing                                                                                                    |        |      |           |
| 2.1.1                  | ASP Accelerometer Sensor Processing                                                                                                    |        |      |           |
|                        | 5                                                                                                    |        |      |           |
| 2.1.1-1                | Rotate variables.                                                                                                    |        |      |           |
| 2.1.1-2                | Adjust gain for temperature.                                                                                                    |        |      |           |
|                        |                                                                                                    |        |      |           |
| 2.1.1-3                | Remove characteristic bias.                                                                                                    |        |      |           |
| 2.1.1-4                | Correct for misalignment.                                                                                                    |        |      |           |
|                        |                                                                                                    |        |      |           |
| 2.1.1-5                | Determine Accelerations.<br>Acceleration based on current A COUNTER.                                                                              |        |      |           |
| 2.1.1-5.1<br>2.1.1-5.2 | Acceleration based on rean of previous accelerations.                                                                                             |        |      |           |
| 2.1.1-5.2              | Determine Accelerometer Status                                                                                                    |        |      |           |
| 2.1.1-6.1              | A_STATUS = healthy                                                                                                    |        |      |           |
| 2.1.1-6.2              | A_STATUS = unhealthy                                                                                                    |        |      |           |
| 2.1.2                  | ARSP Altimeter Radar Sensor Processing                                                                                                    |        |      |           |
| 2.1.2-1<br>2.1.2-2     | Rotate variables.                                                                                                    |        |      |           |
| 2.1.2-2                | Determine altitude when echo is received. (based on AR COUNTER)                                                                                   |        |      |           |
| 2.1.2-3                | Determine altitude when echo is not received                                                                                                    |        |      |           |
| 2.1.2-3.1              | Determine altitude based on third-order polynomial.                                                                                               |        |      |           |
| 2.1.2-3.2              | Determine altitude based on previous calculation.                                                                                                 |        |      |           |
| 2.1.2-4                | Set altimeter radar status.                                                                                                    |        |      |           |
| 2.1.2-4.1              | AR_STATUS = healthy                                                                                                    |        |      |           |
| 2.1.2-4.2              | $\frac{AR}{St uches of K} = failed$                                                                                                    |        |      |           |
| 2.1.2-5                | Set values of K_ALT.                                                                                                    |        |      |           |

| 2.1.2-5.1                                                                                                    | T IT A                                                                                                    | 1 |   |   |
|----------------------------------------------------------------------------------------------------|----------------------------------------------------------------------------------------------------|---|---|---|
|                                                                                                    | K_ALT = 1                                                                                                    |   |   |   |
| 2.1.2-5.2                                                                                                    | $K_ALT = 0$                                                                                                    |   |   |   |
| 2.1.3                                                                                                    | TDLRSP Touch Down Landing Radar Sensor Processing                                                                                                    |   |   |   |
| 2.1.3-1                                                                                                    | Rotate variables                                                                                                    |   |   |   |
| 2.1.3-2                                                                                                    | Determine state for each radar beam.                                                                                                    |   |   |   |
| 2.1.3-2.1                                                                                                    | TDLR STATE = unlocked.                                                                                                    |   |   |   |
| 2.1.3-2.2                                                                                                    | TDLR STATE = locked.                                                                                                    |   |   |   |
| 2.1.3-3                                                                                                    | Determine Whether to set FRAME BEAM UNLOCKED                                                                                                    |   |   |   |
| 2.1.3-3.1                                                                                                    | Set FRAME BEAM UNLOCKED to FRAME COUNTER                                                                                                    |   |   |   |
| 2.1.3-3.2                                                                                                    | Leave FRAME BEAM UNLOCKED unchanged                                                                                                    |   |   |   |
|                                                                                                    |                                                                                                    |   |   |   |
| 2.1.3-4                                                                                                    | Calculate the beam velocities                                                                                                    |   |   |   |
| 2.1.3-5                                                                                                    | Process beam velocities based on which beam(s) locked.                                                                                                    |   |   |   |
| 2.1.3-5.1                                                                                                    | no beams locked                                                                                                    |   |   |   |
| 2.1.3-5.2                                                                                                    | Beam1 locked                                                                                                    |   |   |   |
| 2.1.3-5.3                                                                                                    | Beam2 locked                                                                                                    |   |   |   |
| 2.1.3-5.4                                                                                                    | Beam3 locked                                                                                                    |   |   |   |
| 2.1.3-5.5                                                                                                    | Beam4 locked                                                                                                    |   |   |   |
| 2.1.3-5.6                                                                                                    | Beam1 & Beam2 locked                                                                                                    |   |   |   |
| 2.1.3-5.7                                                                                                    | Beam1 & Beam3 locked                                                                                                    |   |   |   |
| 2.1.3-5.8                                                                                                    | Beam1 & Beam4 locked                                                                                                    |   |   |   |
|                                                                                                    | Beam2 & Beam3 locked                                                                                                    |   |   |   |
| 2.1.3-5.9                                                                                                    |                                                                                                    | 1 |   |   |
| 2.1.3-5.10                                                                                                    | Beam2 & Beam4 locked                                                                                                    |   |   |   |
| 2.1.3-5.11                                                                                                    | Beam3 & Beam4 locked                                                                                                    |   |   |   |
|                                                                                                    | Beam1, Beam2, & Beam3 locked                                                                                                    |   |   |   |
| 2.1.3-5.13                                                                                                    | Beam1, Beam2, & Beam4 locked                                                                                                    |   |   |   |
| 2.1.3-5.14                                                                                                    | Beam1, Beam3, & Beam4 locked                                                                                                    |   |   |   |
| 2.1.3-5.15                                                                                                    | Beam2, Beam3, & Beam4 locked                                                                                                    |   |   |   |
| 2.1.3-5.16                                                                                                    | Beam1, Beam2, Beam3, & Beam4 locked                                                                                                    |   |   |   |
| 2.1.3-6                                                                                                    | Convert to body velocities.                                                                                                    | İ | İ |   |
| 2.1.3-7                                                                                                    | Set values in K MATRIX.                                                                                                    | - |   |   |
| 2.1.3-7.1                                                                                                    | Kx = 0                                                                                                    |   |   |   |
| 2.1.3-7.1                                                                                                    | Kx = 0<br>Kx = 1                                                                                                    |   |   |   |
|                                                                                                    |                                                                                                    |   |   |   |
| 2.1.3-7.3                                                                                                    | Ky = 0                                                                                                    |   |   |   |
| 2.1.3-7.4                                                                                                    | Ky = 1                                                                                                    |   |   |   |
| 2.1.3-7.5                                                                                                    | Kz = 0                                                                                                    |   |   |   |
| 2.1.3-7.6                                                                                                    | Kz = 1                                                                                                    |   |   |   |
| 2.1.3-8                                                                                                    | Set TDLR_STATUS.                                                                                                    |   |   |   |
| 2.1.4                                                                                                    | GSP Gyroscope Sensor Processing                                                                                                    |   |   |   |
| 2.1.4-1                                                                                                    | Rotate variables.                                                                                                    |   |   |   |
| 2.1.4-2                                                                                                    | Determine the vehicle rotation rates along each of the vehicle's three                                                                                                    |   |   |   |
| axes.                                                                                                    |                                                                                                    |   |   | 1 |
| 2.1.4-2.1                                                                                                    | Adjust gain.                                                                                                    |   |   |   |
| 2.1.4-2.2                                                                                                    | Convert G COUNTER.                                                                                                    |   |   |   |
| 2.1.4-2.2                                                                                                    | Set gyroscope status to healthy.                                                                                                    |   |   |   |
|                                                                                                    |                                                                                                    |   |   |   |
| 2.1.5                                                                                                    | TSP Temperature Sensor Processing                                                                                                    |   |   |   |
| 2.1.5-1                                                                                                    | Calculate solid state temperature                                                                                                    |   |   |   |
| 2.1.5-2                                                                                                    | Calculate Thermal Temperature                                                                                                    |   |   |   |
|                                                                                                    |                                                                                                    |   |   |   |
| 2.1.5-3                                                                                                    | Determine which Temperature to use (SS or Thermocouple)                                                                                                    |   |   |   |
| 2.1.5-3                                                                                                    |                                                                                                    |   |   |   |
|                                                                                                    | Determine which Temperature to use (SS or Thermocouple)                                                                                                    |   |   |   |
| 2.1.5-3.1<br>2.1.5-3.2<br>2.1.5-4                                                                                                    | Determine which Temperature to use (SS or Thermocouple)<br>Calculate the Thermo sensor upper limit                                                                                                    |   |   |   |
| 2.1.5-3.1<br>2.1.5-3.2                                                                                                    | Determine which Temperature to use (SS or Thermocouple)<br>Calculate the Thermo sensor upper limit<br>Calculate the Thermo sensor lower limit                                                                                                    |   |   |   |
| 2.1.5-3.1<br>2.1.5-3.2<br>2.1.5-4<br>2.1.5-5                                                                                                    | Determine which Temperature to use (SS or Thermocouple)<br>Calculate the Thermo sensor upper limit<br>Calculate the Thermo sensor lower limit<br>Determine Atmospheric Temperature<br>Set status to healthy.                                                                                                    |   |   |   |
| 2.1.5-3.1<br>2.1.5-3.2<br>2.1.5-4<br>2.1.5-5<br><b>2.1.6</b>                                                                                                    | Determine which Temperature to use (SS or Thermocouple)<br>Calculate the Thermo sensor upper limit<br>Calculate the Thermo sensor lower limit<br>Determine Atmospheric Temperature<br>Set status to healthy.<br>TDSP Touch Down Sensor Processing                                                                                                    |   |   |   |
| 2.1.5-3.1<br>2.1.5-3.2<br>2.1.5-4<br>2.1.5-5<br><b>2.1.6</b><br>2.1.6-1                                                                                                    | Determine which Temperature to use (SS or Thermocouple)<br>Calculate the Thermo sensor upper limit<br>Calculate the Thermo sensor lower limit<br>Determine Atmospheric Temperature<br>Set status to healthy.<br><b>TDSP Touch Down Sensor Processing</b><br>Determine status of touch down sensor.                                                                                                    |   |   |   |
| 2.1.5-3.1<br>2.1.5-3.2<br>2.1.5-4<br>2.1.5-5<br><b>2.1.6</b><br>2.1.6-1<br>2.1.6-2                                                                                                    | Determine which Temperature to use (SS or Thermocouple)<br>Calculate the Thermo sensor upper limit<br>Calculate the Thermo sensor lower limit<br>Determine Atmospheric Temperature<br>Set status to healthy.<br><b>TDSP Touch Down Sensor Processing</b><br>Determine status of touch down sensor.<br>Determine whether touch down has been sensed.                                                                                                    |   |   |   |
| 2.1.5-3.1<br>2.1.5-3.2<br>2.1.5-4<br>2.1.5-5<br><b>2.1.6</b><br>2.1.6-1<br>2.1.6-2<br><b>2.2</b>                                                                                                    | Determine which Temperature to use (SS or Thermocouple)         Calculate the Thermo sensor upper limit         Calculate the Thermo sensor lower limit         Determine Atmospheric Temperature         Set status to healthy. <b>TDSP Touch Down Sensor Processing</b> Determine status of touch down sensor.         Determine whether touch down has been sensed. <b>GP Guidance Processing</b>                                                                                                    |   |   |   |
| 2.1.5-3.1<br>2.1.5-3.2<br>2.1.5-4<br>2.1.5-5<br><b>2.1.6</b><br>2.1.6-1<br>2.1.6-2<br><b>2.2</b><br>2.2-1                                                                                                    | Determine which Temperature to use (SS or Thermocouple)         Calculate the Thermo sensor upper limit         Calculate the Thermo sensor lower limit         Determine Atmospheric Temperature         Set status to healthy. <b>TDSP Touch Down Sensor Processing</b> Determine status of touch down sensor.         Determine whether touch down has been sensed. <b>GP Guidance Processing</b> Rotate variables.                                                                                                    |   |   |   |
| 2.1.5-3.1<br>2.1.5-3.2<br>2.1.5-4<br>2.1.5-5<br><b>2.1.6</b><br>2.1.6-1<br>2.1.6-2<br><b>2.2</b><br>2.2-1<br>2.2-2                                                                                                    | Determine which Temperature to use (SS or Thermocouple)         Calculate the Thermo sensor upper limit         Calculate the Thermo sensor lower limit         Determine Atmospheric Temperature         Set status to healthy. <b>TDSP Touch Down Sensor Processing</b> Determine status of touch down sensor.         Determine whether touch down has been sensed. <b>GP Guidance Processing</b> Rotate variables.         Determine the attitude, velocities, and altitude.                                                                                                    |   |   |   |
| 2.1.5-3.1<br>2.1.5-3.2<br>2.1.5-4<br>2.1.5-5<br>2.1.6-1<br>2.1.6-2<br>2.2<br>2.2<br>2.2-1<br>2.2-2<br>2.2-2.1                                                                                                    | Determine which Temperature to use (SS or Thermocouple)         Calculate the Thermo sensor upper limit         Calculate the Thermo sensor lower limit         Determine Atmospheric Temperature         Set status to healthy. <b>TDSP Touch Down Sensor Processing</b> Determine status of touch down sensor.         Determine whether touch down has been sensed. <b>GP Guidance Processing</b> Rotate variables.         Determine the attitude, velocities, and altitude.         Set up the GP_ROTATION matrix.                                                                                                    |   |   |   |
| 2.1.5-3.1<br>2.1.5-3.2<br>2.1.5-4<br>2.1.5-5<br><b>2.1.6</b><br>2.1.6-1<br>2.1.6-2<br><b>2.2</b><br>2.2-1<br>2.2-2                                                                                                    | Determine which Temperature to use (SS or Thermocouple)         Calculate the Thermo sensor upper limit         Calculate the Thermo sensor lower limit         Determine Atmospheric Temperature         Set status to healthy. <b>TDSP Touch Down Sensor Processing</b> Determine status of touch down sensor.         Determine whether touch down has been sensed. <b>GP Guidance Processing</b> Rotate variables.         Determine the attitude, velocities, and altitude.         Set up the GP_ROTATION matrix.         Calculate new values of attitude, velocity, and                                                                                                    |   |   |   |
| 2.1.5-3.1<br>2.1.5-3.2<br>2.1.5-4<br>2.1.5-5<br>2.1.6<br>2.1.6-1<br>2.1.6-2<br>2.2<br>2.2-1<br>2.2-2<br>2.2-2.1<br>2.2-2.2                                                                                                    | Determine which Temperature to use (SS or Thermocouple)         Calculate the Thermo sensor upper limit         Calculate the Thermo sensor lower limit         Determine Atmospheric Temperature         Set status to healthy. <b>TDSP Touch Down Sensor Processing</b> Determine status of touch down sensor.         Determine whether touch down has been sensed. <b>GP Guidance Processing</b> Rotate variables.         Determine the attitude, velocities, and altitude.         Set up the GP_ROTATION matrix.         Calculate new values of attitude, velocity, and altitude.                                                                                                    |   |   |   |
| 2.1.5-3.1<br>2.1.5-3.2<br>2.1.5-4<br>2.1.5-5<br>2.1.6-1<br>2.1.6-2<br>2.2-1<br>2.2-2<br>2.2-2<br>2.2-2.1<br>2.2-2.2<br>2.2-2.2                                                                                                    | Determine which Temperature to use (SS or Thermocouple)         Calculate the Thermo sensor upper limit         Calculate the Thermo sensor lower limit         Determine Atmospheric Temperature         Set status to healthy. <b>TDSP Touch Down Sensor Processing</b> Determine status of touch down sensor.         Determine whether touch down has been sensed. <b>GP Guidance Processing</b> Rotate variables.         Determine the attitude, velocities, and altitude.         Set up the GP_ROTATION matrix.         Calculate new values of attitude, velocity, and altitude.         Determine if the engines should be on or off.                                                                                                    |   |   |   |
| 2.1.5-3.1<br>2.1.5-3.2<br>2.1.5-4<br>2.1.5-5<br>2.1.6<br>2.1.6-1<br>2.1.6-2<br>2.2-1<br>2.2-2<br>2.2-2<br>2.2-2.1<br>2.2-2.2<br>2.2-2.1<br>2.2-2.2<br>2.2-3<br>2.2-3.1                                                                                                    | Determine which Temperature to use (SS or Thermocouple)         Calculate the Thermo sensor upper limit         Calculate the Thermo sensor lower limit         Determine Atmospheric Temperature         Set status to healthy. <b>TDSP Touch Down Sensor Processing</b> Determine status of touch down sensor.         Determine whether touch down has been sensed. <b>GP Guidance Processing</b> Rotate variables.         Determine the attitude, velocities, and altitude.         Set up the GP_ROTATION matrix.         Calculate new values of attitude, velocity, and altitude.         Determine if the engines should be on or off.         Engines on                                                                                                    |   |   |   |
| 2.1.5-3.1<br>2.1.5-3.2<br>2.1.5-4<br>2.1.5-5<br>2.1.6-1<br>2.1.6-2<br>2.2-1<br>2.2-2<br>2.2-2<br>2.2-2.1<br>2.2-2.2<br>2.2-2.2                                                                                                    | Determine which Temperature to use (SS or Thermocouple)         Calculate the Thermo sensor upper limit         Calculate the Thermo sensor lower limit         Determine Atmospheric Temperature         Set status to healthy. <b>TDSP Touch Down Sensor Processing</b> Determine status of touch down sensor.         Determine whether touch down has been sensed. <b>GP Guidance Processing</b> Rotate variables.         Determine the attitude, velocities, and altitude.         Set up the GP_ROTATION matrix.         Calculate new values of attitude, velocity, and altitude.         Determine if the engines should be on or off.                                                                                                    |   |   |   |
| 2.1.5-3.1<br>2.1.5-3.2<br>2.1.5-4<br>2.1.5-5<br>2.1.6<br>2.1.6-1<br>2.1.6-2<br>2.2-1<br>2.2-2<br>2.2-2<br>2.2-2.1<br>2.2-2.2<br>2.2-2.1<br>2.2-2.2<br>2.2-3<br>2.2-3.1                                                                                                    | Determine which Temperature to use (SS or Thermocouple)         Calculate the Thermo sensor upper limit         Calculate the Thermo sensor lower limit         Determine Atmospheric Temperature         Set status to healthy. <b>TDSP Touch Down Sensor Processing</b> Determine status of touch down sensor.         Determine whether touch down has been sensed. <b>GP Guidance Processing</b> Rotate variables.         Determine the attitude, velocities, and altitude.         Set up the GP_ROTATION matrix.         Calculate new values of attitude, velocity, and altitude.         Determine if the engines should be on or off.         Engines on                                                                                                    |   |   |   |
| 2.1.5-3.1<br>2.1.5-3.2<br>2.1.5-4<br>2.1.5-5<br>2.1.6-1<br>2.1.6-2<br>2.2<br>2.2-1<br>2.2-2<br>2.2-2.1<br>2.2-2.2<br>2.2-3<br>2.2-3.1<br>2.2-3.2<br>2.2-3.2<br>2.2-4                                                                                                    | Determine which Temperature to use (SS or Thermocouple)         Calculate the Thermo sensor upper limit         Calculate the Thermo sensor lower limit         Determine Atmospheric Temperature         Set status to healthy. <b>TDSP Touch Down Sensor Processing</b> Determine status of touch down sensor.         Determine whether touch down has been sensed. <b>GP Guidance Processing</b> Rotate variables.         Determine the attitude, velocities, and altitude.         Set up the GP_ROTATION matrix.         Calculate new values of attitude, velocity, and altitude.         Determine if the engines should be on or off.         Engines on         Engines off         Set FRAME_ENGINES_IGNITED                                                                                                    |   |   |   |
| 2.1.5-3.1<br>2.1.5-3.2<br>2.1.5-4<br>2.1.5-5<br>2.1.6-1<br>2.1.6-1<br>2.1.6-2<br>2.2<br>2.2-1<br>2.2-2<br>2.2-2.1<br>2.2-2.2<br>2.2-3<br>2.2-3.1<br>2.2-3.2<br>2.2-3<br>2.2-3.1<br>2.2-3.2<br>2.2-4<br>2.2-5                                                                                                    | Determine which Temperature to use (SS or Thermocouple)         Calculate the Thermo sensor upper limit         Calculate the Thermo sensor lower limit         Determine Atmospheric Temperature         Set status to healthy. <b>TDSP Touch Down Sensor Processing</b> Determine status of touch down sensor.         Determine whether touch down has been sensed. <b>GP Guidance Processing</b> Rotate variables.         Determine the attitude, velocities, and altitude.         Set up the GP_ROTATION matrix.         Calculate new values of attitude, velocity, and altitude.         Determine if the engines should be on or off.         Engines on         Engines off         Set FRAME_ENGINES_IGNITED         Determine velocity error.                                                                                                    |   |   |   |
| 2.1.5-3.1<br>2.1.5-3.2<br>2.1.5-4<br>2.1.5-5<br>2.1.6-1<br>2.1.6-1<br>2.1.6-2<br>2.2<br>2.2-1<br>2.2-2<br>2.2-2.1<br>2.2-2.2<br>2.2-3.1<br>2.2-3.2<br>2.2-3.1<br>2.2-3.2<br>2.2-4<br>2.2-5<br>2.2-6                                                                                                    | Determine which Temperature to use (SS or Thermocouple)         Calculate the Thermo sensor upper limit         Calculate the Thermo sensor lower limit         Determine Atmospheric Temperature         Set status to healthy. <b>TDSP Touch Down Sensor Processing</b> Determine status of touch down sensor.         Determine whether touch down has been sensed. <b>GP Guidance Processing</b> Rotate variables.         Determine the attitude, velocities, and altitude.         Set up the GP_ROTATION matrix.         Calculate new values of attitude, velocity, and altitude.         Determine if the engines should be on or off.         Engines on         Engines off         Set FRAME_ENGINES_IGNITED         Determine velocity error.         Determine optimal velocity                                                                                                    |   |   |   |
| 2.1.5-3.1<br>2.1.5-3.2<br>2.1.5-4<br>2.1.5-4<br>2.1.5-5<br>2.1.6-1<br>2.1.6-2<br>2.2-1<br>2.2-2<br>2.2-2<br>2.2-2.1<br>2.2-2.2<br>2.2-3.1<br>2.2-3.2<br>2.2-3.1<br>2.2-3.2<br>2.2-4<br>2.2-5<br>2.2-6<br>2.2-7                                                                                                    | Determine which Temperature to use (SS or Thermocouple)         Calculate the Thermo sensor upper limit         Calculate the Thermo sensor lower limit         Determine Atmospheric Temperature         Set status to healthy. <b>TDSP Touch Down Sensor Processing</b> Determine status of touch down sensor.         Determine whether touch down has been sensed. <b>GP Guidance Processing</b> Rotate variables.         Determine the attitude, velocities, and altitude.         Set up the GP_ROTATION matrix.         Calculate new values of attitude, velocity, and altitude.         Determine if the engines should be on or off.         Engines on         Engines off         Set FRAME_ENGINES_IGNITED         Determine velocity error.         Determine optimal velocity         Determine if contour has been crossed.                                                                |   |   |   |
| 2.1.5-3.1<br>2.1.5-3.2<br>2.1.5-4<br>2.1.5-5<br>2.1.6-1<br>2.1.6-2<br>2.2-1<br>2.2-2<br>2.2-2<br>2.2-2<br>2.2-2.1<br>2.2-2<br>2.2-3<br>2.2-3.1<br>2.2-3.2<br>2.2-3.1<br>2.2-3.2<br>2.2-4<br>2.2-5<br>2.2-6<br>2.2-7<br>2.2-8                                                                                              | Determine which Temperature to use (SS or Thermocouple)         Calculate the Thermo sensor upper limit         Calculate the Thermo sensor lower limit         Determine Atmospheric Temperature         Set status to healthy. <b>TDSP Touch Down Sensor Processing</b> Determine status of touch down sensor.         Determine whether touch down has been sensed. <b>GP Guidance Processing</b> Rotate variables.         Determine the attitude, velocities, and altitude.         Set up the GP_ROTATION matrix.         Calculate new values of attitude, velocity, and altitude.         Determine if the engines should be on or off.         Engines on         Engines off         Set FRAME_ENGINES_IGNITED         Determine velocity error.         Determine if contour has been crossed.         Determine if contour has been crossed.                                                    |   |   |   |
| 2.1.5-3.1<br>2.1.5-3.2<br>2.1.5-4<br>2.1.5-5<br>2.1.6-1<br>2.1.6-1<br>2.1.6-2<br>2.2-1<br>2.2-2<br>2.2-2<br>2.2-2.1<br>2.2-2.1<br>2.2-2.2<br>2.2-3.1<br>2.2-3.2<br>2.2-3.1<br>2.2-3.2<br>2.2-3.1<br>2.2-3.2<br>2.2-4<br>2.2-5<br>2.2-6<br>2.2-7<br>2.2-8<br>2.2-8<br>2.2-8.1                                              | Determine which Temperature to use (SS or Thermocouple)         Calculate the Thermo sensor upper limit         Calculate the Thermo sensor lower limit         Determine Atmospheric Temperature         Set status to healthy. <b>TDSP Touch Down Sensor Processing</b> Determine status of touch down sensor.         Determine whether touch down has been sensed. <b>GP Guidance Processing</b> Rotate variables.         Determine the attitude, velocities, and altitude.         Set up the GP_ROTATION matrix.         Calculate new values of attitude, velocity, and altitude.         Determine if the engines should be on or off.         Engines on         Engines off         Set FRAME_ENGINES IGNITED         Determine velocity error.         Determine if contour has been crossed.         Determine if contour has been crossed.                                                    |   |   |   |
| 2.1.5-3.1<br>2.1.5-3.2<br>2.1.5-4<br>2.1.5-5<br>2.1.6-1<br>2.1.6-2<br>2.2-1<br>2.2-2<br>2.2-2<br>2.2-2.1<br>2.2-2<br>2.2-3<br>2.2-3.1<br>2.2-3.2<br>2.2-3.1<br>2.2-3.2<br>2.2-4<br>2.2-5<br>2.2-6<br>2.2-7<br>2.2-8<br>2.2-8.1<br>2.2-8.2                                                                                 | Determine which Temperature to use (SS or Thermocouple)<br>Calculate the Thermo sensor upper limit<br>Calculate the Thermo sensor lower limit<br>Determine Atmospheric Temperature<br>Set status to healthy.<br><b>TDSP Touch Down Sensor Processing</b><br>Determine status of touch down sensor.<br>Determine whether touch down has been sensed.<br><b>GP Guidance Processing</b><br>Rotate variables.<br>Determine the attitude, velocities, and altitude.<br>Set up the GP_ROTATION matrix.<br>Calculate new values of attitude, velocity, and<br>altitude.<br>Determine if the engines should be on or off.<br>Engines on<br>Engines off<br>Set FRAME_ENGINES_IGNITED<br>Determine velocity error.<br>Determine optimal velocity<br>Determine if contour has been crossed.<br>GP_PHASE = 1<br>GP_PHASE = 1<br>GP_PHASE = 2                                                                            |   |   |   |
| 2.1.5-3.1<br>2.1.5-3.2<br>2.1.5-4<br>2.1.5-5<br>2.1.6-1<br>2.1.6-2<br>2.2<br>2.2-1<br>2.2-2<br>2.2-2<br>2.2-2<br>2.2-2<br>2.2-2<br>2.2-3<br>2.2-3<br>2.2-3<br>2.2-3<br>2.2-3<br>2.2-3<br>2.2-3<br>2.2-3<br>2.2-3<br>2.2-3<br>2.2-3<br>2.2-3<br>2.2-4<br>2.2-5<br>2.2-6<br>2.2-7<br>2.2-8<br>2.2-8.1<br>2.2-8.2<br>2.2-8.3 | Determine which Temperature to use (SS or Thermocouple)         Calculate the Thermo sensor upper limit         Calculate the Thermo sensor lower limit         Determine Atmospheric Temperature         Set status to healthy. <b>TDSP Touch Down Sensor Processing</b> Determine status of touch down sensor.         Determine whether touch down has been sensed. <b>GP Guidance Processing</b> Rotate variables.         Determine the attitude, velocities, and altitude.         Set up the GP_ROTATION matrix.         Calculate new values of attitude, velocity, and altitude.         Determine if the engines should be on or off.         Engines on         Engines off         Set FRAME_ENGINES_IGNITED         Determine velocity error.         Determine optimal velocity         Determine if contour has been crossed.         GP_PHASE = 1         GP_PHASE = 2         GP_PHASE = 3 |   |   |   |
| 2.1.5-3.1<br>2.1.5-3.2<br>2.1.5-4<br>2.1.5-5<br>2.1.6-1<br>2.1.6-1<br>2.1.6-2<br>2.2-1<br>2.2-2<br>2.2-2<br>2.2-2<br>2.2-2.1<br>2.2-2<br>2.2-3<br>2.2-3.1<br>2.2-3.2<br>2.2-3<br>2.2-3.1<br>2.2-3.2<br>2.2-4<br>2.2-5<br>2.2-6<br>2.2-7<br>2.2-8<br>2.2-8.1<br>2.2-8.2                                                    | Determine which Temperature to use (SS or Thermocouple)<br>Calculate the Thermo sensor upper limit<br>Calculate the Thermo sensor lower limit<br>Determine Atmospheric Temperature<br>Set status to healthy.<br><b>TDSP Touch Down Sensor Processing</b><br>Determine status of touch down sensor.<br>Determine whether touch down has been sensed.<br><b>GP Guidance Processing</b><br>Rotate variables.<br>Determine the attitude, velocities, and altitude.<br>Set up the GP_ROTATION matrix.<br>Calculate new values of attitude, velocity, and<br>altitude.<br>Determine if the engines should be on or off.<br>Engines on<br>Engines off<br>Set FRAME_ENGINES_IGNITED<br>Determine velocity error.<br>Determine optimal velocity<br>Determine if contour has been crossed.<br>GP_PHASE = 1<br>GP_PHASE = 1<br>GP_PHASE = 2                                                                            |   |   |   |

| 2.2-8.5     | $GP_PHASE = 5$                                        |             |      |  |
|-------------|-------------------------------------------------------|-------------|------|--|
| 2.2-9       | Determine which set of control law parameters to use. |             |      |  |
| 2.2-9.1     | CL = 1                                                |             |      |  |
| 2.2-9.2     | CL = 2                                                |             |      |  |
| 2.3         | CLP Control Law Processing                            |             |      |  |
| 2.3.1       | AECLP Axial Engine Control Law Processing             |             |      |  |
| 2.3.1-1     | Generate the appropriate axial engine commands when   | AE_CMD=ON.  |      |  |
| 2.3.1-1.1   | Determine engine temperature                          |             |      |  |
| 2.3.1-1.1.1 | $AE_TEMP = COLD$                                      |             |      |  |
| 2.3.1-1.1.2 | $AE_TEMP = WARM$                                      |             |      |  |
| 2.3.1-1.1.3 | $AE_TEMP = HOT$                                       |             |      |  |
| 2.3.1-1.2   | Compute limiting errors for pitch                     |             |      |  |
| 2.3.1-1.3   | Compute limiting error for yaw                        |             |      |  |
| 2.3.1-1.4   | Compute limiting error for thrust                     |             |      |  |
| 2.3.1-1.5   | Compute pitch, yaw, and thrust errors.                |             |      |  |
| 2.3.1-1.5.1 | CHUTE RELEASED = 1                                    |             |      |  |
| 2.3.1-1.5.2 | CHUTE RELEASED = $0$                                  |             |      |  |
| 2.3.1-1.5.3 | CONTOUR CROSSED = 1                                   |             |      |  |
| 2.3.1-1.5.4 | CONTOUR CROSSED = 0                                   |             |      |  |
| 2.3.1-1.6   | Compute INTERNAL CMD                                  |             |      |  |
| 2.3.1-1.7   | Compute axial engine valve settings (AE CMD).         |             |      |  |
| 2.3.1-1.7.1 | when INTERNAL CMD $< 0.0$                             |             |      |  |
| 2.3.1-1.7.2 | when $0.0 \le \text{INTERNAL CMD} \ge 1.0$            |             |      |  |
| 2.3.1-1.7.3 | when 0.0 ≤ INTERNAL_CMD = 1.0                         |             |      |  |
| 2.3.1-1.7.5 | Generate the appropriate axial engine commands when   | AE CMD=OFF. |      |  |
| 2.3.1-2.1   | Set AE $CMD = 0$                                      | AL_CMD-OTT. |      |  |
| 2.3.1-2.1   | Set axial engine status to healthy.                   |             |      |  |
| 2.3.2       | RECLP Roll Engine Control Law Processing              |             |      |  |
| 2.3.2-1     | Generate the appropriate roll engine command.         |             |      |  |
| 2.3.2-1     | Set roll engine status to healthy.                    |             |      |  |
| 2.3.2-2     | CRCP Chute Release Control Processing                 |             |      |  |
| 2.3.3-1     | Determine appropriate parachute release command.      |             | <br> |  |
| 2.3.3-1.1   | AE TEMP = COLD                                        |             |      |  |
| 2.3.3-1.1   | AE TEMP = WARM                                        |             |      |  |
| 2.3.3-1.3   | $\frac{AE_{1EMP} - WARM}{AE_{1EMP} = HOT}$            |             |      |  |
|             |                                                       |             |      |  |
| 2.3.3-1.4   | CHUTE_RELEASED = 0                                    |             |      |  |
| 2.3.3-1.5   | CHUTE_RELEASED = 1                                    |             |      |  |
| 2.4         | CP Communications Processing                          |             |      |  |
| 2.4-1       | Set communicator status to healthy.                   |             |      |  |
| 2.4-2       | Get synchronization pattern.                          |             |      |  |
| 2.4-3       | Determine sequence number.                            |             |      |  |
| 2.4-4       | Prepare sample mask.                                  |             |      |  |
| 2.4-4.1     | Subframe 1 mask                                       |             |      |  |
| 2.4-4.2     | Subframe 2 mask                                       |             |      |  |
| 2.4-4.3     | Subframe 3 mask                                       |             |      |  |
| 2.4-5       | Prepare data section.                                 |             |      |  |
| 2.4-5.1     | Use subframe 1 data                                   |             |      |  |
| 2.4-5.2     | Use subframe 2 data                                   |             |      |  |
| 2.4-5.3     | Use subframe 3 data                                   |             |      |  |
| 2.4-2.5     | Calculate checksum.                                   |             |      |  |

## A.8 SAMPLE REVIEW LOG FORM

| Individu    | al Inspection Prej      | paration Log              | Page 1 of  |
|-------------|-------------------------|---------------------------|------------|
| Name:       |                         | Date Log                  | Submitted: |
|             | tation:                 |                           | spection:  |
| Role:       | o Reader<br>o Moderator | o Recorder<br>o Inspector |            |
|             |                         |                           |            |
| Defects/C   | Clarity Problems/Con    | cerns                     |            |
| Location o  | f Concern               | Description of the p      | problem    |
| (i.e. modul | e name/P-Spec #,        |                           |            |
| page numb   | er, etc.)               |                           |            |
|             |                         |                           |            |
|             |                         |                           |            |
|             |                         |                           |            |
|             |                         |                           |            |
|             |                         |                           |            |
|             |                         |                           |            |
|             |                         |                           |            |
|             |                         |                           |            |
|             |                         |                           |            |
|             |                         |                           |            |
|             |                         |                           |            |
|             |                         |                           |            |
|             |                         |                           |            |
|             |                         |                           |            |
|             |                         |                           |            |
|             |                         |                           |            |

The Moderator needs to have this completed form at least 4 hours before the scheduled Inspection session.

## **Individual Inspection Preparation Log**

Page\_\_of\_\_

## **Defects/Clarity Problems/Concerns**

Location

Description of the problem

| <br> |
|------|
|      |
| <br> |
| <br> |
|      |
| <br> |
|      |
|      |
| <br> |
|      |
|      |
| <br> |
|      |
| <br> |
| <br> |
|      |
| <br> |
| <br> |
|      |
| <br> |
| <br> |
|      |
| <br> |
| <br> |
|      |
| <br> |
| <br> |
|      |
| <br> |
|      |
|      |
| <br> |
|      |
| <br> |
| <br> |
|      |
| <br> |
| <br> |
|      |
| <br> |
| <br> |
|      |
| <br> |
|      |

## A.9 GCS Equivalence Classes

This section gives the equivalence classes used for testing GCS implementations. Two tables are include to allow cross referencing of equivalence class to test cases. Table A.9-1, GCS Equivalence Classes, lists all the variables that have equivalent classes. These do not include variables in the RUN\_PARAMETER data store. Also, as stated previously, variables defined as integers but used as enumerated types are not considered testable with equivalence classes. Finally, variables that are outputs to the GCS simulator are not tested. The GCS Equivalence Class Table gives the variable name, its type, its limits as defined in the GCS Specification, and the equivalence classes defined for that variable. Table A.9-1 also associates an equivalence class name with each class definition. This name is used in Table A.9-2 to test cases with the equivalence class. The equivalence class names are derived from the variable name with an arbitrary number extension. The names do not imply whether the class is valid or invalid. That can be readily determined by reviewing the variable's limits; typically, the first one listed is the valid equivalence class. The following abbreviations are used in Table A.9-1 to represent FORTRAN Type definition:

| R8 - | REAL*8    | I2 - | INTEGER*2 |
|------|-----------|------|-----------|
| Ll - | LOGICAL*1 | I4 - | INTEGER*4 |

| VARIABLE NAME           | TYPE | Limits                        | Equivalence Class Definitions                                                                                 | Equivalence Class Name                                                  |
|-------------------------|------|-------------------------------|----------------------------------------------------------------------------------------------------|-------------------------------------------------------------------------|
| A_ACCELERATION          | R8   | [-20.,<br>5.]                 | $-20. \le A_ACCELERATION \le 5$<br>A_ACCELERATION > 5.<br>A_ACCELERATION < -20.                               | A_ACCELERATION.1<br>A_ACCELERATION.2<br>A_ACCELERATION.3                |
| A_COUNTER               | 12   | [0,<br>(2 <sup>15</sup> )-1]  | $0 \le A\_COUNTER \le (2^{15})-1$<br>$A\_COUNTER > (2^{15})-1$<br>$A\_COUNTER < 0$                            | A_COUNTER.1<br>A_COUNTER.2<br>A_COUNTER.3                               |
| A_STATUS                | Ll   | 0=HEALTHY<br>1=UNHEALTH<br>Y  | HEALTHY<br>UNHEALTHY<br>INVALID                                                                               | A_STATUS.1<br>A_STATUS.2<br>A_STATUS.3                                  |
| AR_ALTITUDE             | R8   | [0.,<br>2000.]                | $0. \le AR\_ALTITUDE \le 2000.$<br>$AR\_ALTITUDE > 2000.$<br>$AR\_ALTITUDE < 0$                               | AR_ALTITUDE.1<br>AR_ALTITUDE.2<br>AR_ALTITUDE.3                         |
| AR_COUNTER              | 12   | [-1,<br>(2 <sup>15</sup> )-1] | $-1 < AR\_COUNTER \le (2^{15})-1$<br>AR\_COUNTER > (2^{15})-1<br>AR\_COUNTER ≤ -1                             | AR COUNTER.1<br>AR_COUNTER.2<br>AR_COUNTER.3                            |
| AR_STATUS               | L1   | 0=HEALTHY<br>1=FAILED         | HEALTHY<br>FAILED<br>INVALID                                                                                  | AR_STATUS.1<br>AR_STATUS.2<br>AR_STATUS.3                               |
| ATMOSPHERIC_TE<br>MP    | R8   | [-200.,<br>25.]               | -200. ≤ ATMOSPHERIC_TEMP ≤ 25.<br>ATMOSPHERIC_TEMP > 25.<br>ATMOSPHERIC_TEMP < -200.                          | ATMOSPHERIC_TEMP.1<br>ATMOSPHERIC_TEMP.2<br>ATMOSPHERIC_TEMP.3          |
| FRAME_BEAM_<br>UNLOCKED | I4   | [0,<br>(2 <sup>31</sup> )-1]  | $0 \le FRAME_BEAM_UNLOCKED \le (2  3^1)-1$<br>FRAME_BEAM_UNLOCKED > $(2^{31})-1$<br>FRAME_BEAM_UNLOCKED < $0$ | FRAME_BEAM_UNLOCKED.1<br>FRAME_BEAM_UNLOCKED.2<br>FRAME_BEAM_UNLOCKED.3 |
| FRAME COUNTER           | I4   | [1,<br>(2 <sup>31</sup> )-1]  | $1 \le$ FRAME COUNTER £ (2 <sup>31</sup> )-1<br>FRAME COUNTER > (2 <sup>31</sup> )-1<br>FRAME COUNTER < 1     | FRAME COUNTER.1<br>FRAME COUNTER.2<br>FRAME COUNTER.3                   |

Table A.9-1 : GCS Equivalence Classes

| VARIABLE<br>NAME          | ТҮРЕ | Limits                       | Equivalence Class Definitions                                                                                                    | Equivalence Class Name                                                                                                    |
|---------------------------|------|------------------------------|----------------------------------------------------------------------------------------------------|----------------------------------------------------------------------------------------------------|
| FRAME_ENGINES_<br>IGNITED | I4   | [1,<br>(2 <sup>31</sup> )-1] | $1 \leq \text{FRAME}_\text{ENGINES}_\text{IGNITED} \leq (2^{31})-1$<br>FRAME_ENGINES_IGNITED > $(2^{31})-1$<br>FRAME_ENGINES_IGNITED < 1                                                                                                    | FRAME_ENGINES_IGNITED.1<br>FRAME_ENGINES_IGNITED.2<br>FRAME_ENGINES_IGNITED.3                                                                                                    |
| G_COUNTER                 | 12   | $[-(2^{14}-1), 2^{14}-1]$    | $\begin{array}{l} -((2^{14}) - 1) \leq G_{COUNTER} \leq (2^{14}) - 1 \\ G_{COUNTER} > (2^{14}) - 1 \\ G_{COUNTER} < -((2^{14}) - 1) \end{array}$                                                                                                    | G_COUNTER.1<br>G_COUNTER.2<br>G_COUNTER.3                                                                                                    |
| G_ROTATION                | R8   | [-1.0,<br>1.0]               | $\begin{array}{c} -1.\leq G \_ROTATION < -P4 \\ -P4 \leq G \_ROTATION < -P3 \\ -P3 \leq G \_ROTATION < -P2 \\ -P2 \leq G \_ROTATION < -P1 \\ -P1 \leq G \_ROTATION < 0 \\ 0 \leq G \_ROTATION < P1 \\ P1 \leq G \_ROTATION < P1 \\ P1 \leq G \_ROTATION < P2 \\ P2 \leq G \_ROTATION < P3 \\ P3 \leq G \_ROTATION < P4 \\ P4 \leq G \_ROTATION > 1 \\ G \_ROTATION > 1 \\ G \_ROTATION < -1 \\ \end{array}$ | G_ROTATION.1<br>G_ROTATION.2<br>G_ROTATION.3<br>G_ROTATION.4<br>G_ROTATION.5<br>G_ROTATION.6<br>G_ROTATION.7<br>G_ROTATION.7<br>G_ROTATION.8<br>G_ROTATION.9<br>G_ROTATION.10<br>G_ROTATION.11<br>G_ROTATION.12 |
| GP_ALTITUDE               | R8   | [0.,<br>2000.]               | 0.≤ GP_ALTITUDE ≤ ENGINES_ON_ALTITUDE<br>ENGINES_ON_ALTITUDE.< GP_ALTITUDE ≤<br>2000<br>GP_ALTITUDE > 2000<br>GP_ALTITUDE < 0                                                                                                    | GP_ALTITUDE.1<br>GP_ALTITUDE.2<br>GP_ALTITUDE.3<br>GP_ALTITUDE.4                                                                                                    |
| GP_ATTITUDE               | R8   | [-l.,1.]                     | $-1. \leq$ GP_ATTITUDE $\leq$ 1.<br>GP_ATTITUDE $>$ 1.<br>GP_ATTITUDE $<$ -1.                                                                                                    | GP_ATTITUDE.1<br>GP_ATTITUDE.2<br>GP_ATTITUDE.3                                                                                                    |
| GP_ROTATION               | R8   | [-l.,1.]                     | -1. $\leq$ GP_ROTATION(i,j) $\leq$ 1.<br>GP_ROTATION(i,j) > 1.<br>GP_ROTATION(i,j) > -1.                                                                                                    | GP_ROTATION.1<br>GP_ROTATION.2<br>GP_ROTATION.3                                                                                                    |
| GP_VELOCITY               | R8   | [-100.,<br>100.]             | $\begin{array}{l} -100. \leq GP\_VELOCITY(I) \leq 100. \\ GP\_VELOCITY > 100. \\ GP\_VELOCITY < -100. \\ \end{array}$                                                                                                    | GP_VELOCITY.1<br>GP_VELOCITY.2<br>GP_VELOCITY.3                                                                                                    |
| INTERNAL_CMD              | R8   | [7,<br>1.7]                  | 7 ≤ INTERNAL_CMD < 0<br>0 £ INTERNAL_CMD ≤ 1.0<br>1.0 < INTERNAL_CMD ≤ 1.7<br>INTERNAL_CMD > 1.7<br>INTERNAL_CMD > 1.7<br>INTERNAL_CMD <7                                                                                                    | INTERNAL_CMD.1<br>INTERNAL_CMD.2<br>INTERNAL_CMD.3<br>INTERNAL_CMD.4<br>INTERNAL_CMD.5                                                                                                    |
| PE_INTEGRAL               | R8   | [-100.,<br>100.]             | $-100 \leq PE_INTEGRAL \leq 100.$<br>$PE_INTEGRAL > 100.$<br>$PE_INTEGRAL < -100.$                                                                                                    | PE_INTEGRAL.1<br>PE_INTEGRAL.2<br>PE_INTEGRAL.3                                                                                                    |
| SS_TEMP                   | 12   | [0,<br>(2 <sup>15</sup> )-1] | $\begin{array}{l} M3 - 0.15L \leq SS\_TEMP \leq M4 + 0.15L \\ 0 \leq SS\_TEMP < M3 - 0.15L \\ M4 + 0.15L < SS\_TEMP \leq (2^{15})-1 \\ SS\_TEMP > (2^{15})-1 \\ SS\_TEMP < 0 \end{array}$                                                                                                    | SS_TEMP.1<br>SS_TEMP.2<br>SS_TEMP.3<br>SS_TEMP.4<br>SS_TEMP.5                                                                                                    |
| TD_COUNTER                | 12   | $[-2^{15}, (2^{15})-1]$      | TD_COUNTER = 0<br>TD_COUNTER = -1<br>$-2^{15} \le$ TD_COUNTER $\le (2^{15})-1$                                                                                                    | TD_COUNTER.1<br>TD_COUNTER.2<br>TD_COUNTER.3                                                                                                    |
| TDLR_COUNTER              | I2   | [0,<br>(2 <sup>15</sup> )-1] | $0 \le \text{TDLR}_{\text{COUNTER}} \le (2^{15})-1$<br>TDLR_COUNTER $> (2^{15})-1$<br>TDLR_COUNTER $< 0$                                                                                                    | TDLR_COUNTER.1<br>TDLR_COUNTER.2<br>TDLR_COUNTER.3                                                                                                    |
| TDLR_STATE                | Ll   | 0=UNLOCKED<br>1=LOCKED       | BEAM UNLOCKED<br>BEAM LOCKED<br>INVALID                                                                                                    | TDLR_STATE.1<br>TDLR_STATE.2<br>TDLR_STATE.3                                                                                                    |
| TDLR_VELOCITY             | R8   | [-100.,<br>100.]             | -100. $\leq$ TDLR VELOCITY $\leq$ 100.<br>TDLR_VELOCITY > 100.<br>TDLR_VELOCITY < -100.                                                                                                    | TDLR_VELOCITY.1<br>TDLR_VELOCITY.2<br>TDLR_VELOCITY.3                                                                                                    |

Table A.9-1 : (Continued)

| TDC CTATUC     | T 1 | 0-UEALTIN     |                                           | TDC CTATUC 1     |
|----------------|-----|---------------|-------------------------------------------|------------------|
| TDS_STATUS     | Ll  | 0=HEALTHY     | HEALTHY                                   | TDS_STATUS.1     |
|                |     | 1=FAILED      | FAILED                                    | TDS_STATUS.2     |
|                |     |               | INVALID                                   | TDS_STATUS.3     |
| TE_INTEGRAL    | R8  | [-100.,       | $-100. \le TE_INTEGRAL \le 100.$          | TE_INTEGRAL.1    |
|                |     | 100.]         | TE_INTEGRAL $> 100.$                      | TE_INTEGRAL.2    |
|                |     |               | TE_INTEGRAL $< -100$ .                    | TE_INTEGRAL.3    |
| TE_LIMIT       | R8  | [-100.,       | $-100. \le TE\_LIMIT < TE\_MIN$           | TE_LIMIT.1       |
|                |     | 100.]         | TE MIN $\leq$ TE LIMIT $\leq$ TE MAX      | TE_LIMIT.2       |
|                |     |               | $TE^{-}MAX < TE^{-}LIMIT \le 100$ .       | TE_LIMIT.3       |
|                |     |               | TELIMIT > 100.                            | TE_LIMIT.4       |
|                |     |               | TE LIMIT < -100.                          | TE_LIMIT.5       |
| THERMO TEMP    | I2  | [0,           | $M3 \leq THERMO_TEMP \leq M4$             | THERMO TEMP.1    |
| —              |     | $(2^{15})-1]$ | M3 - $0.15L \le THERMO_TEMP < M3$         | THERMO TEMP.2    |
|                |     | (2)-1]        | $M4 < THERMO TEMP \le M4 + 0.15L$         | THERMO TEMP.3    |
|                |     |               | $0 \le \text{THERMO_TEMP} \le M3 - 0.15L$ | THERMO TEMP.4    |
|                |     |               |                                           | THERMO_TEMP.5    |
|                |     |               | $M4 + 0.15L < THERMO_TEMP \le (2^{15})-1$ | THERMO TEMP.6    |
|                |     |               | THERMO_TEMP > $(2^{15})$ -1               | THERMO_TEMP.7    |
|                |     |               | THERMO_TEMP < 0                           |                  |
| THETA          | R8  | [-p,p]        | -p ≤ THETA < -THETA2                      | THETA.1          |
|                |     |               | -THETA2 ≤ THETA < -THETA1                 | THETA.2          |
|                |     |               | $-THETA1 \leq THETA < 0$                  | THETA.3          |
|                |     |               | $0 \leq \text{THETA} < \text{THETA1}$     | THETA.4          |
|                |     |               | THETA1 $\leq$ THETA $<$ THETA2            | THETA.5          |
|                |     |               | THETA2 $\leq$ THETA $\leq$ p              | THETA.6          |
|                |     |               | THETA $> p$                               | THETA.7          |
|                |     |               | THETA < -p                                | THETA.8          |
| VELOCITY ERROR | R8  | [-300.,       | $-300. \le VELOCITY ERROR \le 20.$        | VELOCITY ERROR.1 |
|                |     | 20.]          | VELOCITY ERROR $> 20$ .                   | VELOCITY ERROR.2 |
|                |     |               | VELOCITY ERROR < -300.                    | VELOCITY_ERROR.3 |
| YE_INTEGRAL    | R8  | [-100.,       | -100. ≤ YE INTEGRAL ≤ 100.                | YE INTEGRAL.1    |
| _              |     | 100.]         | YE INTEGRAL $> 100$ .                     | YE INTEGRAL.2    |
|                |     | -             | YE INTEGRAL < -100.                       | YE_INTEGRAL.3    |

| Table A.9-2 : | List of Test | t Cases by | Equivalence | Class Name |
|---------------|--------------|------------|-------------|------------|
|               |              |            |             |            |

| Equivalence Class Name  | Test case(s)                                                                                                    |
|-------------------------|----------------------------------------------------------------------------------------------------|
| A ACCELERATION.1        | AECLP NR 001012.TC,                                                                                                    |
| _                       | GP_NR_001008.TC,                                                                                                    |
|                         | ASP_NR_001.TC, ASP_NR_002.TC                                                                                                  |
| A_ACCELERATION.2        | AECLP_RO_038.TC,                                                                                                    |
| _                       | GP_RO_012.TC, GP_RO_014.TC, GP_RO_016.TC, GP_RO_018.TC, GP_RO_020.TC,                                                         |
|                         | GP_RO_022.TC, GP_RO_024.TC, GP_RO_026.TC, GP_RO_028.TC,                                                                       |
|                         | ASP_RO_018.TC, ASP_RO_020.TC, ASP_RO_022.TC, ASP_RO_024.TC, ASP_RO_026.TC,                                                    |
|                         | ASP_RO_028.TC, ASP_RO_030.TC, ASP_RO_032.TC, ASP_RO_034.TC, ASP_RO_036.TC,                                                    |
|                         | ASP_RO_038.TC, ASP_RO_040.TC                                                                                                  |
| A_ACCELERATION.3        | AECLP_RO_037.TC,                                                                                                    |
|                         | GP_RO_011.TC, GP_RO_013.TC, GP_RO_015.TC, GP_RO_017.TC, GP_RO_019.TC, GP_RO_021.TC, GP_RO_023.TC, GP_RO_025.TC, GP_RO_027.TC, |
|                         | ASP_RO_017.TC, ASP_RO_019.TC, ASP_RO_021.TC, ASP_RO_023.TC, ASP_RO_025.TC,                                                    |
|                         | ASP_RO_027.TC, ASP_RO_029.TC, ASP_RO_031.TC, ASP_RO_033.TC, ASP_RO_035.TC,                                                    |
|                         | ASP_RO_037.TC, ASP_RO_039.TC                                                                                                  |
| A_COUNTER.1             | ASP_NR_001.TC, ASP_NR_003.TC, ASP_NR_016.TC                                                                                   |
| A_COUNTER.2             | ASP_RO_013 015.TC                                                                                                    |
| A_COUNTER.3             | ASP_RO_010 012.TC                                                                                                    |
| A_STATUS.1              | ASP_NR_001.TC                                                                                                    |
| A_STATUS.2              | ASP_NR_003 005.TC                                                                                                    |
| A_STATUS.3              | ASP_RO_041 049.TC                                                                                                    |
| AR_ALTITUDE.1           | GP_NR_001008.TC                                                                                                    |
|                         | ARSP_NR_011.TC, ARSP_NR_016.TC, ARSP_NR_017.TC                                                                                |
| AR_ALTITUDE.2           | GP_RO_048.TC, GP_RO_050.TC, GP_RO_052.TC,                                                                                     |
|                         | ARSP_RO_007 010.TC                                                                                                    |
| AR_ALTITUDE.3           | GP_RO_047.TC, GP_RO_049.TC, GP_RO_051.TC                                                                                      |
|                         | ARSP_RO_003 006.TC                                                                                                    |
| AR COUNTER.1            | ARSP_NR_011.TC, ARSP_NR_016.TC, ARSP_NR_017.TC, ARSP_NR_022.TC,                                                               |
| AD COUNTED A            | ARSP_NR_023.TC,                                                                                                    |
| AR_COUNTER.2            | ARSP_RO_001.TC                                                                                                    |
| AR_COUNTER.3            | ARSP_RO_002.TC                                                                                                    |
| AR_STATUS.1             | ARSP_NR_011.TC, ARSP_NR_016.TC, ARSP_NR_017.TC                                                                                |
| AR_STATUS.2             | ARSP_NR_012 015.TC                                                                                                    |
| AR_STATUS.3             | ARSP_RO_018 021.TC                                                                                                    |
| ATMOSPHERIC_TEMP.1      | ASP_NR_001.TC<br>GSP_NR_001.TC                                                                                                |
| ATMOSPHERIC_TEMP.2      | ASP RO 009.TC                                                                                                    |
| ATMOSTHERIC_TEMI .2     | GSP RO 003.TC                                                                                                    |
| ATMOSPHERIC TEMP.3      | ASP RO 008.TC                                                                                                    |
|                         | GSP RO 002.TC                                                                                                    |
| FRAME_BEAM_UNLOCKED.1   | TDLRSP NR 001.TC, TDLRSP NR 003.TC, TDLRSP NR 005.TC,                                                                         |
|                         | TDLRSP_NR_007 021.TC,                                                                                                    |
| FRAME BEAM UNLOCKED.2   | TDLRSP RO 022.TC                                                                                                    |
| FRAME BEAM UNLOCKED.3   | TDLRSP_RO_023.TC                                                                                                    |
| FRAME COUNTER.1         | TDLRSP NR 001.TC, TDLRSP NR 003.TC, TDLRSP NR 005.TC,                                                                         |
|                         | TDLRSP_NR_007 021.TC                                                                                                    |
| FRAME COUNTER.2         | TDLRSP_RO_024.TC                                                                                                    |
| FRAME COUNTER.3         | TDLRSP_RO_025.TC                                                                                                    |
| FRAME_ENGINES_IGNITED.1 | GP_NR_001-008.TC, GP_NR_053.TC,                                                                                               |
|                         | AECLP_NR_001-012.TC                                                                                                    |
| FRAME_ENGINES_IGNITED.2 | AECLP_RO_056.TC                                                                                                    |
| FRAME_ENGINES_IGNITED.3 | AECLP_RO_057.TC                                                                                                    |
| G_COUNTER.1             | GSP_NR_001.TC                                                                                                    |
| G_COUNTER.2             | GSP_RO_007 009.TC                                                                                                    |
| G_COUNTER.3             | GSP_RO_004 006.TC                                                                                                    |
| G_ROTATION.1            | RECLP_NR_046,056058,068.TC                                                                                                    |
| G ROTATION.2            | RECLP NR 039,040,048.TC                                                                                                    |

| Table A.9-2 : ( | (Continued) |
|-----------------|-------------|
|-----------------|-------------|

| Equivalence Class Name           | Test case(s)                                                                                                    |  |  |  |
|----------------------------------|----------------------------------------------------------------------------------------------------|--|--|--|
| G ROTATION.3                     | RECLP_NR_015017.TC                                                                                                    |  |  |  |
| —                                | RECLP_NR_020,031,032,036,038,050,055.TC                                                                                      |  |  |  |
| G_ROTATION.4                     | RECLP_NR_023026,033.TC                                                                                                    |  |  |  |
| G_ROTATION.5                     | AECLP_NR_005007.TC, AECLP_NR_011012.TC                                                                                       |  |  |  |
| -                                | GP_NR_005008.TC                                                                                                    |  |  |  |
|                                  | RECLP_NR_003006,011,012.TC                                                                                                   |  |  |  |
| G_ROTATION.6                     | AECLP_NR_001004.TC, AECLP_NR_008,010.TC                                                                                      |  |  |  |
| _                                | GP_NR_001008.TC                                                                                                    |  |  |  |
|                                  | RECLP_NR_001059.TC, RECLP_NR_064-067.TC                                                                                      |  |  |  |
| G_ROTATION.7                     | RECLP_NR_022,027,028,034.TC                                                                                                  |  |  |  |
| G_ROTATION.8                     | AECLP_NR_004,010.TC                                                                                                    |  |  |  |
|                                  | GP_NR_001004.TC                                                                                                    |  |  |  |
|                                  | RECLP_NR_013,014,018,019.TC                                                                                                  |  |  |  |
|                                  | RECLP_NR_021,029,030,035,037.TC                                                                                              |  |  |  |
| G_ROTATION.9                     | GP_NR_002004.TC                                                                                                    |  |  |  |
|                                  | RECLP_NR_010.TC, RECLP_NR_041044.TC,                                                                                         |  |  |  |
|                                  | RECLP_NR_047,049,051.TC                                                                                                    |  |  |  |
| G_ROTATION.10                    | AECLP_NR_005007.TC                                                                                                    |  |  |  |
|                                  | GP_NR_001.TC                                                                                                    |  |  |  |
|                                  | RECLP_NR_001059.TC, RECLP_NR_064-067.TC                                                                                      |  |  |  |
| G_ROTATION.11                    | RECLP_RO_060.TC,                                                                                                    |  |  |  |
|                                  | GP_RO_069071.TC, GP_RO_075077.TC, GP_RO_081-083.TC                                                                           |  |  |  |
| G_ROTATION.12                    | RECLP_RO_061.TC,                                                                                                    |  |  |  |
|                                  | GP_RO_066068.TC, GP_RO_072074.TC, GP_RO_078080.TC                                                                            |  |  |  |
| GP_ALTITUDE.1                    | AECLP_NR_001012.TC,                                                                                                    |  |  |  |
|                                  | GP_NR_001008.TC                                                                                                    |  |  |  |
| GP_ALTITUDE.2                    | AECLP_RO_039,040,042,044,045,047.TC                                                                                          |  |  |  |
| GP_ALTITUDE.3                    | AECLP_RO_014.TC,                                                                                                    |  |  |  |
|                                  | GP_RO_010.TC                                                                                                    |  |  |  |
| GP_ALTITUDE.4                    | AECLP_RO_013.TC,                                                                                                    |  |  |  |
|                                  | GP_RO_009.TC                                                                                                    |  |  |  |
| GP_ATTITUDE.1                    | AECLP_NR_001012.TC,                                                                                                    |  |  |  |
|                                  | GP_NR_001008.TC                                                                                                    |  |  |  |
| GP_ATTITUDE.2                    | AECLP_RO_016.TC,                                                                                                    |  |  |  |
|                                  | GP_RO_029.TC, GP_RO_031.TC, GP_RO_033.TC, GP_RO_035.TC, GP_RO_037.TC,                                                        |  |  |  |
|                                  | GP_RO_039.TC, GP_RO_041.TC, GP_RO_043.TC, GP_RO_045.TC                                                                       |  |  |  |
| GP_ATTITUDE.3                    | AECLP_RO_015.TC,                                                                                                    |  |  |  |
|                                  | GP_RO_030.TC, GP_RO_032.TC, GP_RO.034_TC, GP_RO_036.TC, GP_RO_038.TC, GP_RO_040.TC, GP_RO_042.TC, GP_RO_044.TC, GP_RO_046.TC |  |  |  |
| GP ROTATION.1                    | AECLP NR 001012.TC,                                                                                                    |  |  |  |
| OF_KOTATION.1                    | GP NR 001008.TC                                                                                                    |  |  |  |
| GP ROTATION.2                    | AECLP_RO_018.TC, AECLP_RO_020.TC                                                                                             |  |  |  |
| GP ROTATION.3                    | AECLP RO 017.TC, AECLP RO 019.TC                                                                                             |  |  |  |
| GP_VELOCITY.1                    | AECLP NR 001012.TC,                                                                                                    |  |  |  |
| OF_VELOCITI.I                    | GP NR 001008.TC                                                                                                    |  |  |  |
| GP_VELOCITY.2                    | AECLP_R0_022.TC, AECLP_R0_024.TC, AECLP_R0_026.TC,                                                                           |  |  |  |
| OF_VELOCITIE2                    | GP RO 055.TC, GP RO 057.TC, GP RO 059.TC, GP RO 60.TC, GP RO 062.TC,                                                         |  |  |  |
|                                  | GP_RO_064.TC                                                                                                    |  |  |  |
| GP VELOCITY.3                    | AECLP RO 021.TC, AECLP RO 023.TC, AECLP RO 025.TC,                                                                           |  |  |  |
|                                  | GP_RO_054.TC, GP_RO_056.TC, GP_RO_058.TC, GP_RO_061.TC, GP_RO_63.TC, GP_RO_65.TC                                             |  |  |  |
| INTERNAL CMD.1                   | AECLP NR 004,008,009.TC                                                                                                    |  |  |  |
| INTERNAL CMD.2                   | AECLP NR 001007.TC                                                                                                    |  |  |  |
| INTERNAL CMD.3                   | AECLP NR 055.TC                                                                                                    |  |  |  |
| INTERNAL_CMD.3                   | AECLP_NR_053.1C<br>AECLP_RO_049.TC, AECLP_RO_051.TC, AECLP_RO_053.TC                                                         |  |  |  |
| INTERNAL_CMD.4<br>INTERNAL_CMD.5 | AECLP_RO_049.1C, AECLP_RO_051.1C, AECLP_RO_055.1C<br>AECLP_RO_048.TC, AECLP_RO_050.TC, AECLP_RO_052.TC                       |  |  |  |
| -                                |                                                                                                    |  |  |  |
| PE_INTEGRAL 2                    | AECLP_NR_001012.TC                                                                                                    |  |  |  |
| PE_INTEGRAL.2                    | AECLP_RO_028.TC                                                                                                    |  |  |  |

| Equivalance Class Name | Test enge(s)                                                                                                    |
|------------------------|----------------------------------------------------------------------------------------------------|
| Equivalence Class Name | Test case(s)                                                                                                    |
| PE_INTEGRAL.3          | AECLP_RO_027.TC                                                                                                    |
| SS_TEMP.1              | TSP_NR_001.TC                                                                                                    |
| SS_TEMP.2              | TSP_NR_002.TC                                                                                                    |
| SS_TEMP.3              | TSP_NR_003.TC                                                                                                    |
| SS_TEMP.4              | TSP_RO_004.TC                                                                                                    |
| SS_TEMP.5              | TSP_RO_005.TC                                                                                                    |
| TD_COUNTER.1           | TDSP_NR_001.TC                                                                                                    |
| TD_COUNTER.2           | TDSP_NR_002.TC                                                                                                    |
| TD_COUNTER.3           | TDSP_NR_003.TC                                                                                                    |
| TDLR_COUNTER.1         | TDLRSP_NR_001.TC, TDLRSP_NR_003.TC, TDLRSP_NR_005.TC,                                                                        |
|                        | TDLRSP_NR_007 021.TC,                                                                                                    |
| TDLR_COUNTER.2         | TDLRSP_RO_028.TC                                                                                                    |
| TDLR_COUNTER.3         | TDLRSP_RO_027.TC                                                                                                    |
| TDLR_STATE.1           | TDLRSP_NR_001.TC, TDLRSP_NR_007 021.TC,                                                                                      |
| TDLR_STATE.2           | TDLRSP_NR_005.TC, TDLRSP_NR_007 021.TC,                                                                                      |
| TDLR_STATE.3           | TDLRSP_RO_026.TC                                                                                                    |
| TDLR_VELOCITY.1        | GP_NR_001008.TC                                                                                                    |
| TDLR_VELOCITY.2        | GP_RO_085.TC, GP_RO_087.TC, GP_RO_089.TC, GP_RO_091.TC, GP_RO_093.TC, GP_RO_095.TC, GP_RO_097.TC, GP_RO_099.TC, GP_RO_101.TC |
| TDLR_VELOCITY.3        | GP RO 084.TC, GP RO 086.TC, GP RO 088.TC, GP RO 090.TC, GP RO 092.TC,                                                        |
|                        | GP_RO_094.TC, GP_RO_096.TC, GP_RO_098.TC, GP_RO_100.TC                                                                       |
| TDS_STATUS.1           | TDSP_NR_001 003.TC                                                                                                    |
| TDS STATUS.2           | TDSP NR 004 006.TC                                                                                                    |
| TDS STATUS.3           | TDSP RO 007.TC                                                                                                    |
| TE INTEGRAL.1          | AECLP NR 001012.TC                                                                                                    |
| TE INTEGRAL.2          | AECLP RO 30.TC                                                                                                    |
| TE INTEGRAL.3          | AECLP RO 029.TC                                                                                                    |
| TE LIMIT.1             | AECLP_NR_005.TC, AECLP_RO_029,033.TC                                                                                         |
| TE LIMIT.2             | AECLP NR 006-009.TC                                                                                                    |
| TE LIMIT.3             | AECLP RO 030,034.TC                                                                                                    |
| TE LIMIT.4             | AECLP RO 032.TC                                                                                                    |
| TE LIMIT.5             | AECLP RO 031.TC                                                                                                    |
| THERMO_TEMP.1          | TSP NR 001.TC                                                                                                    |
| THERMO TEMP.2          | TSP NR 006.TC                                                                                                    |
| THERMO TEMP.3          | TSP_NR_007.TC                                                                                                    |
| THERMO TEMP.4          | TSP NR 008.TC                                                                                                    |
| THERMO TEMP.5          | TSP NR 009.TC                                                                                                    |
| THERMO TEMP.6          | TSP RO 010.TC                                                                                                    |
| THERMO TEMP.7          | TSP RO 011.TC                                                                                                    |
| THETA.1                | RECLP_NR_010,011,019,020,027,034,035,037.TC                                                                                  |
|                        | RECLP NR 040,041,046,048,050-054,066.TC                                                                                      |
| THETA.2                | RECLP NR 006,007,026,030,031.TC                                                                                              |
| THETA.3                | RECLP NR 002,003,014,015,022,023,054,059.TC                                                                                  |
|                        | RECLP_NR_064.TC                                                                                                    |
| THETA.4                | RECLP_NR_001,004,013,016,021,024,065,068.TC                                                                                  |
| THETA.5                | RECLP NR 005,008,028,029.TC                                                                                                  |
| THETA.6                | RECLP NR 009,012,017,018,025,032,033,036.TC                                                                                  |
|                        | RECLP NR 038,039,042-045,047,049,055-058.TC                                                                                  |
|                        | RECLP_NR_067.TC                                                                                                    |
| THETA.7                | RECLP_RO_062.TC                                                                                                    |
| THETA.8                | RECLP_RO.063.TC                                                                                                    |
| VELOCITY ERROR.1       | AECLP NR 001012.TC                                                                                                    |
| VELOCITY ERROR.2       | AECLP RO 034.TC                                                                                                    |
| VELOCITY ERROR.3       | AECLP RO 033.TC                                                                                                    |
| YE INTEGRAL.1          | AECLP NR 001012.TC                                                                                                    |
| YE INTEGRAL.2          | AECLP RO 036.TC                                                                                                    |
| YE INTEGRAL.3          | AECLP RO 035.TC                                                                                                    |
|                        |                                                                                                    |

Table A.9-2 : (Continued)

## A.10 Traceability Matrix For Requirements-based Test Cases

Table A.10-1 is the Traceability Matrix with Requirements test cases filled in. It gives a detailed listing of the GCS requirements and gives the test cases that test those requirements. Note that cases listed fall into the normal range category as defined by DO-178B because they verify that the software functions according to the GCS Specification. Since these cases are requirements-based, this table is identical for both the Mercury and Pluto implementations. Hence the information is placed here instead of in the results document.

| Function           | nal Requirements                                                                                                    | TESTCASE NAME                |  |  |
|--------------------|----------------------------------------------------------------------------------------------------|------------------------------|--|--|
| 2-1                | ify four separate, globally accessible data stores:<br>EXTERNAL,<br>GUIDANCE_STATE,<br>RUN_PARAMETERS, and<br>SENSOR_OUTPUT.<br><b>Control flow of the frame processing.</b>                                                                                                    | All Test Cases               |  |  |
| 2-1.1              | <ul> <li>The appropriate control flow for a frame is:</li> <li>1) call to GCS_SIM_RENDEZVOUS.</li> <li>2) Satisfy the Sensor Processing subframe requirements (2-2).</li> <li>3) Call to GCS_SIM_RENDEZVOUS.</li> <li>4) Satisfy Guidance Processing subframe requirements (2-3).</li> <li>5) Call to GCS_SIM_RENDEZVOUS</li> <li>6) Satisfy Control Law Processing subframe requirements (2-4)</li> <li>7) Terminate if GP_PHASE = 5 (2-1.2).</li> </ul> | FRAME_001-009.TC             |  |  |
| 2-1.1-1            | GP_PHASE transition from 1 to 2                                                                                                    | FRAME_001.TC                 |  |  |
| 2-1.1-2<br>2-1.1-3 | GP_PHASE = 2, just before AE_TEMP transition<br>AE_TEMP transitions from WARM to HOT and CHUTE_RELEASED<br>transitions from 0 to 1                                                                                                    | FRAME_002.TC<br>FRAME_003.TC |  |  |
| 2-1.1-4            | GP_PHASE transitions from 2 to 3                                                                                                    | FRAME_004.TC                 |  |  |
| 2-1.1-5            | CONTOUR_CROSSED transitions from 0 to 1                                                                                                    | FRAME_005.TC                 |  |  |
| 2-1.1-6            | Frame after CONTOUR_CROSSED transitions                                                                                                    | FRAME_006.TC                 |  |  |
| 2-1.1-7            | CL = 2                                                                                                    | FRAME_007.TC                 |  |  |
| 2-1.1-8            | GP_PHASE transitions from 3 to 4                                                                                                    | FRAME_008.TC                 |  |  |
|                    | The implementation is to terminate immediately upon completion of rol Law Processing subframe requirements during the frame in P_PHASE is set to 5.                                                                                                    | FRAME_009.TC                 |  |  |
| 2-2                | Sensor Processing subframe requirements.                                                                                                    |                              |  |  |
| 2-2.1              | Satisfy the TSP requirements (2.1.5) prior to fulfilling any of the other requirements in (2.1.1 and 2.1.4).                                                                                                    | SP_001.TC                    |  |  |
| 2-2.2              | Satisfy all requirements in the sensor processing requirements hierarchy (2.1).                                                                                                    | SP_001.TC                    |  |  |
| 2-2.3              | Satisfy all requirements in the communications processing requirements (2.4) upon satisfying 2-2.1.                                                                                                    | SP_001.TC                    |  |  |
| 2-2.4              | Adhere to the functional unit scheduling in Table 4.3 of the GCS specification.                                                                                                    | SP_001.TC                    |  |  |
| 2-3                | The Guidance Processing subframe requirements.                                                                                                    |                              |  |  |
| 2-3.1              | Satisfy all requirements in the guidance processing requirements (2.2).                                                                                                    | GPSF_001-008.TC              |  |  |

| Table A.10-1 : | Traceability | Matrix with | Requirements | -based Test cases |
|----------------|--------------|-------------|--------------|-------------------|
|                |              |             |              |                   |

| 2-3.2     | Satisfy all requirements in the communications processing                                           | GPSE 001-008 TC                       |
|-----------|----------------------------------------------------------------------------------------------------|---------------------------------------|
|           | requirements (2.4) upon satisfying 2-3.1.                                                           | GPSF_001-008.TC                       |
| 2-4       | The Control Law Processing subframe requirements.                                                   |                                       |
| 2-4.1     | Satisfy the AECLP requirements (2.3.1) prior to fulfilling any of the CRCP requirements (2.3.3).    | CLP_001-014.TC                        |
| 2-4.2     | Satisfy all requirements in the control law processing requirements hierarchy (2.3).                | CLP_001-014.TC                        |
| 2-4.3     | Satisfy all requirements in the communications processing requirements (2.4) upon satisfying 2-4.1. | CLP_001-014.TC                        |
| 2-4.4     | Adhere to the functional unit scheduling in Table 4.3 of the GCS specification.                     | CLP_001-014.TC                        |
| 2.1       | SP Sensor Processing                                                                                |                                       |
| 2.1.1     | ASP Accelerometer Sensor Processing                                                                 |                                       |
| 2.1.1-1   | Rotate variables.                                                                                   | ASP_NR_006-007.TC                     |
| 2.1.1-2   | Adjust gain for temperature.                                                                        | ASP NR 001-005.TC                     |
| 2.1.1-3   | Remove characteristic bias.                                                                         | ASP NR 001-005.TC                     |
| 2.1.1-4   | Correct for misalignment.                                                                           | ASP NR 001-005.TC                     |
| 2.1.1-5   | Determine Accelerations.                                                                            |                                       |
|           | Acceleration based on current A_COUNTER.                                                            | ASP_NR_001.TC,<br>ASP_NR_003-005.TC   |
| 2.1.1-5.2 | Acceleration based on mean of previous accelerations.                                               | ASP NR 002.TC                         |
| 2.1.1-6   | Determine Accelerometer Status                                                                      |                                       |
|           | A_STATUS = healthy                                                                                  | ASP NR 001.TC                         |
|           | A STATUS = unhealthy                                                                                | ASP NR 002.TC                         |
| 2.1.2     | ARSP Altimeter Radar Sensor Processing                                                              |                                       |
| 2.1.2-1   | Rotate variables.                                                                                   | ARSP NR 022-023.TC                    |
| 2.1.2-2   | Determine altitude when echo is received. (based on AR_COUNTER)                                     | ARSP_NR_016.TC,                       |
|           |                                                                                                    | ARSP_NR_017.TC,                       |
|           |                                                                                                    | ARSP_NR_022.TC                        |
| 2.1.2-3   | Determine altitude when echo is not received                                                        |                                       |
|           | Determine altitude based on third-order polynomial.                                                 | ARSP_NR_011.TC                        |
|           | Determine altitude based on previous calculation.                                                   | ARSP_NR_012-015.TC                    |
| 2.1.2-4   | Set altimeter radar status.                                                                         |                                       |
|           | AR_STATUS = healthy                                                                                 | ARSP_NR_022.TC                        |
| 2.1.2-4.2 | $AR\_STATUS = failed$                                                                               | ARSP_NR_011.TC,<br>ARSP_NR_012.TC     |
| 2.1.2-5   | Set values of K ALT.                                                                                | AKSI_INK_012.1C                       |
|           | K ALT = 1                                                                                           | ARSP NR 011.TC                        |
|           | $K_{ALT} = 0$                                                                                       | ARSP NR 012-015.TC                    |
| 2.1.3     | TDLRSP Touch Down Landing Radar Sensor Processing                                                   |                                       |
| 2.1.3-1   | Rotate variables                                                                                    | TDLRSP_NR_001.TC                      |
| 2.1.3-2   | Determine state for each radar beam.                                                                |                                       |
|           | TDLR STATE = unlocked.                                                                              | TDLRSP NR 005.TC                      |
|           | TDLR_STATE = locked.                                                                                | TDLRSP_NR_001.TC                      |
| 2.1.3-3   | Determine Whether to set FRAME_BEAM_UNLOCKED                                                        |                                       |
| 2.1.3-3.1 | Set FRAME_BEAM_UNLOCKED to FRAME_COUNTER                                                            | TDLRSP_NR_003.TC,<br>TDLRSP_NR_005.TC |
| 2.1.3-3.2 |                                                                                                    |                                       |
|           | Leave FRAME BEAM UNLOCKED unchanged                                                                 |                                       |
| 2.1.3-4   | Leave FRAME_BEAM_UNLOCKED unchanged<br>Calculate the beam velocities                                | TDLRSP_NR_001.TC                      |
| 2.1.3-3.2 |                                                                                                    |                                       |
| 2.1.3-4   |                                                                                                    |                                       |

| 2.1.3-5.1 no beams locked                                                                                         | TDLRSP NR 005.TC     |
|----------------------------------------------------------------------------------------------------|----------------------|
| 2.1.3-5.2 Beam1 locked                                                                                            | TDLRSP_NR_007.TC     |
| 2.1.3-5.3 Beam2 locked                                                                                            | TDLRSP_NR_008.TC     |
| 2.1.3-5.4 Beam3 locked                                                                                            | TDLRSP_NR_009.TC     |
| 2.1.3-5.5 Beam4 locked                                                                                            | TDLRSP NR 010.TC     |
| 2.1.3-5.6 Beam1 & Beam2 locked                                                                                    |                      |
|                                                                                                    | TDLRSP_NR_011.TC     |
| 2.1.3-5.7 Beam1 & Beam3 locked<br>2.1.3-5.8 Beam1 & Beam4 locked                                                  | TDLRSP_NR_012.TC     |
| 2.1.3-5.8 Beam1 & Beam1 locked<br>2.1.3-5.9 Beam2 & Beam3 locked                                                  | TDLRSP_NR_013.TC     |
|                                                                                                    | TDLRSP_NR_014.TC     |
| 2.1.3-5.10 Beam2 & Beam4 locked                                                                                   | TDLRSP_NR_015.TC     |
| 2.1.3-5.11 Beam3 & Beam4 locked                                                                                   | TDLRSP_NR_016.TC     |
| 2.1.3-5.12 Beam1, Beam2, & Beam3 locked                                                                           | TDLRSP_NR_017.TC     |
| 2.1.3-5.13 Beam1, Beam2, & Beam4 locked                                                                           | TDLRSP_NR_018.TC     |
| 2.1.3-5.14 Beam1, Beam3, & Beam4 locked                                                                           | TDLRSP_NR_019.TC     |
| 2.1.3-5.15 Beam2, Beam3, & Beam4 locked                                                                           | TDLRSP_NR_020.TC     |
| 2.1.3-5.16 Beam1, Beam2, Beam3, & Beam4 locked                                                                    | TDLRSP_NR_001.TC,    |
|                                                                                                    | TDLRSP_NR_021.TC     |
| 2.1.3-6 Convert to body velocities.                                                                               | TDLRSP_NR_001.TC     |
| 2.1.3-7 Set values in K_MATRIX.                                                                                   |                      |
| 2.1.3-7.1 Kx = 0                                                                                                  | TDLRSP_NR_007-010.TC |
| 2.1.3-7.2 Kx = 1                                                                                                  | TDLRSP_NR_001.TC     |
| 2.1.3-7.3 Ky = 0                                                                                                  | TDLRSP_NR_007-010.TC |
| 2.1.3-7.4 Ky = 1                                                                                                  | TDLRSP_NR_001.TC     |
| 2.1.3-7.5 Kz = 0                                                                                                  | TDLRSP_NR_007-010.TC |
| 2.1.3-7.6 Kz = 1                                                                                                  | TDLRSP_NR_001.TC     |
| 2.1.3-8 Set TDLR_STATUS.                                                                                          | TDLRSP_NR_001.TC     |
| 2.1.4 GSP Gyroscope Sensor Processing                                                                             |                      |
| 2.1.4-1 Rotate variables.                                                                                         | GSP_NR_001.TC        |
| 2.1.4-2 Determine the vehicle rotation rates along each of the vehicle's three axes.                              |                      |
| 2.1.4-2.1 Adjust gain.                                                                                            | GSP_NR_001.TC        |
| 2.1.4-2.2 Convert G_COUNTER.                                                                                      | GSP_NR_001.TC        |
| 2.1.4-3 Set gyroscope status to healthy.                                                                          | GSP_NR_001.TC        |
| 2.1.5 TSP Temperature Sensor Processing                                                                           |                      |
| 2.1.5-1 Calculate solid state temperature                                                                         | TSP NR 001-002.TC    |
| 2.1.5-2 Calculate Thermal Temperature                                                                             | TSP NR 001.TC        |
| 2.1.5-3 Determine which Temperature to use (SS or Thermocouple)                                                   |                      |
| 2.1.5-3.1 Calculate the Thermo sensor upper limit                                                                 | TSP NR 001-002.TC    |
| 2.1.5-3.2 Calculate the Thermo sensor lower limit                                                                 | TSP NR 001-002.TC    |
| 2.1.5-4 Determine Atmospheric Temperature                                                                         | TSP_NR_001-002.TC    |
| 2.1.5-5     Set status to healthy.                                                                                | TSP NR 001.TC        |
| 2.1.6     TDSP Touch Down Sensor Processing                                                                       |                      |
| 2.1.6-1 Determine status of touch down sensor.                                                                    | TDSP NR 001-003.TC   |
| 2.1.6-2     Determine status of four down sensor.       2.1.6-2     Determine whether touch down has been sensed. | TDSP NR 001-003.TC   |
| 2.1.0-2 Determine whether toden down has been sensed.<br>2.2 GP Guidance Processing                               |                      |
| 2.2     GF Guidance Processing       2.2-1     Rotate variables.                                                  | GP NR 001-008.TC     |
| 2.2-1     Rotate variables.       2.2-2     Determine the attitude, velocities, and altitude.                     |                      |
|                                                                                                    | CB NB 001 009 TC     |
| 2.2-2.1 Set up the GP_ROTATION matrix.                                                                            | GP_NR_001-008.TC     |
| 2.2-2.2 Calculate new values of attitude, velocity, and altitude.                                                 | GP NR 001-008.TC     |

| 2.2-3 Determine if the engines s                                                                                                    | hould be on or off                    |                                             |
|----------------------------------------------------------------------------------------------------|---------------------------------------|---------------------------------------------|
| 2.2-3Determine if the engines strengtheses2.2-3.1Engines on                                                                                                    |                                       | GP NR 003-008.TC                            |
| 2.2-3.2Engines off                                                                                                    |                                       | GP NR 001-002.TC                            |
| 2.2-4 Set FRAME ENGINES I                                                                                                    | GNITED                                | GP NR 002.TC                                |
| 2.2-5 Determine velocity error.                                                                                                    |                                       | GP NR 001-008.TC                            |
| 2.2-6 Determine optimal velocit                                                                                                    | N                                     | GP NR 001-008.TC                            |
| 2.2-0Determine optimal velocity2.2-7Determine if contour has been been been been been been been bee                                                                                                    |                                       | GP NR 001-008.TC                            |
| 2.2-7         Determine in contour has contour has contour |                                       |                                             |
| 2.2-8.1 	GP 	PHASE = 1                                                                                                    | •                                     | GP NR 001.TC                                |
| 2.2-8.2 GP PHASE = 2                                                                                                    |                                       | GP NR 001-004.TC                            |
| 2.2-8.3 GP PHASE = 3                                                                                                    |                                       | GP_NR_004-008.TC                            |
| 2.2-8.4 GP PHASE = 4                                                                                                    |                                       | GP_NR_004-008.1C                            |
|                                                                                                    |                                       |                                             |
| $2.2-8.5 \qquad \text{GP}_{PHASE} = 5$                                                                                                    |                                       | GP_NR_102-106.TC                            |
|                                                                                                    | ntrol law parameters to use.          | CB ND 001 000 TC                            |
| 2.2-9.1 CL = 1                                                                                                    |                                       | GP_NR_001-008.TC                            |
| 2.2-9.2 CL = 2                                                                                                    |                                       | GP_NR_053.TC                                |
| 2.3 CLP Control Law Pro                                                                                                    | -                                     |                                             |
| 2.3.1 AECLP Axial Engine                                                                                                    |                                       |                                             |
| AE_CMD=ON.                                                                                                    | xial engine commands when             |                                             |
| 2.3.1-1.1 Determine engine tempera                                                                                                    |                                       |                                             |
|                                                                                                    | EMP = COLD                            | AECLP_NR_001-002.TC                         |
|                                                                                                    | EMP = WARM                            | AECLP_NR_003.TC, AECLP_NR_010.TC            |
| 2.3.1-1.1.3 AE_T                                                                                                    | EMP = HOT                             | AECLP_NR_004-009.TC,<br>AECLP_NR_011-012.TC |
| 2.3.1-1.2 Compute limiting errors for                                                                                                    | or pitch                              | AECLP_NR_001-012.TC                         |
| 2.3.1-1.3 Compute limiting error for                                                                                                    | yaw                                   | AECLP_NR_001-012.TC                         |
| 2.3.1-1.4 Compute limiting error for                                                                                                    | thrust                                | AECLP NR 001-012.TC                         |
| 2.3.1-1.5 Compute pitch, yaw, and t                                                                                                    | hrust errors.                         |                                             |
| 2.3.1-1.5.1 CHUT                                                                                                    | $E_{RELEASED} = 1$                    | AECLP_NR_004-009.TC,<br>AECLP_NR_011-012.TC |
| 2.3.1-1.5.2 CHUT                                                                                                    | $E_RELEASRD = 0$                      | AECLP_NR_001-003.TC,<br>AECLP_NR_010.TC     |
| 2.3.1-1.5.3 CONT                                                                                                    | TOUR_CROSSED = 1                      | AECLP_NR_005-009.TC,<br>AECLP_NR_012.TC     |
| 2.3.1-1.5.4 CONT                                                                                                    | TOUR_CROSSED = 0                      | AECLP_NR_001-004.TC,<br>AECLP_NR_010-011.TC |
| 2.3.1-1.6 Compute INTERNAL_CM                                                                                                    | ΛD                                    | AECLP_NR_001-0012.TC,<br>AECLP_NR_055.TC    |
| 2.3.1-1.7 Compute axial engine valv                                                                                                    | ve settings (AE_CMD)                  |                                             |
|                                                                                                    | INTERNAL CMD < 0.0                    | AECLP NR 004.TC                             |
|                                                                                                    | $0.0 \le \text{INTERNAL CMD} \le 1.0$ | AECLP NR 001-003.TC,                        |
|                                                                                                    | _                                     | AECLP_NR_006-012.TC                         |
|                                                                                                    | 1.0 < INTERNAL_CMD                    | AECLP_NR_055.TC                             |
| 2.3.1-2 Generate the appropriate a AE_CMD=OFF.                                                                                                    | xial engine commands when             |                                             |
| 2.3.1-2.1 Set AE_CMD = 0                                                                                                    |                                       | AECLP_NR_054.TC                             |
| 2.3.1-3 Set axial engine status to h                                                                                                    | ealthy.                               | AECLP_NR_001-012.TC                         |
| 2.3.2 RECLP Roll Engine                                                                                                    | Control Law Processing                |                                             |
| 2.3.2-1 Generate the appropriate r                                                                                                    | oll engine command.                   | RECLP_NR_001-059.TC,                        |
|                                                                                                    |                                       | RECLP_NR_064-068.TC                         |

| 2.3.2-2   | Set roll engine status to healthy.               | RECLP_NR_001-059.TC,<br>RECLP_NR_064-068.TC       |
|-----------|--------------------------------------------------|---------------------------------------------------|
| 2.3.3     | CRCP Chute Release Control Processing            |                                                   |
| 2.3.3-1   | Determine appropriate parachute release command. |                                                   |
| 2.3.3-1.1 | ** * *                                           | CRCP_NR_001-002.TC                                |
| 2.3.3-1.2 | $AE_TEMP = WARM$                                 | CRCP_NR_003-004.TC                                |
| 2.3.3-1.3 | $AE_TEMP = HOT$                                  | CRCP_NR_005-006.TC                                |
| 2.3.3-1.4 | CHUTE_RELEASED = 0                               | CRCP_NR_001.TC, CRCP_NR_003.TC,<br>CRCP_NR_005.TC |
| 2.3.3-1.5 | CHUTE_RELEASED = 1                               | CRCP_NR_002.TC, CRCP_NR_004.TC,<br>CRCP_NR_006.TC |
| 2.4       | CP Communications Processing                     |                                                   |
| 2.4-1     | Set communicator status to healthy.              | CP_NR_001-005.TC                                  |
| 2.4-2     | Get synchronization pattern.                     | CP_NR_001-005.TC                                  |
| 2.4-3     | Determine sequence number.                       | CP_NR_001-005.TC                                  |
| 2.4-4     | Prepare sample mask.                             |                                                   |
| 2.4-4.1   | Subframe 1 mask                                  | CP_NR_001.TC                                      |
| 2.4-4.2   | Subframe 2 mask                                  | CP_NR_002.TC                                      |
| 2.4-4.3   | Subframe 3 mask                                  | CP_NR_003.TC                                      |
| 2.4-5     | Prepare data section.                            |                                                   |
| 2.4-5.1   | Use subframe 1 data                              | CP_NR_001.TC                                      |
| 2.4-5.2   | Use subframe 2 data                              | CP_NR_002.TC                                      |
| 2.4-5.3   | Use subframe 3 data                              | CP_NR_003.TC                                      |
| 2.4-2.5   | Calculate checksum.                              | CP_NR_001-005.TC                                  |

## A.11 Test Case Summary

This section summarizes all the files used in GCS testing into 2 tables and is created for quick referencing when carrying out procedures for generating test cases (section A.12) or executing test cases (Test Case Execution Procedures). Files used for requirements-based testing are given in Table A.11-1 and those for structural testing are given in Table A.11-2. Table A.11-1 organizes the files for requirements-based test cases by the four phases as described in the *Software Verification Plan*. Structural test cases in Table A.11-2 are divided by the two implementations because they are implementation specific. Both tables divide all files into 2 general groups:

- 1. the files used for **generating** the test-inputs and expected-values files on the SUN platform
- 2. the files used for **executing** the test cases on the VAX platform.

Files used for **generating** test cases are in a separate group because they are generated using *Mathematica* (ref. A.7). For the GCS project, *Mathematica* is supplied for the SUN platform only hence these files are effectively used only on that platform. These files are further divided into three groups separated by vertical doted lines. Files specific to a functional unit are listed in a row. Files containing actual test data are in the Data Files sub-column; files used in test case generation are in the Support Files sub-column; finally, utility files are in their own sub-column. The utility files are used throughout the test case generating process and are not specific to any functional unit subframe or frame. Although some utility files are used by only a small subset of cases, fetching them for other test cases will not hurt if they are not used. As stated in the Test Cases Overview, the Data Files are used to generate the Test-Input and Expected-Values files using the procedure in section A.12. It is the TC and EX files that are used in testing the

implementations. It should be noted that files for generating CP functional unit and trajectory test cases are not list in the **generating** column but given in a special blocks in the **executing** column. This is because trajectory test cases are generated on the VAX running the Venus prototype with the GCS Simulator. CP test cases are generated on the VAX because CP is sensitive to the bit representation of numerical values. CP\_NR\_xx.EX files are generated on the VAX from CP\_NR\_xx.TC files. This is more apparent after reviewing the procedures for generating trajectory and CP functional unit test cases in section A.12.

Files used for **executing** test cases on the VAX platform are also divided into 3 groups. The first group are the Test-Inputs files (with ".tc" extension) and Expected-Values files (with ".ex" or ".seed" extension). These ASCII files are the outputs of the test case generating process and are transferred from the SUN. Samples of these files are given in section A.14. The second group consists of files that facilitate test case execution. These files are sometime refered to as test stubs or test drivers and an example is given in section A.15. They are, in general, VMS FORTRAN files and VMS DCL files. The third group are again utility files used for different phases of testing. This section of the table is referenced when carrying out test case execution procedures.

|                 | Table A.11-1: File list for requirements-based test suites.                                      |                    |                  |                                                                                     |                                       |                      |
|-----------------|--------------------------------------------------------------------------------------------------|--------------------|------------------|-------------------------------------------------------------------------------------|---------------------------------------|----------------------|
| Test Phase      | GeneratingExecutingTest Case Input and Expected Values filesTest Cases with both implementations |                    |                  | nentations                                                                          |                                       |                      |
|                 | (Using                                                                                           | Mathematica on the |                  | Test Cases with both implementations<br>(Using VAX Fortran Programming Environment) |                                       |                      |
|                 | Data files                                                                                       | - Support files    |                  | Output files from - Test execution                                                  |                                       | - Utility Files      |
|                 |                                                                                                  |                    |                  |                                                                                     |                                       |                      |
|                 | · •                                                                                              | (Implementation    |                  | Mathematica                                                                         | support files                         | for executing test   |
|                 | on                                                                                               | independent)       | generating       | serve as input                                                                      | (implementation                       | cases                |
|                 | independent)                                                                                     | •                  | test case        | files for test case                                                                 |                                       | •                    |
|                 |                                                                                                  | -                  | input and        | execution                                                                           | test phases                           | -                    |
|                 |                                                                                                  |                    | expected         |                                                                                     | except for                            |                      |
|                 |                                                                                                  | •                  | • values files   |                                                                                     | <ul> <li>trajectory tests)</li> </ul> |                      |
| Functional      | arsp_nr_xxx.m                                                                                    |                    | -                |                                                                                     | i_lnkarsp.com                         |                      |
| Units           | arsp_ro_xxx.m                                                                                    | run_arsp_tc.m      | -                | ex                                                                                  | i_test_arsp.for                       |                      |
| NR = Normal     |                                                                                                  |                    | -                | arsp_ro_xxx.tc,                                                                     | -                                     |                      |
| Range Test Case | asp_nr_xxx.m                                                                                     | asp.m              |                  | ex                                                                                  | i_lnkasp.com                          |                      |
| RO =            | asp_ro_xxx.m                                                                                     | run_asp_tc.m       |                  |                                                                                     | i_test_asp.for                        | -                    |
| Robustness Test |                                                                                                  |                    |                  | asp_nr_xxx.tc, ex                                                                   | -                                     | -                    |
| Case            | gsp_nr_xxx.m                                                                                     | - gsp.m            | -                | asp_ro_xxx.tc, ex                                                                   | i_lnkgsp.com                          |                      |
|                 | gsp_ro_xxx.m                                                                                     |                    | -                |                                                                                     | i_test_gsp.for                        |                      |
|                 |                                                                                                  |                    | -                | gsp_nr_xxx.tc, ex                                                                   |                                       | struct.for_inc       |
|                 | tdlrsp nr xxx.                                                                                   | tdlrsp.m           | -                | gsp ro xxx.tc, ex                                                                   | i lnktdlrsp.com                       | commons.for inc      |
|                 | m                                                                                                | run tdlrsp tc.m    | -<br>input       |                                                                                     | i test tdlrsp.for                     | compare external.fo  |
|                 | tdlrsp_ro_xxx.                                                                                   |                    | namelist1        | tdlrsp nr xxx.tc,                                                                   | 1                                     | r –                  |
|                 | m                                                                                                | tdsp.m             | -<br>namelist ex | ex ex                                                                               | i lnktdsp.com                         | compare guidance.f   |
|                 |                                                                                                  |                    | write nml.m      |                                                                                     | •. <del></del>                        | or                   |
|                 | tdsp_nr_xxx.m                                                                                    |                    | write_exnml.     | ex                                                                                  |                                       | compare runpram.f    |
|                 | tdsp_ro_xxx.m                                                                                    |                    | - m              | •                                                                                   | -                                     | · or                 |
|                 | wop_ro_                                                                                          | - run_tsp_tc.m     |                  | tdsp nr xxx.tc,                                                                     | i test tsp.for                        | - compare sensor.for |
|                 | tsp_nr_xxx.m                                                                                     |                    | -                | ex                                                                                  |                                       | - read_tc.for        |
|                 |                                                                                                  | -<br>gp.m          | -                | tdsp ro xxx.tc,                                                                     | i_lnkgp.com                           | - read_ex.for        |
|                 | usp_ro_xxx.m                                                                                     | - run_gp.xx        | -                | ex                                                                                  | i_test_gp.for                         | - i tc driver.com    |
|                 | gp_tc.xx                                                                                         | Tun_gp.xx          | -                | UA CA                                                                               | 1_test_gp.101                         |                      |
|                 | 5P_10.AA                                                                                         | aeclp.m            | -                | tsp ro xxx.tc, ex                                                                   | i InkaecIn com                        |                      |
|                 |                                                                                                  | run aeclp.xx       | -                | tsp_nr_xxx.tc, ex                                                                   |                                       |                      |
|                 | aeclp_tc.xx                                                                                      |                    |                  |                                                                                     |                                       |                      |
|                 | accip_tc.xx                                                                                      | aron m             | -                | gp_nr_xxx.tc, ex                                                                    | i Inkreeln com                        |                      |
|                 |                                                                                                  | crep.m             | -                |                                                                                     |                                       |                      |
|                 | oron to yy                                                                                       | run_crcp.xx        | -                | gp_ro_xxx.tc, ex                                                                    |                                       | -                    |
|                 | crcp_tc.xx                                                                                       | realn m            | -                | aeclp nr xxx.tc,                                                                    | i Inkaran aam                         | -                    |
|                 |                                                                                                  | reclp.m            | -                |                                                                                     |                                       |                      |
|                 |                                                                                                  | run_reclp.xx       | -                |                                                                                     | i_test_crcp.for                       | -                    |
|                 | reclp_tc.xx                                                                                      |                    | -                | aeclp_ro_xxx.tc,                                                                    | i Intron and                          | -<br>-               |
|                 |                                                                                                  |                    | -                | ex                                                                                  | i_lnkcp.com                           |                      |
|                 |                                                                                                  |                    | -                | na ta na d                                                                          | i_test_cp.for                         | -                    |
|                 |                                                                                                  |                    | -                | reclp_nr_xxx.tc,                                                                    | . (C1 C                               | -                    |
|                 |                                                                                                  |                    | -                | ex                                                                                  | (files for                            |                      |
|                 |                                                                                                  |                    | -                | reclp_ro_xxx.tc,                                                                    | generating CP                         |                      |
|                 |                                                                                                  |                    | -                | ex                                                                                  | expected values)                      |                      |
|                 |                                                                                                  |                    | -                |                                                                                     | common.inc                            |                      |
|                 |                                                                                                  |                    | -                | crcp_nr_xxx.tc,                                                                     | cp.for                                |                      |
|                 |                                                                                                  |                    | -                |                                                                                     | cp.com                                |                      |
|                 |                                                                                                  |                    | -                | crcp_ro_xxx.tc,                                                                     |                                       | name_list.inc        |
|                 |                                                                                                  |                    | -                | ex                                                                                  |                                       | exname_list.inc      |
|                 |                                                                                                  |                    | -                |                                                                                     |                                       |                      |
|                 |                                                                                                  |                    | -                | cp_nr_xx.tc, ex                                                                     |                                       | -                    |
|                 |                                                                                                  |                    | 1                |                                                                                     |                                       | -                    |
|                 |                                                                                                  |                    |                  |                                                                                     |                                       |                      |

| Subframe | sp_001.m   | arsp.m, asp.m<br>gsp.m, tsp.m<br>tdsp.m, tdlrsp.m<br>run_gpsf.xx<br>gp.m                                               | •                          | sp_001.tc, ex   | i_lnksp.com<br>i_test_sp.for<br>i_sp_driver.com              | cp_ex.for                       |
|----------|------------|----------------------------------------------------------------------------------------------------|----------------------------|-----------------|--------------------------------------------------------------|---------------------------------|
|          | gpsf_tc.xx | run_clp.xx<br>aeclp.m<br>reclp.m<br>crcp.m                                                                             | -                          | gpsf_xx.tc, ex  | i_lnkgpsf.com<br>i_test_gpsf.for<br>i_gpsf_driver.co<br>m    | -<br>-<br>-<br>-<br>-<br>-      |
|          | clp_tc.xx  |                                                                                                    | -<br>-<br>-<br>-<br>-<br>- | clp_xx.tc, ex   | i_lnkclp.com<br>i_test_clp.for<br>i clp driver,.com          | -<br>-<br>-<br>-<br>-<br>-<br>- |
| Frame    | frame_xx.m | frame.m<br>run_frame_tc.m<br>arsp.m, asp.m,<br>gsp.m, tsp.m,<br>tdsp.m, tdlrsp.m<br>gp.m, aeclp.m,<br>reclp.m,, crcp.m |                            | frame_xx.tc, ex | i_lnkframe.com<br>i_test_frame.for<br>i_frame_driver.co<br>m |                                 |

| Test Dise  | <b>O</b>                                                                                        |                                                                                                    |                                                                                                    |  |
|------------|-------------------------------------------------------------------------------------------------|----------------------------------------------------------------------------------------------------|----------------------------------------------------------------------------------------------------|--|
| Test Phase | Generating<br>Test Case Input and Expected<br>Values files<br>(Using Mathematica on the<br>SUN) | <b>Executing</b><br>Test Cases with both implementation.s<br>(Using VAX Fortran Programming Environment)                                                                                                    |                                                                                                    |  |
|            |                                                                                                 | Output files from<br>MathematicaTest execution<br>support filesserve as input files<br>for test case<br>execution(implementation<br>specific for all test<br>phases except for<br>trajectory tests)               | Utility Files<br>for executing test cases                                                                                                    |  |
| Trajectory | Simulator Input and expected-<br>values files generated on the<br>VAX                           | traj_atm_ic_xx.tc<br>traj_atm_ud_xx.tc<br>traj_atm_xx.seed<br>traj_td_ic_xx.tc<br>traj_td_ud_xx.tc<br>traj_td_xx.seed<br>(files for creating<br>trajectory expected<br>values)<br>venusrs.exe<br>venus_runges<br> | traj_sim.exe<br>page_align.opt<br>gcs_sim_rendezvous.obj<br>gcs_setup.obj<br>gcs_who_am_i.obj<br>gcs_list.dat<br>gcs_sim_switches.dat<br>tabular_data.dat<br>accuracy.dat<br>alternate_accuracy.dat<br>limits.dat |  |

Table A.11-1 (continued): File list for requirements-based test suites.

Table A.11-1 and A.11-2 are a handy quick references of all the files involved for any specific test suite. For example, to regenerate test-input and expected-values files for the GP functional unit, the tester may survey Table A.11-1 and see that gp\_tc.xx data files are needed; gp.m, and run\_gp.xx support files are needed; and the utility files are needed.

File names in both Table A.11-1 and A.11-2 have been abbreviated to show only the group names. Names given in the tables with "xx" and "xxx" in the name denote a group of files where the specific file name can be derived by substituting the "x" with two or three digits. The full unabbreviated list is given in the Test Case Overview. File names with "i\_" in the execution support file sub-column are implementation specific where the "i" is the initial of the implementation. "P" for Pluto files and "M" for Mercury files.

| Test Phase   | Generating                                                                  |                            | Executing                             |                                             |                                                           |                                   |
|--------------|-----------------------------------------------------------------------------|----------------------------|---------------------------------------|---------------------------------------------|-----------------------------------------------------------|-----------------------------------|
| (Structural) | Test Case I                                                                 |                            | ed Values files                       | Test Cases                                  |                                                           | ementations                       |
| (Structural) | Test Case Input and Expected Values files<br>(Using Mathematica on the SUN) |                            | Test Cases with both implementations. |                                             |                                                           |                                   |
|              | (Using Mathematica on the SUN)                                              |                            | life SUN)                             | (Using VAX Fortran Programming Environment) |                                                           |                                   |
|              | Data files                                                                  | Support files              | Utility Files                         | Output files                                | Test execution                                            | Utility Files                     |
|              | Dutu mes                                                                    | - Support mes              | for generating                        | from                                        | support files                                             | for executing test                |
|              |                                                                             |                            | <ul> <li>test case input</li> </ul>   | Mathematica                                 | (implementatio                                            | cases                             |
|              |                                                                             | -                          | and expected                          | serve as input                              | - n specific for                                          |                                   |
|              |                                                                             | •                          | values files                          | files for test case                         |                                                           |                                   |
|              |                                                                             | -                          |                                       | execution                                   | except for                                                |                                   |
|              |                                                                             |                            |                                       |                                             | trajectory tests)                                         |                                   |
| Mercury      | m_aeclp_st.xx                                                               | m_run_aeclp_st.x           | -                                     | m_aeclp_st.xx.tc,                           | m_lnkaeclp.com                                            | -                                 |
| j            |                                                                             | X                          | -                                     | ex                                          | m_test_aeclp.for                                          | -                                 |
|              |                                                                             | -                          | -                                     |                                             | -<br>-<br>- 11                                            |                                   |
|              | m_gp_st.xx                                                                  | -<br>-<br>- m run on st vy | -                                     | m on st vy to sy                            | m_lnkgp.com                                               | -                                 |
|              |                                                                             | _m_run_gp_st.xx            |                                       | m_gp_st_xx.tc, ex                           | m_test_gp.tor                                             |                                   |
|              | m_reclp_st.xx                                                               | •                          | •                                     |                                             | m lnkreclp.com                                            | •                                 |
|              |                                                                             | m_run_reclp_st.x           |                                       | m_reclp_st_xx.tc,                           | m_test_reclp.for                                          |                                   |
|              |                                                                             | X                          |                                       | ex                                          | •                                                         |                                   |
|              | m_asp_st_xx.                                                                |                            |                                       |                                             | m_lnkasp.com                                              | -                                 |
|              | m                                                                           | :                          | :                                     | m_asp_st_xx.tc,                             | m_test_asp.for                                            |                                   |
|              |                                                                             |                            |                                       | ex                                          | m lnkarsp.com                                             |                                   |
|              | m_arsp_st_xx.                                                               | -                          | -                                     |                                             | m_test_arsp.for                                           | -                                 |
|              | m                                                                           |                            |                                       |                                             |                                                           |                                   |
|              |                                                                             | -                          | -                                     | m_arsp_st_xx.tc,                            | m_lnktdlrsp.com                                           |                                   |
|              | m tellran at v                                                              |                            | -                                     | ex                                          | _ m_test_tdlrsp.for                                       | commons.for_inc                   |
|              | m_tdlrsp_st_x<br>x.m                                                        |                            | •<br>• input                          |                                             | m lnktsp.com                                              | compare_external.f                |
|              |                                                                             |                            | - namelist1                           | m tdlrsp st xx.tc,                          | - m test tsp.for                                          | compare guidance.f                |
|              |                                                                             | :                          | namelist_ex                           | ex                                          |                                                           | or                                |
|              | $m_{tsp_{st_{001.}}}$                                                       |                            | write_nml.m                           |                                             | •                                                         | compare_runpram.f                 |
|              | m                                                                           | -                          | write_exnml.m                         |                                             | st_driver.com                                             | or                                |
|              |                                                                             |                            |                                       | m_tsp_st_001.tc,<br>ex                      | •                                                         | compare_sensor.for<br>read tc.for |
|              |                                                                             | -                          | -                                     | CA .                                        | -                                                         | - read_ex.for                     |
| Pluto        | aeclp pst xx.                                                               | run aeclp pst.m            |                                       | aeclp_pst_xx. tc,                           | p lnkaeclp.com                                            |                                   |
|              | m                                                                           |                            |                                       | ex                                          | p_test_aeclp.for                                          |                                   |
|              |                                                                             |                            | -                                     |                                             | - 11                                                      |                                   |
|              | oon not wy m                                                                | run_asp_pst.m              |                                       | acre not un to ou                           | p_lnkasp.com                                              |                                   |
|              | asp_pst_xx.m                                                                |                            |                                       | asp_pst_xx. tc, ex                          | p_test_asp.for                                            |                                   |
|              |                                                                             | run_gp_pst.m               | gp_pst_st7_code.                      |                                             | p_lnkgp.com                                               |                                   |
|              | gp_pst_xx.m                                                                 |                            | m                                     | gp_pst_xx. tc, ex                           | p_test_gp.for                                             |                                   |
|              |                                                                             |                            | write_nml_st7.m                       |                                             | -                                                         | -                                 |
|              |                                                                             | run raaln net re           | write_exnml_st7.                      |                                             | n Intracta corr                                           |                                   |
|              | reclp_pst_xx.                                                               | - run_reclp_pst.m          | - m                                   | reclp_pst_xx. tc,                           | <ul><li>p_lnkreclp.com</li><li>p_test_reclp.for</li></ul> |                                   |
|              | m                                                                           |                            |                                       | ex                                          | - p_tost_totp.tot                                         |                                   |
|              |                                                                             |                            |                                       |                                             | p_tc_driver.com                                           |                                   |
|              |                                                                             |                            | :                                     |                                             |                                                           |                                   |
| l            |                                                                             | •                          | -                                     |                                             | -                                                         | -                                 |

## Table A.11-2: File list for structural testing of Mercury and Pluto.

## A.12 Procedure To Generate Test Cases

All test cases, except trajectory and CP are generated on the SUN platform due to available licensing for *Mathematica*. The files generated on the SUN (the ".tc" and ".ex" files) are then transferred to the VAX platform for use in executing the test case for each implementation. The file naming convention for each step of the process is given in Tables G-1 and will be described in the procedures where the files are used. For all functional units other than CP, a model is created using *Mathematica*, before test cases are developed. *Mathematica* is a programming tool that allows complex computations to be easily modeled.

#### **Generating Functional Unit Requirements-based Test Cases**

All test cases, except trajectory and CP are generated on the SUN platform due to available licensing for Mathematica. The files generated on the SUN (files with ".tc" and ".ex" extensions) are then transferred to the VAX platform for use in executing the test case for each implementation. The file naming convention for each step of the process is given in Tables G-1 and will be described in the procedures where the files are used. For all functional units other than CP, a model is created using *Mathematica*, before test cases are developed. *Mathematica* is a programming tool that allows complex computations to be easily modeled. Then, based on the input list given for a functional unit in the GCS Specification, relevant parameters are identified for the test suite for each functional unit. The relevant parameters are all the variables in the input list that are a part of the EXTERNAL, SENSOR OUTPUT and GUIDANCE STATE data stores. Each test case is created by assigning relevant values to the selected parameters in a file to be read by *Mathematica* -- the data files. These values are judiciously chosen based on the coverage requirement that the test case is to fulfill. As stated in the Software Verification Plan, the number of cases in the test suite for each functional unit is minimized by selecting values that can satisfy multiple coverage requirements. That is, selecting a particular value for a variable may satisfy its valid equivalence class coverage and also satisfy a low-level requirement in the traceability matrix. Additionally, Myers (ref. A.8) states that the valid equivalence class of several variables can be combined in a single test. These two guidelines serve to significantly reduce the number of requirements-based test cases needed to satisfy the coverage requirements given in DO-178B.

The procedures for generating functional unit test-input and expected-values files are given below for the functional unit ARSP. The procedure is the same for all functional units except the file naming convention changes slightly. This procedure was used to generate the existing test cases and only needs to be used if there is a change in the GCS requirements that necessitates a change in the test data files or *Mathematica* models. The procedure presupposes that the user is using a UNIX system which has *Mathematica*. Since the host system for development and testing is a VAX system, it is assumed that the user has the capability to transfer files between the two hardware platforms.

1) Create a working directory. All files fetched from CMS should be placed in this directory.

2) Reserve the ARSP data and support files from CMS

ARSP\_NR\_xxx.M ARSP\_RO\_xxx.M ARSP.M RUN\_ARSP\_TC.M Note that files for functional units in the second and third subframe use a slightly different naming convention. This procedure uses ARSP as an example, see Table A.1 for specific file names of other functional units.

3) Fetch all the utility files:

The specific file names are given in Table A.1 in the last column under the **GENERATING** group. These files give background data for each test case and write the actual test-input and expected-values files.

4) Apply any necessary changes to data and support files:

ARSP.M models the calculations in ARSP. Should the GCS Specification change for ARSP, then this file should be updated.

ARSP\_NR\_xxx.M and ARSP\_RO\_xxx.M contain the data needed for Mathematica to generate the respective test cases. If the test input data need to be changed, these are the files to update or new files should be created with the same format as those that currently exist. The easiest way to create new data files is to duplicate one of the existing files and change the data. When new data files are added to the test suite, the file that loads ARSP data files into *Mathematica*, RUN\_ARSP\_TC.M, must also be updated. This is done by adding an entry into RUN\_ARSP\_TC.M specifying the name of the new data file. Note that this example gives file names using the naming pattern for functional units in the first subframe. Functional units in the second and third subframe use the form *functional\_unit\_*TC.xx. If a new test data file is create for this case, a corresponding support file must also be created. These support files have the naming pattern: RUN\_*functional\_unit\_*xx.

5) Run *Mathematica*:

*Mathematica* should be run in the same directory where all the files are placed. As currently installed, this is done by the command:

"math"

6) Run the data through the model to generate test-input and expected-values:

For ARSP or any functional unit in the first subframe, use the command:

<<run\_arsp\_tc.m

For functional units in the second and third subframe, each test case must be individually executed with:

<<run\_functional\_unit.xx

7) This procedure will create a test-input (".tc") and expected-results(".ex") file for each data file. These files following the same naming convention for all subframes and is as follows:

| arsp_nr_xxx.tc | or | arsp_ro_xxx.tc |
|----------------|----|----------------|
| arsp_nr_xxx.ex | or | arsp_ro_xxx.ex |

8) Now the files can be replaced into CMS and fetched for test case execution.

#### **Generating Functional Unit Structure Based Test Cases**

As stated in the GCS Verification Plan, structural testing is performed only at the functional unit level. These test cases are derived with the use of McCabe's ACT software. ACT is used to generate a decision tree for each functional unit. These trees are in the Verification Results

document for each implementation. The decision trees are accompanied by tables indicating the decision at each node and the test cases that test the true and false branch of the decision.

MC/DC is satisfied by performing the following. The verification analyst for each implementation compares the test paths to the requirements-based test cases and list, in the tables, all the requirements test cases that exercise the test paths in the tables. If there are any decisions not exercised by the requirements-based test cases, then test cases are devised to exercise those decisions. These cases will be documented in the same table. The process for regenerating the test-input and expected-results for structure based cases will be identical to the process for the requirements-based cases. The naming conventions for the test cases differ for each implementation but the procedure will be the same for both implementations.

1) Create a working directory. All files fetched from CMS should be placed in this directory.

2) Reserve data and support files:

Table A.2 gives the file names that need to be reserved for both implementations. Only those functional units that currently need structural test cases are given. For any functional unit, data and support files as given in Table A.2 should be reserved and placed in the same directory.

3) Fetch all the utility files:

The specific file names are given in Table A.2 in the last group under the **GENERATING** column. These files give background data for each test case and write the actual test-input and expected-values files.

4) Applying any necessary changes to the data and support files:

Any changes to the structure of the code in a functional unit will require examining the new structure to see if new test cases are necessary. For both implementations, this entails regenerating the decision tree graph and modifying the decision tables to add or delete decisions. Data files for the test suites (reserved in step 2) must also be updated to agree with the new decision table.

5) Regenerating test-input and expected-values files:

This step requires launching *Mathematica* and running the appropriate support files. The specific support files for a given functional unit of any implementation is given in Table A.2. The procedure for launching *Mathematica* and running the support file is identical to steps 5 and 6 of the functional unit procedure. The difference is the filenames used.

6) Now the files can be replaced into CMS and fetched for test case execution.

## **Generating CP Test Cases**

The functional unit, CP, warrants some special considerations due to the nature of its task. Unlike other functional units, CP's function is to create a transmission packet, containing packed data and CRC-16 based checksum. Since the result of the checksum is dependent on the bit ordering of the data in the packet, it is necessary to generate the expected-results file using the same VMS platform that is to run the implementation. This is the only practical way to ensure that the checksum generated for each expected-result file is valid. Additionally, since the VMS platform provides an algorithm for calculating the checksum based on the CRC-16, a comparative algorithm would not have to be devised. It is assumed, for the purposes of the GCS project, that the CRC-16 checksum generator supplied by the VMS operating system is flight qualified. So to generate the expected-results files for CP test cases, a VAX FORTRAN model is written to build the packet and execute the VMS CRC algorithm.

CP expected-results are generated on the VAX that also runs the implementations. The following procedure is used to generate the expected-results files for CP:

- 1) Create a working directory on the VAX. All files fetched from CMS should be placed in this directory.
- 2) Reserve data files & fetching support and utility files:

Data files for CP are the same as the CP test-input files given in Table A.1.

CP\_NR\_xxx.TC

Support files are also given in Table A.1 under the VAX support files. This is the group at the bottom specially noted.

COMMON.INC CP.FOR CP.COM

Utility files are listed in Table A.2 and also given below:

NAME\_LIST.INC

EXNAME\_LIST.INC

3) Apply any necessary changes to files:

Any changes to specific data items should be applied to the CP\_NR\_xxx.TC Any changes to the functional specification for CP should be applied to CP.FOR If new data files are added to the test suite, CP.COM should be changed to add the command for generating expected-results files for the new test case.

- 4) Regenerating expected-results files: "@CP"
- 5) Now the files can be replaced into CMS and fetched for test case execution.

## **Generating Integration Level Test Cases**

As stated above, integration testing takes place in three phases: subframe, frame, and trajectory testing. In both the subframe and frame tests the expected values will be computed using the same *Mathematica* models used in functional unit testing. Instead of operating individually, these units are linked together to produce models of the subframe or frame. The linked models will be used to generate the appropriate expected values for the subframes and frames in a similar manner as for the functional units. The same comparison and pass/fail criteria used in the functional unit testing will be used in the subframe and frame testing. As mentioned in the Software Verification Plan, only requirements-based software integration testing will be performed for GCS implementations. Hence integration test cases will be requirements-based only. And, because the GCS Specification requires each implementation to use global data stores, the DO-178B requirement to test for parameter passing errors is eliminated. Additionally, since the software is not required to perform any kind of data initializations, the DO-178B requirement to test for incorrect initializations is also eliminated. This greatly reduces the number of test cases necessary during subframe and frame integration testing. The sections below describe development of subframe, frame, and trajectory test cases.

#### **Generating Subframe Test Cases**

The overall purpose of integration testing at the subframe level is to ensure that functional units within each subframe will inter-operate and that linking these units does not introduce errors. Additional objectives are given in the test plan found in the Software Verification Plan. For subframe integration tests, test cases are created to test subframe requirements as listed in the Traceability Matrix. Additionally, cases will be selected from the functional unit tests that exercise critical state transitions within a subframe. These cases are documented in the Traceability Matrix in section A.6 and also listed in Table A.1. The procedure for generating subframe test-inputs and expected-results are as follows:

- 1) Create a working directory on the UNIX environment. All files fetched from CMS should be placed in this directory.
- 2) Depending on the subframe to regenerate, reserve the data and output files as given below. Also fetch support and utility files as indicated below (These files are also given in Table A.1):

|            | Data files  | Support<br>Files                                        | Utility Files                       | Output Files               |
|------------|-------------|---------------------------------------------------------|-------------------------------------|----------------------------|
| Subframe 1 | SP_001.M    | ARSP.M<br>ASP.M<br>GSP.M<br>TSP.M<br>TDSP.M<br>TDLRSP.M | WRITE_NML.M<br>WRITE_EXNML.<br>M    | SP_001.TC<br>SP_001.EX     |
| Subframe 2 | GPSF_TC.xx  | RUN_GPSF.xx<br>GP.M                                     | INPUT<br>NAMELIST1<br>NAMELIST EX   | GPSF_xxx.TC<br>GPSF_xxx.EX |
| Subframe 3 | - CLP_TC.xx | - RUN_CLP.xx<br>AECLP.M<br>- RECLP.M<br>- CRCP.M        | - INPUT<br>NAMELIST1<br>NAMELIST_EX | CLP_xxx.TC<br>CLP_xxx.EX   |

3) Apply any necessary changes to files:

As in the previous procedures, If test data needs to be modified, the data files should be changed. If any of the functional unit models are modified, then this procedure must be carried out to regenerate the subframe test cases.

4) Regenerating test-input and expected-values files:

Run Mathematica from the directory where the files are located. Then

for Subframe 1:

```
"<<sp_001.m"
```

for Subframe 2:

```
"<<run_gpsf.xx" (Where the command has to be repeated for each test case number xx.)
```

```
for Subframe 3:
```

```
number xx.) (Where the command has to be repeated for each test case
```

5) Now the files can be replaced into CMS and fetched for testing with the GCS implementations.

#### **Generating Frame Test Cases**

The integration testing at the frame level is to ensure that the three subframes are independent and that linking these subframes does not introduce errors. Enough cases will be selected so that all state transitions will be tested as well as some random single frames. Multiple frame tests will be covered in the Trajectory Testing.

The frame test case development process will closely follow the subframe process. That is, the Mathematica models of all functional units are linked together to create the frame model FRAME.M. This includes all functional units except for CP and Sim\_Rendezvous. Like subframe testing, test cases will be input into the model to generate the test case input files and expected results files. The procedure for generating frame test-input and expected-values is identical to that for the subframe except for the files involved:

- 1) Create a working directory on the UNIX environment. All files fetched from CMS should be placed in this directory.
- 2) Reserve the output files and fetch the data, support, and utility files listed below:

| Data files  | Support Files                                                                                         | Utility Files                         | Output Files                 |
|-------------|----------------------------------------------------------------------------------------------------|---------------------------------------|------------------------------|
| FRAME_XXX.M | FRAME.M<br>FRAME_TC.M<br>ARSP.M<br>ASP.M<br>GSP.M<br>TDSP.M<br>TDLRSP.M<br>GP.M<br>AECLP.M<br>RECLP.M | INPUT<br>WRITE_NML.M<br>WRITE_EXNML.M | FRAME_XXX.TC<br>FRAME_XXX.EX |
|             | CRCP.M                                                                                                |                                       |                              |

3) Apply any necessary changes to files:

As in the previous procedures, If test data need to be modified, the data files (FRAME\_xxx.M) should be changed. If any of the functional unit models are modified, then this procedure must be carried out to regenerate the frame test cases.

4) Regenerating test-input and expected-values files:

Run *Mathematica* from the directory where the files are located. Then within *Mathematica* enter the command:

"<<run\_frame\_tc.m" ( This command will regenerate all test frame test

5) Now the files can be replaced into CMS and fetched for testing with the GCS implementations.

#### **Generating Trajectory Test Cases**

cases.)

As indicated in Table A.21, there are two input files for each trajectory test case. All files with "IC" in the name correspond to the INITIAL\_CONSTANTS.DAT file required by the simulator. All files with the "UD" in the name correspond to the USAGE\_DISTRIBUTIONS.DAT file used by the simulator. The "ATM" and "TD" stand for the names of the respective groups. The files are renamed by the test drivers to the appropriate names as required by the GCS Simulator prior

to simulator execution. These data files are created on the VAX system that will run the simulator. As Table A.11-1 and Table A.21 indicates, there is also a ".SEED" file for every trajectory test case. This is the expected-values file for each trajectory test. The ".SEED" files are generated by running the simulator with the VENUS prototype of GCS. Hence the procedure for generating trajectory expected-values files is similar to those for executing trajectory test cases:

- 1) A directory structure similar to the one for trajectory test case execution must first be created on the VAX.
- 2) Fetch the following from CMS and placed into the [TRAJ] directory

a) Trajectory testing utility files as listed in Table A.1 except object files and PAGE\_ALIGN.OPT:

ACCURACY.DAT ALTERNATE\_ACCURACY.DAT GCS\_LIST.DAT GCS\_SIM\_SWITCHES.DAT LIMITS.DAT TABULAR\_DATA.DAT TRAJ\_SIM.EXE

b) The following files for the VENUS prototype:

VENUSRS.EXE VENUS\_RUNGES\_SWITCHES.DAT RUNSIMI.COM DO\_ASSIGN.COM VENUS\_TRAJ.COM RUN\_VENUS\_TRAJ.COM

3) Fetch the following from CMS and place in the [ATM] directory:

TRAJ\_ATM\_IC\_xxx.TC TRAJ\_ATM\_UD\_xxx.TC TRAJ\_ATM\_xxx.SEED

4) Fetch the following from CMS and place in the [TD] directory:

TRAJ\_TD\_IC\_xxx.TC TRAJ\_TD\_UD\_xxx.TC TRAJ\_TD\_xxx.SEED

5) The ".SEED" files can then be generated by executing the following command from the [TRAJ] directory at the operating system prompt:

"@run\_venus\_traj"

6) Now the files can be replaced into CMS and fetched for testing with the GCS implementations. Note that the ".SEED" files are spread between the [ATM] and [TD] directories.

# A.13 Mathematica Models

The following are the *Mathematica* models used to generate the expected results for each test case. There is a model for each functional unit except for CP. CP test cases were created using

special procedures in place of the *Mathematica* model expected. These procedure are described above in the section Special Procedures for Developing CP Test Cases. Not included in this section are models for subframe and frame testing. Those models simply call the respective functional unit models appropriate subframe and all the models for the frame.

All attempts have been made to keep the copies in this document current. If there are any discrepancies, the version of the model in CMS should supersede the version of the model in this document.

## AECLP

| (**************************************                                                         | ***************) |
|-------------------------------------------------------------------------------------------------|------------------|
| (* Filename : aeclp.tc.code                                                                     | *)               |
| (*                                                                                              | *)               |
| (* Description:                                                                                 | *)               |
| (*                                                                                              | *)               |
| (* This file contains the Mathematica code to calculate the expected values                     | *)               |
| (* for AECLP.                                                                                   | *)               |
| (* The following assumptions are made:                                                          | *)               |
| (* 1) the data related to the 4 GCS data stores are pre-loaded                                  | *)               |
| (* 2) the specific data for a test case is also loaded                                          | *)               |
| (**************************************                                                         | **************)  |
| (* rotate the variables *)<br>GPALT0 = GPALT[[1]]<br>GPALT1 = GPALT[[2]]<br>GPALT2 = GPALT[[3]] |                  |
| GPALT3 = GPALT[[4]]                                                                             |                  |
| GPALT4 = GPALT[[5]]                                                                             |                  |
| (* set up the GROT and GPROT arrays *)                                                          |                  |
| q0 = QV<br>r0 = RV                                                                              |                  |
| Array [GPROT0, {3,3}]                                                                           |                  |

 $\begin{array}{l} GROT0 = N[ \{p0, q0, r0\}, 30] \\ GPROT0 = N[ \{\{0, r0, -q0\}, \{-r0, 0, p0\}, \{q0, -p0, 0\}\}, 30] \\ GROT1 = N[ \{p1, q1, r1\}, 30] \\ GPROT1 = N[ \{\{0, r1, -q1\}, \{-r1, 0, p1\}, \{q1, -p1, 0\}\}, 30] \\ GROT2 = N[ \{p2, q2, r2\}, 30] \\ GPROT2 = N[ \{\{0, r2, -q2\}, \{-r2, 0, p2\}, \{q2, -p2, 0\}\}, 30] \\ GROT3 = N[ \{\{0, r3, -q3\}, \{-r3, 0, p3\}, \{q3, -p3, 0\}\}, 30] \\ GROT4 = N[ \{p4, q4, r4\}, 30] \\ GPROT4 = N[ \{\{0, r4, -q4\}, \{-r4, 0, p4\}, \{q4, -p4, 0\}\}, 30] \\ \end{array}$ 

(\* set up the matrix needed for INTERNAL\_CMD calcualtion \*)

 $MM1 = \{\{GP1, 0., 1.\}, \{GP2, -GPY, 1.\}, \{GP2, GPY, 1\}\}$ 

(\* set the local variables in the test case equal to the namelist variables \*)

CHUTREL = CHUTR CONTCROSSED = CONTC ENGONALT = EOALT FRAMECOUNTER = FRAMEC FRMENGIGN = FRMEI GPVEL0[[1,1]] = XDOT GPVEL0[[2,1]] = YDOT GPVEL0[[3,1]] = ZDOT AACC0[[1,1]] = XDDOTGROT0[[2]] = QV GROT0[[3]] = RV

Print [ALPHA]

(\* Compute Limiting error for Pitch and Yaw \*)

```
If [AESWITCH != 0,
  FTIME = N[(FRAMEC - FRMEI)*DELT, 20];
  If[GPALT0 <= EOALT && AETEMP == 0 && FTIME < FULLUPT, AETEMP = 1];
  If[GPALT0 <= EOALT && AETEMP == 1 && FTIME >= FULLUPT, AETEMP = 2];
  PEI = N[PEI + DELT * ZDOT/Abs[XDOT], 20];
  YEI = N[YEI + DELT * YDOT/Abs[XDOT], 20];
  PEL = N[GQ[[CL]]*QV + GW[[CL]]*ZDOT/Abs[XDOT] + GWI[[CL]]*PEI];
  If[PEL < PEMIN[[CL]], PEL = PEMIN[[CL]]];
  If[PEL > PEMAX[[CL]], PEL = PEMAX[[CL]]];
  YEL = N[-GR[[CL]]*RV + GV[[CL]]*YDOT/Abs[XDOT] + GVI[[CL]]*YEI];
  If[YEL < YEMIN[[CL]], YEL = YEMIN[[CL]]];
  If[YEL > YEMAX[[CL]], YEL = YEMAX[[CL]]];
]
(* Compute Liniting Error for Thurst *)
If CONTC != 0 && AESWITCH != 0,
 TEI = N[TEI + DELT * VELERR, 20];
 X = N[-GAX * (XDDOT + GRAVITY*GPATT0[[1,3]]) + GVE*VELERR + GVEI[[CL]]*TEI, 30];
 X1 = N[(X*GA)/OMEGA, 30];
 EOMEG = N[E^{-}(OMEGA*DELT), 30];
 TEL = N[X1 + (TEL - X1) * EOMEG, 30];
 If[TEL < TEMIN[[CL]], TEL = TEMIN[[CL]]];
 If[TEL > TEMAX[[CL]], TEL = TEMAX[[CL]]]
1
(* Compute Pitch, Yaw and Thrust errors *)
IA = \{0., 0., 0.\}
If AESWITCH != 0,
 If[CHUTR == 1 && CONTC == 1, PE = N[PEL,30]];
 If[CHUTR == 1 && CONTC == 1, YE = N[YEL,30]];
 If [CHUTR == 1 \&\& CONTC == 1, TE = N[TEL, 30]];
 If [CHUTR == 1 && CONTC == 0, PE = N[PEL, 30]];
 If [CHUTR == 1 & CONTC == 0, YE = N[YEL, 30]];
 If[CHUTR == 1 && CONTC == 0, TE = N[TEDROP,30]];
 P1 = N[GQ[[CL]]*QV, 20];
 Y1 = N[-GR[[CL]]*RV, 20];
```

If [CHUTR == 0, PE = P1];

If [CHUTR == 0, YE = Y1];If [CHUTR == 0, TE = TEINIT]; $MM2 = \{PE, YE, TE\};$ (\* Print [StringForm["PE = ``", PE]]; \*) (\* Print [StringForm["YE = ``", YE]]; \*) (\* Print [StringForm["TE = ``", TE]]; \*) (\* compute INTERNAL COMMAND \*) INTERCMD = N[MM1 . MM2, 20];(\* Print [StringForm["MM1 = ``", MM1]]; \*) (\* Print [StringForm["MM2 = ``", MM2]]; \*) (\* Print [StringForm["INTERCMD = ``", INTERCMD]]; \*) (\* compute AE CMD \*) IA = 127 INTERCMD;If[INTERCMD[[1]] < 0., IA[[1]] = 0.]; If[INTERCMD[[1]] > 1., IA[[1]] = 127.]; If[INTERCMD[[2]] < 0., IA[[2]] = 0.]; If[INTERCMD[[2]] > 1., IA[[2]] = 127.]; If[INTERCMD[[3]] < 0., IA[[3]] = 0.]; If[INTERCMD[[3]] > 1., IA[[3]] = 127.] 1 AECMD = Round[IA](\* ALPHA = "\nAECLP Test Outputs:\n" \*) (\* Print [ALPHA] \*) (\* Print [StringForm["AE\_TEMP = ``", AETEMP]] \*) (\* Print [StringForm["AE STATUS = ``", AESTATUS]] \*) (\* Print [StringForm["PE\_INTEGRAL = ``", PEI]] \*) (\* Print [StringForm["TE INTEGRAL = ``", TEI]] \*) (\* Print [StringForm["TE\_LIMIT = ``", TEL]] \*) (\* Print [StringForm["YE\_INTEGRAL = ``", YEI]] \*) (\* Print [StringForm["INTERNAL\_CMD = ``", INTERCMD]] \*) (\* Print [StringForm["AE CMD = ``", Round[IA]]] \*)

# ARSP

| (**************************************                                                        | *****)      |
|------------------------------------------------------------------------------------------------|-------------|
| (* Filename : arsp.m                                                                           | *)          |
| (* Create Date : 6-27-94                                                                       | *)          |
| (* Description:                                                                                | *)          |
| (* This file contains the Mathematica code to calculate expected values                        | *)          |
| (* for ARSP functional unit. The following assumptions are made:                               | *)          |
| (* 1) data related to the 4 GCS data stores are pre-loaded.                                    | *)          |
|                                                                                                |             |
| (* 2) the specific data for a test case is also loaded<br>(*********************************** | /<br>*****) |
|                                                                                                | )           |
| (* Local variables added for readability *)                                                    |             |
| healthy = 0 (* used for AR_STATUS *)                                                           |             |
| failed = 1 (* used for AR STATUS *)                                                            |             |
|                                                                                                |             |
| (**** Rotate history variables ****)                                                           |             |
| (* AR ALTITUDE *)                                                                              |             |
| ARALT4 = ARALT3                                                                                |             |
| ARALT3 = ARALT2                                                                                |             |
| ARALT2 = ARALT1                                                                                |             |
| ARALT1 = ARALT0                                                                                |             |
|                                                                                                |             |
| (* AR STATUS *)                                                                                |             |
| ARSTATUS4 = ARSTATUS3                                                                          |             |
| ARSTATUS3 = ARSTATUS2                                                                          |             |
| ARSTATUS2 = ARSTATUS1                                                                          |             |
| ARSTATUS1 = ARSTATUS0                                                                          |             |
|                                                                                                |             |
| (* K ALT *)                                                                                    |             |
| KALT4 = KALT3                                                                                  |             |
| KALT3 = KALT2                                                                                  |             |
| KALT2 = KALT1                                                                                  |             |
| KALT1 = KALT0                                                                                  |             |
|                                                                                                |             |
| (**** Calculate AR ALTITUDE ****)                                                              |             |
|                                                                                                |             |
| If [ ARCOUNTER > 0                                                                             |             |
| , ARALTO = (ARCOUNTER 3 $10^{8}$ ) / (ARFREQ 2) (* echo received *)                            |             |
| , IF [ (ARSTATUS4 == healthy) (* echo not received *)                                          |             |
| && (ARSTATUS3 == healthy)                                                                      |             |
| && (ARSTATUS2 == healthy)                                                                      |             |
| && (ARSTATUS1 == healthy)                                                                      |             |
| , ARALT0 = 4 ARALT1 - 6 ARALT2 (* extimate w/ 3rd order poly *)                                |             |
| + 4 ARALT3 - ARALT4                                                                            |             |
| , ARALT0 = ARALT1 (* set to previous value *)                                                  |             |
|                                                                                                |             |
| ]                                                                                              |             |
|                                                                                                |             |
| (**** Set AR STATUS and K ALT ****)                                                            |             |
|                                                                                                |             |
| If [ ARCOUNTER > 0                                                                             |             |
| , ARSTATUS0 = healthy;                                                                         |             |
| KALT0 = 1                                                                                      |             |
|                                                                                                |             |

```
, ARSTATUS0 = failed;
IF [ (ARSTATUS4 == healthy)
&& (ARSTATUS3 == healthy)
&& (ARSTATUS2 == healthy)
&& (ARSTATUS1 == healthy)
, KALT = 1
, KALT = 0 ]
```

]

#### ASP

```
Filename : asp.m
Create Date: 6-27-94
Description:
 This file contains the Mathematica code to calculate expected values
  for ASP functional unit. The following assumptions are made:
    1) data related to the 4 GCS data stores are pre-loaded.
    2) the specific data for a test case is also loaded
History:
  V0: created (CCQ)
  V1: update to reflect GCS Spec Mod2.3-7 (CCQ)
   new IF block for determining ASTATUS
         debug = 1 (* set to 1 for status and debug messages *)
(* Local variables added for readability *)
 healthy = 0
              (* used for A STATUS *)
             (* used for A STATUS *)
 failed = 1
If [ debug==1, Print["Rotate history..."] ]
(**** Rotate history variables ****)
 (* A ACCELERATION *)
 AACC4 = AACC3
 AACC3 = AACC2
 AACC2 = AACC1
 AACC1 = AACC0
 (* A STATUS *)
 ASTATUS4 = ASTATUS3
 ASTATUS3 = ASTATUS2
 ASTATUS2 = ASTATUS1
 ASTATUS1 = ASTATUS0
If [ debug==1, Print["Adjust G GAIN..."] ]
(**** Adjust A_GAIN() for temperature ****)
again = { N[ AGAIN0[[1]] + G1 ATMTEMP + G2 ATMTEMP^2, 30]
    ,N[AGAIN0[[2]] + G1 ATMTEMP + G2 ATMTEMP^2, 30]
    ,N[AGAIN0[[3]] + G1 ATMTEMP + G2 ATMTEMP^2, 30]
       }
If [ debug==1, Print["Remove Bias..."] ]
(**** REMOVE CHARACTERISTIC BIAS ****)
aaccelm = \{ N[ABIAS[[1]] + again[[1]] ACOUNTER[[1]], 30 \} \}
        N[ ABIAS[[2]] + again[[2]] ACOUNTER[[2]], 30]
        ,N[ABIAS[[3]] + again[[3]] ACOUNTER[[3]], 30]
     }
If [ debug==1, Print["Correct misallignment..."] ]
(**** Correct for Misalignment ****)
(** NOTE: matrix multiply **)
aacc = N[ALPMAT . aaccelm, 30]
(** NOTE: this is a reassignment to correct for the way AACC is declared in the INPUT file. **)
```

```
AACC0[[1,1]] = aacc[[1]]
AACC0[[2,1]] = aacc[[2]]
AACC0[[3,1]] = aacc[[3]]
If [debug==1, Print["determine acceleration..."]]
(**** Determine accelerations and accelerometer status ****)
(*-----*) old code from V0 -----*)
(* comments had to be removed from old code,
 Mathematica will not allow embedde comments.
For[axis=1, axis<=3, axis++,
  If [(ASTATUS3[[axis]] == healthy)]
        && (ASTATUS2[[axis]] == healthy)
        && (ASTATUS1[[axis]] == healthy)
     mean = N[(AACC1[[axis,1]])]
                   +AACC2[[axis,1]]
                   +AACC3[[axis,1]]) / 3, 30];
         std = N[Sqrt[(((AACC1[[axis,1]] - mean)^2)
                      +(AACC2[[axis,1]] - mean)^2
                      +(AACC3[[axis,1]] - mean)^2
                      )/3)
                  ], 30]:
         If [debug==1, Print["ax[[",axis,",1]]:: mean=",mean," & std=",std]];
         If [debug==1, Print["ax[[",axis,",1]]=",aacc[[axis]] ]];
         If [debug==1, Print["Perform std-compare..."]];
         If [ Abs[ mean - AACC0[[axis,1]] ] > (ASCALE std)
        AACC0[[axis,1]] = N[mean,30];
            ASTATUS0[[axis]] = failed;
            If [debug==1, Print["axis[[",axis,",1]] = mean value"]]
        ASTATUS0[[axis]] = healthy;
            If [debug==1, Print["axis[[",axis,",1]] = sensor value"]]
     1
         If [debug==1, Print["In ELSE branch..."]];
     ASTATUS0[[axis]] = healthy
  1
]
*)
(*-----*) new code for V1 -----*)
If [debug==1, Print["Start new code"]]
If [debug==1, Print[ASTATUS0]]
If [debug==1, Print[ASTATUS1]]
If [debug==1, Print[ASTATUS2]]
If [debug==1, Print[ASTATUS3]]
If [debug==1, Print[ASTATUS4]]
For [axis=1, axis<=3, axis++,
  ASTATUS0[[axis]] = healthy;
  If [debug==1, Print["ASTATUS0[[",axis,"]]",ASTATUS0[[axis]] ]];
  If [debug==1, Print["a_status ="
              ,ASTATUS3[[axis]]
              ,ASTATUS2[[axis]]
              ,ASTATUS1[[axis]]
```

```
]];
   If [(ASTATUS3[[axis]] == healthy)]
         && (ASTATUS2[[axis]] == healthy)
         && (ASTATUS1[[axis]] == healthy)
   ,(* check extreme values and set A_STATUS, & A_ACCELERATION *)
     If [ (AACC1[[axis,1]] != AACC2[[axis,1]])
           ||(AACC1[[axis,1]] != AACC3[[axis,1]])
     , mean = N[ (AACC1[[axis,1]])
                     +AACC2[[axis,1]]
                     +AACC3[[axis,1]]) / 3, 30]; (* 30 dig. accuracy *)
           std = N[Sqrt[(((AACC1[[axis,1]] - mean)^2)])
                         +(AACC2[[axis,1]] - mean)^2
                         +(AACC3[[axis,1]] - mean)^2
                        )/3)
                      ], 30];
                                 (* 30 digits of accuracy *)
           If [debug==1,
                Print["ax[[",axis,",1]]:: mean=",mean," & std=",std];
                Print["ax[[",axis,",1]]=",aacc[[axis]] ];
                Print["Perform std-compare..."]
             ];
           If [ Abs[ mean - AACC0[[axis,1]] ] > (ASCALE std)
       , AACC0[[axis,1]] = N[mean,30]; (* eliminate outlier numbers *)
             ASTATUS0[[axis]] = failed;
             If [debug==1, Print["-----axis[[",axis,",1]] = mean value"]]
       1
     ] (* close second If statement *)
   ] (* close first If statement *)
] (* close for loop *)
If [debug==1, Print["After:"] ]
If [debug==1, Print[ASTATUS0]]
If [debug==1, Print[ASTATUS1]]
If [debug==1, Print[ASTATUS2]]
If [debug==1, Print[ASTATUS3]]
If [debug==1, Print[ASTATUS4]]
```

```
If [debug==1, Print["Finninhed ASP !!"]]
```

### GP

| (**************************************                                     | **************) |
|-----------------------------------------------------------------------------|-----------------|
| (* Filename : gp.m                                                          | *)              |
| (*                                                                          | *)              |
| (* Description:                                                             | *)              |
| (*                                                                          | *)              |
| (* This file contains the Mathematica code to calculate the expected values | *)              |
| (* for GP.                                                                  | *)              |
| (* The following assumptions are made:                                      | *)              |
| (* 1) the data related to the 4 GCS data stores are pre-loaded              | *)              |
| (* 2) the specific data for a test case is also loaded                      | *)              |
| (**************************************                                     | **************) |

(\* rotate the variables \*)

GPATT4 = GPATT3GPATT3 = GPATT2GPATT2 = GPATT1GPATT1 = GPATT0 GPVEL4 = GPVEL3 GPVEL3 = GPVEL2 GPVEL2 = GPVEL1 GPVEL1 = GPVEL0 GPALT4 = GPALT3GPALT3 = GPALT2GPALT2 = GPALT1GPALT1 = GPALT0 (\* Runga-Kutta \*) h = 2.\*DELTAT (\* first estimates \*) k1 = N[h (GPROT2.GPATT2), 30]Array[GPATI3, {3,1}] GPATI3 = N[{{GPATT2[[1,3]]}, {GPATT2[[2,3]]}, {GPATT2[[3,3]]}}, 30]

```
Array [gprv, {3,1}]

Array [tdlgpv, {3,1}]

Array [11, {3,1}]

Array [GPROT2, {3,3}]

Array [GPVEL2, {3,1}]

gprv = N[GPROT2.GPVEL2, 30]

tdlgpv = N[TDLRVEL2 - GPVEL2, 30]

Ktdlgpv = N[KMATRIX2 . tdlgpv, 30]
```

Print [ALPHA]

```
11 = N[h (gprv + GRAVITY GPATI3 + AACC2 + Ktdlgpv), 30]
```

Array [GPATI1, {1,3}] GPATI1 = N[{GPATT2[[1,3]], GPATT2[[2,3]], GPATT2[[3,3]]}, 30] m =N[h (-GPATI1.GPVEL2 + KALT[[3]]\*(ARALT2-GPALT2)), 30] m1 = N[m[[1]], 30]

(\* second estimates \*)

K12 = N[.5 k1, 30]L12 = N[.5 11, 30] M12 = N[.5\*m1, 30]

GPATI = N[GPATT2 + K12, 30]k2 = N[h (GPROT1.(GPATI)), 30]

Array [l2, {3,1}]

gprv = N[GPROT1.(GPVEL2+L12), 30] tdlgpv = N[TDLRVEL1 - (GPVEL2+L12), 30] Ktdlgpv = N[KMATRIX1 . tdlgpv, 30]

GPATI3 = N[{{GPATI[[1,3]]}, {GPATI[[2,3]]}, {GPATI[[3,3]]}}, 30] 12 = N[h (gprv + GRAVITY GPATI3 + AACC1 + Ktdlgpv), 30]

GPATI1 = N[{GPATI[[1,3]], GPATI[[2,3]], GPATI[[3,3]]}, 30] m =N[h (-GPATI1.(GPVEL2+L12) + KALT[[2]]\*(ARALT1 - (GPALT2+M12))), 30] m2 = N[m[[1]], 30]

(\* third estimates \*)

K22 = N[.5 k2, 30] L22 = N[.5 l2, 30]M22 = N[.5\*m2, 30]

GPATI = N[GPATT2 + K22, 30] k3 = N[h (GPROT1.(GPATI)), 30]

Array [13, {3,1}]

gprv = N[GPROT1.(GPVEL2+L22), 30] tdlgpv = N[TDLRVEL1 - (GPVEL2+L22), 30] Ktdlgpv = N[KMATRIX1 . tdlgpv, 30]

GPATI3 = N[{{GPATI[[1,3]]}, {GPATI[[2,3]]}, {GPATI[[3,3]]}}, 30] 13 = N[h (gprv + GRAVITY GPATI3 + AACC1 + Ktdlgpv), 30]

GPATI1 = N[{GPATI[[1,3]], GPATI[[2,3]], GPATI[[3,3]]}, 30] m =N[h (-GPATI1.(GPVEL2+L22) + KALT[[2]]\*(ARALT1 - (GPALT2+M22))), 30] m3 = N[m[[1]], 30]

```
(* forth estimates *)
```

GPATI = N[GPATT2 + k3, 30]

k4 = N[h (GPROT0.(GPATI)), 30]

Array [14, {3,1}]

gprv = N[GPROT0.(GPVEL2+13), 30] tdlgpv = N[TDLRVEL0 - (GPVEL2+13), 30] Ktdlgpv = N[KMATRIX0 . tdlgpv, 30]

GPATI3 = N[{{GPATI[[1,3]]}, {GPATI[[2,3]]}, {GPATI[[3,3]]}}, 30] l4 = N[h (gprv + GRAVITY GPATI3 + AACC0 + Ktdlgpv), 30]

GPATI1 = N[{GPATI[[1,3]], GPATI[[2,3]], GPATI[[3,3]]}, 30] m =N[h (-GPATI1.(GPVEL2+l3) + KALT[[1]]\*(ARALT0 - (GPALT2+m3))), 30] m4 = N[m[[1]], 30]

```
(* calculate new values of GP ATTITUDE, GP VELOCITY and GP ALTITUDE *)
```

GPATT0 = N[GPATT2 + 1./6. (k1 + 2. (k2 + k3) + k4), 30] GPVEL0 = N[GPVEL2 + 1./6. (l1 + 2. (l2 + l3) + l4), 30] GPALT0 = N[GPALT2 + 1./6.\*(m1 + 2.\*(m2 + m3) + m4), 30]

```
(*
              *)
(* equation from table 5.9 *)
(*
              *)
(** Old code before V1 Spec. Mod. 2.3-7 requires this change *********)
(* X = N[2.*GRAVITY*GPALT0, 30]
                                                 *)
                                                    *)
(* DUM = N[Sqrt[X] + GPVEL0[[1,1]], 30]
(* X1 = N[DUM, 30])
                                                           *)
(*-----*)
(* New code for V1 - added Max function to avoid negative square root *)
 X = N[2. * GRAVITY * Max[GPALT0,0], 30]
 DUM = N[Sqrt[X] + GPVEL0[[1,1]], 30]
 X1 = N[DUM, 30]
(* This section implements table 5.9 *)
                         *)
(* AE SWITCH = 0, OFF
                         *)
(* AE SWITCH = 1, ON
(* TD SENSED = 0, TD NOT SENSED *)
(* TD SENSED = 1, TD SENSED
                             *)
(* tengon is a local variable, it is only used to indicate that the engines *)
(* are off and will be turned on after GP is exited. This is a problem with *)
(* AE SWITCH being turned on for the first time ... but the engines are still*)
(* off as far as the GP PHASE condition meter is concerned
                                                        *)
tengon = 0
If[AESWITCH == 1 && GPALT0 <= DROPHEIGHT && X1 <= MAXNORMVEL &&
 TDSENSED ==0.
  AESWITCH = 0;
  RESWITCH = 0
1
If AESWITCH == 1 && TDSENSED == 1,
```

```
AESWITCH = 0;
  RESWITCH = 0
1
If AESWITCH == 0 && GPALT0 <= ENGONALT && TDSENSED == 0 && RESWITCH == 1,
  FRMENGIGN = FRAMECOUNTER;
  AESWITCH = 1;
  tengon = 1
]
(* DETERMINE OPT VEL : Find the present altitude in CONTALT and locate the *)
(* corresponding velocity in CONTVEL. Interpolate if necessary
                                                           *)
(* first put CONTALT and CONTVEL into the correct units *)
KCONTALT = N[1000. CONTALT]
KCONTVEL = N[1000. CONTVEL]
(* NOTE : fix this in case there are more than 18 values *)
ALTMIN = KCONTALT[[1]]
ALTMAX = KCONTALT[[2]]
VELMIN = KCONTVEL[[1]]
VELMAX = KCONTVEL[[2]]
Do[
 If[GPALT0 > KCONTALT[[i]],
   ALTMIN = KCONTALT[[i]];
   VELMIN = KCONTVEL[[i]];
   ALTMAX = KCONTALT[[i+1]];
   VELMAX = KCONTVEL[[i+1]];
 ], {i, 17}]
(* compute the optimal velocity *)
OPTVEL = GPVEL0[[1,1]]
If ALTMIN != ALTMAX,
 SLOPE = N[(VELMAX - VELMIN)/(ALTMAX - ALTMIN), 30];
 OPTVEL = N[SLOPE*(GPALT0 - ALTMIN) + VELMIN, 30]
1
(* Print [StringForm["OPTVEL = ``", OPTVEL]] *)
(* compute VELOCITY ERROR *)
DUM = N[GPVEL0[[1,1]] - OPTVEL, 30]
VELERR = N[DUM, 30]
(* CONT CROSSED = 0, Contour not crossed *)
(* CONT CROSSED = 1, Contour crossed
                                     *)
If[GPALT0 <= ENGONALT && CONTCROSSED == 0 && VELERR >= 0.,
 CONTCROSSED = 1]
(* Determine GP PHASE
                               *)
```

```
*)
(* AE SWITCH = 0, Engins OFF
(* AE SWITCH = 1, Engins ON
                                  *)
(* TD SENSED = 0, TD NOT SENSED
                                      *)
(* TD SENSED = 1, TD SENSED
                                    *)
(* CONT CROSSED = 0, Contour not crossed *)
(* CONT CROSSED = 1, Contour crossed
                                     *)
(* CHUTE REL = 0, Chute attached
                                   *)
(* CHUTE REL = 1, Chute released
                                   *)
(* PHASE 2 *)
If[GPPHASE == 1 && GPALT0 <= ENGONALT
 ,GPPHASE = 2
(*If[GPPHASE == 1, idum = 1])
                                          *)
(*If[GPALT0 \le ENGONALT \&\& idum == 1, idum = 2]
                                                      *)
(*Print [StringForm["idum = ``",idum]]
                                             *)
(*If[idum == 2, GPPHASE = 2]
                                           *)
(* PHASE 3 *)
If[GPPHASE == 2 && CHUTEREL ==1
              && AETEMP == 2
 ,GPPHASE = 3]
If[GPPHASE == 2 && TDSENSED == 1
 ,GPPHASE = 5
(* PHASE 4 *)
If[GPPHASE == 3 && GPALT0 <= DROPHEIGHT
              && TDSENSED == 0
              && TDSSTATUS == 0
              && X1 <= MAXNORMVEL
 ,GPPHASE = 4]
If[GPPHASE == 3 && GPALT0 <= DROPHEIGHT
              && TDSSTATUS == 1
 ,GPPHASE = 5
If[GPPHASE == 3 && TDSENSED == 1
 ,GPPHASE = 5
If GPPHASE == 4 && TDSENSED == 1
 ,GPPHASE = 5
If[GPPHASE == 4 && TDSSTATUS == 1
 ,GPPHASE = 5
(* Determine the value of CL *)
(* CL = 1: First *)
(* CL = 2: Second *)
```

(\* The difference has to be used in for comparisons in Mathematica model. \*)

(\* because the model uses approximations upto 30 digits. \*) diff = .00000001od = N[OPTVEL - DROPSPEED, 30] Print [StringForm["od = ``", od]] Print [StringForm["GPVEL0[[1,1]] = ``", GPVEL0[[1,1]]]] Print [StringForm["OPTVEL = ``", OPTVEL]] Print [StringForm["TEI = ``",TEI]] Print [StringForm["DROPSPEED = ``", DROPSPEED]] dum1 = DROPSPEED dum1 = N[GPVEL0[[1,1]] - dum1, 30]dum2 = 0.Print [StringForm["dum1 = ``", dum1]] If [CL == 1, Print [StringForm["test : cl = 1"]]] If[(Abs[od] <= diff), Print [StringForm["test : Abs(od) <= diff"]]] If[dum1 < dum2, Print [StringForm["(GPVEL0[[1,1]] < DROPSPEED)"]]]  $If[CL == 1 \&\& Abs[od] \le diff \&\& dum1 \le dum2,$ CL = 2;TEI = 0.0] Print [StringForm["od = ``", od]] Print [StringForm["GPVEL0[[1,1]] = ``", GPVEL0[[1,1]]]] Print [StringForm["OPTVEL = ``", OPTVEL]] Print [StringForm["CL = ``", CL]] Print [StringForm["TEI = ``",TEI]]

### GSP

```
Filename :
          gsp.m
Create Date: 6-30-94
Description:
This file contains the Mathematica code to calculate expected values
for GSP functional unit. The following assumptions are made:
    data related to the 4 GCS data stores are pre-loaded.
    the specific data for a test case is also loaded
(* Local variables added for readability *)
healthy = 0
           (* used for G STATUS *)
failed = 1
           (* used for G STATUS *)
(**** Rotate history variables ****)
(* G ROTATION *)
GROT4 = GROT3
GROT3 = GROT2
GROT2 = GROT1
GROT1 = GROT0
(**** Adjust A GAIN() for temperature ****)
ggain = { GGAIN0[[1]] + G3 ATMTEMP + G4 ATMTEMP^2 (* x axis *)
,GGAIN0[[2]] + G3 ATMTEMP + G4 ATMTEMP<sup>2</sup> (* y axis *)
,GGAIN0[[3]] + G3 ATMTEMP + G4 ATMTEMP<sup>2</sup> (* z axis *)
}
(**** Convert G COUNTER to G ROTATION ****)
For[ i=1, i<=3, i++,
If [(GCOUNTER[[i]] > 0)]
                               (* Get G COUNTER sign *)
, sign = 1
sign = -1
];
counter = sign Mod[GCOUNTER[[i]], 2^14]; (* Get lower 14 bits *)
GROT0[[i]] = GOFFSET[[i]]
                                (* Calculate G ROTATION *)
+ ggain[[i]] counter
]
(**** Set Gyroscope status to healthy ****)
GSTATUS = healthy
```

## RECLP

```
*)
(* Filename : reclp.tc.code
                                                            *)
(*
                                                            *)
(* Description:
                                                            *)
(*
                                                            *)
(* This file contains the Mathematica code to calculate the expected values
                                                            *)
(* for RECLP.
                                                            *)
(* The following assumptions are made:
                                                            *)
(*
   1) the data related to the 4 GCS data stores are pre-loaded
                                                            *)
(*
  2) the specific data for a test case is also loaded
```

Print [ALPHA] GROT0[[1]] = GROT

GPALT0 = GPALT[[1]] GPALT1 = GPALT[[2]] GPALT2 = GPALT[[3]] GPALT3 = GPALT[[4]] GPALT4 = GPALT[[5]]

```
(* compute the new value of THETA *)
```

DG =N[DELT\*GROT] THETA = N[THETA + DG]

(\* check for all areas \*)

```
If[Abs[THETA] \le THETA1, ITH = 1, ITH = 0]
If[Abs[THETA] \le THETA2 \&\& Abs[THETA] > THETA1, ITH = 2]
If[Abs[GROT] \le P1, IP = 1, IP = 0]
If[Abs[GROT] \le P2 \&\& Abs[GROT] > P1, IP = 2]
If[Abs[GROT] \le P3 \&\& Abs[GROT] > P2, IP = 3]
If[Abs[GROT] \le P4 \&\& Abs[GROT] > P3, IP = 4]
```

```
If[GROT > 0. && IP == 1 && THETA > 0. && ITH == 1, IROLL = 1, IROLL = 0]
If[GROT > 0. && IP == 1 && THETA > 0. && ITH == 2, IROLL = 3]
If[GROT > 0. && IP == 1 && THETA > 0. && ITH == 0, IROLL = 7]
If[GROT > 0. && IP <= 3 && THETA < 0. && ITH == 0, IROLL = 6]
If[GROT > 0. && IP <= 3 && THETA < 0. && ITH != 0, IROLL = 6]
```

```
If[GROT > 0. && IP == 2 && THETA > 0. && ITH != 0, IROLL = 5]
If[GROT > 0. && IP == 2 && THETA > 0. && ITH == 0, IROLL = 7]
```

If[GROT > 0. && IP >= 3 && THETA > 0., IROLL = 7]

If[GROT > 0. && IP == 4 && THETA <= 0., IROLL = 1]

If[GROT > 0. && IP == 0, IROLL = 7]

If[GROT < 0. && IP <= 3 && THETA > 0. && ITH != 0, IROLL = 1]

If[GROT < 0. && IP <= 3 && THETA > 0. && ITH == 0, IROLL = 7] If[GROT < 0. && IP == 1 && THETA < 0. && ITH == 1, IROLL = 1] If[GROT < 0. && IP == 1 && THETA < 0. && ITH == 2, IROLL = 2] If[GROT < 0. && IP == 1 && THETA < 0. && ITH == 0, IROLL = 6]

If[GROT < 0. && IP == 2 && THETA < 0. && ITH <= 2, IROLL = 4] If[GROT < 0. && IP == 2 && THETA < 0. && ITH == 0, IROLL = 6]

If[GROT < 0. && IP >= 3 && THETA < 0., IROLL = 6]

If[GROT < 0. && IP == 4 && THETA > 0., IROLL = 1]

If[GROT < 0. && IP == 0, IROLL = 6]

If[THETA == 0. && IP != 0, IROLL = 1] If[THETA == 0. && IP == 0 && GROT > 0., IROLL = 7] If[THETA == 0. && IP == 0 && GROT < 0., IROLL = 6]

If[GROT == 0. && Abs[THETA] <= THETA2, IROLL = 1] If[GROT == 0. && THETA > THETA2, IROLL = 7] If[GROT == 0. && THETA < -THETA2, IROLL = 6]

### TDLRSP

```
Filename : tdlrsp.m
Create Date: 6-30-94
Description:
 This file contains the Mathematica code to calculate expected values
 for TDLRSP functional unit. The following assumptions are made:
    1) data related to the 4 GCS data stores are pre-loaded.
    2) the specific data for a test case is also loaded
History:
 6-30-94 V0 created
 3-30-95 V1 Removed the use of KonAxisOK varaible
                                  ******
debug = 1 (* debug prints 1=on 0=0ff *)
(* Local variables added for readability *)
 healthy = 0
              (* used for TDLR STATUS *)
 failed = 1
             (* used for TDLR STATUS *)
 unlocked = 0 (* used for TDLR_STATE *)
 locked = 1 (* used for TDLR STATE *)
 good = 1 (* used for deciding whether KonAxis is OK *)
            (* used for deciding whether KonAxis is OK *)
 bad
      = 0
(**** Rotate history variables ****)
 (* TDLR VELOCITY *)
 TDLRVEL4 = TDLRVEL3
 TDLRVEL3 = TDLRVEL2
 TDLRVEL2 = TDLRVEL1
 TDLRVEL1 = TDLRVEL0
 (* K MATRIX *)
 KMATRIX4 = KMATRIX3
 KMATRIX3 = KMATRIX2
 KMATRIX2 = KMATRIX1
 KMATRIX1 = KMATRIX0
If [ debug==1, Print["starting k matrix = ",MatrixForm[KMATRIX0] ] ]
(**** Determine radar beam status ****)
If [debug==1, Print["--- evaluate beam ---"]]
For [ i=1, i<=4, i++,
   If [debug==1, Print["TDLRSTATE[",i,"] = ",TDLRSTATE[[i]]];
   If [debug==1, Print["TDLRCOUNT[",i,"] = ",TDLRCOUNT[[i]]];
   If [debug==1, Print["FRBUNLOCK[",i,"] = ",FRBUNLOCK[[i]]];
   If [debug==1, Print["FRAMECOUNTER = ", FRAMECOUNTER ]];
   Which[
       (* Row 1 of table 5.11 *)
          (TDLRSTATE[[i]] == locked)
         && (TDLRCOUNT[[i]] == 0)
         , TDLRSTATE[[i]] = unlocked;
          FRBUNLOCK[[i]] = FRAMECOUNTER;
          If [debug==1, Print["Table 5.11 Row 1"]]
       (* Row 2 of table 5.11 *)
```

```
, (TDLRSTATE[[i]] == unlocked)
          && (TDLRCOUNT[[i]] != 0)
          && ((DELTAT (FRAMECOUNTER - FRBUNLOCK[[i]])) >= TDLRLT)
          , TDLRSTATE[[i]] = locked;
           If [debug==1, Print["Table 5.11 Row 2"]]
        (* Row 3 of table 5.11 *)
          , (TDLRSTATE[[i]] == unlocked)
          && (TDLRCOUNT[[i]] == 0)
          && ((DELTAT (FRAMECOUNTER - FRBUNLOCK[[i]])) >= TDLRLT)
        , FRBUNLOCK[[i]] = FRAMECOUNTER;
         If [debug==1, Print["Table 5.11 Row 3"]]
   If [ debug==1, Print["Frame_beam_unlocked[",i,"] = ",FRBUNLOCK[[i]] ]]
  1
If [ debug==1, Print["at 2 k matrix = ",MatrixForm[KMATRIX0] ] ]
(**** Determine beam velocity ****)
B = { N[(TDLROFF + TDLRGAIN TDLRCOUNT[[1]]),30]
   ,N[(TDLROFF + TDLRGAIN TDLRCOUNT[[2]]),30]
   ,N[(TDLROFF + TDLRGAIN TDLRCOUNT[[3]]),30]
   ,N[(TDLROFF + TDLRGAIN TDLRCOUNT[[4]]),30]
If [debug==1, Print["B = ",B]]
If [ debug==1, Print["at 3 k_matrix = ",MatrixForm[KMATRIX0] ] ]
(**** Process the beam velocities ****)
 (* NOTE: In Mathematica, the WHICH statement works like a Pascal CASE *)
BonAxis = \{0, 0, 0\} (* case where none or only 1 beam is locked *)
KonAxis = \{0, 0, 0\}
Which[TDLRSTATE[[1]] == TDLRSTATE[[2]] == TDLRSTATE[[3]]
       == TDLRSTATE[[4]] == locked
         , N[BonAxis[[1]] = (B[[1]] + B[[2]] + B[[3]] + B[[4]])/4, 30];
          N[BonAxis[2]] = (B[1]] - B[2]] - B[3] + B[4] /4, 30];
          N[BonAxis[[3]] = (B[[1]] + B[[2]] - B[[3]] - B[[4]])/4, 30];
           KonAxis = \{1, 1, 1\};
(* V1
           KonAxisOK = good: *)
           If [ debug==1, Print["Row 16"] ]
   ,TDLRSTATE[[2]] == TDLRSTATE[[3]] == TDLRSTATE[[4]] == locked
         , N[BonAxis[[1]] = (B[[2]] + B[[4]])/2, 30];
          N[ BonAxis[[2]] = ( B[[4]] - B[[3]] )/2, 30];
          N[ BonAxis[[3]] = ( B[[2]] - B[[3]] )/2, 30];
           KonAxis = \{1, 1, 1\};
(* V1
          KonAxisOK = good; *)
           If [ debug==1, Print["Row 15"] ]
   ,TDLRSTATE[[1]] == TDLRSTATE[[3]] == TDLRSTATE[[4]] == locked
         , N[BonAxis[[1]] = (B[[1]] + B[[3]])/2, 30];
          N[BonAxis[[2]] = (B[[4]] - B[[3]])/2, 30];
          N[BonAxis[[3]] = (B[[1]] - B[[4]])/2, 30];
           KonAxis = \{1, 1, 1\};
(* V1
           KonAxisOK = good; *)
          If [ debug==1, Print["Row 14"] ]
   ,TDLRSTATE[[1]] == TDLRSTATE[[2]] == TDLRSTATE[[4]] == locked
         , N[ BonAxis[[1]] = ( B[[2]] + B[[4]] )/2, 30];
          N[ BonAxis[[2]] = ( B[[1]] - B[[2]] )/2, 30];
          N[BonAxis[[3]] = (B[[1]] - B[[4]])/2, 30];
           KonAxis = \{1, 1, 1\};
```

```
(* V1
           KonAxisOK = good; *)
           If [ debug==1, Print["Row 13"] ]
   ,TDLRSTATE[[1]] == TDLRSTATE[[2]] == TDLRSTATE[[3]] == locked
          , N[BonAxis[[1]] = (B[[1]] + B[[3]])/2, 30];
           N[BonAxis[[2]] = (B[[1]] - B[[2]])/2, 30];
           N[ BonAxis[[3]] = ( B[[2]] - B[[3]] )/2, 30];
           KonAxis = \{1, 1, 1\};
(* V1
           KonAxisOK = good; *)
           If [ debug==1, Print["Row 12"] ]
   ,TDLRSTATE[[3]] == TDLRSTATE[[4]] == locked
         , N[ BonAxis[[2]] = ( B[[4]] - B[[3]] )/2, 30];
           KonAxis = \{0, 1, 0\};
(* V1
           KonAxisOK = good; *)
           If [ debug==1, Print["Row 11"] ]
   ,TDLRSTATE[[2]] == TDLRSTATE[[4]] == locked
         , N[ BonAxis[[1]] = (B[[2]] + B[[4]])/2, 30];
           KonAxis = \{1, 0, 0\};
(* V1
           KonAxisOK = good; *)
           If [ debug==1, Print["Row 10"] ]
   ,TDLRSTATE[[2]] == TDLRSTATE[[3]] == locked
          , N[ BonAxis[[3]] = ( B[[2]] - B[[3]] )/2, 30];
           KonAxis = \{0, 0, 1\};
(* V1
           KonAxisOK = good; *)
           If [ debug==1, Print["Row 9"] ]
   ,TDLRSTATE[[1]] == TDLRSTATE[[4]] == locked
          , N[ BonAxis[[3]] = ( B[[1]] - B[[4]] )/2, 30];
           KonAxis = \{0, 0, 1\};
           KonAxisOK = good; *)
(* V1
           If [ debug==1, Print["Row 8"] ]
   ,TDLRSTATE[[1]] == TDLRSTATE[[3]] == locked
         , N[ BonAxis[[1]] = ( B[[1]] + B[[3]] )/2, 30];
           KonAxis = \{1, 0, 0\};
(* V1
           KonAxisOK = good; *)
           If [ debug==1, Print["Row 7"] ]
   ,TDLRSTATE[[1]] == TDLRSTATE[[2]] == locked
          , N[ BonAxis[[2]] = ( B[[1]] - B[[2]] )/2, 30];
          KonAxis = \{0, 1, 0\};
(* V1
           KonAxisOK = good; *)
           If [ debug==1, Print["Row 6"] ]
  ]
If [ debug==1, Print["at 4 k_matrix = ",MatrixForm[KMATRIX0] ] ]
(**** Convert to body velocities ****)
For [i=1, i<=3, i++, ]
                              (* RAD angles *)
  TDLRVEL0[[i,1]] = N[(BonAxis[[i]] 1/N[ Cos[TDLRANG[[i]]],30]),30]
If [ debug==1, Print["tdlr_velocity = ",TDLRVEL0] ]
(**** Set values in K_MATRIX ****)
(*If [KonAxisOK
                                     *)
(*
     , KMATRIX0 = \{ \{0,0,0\}, \{0,0,0\}, \{0,0,0\} \}; *)(* initialize K MATRIX *) \}
(*
      KMATRIX0[[1,1]] = KonAxis[[1]];
                                           *)
(*
        KMATRIX0[[2,2]] = KonAxis[[2]];
                                                            *)
(*
        KMATRIX0[[3,3]] = KonAxis[[3]]
                                                   *)
(* ]
                                                   *)
```

```
For[ i=1, i<=4, i++,
TDLRSTATUS[[i]] = healthy
```

### TDSP

```
Filename : tdspsp.m
Create Date: 7-5-94
Description:
This file contains the Mathematica code to calculate expected values
for TDSP functional unit. The following assumptions are made:
    data related to the 4 GCS data stores are pre-loaded.
    the specific data for a test case is also loaded
(* Local variables added for readability *)
healthy = 0
          (* used for TDS_STATUS *)
          (* used for TDS_STATUS *)
failed = 1
sensed = 1 (* used for TD_SENSED *)
notsensed = 0 (* used for TD_SENSED *)
allzeros = 0 (* used for TD COUTNER *)
allones = 65536 (* used for TD COUTNER *)
(**** Determine status of touch down sensor & whether it has been sensed ****)
If (TDSSTATUS == healthy)
, Switch [ TDCOUTNER
allzeros, TDSENSED = notsensed
,allones, TDSENSED = sensed
,_, TDSENSED = notsensed;
TDSSTATUS = failed
]
, (* according to the Spec:
if TDS STATUS failes, GP determins when touch down occures *)
1
```

### TSP

```
Filename : tsp.m
Create Date: 7-5-94
Description:
This file contains the Mathematica code to calculate expected values
for TSP functional unit. The following assumptions are made:
    data related to the 4 GCS data stores are pre-loaded.
    the specific data for a test case is also loaded
                 *****
(* Local variables added for readability *)
           (* used for TS STATUS *)
healthy = 0
           (* used for TS STATUS *)
failed = 1
(**** Calculate the solid state temperature ****)
SSslope = (T2 - T1) / (M2 - M1)
SSvint = T1 - (SSslope M1)
sst = (SSslope SSTEMP) + SSyint
(**** Determine upper and lower range of thermocouple temperature ****)
LowerLimit = M3 - (0.15 (M4 - M3)) (* lower bound for valid THERMO TEMP *)
UpperLimit = M4 + (0.15 (M4 - M3)) (* upper bound for valid THERMO TEMP *)
THslope = (T4 - T3) / (M4 - M3) (* THERMO TEMP linear range slope *)
THyint = T3 - (THslope M3)
hL = M3 + (THslope/2)
kL = T3 + (THslope/2)^2
LowerParaTemp = - (LowerLimit - hL)^2 + kL
hU = M4 - (THslope/2)
kU = T4 - (THslope/2)^2
UpperParaTemp = (\text{UpperLimit} - hU)^2 + kU
(**** Determine which sensor to use, & calculate thermo-temp if necessary ****)
If (sst < LowerParaTemp) || (sst > UpperParaTemp)
  , ATMTEMP = sst
  , Which[(THERMOTEMP >= M3) && (THERMOTEMP <= M4)
     ,ATMTEMP = (THslope THERMOTEMP) + THyint
     ,THERMOTEMP < M3
     ATMTEMP = - (THERMOTEMP - hL)^2 + kL
     ,THERMOTEMP > M4
     ,ATMTEMP = (THERMOTEMP - hU)^2 + kU
  ]
1
```

```
(**** Set both elements of TS_STATUS to healthy ****)
For[ i=1, i<=2, i++,
TSSTATUS[[i]] = healthy
]
```

```
(* debug use only *)
```

```
(*
Print ["sstemp = ",sst]
Print ["UpperParaTemp = ",UpperParaTemp]
Print ["LowerParaTemp = ",LowerParaTemp]
Print ["Atm_Temp = ",ATMTEMP]
*)
```

### A.14 Sample Test Case

This section contains an example of a test case input file and an expected values file. Both are generated by *Mathematica* based on the inputs that the Verification Analyst selects for the particular test case. Each of these files are simply a series of FORTRAN namelists that the Test Case Driver will use as input. The full test case consists of a Test case file and an expected-results file with the following naming convention:

Test case input file:<functional unit name>\_<NR or RO>\_<a unique number>.TCExpected-results file:<functional unit name>\_<NR or RO>\_<a unique number>.EXBoth files are needed to run the test case.The NR designation indicates a "normal range" test ofall valid values, both input and output.The RO designation indicates a "robustness" test case.These include those instances where the input is valid, but an invalid output occurs, as well asinvalid input cases.Each "robustness" test case tests only one invalid input, but a single invalid

input may produce several invalid outputs. Note that this is a functional unit test case example only. The test case input files and expected results files for CP are generated on the VAX and not by *Mathematica*. Additionally, the subframe and frame test cases differ in that the expected values of the data element

"PACKET" is not generated until the test case is actually executed. The example follows:

#### Sample Test Case Input

```
* File: gp nr 001.tcNull
* Date of Mathematica Model Run: 9-7-1994
* Time of Mathematica Model Run: 8:13:5
  Description:
 Tester: Debbie Taylor (CSC CORP)
*
*
  DATE: July 15, 1994
*
 Unit Test for Functional Unit GP
*
  Test case 1
*
  Initial GP Frame
*
 All valid inputs
* Tests Equivalence Classes: A_ACCELERATION.1
             GP ALTITUDE.1
*
             GP ATTITUDE.1
*
             GP VELOCITY.1
*
             G ROTATION.1
*
             TDLR VELOCITY.1
*
*******
```

```
$RUN PARAMETERS NML
A BIAS = -20., -20., -20.
A GAIN 0 = 0.012, 0.012, 0.012,
A SCALE = 1,
ALPHA_MATRIX =
   0, 0,
   1, 0,
   0, 1,
AR FREQUENCY = 2.45e9,
COMM_SYNC_PATTERN = -9806,
CONTOUR ALTITUDE = -0.01,
   0.003048, 0.018288, 0.019, 0.0196, 0.0225,
   0.02617, 0.03648, 0.0506, 0.06855, 0.0903,
   0.14542, 0.21583, 0.30145, 2., 0.,
CONTOUR VELOCITY = 0.002,
   0.002, 0.002, 0.0031, 0.0035, 0.0046,
   0.00538, 0.01222, 0.0162, 0.0203, 0.0245,
   0.0333, 0.0427, 0.0528, 0.1225, 0.,
DELTA T = 0.02,
DROP_HEIGHT = 1.,
DROP SPEED = 2.,
ENGINES ON ALTITUDE = 1500.,
FULL UP TIME = 5.,
G1 = 6.67e-7,
G2 = 4.e-9,
G3 = 3.e-9,
G4 = 2.22e-11,
G GAIN 0 = 0.0003, 0.0003, 0.0003,
G OFFSET = 0., 0., 0.,
GA = 0.01,
GAX = 3.,
GP1 = 0.852,
GP2 = -0.426,
GPY = 0.892,
GQ = 3., 7.,
GR = 3.,7.,
GRAVITY = 3.75,
GV = 5., 7.,
GVE = 200.
GVEI = 40., 20.,
GW = 5., 7.,
GWI = 0.5, 1.,
M1 = 10000.,
M2 = 10040.
M3 = 1000.
M4 = 1010.
MAX_NORMAL_VELOCITY = 3.35,
OMEGA = 1.
P1 = 0.00354,
P2 = 0.00827.
P3 = 0.01,
P4 = 0.015708,
PE MAX = 0.524, 0.062,
PE MIN = -0.524, -0.062,
T1 = -200.,
T2 = 200.,
```

T3 = -38.46, T4 = 38.46TDLR ANGLES = 0.361367, 1.31812, 1.31812,TDLR GAIN = 0.015625, TDLR LOCK TIME = 0. TDLR OFFSET = -100., TE DROP = 0.1, TE INIT = 0.1, TE MAX = 0.9, 0.498, TE MIN = 0.1, 0.1, THETA1 = 0.004363,THETA2 = 0.006109,YE MAX = 0.524, 0.042,YE MIN = -0.524, -0.042, \$end \$EXTERNAL\_NML A COUNTER = 1665, 1524, 1524, AE CMD = 0, 0, 0, 0 $AR_COUNTER = 24464,$ FRAME COUNTER = 1, G COUNTER = 292, 161, 7, PACKET = RE CMD = 1, SS TEMP =  $0_{..}$ SUBFRAME COUNTER = 1, TD COUNTER = 0, TDLR COUNTER = 9920, 9770, 9852, 10002, THERMO TEMP = 992, \$end \$SENSOR OUTPUT NML A ACCELERATION = 1.63739825110955, -0.202263936687537, 1.99439462855677, 1.63739825110955, -0.202263936687537, 1.99439462855677, 1.63739825110955, -0.202263936687537, 1.99439462855677, 1.63739825110955, -0.202263936687537, 1.99439462855677, 1.63739825110955, -0.202263936687537, 1.99439462855677, AR ALTITUDE = 1497.79591836735, 1497.81166815946, 1497.81166815946, 1497.81166815946, 1497.81166815946, ATMOSPHERIC TEMP = -147.586, G ROTATION = 0.087614454, 0.0483079695, 0.0021003465,

```
0.0876579642295837, 0.0485167264938354, 0.00239650011062622,
0.0876579642295837, 0.0485167264938354, 0.00239650011062622,
0.0876579642295837. 0.0485167264938354. 0.00239650011062622.
0.0876579642295837, 0.0485167264938354, 0.00239650011062622,
TD SENSED = 0,
TDLR VELOCITY =
58.2295430434468, 4.68750002153857, -2.56250001177442,
58.2371395855674, 58.2371395855674, 58.2371395855674,
58.2371395855674, 58.2371395855674, 58.2371395855674,
58.2371395855674, 58.2371395855674, 58.2371395855674,
58.2371395855674, 58.2371395855674, 58.2371395855674,
$end
$GUIDANCE STATE NML
A STATUS =
   0, 0,
   0, 0,
   0, 0,
   0, 0,
AE STATUS = 0,
AE SWITCH = 0,
AE TEMP = 0,
C STATUS = 0,
CHUTE RELEASED = 0,
CL = 1.
CONTOUR CROSSED = 0,
FRAME BEAM UNLOCKED =
   0, 0, 0,
FRAME ENGINES IGNITED = 1,
G STATUS = 0,
GP ALTITUDE = 1497.81166815946, 1497.81166815946, 1497.81166815946, 1497.81166815946,
1497.81166815946,
GP ATTITUDE =
-0.0404392391645691, 0.958516512228094, -0.282153794448846,
-0.0747709982983742, 0.278690021002445, 0.957466015066395,
0.99638043223924, 0.0598161180598313, 0.0603992240926737,
-0.0404392391645691, 0.958516512228094, -0.282153794448846,
-0.0747709982983742, 0.278690021002445, 0.957466015066395,
0.99638043223924, 0.0598161180598313, 0.0603992240926737,
-0.0404392391645691, 0.958516512228094, -0.282153794448846,
-0.0747709982983742, 0.278690021002445, 0.957466015066395,
0.99638043223924, 0.0598161180598313, 0.0603992240926737,
-0.0404392391645691, 0.958516512228094, -0.282153794448846,
-0.0747709982983742, 0.278690021002445, 0.957466015066395,
0.99638043223924, 0.0598161180598313, 0.0603992240926737,
-0.0404392391645691, 0.958516512228094, -0.282153794448846,
-0.0747709982983742, 0.278690021002445, 0.957466015066395,
0.99638043223924, 0.0598161180598313, 0.0603992240926737,
GP PHASE = 1,
GP ROTATION =
   , -0.00210035, 0.0483079695,
0.0021003465, 0., -0.0876145,
-0.048308, 0.087614454, 0.,
GP VELOCITY =
58.2371395855674, 4.67148327843904, -2.55368425934921,
```

```
58.2371395855674, 4.67148327843904, -2.5536842534921,
58.2371395855674, 4.67148327843904, -2.55368425934921,
58.2371395855674, 4.67148327843904, -2.55368425934921,
58.2371395855674, 4.67148327843904, -2.55368425934921,
INTERNAL CMD = 0, 0, 0, 0
K_ALT = 1, 1, 1, 1, 1,
K MATRIX =
   , 0., 0.,
   , 1., 0.,
   , 0., 1.,
   , 0., 0.,
   , 1., 0.,
   , 0., 1.,
   , 0., 0.,
   , 1., 0.,
   , 0., 1.,
  , 0., 0.,
   , 1., 0.,
   , 0., 1.,
   , 0., 0.,
   , 1., 0.,
   , 0., 1.,
PE_INTEGRAL = 0.,
RE STATUS = 0,
RE SWITCH = 1,
TDLR_STATE = 1, 1, 1, 1, 1,
TDS STATUS = 0,
TE_INTEGRAL = 0.,
TELIMIT = 0.,
THETA = 0.00257,
TS\_STATUS = 0, 0,
VELOCITY ERROR = -43.348030923942914,
YE INTEGRAL = 0.,
$END
```

### **Sample Expected Results**

\*\*\*\*\*\*\* \* File: gp nr 001.exNull \* Date of Mathematica Model Run: 9-7-1994 \* Time of Mathematica Model Run: 8:13:10 \* Description: \* Tester: Debbie Taylor (CSC CORP) \* DATE: July 15, 1994 \* Unit Test for Functional Unit GP \* \* Test case 1 \* Initial GP Frame \* All valid inputs \* \* Tests Equivalence Classes: A ACCELERATION.1 \* GP ALTITUDE.1 \* GP ATTITUDE.1 GP VELOCITY.1 \* \* G ROTATION.1 \* TDLR VELOCITY.1 \* \*\*\*\*\*\*\* \$EX RUN PARAMETERS NML EX A BIAS = -20., -20., -20.EX A GAIN 0 = 0.012, 0.012, 0.012,EX A SCALE = 1, EX ALPHA MATRIX = 0, 0, 1, 0, 0, 1, EX\_AR\_FREQUENCY = 2.45e9, EX\_COMM\_SYNC\_PATTERN = -9806, EX CONTOUR ALTITUDE = -10., 3.048, 18.288, 19., 19.6, 22.5, 26.17, 36.48, 50.6, 68.55, 90.3, , 145.42, 215.83, 301.45, 2000., 0., EX CONTOUR VELOCITY = 2.,, 2., 2., 3.1, 3.5, 4.6, 5.38, 12.22, 16.2, 20.3, 24.5, 33.3, 42.7, 52.8, 122.5, 0., EX DELTA T = 0.02, EX DROP HEIGHT = 1., $EX_DROP_SPEED = 2.,$ EX ENGINES ON ALTITUDE = 1500., EX\_FULL\_UP\_TIME = 5., EX G1 = 6.67e-7, EX  $G_2 = 4.e-9$ . EX G3 = 3.e-9,  $EX^{-}G4 = 2.22e-11$ , EX G GAIN 0 = 0.0003, 0.0003, 0.0003, EX G OFFSET = 0., 0., 0.,

| EX_GA = 0.01,<br>EX_GAX = 3.,<br>EX_GP1 = 0.852,<br>EX_GP2 = -0.426,<br>EX_GPY = 0.892,<br>EX_GQ = 3., 7.,<br>EX_GR = 3.7.,<br>EX_GRAVITY = 3.75,<br>EX_GV = 5.7.,<br>EX_GVE = 200,<br>EX_GVE = 40.,20,<br>EX_GVE = 0.5,1.,<br>EX_GWI = 0.5,1.,<br>EX_M1 = 10000,<br>EX_M2 = 10040,<br>EX_M2 = 10040,<br>EX_M2 = 10040,<br>EX_M3 = 1000,<br>EX_M4 = 1010,<br>EX_M4 = 1010,<br>EX_M4 = 0010,<br>EX_M4 = 0.00354,<br>EX_P1 = 0.00354,<br>EX_P2 = 0.00827,<br>EX_P3 = 0.01,<br>EX_P4 = 0.015708,<br>EX_P4 = 0.015708,<br>EX_PE_MIN = -0.524,-0.062,<br>EX_T1 = -200,<br>EX_T2 = 200,<br>EX_T3 = -38.46,<br>EX_TDLR_ANGLES = 0.361367,1.31812, 1.31812,<br>EX_TDLR_ANGLES = 0.361367,1.31812, 1.31812,<br>EX_TDLR_LOCK_TIME = 0,<br>EX_TDLR_LOCK_TIME = 0,<br>EX_TDLR_LOCK_TIME = 0,<br>EX_TDLR_OFFSET = -100,<br>EX_TE_INIT = 0.1,<br>EX_TE_MIN = 0.1,0.1,<br>EX_TE_MIN = 0.1,0.1,<br>EX_TE_MIN = -0.524,-0.042,<br>Send<br>\$EX_EXTERNAL_NML<br>EX_A COUNTER = 1665, 1524, 1524                                                                                                    |                                                  |
|----------------------------------------------------------------------------------------------------|--------------------------------------------------|
| EX_GAX = 3,<br>EX_GP1 = $0.852$ ,<br>EX_GP2 = $-0.426$ ,<br>EX_GPY = $0.892$ ,<br>EX_GQ = 3, 7,<br>EX_GR = $3, 7$ ,<br>EX_GRAVITY = $3.75$ ,<br>EX_GV = $5.7$ ,<br>EX_GVE = $200$ ,<br>EX_GVE1 = $40.20$ ,<br>EX_GVE1 = $40.20$ ,<br>EX_GW = $5.7$ ,<br>EX_GWI = $0.5.1$ ,<br>EX_M1 = $10000$ ,<br>EX_M2 = $10040$ ,<br>EX_M3 = $1000$ ,<br>EX_M4 = $1010$ ,<br>EX_M4 = $1010$ ,<br>EX_MAX_NORMAL_VELOCITY = $3.35$ ,<br>EX_OMEGA = 1,<br>EX_P1 = $0.00354$ ,<br>EX_P2 = $0.00827$ ,<br>EX_P2 = $0.00827$ ,<br>EX_P3 = $0.01$ ,<br>EX_P4 = $0.015708$ ,<br>EX_PE_MAX = $0.524,0.062$ ,<br>EX_PE_MIN = $-0.524,-0.062$ ,<br>EX_T1 = $-200$ ,<br>EX_T2 = $200$ ,<br>EX_T2 = $200$ ,<br>EX_T3 = $-38.46$ ,<br>EX_T4 = $38.46$ ,<br>EX_TDLR_ANGLES = $0.361367,1.31812, 1.31812$ ,<br>EX_TDLR_GAIN = $0.015625$ ,<br>EX_TDLR_LOCK_TIME = $0$ ,<br>EX_TE_DROP = $0.1$ ,<br>EX_TE_INIT = $0.1$ ,<br>EX_TE_MAX = $0.9,0.498$ ,<br>EX_TE_MAX = $0.90.498$ ,<br>EX_TE_MIN = $-0.524,-0.042$ ,<br>EX_TE_MIN = $-0.524,-0.042$ ,<br>Send<br>\$EX_EXTERNAL_NML                                                                                                    | EX $GA = 0.01$ .                                 |
| EX_GP1 = 0.852,<br>EX_GP2 = -0.426,<br>EX_GPY = 0.892,<br>EX_GQ = 3., 7.,<br>EX_GR = 3., 7.,<br>EX_GRAVITY = 3.75,<br>EX_GVE = 200,<br>EX_GVE = 200,<br>EX_GVE = 40., 20,<br>EX_GVE = 40., 20,<br>EX_GVE = 5., 7.,<br>EX_GW = 5., 7.,<br>EX_GW = 0.5, 1.,<br>EX_M1 = 10000,<br>EX_M2 = 10040,<br>EX_M3 = 1000,<br>EX_M4 = 1010,<br>EX_MAX_NORMAL_VELOCITY = 3.35,<br>EX_OMEGA = 1.,<br>EX_P1 = 0.00354,<br>EX_P2 = 0.00827,<br>EX_P3 = 0.01,<br>EX_P4 = 0.015708,<br>EX_P4 = 0.015708,<br>EX_PE_MIN = -0.524, 0.062,<br>EX_T1 = -200,<br>EX_T3 = -38.46,<br>EX_T4 = 38.46,<br>EX_TDLR_ANGLES = 0.361367, 1.31812, 1.31812,<br>EX_TDLR_GAIN = 0.015625,<br>EX_TDLR_OFFSET = -100,<br>EX_TE_DROP = 0.1,<br>EX_TE_MIN = 0.1, 0.1,<br>EX_TE_MIN = 0.1, 0.1,<br>EX_TE_MIN = 0.1, 0.1,<br>EX_TE_MIN = 0.524, 0.042,<br>EX_TE_MIN = -0.524, 0.042,<br>EX_TE_MIN = 0.524, 0.042,<br>EX_TE_MIN = 0.524, 0.042,<br>EX_TE_MIN = 0.524, 0.042,<br>EX_TE_MIN = -0.524, 0.042,<br>EX_TE_MIN = -0.524, 0.042,<br>EX_TE_MIN = -0.524, 0.042,<br>EX_TE_MIN = -0.524, 0.042,<br>EX_TE_MIN = -0.524, 0.042,<br>EX_TE_MIN = -0.524, 0.042,<br>EX_TE_MIN = -0.524, 0.042,<br>EX_TE_MIN = -0.524, 0.042,<br>EX_TE_MIN = -0.524, 0.042,<br>EX_YE_MIN = -0.524, 0.042,<br>EX_YE_MIN = -0.524, 0.042,<br>EX_YE_MIN = -0.524, 0.042,<br>EX_YE_MIN = -0.524, 0.042,<br>Send |                                                  |
| EX_GP2 = -0.426,<br>EX_GPY = 0.892,<br>EX_GQ = 3., 7.,<br>EX_GR = 3., 7.,<br>EX_GRAVITY = 3.75,<br>EX_GVE = 5.7.,<br>EX_GVE = 200.,<br>EX_GVE = 40., 20.,<br>EX_GVE = 40., 20.,<br>EX_GVE = 5.7.,<br>EX_GW = 5.7.,<br>EX_M1 = 10000.,<br>EX_M2 = 10040.,<br>EX_M3 = 1000.,<br>EX_M4 = 1010.,<br>EX_MAX_NORMAL_VELOCITY = 3.35,<br>EX_OMEGA = 1.,<br>EX_P1 = 0.00354,<br>EX_P2 = 0.00827,<br>EX_P3 = 0.01,<br>EX_P4 = 0.015708,<br>EX_P4 = 0.015708,<br>EX_PE_MAX = 0.524, 0.062,<br>EX_T1 = -200,<br>EX_T3 = -38.46,<br>EX_T1 = -200,<br>EX_T3 = -38.46,<br>EX_TDLR_ANGLES = 0.361367, 1.31812, 1.31812,<br>EX_TDLR_GAIN = 0.015625,<br>EX_TDLR_LOCK_TIME = 0,<br>EX_TE_DROP = 0.1,<br>EX_TE_MAX = 0.90.498,<br>EX_TE_MIN = 0.10.1,<br>EX_TE_MIN = 0.10.1,<br>EX_THETA1 = 0.004363,<br>EX_THETA2 = 0.006109,<br>EX_YE_MIN = -0.524, -0.042,<br>Send<br>\$EX_EXTERNAL_NML                                                                                                    | $EX_{GP1} = 0.852$                               |
| EX_GPY = $0.892$ ,<br>EX_GQ = 3., 7.,<br>EX_GR = 3., 7.,<br>EX_GRAVITY = 3.75,<br>EX_GVE = 200,<br>EX_GVE = 200,<br>EX_GVE = $40.20$ ,<br>EX_GW = $5.7$ ,<br>EX_GWI = $0.5.1$ ,<br>EX_MI = $10000$ ,<br>EX_M2 = $10040$ ,<br>EX_M3 = $1000$ ,<br>EX_M4 = $1010$ ,<br>EX_M4 = $1010$ ,<br>EX_M4 = $1010$ ,<br>EX_M4 = $1010$ ,<br>EX_M4 = $1010$ ,<br>EX_M4 = $1010$ ,<br>EX_M4 = $1010$ ,<br>EX_M4 = $1010$ ,<br>EX_M4 = $1010$ ,<br>EX_M4 = $1010$ ,<br>EX_M4 = $1010$ ,<br>EX_M4 = $1010$ ,<br>EX_M4 = $1010$ ,<br>EX_M4 = $1010$ ,<br>EX_P1 = $0.00354$ ,<br>EX_P2 = $0.00827$ ,<br>EX_P2 = $0.00827$ ,<br>EX_P3 = $0.01$ ,<br>EX_P4 = $0.015708$ ,<br>EX_P2 = $0.00827$ ,<br>EX_P3 = $0.01$ ,<br>EX_P4 = $0.015708$ ,<br>EX_PE_MIN = $-0.524,-0.062$ ,<br>EX_T1 = $-200$ ,<br>EX_T2 = $200$ ,<br>EX_T2 = $200$ ,<br>EX_T3 = $-38.46$ ,<br>EX_T1 = $-200$ ,<br>EX_T3 = $-38.46$ ,<br>EX_TDLR_ANGLES = $0.361367,1.31812$ , $1.31812$ ,<br>EX_TDLR_GAIN = $0.015625$ ,<br>EX_TDLR_LOCK_TIME = $0$ ,<br>EX_TDLR_OFFSET = $-100$ ,<br>EX_TE_DROP = $0.1$ ,<br>EX_TE_INIT = $0.1$ ,<br>EX_TE_MAX = $0.9,0.498$ ,<br>EX_TE_MIN = $-1,0.1$ ,<br>EX_TE_MAX = $0.90.498$ ,<br>EX_TE_MIN = $-0.524,-0.042$ ,<br>EX_YE_MAX = $0.524,-0.042$ ,<br>Send<br>\$EX_EXTERNAL_NML                                                                              | $FX_{GP2} = -0.426$                              |
| EX_GQ = 3., 7.,<br>EX_GR = 3., 7.,<br>EX_GRAVITY = 3.75,<br>EX_GV = 5., 7.,<br>EX_GVE = 200.,<br>EX_GVE = 40., 20.,<br>EX_GV = 5., 7.,<br>EX_GWI = 0.5, 1.,<br>EX_MI = 10000.,<br>EX_M2 = 10040.,<br>EX_M3 = 1000.,<br>EX_M4 = 1010.,<br>EX_MAX_NORMAL_VELOCITY = 3.35,<br>EX_OMEGA = 1.,<br>EX_P1 = 0.00354,<br>EX_P1 = 0.00354,<br>EX_P2 = 0.00827,<br>EX_P2 = 0.00827,<br>EX_P3 = 0.01,<br>EX_P4 = 0.015708,<br>EX_PE_MIN = -0.524, -0.062,<br>EX_T1 = -200.,<br>EX_T2 = 200.,<br>EX_T2 = 200.,<br>EX_T3 = -38.46,<br>EX_T4 = 38.46,<br>EX_TDLR_ANGLES = 0.361367, 1.31812, 1.31812,<br>EX_TDLR_GAIN = 0.015625,<br>EX_TDLR_IOCK_TIME = 0,<br>EX_TE_DROP = 0.1,<br>EX_TE_INIT = 0.1,<br>EX_TE_MAX = 0.90.498,<br>EX_TE_MIN = 0.10.1,<br>EX_THETA1 = 0.004363,<br>EX_THETA2 = 0.006109,<br>EX_YE_MAX = 0.524, -0.042,<br>Send<br>\$EX_EXTERNAL_NML                                                                                                    |                                                  |
| EX_GR = 3.,7.,<br>EX_GRAVITY = 3.75,<br>EX_GV = 5.,7.,<br>EX_GVE = 200.,<br>EX_GVE = 40.,20.,<br>EX_GVE = 5.,7.,<br>EX_GWI = 0.5,1.,<br>EX_MI = 10000.,<br>EX_M2 = 10040.,<br>EX_M3 = 1000.,<br>EX_M4 = 1010.,<br>EX_M4 = 1010.,<br>EX_MAX_NORMAL_VELOCITY = 3.35,<br>EX_OMEGA = 1.,<br>EX_P1 = 0.00354,<br>EX_P2 = 0.00827,<br>EX_P3 = 0.01,<br>EX_P4 = 0.015708,<br>EX_P4 = 0.015708,<br>EX_PE_MIN = -0.524,0.062,<br>EX_T1 = -200.,<br>EX_T2 = 200.,<br>EX_T3 = -38.46,<br>EX_T4 = 38.46,<br>EX_TDLR_ANGLES = 0.361367,1.31812, 1.31812,<br>EX_TDLR_GAIN = 0.015625,<br>EX_TDLR_OFFSET = -100.,<br>EX_TE_DROP = 0.1,<br>EX_TE_INIT = 0.1,<br>EX_TE_MIN = 0.1,0.1,<br>EX_TE_MAX = 0.90.498,<br>EX_TE_MIN = 0.190.42,<br>EX_YE_MAX = 0.524,0.042,<br>EX_YE_MAX = 0.524,0.042,<br>EX_YE_MIN = -0.524,-0.042,<br>Send<br>\$EX_EXTERNAL_NML                                                                                                    |                                                  |
| EX_GRAVITY = $3.75$ ,<br>EX_GV = $5.,7$ ,<br>EX_GVE = $200$ ,<br>EX_GVE = $40.,20$ ,<br>EX_GW = $5.,7$ ,<br>EX_GWI = $0.5,1$ ,<br>EX_MI = $10000$ ,<br>EX_M2 = $10040$ ,<br>EX_M3 = $1000$ ,<br>EX_M4 = $1010$ ,<br>EX_M4 = $1010$ ,<br>EX_MAX_NORMAL_VELOCITY = $3.35$ ,<br>EX_OMEGA = $1$ ,<br>EX_P1 = $0.00354$ ,<br>EX_P1 = $0.00354$ ,<br>EX_P2 = $0.00827$ ,<br>EX_P2 = $0.00827$ ,<br>EX_P3 = $0.01$ ,<br>EX_P4 = $0.015708$ ,<br>EX_P4 = $0.015708$ ,<br>EX_PE_MIN = $-0.524,0.062$ ,<br>EX_T1 = $-200$ ,<br>EX_T2 = $200$ ,<br>EX_T3 = $-38.46$ ,<br>EX_T4 = $38.46$ ,<br>EX_TDLR_ANGLES = $0.361367,1.31812, 1.31812$ ,<br>EX_TDLR_GAIN = $0.015625$ ,<br>EX_TDLR_LOCK_TIME = $0$ ,<br>EX_TE_DROP = $0.1$ ,<br>EX_TE_INIT = $0.1$ ,<br>EX_TE_INIT = $0.1$ ,<br>EX_TE_MAX = $0.90.498$ ,<br>EX_TE_MIN = $0.124,0.042$ ,<br>EX_YE_MAX = $0.524,0.042$ ,<br>EX_YE_MIN = $-0.524,-0.042$ ,<br>Send<br>\$EX_EXTERNAL_NML                                                                                                    | $EX_{GQ} = 3., /.,$                              |
| EX_GV = 5.,7,<br>EX_GVE = 200,<br>EX_GVE = 40.,20,<br>EX_GW = 5.,7,<br>EX_GWI = 0.5,1,<br>EX_MI = 10000,<br>EX_M2 = 10040,<br>EX_M3 = 1000,<br>EX_M4 = 1010,<br>EX_MAX_NORMAL_VELOCITY = 3.35,<br>EX_OMEGA = 1,<br>EX_P1 = 0.00354,<br>EX_P2 = 0.00827,<br>EX_P2 = 0.00827,<br>EX_P3 = 0.01,<br>EX_P4 = 0.015708,<br>EX_P4 = 0.015708,<br>EX_PE_MAX = 0.524,0.062,<br>EX_T1 = -200,<br>EX_T2 = 200,<br>EX_T2 = 200,<br>EX_T3 = -38.46,<br>EX_T4 = 38.46,<br>EX_TDLR_ANGLES = 0.361367,1.31812, 1.31812,<br>EX_TDLR_GAIN = 0.015625,<br>EX_TDLR_LOCK_TIME = 0,<br>EX_TDLR_OFFSET = -100,<br>EX_TE_DROP = 0.1,<br>EX_TE_MAX = 0.9,0.498,<br>EX_TE_MIN = 0.1,0.1,<br>EX_TE_MIN = 0.1,0.1,<br>EX_TE_MIN = 0.524,0.042,<br>EX_YE_MAX = 0.524,0.042,<br>EX_YE_MIN = -0.524,-0.042,<br>\$end<br>\$EX_EXTERNAL_NML                                                                                                    |                                                  |
| EX_GVE = 200.,<br>EX_GVEI = 40.,20.,<br>EX_GW = 5.,7.,<br>EX_GWI = 0.5,1.,<br>EX_M1 = 10000.,<br>EX_M2 = 10040.,<br>EX_M3 = 1000.,<br>EX_M4 = 1010.,<br>EX_MAX_NORMAL_VELOCITY = 3.35,<br>EX_OMEGA = 1.,<br>EX_P1 = 0.00354,<br>EX_P2 = 0.00827,<br>EX_P3 = 0.01,<br>EX_P4 = 0.015708,<br>EX_P4 = 0.015708,<br>EX_PE_MAX = 0.524,0.062,<br>EX_T1 = -200.,<br>EX_T2 = 200.,<br>EX_T3 = -38.46,<br>EX_T4 = 38.46,<br>EX_TDLR_ANGLES = 0.361367,1.31812, 1.31812,<br>EX_TDLR_GAIN = 0.015625,<br>EX_TDLR_LOCK_TIME = 0,<br>EX_TE_DROP = 0.1,<br>EX_TE_NOP = 0.1,<br>EX_TE_MAX = 0.9,0.498,<br>EX_TE_MIN = 0.1,0.1,<br>EX_TE_MIN = 0.1,0.1,<br>EX_THETA1 = 0.004363,<br>EX_THETA2 = 0.006109,<br>EX_YE_MAX = 0.524,0.042,<br>EX_YE_MIN = -0.524,-0.042,<br>\$end<br>\$EX_EXTERNAL_NML                                                                                                    | <b>—</b>                                         |
| EX_GVEI = 40.,20.,<br>EX_GW = 5.,7.,<br>EX_GWI = 0.5,1.,<br>EX_M1 = 10000.,<br>EX_M2 = 10040.,<br>EX_M3 = 1000.,<br>EX_M4 = 1010.,<br>EX_MAX_NORMAL_VELOCITY = 3.35,<br>EX_OMEGA = 1.,<br>EX_P1 = 0.00354,<br>EX_P2 = 0.00827,<br>EX_P3 = 0.01,<br>EX_P4 = 0.015708,<br>EX_P4 = 0.015708,<br>EX_PE_MIN = -0.524,0.062,<br>EX_T1 = -200.,<br>EX_T2 = 200.,<br>EX_T3 = -38.46,<br>EX_T1 = -200.,<br>EX_T3 = -38.46,<br>EX_TDLR_ANGLES = 0.361367,1.31812, 1.31812,<br>EX_TDLR_GAIN = 0.015625,<br>EX_TDLR_OFFSET = -100.,<br>EX_TE_DROP = 0.1,<br>EX_TE_NIT = 0.1,<br>EX_TE_MAX = 0.9,0.498,<br>EX_TE_MIN = 0.1,0.1,<br>EX_TE_MIN = 0.1,0.1,<br>EX_THETA1 = 0.004363,<br>EX_THETA2 = 0.006109,<br>EX_YE_MAX = 0.524,-0.042,<br>Send<br>\$EX_EXTERNAL_NML                                                                                                    |                                                  |
| EX_GW = 5.7.,<br>EX_GWI = 0.5,1.,<br>EX_M1 = 10000.,<br>EX_M2 = 10040.,<br>EX_M3 = 1000.,<br>EX_M4 = 1010.,<br>EX_MAX_NORMAL_VELOCITY = 3.35,<br>EX_OMEGA = 1.,<br>EX_P1 = 0.00354,<br>EX_P2 = 0.00827,<br>EX_P3 = 0.01,<br>EX_P4 = 0.015708,<br>EX_P4 = 0.015708,<br>EX_PE_MAX = 0.524,0.062,<br>EX_T1 = -200.,<br>EX_T2 = 200.,<br>EX_T3 = -38.46,<br>EX_T1 = -200.,<br>EX_T3 = -38.46,<br>EX_TDLR_ANGLES = 0.361367,1.31812, 1.31812,<br>EX_TDLR_GAIN = 0.015625,<br>EX_TDLR_LOCK_TIME = 0,<br>EX_TDLR_OFFSET = -100.,<br>EX_TE_DROP = 0.1,<br>EX_TE_NOP = 0.1,<br>EX_TE_MAX = 0.9,0.498,<br>EX_TE_MIN = 0.1,0.1,<br>EX_TE_MAX = 0.90.498,<br>EX_THETA1 = 0.004363,<br>EX_THETA2 = 0.006109,<br>EX_YE_MAX = 0.524,-0.042,<br>EX_YE_MIN = -0.524,-0.042,<br>Send<br>\$EX_EXTERNAL_NML                                                                                                    | $EX_GVE = 200.,$                                 |
| EX_GWI = $0.5, 1.$ ,<br>EX_M1 = 10000.,<br>EX_M2 = 10040.,<br>EX_M3 = 1000.,<br>EX_M4 = 1010.,<br>EX_MAX_NORMAL_VELOCITY = $3.35$ ,<br>EX_OMEGA = 1.,<br>EX_P1 = $0.00354$ ,<br>EX_P2 = $0.00827$ ,<br>EX_P2 = $0.00827$ ,<br>EX_P3 = $0.01$ ,<br>EX_P4 = $0.015708$ ,<br>EX_PE_MAX = $0.524, 0.062$ ,<br>EX_PE_MIN = $-0.524, -0.062$ ,<br>EX_T1 = $-200$ ,<br>EX_T2 = $200$ ,<br>EX_T2 = $200$ ,<br>EX_T3 = $-38.46$ ,<br>EX_T4 = $38.46$ ,<br>EX_TDLR_ANGLES = $0.361367, 1.31812, 1.31812$ ,<br>EX_TDLR_GAIN = $0.015625$ ,<br>EX_TDLR_LOCK_TIME = $0$ ,<br>EX_TE_DROP = $0.1$ ,<br>EX_TE_INIT = $0.1$ ,<br>EX_TE_INIT = $0.1$ ,<br>EX_TE_MAX = $0.9, 0.498$ ,<br>EX_TE_MAX = $0.9, 0.498$ ,<br>EX_TE_MAX = $0.524, 0.042$ ,<br>EX_YE_MAX = $0.524, -0.042$ ,<br>Send<br>\$EX_EXTERNAL_NML                                                                                                    | $EX_GVEI = 40., 20.,$                            |
| EX_M1 = 10000,<br>EX_M2 = 10040,<br>EX_M3 = 1000,<br>EX_M4 = 1010,<br>EX_MAX_NORMAL_VELOCITY = $3.35$ ,<br>EX_OMEGA = 1.,<br>EX_P1 = $0.00354$ ,<br>EX_P2 = $0.00827$ ,<br>EX_P2 = $0.00827$ ,<br>EX_P3 = $0.01$ ,<br>EX_P4 = $0.015708$ ,<br>EX_P4 = $0.015708$ ,<br>EX_PE_MIN = $-0.524$ , $0.062$ ,<br>EX_T1 = $-200$ ,<br>EX_T2 = $200$ ,<br>EX_T2 = $200$ ,<br>EX_T3 = $-38.46$ ,<br>EX_T4 = $38.46$ ,<br>EX_TDLR_ANGLES = $0.361367$ , $1.31812$ , $1.31812$ ,<br>EX_TDLR_GAIN = $0.015625$ ,<br>EX_TDLR_GAIN = $0.015625$ ,<br>EX_TDLR_OFFSET = $-100$ ,<br>EX_TE_DROP = $0.1$ ,<br>EX_TE_INIT = $0.1$ ,<br>EX_TE_MAX = $0.90.498$ ,<br>EX_TE_MAX = $0.90.498$ ,<br>EX_THETA1 = $0.004363$ ,<br>EX_THETA1 = $0.004363$ ,<br>EX_THETA2 = $0.006109$ ,<br>EX_YE_MAX = $0.524$ , $0.042$ ,<br>EX_YE_MAX = $0.524$ , $0.042$ ,<br>EX_YE_MIN = $-0.524$ , $-0.042$ ,<br>\$end<br>\$EX_EXTERNAL_NML                                                                                                    | EX GW = 5.,7.,                                   |
| EX_M1 = 10000,<br>EX_M2 = 10040,<br>EX_M3 = 1000,<br>EX_M4 = 1010,<br>EX_MAX_NORMAL_VELOCITY = $3.35$ ,<br>EX_OMEGA = 1.,<br>EX_P1 = $0.00354$ ,<br>EX_P2 = $0.00827$ ,<br>EX_P2 = $0.00827$ ,<br>EX_P3 = $0.01$ ,<br>EX_P4 = $0.015708$ ,<br>EX_P4 = $0.015708$ ,<br>EX_PE_MIN = $-0.524$ , $0.062$ ,<br>EX_T1 = $-200$ ,<br>EX_T2 = $200$ ,<br>EX_T2 = $200$ ,<br>EX_T3 = $-38.46$ ,<br>EX_T4 = $38.46$ ,<br>EX_TDLR_ANGLES = $0.361367$ , $1.31812$ , $1.31812$ ,<br>EX_TDLR_GAIN = $0.015625$ ,<br>EX_TDLR_GAIN = $0.015625$ ,<br>EX_TDLR_OFFSET = $-100$ ,<br>EX_TE_DROP = $0.1$ ,<br>EX_TE_INIT = $0.1$ ,<br>EX_TE_MAX = $0.90.498$ ,<br>EX_TE_MAX = $0.90.498$ ,<br>EX_THETA1 = $0.004363$ ,<br>EX_THETA1 = $0.004363$ ,<br>EX_THETA2 = $0.006109$ ,<br>EX_YE_MAX = $0.524$ , $0.042$ ,<br>EX_YE_MAX = $0.524$ , $0.042$ ,<br>EX_YE_MIN = $-0.524$ , $-0.042$ ,<br>\$end<br>\$EX_EXTERNAL_NML                                                                                                    | $EX_{GWI} = 0.5, 1.,$                            |
| EX_M2 = 10040.,<br>EX_M3 = 1000.,<br>EX_M4 = 1010.,<br>EX_MAX_NORMAL_VELOCITY = $3.35$ ,<br>EX_OMEGA = 1.,<br>EX_P1 = $0.00354$ ,<br>EX_P2 = $0.00827$ ,<br>EX_P2 = $0.00827$ ,<br>EX_P3 = $0.01$ ,<br>EX_P4 = $0.015708$ ,<br>EX_PE_MAX = $0.524,0.062$ ,<br>EX_PE_MIN = $-0.524,-0.062$ ,<br>EX_T1 = $-200$ ,<br>EX_T2 = $200$ ,<br>EX_T2 = $200$ ,<br>EX_T3 = $-38.46$ ,<br>EX_T4 = $38.46$ ,<br>EX_TDLR_ANGLES = $0.361367,1.31812, 1.31812$ ,<br>EX_TDLR_GAIN = $0.015625$ ,<br>EX_TDLR_LOCK_TIME = $0$ ,<br>EX_TDLR_OFFSET = $-100$ ,<br>EX_TE_DROP = $0.1$ ,<br>EX_TE_NIT = $0.1$ ,<br>EX_TE_MAX = $0.9,0.498$ ,<br>EX_TE_MAX = $0.9,0.498$ ,<br>EX_TE_MIN = $0.1,0.1$ ,<br>EX_TE_MIN = $0.1,0.1$ ,<br>EX_THETA1 = $0.004363$ ,<br>EX_THETA2 = $0.006109$ ,<br>EX_YE_MAX = $0.524,-0.042$ ,<br>EX_YE_MIN = $-0.524,-0.042$ ,<br>Send<br>\$EX_EXTERNAL_NML                                                                                                    | $EX_M1 = 10000$                                  |
| EX_M3 = 1000.,<br>EX_M4 = 1010.,<br>EX_MAX_NORMAL_VELOCITY = $3.35$ ,<br>EX_OMEGA = 1.,<br>EX_P1 = $0.00354$ ,<br>EX_P2 = $0.00827$ ,<br>EX_P2 = $0.00827$ ,<br>EX_P3 = $0.01$ ,<br>EX_P4 = $0.015708$ ,<br>EX_PE_MAX = $0.524,0.062$ ,<br>EX_PE_MIN = $-0.524,-0.062$ ,<br>EX_T1 = $-200$ ,<br>EX_T2 = $200$ ,<br>EX_T2 = $200$ ,<br>EX_T3 = $-38.46$ ,<br>EX_T4 = $38.46$ ,<br>EX_T4 = $38.46$ ,<br>EX_TDLR_ANGLES = $0.361367,1.31812, 1.31812$ ,<br>EX_TDLR_GAIN = $0.015625$ ,<br>EX_TDLR_LOCK_TIME = $0$ ,<br>EX_TDLR_OFFSET = $-100$ ,<br>EX_TE_DROP = $0.1$ ,<br>EX_TE_NIT = $0.1$ ,<br>EX_TE_MAX = $0.9,0.498$ ,<br>EX_TE_MIN = $0.1,0.1$ ,<br>EX_THETA1 = $0.004363$ ,<br>EX_THETA1 = $0.004363$ ,<br>EX_THETA2 = $0.006109$ ,<br>EX_YE_MAX = $0.524,0.042$ ,<br>EX_YE_MIN = $-0.524,-0.042$ ,<br>Send<br>\$EX_EXTERNAL_NML                                                                                                    | $EX_{M2} = 10040$                                |
| EX_M4 = 1010.,<br>EX_MAX_NORMAL_VELOCITY = $3.35$ ,<br>EX_OMEGA = 1.,<br>EX_P1 = $0.00354$ ,<br>EX_P2 = $0.00827$ ,<br>EX_P2 = $0.00827$ ,<br>EX_P3 = $0.01$ ,<br>EX_P4 = $0.015708$ ,<br>EX_PE_MAX = $0.524,0.062$ ,<br>EX_PE_MIN = $-0.524,-0.062$ ,<br>EX_T1 = $-200$ ,<br>EX_T2 = $200$ ,<br>EX_T2 = $200$ ,<br>EX_T3 = $-38.46$ ,<br>EX_T4 = $38.46$ ,<br>EX_T4 = $38.46$ ,<br>EX_TDLR_ANGLES = $0.361367,1.31812, 1.31812$ ,<br>EX_TDLR_GAIN = $0.015625$ ,<br>EX_TDLR_LOCK_TIME = $0$ ,<br>EX_TDLR_OFFSET = $-100$ ,<br>EX_TE_DROP = $0.1$ ,<br>EX_TE_DROP = $0.1$ ,<br>EX_TE_NIT = $0.1$ ,<br>EX_TE_MAX = $0.9,0.498$ ,<br>EX_TE_MIN = $0.1,0.1$ ,<br>EX_THETA1 = $0.004363$ ,<br>EX_THETA1 = $0.004363$ ,<br>EX_THETA2 = $0.006109$ ,<br>EX_YE_MAX = $0.524,0.042$ ,<br>EX_YE_MIN = $-0.524,-0.042$ ,<br>\$end<br>\$EX_EXTERNAL_NML                                                                                                    | $EX_M3 = 1000$                                   |
| EX_MAX_NORMAL_VELOCITY = $3.35$ ,<br>EX_OMEGA = 1.,<br>EX_P1 = $0.00354$ ,<br>EX_P2 = $0.00827$ ,<br>EX_P3 = $0.01$ ,<br>EX_P4 = $0.015708$ ,<br>EX_PE_MAX = $0.524,0.062$ ,<br>EX_PE_MIN = $-0.524,-0.062$ ,<br>EX_T1 = $-200$ ,<br>EX_T2 = $200$ ,<br>EX_T3 = $-38.46$ ,<br>EX_T4 = $38.46$ ,<br>EX_T4 = $38.46$ ,<br>EX_TDLR_ANGLES = $0.361367,1.31812, 1.31812$ ,<br>EX_TDLR_GAIN = $0.015625$ ,<br>EX_TDLR_GAIN = $0.015625$ ,<br>EX_TDLR_LOCK_TIME = $0$ ,<br>EX_TDLR_OFFSET = $-100$ ,<br>EX_TE_DROP = $0.1$ ,<br>EX_TE_DROP = $0.1$ ,<br>EX_TE_INIT = $0.1$ ,<br>EX_TE_MAX = $0.9,0.498$ ,<br>EX_TE_MIN = $0.1,0.1$ ,<br>EX_THETA1 = $0.004363$ ,<br>EX_THETA2 = $0.006109$ ,<br>EX_YE_MAX = $0.524,0.042$ ,<br>EX_YE_MIN = $-0.524,-0.042$ ,<br>Send<br>\$EX_EXTERNAL_NML                                                                                                    | $FX_M4 = 1010$                                   |
| EX_OMEGA = 1.,<br>EX_P1 = $0.00354$ ,<br>EX_P2 = $0.00827$ ,<br>EX_P3 = $0.01$ ,<br>EX_P4 = $0.015708$ ,<br>EX_PE_MAX = $0.524, 0.062$ ,<br>EX_PE_MIN = $-0.524, -0.062$ ,<br>EX_T1 = $-200$ ,<br>EX_T2 = $200$ ,<br>EX_T3 = $-38.46$ ,<br>EX_T4 = $38.46$ ,<br>EX_T4 = $38.46$ ,<br>EX_TDLR_ANGLES = $0.361367, 1.31812, 1.31812$ ,<br>EX_TDLR_GAIN = $0.015625$ ,<br>EX_TDLR_LOCK_TIME = $0$ ,<br>EX_TDLR_OFFSET = $-100$ ,<br>EX_TE_DROP = $0.1$ ,<br>EX_TE_DROP = $0.1$ ,<br>EX_TE_INIT = $0.1$ ,<br>EX_TE_MAX = $0.9, 0.498$ ,<br>EX_TE_MIN = $0.1, 0.1$ ,<br>EX_THETA1 = $0.004363$ ,<br>EX_THETA1 = $0.004363$ ,<br>EX_THETA2 = $0.006109$ ,<br>EX_YE_MAX = $0.524, 0.042$ ,<br>EX_YE_MIN = $-0.524, -0.042$ ,<br>\$end<br>\$EX_EXTERNAL_NML                                                                                                    | $EX_MAY = 1010.$                                 |
| EX_P1 = $0.00354$ ,<br>EX_P2 = $0.00827$ ,<br>EX_P3 = $0.01$ ,<br>EX_P4 = $0.015708$ ,<br>EX_PE_MAX = $0.524, 0.062$ ,<br>EX_PE_MIN = $-0.524, -0.062$ ,<br>EX_T1 = $-200$ ,<br>EX_T2 = $200$ ,<br>EX_T3 = $-38.46$ ,<br>EX_T4 = $38.46$ ,<br>EX_T4 = $38.46$ ,<br>EX_TDLR_ANGLES = $0.361367, 1.31812, 1.31812$ ,<br>EX_TDLR_GAIN = $0.015625$ ,<br>EX_TDLR_LOCK_TIME = $0$ ,<br>EX_TDLR_OFFSET = $-100$ .,<br>EX_TE_DROP = $0.1$ ,<br>EX_TE_INIT = $0.1$ ,<br>EX_TE_INIT = $0.1$ ,<br>EX_TE_MAX = $0.9, 0.498$ ,<br>EX_TE_MIN = $0.1, 0.1$ ,<br>EX_THETA1 = $0.004363$ ,<br>EX_THETA2 = $0.006109$ ,<br>EX_YE_MAX = $0.524, 0.042$ ,<br>EX_YE_MIN = $-0.524, -0.042$ ,<br>Send<br>\$EX_EXTERNAL_NML                                                                                                    | $EA_MAA_NORWAL_VELOCITT = 5.55,$                 |
| EX_P2 = 0.00827,<br>EX_P3 = 0.01,<br>EX_P4 = 0.015708,<br>EX_PE_MAX = 0.524,0.062,<br>EX_PE_MIN = $-0.524,-0.062$ ,<br>EX_T1 = $-200$ ,<br>EX_T2 = 200,<br>EX_T3 = $-38.46$ ,<br>EX_T4 = $38.46$ ,<br>EX_T4 = $38.46$ ,<br>EX_TDLR_ANGLES = $0.361367,1.31812, 1.31812$ ,<br>EX_TDLR_GAIN = $0.015625$ ,<br>EX_TDLR_LOCK_TIME = $0$ ,<br>EX_TDLR_OFFSET = $-100$ ,<br>EX_TE_DROP = $0.1$ ,<br>EX_TE_INIT = $0.1$ ,<br>EX_TE_INIT = $0.1$ ,<br>EX_TE_MAX = $0.9,0.498$ ,<br>EX_TE_MIN = $0.1,0.1$ ,<br>EX_TE_MIN = $0.1,0.1$ ,<br>EX_THETA1 = $0.004363$ ,<br>EX_THETA2 = $0.006109$ ,<br>EX_YE_MAX = $0.524,0.042$ ,<br>EX_YE_MIN = $-0.524,-0.042$ ,<br>\$end<br>\$EX_EXTERNAL_NML                                                                                                    |                                                  |
| EX_P3 = 0.01,<br>EX_P4 = 0.015708,<br>EX_PE_MAX = 0.524,0.062,<br>EX_PE_MIN = $-0.524,-0.062$ ,<br>EX_T1 = $-200$ ,<br>EX_T2 = 200,<br>EX_T3 = $-38.46$ ,<br>EX_T4 = $38.46$ ,<br>EX_T4 = $38.46$ ,<br>EX_TDLR_ANGLES = $0.361367,1.31812, 1.31812$ ,<br>EX_TDLR_GAIN = $0.015625$ ,<br>EX_TDLR_LOCK_TIME = 0,<br>EX_TDLR_OFFSET = $-100$ ,<br>EX_TE_DROP = $0.1$ ,<br>EX_TE_DROP = $0.1$ ,<br>EX_TE_INIT = $0.1$ ,<br>EX_TE_MAX = $0.9,0.498$ ,<br>EX_TE_MIN = $0.1,0.1$ ,<br>EX_TE_MIN = $0.1,0.1$ ,<br>EX_THETA1 = $0.004363$ ,<br>EX_THETA1 = $0.004363$ ,<br>EX_THETA2 = $0.006109$ ,<br>EX_YE_MAX = $0.524,0.042$ ,<br>EX_YE_MIN = $-0.524,-0.042$ ,<br>\$end<br>\$EX_EXTERNAL_NML                                                                                                    | —                                                |
| EX_P4 = $0.015708$ ,<br>EX_PE_MAX = $0.524,0.062$ ,<br>EX_PE_MIN = $-0.524,-0.062$ ,<br>EX_T1 = $-200$ ,<br>EX_T2 = $200$ ,<br>EX_T3 = $-38.46$ ,<br>EX_T4 = $38.46$ ,<br>EX_T4 = $38.46$ ,<br>EX_TDLR_ANGLES = $0.361367,1.31812,1.31812$ ,<br>EX_TDLR_GAIN = $0.015625$ ,<br>EX_TDLR_LOCK_TIME = $0$ ,<br>EX_TDLR_OFFSET = $-100$ ,<br>EX_TE_DROP = $0.1$ ,<br>EX_TE_INIT = $0.1$ ,<br>EX_TE_INIT = $0.1$ ,<br>EX_TE_MAX = $0.9,0.498$ ,<br>EX_TE_MIN = $0.1,0.1$ ,<br>EX_THETA1 = $0.004363$ ,<br>EX_THETA1 = $0.004363$ ,<br>EX_THETA2 = $0.006109$ ,<br>EX_YE_MAX = $0.524,0.042$ ,<br>EX_YE_MIN = $-0.524,-0.042$ ,<br>\$end<br>\$EX_EXTERNAL_NML                                                                                                    | -                                                |
| EX_PE_MAX = $0.524, 0.062,$<br>EX_PE_MIN = $-0.524, -0.062,$<br>EX_T1 = $-200,$<br>EX_T2 = $200,$<br>EX_T3 = $-38.46,$<br>EX_T4 = $38.46,$<br>EX_TDLR_ANGLES = $0.361367, 1.31812, 1.31812,$<br>EX_TDLR_GAIN = $0.015625,$<br>EX_TDLR_LOCK_TIME = $0,$<br>EX_TDLR_OFFSET = $-100,$<br>EX_TE_DROP = $0.1,$<br>EX_TE_DROP = $0.1,$<br>EX_TE_DROP = $0.1,$<br>EX_TE_MAX = $0.9, 0.498,$<br>EX_TE_MIN = $0.1, 0.1,$<br>EX_TE_MIN = $0.1, 0.1,$<br>EX_THETA1 = $0.004363,$<br>EX_THETA1 = $0.004363,$<br>EX_YE_MAX = $0.524, 0.042,$<br>EX_YE_MIN = $-0.524, -0.042,$<br>\$end<br>\$EX_EXTERNAL_NML                                                                                                    |                                                  |
| EX_PE_MIN = -0.524,-0.062,<br>EX_T1 = -200.,<br>EX_T2 = 200.,<br>EX_T3 = -38.46,<br>EX_T4 = 38.46,<br>EX_TDLR_ANGLES = 0.361367,1.31812, 1.31812,<br>EX_TDLR_GAIN = 0.015625,<br>EX_TDLR_LOCK_TIME = 0,<br>EX_TDLR_OFFSET = -100.,<br>EX_TE_DROP = 0.1,<br>EX_TE_INIT = 0.1,<br>EX_TE_MAX = 0.9,0.498,<br>EX_TE_MIN = 0.1,0.1,<br>EX_TE_MIN = 0.1,0.1,<br>EX_THETA1 = 0.004363,<br>EX_THETA2 = 0.006109,<br>EX_YE_MAX = 0.524,0.042,<br>EX_YE_MIN = -0.524,-0.042,<br>\$end<br>\$EX_EXTERNAL_NML                                                                                                    |                                                  |
| EX_T1 = -200.,<br>EX_T2 = 200.,<br>EX_T3 = -38.46,<br>EX_T4 = 38.46,<br>EX_TDLR_ANGLES = $0.361367, 1.31812, 1.31812,$<br>EX_TDLR_GAIN = $0.015625,$<br>EX_TDLR_LOCK_TIME = $0,$<br>EX_TDLR_OFFSET = -100.,<br>EX_TE_DROP = $0.1,$<br>EX_TE_INIT = $0.1,$<br>EX_TE_INIT = $0.1,$<br>EX_TE_MAX = $0.9, 0.498,$<br>EX_TE_MIN = $0.1, 0.1,$<br>EX_THETA1 = $0.004363,$<br>EX_THETA1 = $0.004363,$<br>EX_THETA2 = $0.006109,$<br>EX_YE_MAX = $0.524, 0.042,$<br>EX_YE_MIN = $-0.524, -0.042,$<br>\$end<br>\$EX_EXTERNAL_NML                                                                                                    | $EX_{PE}MAX = 0.524, 0.062,$                     |
| EX_T2 = 200.,<br>EX_T3 = -38.46,<br>EX_T4 = 38.46,<br>EX_TDLR_ANGLES = 0.361367,1.31812, 1.31812,<br>EX_TDLR_GAIN = 0.015625,<br>EX_TDLR_LOCK_TIME = 0,<br>EX_TDLR_OFFSET = -100.,<br>EX_TE_DROP = 0.1,<br>EX_TE_INIT = 0.1,<br>EX_TE_MAX = 0.9,0.498,<br>EX_TE_MIN = 0.1,0.1,<br>EX_TE_MIN = 0.1,0.1,<br>EX_THETA1 = 0.004363,<br>EX_THETA2 = 0.006109,<br>EX_YE_MAX = 0.524,0.042,<br>EX_YE_MIN = -0.524,-0.042,<br>\$end<br>\$EX_EXTERNAL_NML                                                                                                    |                                                  |
| EX_T2 = 200.,<br>EX_T3 = -38.46,<br>EX_T4 = 38.46,<br>EX_TDLR_ANGLES = 0.361367,1.31812, 1.31812,<br>EX_TDLR_GAIN = 0.015625,<br>EX_TDLR_LOCK_TIME = 0,<br>EX_TDLR_OFFSET = -100.,<br>EX_TE_DROP = 0.1,<br>EX_TE_INIT = 0.1,<br>EX_TE_MAX = 0.9,0.498,<br>EX_TE_MIN = 0.1,0.1,<br>EX_TE_MIN = 0.1,0.1,<br>EX_THETA1 = 0.004363,<br>EX_THETA2 = 0.006109,<br>EX_YE_MAX = 0.524,0.042,<br>EX_YE_MIN = -0.524,-0.042,<br>\$end<br>\$EX_EXTERNAL_NML                                                                                                    | $EX_T1 = -200.,$                                 |
| EX_13 = -38.46,<br>EX_T4 = 38.46,<br>EX_TDLR_ANGLES = 0.361367,1.31812, 1.31812,<br>EX_TDLR_GAIN = 0.015625,<br>EX_TDLR_LOCK_TIME = 0,<br>EX_TDLR_OFFSET = -100.,<br>EX_TE_DROP = 0.1,<br>EX_TE_DROP = 0.1,<br>EX_TE_MAX = 0.9,0.498,<br>EX_TE_MIN = 0.1,0.1,<br>EX_TE_MIN = 0.1,0.1,<br>EX_THETA1 = 0.004363,<br>EX_THETA2 = 0.006109,<br>EX_YE_MAX = 0.524,0.042,<br>EX_YE_MIN = -0.524,-0.042,<br>\$end<br>\$EX_EXTERNAL_NML                                                                                                    | EX $T2 = 200.$                                   |
| EX_TDLR_ANGLES = 0.361367,1.31812, 1.31812,<br>EX_TDLR_GAIN = 0.015625,<br>EX_TDLR_LOCK_TIME = 0,<br>EX_TDLR_OFFSET = -100.,<br>EX_TE_DROP = 0.1,<br>EX_TE_INIT = 0.1,<br>EX_TE_MAX = 0.9,0.498,<br>EX_TE_MIN = 0.1,0.1,<br>EX_THETA1 = 0.004363,<br>EX_THETA1 = 0.004363,<br>EX_YE_MAX = 0.524,0.042,<br>EX_YE_MIN = -0.524,-0.042,<br>\$end<br>\$EX_EXTERNAL_NML                                                                                                    | $EX^{T3} = -38.46,$                              |
| EX_TDLR_ANGLES = 0.361367,1.31812, 1.31812,<br>EX_TDLR_GAIN = 0.015625,<br>EX_TDLR_LOCK_TIME = 0,<br>EX_TDLR_OFFSET = -100.,<br>EX_TE_DROP = 0.1,<br>EX_TE_INIT = 0.1,<br>EX_TE_MAX = 0.9,0.498,<br>EX_TE_MIN = 0.1,0.1,<br>EX_THETA1 = 0.004363,<br>EX_THETA1 = 0.004363,<br>EX_YE_MAX = 0.524,0.042,<br>EX_YE_MIN = -0.524,-0.042,<br>\$end<br>\$EX_EXTERNAL_NML                                                                                                    | EX T4 = 38.46,                                   |
| EX_TDLR_GAIN = 0.015625,<br>EX_TDLR_LOCK_TIME = 0,<br>EX_TDLR_OFFSET = -100.,<br>EX_TE_DROP = 0.1,<br>EX_TE_DROP = 0.1,<br>EX_TE_INIT = 0.1,<br>EX_TE_MAX = 0.9,0.498,<br>EX_TE_MIN = 0.1,0.1,<br>EX_THETA1 = 0.004363,<br>EX_THETA1 = 0.004363,<br>EX_THETA2 = 0.006109,<br>EX_YE_MAX = 0.524,0.042,<br>EX_YE_MIN = -0.524,-0.042,<br>\$end<br>\$EX_EXTERNAL_NML                                                                                                    | EX TDLR ANGLES = 0.361367,1.31812, 1.31812,      |
| EX_TDLR_LOCK_TIME = 0,<br>EX_TDLR_OFFSET = -100.,<br>EX_TE_DROP = 0.1,<br>EX_TE_INIT = 0.1,<br>EX_TE_MAX = 0.9,0.498,<br>EX_TE_MIN = 0.1,0.1,<br>EX_THETA1 = 0.004363,<br>EX_THETA2 = 0.006109,<br>EX_YE_MAX = 0.524,0.042,<br>EX_YE_MIN = -0.524,-0.042,<br>\$end<br>\$EX_EXTERNAL_NML                                                                                                    | EX_TDLR_GAIN = 0.015625.                         |
| EX_TDLR_OFFSET = -100.,<br>EX_TE_DROP = 0.1,<br>EX_TE_INIT = 0.1,<br>EX_TE_INIT = 0.1,<br>EX_TE_MAX = 0.9,0.498,<br>EX_TE_MIN = 0.1,0.1,<br>EX_THETA1 = 0.004363,<br>EX_THETA2 = 0.006109,<br>EX_YE_MAX = 0.524,0.042,<br>EX_YE_MIN = -0.524,-0.042,<br>\$end<br>\$EX_EXTERNAL_NML                                                                                                    | $EX_TDLR_LOCK_TIME = 0$                          |
| EX_TE_DROP = 0.1,<br>EX_TE_INIT = 0.1,<br>EX_TE_MAX = 0.9,0.498,<br>EX_TE_MIN = 0.1,0.1,<br>EX_THETA1 = 0.004363,<br>EX_THETA2 = 0.006109,<br>EX_YE_MAX = 0.524,0.042,<br>EX_YE_MIN = -0.524,-0.042,<br>\$end<br>\$EX_EXTERNAL_NML                                                                                                    |                                                  |
| EX_TE_INIT = 0.1,<br>EX_TE_MAX = 0.9,0.498,<br>EX_TE_MIN = 0.1,0.1,<br>EX_THETA1 = 0.004363,<br>EX_THETA2 = 0.006109,<br>EX_YE_MAX = 0.524,0.042,<br>EX_YE_MIN = -0.524,-0.042,<br>\$end<br>\$EX_EXTERNAL_NML                                                                                                    |                                                  |
| EX_TE_MAX = 0.9,0.498,<br>EX_TE_MIN = 0.1,0.1,<br>EX_THETA1 = 0.004363,<br>EX_THETA2 = 0.006109,<br>EX_YE_MAX = 0.524,0.042,<br>EX_YE_MIN = -0.524,-0.042,<br>\$end<br>\$EX_EXTERNAL_NML                                                                                                    |                                                  |
| EX_TE_MIN = 0.1,0.1,<br>EX_THETA1 = 0.004363,<br>EX_THETA2 = 0.006109,<br>EX_YE_MAX = 0.524,0.042,<br>EX_YE_MIN = -0.524,-0.042,<br>\$end<br>\$EX_EXTERNAL_NML                                                                                                    |                                                  |
| EX_THETA1 = 0.004363,<br>EX_THETA2 = 0.006109,<br>EX_YE_MAX = 0.524,0.042,<br>EX_YE_MIN = -0.524,-0.042,<br>\$end<br>\$EX_EXTERNAL_NML                                                                                                    | $EX_1E_MAX = 0.3, 0.476,$<br>EX_TE_MIN = 0.1.0.1 |
| EX_THETA2 = 0.006109,<br>EX_YE_MAX = 0.524,0.042,<br>EX_YE_MIN = -0.524,-0.042,<br>\$end<br>\$EX_EXTERNAL_NML                                                                                                    |                                                  |
| EX_YE_MIN = -0.524,-0.042,<br>\$end<br>\$EX_EXTERNAL_NML                                                                                                    | $EA_IHETA1 = 0.004303,$                          |
| EX_YE_MIN = -0.524,-0.042,<br>\$end<br>\$EX_EXTERNAL_NML                                                                                                    | $EX_1HE1A2 = 0.006109,$                          |
| \$end<br>\$EX_EXTERNAL_NML                                                                                                    | $EX_YE_MAX = 0.524, 0.042,$                      |
| \$EX_EXTERNAL_NML                                                                                                    |                                                  |
|                                                                                                    | \$end                                            |
|                                                                                                    |                                                  |
| EX A COUNTER = $1665 \ 1524 \ 1524$                                                                                                    |                                                  |
| $EA_A_COUNTER = 1003, 1324, 1324,$                                                                                                    | EX_A_COUNTER = 1665, 1524, 1524,                 |

```
EX RE CMD = 1.
EX SS TEMP = 0.,
EX SUBFRAME COUNTER = 1,
EX TD COUNTER = 0,
EX TDLR COUNTER = 9920, 9770, 9852, 10002,
EX THERMO TEMP = 992,
$end
$EX SENSOR OUTPUT NML
EX A ACCELERATION =
1.63739825110955, -0.202263936687537, 1.99439462855677,
1.63739825110955, -0.202263936687537, 1.99439462855677,
1.63739825110955, -0.202263936687537, 1.99439462855677,
1.63739825110955, -0.202263936687537, 1.99439462855677,
1.63739825110955, -0.202263936687537, 1.99439462855677,
EX AR ALTITUDE = 1497.79591836735, 1497.81166815946, 1497.81166815946, 1497.81166815946,
1497.81166815946,
EX ATMOSPHERIC TEMP = -147.586,
EX G ROTATION =
0.087614454, 0.0483079695, 0.0021003465,
0.0876579642295837. 0.0485167264938354. 0.00239650011062622.
0.0876579642295837, 0.0485167264938354, 0.00239650011062622,
0.0876579642295837, 0.0485167264938354, 0.00239650011062622,
0.0876579642295837, 0.0485167264938354, 0.00239650011062622,
EX TD SENSED = 0,
EX TDLR VELOCITY =
58.2295430434468, 4.68750002153857, -2.56250001177442,
58.2371395855674, 58.2371395855674, 58.2371395855674,
58.2371395855674, 58.2371395855674, 58.2371395855674,
58.2371395855674, 58.2371395855674, 58.2371395855674,
58.2371395855674, 58.2371395855674, 58.2371395855674,
$end
$EX GUIDANCE STATE NML
EX A STATUS =
  0, 0,
  0, 0,
  0, 0,
  0, 0,
EX AE STATUS = 0,
EX AE SWITCH = 1,
EX AE TEMP = 0,
EX AR STATUS = 0, 0, 0, 0, 0
EX C STATUS = 0,
EX CHUTE RELEASED = 0,
EX CL = 1,
EX CONTOUR CROSSED = 0,
EX FRAME BEAM UNLOCKED =
  0, 0, 0,
```

```
EX FRAME ENGINES IGNITED = 1,
EX G STATUS = 0,
EX GP ALTITUDE = 1495.521749022006, 1497.81166815946, 1497.81166815946, 1497.81166815946,
1497.81166815946.
EX GP ATTITUDE =
-0.03979878822126675, 0.957525014194865, -0.2855904474112915,
-0.07660037852440182, 0.282052052010574, 0.956336249426609,
0.99626725253411, 0.05993736023322743, 0.06212144864759948,
-0.0404392391645691, 0.958516512228094, -0.282153794448846,
-0.0747709982983742, 0.278690021002445, 0.957466015066395,
0.99638043223924, 0.0598161180598313, 0.0603992240926737,
-0.0404392391645691, 0.958516512228094, -0.282153794448846,
-0.0747709982983742, 0.278690021002445, 0.957466015066395,
0.99638043223924, 0.0598161180598313, 0.0603992240926737,
-0.0404392391645691, 0.958516512228094, -0.282153794448846,
-0.0747709982983742, 0.278690021002445, 0.957466015066395,
0.99638043223924, 0.0598161180598313, 0.0603992240926737,
-0.0404392391645691, 0.958516512228094, -0.282153794448846,
-0.0747709982983742, 0.278690021002445, 0.957466015066395,
0.99638043223924, 0.0598161180598313, 0.0603992240926737,
EX GP PHASE = 2,
EX GP ROTATION =
   -0.00210035, 0.0483079695,
0.0021003465, 0., -0.0876145,
-0.048308.0.087614454.0..
EX GP VELOCITY =
58.45070383441093, 6.40601755948299, -0.3969432260435215,
58.2371395855674, 4.67148327843904, -2.55368425934921,
58.2371395855674, 4.67148327843904, -2.5536842534921,
58.2371395855674, 4.67148327843904, -2.55368425934921,
58.2371395855674, 4.67148327843904, -2.55368425934921,
EX INTERNAL CMD = 0, 0, 0, 0
EX K ALT = 1, 1, 1, 1, 1, 1
EX K MATRIX =
   , 0., 0.,
   , 1., 0.,
   , 0., 1.,
   , 0., 0.,
   , 1., 0.,
   , 0., 1.,
   , 0., 0.,
   , 1., 0.,
   , 0., 1.,
   , 0., 0.,
   , 1., 0.,
   , 0., 1.,
   . 0., 0.,
   , 1., 0.,
   , 0., 1.,
EX PE INTEGRAL = 0_{..}
EX RE STATUS = 0,
EX RE SWITCH = 1,
EX TDLR STATE = 1, 1, 1, 1, 1
EX TDS STATUS = 0,
EX TE INTEGRAL = 0.,
```

```
EX_TE_LIMIT = 0.,
EX_THETA = 0.00257,
EX_TS_STATUS = 0, 0,
EX_VELOCITY_ERROR = -43.34803091395316,
EX_YE_INTEGRAL = 0.,
$END
```

# A.15 Sample Test Stub

The Test stubs are simply FORTRAN shells that will call the source code for each functional unit. These shells are compiled and linked with the source code provided by the programmer. The resulting executable code is then run at least once for each test case. The drivers compare the data in the expected-results files to the actual data computed by the source code and prints out a file that prints the discrepancies.

```
С
C NAME: test gp.for
С
C DATE: 12/29/94
С
C PURPOSE: Generic test driver for GCS Guidance Processing
С
      module. Reads in a test case data file, *.TC, executes
С
      the module to be tested, and compares the actual computed data to
С
    the expected data in file, *.EX
С
program test gp
      include 'struct.for inc'
      include 'commons.for inc/nolist'
С
С
   List of module inputs
  namelist /EXTERNAL NML/
  + A COUNTER, AE CMD, AR COUNTER, FRAME COUNTER,
  + G COUNTER, PACKET, RE CMD, SS TEMP, SUBFRAME COUNTER,
  + TD COUNTER, TDLR COUNTER, THERMO TEMP
С
  namelist /SENSOR OUTPUT NML/
  + A ACCELERATION, AR ALTITUDE, ATMOSPHERIC TEMP, G ROTATION,
  + TD SENSED, TDLR VELOCITY
С
  namelist /GUIDANCE_STATE_NML/
  + A STATUS, AE STATUS, AE SWITCH, AE TEMP, AR STATUS,
  + C_STATUS, CHUTE_RELEASED, CL, CONTOUR_CROSSED,
  + FRAME_BEAM_UNLOCKED, FRAME_ENGINES_IGNITED,
  + G STATUS, GP ALTITUDE, GP ATTITUDE, GP PHASE,
  + GP ROTATION, GP VELOCITY, INTERNAL CMD, K ALT,
  + K_MATRIX, PE_INTEGRAL, RE_STATUS, RE_SWITCH, TDLR_STATE,
```

- + TDLR\_STATUS, TDS\_STATUS, TE\_INTEGRAL, TE\_LIMIT, THETA,
- + TS\_STATUS, VELOCITY\_ERROR, YE\_INTEGRAL

c

- namelist /RUN\_PARAMETERS\_NML/
- + A\_BIAS, A\_GAIN\_0, A\_SCALE, ALPHA\_MATRIX, AR\_FREQUENCY,
- + COMM\_SYNC\_PATTERN, CONTOUR\_ALTITUDE, CONTOUR\_VELOCITY,
- + DELTA\_T, DROP\_HEIGHT, DROP\_SPEED, ENGINES\_ON\_ALTITUDE,
- + FULL\_UP\_TIME, G1, G2, G3, G4, G\_GAIN\_0, G\_OFFSET, GA,
- + GAX, GP1, GP2, GPY, GQ, GR, GRAVITY, GV, GVE, GVEI, GVI,
- + GW, GWI, M1, M2, M3, M4, MAX\_NORMAL\_VELOCITY, OMEGA, P1,
- + P2, P3, P4, PE\_MAX, PE\_MIN, T1, T2, T3, T4, TDLR\_ANGLES,
- + TDLR\_GAIN, TDLR\_LOCK\_TIME, TDLR\_OFFSET, TE\_DROP, TE\_INIT,
- + TE\_MAX, TE\_MIN, THETA1, THETA2, YE\_MAX, YE\_MIN

namelist /EX\_EXTERNAL\_NML/

- + EX\_A\_COUNTER, EX\_AE\_CMD, EX\_AR\_COUNTER, EX\_FRAME\_COUNTER,
- + EX\_G\_COUNTER, EX\_PACKET, EX\_RE\_CMD, EX\_SS\_TEMP,
- + EX\_SUBFRAME\_COUNTER,
- + EX\_TD\_COUNTER, EX\_TDLR\_COUNTER, EX\_THERMO\_TEMP

С

- namelist /EX SENSOR OUTPUT NML/
- + EX\_ A\_ACCELERATION, EX\_AR\_ALTITUDE, EX\_ATMOSPHERIC\_TEMP,
- + EX\_G\_ROTATION,
- + EX\_TD\_SENSED, EX\_TDLR\_VELOCITY

С

namelist /EX\_GUIDANCE\_STATE\_NML/

- + EX\_A\_STATUS, EX\_AE\_STATUS, EX\_AE\_SWITCH, EX\_AE\_TEMP,
- + EX\_AR\_STATUS,
- + EX C STATUS, EX CHUTE RELEASED, EX CL, EX CONTOUR CROSSED,
- + EX FRAME BEAM UNLOCKED, EX FRAME ENGINES IGNITED,
- + EX\_G\_STATUS, EX\_GP\_ALTITUDE, EX\_GP\_ATTITUDE, EX\_GP\_PHASE,
- + EX\_GP\_ROTATION, EX\_GP\_VELOCITY, EX\_INTERNAL\_CMD, EX\_K\_ALT,
- + EX\_K\_MATRIX, EX\_PE\_INTEGRAL, EX\_RE\_STATUS, EX\_RE\_SWITCH,
- + EX\_TDLR\_STATE,
- + EX\_TDLR\_STATUS, EX\_TDS\_STATUS, EX\_TE\_INTEGRAL, EX\_TE\_LIMIT,
- + EX\_THETA,
- + EX\_TS\_STATUS, EX\_VELOCITY\_ERROR, EX\_YE\_INTEGRAL

с

C\*\*\*\* Begin execution

C Read in test case data

call read\_tc

C Execute gp

type \*, 'executing gp...' call gp

- C Read in the expected results from the appropriate .EX file call read\_ex
- C Compare the expected results with the actual results
  - type \*, 'compare\_guid...'
  - call compare\_guidance
  - type \*, 'compare\_sensor...'
  - call compare\_sensor

```
type *, 'compare_runparam...'
call compare_runpram
type *, 'compare_extern...'
call compare_external
C**** end execution
end
```

A.16 Test Case Results Log

| TEST CASE<br>NAME | EXECUTION<br>DATE | CODE<br>VERSION # | TEST CASE<br>VERSION # | RESULTS<br>(was .ANA file<br>generated Y or N?) | PR # |
|-------------------|-------------------|-------------------|------------------------|-------------------------------------------------|------|
|                   |                   |                   |                        |                                                 |      |
|                   |                   |                   |                        |                                                 |      |
|                   |                   |                   |                        |                                                 |      |
|                   |                   |                   |                        |                                                 |      |
|                   |                   |                   |                        |                                                 |      |
|                   |                   |                   |                        |                                                 |      |
|                   |                   |                   |                        |                                                 |      |

Test Case Results Log

This log will trace the results of each implementation's test runs. It serves as a history of test cases executions for each implementation. Due to the large number of test cases, grouping them logically is highly recommended. For example the Test Case Results Logs will be broken up into 15 different logs; one for each functional unit test suite, one for each subframe test suite and one for the frame test suite. The title of the log will be modified to indicate which test suite and which implementation is being logged. For example the Test Case Log for Mercury for AECLP would be titled : *MERCURY TEST CASE RESULTS LOG FOR AECLP*.

Each of the fields in the log are described below:

| TEST CASE NAME:      | The name of the test case being logged                        |  |  |
|----------------------|---------------------------------------------------------------|--|--|
| DATE:                | The date the test case was run. This is used to distinguish   |  |  |
|                      | between multiple runs of the same test case.                  |  |  |
| CODE UNIT VERSION #: | The version of the code being tested. This is be used to      |  |  |
|                      | distinguish between multiple runs of the same test case.      |  |  |
| TEST CASE VERSION #: | The version of the test case being tested. This is be used to |  |  |
|                      | distinguish between multiple runs of the same test case.      |  |  |
| RESULTS:             | Was a .ANA file generated? If yes, a PR must be issued.       |  |  |
| PR #:                | The PR number generated as a result of a test failure.        |  |  |

## A.17 References

- A.1 Finelli, George B.: Results of Software Error-Data Experiments. In *AIAA/AHS/ASEE Aircraft Design, Systems and Operations Conference,* Atlanta, GA, September 1988.
- A.2 "Software Considerations in Airborne Systems and Equipment Certification", Document No. RTCA/DO-178B, Dec. 1992.
- A.3 "Technical Assessment Procedure for Design Review and Assessment", SEES document volume III.
- A.4 Fagan, Michael E., "Design and Code Inspections to Reduce Errors in Program Development", IBM Systems Journal, Volume 15, No. 3, 1976.
- A.5 Withers, B. Edward, *GCS\_SIM User's Guide Guidance Control Software Release 1*, Research Triangle Institute.
- A.6 Holmberg, Neil A. et al, Viking '75 Spacecraft Design and Test Summary, Vol. I Lander Design, NASA Reference Publication 1027.
- A.7 Wolfram, Stephen, *Mathematica, A System for Doing Mathematics by Computer, Second Edition*. Addison-Wesley Publishing Company, Inc., 1991
- A.8 Myers, Glenford J., *The Art of Software Testing*, ,Wiley-Interscience Pub. N.Y., N.Y., 1979.

# **Appendix B:** Software Verification Results for the PLUTO Implementation of the Guidance and Control Software

Authors: Cuong C. Quach, NASA Langley Research Center

This document was produced as part of Guidance and Control Software (GCS) Project conducted at NASA Langley Research Center. Although some of the requirements for the Guidance and Control Software application were derived from the NASA Viking Mission to Mars, this document does not contain data from an actual NASA mission.

## **B.** Contents

| B.1 INTRODUCTION                                                     | B-5  |
|----------------------------------------------------------------------|------|
| B.2. REVIEW AND ANALYSIS RESULTS                                     | B-5  |
| B.2.1 Design Review                                                  | B-5  |
| B.2.2 CODE REVIEW                                                    | B-5  |
| B.3. PLUTO TEST RESULTS                                              | B-5  |
| B.3.1 REQUIREMENTS BASED FUNCTIONAL UNIT TESTING                     | B-7  |
| B.3.2 SUBFRAME TESTING                                               | B-19 |
| B.3.2.1 SP Subframe                                                  |      |
| B.3.2.2 GP Subframe                                                  |      |
| B.3.2.3 CLP Subframe                                                 |      |
| B.3.3 FRAME TESTING                                                  |      |
| B.3.4 TRAJECTORY TESTING                                             |      |
| B.3.5 STRUCTURAL ANALYSIS AND TESTING                                |      |
| B.3.5.1 ARSP Structural Analysis                                     |      |
| B.3.5.2 ASP Structural Analysis                                      |      |
| B.3.5.3 ASP Structural Testing                                       |      |
| B.3.5.4 GSP Structural Analysis                                      |      |
| B.3.5.5 TSP Structural Analysis                                      |      |
| B.3.5.6 TDSP Structural Analysis                                     |      |
| B.3.5.7 TDLRSP Structural Analysis<br>B.3.5.8 CP Structural Analysis |      |
| B.3.5.9 GP Structural Analysis<br>B.3.5.9 GP Structural Analysis     |      |
| 3.5.10 GP Structural Testing                                         |      |
| B.3.5.11 AECLP Structural Analysis                                   |      |
| B.3.5.12 AECLP Structural Testing                                    |      |
| B.3.5.13 RECLP Structural Analysis                                   |      |
| B.3.5.14 RECLP Structural Testing                                    |      |
| B.3.5.15 CRCP Structural Analysis                                    |      |
| B.3.5.16 Utility Subroutines Structural Analysis                     |      |
| <b>B.4 TRACEABILITY MATRIX FOR PLUTO DESIGN AND CODE</b>             | B-52 |

## **B.** List of Tables

| TABLE B.1: DESCRIPTION OF PLUTO CODE COMPONENTS                                 | B-6  |
|---------------------------------------------------------------------------------|------|
| TABLE B.2: ARSP CODE COMPONENTS                                                 | B-8  |
| TABLE B.3: SUMMARY OF REQUIREMENTS-BASED TESTING ON THE ARSP FUNCTIONAL UNIT    | B-8  |
| TABLE B.4: ASP CODE COMPONENTS.                                                 | B-9  |
| TABLE B.5: SUMMARY OF REQUIREMENTS-BASED TESTING ON THE ASP FUNCTIONAL UNIT.    | B-9  |
| TABLE B.6: GSP CODE COMPONENTS.                                                 | B-10 |
| TABLE B.7: SUMMARY OF REQUIREMENTS-BASED TESTING ON THE GSP FUNCTIONAL UNIT.    | B-10 |
| TABLE B.8: TSP CODE COMPONENTS.                                                 | B-11 |
| TABLE B.9: SUMMARY OF REQUIREMENTS-BASED TESTING ON THE TSP FUNCTIONAL UNIT     | B-11 |
| TABLE B.10: TDSP CODE COMPONENTS                                                | B-12 |
| TABLE B.11: SUMMARY OF REQUIREMENTS-BASED TESTING ON THE TDSP FUNCTIONAL UNIT.  | B-12 |
| TABLE B.12: TDLRSP CODE COMPONENTS.                                             | B-13 |
| TABLE B.13: SUMMARY OF REQUIREMENTS-BASED TESTING ON THE TDLRSP FUNCTIONAL UNIT | B-13 |
| TABLE B.14: GP CODE COMPONENTS.                                                 | B-14 |
| TABLE B.15: SUMMARY OF REQUIREMENTS-BASED TESTING ON THE GP FUNCTIONAL UNIT     | B-14 |
| TABLE B.16: AECLP CODE COMPONENTS                                               | B-15 |
| TABLE B.17: SUMMARY OF REQUIREMENTS-BASED TESTING ON THE AECLP FUNCTIONAL UNIT. | B-15 |
| TABLE B.18: RECLP CODE COMPONENTS                                               | B-16 |
| TABLE B.19: SUMMARY OF REQUIREMENTS-BASED TESTING ON THE RECLP FUNCTIONAL UNIT. | B-16 |
| TABLE B.20: CRCP CODE COMPONENTS.                                               | B-17 |
| TABLE B.21: SUMMARY OF REQUIREMENTS-BASED TESTING ON THE CRCP FUNCTIONAL UNIT.  | B-17 |
| TABLE B.22: CP CODE COMPONENTS:                                                 | B-18 |
| TABLE B.23: SUMMARY OF REQUIREMENTS-BASED TESTING ON THE CP FUNCTIONAL UNIT     | B-18 |
| TABLE B.24: SP CODE COMPONENTS.                                                 | B-19 |
| TABLE B.25: SUMMARY OF REQUIREMENTS-BASED TESTING ON THE SP SUBFRAME            | B-19 |
| TABLE B.26: GP SUBFRAME CODE COMPONENTS.                                        | B-20 |
| TABLE B.27: SUMMARY OF REQUIREMENTS-BASED TESTING ON THE GPSF SUBFRAME          | B-20 |
| TABLE B.28: CLP SUBFRAME CODE COMPONENTS.                                       | B-21 |
| TABLE B.29: SUMMARY OF REQUIREMENTS-BASED TESTING ON THE CLP SUBFRAME.          | B-21 |
| TABLE B.30: FRAME CODE COMPONENTS.                                              | B-22 |
| TABLE B.31: SUMMARY OF REQUIREMENTS-BASED TESTING ON FOR FRAME.                 | B-22 |
| TABLE B.32: TRAJECTORY TEST CODE COMPONENTS.                                    | B-23 |
| TABLE B.33: SUMMARY OF REQUIREMENTS-BASED TRAJECTORY TESTING                    | B-23 |
| TABLE B.34: ARSP DECISION TABLE - SEE FIGURE B.1 FOR CORRESPONDENCE.            | B-27 |
| TABLE B.35: MC/DC PAIRS TABLE FOR DECISION NODE 4 OF ARSP:                      | B-27 |

| TABLE B.36: ASP DECISIONS TABLE - SEE FIGURE B.2 FOR CORRESPONDENCE   | B-29 |
|-----------------------------------------------------------------------|------|
| TABLE B.37: MC/DC PAIRS TABLE FOR DECISION NODE 22 OF ASP:            | B-29 |
| TABLE B.38: MC/DC PAIRS TABLE FOR DECISION NODE 23 OF ASP:            | B-29 |
| TABLE B.39: SUMMARY OF STRUCTURAL TESTING FOR ASP FUNCTIONAL UNIT     | B-30 |
| TABLE B.40: GSP DECISION TABLE SEE FIGURE B.3 FOR CORRESPONDENCE.     | B-32 |
| TABLE B.41: TSP DECISION TABLE SEE TSP GRAPH FOR CORRESPONDENCE.      | B-34 |
| TABLE B.42: MC/DC PAIRS TABLE FOR DECISION NODE 4 OF TSP:             | B-34 |
| TABLE B.43: MC/DC ENTRY/EXIT REQUIREMENTS FOR MODULES INSIDE TSP.FOR: | B-34 |
| TABLE B.44: TDSP DECISIONS SEE FIGURE B.5 FOR CORRESPONDENCE.         | B-36 |
| TABLE B.45: TDLRSP DECISIONS SEE TDLRSP GRAPH FOR CORRESPONDENCE.     | B-38 |
| TABLE B.46: EXPANDED TABLE FOR DECISION 25.                           | B-38 |
| TABLE B.47: CP DECISIONS SEE CP GRAPH FOR CORRESPONDENCE.             | B-41 |
| TABLE B.48: CRC16 DECISION.                                           | B-41 |
| TABLE B.49: MC/DC ENTRY/EXIT REQUIREMENTS FOR MODULE INSIDE CP.FOR:   | B-41 |
| TABLE B.50: GP DECISIONS SEE FIGURE B.9 FOR CORRESPONDENCE.           | B-43 |
| TABLE B.51: MC/DC TABLE FOR DECISION 123.                             | B-44 |
| TABLE B.52: EXPANDED TABLE FOR GP_PHASE DECISION.                     | B-44 |
| TABLE B.53: MC/DC ENTRY/EXIT REQUIREMENTS FOR MODULE INSIDE GP.FOR:   | B-44 |
| TABLE B.54: SUMMARY OF STRUCTURAL TESTING FOR GP FUNCTIONAL UNIT.     | B-45 |
| TABLE B.55: AECLP DECISIONS SEE FIGURE B.10 FOR CORRESPONDENCE        | B-47 |
| TABLE B.56: SUMMARY OF STRUCTURAL TESTING FOR AECLP FUNCTIONAL UNIT.  | B-47 |
| TABLE B.57: RECLP DECISIONS        SEE FIGURE B.11 FOR CORRESPONDENCE | B-49 |
| TABLE B.58: SUMMARY OF STRUCTURAL TESTING FOR RECLP FUNCTIONAL UNIT.  | B-49 |
| TABLE B.59: CRCP DECISIONS SEE FIGURE B.12 FOR CORRESPONDENCE         | B-51 |
| TABLE B.60: RANGE_CHECK SUBROUTINE DECISIONS:                         | B-51 |
| TABLE B.61: NEG_VALUE_CHECK SUBROUTINE DECISIONS:                     | B-51 |
| TABLE B.62: ZERO_CHECK SUBROUTINE DECISIONS:                          | B-51 |
| TABLE B.5-1: PLUTO TRACEABILITY MATRIX:                               | B-52 |

## **B.1 Introduction**

The purpose of this document, as described in Section 11.14 of DO-178B, is to provide details about the results of software verification activities conducted for the PLUTO implementation of the Guidance and Control Software (GCS). As stated in other documents, the GCS project adheres to the DO-178B guidelines for Level A software. Accordingly, specific verification activities have been described in the *Software Verification Plan*, and *Software Verification Cases and Procedures* documents. This document gives the results of each of those activities as carried out on the Pluto implementation.

As stated in the *Software Verification Plan*, verification activities conducted for Pluto encompass two groups:

- Review and analysis of artifacts from the Design and Coding processes
- Development and execution of test cases

The review and analysis of the Pluto design and source code are performed following the procedure established in the *Software Verification Cases and Procedures* document. Test case development as well as test case execution are also performed in accordance with procedures described in that document. The three sections below are the main thrust of this document and describe the design review, code review, and test case execution results.

## **B.2.** Review and Analysis Results

#### **B.2.1 Design Review**

Two reviews were held for the Pluto design. The first occurred between September 16, 1993 and October 15, 1993. Problem Reports (PR) 1 through 13 were issued based on deficiencies found during this review. Before the second review, a modification to the specification (Spec. Mod. 2.3-2) necessitated issuance of PR 14. On July 1, 1994 an overview meeting was held for the Pluto design. The second design review was held twelve days later on July 13, 1994. This review culminated with the issuance of PRs 15 through 19. During this review, the design portion of the Traceability Matrix for Pluto given in section B.5 was completed. Shortly there after, PR 20 was issued due to another change to the GCS Specification. There after, the Pluto design was considered reviewed.

#### **B.2.2 Code Review**

Only one review was held for the Pluto code. An overview meeting occurred on October 26, 1994. The actual code review occurred November 16, 1995. Based on the code inspection, PR 21 through 23 were issued to correct deficiencies found. During the code review, modules of the code were identified with their requirements in the Pluto Traceability Matrix, see section B.5. The code was deemed ready for testing there after.

## **B.3.** Pluto Test Results

DO-178B requires that test cases provide the coverage as stated in Section 6.4.2 and Table B.5-7. As described in the Verification Cases document, test cases were developed to fulfill those requirements. Testing Pluto with the those test cases will ensure that the coverage has been

satisfied for the implementation. Pluto testing proceeded in the order as specified in *Software Verification Cases and Procedures*:

Requirements-based functional unit testing

- Requirements-based Subframe testing
- Requirements-based Frame testing
- Requirements-based Trajectory testing
- Structural analysis and testing of functional units

The output from each test phase was a series of test logs indicating when the test cases were executed, and whether the test cases revealed any deficiencies. A condensed version of the test logs are included in the following sections. Each section starts with a list of code components tested and the test log for that functional unit. The test logs have been abbreviated here so that only the naming pattern is entered in each entry of the log. Only those test cases that failed are listed specifically. The full test log for each Pluto functional unit are stored and can be fetched from the CMS library for this project. The same naming conventions are used in the logs as are used in the Verification Cases document.

The Pluto code consists of 21 files, each termed a code component. A description of each component is given in Table B.1.

| Pluto Code Component | Functional Description                                                          |  |
|----------------------|---------------------------------------------------------------------------------|--|
| AECLP.FOR            | Implements the AECLP functional unit                                            |  |
| ARSP.FOR             | Implements the ARSP functional unit                                             |  |
| ASP.FOR              | Implements the ASP functional unit                                              |  |
| CLPSF.FOR            | This implements the control law processing subframe                             |  |
| CP.FOR               | This implements the CP functional unit                                          |  |
| CRCP.FOR             | This implements the CRCP functional unit.                                       |  |
| EXTERNAL.FOR         | This is the include file for the External data store                            |  |
| GP.FOR               | Implements the GP functional unit                                               |  |
| GPSF.FOR             | Implement the guidance processing subframe.                                     |  |
| GSP.FOR              | Implements the GSP functional unit                                              |  |
| GUIDANCE_STATE.FOR   | This component is an include file for the Guidance_State data store.            |  |
| PLUTO.FOR            | Implements the high level interface into the Pluto code.                        |  |
| RECLP.FOR            | Implements the RECLP functional unit                                            |  |
| RUN_PARAMETERS.FOR   | Include file for Run_Parameters data store                                      |  |
| SENSOR_OUTPUT.FOR    | Include file for Sensor_Output data store                                       |  |
| SPSF.FOR             | This routine implements the sensor processing subframe                          |  |
| TDLRSP.FOR           | Implements the TDLRSP functional unit                                           |  |
| TDSP.FOR             | Implements the TDSP functional unit                                             |  |
| TSP.FOR              | Implements the TSP functional unit                                              |  |
| UTILITY.FOR          | This file contains routines that perform range checking, checking for zero, and |  |
|                      | negative values. The routines are used in all functional units.                 |  |

| Table B.1: Description of Pluto Code Components | Table B.1: De | escription | of Pluto | Code | Components |
|-------------------------------------------------|---------------|------------|----------|------|------------|
|-------------------------------------------------|---------------|------------|----------|------|------------|

## **B.3.1 Requirements Based Functional Unit Testing**

The following sections gives the results of the requirements-based test cases for the Pluto implementation starting with the functional-unit level testing. A list of functional unit is given below followed by the results of each functional unit.

| Axial Engine Control Law Processing        | AECLP  |
|--------------------------------------------|--------|
| Altimeter Radar Sensor Processing          | ARSP   |
| Accelerometer Sensor Processing            | ASP    |
| Communications Processing                  | СР     |
| Chute Release Control Processing           | CRCP   |
| Guidance Processing                        | GP     |
| Gyroscope Sensor Processing                | GSP    |
| Roll Engine Control Law Processing         | RECLP  |
| Touch Down Landing Radar Sensor Processing | TDLRSP |
| Touch Down Sensor Processing               | TDSP   |
| Temperature Sensor Processing              | TSP    |

#### B.3.1.1 ARSP Functional Unit

Code components tested in this test suite are given in Table B.2. The test log for ARSP requirements-based testing is summarized in Table B.3. The "xxx" notation used in Table B.3 as well as other test log summaries in this document represent the test case number. Only test cases that revealed anomalies in the code are specifically listed.

| EXTERNAL.FOR       | ARSP.FOR      |
|--------------------|---------------|
| RUN_PARAMETERS.FOR | UTILITY.FOR   |
| GUIDANCE_STATE.FOR | CONSTANTS.FOR |
| SENSOR_OUTPUT.FOR  |               |

#### Table B.2: ARSP code components.

Total number of normal range (NR) test cases: 9

Total number of robustness (RO) test cases: 14

Table B.3: Summary of Requirements-based Testing on the ARSP Functional Unit.

| TEST CASE<br>NAME | EXECUTION<br>DATE | RESULTS<br>.ANA file/PR # | Reason for Test Run             |
|-------------------|-------------------|---------------------------|---------------------------------|
| ARSP_RO_xxx       | 1/5/95            | Ν                         | Initial testing.                |
| ARSP_NR_xxx       |                   | Ν                         |                                 |
| ARSP_NR_017       |                   | Y/24                      |                                 |
| ARSP_NR_022       |                   | Y/24                      |                                 |
| ARSP_NR_023       |                   | Y/24                      |                                 |
| ARSP_RO_xxx       | 1/13/95           | Ν                         | Retesting because PR 24 changed |
| ARSP_NR_xxx       |                   | N                         | CONSTANT.FOR.                   |
| ARSP_RO_xxx       | 4/7/95            | Ν                         | Retest after Cases & Procedures |
| ARSP_NR_xxx       |                   | Ν                         | finalized.                      |

Note: an analysis file (.ANA file) is only generated when the results of the test case does not match the expected results. In the RESULTS column in Table B.3, a "Y" indicates that the test cases miscompared generating an ANA file. "N" indicates cases that did not have any miscompares.

#### B.3.1.2 ASP Functional Unit

Code components tested for this functional unit are given in Table B.4.

| EXTERNAL.FOR       | ASP.FOR       |
|--------------------|---------------|
| RUN_PARAMETERS.FOR | UTILITY.FOR   |
| GUIDANCE_STATE.FOR | CONSTANTS.FOR |
| SENSOR_OUTPUT.FOR  |               |

Table B.4: ASP code components.

Total number of normal range (NR) test cases: 8

Total number of robustness (RO) test cases: 36

Table B.5: Summary of Requirements-based Testing on the ASP Functional Unit.

| TEST CASE<br>NAME | EXECUTION<br>DATE | RESULTS .ANA<br>file/PR # | Reason for Test Run             |
|-------------------|-------------------|---------------------------|---------------------------------|
| ASP_NR_xxx        | 1/5/95            | Ν                         | Initial testing                 |
| ASP_RO_xxx        |                   | Ν                         |                                 |
| ASP_NR_xxx        | 1/17/95           | Ν                         | Retesting because PR 24 changed |
| ASP_RO_xxx        |                   | Ν                         | CONSTANT.FOR.                   |
| ASP_NR_xxx        | 4/7/95            | N                         | Retest after Cases & Procedures |
| ASP_RO_xxx        |                   | Ν                         | finalized.                      |

#### B.3.1.3 GSP Functional Unit

Code components tested in this test suite are given in Table B.6.

| EXTERNAL.FOR       | GSP.FOR       |
|--------------------|---------------|
| RUN_PARAMETERS.FOR | UTILITY.FOR   |
| GUIDANCE_STATE.FOR | CONSTANTS.FOR |
| SENSOR_OUTPUT.FOR  |               |

Table B.6: GSP code components.

Total number of normal range (NR) test cases: 8

Total number of robustness (RO) test cases: 36

Table B.7: Summary of Requirements-based Testing on the GSP Functional Unit.

| TEST CASE<br>NAME | EXECUTION<br>DATE | RESULTS<br>.ANA file/PR # | Reason for Test Run             |
|-------------------|-------------------|---------------------------|---------------------------------|
| GSP_NR_xxx        | 1/5/95            | Ν                         | Initial testing                 |
| GSP_RO_xxx        |                   | Ν                         |                                 |
| GSP_NR_xxx        | 1/17/95           | Ν                         | Retesting because PR 24 changed |
| GSP_RO_xxx        |                   | Ν                         | CONSTANT.FOR.                   |
| GSP_NR_xxx        | 4/7/95            | Ν                         | Retest after Cases & Procedures |
| GSP_RO_xxx        |                   | Ν                         | finalized.                      |

#### B.3.1.4 TSP Functional Unit

Code components tested in this suite are given in Table B.8.

| EXTERNAL.FOR       | TSP.FOR       |
|--------------------|---------------|
| RUN_PARAMETERS.FOR | UTILITY.FOR   |
| GUIDANCE_STATE.FOR | CONSTANTS.FOR |
| SENSOR_OUTPUT.FOR  |               |

| Table B.8: | TSP | code components. |
|------------|-----|------------------|
|------------|-----|------------------|

Total number of normal range (NR) test cases: 5 Total number of robustness (RO) test cases: 6

The first iteration of testing revealed some deficiencies in TSP. These were addressed in Problem Report 24. The second iteration of testing shows that all deficiencies were corrected except for TSP\_RO\_011 which still did not compare exactly for ATMOSPHERIC\_TEMP. The ANA file shows that Pluto computed ATMOSPHERIC\_TEMP to be -0.1140537605916x10<sup>10</sup> while the expected value is -0.1140537605916x10<sup>10</sup>. Recall from the pass/fail criteria discussion in *Software Verification Cases and Procedures* that relative error is used as an accuracy check when ATMOSPHERIC\_TEMP exceeds 1. Accordingly, the absolute error is deduced to be .001 (since the number is not printed in the ANA file to the full precision); the relative error is calculated to be (.001/114053760) 8.77x10<sup>-12</sup>. This is less than the d for ATMOSPHERIC\_TEMP given in Table 22 of *Software Verification Cases and Procedures*. Hence this test case is considered passed. Note additionally that the value given for ATMOSPHERIC\_TEMP is also out of bounds. This is also acceptable because its a robustness test case.

| TEST CASE     | EXECUTION | RESULTS        | Reason for Test Run                       |
|---------------|-----------|----------------|-------------------------------------------|
| NAME          | DATE      | .ANA file/PR # |                                           |
| TSP_NR_xxx    | 1/4/95    | Ν              | Initial testing                           |
| TSP_RO_xxx    |           | Ν              |                                           |
| TSP_NR_006.TC |           | Y/24           |                                           |
| TSP_NR_007.TC |           | Y/24           |                                           |
| TSP_RO_008.TC |           | Y/24           |                                           |
| TSP_RO_009.TC |           | Y/24           |                                           |
| TSP_RO_010.TC |           | Y/24           |                                           |
| TSP_RO_011.TC |           | Y/24           |                                           |
| TSP_NR_xxx    | 1/13/95   | Ν              | Retesting due to PR 24 corrections.       |
| TSP_RO_xxx    |           | Ν              |                                           |
| TSP_RO_011.TC |           | Y*             |                                           |
| TSP_NR_xxx    | 4/7/95    | Ν              | Retest after Cases & Procedures finalized |
| TSP_RO_xxx    |           | Ν              |                                           |
| TSP_RO_011.TC |           | Y*             |                                           |

Table B.9: Summary of Requirements-based Testing on the TSP Functional Unit.

#### B.3.1.5 TDSP Functional Unit

Code components tested for TDSP are given in Table B.10.

| EXTERNAL.FOR       | TDSP.FOR      |
|--------------------|---------------|
| RUN_PARAMETERS.FOR | UTILITY.FOR   |
| GUIDANCE_STATE.FOR | CONSTANTS.FOR |
| SENSOR_OUTPUT.FOR  |               |

Table B.10: TDSP code components.

Total number of normal range (NR) test cases: 3

Total number of robustness (RO) test cases: 4

Table B.11: Summary of Requirements-based Testing on the TDSP Functional Unit.

| TEST CASE<br>NAME | EXECUTION<br>DATE | RESULTS<br>.ANA file/PR # | Reason for Test Run             |
|-------------------|-------------------|---------------------------|---------------------------------|
| TDSP_NR_xxx       | 1/4/95            | Ν                         | Initial testing                 |
| TDSP_RO_xxx       |                   | Ν                         |                                 |
| TDSP_NR_xxx       | 1/17/95           | Ν                         | Retesting because PR 24 changed |
| TDSP_RO_xxx       |                   | Ν                         | CONSTANT.FOR.                   |
| TDSP_NR_xxx       | 4/7/95            | Ν                         | Retest after Cases & Procedures |
| TDSP_RO_xxx       |                   | Ν                         | finalized.                      |

#### B.3.1.6 TDLRSP Functional Unit

Code components tested for TDLRSP are given in Table B.12.

| EXTERNAL.FOR       | TDLRSP.FOR    |
|--------------------|---------------|
| RUN_PARAMETERS.FOR | UTILITY.FOR   |
| GUIDANCE_STATE.FOR | CONSTANTS.FOR |
| SENSOR_OUTPUT.FOR  |               |

Total number of normal range (NR) test cases: 18

Total number of robustness (RO) test cases: 10

The ANA file generated for TDLRSP\_RO\_026 involves a condition that is not specified in the SPEC. Although the results of this test run does not agree with the expected values, the results are just as valid because this robustness test case exercises a condition that is not defined in the Specification. More specifically, a value of "2" is assigned to the variable TDLR\_STATE. Although a "2" is not defined as a legal value for this variable in the GCS Spec, it is a possible value since the variable is ultimately implemented as an integer. For robustness test cases, DO-178B requires only that the software not cause any detrimental effects to the system. For this specific test case, the PLUTO code leaves the values of K\_MATRIX unchanged. This will not have a severe impact on the implementation's ability to deliver the required function for TDLRSP.

| Table B.13: Summary of Requirements-based Testing on the TDLRSP Functiona | ıl Unit. |
|---------------------------------------------------------------------------|----------|
|---------------------------------------------------------------------------|----------|

| TEST CASE<br>NAME | EXECUTION<br>DATE | RESULTS .ANA<br>file/PR # | Reason for Test Run             |
|-------------------|-------------------|---------------------------|---------------------------------|
| TDLRSP_NR_xxx     | 1/4/95            | Ν                         | Initial testing                 |
| TDLRSP_RO_xxx     |                   | Ν                         |                                 |
| TDLRSP_RO_026     |                   | Y/24                      |                                 |
| TDLRSP_NR_xx      | 1/13/95           | N                         | Retesting due to PR 24.         |
| TDLRSP_RO_xxx     |                   | Ν                         |                                 |
| TDLRSP_RO_026     |                   | Y                         |                                 |
| TDLRSP_NR_xx      | 4/7/95            | Ν                         | Retest after Cases & Procedures |
| TDLRSP_RO_xxx     |                   | N                         | finalized.                      |
| TDLRSP_RO_026     |                   | Y                         |                                 |

#### B.3.1.7 GP Functional Unit

Code components tested for GP are given in Table B.14.

| EXTERNAL.FOR       | GP.FOR        |
|--------------------|---------------|
| RUN_PARAMETERS.FOR | UTILITY.FOR   |
| GUIDANCE_STATE.FOR | CONSTANTS.FOR |
| SENSOR_OUTPUT.FOR  |               |

Table B.14: GP code components.

Total number of normal range (NR) test cases: 14

Total number of robustness (RO) test cases: 103

In the initial run of all the GP test cases, there were some errors in the algorithm for calculating GP\_ATTITUDE, GP\_ALTITUDE, and GP\_VELOCITY. This caused a mismatch with the expected results for all the test cases. Problem Report 24 addressed this deficiency. As indicated in the second iteration of tests, this deficiency has been eliminated. The third run of GP test cases test a change to CONSTANT.FOR.

Table B.15: Summary of Requirements-based Testing on the GP Functional Unit.

| TEST CASE<br>NAME | EXECUTION<br>DATE | RESULTS .ANA<br>file/PR # | Reason for Test Run             |
|-------------------|-------------------|---------------------------|---------------------------------|
| GP_NR_xxx         | 1/4/95            | Y/24                      | Initial testing                 |
| GP_RO_xxx         | 1/4/95            | Y/24                      |                                 |
| GP_NR_xxx         | 1/13/95           | Ν                         | Retesting after PR 24 changes   |
| GP_RO_xxx         | 1/13/95           | Ν                         |                                 |
| GP_NR_xxx         | 3/1/95            | N                         | Retesting due to SDCR 15        |
| GP_RO_xxx         | 3/1/95            | Ν                         |                                 |
| GP_NR_xxx         | 4/7/95            | N                         | Retest after Cases & Procedures |
| GP_RO_xxx         | 4/7/95            | N                         | finalized.                      |

#### B.3.1.8 AECLP Functional Unit

Code components tested for AECLP are given in Table B.16.

| EXTERNAL.FOR       | AECLP.FOR     |
|--------------------|---------------|
| RUN_PARAMETERS.FOR | UTILITY.FOR   |
| GUIDANCE_STATE.FOR | CONSTANTS.FOR |
| SENSOR_OUTPUT.FOR  |               |

Table B.16: AECLP code components.

Total number of normal range (NR) test cases: 14

Total number of robustness (RO) test cases: 43

There were three iterations of testing for this functional unit as can be seen from the test log. Although all test cases passed in the first iteration, the second iteration was necessitated by a change in the CONSTANTS.FOR documented in Problem Report #24.

Table B.17: Summary of Requirements-based Testing on the AECLP Functional Unit.

| TEST CASE<br>NAME | EXECUTION<br>DATE | RESULTS .ANA<br>file/PR # | Reason for Test Run             |
|-------------------|-------------------|---------------------------|---------------------------------|
| AECLP_NR_xxx      | 1/5/95            | Ν                         | Initial testing                 |
| AECLP_RO_xxx      |                   | Ν                         |                                 |
| AECLP_NR_xxx      | 1/18/95           | Ν                         | Retesting because PR 24 changed |
| AECLP_RO_xxx      |                   | Ν                         | CONSTANT.FOR.                   |
| AECLP_NR_xxx      | 4/7/95            | Ν                         | Retest after Cases & Procedures |
| AECLP_RO_xxx      |                   | Ν                         | finalized.                      |

#### B.3.1.9 RECLP Functional Unit

Code components tested for RECLP are given in Table B.18.

| EXTERNAL.FOR       | RECLP.FOR     |
|--------------------|---------------|
| RUN_PARAMETERS.FOR | UTILITY.FOR   |
| GUIDANCE_STATE.FOR | CONSTANTS.FOR |
| SENSOR_OUTPUT.FOR  |               |

Total number of normal range (NR) test cases: 64

Total number of robustness (RO) test cases: 4

For the first round of testing, even though an analysis file (.ANA) was not generated for these test cases, the limits checking prints messages to the screen for values of THETA that are in bounds. Further observations revealed that the upper and lower bounds constants were reversed in CONSTANTS.FOR. This has been addressed in Problem Report 24. Test cases were reexecuted after this was corrected. Note that neither the RECLP code or the test cases had to be refetched. However, the CONSTANTS.FOR file was refetched and the code was recompiled to generate a new executable incorporating new changes from CONSTANTS.FOR.

Table B.19: Summary of Requirements-based Testing on the RECLP Functional Unit.

| TEST CASE<br>NAME | EXECUTION<br>DATE | RESULTS .ANA<br>file/PR # | Reason for Test Run             |
|-------------------|-------------------|---------------------------|---------------------------------|
| RECLP_NR_xxx      | 1/5/95            | N/24                      | Initial testing                 |
| RECLP_RO_xxx      |                   | N/24                      |                                 |
| RECLP_NR_xxx      | 1/13/95           | Ν                         | Retesting because PR 24 changed |
| RECLP_RO_xxx      |                   | Ν                         | CONSTANT.FOR.                   |
| RECLP_NR_xxx      | 4/7/95            | Ν                         | Retest after Cases & Procedures |
| RECLP_RO_xxx      |                   | Ν                         | finalized.                      |

#### B.3.1.10 CRCP Functional Unit

Code components tested for CRCP are given in Table B.20.

| CRCP.FOR      | EXTERNAL.FOR       |
|---------------|--------------------|
| UTILITY.FOR   | RUN_PARAMETERS.FOR |
| CONSTANTS.FOR | GUIDANCE_STATE.FOR |
|               | SENSOR_OUTPUT.FOR  |

Table B.20: CRCP code components.

Total number of normal range (NR) test cases: 6

Total number of robustness (RO) test cases: 4

Table B.21: Summary of Requirements-based Testing on the CRCP Functional Unit.

| TEST CASE<br>NAME | EXECUTION<br>DATE | RESULTS<br>.ANA file/PR # | Reason for Test Run                       |
|-------------------|-------------------|---------------------------|-------------------------------------------|
| CRCP_NR_xxx       | 1/5/95            | Ν                         | Initial testing                           |
| CRCP_RO_xxx       |                   | Ν                         |                                           |
| CRCP_NR_xxx       | 1/17/95           | Ν                         | Retesting because PR 24 changed           |
| CRCP_RO_xxx       |                   | Ν                         | CONSTANT.FOR.                             |
| CRCP_NR_xxx       | 4/7/95            | Ν                         | Retest after Cases & Procedure finalized. |
| CRCP_RO_xxx       |                   | Ν                         |                                           |

#### B.3.1.11 CP Functional Unit

Code components tested for CP are given in Table B.22.

| CP.FOR        | EXTERNAL.FOR       |
|---------------|--------------------|
| UTILITY.FOR   | RUN_PARAMETERS.FOR |
| CONSTANTS.FOR | GUIDANCE_STATE.FOR |
|               | SENSOR_OUTPUT.FOR  |

Table B.22: CP code components:

Total number of normal range (NR) test cases: 5

Total number of robustness (RO) test cases: 0

| TEST CASE<br>NAME | EXECUTION<br>DATE | RESULTS<br>.ANA file/PR # | Reason for Test Run                       |
|-------------------|-------------------|---------------------------|-------------------------------------------|
| CP_NR_xxx         | 1/12/95           | Y/25                      | Initial testing                           |
| CP_NR_xxx         | 1/19/95           | Ν                         | Retesting after PR 25 modifications       |
| CP_NR_xxx         | 4/7/95            | Ν                         | Retest after Cases & Procedures finalized |

## **B.3.2 Subframe Testing**

While preparing the code for subframe and frame testing, errors were found that necessitated issuance of PR 26.

## B.3.2.1 SP Subframe

Code components tested for SP subframe are given in Table B.24.

| TSP.FOR    | EXTERNAL.FOR       |
|------------|--------------------|
| ARSP.FOR   | RUN_PARAMETERS.FOR |
| ASP.FOR    | GUIDANCE_STATE.FOR |
| GSP.FOR    | SENSOR_OUTPUT.FOR  |
| TDLRSP.FOR | CONSTANTS.FOR      |
| TDSP.FOR   | UTILITY.FOR        |
| CP.FOR     |                    |

Total number of test cases: 1

Table B.25: Summary of Requirements-based Testing on the SP subframe.

| TEST CASE<br>NAME | EXECUTION<br>DATE | RESULTS<br>.ANA file/PR # | Reason for Test Run                       |
|-------------------|-------------------|---------------------------|-------------------------------------------|
| SP_001            | 3/6/95            | Ν                         | Initial testing                           |
| SP_001            | 4/7/95            | Ν                         | Retest after Cases & Procedures finalized |

## B.3.2.2 GP Subframe

Code components tested for GP subframe are given in Table B.26.

| Table B.26: GP subframe code components. |
|------------------------------------------|
|------------------------------------------|

| GP.FOR        | EXTERNAL.FOR       |
|---------------|--------------------|
| CP.FOR        | RUN_PARAMETERS.FOR |
| UTILITY.FOR   | GUIDANCE_STATE.FOR |
| CONSTANTS.FOR | SENSOR_OUTPUT.FOR  |

Total number of test cases: 8

Table B.27: Summary of Requirements-based Testing on the GPSF subframe.

| TEST CASE<br>NAME | EXECUTION<br>DATE | RESULTS<br>.ANA file/PR # | Reason for Test Run                       |
|-------------------|-------------------|---------------------------|-------------------------------------------|
| GPSF_xxx          | 3/6/95            | Ν                         | Initial testing                           |
| GPSF_xxx          | 4/7/95            | Ν                         | Retest after Cases & Procedures finalized |

## B.3.2.3 CLP Subframe

Code components tested for CLP subframe are given in Table B.28.

| AECLP.FOR   | EXTERNAL.FOR       |
|-------------|--------------------|
| RECLP.FOR   | RUN_PARAMETERS.FOR |
| CRCP.FOR    | GUIDANCE_STATE.FOR |
| CP.FOR      | SENSOR_OUTPUT.FOR  |
| UTILITY.FOR | CONSTANTS.FOR      |

Table B.28: CLP subframe code components.

Total number of test cases: 14

Table B.29: Summary of Requirements-based Testing on the CLP subframe.

| TEST CASE<br>NAME | EXECUTION<br>DATE | RESULTS<br>.ANA file/PR # | Reason for Test Run                       |
|-------------------|-------------------|---------------------------|-------------------------------------------|
| CLP_xxx           | 3/6/95            | Ν                         | Initial testing                           |
| CLP_xxx           | 4/7/95            | Ν                         | Retest after Cases & Procedures finalized |

## **B.3.3 Frame Testing**

Code components tested during Frame testing are given in Table B.28.

| TSP.FOR    | CRCP.FOR           |
|------------|--------------------|
| ARSP.FOR   | CP.FOR             |
| ASP.FOR    | UTILITY.FOR        |
| GSP.FOR    | EXTERNAL.FOR       |
| TDLRSP.FOR | RUN_PARAMETERS.FOR |
| TDSP.FOR   | GUIDANCE_STATE.FOR |
| GP.FOR     | SENSOR_OUTPUT.FOR  |
| AECLP.FOR  | CONSTANTS.FOR      |
| RECLP.FOR  |                    |

Table B.30: Frame code components.

Total number of test cases: 9

Table B.31: Summary of Requirements-based Testing on for Frame.

| TEST CASE<br>NAME | EXECUTION<br>DATE | RESULTS<br>.ANA file/PR # | Reason for Test Run                       |
|-------------------|-------------------|---------------------------|-------------------------------------------|
| FRAME_xxx         | 3/6/95            | Ν                         | Initial testing                           |
| FRAME_xxx         | 4/7/95            | Ν                         | Retest after Cases & Procedures finalized |

## **B.3.4 Trajectory Testing**

Code components tested during trajectory testing are in Table B.32.

| PLUTO.FOR  | AECLP.FOR          |
|------------|--------------------|
| SPSF.FOR   | RECLP.FOR          |
| GPSF.FOR   | CRCP.FOR           |
| CLPSF.FOR  | CP.FOR             |
| TSP.FOR    | UTILITY.FOR        |
| ARSP.FOR   | EXTERNAL.FOR       |
| ASP.FOR    | RUN_PARAMETERS.FOR |
| GSP.FOR    | GUIDANCE_STATE.FOR |
| TDLRSP.FOR | SENSOR_OUTPUT.FOR  |
| TDSP.FOR   | CONSTANTS.FOR      |
| GP.FOR     |                    |

Table B.32: Trajectory test code components.

Total number of test cases: 34

| Table B.33: Summary   | of Requirements-based | Trajectory Testing    |
|-----------------------|-----------------------|-----------------------|
| 14010 2.000 041111141 |                       | ind the second second |

| TEST CASE NAME         | EXECUTION<br>DATE | FAILED<br>FRAME<br>NUMBER<br>MATCHES | FAILED<br>GP_PHASE<br>MATCHES | Reason for Test Run                  |
|------------------------|-------------------|--------------------------------------|-------------------------------|--------------------------------------|
| TRAJ_ATM_UD/IC_xx<br>x | 3/6/95            | Ν                                    | Ν                             | Initial testing                      |
| TRAJ_TD_UD/IC_xxx      |                   | Ν                                    | Ν                             |                                      |
| TRAJ_TD_UD/IC_019      |                   | Y/27                                 | Ν                             |                                      |
| TRAJ_TD_UD/IC_021      |                   | Ν                                    | Y/27                          |                                      |
| TRAJ_ATM_UD/IC_xx<br>x | 4/7/95            | Ν                                    | Ν                             | Retesting after PR 27 modifications. |
| TRAJ_TD_UD/IC_xxx      |                   | Ν                                    | Ν                             |                                      |

#### **B.3.5** Structural Analysis and Testing

Structural analysis of Pluto source code was performed with the aid of the ACT software. ACT was used to derive a decision tree for each functional unit code. These trees are included with their respective decision tables. Decision tables were then created to match test cases to the specific decisions in the code. Each decision entry in a table has a true and false test case to test the respective outcome for that decision. To assist in building the decision tables, ACT is also used to generate annotated listings that indicate the FORTRAN decisions associated with the node numbers in the trees and listed in the tables.

The objective of structural analysis is to ensure that DO-178B's required Modified Condition/Decision Coverage (MC/DC) has been met for the Pluto code. As stated in *Software Verification Cases and Procedures*, four conditions must be satisfied to provide coverage. This structural analysis has satisfied those four conditions in the following ways:

1) "Each decision takes on every possible outcome at least once."

This is satisfied by the primary decision tables for each functional unit and subroutine. The primary table contains a TRUE and FALSE column for each decision -- a test case is given for each. Test cases followed by an "\*" indicate that there are multiple requirements-based test cases that satisfy the specific decision. Subroutines that do not contain any decisions will not have a primary decision table, because any test case that enters the routine will exercise all the statements in the routine. Those test cases are just listed in the Entry/Exit tables to avoid duplication.

2) "Each condition in each decision takes on every possible outcome at least once."

This is demonstrated in the pairs table given for each decision that has multiple conditions. Each pairs table has extra columns to the right of the test case column showing cases where the condition is tested at each possible out come value.

3) "Each entry and exit point is invoked at least once."

This is demonstrated in the Entry/Exit tables for subroutines in each functional unit.

4) "Each condition is shown to independently effect the decision outcome."

This is also demonstrated in the pairs table for each decision with multiple conditions. The independent impact of each condition on the final decision outcome is shown in the independence columns (e.g. "Ind. of con 1") to the right of the test case column. The "\*" in the column give test cases in which the value of the condition drives the outcome of the decision.

Much of the Pluto code structure was already tested by the requirements coverage test cases. Structural test cases are created for only those conditions not covered by the requirements based test cases. Since complete path coverage is not an objective in MC/DC requirement, the decisions involving a loop counter that is not manipulated or calculated are not tested since any test case reaching that point will exercise the loop entirely. These decisions are appropriately denoted in the decision tables.

In the following structural analysis of the Pluto implementation, a section is dedicated for each functional unit with the last section for the utility subroutines that are used by all functional unit. For each functional unit, a decision tree is first given. The decision tree is generated using the ACT software as prescribed in the Verification Cases and Procedures Document. The decision tree shows all the branching that occurs in the functional unit and assigns a number for each branch. These numbers are used in the decision table to identify the decision being made.

decision tree is followed by one or more tables listing the decision made at the node and the test cases that exercise the decision.

The first table in each section is the primary decision table that lists all decisions occurring in the code for the functional unit. Decisions with multiple conditions have a separate pairs table for each. Where applicable, Entry/Exit tables are given for subroutines used in a functional unit. Decision tables for utility routines specific to each functional unit are placed in the same sections as the corresponding functional units.

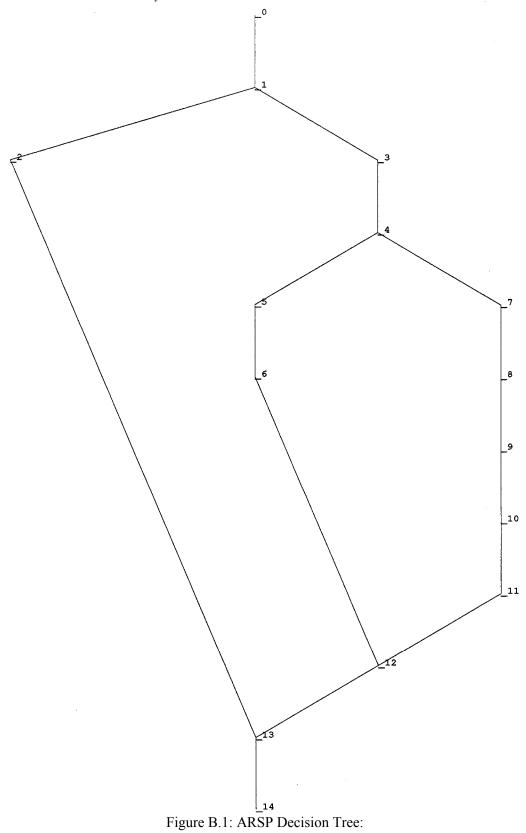

| Graph Node<br>Number | ARSP Decisions                                                                                                    | TRUE<br>output test cases  | FALSE<br>output test case |
|----------------------|----------------------------------------------------------------------------------------------------|----------------------------|---------------------------|
| 1                    | (AR_COUNTER .NE1)                                                                                                    | ARSP_NR_017                | ARSP_NR_012*              |
| 4                    | ((AR_STATUS(1) .EQ. K\$FAILED) .OR.<br>(AR_STATUS(2) .EQ. K\$FAILED) .OR.<br>(AR_STATUS(3) .EQ. K\$FAILED) .OR.<br>(AR_STATUS(4) .EQ. K\$FAILED)) | See ARSP M<br>for decision |                           |

Table B.34: ARSP Decision Table - see Figure B.1 for correspondence.

Table B.35: MC/DC Pairs table for decision node 4 of ARSP:

| AR_STA | ATUS(1) | AR_STATUS(2) | AR_STATUS(3) | AR_STATUS(4) | Final    | Test Case   | Ind.  | Ind.  | Ind.  | Ind.  |
|--------|---------|--------------|--------------|--------------|----------|-------------|-------|-------|-------|-------|
| .E     | Q.      | .EQ.         | .EQ.         | .EQ.         | Decision |             | of    | of    | of    | of    |
| K\$FA  | ILED    | K\$FAILED    | K\$FAILED    | K\$FAILED    |          |             |       |       |       |       |
| (Co    | n 1)    | (Con 2)      | (Con 3)      | (Con 4)      |          |             | Con 1 | Con 2 | Con 3 | Con 4 |
| 0      | )       | 0            | 0            | 0            | 0        | ARSP_NR_011 | *     | *     | *     | *     |
| 0      | )       | 0            | 0            | 1            | 1        | ARSP_NR_015 |       |       |       | *     |
| 0      | )       | 0            | 1            | 0            | 1        | ARSP_NR_014 |       |       | *     |       |
| 0      | )       | 1            | 0            | 0            | 1        | ARSP_NR_013 |       | *     |       |       |
| 1      | 1       | 0            | 0            | 0            | 1        | ARSP_NR_012 | *     |       |       |       |

0 = FALSE value for the condition

1 = TRUE value for the condition

No structural test cases were developed for ARSP functional unit. The requirements based cases adequately tested the code structure.

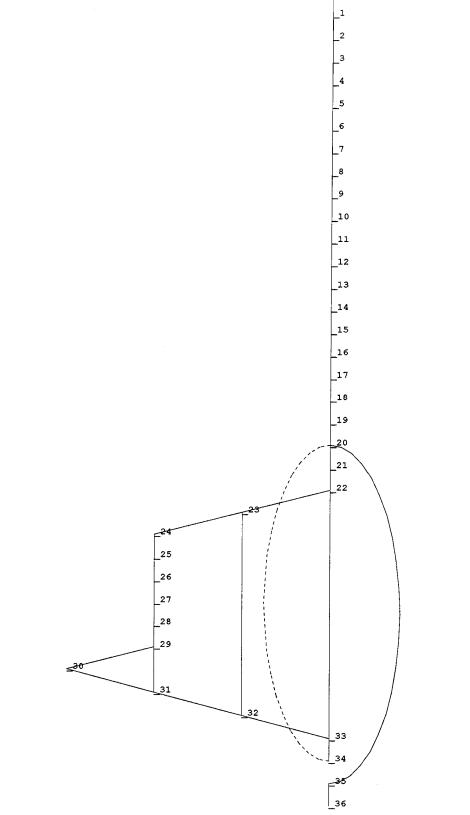

\_0

Figure B.2: ASP Decision Tree:

| Graph<br>Node<br>Number | ASP Decisions                                                                                                    | TRUE<br>output test<br>cases                           | FALSE<br>output test case |
|-------------------------|----------------------------------------------------------------------------------------------------|--------------------------------------------------------|---------------------------|
| 20                      | I in range (loop based on I)                                                                                        | Not a calculated loop counter;<br>Testing not required |                           |
| 22                      | ((A_STATUS(I,1) .EQ. K\$HEALTHY) .AND.<br>(A_STATUS(I,2) .EQ. K\$HEALTHY) .AND.<br>(A_STATUS(I,3) .EQ. K\$HEALTHY)) | See ASP MC/DC pairs table for<br>Node 22               |                           |
| 23                      | (A_ACCELERATION(I,1) .NE.<br>A_ACCELERATION(I,2)) .AND.<br>(A_ACCELERATION(I,1) .NE.<br>A_ACCELERATION(I,3))        | See ASP MC/DC pairs table for<br>Node 23               |                           |
| 29                      | temp .GT. A_SCALE * SD                                                                                              | ASP_NR_002                                             | ASP_PST_002               |

Table B.36: ASP Decisions Table - see Figure B.2 for correspondence

Table B.37: MC/DC Pairs table for decision node 22 of ASP:

| A_STATUS(I,1<br>).EQ.<br>K\$HEALTHY<br>(Con. 1) | A_STATUS(I,2<br>).EQ.<br>K\$HEALTHY<br>(Con. 2) | A_STATUS(I,3<br>).EQ.<br>K\$HEALTHY<br>(Con. 3) | Final<br>Decision | Test Case  | Ind.<br>of<br>Con 1 | Ind.<br>of<br><b>Con 2</b> | Ind.<br>of<br>Con 3 |
|-------------------------------------------------|-------------------------------------------------|-------------------------------------------------|-------------------|------------|---------------------|----------------------------|---------------------|
| 1                                               | 1                                               | 0                                               | 0                 | ASP_NR_005 |                     |                            | *                   |
| 1                                               | 0                                               | 1                                               | 0                 | ASP_NR_004 |                     | *                          |                     |
| 0                                               | 1                                               | 1                                               | 0                 | ASP_NR_003 | *                   |                            |                     |
| 1                                               | 1                                               | 1                                               | 1                 | ASP_NR_001 | *                   | *                          | *                   |

0 = FALSE value for the condition

1 = TRUE value for the condition

Table B.38: MC/DC Pairs table for decision node 23 of ASP:

| (A_ACCELERATION(I,1)                         | (A_ACCELERATION(I,1                          | Final<br>Decision | Test Case   | Ind.<br>of | Ind.<br>of |
|----------------------------------------------|----------------------------------------------|-------------------|-------------|------------|------------|
| .NE.<br>A_ACCELERATION(I,2)<br>)<br>(Con. 1) | .NE.<br>A_ACCELERATION(I,3)<br>)<br>(Con. 2) |                   |             | Con 1      | Con 2      |
| 0                                            | 0                                            | 0                 | ASP_PST_001 | *          | *          |
| 0                                            | 1                                            | 1                 | ASP_PST_003 |            | *          |
| 1                                            | 0                                            | 1                 | ASP_PST_004 | *          |            |

0 = FALSE value for the condition

1 = TRUE value for the condition

#### B.3.5.3 ASP Structural Testing

Code components tested in ASP structural testing are in Table B.4. Recall from the Verification Cases & Procedures document that structural-based test are setup and executed in the same manner as requirements-based functional unit tests. Hence the code components tested in structural-based testing are also identical. Table B.39 gives the summary log of ASP structural testing. There are 4 structural test cases for ASP.

| TEST CASE   | EXECUTION | RESULTS        | Reason for Test Run |
|-------------|-----------|----------------|---------------------|
| NAME        | DATE      | .ANA file/PR # |                     |
| ASP_PST_xxx | 4/11/95   | Ν              | Initial testing     |

Table B.39: Summary of Structural Testing for ASP Functional Unit

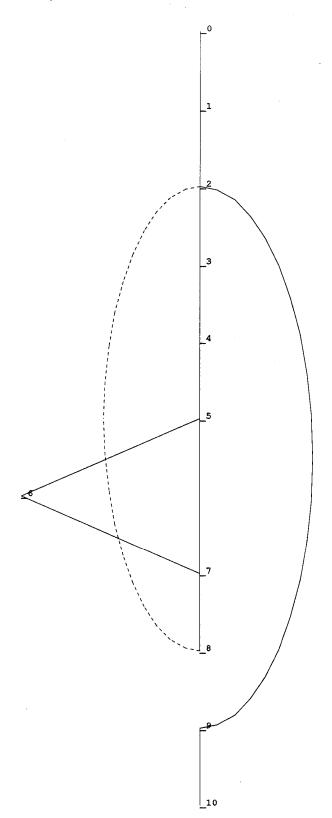

Figure B.3: GSP Decision Tree:

| Graph<br>Node<br>Number | GSP Decisions                    | TRUE<br>output test cases                         | FALSE<br>output test case |  |
|-------------------------|----------------------------------|---------------------------------------------------|---------------------------|--|
| 2                       | I in range (loop based on I)     | Not a calculated loop counter; Testing not requir |                           |  |
| 5                       | BTEST(G_COUNTER(I), 15) .EQTRUE. | GSP_NR_001                                        | GSP_NR_004*               |  |

Table B.40: GSP Decision Table -- see Figure B.3 for correspondence.

No structural test cases were developed for GSP functional unit. The requirements based cases adequately tested the code structure.

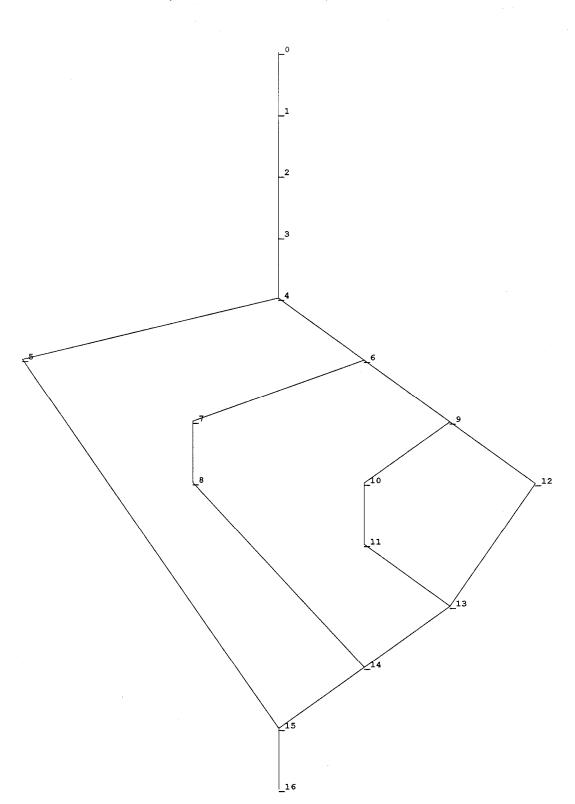

Figure B.4: TSP Decision Tree:

| Graph<br>Node<br>Number | TSP Decisions                                              | TRUE<br>output test cases | FALSE<br>output test case |
|-------------------------|------------------------------------------------------------|---------------------------|---------------------------|
| 4                       | (SOLID_STATE_TEMP .LT.<br>LOWER_PARABOLIC_TEMP_LIMIT) .OR. | TSP_NR_002*               | TSP_NR_001*               |
|                         | (SOLID_STATE_TEMP .GT.<br>UPPER_PARABOLIC_TEMP_LIMIT)      |                           |                           |
|                         | THERMO_TEMP .LT. M3                                        | TSP_NR_006                | TSP_NR_001                |
| 6                       |                                                            |                           |                           |
| 9                       | THERMO_TEMP .GT. M4                                        | TSP_NR_007                | TSP_NR_001                |

# Table B.41: TSP Decision Table -- see TSP graph for correspondence.

Table B.42: MC/DC Pairs table for decision node 4 of TSP:

| SOLID_STATE_TEMP          | SOLID_STATE_TEMP           | Final    | Test Case   | Ind.  | Ind.  |
|---------------------------|----------------------------|----------|-------------|-------|-------|
| .LT.                      | .GT.                       | Decision |             | of    | of    |
| LOWER_PARABOLIC_TEMP_LIMI | UPPER_PARABOLIC_TEMP_LIMIT |          |             |       |       |
| (Con 1)                   | (Con 2)                    |          |             | Con 1 | Con 2 |
| 0                         | 0                          | 0        | TSP_NR_001* | *     | *     |
| 0                         | 1                          | 1        | TSP_NR_003  |       | *     |
| 1                         | 0                          | 1        | TSP_NR_002  | *     |       |

0 = FALSE value for the condition

1 = TRUE value for the condition

| Table B.43: MC/DC Entry/Exit requirements for Modules inside TSP.FOR: |
|-----------------------------------------------------------------------|
|-----------------------------------------------------------------------|

| Module                   | Test Case   |
|--------------------------|-------------|
| LOWER_PARABOLIC_FUNCTION | TSP_NR_001* |
| UPPER_PARABOLIC_FUNCTION | TSP_NR_001* |

No structural test cases were developed for TSP functional unit. The requirements based cases adequately tested the code structure.

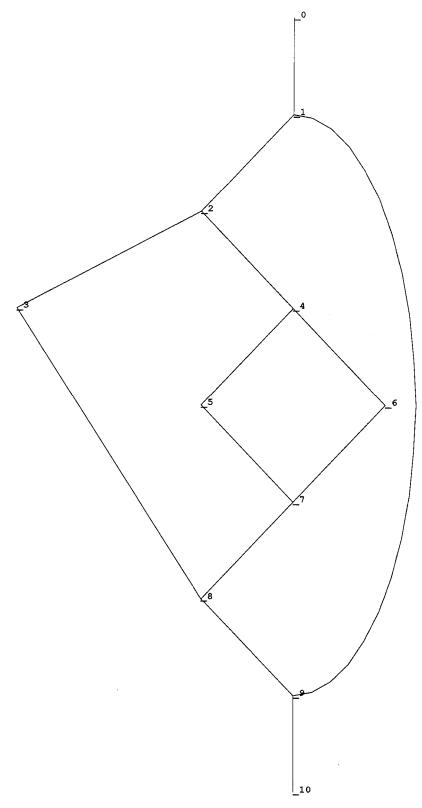

Figure B.5: TDSP Decision Tree:

| Graph Node<br>Number | TDSP Decisions             | TRUE<br>output test cases | FALSE<br>output test case |
|----------------------|----------------------------|---------------------------|---------------------------|
| 1                    | TDS_STATUS .EQ. K\$HEALTHY | TDSP_NR_001*              | TDSP_NR_004               |
| 2                    | TD_COUNTER .EQ. 0          | TDSP_NR_001               | TDSP_NR_002               |
| 4                    | TD_COUNTER .EQ1            | TDSP_NR_002               | TDSP_NR_003               |

Table B.44: TDSP Decisions -- see Figure B.5 for correspondence.

No structural test cases were developed for TDSP functional unit. The requirements based cases adequately tested the code structure.

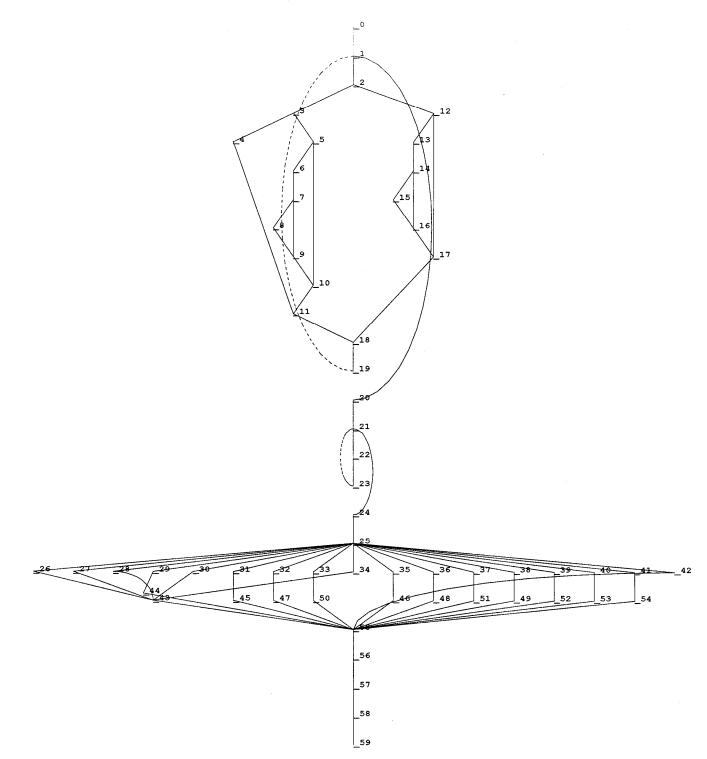

Figure B.6: TDLRSP Decision Tree:

| Graph Node<br>Number | TDLRSP Decisions                                                       | TRUE<br>output test cases                              | FALSE<br>output test case |
|----------------------|------------------------------------------------------------------------|--------------------------------------------------------|---------------------------|
| 1                    | I in range (loop based on I)                                           | Not a calculated loop counter;<br>Testing not required |                           |
| 2                    | TDLR_COUNTER(I) .EQ. 0                                                 | TDLRSP_NR_003*                                         | TDLRSP_NR_001*            |
| 3                    | TDLR_STATE(I) .EQ. K\$BEAM_LOCKED                                      | TDLRSP_NR_005                                          | TDLRSP_NR_003             |
| 5                    | TDLR_STATE(I) .EQ. K\$BEAM_UNLOCKED                                    | TDLRSP_NR_003                                          | TDLRSP_RO_026             |
| 7                    | ELAPSED_TIME .GE. TDLR_LOCK_TIME                                       | TDLRSP_NR_003                                          | TDLRSP_RO_004             |
| 12                   | TDLR_STATE(I) .EQ. K\$BEAM_UNLOCKED                                    | TDLRSP_NR_001                                          | TDLRSP_RO_006             |
| 14                   | ELAPSED_TIME .GE. TDLR_LOCK_TIME                                       | TDLRSP_NR_021                                          | TDLRSP_RO_002             |
| 21                   | I in range (loop based on I)                                           | Not a calculated loop counter;<br>Testing not required |                           |
| 25                   | This is a CASE statement implemented in VMS FORTRAN as a computed GOTO | See Table on Decision 25                               |                           |

Table B.45: TDLRSP Decisions -- see TDLRSP graph for correspondence.

Table B.46: Expanded table for Decision 25.

| TDLR_STATE(1) +       | Test          |
|-----------------------|---------------|
| 2*TDLR_STATE(2) +     | Case          |
| $4*TDLR_STATE(3) +$   | Cuse          |
| $8*TDLR_STATE(4) + 1$ |               |
|                       |               |
| 1                     | TDLRSP_NR_005 |
| 2                     | TDLRSP_NR_007 |
| 3                     | TDLRSP_NR_008 |
| 4                     | TDLRSP_NR_011 |
| 5                     | TDLRSP_NR_009 |
| 6                     | TDLRSP_NR_012 |
| 7                     | TDLRSP_NR_014 |
| 8                     | TDLRSP_NR_017 |
| 9                     | TDLRSP_NR_010 |
| 10                    | TDLRSP_NR_013 |
| 11                    | TDLRSP_NR_015 |
| 12                    | TDLRSP_NR_018 |
| 13                    | TDLRSP_NR_016 |
| 14                    | TDLRSP_NR_019 |
| 15                    | TDLRSP_NR_020 |
| 16                    | TDLRSP_NR_021 |
| Out of range          | TDLRSP_RO_026 |

No structural test cases were developed for TDLRSP functional unit. The requirements based cases adequately tested the code structure.

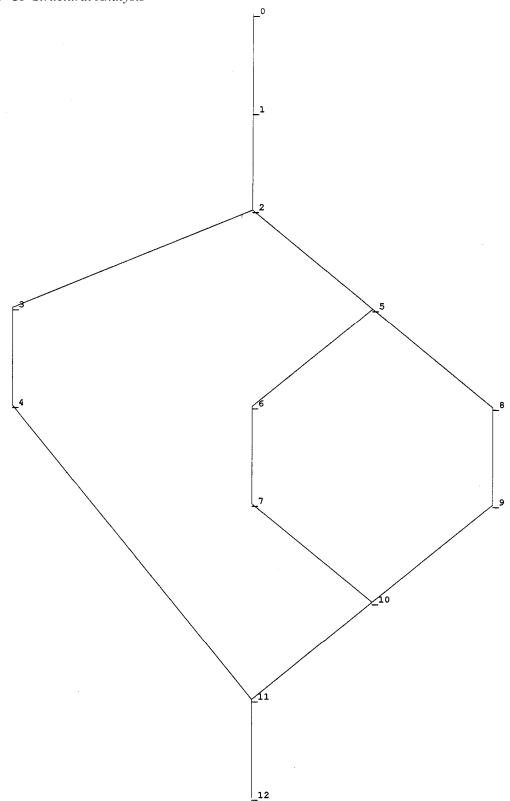

Figure B.7: CP Decision Tree.

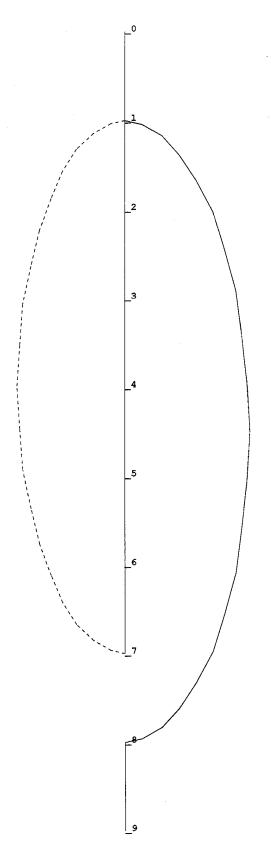

Figure B.8: CRC16 Decision Tree:

| Graph<br>Node<br>Number | CP Decisions            | TRUE<br>output test cases | FALSE<br>output test case |
|-------------------------|-------------------------|---------------------------|---------------------------|
| 2                       | SUBFRAME_COUNTER .EQ. 1 | CP_NR_001                 | CP_NR_002*                |
| 5                       | SUBFRAME_COUNTER .EQ. 2 | CP_NR_002                 | CP_NR_003                 |

| Table B.47: CP Decisions see CP graph for correspondence. |
|-----------------------------------------------------------|
|-----------------------------------------------------------|

Table B.48: CRC16 Decision.

| Module                       | Test Case                      |  |
|------------------------------|--------------------------------|--|
| I in range (loop based on I) | Not a calculated loop counter; |  |
|                              | Testing not required.          |  |

Table B.49: MC/DC Entry/Exit requirements for Module inside CP.FOR:

| Module | Test Case  |  |
|--------|------------|--|
| CRC16  | CP_NR_001* |  |

No structural test cases were developed for CP functional unit. The requirements based cases adequately tested the code structure.

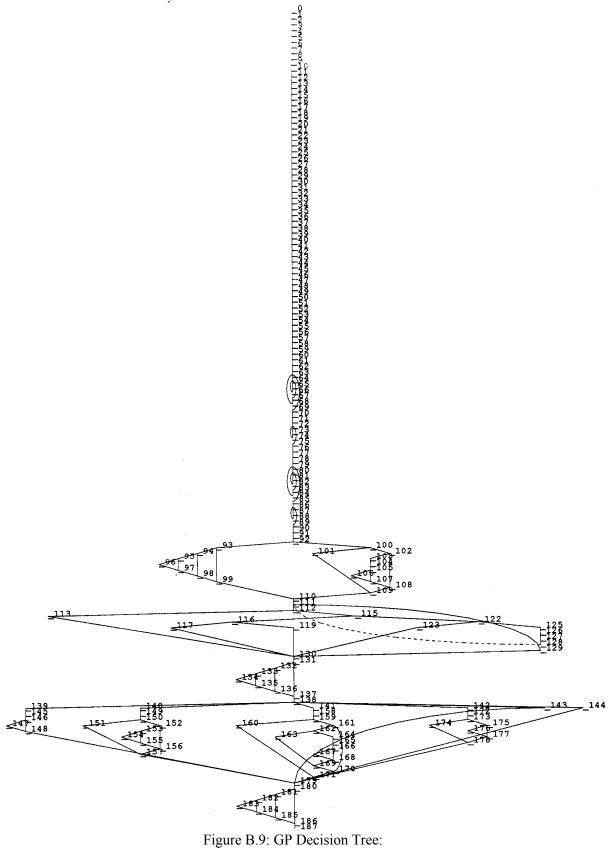

| Graph<br>Node<br>Number | GP Decisions                                            | TRUE<br>output test cases                              | FALSE<br>output test case      |
|-------------------------|---------------------------------------------------------|--------------------------------------------------------|--------------------------------|
| 63                      | I in range (loop based on I)                            | Not a calculated loop counter;<br>Testing not required |                                |
| 64                      | J in range (loop based on I)                            | Not a calculated loop counter;                         |                                |
| 72                      | I in range (loop based on I)                            | Testing no<br>Not a calculate                          | ot required                    |
|                         |                                                         | Testing no                                             | ot required                    |
| 79                      | I in range (loop based on I)                            | Not a calculate                                        | d loop counter;<br>ot required |
| 80                      | J in range (loop based on I)                            | Not a calculate                                        | d loop counter;                |
| 86                      | I in range (loop based on I)                            |                                                        | ot required<br>d loop counter; |
| 80                      | This range (loop based on T)                            | Testing no                                             | t required                     |
| 92                      | AE_SWITCH .EQ. K\$AXIAL_ENGINES_ARE_OFF                 | GP_NR_001*                                             | GP_NR_003*                     |
| 93                      | RE_SWITCH .EQ. K\$ROLL_ENGINES_ARE_ON                   | GP_NR_001*                                             | GP_NR_105*                     |
| 94                      | TD_SENSED .EQ. K\$TOUCH_DOWN_NOT_SENSED                 | GP_NR_001*                                             | GP_PST_001                     |
| 95                      | GP_ALTITUDE(0) .LE. ENGINES_ON_ALTITUDE                 | GP_PST_003                                             | GP_PST_002                     |
| 100                     | TD_SENSED .EQ. K\$TOUCH_DOWN_SENSED                     | GP_NR_003*                                             | GP_NR_102*                     |
| 102                     | GP_ALTITUDE(0) .LE. DROP_HEIGHT                         | GP_NR_007*                                             | GP_NR_003*                     |
| 106                     | SQRT(TEMP)+GP_VELOCITY(1,0) .LE. MAX_NORMAL_VELOCITY    | GP_PST_004                                             | GP_NR_007                      |
| 112                     | I in range (loop based on I)                            | Not a calculated loop counter;<br>Testing not required |                                |
| 113                     | CONTOUR_ALTITUDE(I) .EQ. CUR_ALTITUDE                   | GP_PST_006                                             | GP_PST_005                     |
| 116                     | CONTOUR_ALTITUDE(I) .GT. CUR_ALTITUDE                   | GP_PST_005                                             | GP_PST_007                     |
| 117                     | I.GT. 1                                                 | GP_PST_005                                             | GP_PST_008                     |
| 123                     | (CONTOUR_ALTITUDE(I) .EQ. 0) .OR. (I .EQ. 100)          | See MC/DC table                                        | e for decision 123             |
| 132                     | GP_ALTITUDE(0) .LE. ENGINES_ON_ALTITUDE                 | GP_PST_009                                             | GP_PST_010                     |
| 133                     | CONTOUR_CROSSED .EQ. K\$CONTOUR_NOT_CROSSED             | GP_PST_012                                             | GP_PST_009                     |
| 134                     | VELOCITY_ERROR .GE. 0                                   | GP_PST_012                                             | GP_PST_011                     |
| 139-145                 | GOTO statement based on GP_PHASE                        | See Table based on C                                   | GP_PHASE Decision              |
| 147                     | GP_ALTITUDE(0) .LE. ENGINES_ON_ALTITUDE                 | GP_NR_001*                                             | GP_RO_107                      |
| 151                     | TD_SENSED .EQ. K\$TOUCH_DOWN_SENSED                     | GP_NR_102                                              | GP_NR_002*                     |
| 153                     | AE_TEMP .EQ. K\$HOT                                     | GP_NR_004                                              | GP_NR_003                      |
| 154                     | CHUTE_RELEASED .EQ. K\$CHUTE_RELEASED                   | GP_NR_004                                              | GP_RO_110                      |
| 160                     | TD_SENSED .EQ. K\$TOUCH_DOWN_SENSED                     | GP_NR_104                                              | GP_NR_005*                     |
| 162                     | GP_ALTITUDE(0) .LE. DROP_HEIGHT                         | GP_NR_007*                                             | GP_NR_008                      |
| 163                     | TDS_STATUS .EQ. K\$FAILED                               | GP_NR_006                                              | <br>GP_NR_008                  |
| 168                     | SQRT(TEMP)+GP_VELOCITY(1,0) .LE.<br>MAX_NORMAL_VELOCITY | GP_NR_008                                              | GP_NR_007                      |
| 175                     | TD_SENSED .EQ. K\$TOUCH_DOWN_SENSED                     | GP_NR_105                                              | GP_PST_013                     |
| 177                     | TDS_STATUS .EQ. K\$FAILED                               | GP_PST_014                                             | GP_PST_013                     |
| 182                     | CL .EQ. K\$FIRST                                        | GP_NR_001*                                             | GP_NR_007*                     |
| 183                     | OPTIMAL_VELOCITY .EQ. DROP_SPEED                        | GP_PST_015                                             | GP_PST_019                     |
| 184                     | GP_VELOCITY(1, 0) .LT. DROP_SPEED                       | GP_PST_016                                             | GP_PST_015                     |

| Table B.50: GP Decisions see Figure B.9 for correspondence. |
|-------------------------------------------------------------|
|-------------------------------------------------------------|

"\*" is used in the above table to indicate that there are more test cases that satisfy this decision branch but only one is listed for brevity.

| CONTOUR_ALTITUDE(I) .EQ. 0<br>(Con. 1) | (I .EQ. 100)<br>( <b>Con. 2</b> ) | Final Decision | Test Case               | Ind. of <b>Con 1</b> | Ind. of <b>Con 2</b> |
|----------------------------------------|-----------------------------------|----------------|-------------------------|----------------------|----------------------|
| 0                                      | 0                                 | 0              | GP_PST_007 <sup>A</sup> | *                    | *                    |
| 0                                      | 1                                 | 1              | GP_PST_007 <sup>A</sup> |                      | *                    |
| 1                                      | 0                                 | 1              | GP_PST_017              | *                    |                      |

Table B.51: MC/DC table for Decision 123.

0 = FALSE value for the condition

1 = TRUE value for the condition

A: Test case GP\_PST\_007 iterates through decision-123 100 times. The first 99 iterations will exercise the 0,0 combination while the 100th iteration will exercise the 0,1 combination of the decision.

| GP_PHASE     | Test Case  |
|--------------|------------|
| 1            | GP_NR_001* |
| 2            | GP_NR_002* |
| 3            | GP_NR_005* |
| 4            | GP_NR_105  |
| 5            | GP_PST_010 |
| Out of range | GP_PST_020 |

Table B.52: Expanded table for GP PHASE Decision.

Table B.53: MC/DC Entry/Exit requirements for Module inside GP.FOR:

| Module    | Test Case  |
|-----------|------------|
| DERIV_ATT | GP_NR_001* |
| DERIV_VEL | GP_NR_001* |
| DERIV_ALT | GP_NR_001* |
| MULT_ATT  | GP_NR_001* |
| MULT_VEL  | GP_NR_001* |
| AVG_ATT   | GP_NR_001* |
| AVG_VEL   | GP_NR_001* |

# 3.5.10 GP Structural Testing

Code components tested for GP structural -based testing are identified in Table B.14. There are 21 test structure-based test cases. Only 20 are used to test GP code stricture. GP\_PST\_018 is not used for GP structural analysis because it test the same condition as GP\_PST\_007. It should also be noted that GP\_PST\_021 is used to test the ZERO\_CHECK routine in the UTILITY.FOR file. This test case forces a negative-square-root to occur in the GP functional unit and is expected to cause a core dump. Hence even though an expected-values file is provided, it is not needed.

| TEST CASE  | EXECUTION | RESULTS        | Reason for Test Run |
|------------|-----------|----------------|---------------------|
| NAME       | DATE      | .ANA file/PR # |                     |
| GP_PST_xxx | 4/11/95   | Ν              | Initial testing.    |

Table B.54: Summary of Structural Testing for GP Functional Unit.

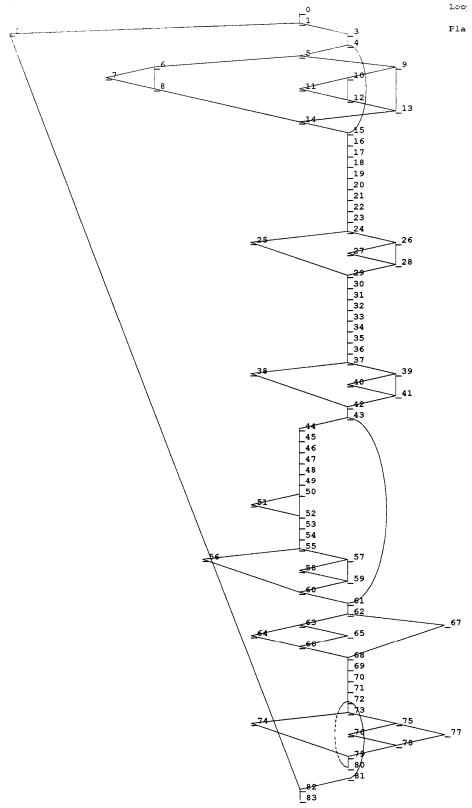

Figure B.10: AECLP Decision Tree

| Graph<br>Node<br>Number | AECLP Decisions                                                           | TRUE<br>output test cases                              | FALSE<br>output test case |
|-------------------------|---------------------------------------------------------------------------|--------------------------------------------------------|---------------------------|
| 1                       | AE_SWITCH .EQ. K\$AXIAL_ENGINES_ARE_OFF                                   | AECLP_NR_008*                                          | AECLP_NR_001*             |
| 4                       | GP_ALTITUDE(0) .LE. ENGINES_ON_ALTITUDE                                   | AECLP_NR_001*                                          | AECLP_RO_044*             |
| 5                       | AE_TEMP .EQ. K\$COLD                                                      | AECLP_NR_001*                                          | AECLP_NR_003*             |
| 6                       | (FRAME_COUNTER - FRAME_ENGINES_IGNITED) * DELTA_T<br>.LT.<br>FULL UP TIME | AECLP_NR_001*                                          | AECLP_RO_41*              |
| 9                       | AE_TEMP .EQ. K\$WARMING_UP                                                | AECLP_NR_003*                                          | AECLP_NR_005*             |
| 10                      | (FRAME_COUNTER - FRAME_ENGINES_IGNITED) * DELTA_T<br>.GE.<br>FULL UP TIME | AECLP_NR_003*                                          | AECLP_RO_043*             |
| 24                      | PITCH_ERROR_LIMIT .LT. PE_MIN(CL)                                         | AECLP_RO_027                                           | AECLP_NR_001*             |
| 26                      | PITCH_ERROR_LIMIT .GT. PE_MAX(CL)                                         | AECLP_RO_028                                           | AECLP_NR_001*             |
| 37                      | YAW_ERROR_LIMIT .LT. YE_MIN(CL)                                           | AECLP_RO_035                                           | AECLP_NR_001*             |
| 39                      | YAW_ERROR_LIMIT .GT. YE_MAX(CL)                                           | AECLP_RO_036                                           | AECLP_NR_001*             |
| 43                      | CONTOUR_CROSSED .EQ. K\$CONTOUR_CROSSED                                   | AECLP_RO_005*                                          | AECLP_NR_001*             |
| 50                      | OMEGA .NE. 0                                                              | AECLP_RO_005*                                          | AECLP_PST_001             |
| 55                      | TE_LIMIT .LT. TE_MIN(CL)                                                  | AECLP_RO_029                                           | AECLP_NR_001*             |
| 57                      | TE_LIMIT .GT. TE_MAX(CL)                                                  | AECLP_RO_030                                           | AECLP_NR_001*             |
| 62                      | CHUTE_RELEASED .EQ. K\$CHUTE_RELEASED                                     | AECLP_NR_004*                                          | AECLP_NR_001*             |
| 63                      | CONTOUR_CROSSED .EQ. K\$CONTOUR_NOT_CROSSED                               | AECLP_NR_004                                           | AECLP_NR_005              |
| 72                      | I IN RANGE                                                                | Not a calculated loop counter;<br>Testing not required |                           |
| 73                      | INTERNAL_CMD(I) .LT. 0                                                    | AECLP_NR_054                                           | AECLP_NR_001*             |
| 75                      | INTERNAL_CMD(I) .LE. 1                                                    | AECLP_NR_001*                                          | AECLP_NR_055              |

# Table B.55: AECLP Decisions -- see Figure B.10 for correspondence

# B.3.5.12 AECLP Structural Testing

Code components tested in AECLP structural testing are given in Table B.14. The results of structural testing is given in Table B.56. There are only two test cases in this suite. AECLP\_PST\_001 tests a decision in the AECLP functional unit. AECLP\_PST\_002 is designed to test the ZERO\_CHECK subroutine in the UTILITY.FOR file. It forces a divide-by-zero to occur and is expected to cause a core dump. An expected values file is provided for this test case but is unnecessary. The objective of the test is to ensure that the exception message is displayed or printed. Hence this test case is not expected to run to completion.

Table B.56: Summary of Structural Testing for AECLP Functional Unit.

| TEST CASE<br>NAME | EXECUTION<br>DATE | RESULTS<br>.ANA file/PR # | Reason for Test Run |
|-------------------|-------------------|---------------------------|---------------------|
| AECLP_PST_001     | 4/11/95           | Ν                         | Initial testing     |
| AECLP_PST_002     |                   | Ν                         | Initial testing     |

B.3.5.13 RECLP Structural Analysis

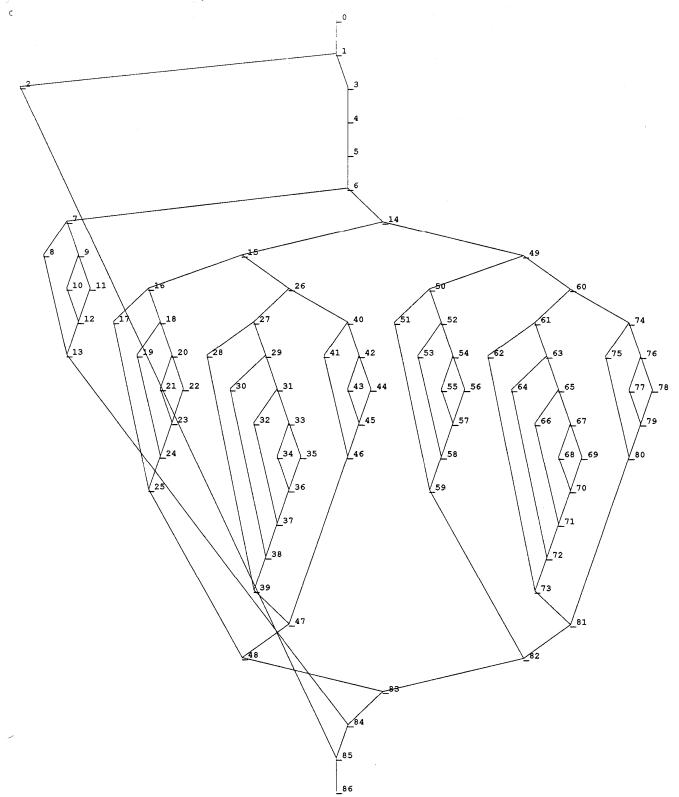

Figure B.11: RECLP Decision Tree:

| Graph Node | RECLP Decisions           | TRUE          | FALSE                                    |
|------------|---------------------------|---------------|------------------------------------------|
| Number     | RE SWITCH .EQ.            | DECLE DET 002 | output test case           RECLP NR 001* |
| 1          | K\$ROLL_ENGINES_ARE_OFF   | RECLP_PST_003 |                                          |
| 6          | THETA .EQ. 0              | RECLP_NR_059  | RECLP_NR_001*                            |
| 7          | G_ROTATION(1, 0) .GT. P4  | RECLP_NR_064  | RECLP_NR_065                             |
| 9          | G_ROTATION(1, 0) .LTP4    | RECLP_PST_011 | RECLP_NR_065                             |
| 14         | THETA .GT. 0              | RECLP_NR_001* | RECLP_NR_066*                            |
| 15         | THETA .LE. THETA1         | RECLP_NR_001* | RECLP_NR_005                             |
| 16         | G_ROTATION(1, 0) .GT. P2  | RECLP_NR_013* | RECLP_NR_001*                            |
| 18         | G_ROTATION(1, 0) .GT. P1  | RECLP_PST_001 | RECLP_NR_001*                            |
| 20         | G_ROTATION(1, 0) .GEP4    | RECLP_NR_001  | RECLP_PST_002                            |
| 26         | THETA .LE. THETA2         | RECLP_NR_005* | RECLP_NR_009                             |
| 27         | G_ROTATION(1, 0) .GT. P2  | RECLP_PST_004 | RECLP_NR_005*                            |
| 29         | G_ROTATION(1, 0) .GT. P1  | RECLP_NR_021  | RECLP_NR_005*                            |
| 31         | G_ROTATION(1, 0) .GT. 0.0 | RECLP_NR_008  | RECLP_NR_005*                            |
| 33         | G_ROTATION(1, 0) .GEP4    | RECLP_NR_005  | RECLP_NR_043                             |
| 40         | G_ROTATION(1, 0) .GTP3    | RECLP_NR_012* | RECLP_NR_039                             |
| 42         | G_ROTATION(1, 0) .GEP4    | RECLP_NR_039  | RECLP_PST_005                            |
| 49         | THETA .GETHETA1           | RECLP_NR_002  | RECLP_NR_063                             |
| 50         | G_ROTATION(1, 0) .GT. P4  | RECLP_PST_006 | RECLP_NR_002*                            |
| 52         | G_ROTATION(1, 0) .GEP1    | RECLP_NR_002  | RECLP_PST_007                            |
| 54         | G_ROTATION(1, 0) .GEP2    | RECLP_PST_007 | RECLP_PST_008                            |
| 60         | THETA .GETHETA2           | RECLP_NR_006  | RECLP_NR_010                             |
| 61         | G_ROTATION(1, 0) .GT. P4  | RECLP_PST_009 | RECLP_NR_006                             |
| 63         | G_ROTATION(1, 0) .GE. 0.0 | RECLP_NR_007  | RECLP_NR_006                             |
| 65         | G_ROTATION(1, 0) .GEP1    | RECLP_NR_006  | RECLP_NR_023                             |
| 67         | G_ROTATION(1, 0) .GEP2    | RECLP_NR_023  | RECLP_PST_010                            |
| 74         | G_ROTATION(1, 0) .GT. P4  | RECLP_RO_063  | RECLP_NR_010                             |
| 76         | G_ROTATION(1, 0) .GE. P3  | RECLP_NR_010  | RECLP_NR_011                             |

Table B.57: RECLP Decisions -- see Figure B.11 for correspondence

# B.3.5.14 RECLP Structural Testing

Table B.18 gives the code components tested by RECLP structural testing. The results are summarized in Table B.58 below. There are 11 test structure-based test cases in this suite.

| TEST CASE<br>NAME | EXECUTION<br>DATE | DATE CODE<br>FETCHED | DATE TEST<br>CASE<br>FETCHED | RESULTS<br>(was .ANA file<br>generated Y or N?) | PR # |
|-------------------|-------------------|----------------------|------------------------------|-------------------------------------------------|------|
| RECLP_PST_xxx     | 4/11/95           | 4/6/95               | 4/10/95                      | N                                               |      |

Table B.58: Summary of Structural Testing for RECLP Functional Unit.

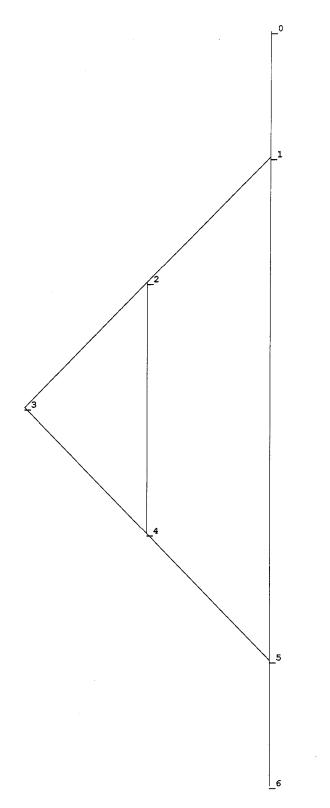

Figure B.12: CRCP Decision Tree

| Graph<br>Node<br>Number | CRCP Decisions                           | TRUE<br>output test cases | FALSE<br>output test case |
|-------------------------|------------------------------------------|---------------------------|---------------------------|
| 1                       | CHUTE_RELEASED .EQ.<br>K\$CHUTE_ATTACHED | CRCP_NR_001*              | CRCP_NR_002*              |
| 2                       | AE_TEMP .EQ. K\$HOT                      | CRCP_NR_005               | CRCP_NR_001*              |

# Table B.59: CRCP Decisions - see Figure B.12 for correspondence

No structure-based test cases are needed for CRCP.

# B.3.5.16 Utility Subroutines Structural Analysis

Utility routines are used throughout the various functional units for range checking, as well as checking for negative and zero numbers. These test cases are executed along with the functional units.

# Table B.60: RANGE\_CHECK Subroutine Decisions:

| Graph Node<br>Number | RANGE_CHECK Decisions   | TRUE<br>output test cases | FALSE<br>output test case |
|----------------------|-------------------------|---------------------------|---------------------------|
|                      | source .LT. lower_bound | GSP_RO_002*               | ASP_NR_001*               |
|                      | source .GT. upper_bound | GP_RO_003                 | ASP_NR_001*               |

# Table B.61: NEG\_VALUE\_CHECK Subroutine Decisions:

| Graph Node<br>Number | NEG_VALUE_CHECK Decisions | TRUE<br>output test cases | FALSE output test case |
|----------------------|---------------------------|---------------------------|------------------------|
|                      | source .LT. 0             | GP_PST_021                | GP_NR_007              |

# Table B.62: ZERO\_CHECK Subroutine Decisions:

| Graph Node | ZERO_CHECK Decisions | TRUE              | FALSE            |
|------------|----------------------|-------------------|------------------|
| Number     |                      | output test cases | output test case |
|            | source .EQ. 0        | AECLP_PST_002     | AECLP_NR_001     |

# **B.4** Traceability Matrix for Pluto Design and Code

This section gives the traceability matrix to match Pluto design and code elements to the GCS requirements.

| Functional Requirements                                                                           | DESIGN                 | CODE               |
|---------------------------------------------------------------------------------------------------|------------------------|--------------------|
| 0-1 Specify four separate, globally accessible                                                    | DFD 1                  | Guidance state.for |
| data stores:                                                                                      | DFD 2                  | Run_Parameters.for |
| EXTERNAL,                                                                                         | DFD 3                  | Sensor_output.for  |
| GUIDANCE_STATE,                                                                                   |                        | External.for       |
| RUN_PARAMETERS, and                                                                               |                        |                    |
| SENSOR_OUTPUT.                                                                                    |                        |                    |
| 2-1 Control flow of the frame processing.                                                         |                        |                    |
| 2-1.1 The appropriate control flow for a frame is:                                                | <b>D</b> A <b>TA</b> 1 | Program Pluto      |
| call to GCS_SIM_RENDEZVOUS.                                                                       | PAT 0-s1               | Subroutine SPSF    |
| Satisfy the Sensor Processing subframe requirements (2-2).                                        | PAT 1-s1               | Subroutine GPSF    |
| call to GCS_SIM_RENDEZVOUS.                                                                       | PAT 2-s1<br>PAT 3-s1   | Subroutine CLPSF   |
| Satisfy Guidance Processing subframe requirements (2-3).<br>call to GCS SIM RENDEZVOUS            | PAT 3-81               |                    |
| fulfill Control Law Processing subframe requirements (2-4) or                                     |                        |                    |
| terminate (2-1.2).                                                                                |                        |                    |
| 2-1.2 The implementation is to terminate immediately upon completion of the                       | DFD 2                  | Program Pluto      |
| Control Law Processing subframe requirements during the frame in which GP PHASE is                | P_Spec. 2.2            | i iograni i iuto   |
| set to 5.                                                                                         | PAT 0-s1               |                    |
| 2-2 Sensor Processing subframe requirements.                                                      |                        |                    |
| 2-2.1 Satisfy the TSP requirements (2.1.5) prior to fulfilling any of the other                   | PAT 1-s1               | Subroutine SPSF    |
| requirements in (2.1.1 and 2.1.4).                                                                |                        |                    |
| 2-2.2 Satisfy all requirements in the sensor processing requirements hierarchy (2.1).             | PAT 1-s1               | Subroutine SPSF    |
| 2-2.3 Satisfy all requirements in the communications processing requirements requirements         | PAT 1-s1               | Subroutine SPSF    |
| (2.4) upon satisfying 2-2.1.                                                                      | P Spec. 1.8            | Subroutine CP      |
| 2-2.4 Adhere to the functional unit scheduling in Table 4.3 of the GCS                            | PAT 0-s1               | Subroutine SPSF    |
| specification.                                                                                    |                        |                    |
| 2-3 The Guidance Processing subframe requirements.                                                |                        |                    |
| 2-3.1 Satisfy all requirements in the guidance processing requirements                            | PAT 2-s1               | Subroutine GPSF    |
| (2.2).                                                                                            |                        |                    |
| 2-3.2 Satisfy all requirements in the communications processing requirements                      | PAT 2-s1               | Subroutine GPSF    |
| (2.4) upon satisfying 2-3.1.                                                                      | P_Spec. 2.3            | Subroutine CP      |
| 2-4 The Control Law Processing subframe requirements.                                             |                        |                    |
| 2-4.1 Satisfy the AECLP requirements (2.3.1) prior to fulfilling any of the                       | PAT 3-s1               | Subroutine CLPSF   |
| CRCP requirements (2.3.3).                                                                        |                        | Subroutine AECLP   |
| 2-4.2 Satisfy all requirements in the control law processing requirements                         | PAT 3-s1               | Subroutine CLPSF   |
| hierarchy (2.3).                                                                                  |                        |                    |
| 2-4.3 Satisfy all requirements in the communications processing requirements                      | PAT 3-s1               | Subroutine CLPSF   |
| (2.4) upon satisfying 2-4.1.                                                                      | P_Spec. 3.5            | Subroutine CP      |
| 2-4.4 Adhere to the functional unit scheduling in Table 4.3 of the GCS                            | PAT 3-s1               | Subroutine CLPSF   |
| specification.           2.1         SP Sensor Processing                                         |                        |                    |
| 2.1 SP Sensor Processing                                                                          |                        | - I                |
| 2.1.1 ASP Accelerometer Sensor Processing                                                         |                        |                    |
| Ŭ                                                                                                 |                        |                    |
| 2.1.1-1 Rotate variables.                                                                         | P_Spec 1.3 (step 1)    | Subroutine ASP     |
| 2.1.1-2 Adjust gain for temperature.                                                              | P Spec 1.3 (step 3)    | Subroutine ASP     |
| 2.1.1-2 Aujust gain for temperature.                                                              | r_spec 1.5 (step 5)    | Subroutine ASP     |
| 2.1.1-3 Remove characteristic bias.                                                               | P Spec 1.3 (step 3)    | Subroutine ASP     |
|                                                                                                   |                        |                    |
| 2.1.1-4 Correct for misalignment.                                                                 | P_Spec 1.3 (step 3)    | Subroutine ASP     |
| 2.1.1-5 Determine Accelerations.                                                                  |                        |                    |
| 2.1.1-5     Determine Accelerations.       2.1.1-5.1     Acceleration based on current A COUNTER. | P Spec 1.3 (step 3)    | Subroutine ASP     |
|                                                                                                   |                        |                    |
|                                                                                                   | P_Spec 1.3 (step 3)    | Subroutine ASP     |
|                                                                                                   | P. Spag 1.2 (star 2)   | Subrouting ASD     |
|                                                                                                   | P_Spec 1.3 (step 2)    | Subroutine ASP     |
| 2.1.1-6.2 A_STATUS = unhealthy                                                                    | P_Spec 1.3 (step 2)    | Subroutine ASP     |
| 2.1.2 ARSP Altimeter Radar Sensor Processing                                                      | D. Smag 1.2 (at 1)     | Subrouting ADCD    |
| 2.1.2-1 Rotate variables.                                                                         | P_Spec 1.2 (step 1)    | Subroutine ARSP    |
| 2.1.2-2 Determine altitude when echo is received. (based on AR_COUNTER)                           | P_Spec 1.2 (step 3A)   | Subroutine ARSP    |
| 2.1.2-3 Determine altitude when echo is not received                                              |                        |                    |
| 2.1.2-3.1 Determine altitude based on third-order polynomial.                                     | P_Spec 1.2 (step 2B)   | Subroutine ARSP    |
| 2.1.2-3.2 Determine altitude based on previous calculation.                                       | P_Spec 1.2 (step 2C)   | Subroutine ARSP    |

# Table B.4-1: Pluto Traceability Matrix

| 2.1.2-4    | Set altimeter radar status.                                            |                                                               |                             |
|------------|------------------------------------------------------------------------|---------------------------------------------------------------|-----------------------------|
| 2.1.2-4    | AR STATUS = healthy                                                    | P Spec 1.2 (step 2)                                           | Subroutine ARSP             |
| 2.1.2-4.1  | AR STATUS = failed                                                     | P Spec 1.2 (step 2)                                           | Subroutine ARSP             |
| 2.1.2-4.2  | Set values of K ALT.                                                   | 1_5pec 1.2 (step 2)                                           | Subroutine / IKBI           |
| 2.1.2-5.1  | K ALT = 1                                                              | P Spec 1.2 (step 2)                                           | Subroutine ARSP             |
| 2.1.2-5.2  | K = M = M                                                              | P Spec 1.2 (step 2)                                           | Subroutine ARSP             |
| 2.1.3      | TDLRSP Touch Down Landing Radar Sensor Processing                      | 1_5pec 1.2 (step 2)                                           |                             |
| 2.1.3-1    | Rotate variables                                                       | P Spec 1.5 (step 1)                                           | Subroutine TDLRSP           |
| 2.1.3-2    | Determine state for each radar beam.                                   |                                                               |                             |
| 2.1.3-2.1  | TDLR STATE = unlocked.                                                 | P Spec 1.5 (step 3A)                                          | Subroutine TDLRSP           |
| 2.1.3-2.2  | TDLR STATE = locked.                                                   | P Spec 1.5 (step 3A)                                          | Subroutine TDLRSP           |
| 2.1.3-3    | Determine Whether to set FRAME BEAM UNLOCKED                           |                                                               |                             |
| 2.1.3-3.1  | Set FRAME BEAM UNLOCKED to FRAME COUNTER                               | P Spec 1.5 (step 3A)                                          | Subroutine TDLRSP           |
| 2.1.3-3.2  | Leave FRAME BEAM UNLOCKED unchanged                                    | P Spec 1.5 (step 3A)                                          | Subroutine TDLRSP           |
| 2.1.3-4    | Calculate the beam velocities                                          | P Spec 1.5 (step 3B)                                          | Subroutine TDLRSP           |
| 2.1.3-5    | Process beam velocities based on which beam(s) locked.                 |                                                               |                             |
| 2.1.3-5.1  | no beams locked                                                        | P Spec 1.5 (step 3C)                                          | Subroutine TDLRSP           |
| 2.1.3-5.2  | Beam1 locked                                                           | P Spec 1.5 (step 3C)                                          | Subroutine TDLRSP           |
| 2.1.3-5.3  | Beam2 locked                                                           | P Spec 1.5 (step 3C)                                          | Subroutine TDLRSP           |
| 2.1.3-5.4  | Beam3 locked                                                           | P Spec 1.5 (step 3C)                                          | Subroutine TDLRSP           |
| 2.1.3-5.5  | Beam4 locked                                                           | P Spec 1.5 (step 3C)                                          | Subroutine TDLRSP           |
| 2.1.3-5.6  | Beam1 & Beam2 locked                                                   | P Spec 1.5 (step 3C)                                          | Subroutine TDLRSP           |
| 2.1.3-5.7  | Beam1 & Beam3 locked                                                   | P Spec 1.5 (step 3C)                                          | Subroutine TDLRSP           |
| 2.1.3-5.8  | Beam1 & Beam4 locked                                                   | P Spec 1.5 (step 3C)                                          | Subroutine TDLRSP           |
| 2.1.3-5.9  | Beam2 & Beam3 locked                                                   | P Spec 1.5 (step 3C)                                          | Subroutine TDLRSP           |
| 2.1.3-5.10 | Beam2 & Beam4 locked                                                   | P Spec 1.5 (step 3C)                                          | Subroutine TDLRSP           |
| 2.1.3-5.11 | Beam3 & Beam4 locked                                                   | P Spec 1.5 (step 3C)                                          | Subroutine TDLRSP           |
| 2.1.3-5.12 | Beam1, Beam2, & Beam3 locked                                           | P Spec 1.5 (step 3C)                                          | Subroutine TDLRSP           |
| 2.1.3-5.13 | Beam1, Beam2, & Beam4 locked                                           | P Spec 1.5 (step 3C)                                          | Subroutine TDLRSP           |
| 2.1.3-5.14 | Beam1, Beam3, & Beam4 locked                                           | P Spec 1.5 (step 3C)                                          | Subroutine TDLRSP           |
| 2.1.3-5.15 | Beam2, Beam3, & Beam4 locked                                           | P Spec 1.5 (step 3C)                                          | Subroutine TDLRSP           |
| 2.1.3-5.16 | Beam1, Beam2, Beam3, & Beam4 locked                                    | P Spec 1.5 (step 3C)                                          | Subroutine TDLRSP           |
| 2.1.3-6    | Convert to body velocities.                                            | P Spec 1.5 (step 3D)                                          | Subroutine TDLRSP           |
| 2.1.3-7    | Set values in K MATRIX.                                                | )                                                             |                             |
| 2.1.3-7.1  | Kx = 0                                                                 | P Spec 1.5 (step 4)                                           | Subroutine TDLRSP           |
| 2.1.3-7.2  | Kx = 1                                                                 | $\frac{1}{P} \operatorname{Spec} 1.5 (\operatorname{step} 4)$ | Subroutine TDLRSP           |
| 2.1.3-7.3  | Ky = 0                                                                 | P Spec 1.5 (step 4)                                           | Subroutine TDLRSP           |
| 2.1.3-7.4  | Ky = 1                                                                 | $\frac{1}{P} \operatorname{Spec} 1.5 (\operatorname{step} 4)$ | Subroutine TDLRSP           |
| 2.1.3-7.5  | Kz = 0                                                                 | P Spec 1.5 (step 4)                                           | Subroutine TDLRSP           |
| 2.1.3-7.6  | Kz = 1                                                                 | P Spec 1.5 (step 4)                                           | Subroutine TDLRSP           |
| 2.1.3-8    | Set TDLR STATUS.                                                       | P Spec 1.5 (step 1)                                           | Subroutine TDLRSP           |
| 2.1.4      | GSP Gyroscope Sensor Processing                                        | )                                                             |                             |
| 2.1.4-1    | Rotate variables.                                                      | P Spec 1.4 (step 1)                                           | Subroutine GSP              |
| 2.1.4-2    | Determine the vehicle rotation rates along each of the vehicle's three |                                                               |                             |
| axes.      |                                                                        |                                                               |                             |
| 2.1.4-2.1  | Adjust gain.                                                           | P Spec 1.4 (step 3)                                           | Subroutine TDLRSP           |
| 2.1.4-2.2  | Convert G COUNTER.                                                     | P Spec 1.4 (step 3)                                           | Subroutine TDLRSP           |
| 2.1.4-3    | Set gyroscope status to healthy.                                       | P_Spec 1.4 (step 2)                                           | Subroutine TDLRSP           |
| 2.1.5      | TSP Temperature Sensor Processing                                      |                                                               |                             |
| 2.1.5-1    | Calculate solid state temperature                                      | P_Spec 1.7 (step 2A)                                          | Subroutine TSP              |
| 2.1.5-2    | Calculate Thermal Temperature                                          | P_Spec 1.7 (step 2C)                                          | Subroutine TSP              |
| 2.1.5-3    | Determine which Temperature to use (SS or Thermocouple)                |                                                               |                             |
| 2.1.5-3.1  | Calculate the Thermo sensor upper limit                                | P_Spec 1.7 (step 2B)                                          | Function<br>UPPER PARABOLIC |
|            |                                                                        |                                                               | FUNCTION                    |
| 2.1.5-3.2  | Calculate the Thermo sensor lower limit                                | P_Spec 1.7 (step 2B)                                          | Function<br>LOWER_PARABOLIC |
| 2.1.5-4    | Determine Atmospheric Temperature                                      | P_Spec 1.7<br>(step 2B & 2C)                                  | _FUNCTION<br>Subroutine TSP |
| 2.1.5-5    | Set status to healthy.                                                 | P_Spec 1.7 (step 1)                                           | Subroutine TSP              |
| 2.1.6      | TDSP Touch Down Sensor Processing                                      |                                                               |                             |
| 2.1.6-1    | Determine status of touch down sensor.                                 | P Spec 1.6 (step 1)                                           | Subroutine TDSP             |
| 2.1.6-2    | Determine whether touch down has been sensed.                          | P_Spec 1.6 (step 2)                                           | Subroutine TDSP             |
| 2.2        | GP Guidance Processing                                                 | · · · · ·                                                     |                             |
| 2.2-1      | Rotate variables.                                                      | P_Spec 2.2 (step 1)                                           | Subroutine GP               |
| 2.2-2      | Determine the attitude, velocities, and altitude.                      |                                                               |                             |
| 2.2-2.1    | Set up the GP_ROTATION matrix.                                         | P_Spec 2.2 (step 2)                                           | Subroutine                  |
|            |                                                                        |                                                               | DERIV_ATT                   |
|            |                                                                        |                                                               |                             |

| 2.2-2.2                    | Calculate new values of attitude, velocity, and altitude.                                 | P_Spec 2.2 (step 2)                          | Subroutine:<br>GP<br>DERIV_ATT<br>DERIV_VEL<br>DERIV_ATT<br>MULT ATT |
|----------------------------|-------------------------------------------------------------------------------------------|----------------------------------------------|----------------------------------------------------------------------|
|                            |                                                                                           |                                              | MULT_VEL                                                             |
| 2.2-3                      | Determine if the engines should be on or off.                                             |                                              | MULT_ATT                                                             |
| 2.2-3.1                    | Engines on                                                                                | P Spec 2.2 (step 3)                          | Subroutine GP                                                        |
| 2.2-3.2                    | Engines off                                                                               | P_Spec 2.2 (step 3)                          | Subroutine GP                                                        |
| 2.2-4                      | Set FRAME_ENGINES_IGNITED                                                                 | P_Spec 2.2 (step 3)                          | Subroutine GP                                                        |
| 2.2-5                      | Determine velocity error.                                                                 | P_Spec 2.2 (step 4)                          | Subroutine GP                                                        |
| 2.2-6                      | Determine optimal velocity                                                                | P_Spec 2.2 (step 4)                          | Subroutine GP                                                        |
| 2.2-7                      | Determine if contour has been crossed.                                                    | P_Spec 2.2 (step 5)                          | Subroutine GP                                                        |
| 2.2-8<br>2.2-8.1           | Determine guidance phase.<br>GP PHASE = 1                                                 | D. Smac 2.2 (stan 6)                         | Subroutine GP                                                        |
| 2.2-8.1                    | GP_PHASE = 2                                                                              | P_Spec 2.2 (step 6)<br>P_Spec 2.2 (step 6)   | Subroutine GP                                                        |
| 2.2-8.3                    | $\frac{OT_TASE - 2}{OP_PHASE = 3}$                                                        | P Spec 2.2 (step 6)                          | Subroutine GP                                                        |
| 2.2-8.4                    | $\frac{GP}{GP} PHASE = 4$                                                                 | P Spec 2.2 (step 6)                          | Subroutine GP                                                        |
| 2.2-8.5                    | GP PHASE = 5                                                                              | P Spec 2.2 (step 6)                          | Subroutine GP                                                        |
| 2.2-9                      | Determine which set of control law parameters to use.                                     |                                              |                                                                      |
| 2.2-9.1                    | CL = 1                                                                                    | P_Spec 2.2 (step 7)                          | Subroutine GP                                                        |
| 2.2-9.2                    | CL = 2                                                                                    | P_Spec 2.2 (step 7)                          | Subroutine GP                                                        |
| 2.3                        | CLP Control Law Processing                                                                |                                              |                                                                      |
| 2.3.1                      | AECLP Axial Engine Control Law Processing                                                 |                                              |                                                                      |
| 2.3.1-1                    | Generate the appropriate axial engine commands when AE_CMD=ON.                            |                                              |                                                                      |
| 2.3.1-1.1                  | Determine engine temperature                                                              |                                              |                                                                      |
| 2.3.1-1.1.1<br>2.3.1-1.1.2 | AE_TEMP = COLD<br>AE_TEMP = WARM                                                          | P_Spec 3.2 (step 2A)<br>P_Spec 3.2 (step 2A) | Subroutine AECLP<br>Subroutine AECLP                                 |
| 2.3.1-1.1.2                | AE_TEMP = WARM                                                                            | P Spec 3.2 (step 2A)<br>P Spec 3.2 (step 2A) | Subroutine AECLP                                                     |
| 2.3.1-1.2                  | Compute limiting errors for pitch                                                         | P Spec 3.2 (step 2R)                         | Subroutine AECLP                                                     |
| 2.3.1-1.3                  | Compute limiting error for yaw                                                            | P_Spec 3.2 (step 2D)                         | Subroutine AECLP                                                     |
| 2.3.1-1.4                  | Compute limiting error for thrust                                                         | P Spec 3.2 (step 2D)                         | Subroutine AECLP                                                     |
| 2.3.1-1.5                  | Compute pitch, yaw, and thrust errors.                                                    |                                              |                                                                      |
| 2.3.1-1.5.1                | CHUTE_RELEASED = 1                                                                        | P_Spec 3.2 (step 2E)                         | Subroutine AECLP                                                     |
| 2.3.1-1.5.2                | CHUTE_RELEASED = 0                                                                        | P_Spec 3.2 (step 2E)                         | Subroutine AECLP                                                     |
| 2.3.1-1.5.3                | $CONTOUR\_CROSSED = 1$                                                                    | P_Spec 3.2 (step 2E)                         | Subroutine AECLP                                                     |
| 2.3.1-1.5.4                | CONTOUR_CROSSED = 0                                                                       | P_Spec 3.2 (step 2E)                         | Subroutine AECLP                                                     |
| 2.3.1-1.6                  | Compute INTERNAL_CMD                                                                      | P_Spec 3.2 (step 2F)                         | Subroutine AECLP                                                     |
| 2.3.1-1.7                  | Compute axial engine valve settings (AE_CMD).<br>when INTERNAL CMD < 0.0                  | P Spec 3.2                                   | Subroutine AECLP                                                     |
| 2.5.1-1.7.1                | when INTERNAL_CMD < 0.0                                                                   | (step 2G)                                    | Subroutine AECLP                                                     |
| 2.3.1-1.7.2                | when $0.0 \text{ \pounds INTERNAL CMD} \ge 1.0$                                           | P Spec 3.2                                   | Subroutine AECLP                                                     |
| 2.0.1 1.7.2                |                                                                                           | (step 2G)                                    | Sucroundermeen                                                       |
| 2.3.1-1.7.3                | when 1.0 < INTERNAL_CMD                                                                   | P_Spec 3.2                                   | Subroutine AECLP                                                     |
|                            |                                                                                           | (step 2G)                                    |                                                                      |
| 2.3.1-2                    | Generate the appropriate axial engine commands when AE_CMD=OFF.                           |                                              |                                                                      |
| 2.3.1-2.1                  | Set $AE\_CMD = 0$                                                                         | P_Spec 3.2 (step 2)                          | Subroutine AECLP                                                     |
| 2.3.1-3                    | Set axial engine status to healthy.                                                       | P_Spec 3.2 (step 1)                          | Subroutine AECLP                                                     |
| <b>2.3.2</b><br>2.3.2-1    | RECLP Roll Engine Control Law Processing<br>Generate the appropriate roll engine command. | P Spec 3.4 (step 2)                          | Subroutine RECLP                                                     |
| 2.3.2-1                    | Set roll engine status to healthy.                                                        | P Spec 3.4 (step 1)                          | Subroutine RECLP                                                     |
| 2.3.3                      | CRCP Chute Release Control Processing                                                     |                                              |                                                                      |
| 2.3.3-1                    | Determine appropriate parachute release command.                                          |                                              |                                                                      |
| 2.3.3-1.1                  | $AE_TEMP = COLD$                                                                          | P_Spec 3.3                                   | Subroutine CRCP                                                      |
| 2.3.3-1.2                  | $AE_TEMP = WARM$                                                                          | P_Spec 3.3                                   | Subroutine CRCP                                                      |
| 2.3.3-1.3                  | $AE\_TEMP = HOT$                                                                          | P_Spec 3.3                                   | Subroutine CRCP                                                      |
| 2.3.3-1.4                  | CHUTE_RELEASED = 0                                                                        | P_Spec 3.3                                   | Subroutine CRCP                                                      |
| 2.3.3-1.5                  | CHUTE_RELEASED = 1                                                                        | P_Spec 3.3                                   | Subroutine CRCP                                                      |
| 2.4                        | CP Communications Processing                                                              |                                              | Calmanting CD                                                        |
| 2.4-1                      | Set communicator status to healthy.                                                       | P_Spec 1.8 (step 1)                          | Subroutine CP                                                        |
| 2.4-2<br>2.4-3             | Get synchronization pattern. Determine sequence number.                                   | P_Spec 1.8 (step 2A)<br>P Spec 1.8 (step 2B) | Subroutine CP<br>Subroutine CP                                       |
| 2.4-3                      | Prepare sample mask.                                                                      |                                              | Subloutine Cr                                                        |
| 2.4-4                      | Subframe 1 mask                                                                           | P Spec 1.8 (step 2C)                         | Subroutine CP                                                        |
| 2.4-4.2                    | Subframe 2 mask                                                                           | P Spec 1.8 (step 2C)                         | Subroutine CP                                                        |
| 2.4-4.3                    | Subframe 3 mask                                                                           | P Spec 1.8 (step 2C)                         | Subroutine CP                                                        |
| 2.4-5                      | Prepare data section.                                                                     |                                              |                                                                      |
| 2.4-5.1                    | Use subframe 1 data                                                                       | P_Spec 1.8 (step 2D)                         | Subroutine CP                                                        |
| 2.4-5.2                    | Use subframe 2 data                                                                       | P_Spec 1.8 (step 2D)                         | Subroutine CP                                                        |
| 2.4-5.3                    | Use subframe 3 data                                                                       | P_Spec 1.8 (step 2D)                         | Subroutine CP                                                        |
| 2.4-2.5                    | Calculate checksum.                                                                       | P_Spec 1.8 (step 2E)                         | Function CRC16                                                       |

# **Appendix C: Review Records for the Pluto Implementation of the Guidance and Control Software**

Author: Kelly J. Hayhurst, NASA Langley Research Center

This document was produced as part of Guidance and Control Software (GCS) Project conducted at NASA Langley Research Center. Although some of the requirements for the Guidance and Control Software application were derived from the NASA Viking Mission to Mars, this document does not contain data from an actual NASA mission.

# **C.** Contents

| C.1 PLUTO PRELIMINARY DESIGN REVIEW               | C-3   |
|---------------------------------------------------|-------|
| C.1.1 REVIEW NOTES FROM PRELIMINARY DESIGN REVIEW | C-3   |
| C.1.2 REVIEW LOGS FROM PRELIMINARY DESIGN REVIEW  | C-12  |
| Review Log from System Analyst                    |       |
| Review Log from Verification Analyst              |       |
| C.2 PLUTO DESIGN REVIEW                           | C-73  |
| C.2.1 REVIEW NOTES FROM DESIGN REVIEW             | C-73  |
| C.2.2 REVIEW LOGS FROM DESIGN REVIEW              |       |
| Review Log from System Analyst                    | C-77  |
| Review Log from Verification Analyst              | C-93  |
| C.3 PLUTO CODE REVIEW                             | C-96  |
| C.3.1 REVIEW NOTES FROM CODE REVIEW               | C-96  |
| C.3.2 REVIEW LOGS FROM CODE REVIEW                |       |
| Review Log from System Analyst                    |       |
| Review Log from Verification Analyst              | C-110 |

# C.1 Pluto Preliminary Design Review

Attendees: Kelly Hayhurst (SQA representative/Moderator) Rob Angellatta (Verification Analyst/Recorder, Inspector) Paul Carter (Programmer/Reader, Inspector) Bernice Becher (System Analyst/Inspector)

# C.1.1 Review Notes from Preliminary Design Review

# Session 1: 9/16/93 9:30 a.m. - 11:30 p.m.

Reviewed Design Review procedures and roles prior to starting review

# **High-Level Structured Analysis Diagrams**

#### Context diagram

B - 1 -- Initialization Data not used exactly as in spec; also mix of control and data flow

INIT\_RUN\_GCS does not show AE\_SWITCH and RE\_SWITCH as outputs (should)

B - 50 -- FRAME\_COUNTER and SUBFRAME\_COUNTER not shown as input from GCS\_SIM

# INIT\_RUN\_GCS

- B-78, R-4 -- INIT\_GCS -- no need for design to redo initialization
- B-16 -- problems with data stores RUN\_PARAMETERS, GUIDANCE\_STATE, and SENSOR\_OUTPUT
- B-52 -- complete set of flows into and out of EXTERNAL are missing

problem with the external data flow -- not consistent with spec

B-81 -- problem with raw sensor data

GENERATE\_SEQUENCE\_PARAMS -- need algorithmic solution -- more detail

B-109, R-6 -- problem with order of activation

----- END OF SESSION 1 ------

Session 2: 9/17/93 9:30 a.m. - 11:30 a.m.

# **High Level Diagrams**

- B-119, R-7 -- unclear how RENDEZVOUS is invoked
- B-73 -- unclear function of RENDEZVOUS CNTL and RENDEZVOUS CNTL STORE
- B-98 -- unclear need of P-Spec COPY\_CONTROL\_DATA -- need to clarify and justify
- B-100, B-125 -- copying and use of SUBFRAME\_COUNTER is unclear
- B-81 -- unclear function/need for STORE\_RAW\_SENSOR\_DATA
- B-84 -- unclear function/need for INIT\_RUN\_PARAM\_STORE
- B-86 -- unclear function/need of INIT\_GUIDANCE\_STATE\_STORE
- B-92, B-6, R10 -- TS\_STATUS is not an input to TSP
- B-96, B-108, B-21 -- inconsistent use of labels for bubbles for the functional units

# PAT for RUN\_GCS

- B-70 -- PAT seems to be changing SUBFRAME\_COUNTER -- but should not
- B-71 -- some processes that should be activated are not activated when ITH\_FRAME\_2 and ITH\_FRAME\_5
- B-72 -- some processes which should be activated are not from line 3 of PAT

# P\_Spec INIT\_GCS

- B-74 -- used same label for stores and processes
- B-75 -- ambiguous notation
- B-76, B-79 -- problem with copying group flow names

----- END OF SESSION 2 -----

#### <u>TSP</u>

- B-7, B-19 -- what is need/function of Data Expand and Data Compress? -- appears that process is trying to manipulate names (same is true for ARSP, B-19; TDSP, B-140; TDLRSP, B-29; RECLP, B-226; GP, B-170; GSP, B-140; CRCP, B-193; CP, B-230; ASP, B-148; AECLP, B-198)
- B-11-12 -- need more explanation of approach to determine solid state temperature

implicit assumption in the spec that M4>M3 and T4>T3 --> MAY WANT TO MOD SPEC

- B-135 -- TS\_STATUS has not been checked for limits violations --> MAY NEED TO REWORD SPEC ON EXCEPTION HANDLING
- B-8 -- problem with conditions involving THERMO\_TEMP for setting ATMOSPHERIC\_TEMP -- may have introduced a condition that is not necessary

all locals are real\*4 as opposed to real\*8 -- where all reals in spec are real\*8 --> MAY WANT TO MOD SPEC WITH REGARD TO PRECISION

#### <u>ARSP</u>

- B-20, R-13 -- need to provide more data for Shift Data and clarify need to consistently notate comments
- B-22 -- problem with rotating/shifting data at right time -- need to correct
- B-23, R-14 -- notation ".\*" is confusing/inconsistent
- B-121, B-15 -- notation ".[previous value]" also confusing
- B-134 -- Is it necessary to check all history variables; not clear which variables are being checked --> MAY NEED TO MOD SPEC
- B24 -- AR\_FREQUENCY does not have 0 in the valid range -- no need to check this variable since it is a RUN PARAMETER
- B25 -- need to make sure AR\_FREQUENCY\*2 is in denominator -- with given notation, it is not clear
- B-15, R-18 -- problem with first step in Newton Divided Differences -- need to specify order
- B-105 -- need to specify order of subtraction
- R-19 -- need to clarify references to indexes so that they are consistent -- consistency between using "last" and "most recent"

R20 -- is AR ALTITUDE checked for limit exceeded where it needs to be?

B-82 -- check on consistency of applying limit checks

----- END OF SESSION 3 -----

Session 4: 9/23/93 9:30 a.m. - 11:30 a.m.

#### **TDLRSP**

R-25 -- reference to TDLR\_VELOCITYV seems to be a typo

B-32 -- seems that things are being rotated twice as often as necessary

- B-130-131 -- not clear which time history is being checked for TDLR\_STATE, FRAME\_BEAM\_UNLOCKED
- B-33, R-26 -- FRAME\_BEAM\_UNLOCKED is not supposed to be changed (see line 2 Table 5.11)
- B-34 -- FRAME\_BEAM\_UNLOCKED needs to be set as per line 3 Table 5.11 -- but it is not
- B-136 -- some confusion about processing a table --> MAY WANT TO MOD SPEC
- B-32, R-27 -- insufficient detail provided for calculating average beam velocities -- need to give equations (also reference to table should be corrected)
- B-28 -- TDLR\_STATUS is shown as input to TDLRSP but it should not be

B-126 -- not clear where control loops must be

# **TDSP**

B-141 -- extra functionality present by having statement "TDS\_STATUS has bad value ..."

----- END OF SESSION 4 ------

Session 5: 9/30/93 9:30 a.m. - 11:00 a.m.

# <u>ASP</u>

- B-156, R30 -- locals are declared just as real -- when some are real\*8
- B-158 -- no apparent reason to make assignment of ATMOSPHERIC\_TEMP

- B-159, R32 -- when calculating abbreviations accel.\* -- it is not clear there is a matrix multiplication
- B-161 -- need to check limits for A\_ACCELERATION; also problem when all accelerations are equal when you go to calculate standard deviation

# <u>GSP</u>

R-34 -- G\_STATUS is not an input

B-162 -- there is no limit check for G\_STATUS

----- END OF SESSION 5 -----

Session 6: 10/6/93 9:30 a.m. - 11:30 a.m.

#### <u>GP</u>

B-180 -- variable END GCS is missing from the output section

some control signals are being used in high-level diagrams -- but they have not been seen at the lower-level p-specs. Why are some set and others not?

not clear what is a comment and what is pseudo-code -- the design should have a convention for comments and pseudo-code

- B-175 -- need to use the simultaneous Runge Kutta method (Current design uses a sequential approach)
- B-176 -- GP ROTATION matrix is not handled properly.
- B-179, B59 -- combined tables 5.9 and 5.10 into 1 algorithm -- but it is not done correctly.
- B-184, R-50 -- CONTOUR\_VELOCITY array -- this is not the right array to be searched. Also, numerous ambiguities in the description of the search
- B-186 -- the computation of VELOCITY\_ERROR is done conditionally in the design -- but should be done unconditionally
- B-188, R-52 -- velocity error is not being calculated correctly
- B-189 -- in determining contour crossed -- in the conditional expression GP\_ALTITUDE <= ENGINES ON ALTITUDE and VELOCITY ERROR . 0 -- this is not correct
- B-192 -- the term optimal velocity is not explained
- B-190 -- references to GP at 2.7 should be 2.6

- B-178 -- the term "tnow" has not been defined
- B-181, R45-46, R-48 -- problem with limit checks
- B-191 -- in the description of doing Runge Kutta -- the equations for the derivatives do not provide sufficient detail to be translated into code

#### <u>CRCP</u>

general comments -- Expand/Compress functions not needed and title consistency

------ END OF SESSION 6 ------

Session 7: 10/12/93 9:30 a.m -- 11:30 a.m.

#### **AECLP**

- B-197, R-53 -- not clear how to determine axial engine temperature
- B-215, R-60 -- conditional (page 6) dealing with AE\_TEMP appears to be added functionality
- B-200, R-54 -- problem with dimensions of arrays
- B-209, R-57 -- check for upper bound of CONTOUR\_CROSSED is not correct; also general problems with limit checks
- B-201, R-55-56 -- need absolute values in calculating THETA
- B-212 -- THETA is declared as a local variable -- but THETA is in a global data store
- B-202 -- calculation of limiting pitch error is unnecessarily broken down into 2 steps
- B-204 -- equation for Q TEMP is incorrect
- B-205, R-58 -- error in calculating TE LIMIT -- does not properly reflect bounding process
- B-214 -- the nested Ifs may not be verifiable/modifiable
- B-206 -- problem with correctly giving error messages (unnecessary duplication of error messages)
- B-216 -- 3 variable, PITCH\_ERROR, YAW\_ERROR, and THRUST\_ERROR are needlessly set there -- but not used
- B-210 -- introduces INT CMD -- not necessary

- B-211 -- need to show derivation of TE\_LIMIT
- B-207 -- does not show rounding of AE\_CMD

#### **RECLP**

- R-61 -- RE STATUS is shown as an input but should not be
- B-220 -- problem with notation of G\_ROTATION
- B-222, R-62 -- need additional detail in determining roll engine command
- B-224 -- PI is not defined
- B-225 -- problems with limit checking regarding THETA and missing for RE\_CMD, RE\_STATUS
- B-221 -- reference to Fig 5.1 pg 60 is not correct
- B-223 00 need to define term "lowest bit" (need more precise description)
- B-219 -- duplication of giving error message

------ END OF SESSION 7 ------

Session 8: 10/14/93 1:30 p.m. -- 3:30 p.m.

#### <u>CP</u>

- B-254 -- remove stuff (like end of CP P-spec) that is not necessary
- B-232 -- ITH\_FRAME\_2 and ITH\_FRAME\_5, and NBYTES and BYTE\_PACKET are missing from input/output section
- B-249 -- BYTE PACKET is not accurately defined in data dictionary
- B-259 -- need to define notation "B" used in defining INIT SAMPLE MASK
- B-240 -- GP ROTATION and K MATRIX are missing from the packet variables table
- B-243 -- K\_ALT and K\_MATRIX are missing from the list of variables for sample mask when ITH\_FRAME\_2 is true and ITH\_FRAME\_5 is false
- B-244, B-252-253 -- the variables to be loaded are ambiguously described
- B-251 -- bits for K\_ALT and K\_MATRIX are missing

- B-255 -- uses SUB\_FRAME\_COUNTER -- which is not defined -- should be SUBFRAME\_COUNTER
- B-245 -- insufficient detail in determining the total number of bytes
- B-242, B-257 -- comment refers to "lower" 16 bits of CHECKSUM -- but CHECKSUM has only 16 bits -- comment needs to be more precise
- B-258 -- the action to set C\_STATUS to healthy is not done to calculating CHECKSUM and loading BYTE\_PACKET
- B-246 -- when K\_MATRIX and/or GP\_ROTATION are loaded -- these are supposed to be stated in a special way and the design does not address this -- but need to
- B-247 -- the design is not specific about which history variables are being loaded
- B-248 -- need a better explanation of getting masks and packets
- R-63 -- several variables are shown as input on the CFD/DFD but are not shown in the spec as input

should not have 2 different P-Specs for Expand (it appears that one is never called)

B-238 -- CFD/DFD does not show packet going into GUIDANCE\_STATE

# <u>CRC</u>

- B-264, R-73 -- need to reference or derive the CRC-16 algorithm
  - the statement that says that CRC-16 must be calculated at each call is false -- it should be removed
- B-262 -- need to define "logical shift"
- B-263-264 -- need to make description of forming CRC more precise
- B-261 -- need more precision in the description of forming the table -- spell out all steps

----- END OF SESSION 8 ------

#### Session 9: 10/15/93 8:30 a.m. - 10:30 a.m.

IMPORTANT NOTE: DESIGN DOES NOT BALANCE.

According to the Software Development Standards for the Design Process, the Design should have been balanced prior to bringing it to Design Review. This, of course, explains the many many problems we have found.

#### **Data Dictionary**

B-12 -- EXTERNAL data store not consistent with spec

B-11 -- GUIDANCE STATE is missing from the data dictionary

B-14 -- RUN PARAMETERS and SENSOR OUTPUT are missing from the data dictionary

Lots of miscellaneous stuff:

B-102, 268, 166, 228-229, 164-165, 238 -- See inspection logs for individual entries with problems

# **Introduction**

- B-39 -- in the top level description, the term "four phases" is not accurate
- B-41 -- need to improve clarity of Module Descriptions
- B-43 -- need to state which version of the spec this design complies with
- B-103 -- clarify statement "code of the design"
- B-104 -- need to refer to spec and mods appropriately
- B-45 -- do not need a status section
- B-47, B49, B122 -- need to clean up notation
- B-111 -- need to include a description of the call structure
- B-112 -- need to include an overview of scheduling procedures
- B-116 -- need a section describing the syntax for the pseudocode

# C.1.2 Review Logs from Preliminary Design Review

#### **Review Log from System Analyst**

Individual Inspection Preparation Log #1 (page 1)

| Name:           | Bernice Becher | Date Log Submitted: | October 15, 1993 |
|-----------------|----------------|---------------------|------------------|
| Implementation: | Pluto          | Date of Inspection  | October 15, 1993 |
| Role:           | Inspector      |                     |                  |

Defects/Clarity Problems/Concerns

# INDEX

Introduction

Structured Analysis Diagrams

Data Dictionary

INIT\_GCS, P-Spec 1

AECLP, P-Spec 2.1

ARSP, P-Spec 2.2

ASP, P-Spec 2.3

CP, P-Spec 2.4

CRCP, P-Spec 2.5

GSP, P-Spec 2.6

GP, P-Spec 2.7

RECLP, P-Spec 2.8

TDLRSP, P-Spec 2.9

TDSP, P-Spec 2.10

TSP, P-Spec 2.11

Miscellaneous P-Specs (not the eleven functional units)

Miscellaneous

Typographic Errors, Style, Grammar

Suggestions for the Future

| Individual Inspection F                                                                              | Preparation Log #1 (Page 2)                               |     |
|----------------------------------------------------------------------------------------------------|-----------------------------------------------------------|-----|
| Name: Bernice Becher                                                                                 | Date Log Submitted: October 15, 1993                      |     |
| Implementation: <u>Pluto</u>                                                                         | Date of Inspection October 15, 1993                       |     |
| Role: Inspector Defects/Clasify                                                                      | Drahlama/Can compa                                        |     |
| Defects/Clarity                                                                                      | Problems/Concerns                                         |     |
| INTRO                                                                                                | DUCTION                                                   |     |
| Introduction, page 1                                                                                 |                                                           | 40  |
| 1.1 Top-Level Description, all items with "                                                          | *)"                                                       |     |
| Question: What does "*)" mean?<br>*Requirement: Nonambiguity (Reference: DO-                         | 170D 11 (m)                                               |     |
| Requirement. Nonamolguity (Reference: DO-                                                            | 1/0D 11.0d).                                              |     |
| Introduction, page 1                                                                                 |                                                           | 39  |
| 1.1 Top-Level Description, first "*)" item "                                                         |                                                           |     |
| *Requirement: Accuracy (Reference: DO-178)                                                           |                                                           |     |
| (see Software Requirements Figur                                                                     | e 1.2 and Table 5.10)                                     |     |
| Introduction, page 2                                                                                 |                                                           | 41  |
| 1.3 Module Descriptions, third paragraph.                                                            | Question: What does "empirical notations" mean?           |     |
| *Requirement: Nonambiguity (Reference: DO-                                                           | -178B 11.0a).                                             |     |
| Introduction, page 3                                                                                 |                                                           | 43  |
| 2.4 Transition History, second statement.                                                            |                                                           | 15  |
| This statement does not include the fact that the cod                                                | le of the design should conform to the GCS Software       |     |
|                                                                                                    | rmal modifications (1-26) to the Software Requirements    |     |
| document.<br>*Requirement: Reference: Software Develpment St                                         | andards "Software Design Standards" "Design               |     |
|                                                                                                    | hanges, additions, or deletions are made in response to a |     |
| formal modification, the formal modification n                                                       |                                                           |     |
| Completeness (Reference: DO-178B 11.0b)                                                              |                                                           |     |
| Introduction, page 3                                                                                 |                                                           | 103 |
| 2.4 Transition History, second statement. Question: What does "code of the design" mean?             |                                                           |     |
| *Requirement: Nonambiguity (Reference: DO-                                                           | -178B 11.0a).                                             |     |
| Introduction, page 3                                                                                 |                                                           | 117 |
| 2.4 Transition History                                                                               |                                                           | 11, |
| No mention was made of changes to the design to c                                                    |                                                           |     |
|                                                                                                    | response to this requirement? If so, they should be       |     |
| mentioned in the transition history, as per this r<br>*Requirement: Software Development Standards " | Instructions to Programmers Regarding the Transitional    |     |
|                                                                                                    | signso that the new detailed design meetsthe              |     |
| standards set forth in this document in the chap                                                     | ter "Software Design Standards"".                         |     |
| Introduction, page 4                                                                                 |                                                           | 104 |
| 2.6 References                                                                                       |                                                           | 101 |
| The reference "GCS Development specifications" is                                                    | s not the correct name for the specification document     |     |
|                                                                                                    | document. In addition, this statement does not include    |     |
| *Requirement: Completeness (Reference:                                                               | ns (1-26) to the Software Requirements document.          |     |
| *Requirement: Nonambiguity (Reference:                                                               |                                                           |     |
| 1 0 5 ( 1 1 1 1                                                                                      | <i>,</i>                                                  |     |

| Individual Inspection Prep                                                                        | aration Log #1 (Page 3)       |                         |           |
|---------------------------------------------------------------------------------------------------|-------------------------------|-------------------------|-----------|
| Name: Bernice Becher                                                                              | Date Log Submitted:           | October 15, 1993        |           |
| Implementation: <u>Pluto</u>                                                                      | Date of Inspection            | October 15, 1993        |           |
| Role: <u>Inspector</u>                                                                            |                               |                         |           |
| Defects/Clarity Pro                                                                               | blems/Concerns                |                         |           |
| Introduction, page 5                                                                              |                               |                         | 45        |
| 3. Status of Pluto GCS Design, first paragraph                                                    |                               |                         |           |
| "The pluto version has the GCS modification                                                       | number 1 to the 2.1 Release.  | incorporated            | into it." |
| The meaning of this statement is not clear.                                                       | $179D 11 0_{0}$               |                         |           |
| *Requirement: Nonambiguity (Reference: DO-                                                        | 1/8 <b>D</b> 11.0 <b>a</b> ). |                         |           |
| Introduction, page 5                                                                              |                               |                         | 46        |
| 3. Status of Pluto GCS Design, second paragra                                                     |                               |                         |           |
| The reference "version 2.2 of the GCS Develop                                                     |                               |                         |           |
| specification document. In addition, this statem have been modified to also incorporate all exist |                               |                         |           |
| Requirements document.                                                                            | ing formar mounteactoris (1 2 | io) to the Software     |           |
| *Requirement: Completeness (Reference: DO-1                                                       | 78B 11.0b)                    |                         |           |
| *Requirement: Nonambiguity (Reference: DO-                                                        |                               |                         |           |
| Introduction, Pages 6-7:                                                                          |                               |                         | 47        |
| 4. Notation in Pluto Version of GCS Design                                                        |                               |                         |           |
| It is not clear what the following mean:                                                          |                               |                         |           |
| "the * oldest",                                                                                   |                               |                         |           |
| "the * FIFO",                                                                                     |                               |                         |           |
| "does * not"                                                                                      |                               |                         |           |
| "noun * indicates"<br>"body * axis"                                                               |                               |                         |           |
| "performed * three"                                                                               |                               |                         |           |
| "an array * with"                                                                                 |                               |                         |           |
| "performed * four times"                                                                          |                               |                         |           |
| "array, * independently"                                                                          |                               |                         |           |
| *Requirement: Nonambiguity (Reference: DO-                                                        | 178B 11.0a).                  |                         |           |
| Introduction, pages 6-7                                                                           |                               |                         | 49        |
| 4. Notation in Pluto Version of GCS Design                                                        |                               |                         |           |
| Page 6, last comment box, and page 7, first and                                                   |                               |                         |           |
| one notation, namely ".*" to mean two different                                                   |                               |                         |           |
| independent calculations). Is this what was in                                                    |                               |                         |           |
| elements in the vector" intended to mean ni<br>elements in the array" intended to mean sixtee     |                               |                         |           |
| the meaning.                                                                                      | i times: That's probably no   | t the intention, out is |           |
| *Requirement: Nonambiguity (Reference: DO                                                         | -178B 11.0a).                 |                         |           |
| Introduction, page 6                                                                              |                               |                         | 122       |
| 4. Notation in Pluto Version of GCS Design                                                        |                               |                         |           |
| Page 6, last comment box "Also, anIndividual e                                                    |                               |                         |           |
| following notation: GP_VELOCITY.x " Probl                                                         |                               | otation means. Does     |           |
| ".x" mean ".x" or ".y" or ".z", and if so, exactly                                                |                               |                         |           |
| *Requirement: Nonambiguity (Reference: DO-                                                        | 1/8B 11.0a).                  |                         |           |
|                                                                                                   |                               |                         |           |
|                                                                                                   |                               |                         |           |

| Name:                   | Bernice Becher                                                                                     | Date Log Submitted:                                                                                                    | October 15, 1993                             |     |
|-------------------------|----------------------------------------------------------------------------------------------------|----------------------------------------------------------------------------------------------------|----------------------------------------------|-----|
| Implementati            | on: <u>Pluto</u>                                                                                   | Date of Inspection                                                                                                    | October 15, 1993                             |     |
| Role:                   | Inspector                                                                                          |                                                                                                    |                                              |     |
|                         | Defects/Cl                                                                                         | arity Problems/Concerns                                                                                                    |                                              |     |
| Introduction            |                                                                                                    |                                                                                                    |                                              | 111 |
|                         | on of Call Structure                                                                               |                                                                                                    |                                              |     |
| Even thou               | are structure needed to implement<br>of the software structure<br>in the reference below is missir | ent the requirements is missing from the requirement is implicit in the DFDs and the PA                                                                      | the design document.<br>Ts, a description as |     |
| *Requiren<br>Structure" | nent: Reference: Software Deve<br>, "a)Description of Call Structu                                 | elopment Standards, "Software Desig<br>re".                                                                                                    | n Standards", "II. Design                    |     |
| *Requiren               | nent: Reference:DO-178B, 11.1                                                                      | 0b                                                                                                    |                                              |     |
| Introduction            | n                                                                                                  |                                                                                                    |                                              | 112 |
| Schedulin               |                                                                                                    |                                                                                                    |                                              |     |
| scheduling              | g is implicit in the DFDs and PA<br>Software Development Standa                                    | s is not contained in the design docur<br>ATs, the overview is missing. *Requi<br>rds, "Software Design Standards", "II                                      | rement:                                      |     |
|                         | nent: Reference:DO-178B, 11.1                                                                      | Of                                                                                                    |                                              |     |
| Introduction            |                                                                                                    |                                                                                                    |                                              | 123 |
| though thi especially   | is flow of control is implicit in t<br>needed is a discussion of the in                            | y given frame is not contained in the<br>he DFDs and PATs, the overview is a<br>procession of the Individual subframes<br>quirement: Reference:DO-178B, 11.1 | nissing. What is<br>, the invocation of      |     |
| Introduction            |                                                                                                    |                                                                                                    |                                              | 115 |
|                         | ts on Method                                                                                       |                                                                                                    | 1 *D                                         |     |
| Follow a p<br>Standards | particular design method (Refer<br>", "Design Methods, Rules, and<br>", and "Design Documentation  | structured analysis/design method wa<br>ences: Software Development Standa<br>Tools", "using the structured analy<br>n", "document should followGCS          | rds,"Software Design<br>sisby Hatley and     |     |
|                         | nent: Nonambiguity (Reference                                                                      | : DO-178B 11.0a).                                                                                                    |                                              |     |
| Introduction            |                                                                                                    |                                                                                                    |                                              | 116 |
| An explan<br>not import | tant what type of pseudocode of de be completely unambiguous.                                      | pseudocode in the P-Specs is not pres<br>structured English is used, but it is v<br>The inspection of the design is ham                                      | very important that the                      |     |
|                         |                                                                                                    | nambiguous, the design should supp<br>il, or should itself supply a detailed d                                                                               |                                              |     |

Individual Inspection Preparation Log #1 (Page 4)

In order to insure that the pseudocode is unambiguous, the design should supply either a reference to a source which describes the syntax in detail, or should itself supply a detailed description of the syntax. This design has not done so. The designer, during the overview meeting, stated that the pseudocode followed Fortran 77, and in some cases it does, but unfortunately there are exceptions:

# Individual Inspection Preparation Log #1 (Page 5)

| Name:           | Bernice Becher | Date Log Submitted:     | October 15, 1993 |
|-----------------|----------------|-------------------------|------------------|
| Implementation: | Pluto          | Date of Inspection      | October 15, 1993 |
| Role:           | Inspector      | _                       |                  |
|                 | Defects/Cla    | arity Problems/Concerns |                  |

1. The design frequently uses the construct which is not strictly FORTRAN 77:

|   | if (expression |
|---|----------------|
| ) | statement      |
|   | statement      |
|   | statement      |
|   | endif          |

- 2. The design uses "==" which is not FORTRAN syntax.
- 3. In some cases, as for example in P-Spec 2.2.3, page 3, the design uses plain Engish text in the middle of a nested if.
- 4. The design stretches nested ifs over several pages, which is difficult to follow.
- 5. It is not always clear what is a comment and what is actually part of the design. Sometimes, the comments are boxed in with \*, but sometimes they are not. An example of this is TDLRSP, P-Spec 2.9.2, pages 3 and 4. The design seems to use single asterisks for comments sometimes but never explicitly states the syntax for a comment. Sometimes a comment is the only entry inside an else or else if clause, and it is not completely clear if this means the clause is null.

\*Requirement: Nonambiguity (Reference: DO-178B 11.0a).

| Individual Inspection Preparation Log #1 (Page 6) |                |                      |                  |  |
|---------------------------------------------------|----------------|----------------------|------------------|--|
| Name:                                             | Bernice Becher | Date Log Submitted:  | October 15, 1993 |  |
| Implementation:                                   | Pluto          | Date of Inspection   | October 15, 1993 |  |
| Role:                                             | Inspector      |                      |                  |  |
|                                                   | Defects/Clari  | ty Problems/Concerns |                  |  |

STRUCTURED ANALYSIS DIAGRAMS

Context Diagram GCS and Data Dictionary entries for INITIALIZATION DATA and for INIT END GCS

In the context diagram there is a solid arc labeled INITIALIZATION\_DATA. This element has the same name as a data flow name in the Software Requirements document. There is some confusion because the data flow name in the design includes "INIT\_END\_GCS" which is not in the Software Requirements document. This in itself may not be a requirement violation, but it is confusing. There is, however, another problem. INIT\_END\_GCS is listed in the dictionary as a control flow. It is included in the group flow name INITIALIZATION\_DATA which is a data flow name and appears on the GCS Context Diagram as a data flow. The control flow INIT\_END\_GCS should not be included on a solid data flow line.

1

2

3

167

50

51

\*Requirement: Consistency (DO-178B 5.2.2a, 6.3.2b, and 11.0d)

\*Requirement: Nonambiguity (Reference: DO-178B 11.0a).

#### Context Diagram GCS

The bubble INIT\_RUN\_GCS does not show as input the variables FRAME\_COUNTER and SUBFRAME\_COUNTER coming from GCS\_SIM. These need to be shown as input for every frame and subframe after the initialization frame and subframe because the simulator updates them after each frame/subframe respectively. (see Software Requirements document, Figure 2.2) \*Requirement: Accuracy (Reference: DO-178B 6.3.2b).

\*Requirement: Completeness (Reference: DO-178B 11.0b)

Context Diagram GCS

The bubble INIT\_RUN\_GCS does not show the variables AE\_SWITCH and RE\_SWITCH as output to the engines. These variables control the turning on/off of the axial engines and the turning off of the roll engines. (see Software Requirements document, Figure 2.3) \*Requirement: Completeness (Reference: DO-178B 11.0b)

\*Addition 09/22/93 (revised 9/27/93)

Context Diagram GCS and DFD/CFD INIT\_RUN\_GCS (see #3 and #51)

It turns out that AE\_SWITCH and RE\_SWITCH do not need to appear on the context diagram at all because they are in not in the EXTERNAL data store. They are merely used internally in the GCS software; therefore #3 and #51 can be canceled.

## DFD/CFD INIT\_RUN\_GCS

The bubble RUN\_GCS does not show the variables FRAME\_COUNTER and SUBFRAME\_COUNTER as input coming from GCS\_SIM. These need to be shown as input for every frame and subframe after the initialization frame and subframe because the simulator updates them after each frame/subframe respectively.

\*Requirement: Completeness (Reference: DO-178B 11.0b)

## DFD/CFD INIT\_RUN\_GCS

The bubble RUN\_GCS does not show the variables AE\_SWITCH and RE\_SWITCH as output to the engines. These variables control the turning on/off of the axial engines and the turning off of the roll engines.

\*Requirement: Completeness (Reference: DO-178B 11.0b)

C-17

| Individual Inspection Preparation Log #1 (Page 7)Name:Bernice BecherDate Log Submitted:October 15, 1993Implementation:PlutoDate of InspectionOctober 15, 1993Role:InspectorDate of InspectionOctober 15, 1993                                                                                                    |     |
|----------------------------------------------------------------------------------------------------|-----|
| Defects/Clarity Problems/Concerns                                                                                                    |     |
| DFD/CFD INIT_RUN_GCS<br>The data stores RUN_PARAMETERS, GUIDANCE_STATE and SENSOR_OUTPUT and the flows<br>into and out of them are missing from this diagram. These stores should appear because the data<br>moves from INIT_GCS to RUN_GCS through these data stores. (see Requirements document, Figures<br>2.4 and 2.5)<br>*Requirement: Accuracy (Reference: DO-178B 6.3.2b).<br>*Requirement: Completeness (Reference: DO-178B 11.0b)                                           | 16  |
| DFD/CFD INIT_RUN_GCS<br>Data flows into and out of the EXTERNAL store are missing. (see Software Requirements document,<br>Figures 2.4 and 2.5)<br>*Requirement: Accuracy (Reference: DO-178B 6.3.2b).<br>*Requirement: Completeness (Reference: DO-178B 11.0b)                                                                                                    | 52  |
| DFD/CFD INIT_RUN_GCS<br>The solid arc labeled RAW_SENSOR_DATA should not flow directly from outside to RUN_GCS. (see<br>Requirements document, Figures 2.4 and 2.5)<br>*Requirement: Accuracy (Reference: DO-178B 6.3.2b).<br>*Requirement: Completeness (Reference: DO-178B 11.0b)                                                                                                    | 124 |
| <ul> <li>PAT INIT_RUN_GCS</li> <li>Second line of table: "START_GCS INIT_DONE RUN_DONE 1 3 2"</li> <li>Question: Since this is merely the line that lists the input names, what is the meaning of the right side of the second line with "1 3 2"?</li> <li>*Requirement: Nonambiguity (Reference: DO-178B 11.0a).</li> </ul>                                                                                                    | 17  |
| PAT INIT_RUN_GCS<br>Fifth line of table: ""TRUE" "TRUE" "FALSE" 0 1 1"<br>Problem: This line shows that the order of activation of GENERATE_SEQUENCE_PARMS and<br>RUN_GCS doesn't matter; however, the INIT_END_GCS DFD shows that for a given frame,<br>GENERATE_SEQUENCE_PARMS must be executed before RUN_GCS because the variables<br>ITH_FRAME_2 and ITH_FRAME_5 flow from GENERATE_SEQUENCE_PARMS to RUN_GCS.<br>*Requirement: Consistency (DO-178B 5.2.2a, 6.3.2b, and 11.0d) | 109 |
| DFD/CFD RUN_GCS<br>On this diagram, SUBFRAME_COUNTER appears as a control flow as input and output to the cspec<br>and as input to SUBFRAME_COUNTER_STORE. Problem: In the data dictionary,<br>SUBFRAME_COUNTER is a data flow.<br>*Requirement: Consistency (DO-178B 5.2.2a, 6.3.2b, and 11.0d)                                                                                                    | 67  |
| DFD/CFD RUN_GCS<br>It is not clear what is the purpose of the process "COPY CONTROL DATA" or whether it is actually<br>needed at all. If it is the case that it has a function, it is not clear whether that function is traceable to<br>the Software Requirements document.<br>*Requirement: Traceability (References: DO-178B 5.2.2a, 5.5b, 6.1b, 6.2a, 6.3.2a, and 11.0f)                                                                                                    | 98  |

| Individual Inspection Preparation Log #1 (Page 8) |                |                     |                  |  |
|---------------------------------------------------|----------------|---------------------|------------------|--|
| Name:                                             | Bernice Becher | Date Log Submitted: | October 15, 1993 |  |
| Implementation:                                   | Pluto          | Date of Inspection  | October 15, 1993 |  |
| Role:                                             | Inspector      | -                   |                  |  |
|                                                   |                | D 11 /0             |                  |  |

ъ

//1 (D

 $\mathbf{O}$ 

..

Defects/Clarity Problems/Concerns

# DFD/CFD RUN GCS

The top left-hand bubble labeled "STORE RAW SENSOR DATA" seems to perform no useful function. The raw sensor data is included in the group flow INITIALIZATION\_DATA which means it is initialized by the simulator. In addition, in the Software Requirements document, Figure 2.2, it is shown that the raw sensor data comes into GCS from the external sensors. There is therefore no requirement for GCS to put the raw sensor values into any data store, as they are already in the global data store EXTERNAL at the beginning of each frame.

\*Requirement: Traceability (References: DO-178B 5.2.2a, 5.5b, 6.1b, 6.2a, 6.3.2a, and 11.0f)

1. . 1 1 1 1

## DFD/CFD RUN GCS

The top middle bubble labeled "INIT RUN PARAM STORE"seems to perform no useful function. The run parameter data is included in the group flow INITIALIZATION DATA which means it is initialized by the simulator. In addition, in the Software Requirements document, Figure 2.4, it is shown that the run parameter data is put into the store RUN PARAMETERS by INIT GCS which (according to the LEVEL 2 SPECIFICATION in the Software Requirements document) is "actually a part of GCS SIM RENDEZVOUS"). Figure 2.4 also shows that RUN GCS does not store into the data store RUN PARAMETERS. There is therefore no requirement for GCS to put the run parameter data into any data store, as they are already in the global data store RUN PARAMETERS at the beginning of each frame.

\*Requirement: Traceability (References: DO-178B 5.2.2a, 5.5b, 6.1b, 6.2a, 6.3.2a, and 11.0f)

#### DFD/CFD RUN GCS

The top right-hand bubble labeled "INIT GUIDANCE STATE STORE" seems to perform no useful function. The guidance state data (with the exception of INTERNAL CMD which is not used as an input) is included in the group flow INITIALIZATION\_DATA which means it is initialized by the simulator. In each frame, all of the data in the GUIDANCE STATE store will be output by GCS. There is therefore no requirement for GCS to put the guidance state data into any data store as they are already in the global data store GUIDANCE STATE at the beginning of each frame.

\*Requirement: Traceability (References: DO-178B 5.2.2a, 5.5b, 6.1b, 6.2a, 6.3.2a, and 11.0f)

# DFD/CFD RUN GCS

Input to TSP from GUIDANCE STATE store with group flow name TEMP GS IN (which is element TS STATUS) is incorrect. TS STATUS is not an input to TSP. \*Requirement: Accuracy (Reference: DO-178B 6.3.2b).

# DFD/CFD RUN GCS

The labels on the eleven bubbles which represent the eleven functional units in the Software Requirements document are not exactly the same as the labels on the DFD/CFDs one level down, and this causes confusion. For example, the bubble for P-Spec 2.2 is "ARSP ALTIMETER RADAR", while the name one level down is "ARSP - Altimeter Radar Data Expand and Compress". The names for TDLRSP and TSP also do not match the names ones level down. \*Requirement: Nonambiguity (Reference: DO-178B 11.0a). \*Requirement: Consistency (DO-178B 5.2.2a, 6.3.2b, and 11.0d)

The two bubbles at the bottom of the page, namely SEND CHUTE RELEASE COMMAND and SEND ENGINE DATA do not seem to perform any function. \*Requirement: Traceability (References: DO-178B 5.2.2a, 5.5b, 6.1b, 6.2a, 6.3.2a, and 11.0f)

166

84

81

86

92

|                                                                         | Individual Inspection Pre                                                                                                    | eparation Log #1 (Page 9)                                                                                                    |                                                                                    |     |
|-------------------------------------------------------------------------|----------------------------------------------------------------------------------------------------|----------------------------------------------------------------------------------------------------|------------------------------------------------------------------------------------|-----|
| Name:                                                                   | Bernice Becher                                                                                                    | Date Log Submitted:                                                                                                    | October 15, 1993                                                                   |     |
| Implementation:                                                         | <u>Pluto</u>                                                                                                    | Date of Inspection                                                                                                    | October 15, 1993                                                                   |     |
| Role:                                                                   | <u>Inspector</u><br>Defects/Clarity P                                                                                                    | roblems/Concerns                                                                                                    |                                                                                    |     |
|                                                                         | Defects/Clarity P                                                                                                    | Toblems/Concerns                                                                                                    |                                                                                    |     |
|                                                                         | 93 (DELETED 9/27/93 - NEE<br>EASED INTO EXTERNAL D                                                                                                    |                                                                                                    | UT                                                                                 |     |
| all because it is                                                       | GCS<br>CHUTE_RELEASE in the left-han<br>in the GUIDANCE_STATE stor<br>Accuracy (Reference: DO-178B (                                                                                                    | e rather than in the EXTERNA                                                                                                    |                                                                                    | 168 |
| * DFD/CFD RUN                                                           | I GCS                                                                                                    |                                                                                                    |                                                                                    | 169 |
| Question: In the<br>while the output<br>used?                           | e bottom left-hand corner, the input<br>t is ENGINE_DATA. Both flows<br>Nonambiguity (Reference: DO-1                                                                                                    | s contain the same data. Why a                                                                                                    |                                                                                    | 109 |
| GS_STATUS) i                                                            | V_GCS<br>om GUIDANCE_STATE store wi<br>is incorrect because GS_STATUS<br>Accuracy (Reference: DO-178B 6                                                                                                    | S is not an input to GSP.                                                                                                    | S_IN (which is element                                                             | 144 |
| finished executi                                                        | S<br>em to be any mechanism for the e<br>ing activating continuously once t<br>Nonambiguity (Reference: DO-17                                                                                                    | they have been activated once.                                                                                                    | l when they have                                                                   | 229 |
| from this PAT,                                                          | S<br>DPY CONTROL DATA" which a<br>and therefore its order of activation<br>Completeness (Reference: DO-17)                                                                                                    | on is unknown.                                                                                                    | UN_GCS is missing                                                                  | 97  |
| activation on the<br>Requirements d<br>ASP, or GSP w<br>*Requirement: T | first subframe (the first four lines<br>e processes that is not stated in the<br>locument does not state any speci-<br>ith respect to each other; however<br>fraceability (References: DO-178<br>uirements 2.2 with Mods 1-26 Re | e Software Requirements docu<br>fic order of activation for ARS<br>r, the PAT imposes an arbitrary<br>B 5.2.2a, 5.5b, 6.1b, 6.2a, 6.3.2  | ment. The Software<br>P, TDLRSP, TDSP,<br>v order of activation.<br>2a, and 11.0f) | 68  |
| activation on the<br>Requirements d<br>respect to each<br>*Requirement: | third subframe (the last two lines<br>the processes that is not stated in the<br>locument does not state any speci-<br>other; however, the PAT imposes<br>Traceability (References: DO-178<br>uirements 2.2 with Mods 1-26 Re    | e Software Requirements docu<br>fic order of activation for AEC<br>an arbitrary order of activation<br>8B 5.2.2a, 5.5b, 6.1b, 6.2a, 6.3. | ment. The Software<br>LP and RECLP with<br>1.<br>2a, and 11.0f)                    | 69  |

| Individual Inspection Preparation Log #1 (Page 10) |                                                     |                     |                  |  |
|----------------------------------------------------|-----------------------------------------------------|---------------------|------------------|--|
| Name:                                              | Bernice Becher                                      | Date Log Submitted: | October 15, 1993 |  |
| Implementation:                                    | Pluto                                               | Date of Inspection  | October 15, 1993 |  |
| Role:                                              | Inspector                                           |                     |                  |  |
|                                                    | $\mathbf{D} \in \mathcal{L} \setminus [\mathbf{C}]$ | · D 11 /G           |                  |  |

# PAT RUN\_GCS

Problem: The variable SUBFRAME\_COUNTER appears in the output section of this PAT, and its value is therefore changed by the c-spec. This is not permitted. The Software Requirements document states in the section labeled LEVEL 2 SPECIFICATION that SUBFRAME\_COUNTER will be initialized by INIT\_GCS which is actually a part of GCS\_SIM\_RENDEZVOUS. The Software Requirements document also states in Chapter 4. LEVEL 3 FLOW DIAGRAMS AND C-SPECS, under SCHEDULING, that "On the first, and subsequent, calls to GCS\_SIM\_RENDEZVOUS, FRAME\_COUNTER and SUBFRAME\_COUNTER will be returned to the implementation containing the correct values for operation. There is no requirement anywhere in the Software Requirement: Traceability (References: DO-178B 5.2.2a, 5.5b, 6.1b, 6.2a, 6.3.2a, and 11.0f) \*\*Software Requirements 2.2 with Mods 1-26 Reference: Chapter 4, Level 3 Flow Diagrams and C-Specs,

## PAT RUN\_GCS

Problem: The use of the name "SUBFRAME\_COUNTER" is ambiguous because it appears in the stores EXTERNAL\_OLD, SUBFRAME\_COUNTER\_STORE, and in the global store EXTERNAL (defined in the Software Requirements document but not in the store EXTERNAL in this design document). One can look at the RUN\_GCS DFD and deduce that the intention is to store into SUBFRAME\_COUNTER\_STORE, but the P-Spec itself should be self-contained. \*Requirement: Nonambiguity (Reference: DO-178B 11.0a).

\*Requirement: Traceability (References: DO-178B 5.2.2a, 5.5b, 6.1b, 6.2a, 6.3.2a, and 11.0f) \*\*Software Requirements 2.2 with Mods 1-26 Reference: Chapter 4, Level 3 Flow Diagrams and C-Specs,

#### PAT RUN GCS

The first line of the table, where ITH\_FRAME\_2 IS F and ITH\_FRAME\_5 is F: Problem: Some processes which should be activated are not activated.

\*Requirement: Fullfillment of requirements in Software Requirements document (References: DO-178B 6.3.2a and 11.10a)

\*\*Software Requirements 2.2 with Mods 1-26 Reference: Chapter 4, Level 3 Flow Diagrams and C-Specs,

#### PAT RUN GCS

The third line of the table, where ITH\_FRAME\_2 IS F and ITH\_FRAME\_5 is "TRUE": Problem: Some processes which should be activated are not activated. \*Requirement: Fullfillment of requirements in Software Requirements document (References: DO-178B 6.3.2a and 11.10a) \*\*Software Requirements 2.2 with Mods 1-26 Reference: Chapter 4, Level 3 Flow Diagrams and C-

## PAT RUN GCS

Specs,

It is unclear, looking at the input and output columns for RENDEZVOUS\_CNTL, how it functions. Question: How does the functioning of RENDEZVOUS\_CNTL work? if WAITING= rendezvous was called, then what does RUNNING mean?

\*Requirement: Nonambiguity (Reference: DO-178B 11.0a).

73

70

125

71

| Individual Inspection Preparation Log #1 (Page 11)                                                                                                    |     |
|----------------------------------------------------------------------------------------------------|-----|
| Name:         Bernice Becher         Date Log Submitted:         October 15, 1993                                                                                                    |     |
| Implementation:         Pluto         Date of Inspection         October 15, 1993                                                                                                    |     |
| Role: <u>Inspector</u> <u>Defect (Clasic De Llas (Clasic De Llas (Cla</u> |     |
| Defects/Clarity Problems/Concerns                                                                                                    |     |
| <ul> <li>*PAT RUN_GCS Under output column, "GP_HAS_RUN", the value "DONT CARE" appears. This is not feasible. Normally "DONT CARE" represents any value for an input (it is not an actual value to be set on output). Note that the data dictionary only shows two values, namely "TRUE", and "FALSE" for GP_HAS_RUN. *Requirement: Consistency (DO-178B 5.2.2a, 6.3.2b, and 11.0d)</li></ul>                                                                                                    | 228 |
| *PAT RUN_GCS<br>There doesn't seem to be any mechanism for keeping the eleven functional unit processes<br>from activating continuously once they have been activated once. There does not seem to be<br>a way that they signal when their execution has completed so that they can be deactivated.<br>*Requirement: Nonambiguity (Reference: DO-178B 11.0a).                                                                                                    | 164 |
| <ul> <li>* PAT RUN_GCS         The processes "SEND CHUTE RELEASE COMMAND" and "SEND ENGINE DATA" do not seem to be traceable to the specification. (see #138) (see specification Figure 2.4 which shows data going off page)         *Requirement: Traceability (References: DO-178B 5.2.2a, 5.5b, 6.1b, 6.2a, 6.3.2a, and 11.0f)     </li> </ul>                                                                                                    | 165 |
| <ul> <li>* DFD/CFD GSP<br/>Input to TDSP with group flow name GYRO_GS_IN (which is element GS_STATUS) is incorrect<br/>because G_STATUS is not an input to GSP.</li> <li>*Requirement: Accuracy (Reference: DO-178B 6.3.2b).</li> </ul>                                                                                                    | 143 |
| <ul> <li>* DFD/CFD CP</li> <li>The following show as inputs to CP P-Spec 2.4.2, but are not actually inputs:</li> <li>AE_SWITCH</li> <li>C_STATUS</li> <li>RE_SWITCH</li> <li>TDLRSP_SWITCH</li> <li>TDSP_SWITCH</li> <li>TE_LIMIT THETA</li> <li>FRAME_BEAM_UNLOCKED</li> <li>FRAME_ENGINES_IGNITED</li> <li>INTERNAL_CMD CL</li> <li>*Requirement: Accuracy (Reference: DO-178B 6.3.2b).</li> </ul>                                                                                                    | 234 |
| <ul> <li>* DFD/CFD CP, and DFD/CFD RUN_GCS         The variable PACKET is shown correctly as an output from CP, but the fact that it is also an output that         goes into the GUIDANCE_STATE data store has not been shown on the diagrams.         *Requirement: Completeness (Reference: DO-178B 11.0b)     </li> </ul>                                                                                                    | 238 |
| * DFD/CFD CP, and DFD/CFD RUN_GCS 239<br>The variable SUBFRAME_COUNTER is shown correctly as an input to CP, but the fact that it is also<br>an input that comes from the EXTERNAL data store has not been shown on the diagrams.<br>*Requirement, Completeness (Reference: DO 178P, 11.0b)                                                                                                    |     |

\*Requirement: Completeness (Reference: DO-178B 11.0b)

|                 | Individual Inspection | Preparation Log #1 (Page 12) |                  |
|-----------------|-----------------------|------------------------------|------------------|
| Name:           | Bernice Becher        | Date Log Submitted:          | October 15, 1993 |
| Implementation: | Pluto                 | Date of Inspection           | October 15, 1993 |
| Role:           | Inspector             | -                            |                  |
|                 |                       |                              |                  |

//1 (D

10)

Defects/Clarity Problems/Concerns

# **DATA DICTIONARY**

## DATA DICTIONARY

EXTERNAL

The actual data elements and order of the data elements in the store EXTERNAL do not agree with those in the Software Requirements document. Question: Why are the elements repeated several times? \*Requirement: Fullfillment of requirements in Software Requirements document (References: DO-178B 6.3.2a and 11.10a)

\*\*Software Requirements 2.2 with Mods 1-26 Reference: Introduction, under Requirements, under Global Data Store Organization.

\*Requirement: Consistency (DO-178B 5.2.2a, 6.3.2b, and 11.0d)

T 1<sup>...</sup>1 1 T

#### DATA DICTIONARY

**GUIDANCE STATE** 

The store named GUIDANCE\_STATE is missing from the data dictionary, even though it does appear on the RUN\_GCS DFD/CFD, and descriptions of some elements in the design data dictionary state that they are in this store. It is therefore not possible for the inspector to check whether the data in this store is of the right data type and dimension, or whether the elements occur in the proper order. \*Requirement: Fullfillment of requirements in Software Requirements document (References: DO-178B 6.3.2a and 11.10a)

\*\*Software Requirements 2.2 with Mods 1-26 Reference: Introduction, under Requirements, under Global Data Store Organization.

\*Requirement: Consistency (DO-178B 5.2.2a, 6.3.2b, and 11.0d)

## DATA DICTIONARY

**RUN PARAMETERS** 

The store named RUN\_PARAMETERS is missing from the data dictionary, even though it does appear on the RUN\_GCS DFD/CFD, and descriptions of some elements in the design data dictionary state that they are in this store. It is therefore not possible for the inspector to check whether the data in this store is of the right data type and dimension, or whether the elements occur in the proper order. \*Requirement: Fullfillment of requirements in Software Requirements document (References: DO-178B 6.3.2a and 11.10a)

\*\*Software Requirements 2.2 with Mods 1-26 Reference: Introduction, under Requirements, under Global Data Store Organization.

\*Requirement: Consistency (DO-178B 5.2.2a, 6.3.2b, and 11.0d)

#### DATA DICTIONARY

## SENSOR OUTPUT

The store named SENSOR\_OUTPUT is missing from the data dictionary, even though it does appear on the RUN\_GCS DFD/CFD, and descriptions of some elements in the design data dictionary state that they are in this store. It is therefore not possible for the inspector to check whether the data in this store is of the right data type and dimension, or whether the elements occur in the proper order. \*Requirement: Fullfillment of requirements in Software Requirements document (References: DO-178B 6.3.2a and 11.10a)

\*\*Software Requirements 2.2 with Mods 1-26 Reference: Introduction, under Requirements, under Global Data Store Organization.

\*Requirement: Consistency (DO-178B 5.2.2a, 6.3.2b, and 11.0d)

11

| Individual Inspection Preparation Log #1 (Page 13) |                |                     |                  |  |
|----------------------------------------------------|----------------|---------------------|------------------|--|
| Name:                                              | Bernice Becher | Date Log Submitted: | October 15, 1993 |  |
| Implementation:                                    | Pluto          | Date of Inspection  | October 15, 1993 |  |
| Role:                                              | Inspector      |                     |                  |  |
|                                                    |                | · D 11 /G           |                  |  |

## Defects/Clarity Problems/Concerns

## DATA DICTIONARY

Use of Design-defined Control Stores

The following control stores (which are not defined in the Software Requirements document data dictionary) appear in the design data dictionary:

\*END GCS STORE EXTERNAL OLD GENERATE\_SEQUENCE\_PARMS \*GP HAS RUN STORE GUIDANCE STATE OLD INIT GCS \*RENDEZVOUS CNTL STORE RUN GCS RUN PARAMETERS OLD SENSOR OUTPUT OLD **\*SUBFRAME COUNTER STORE** \* = used in design

Problem 1: Only four of the above (END GCS STORE, GP HAS RUN STORE, RENDEZVOUS CNTL STORE, and SUBFRAME COUNTER STORE) appear on the structured analysis diagrams in the design. It is not clear why these four stores are needed and exactly how they are used. \*Requirement: Nonambiguity (Reference: DO-178B 11.0a).

Problem 2: It seems that the seven stores listed above which are not used at all should not be in the data dictionary. \*Requirement: Traceability (References: DO-178B 5.2.2a, 5.5b, 6.1b, 6.2a, 6.3.2a, and 11.0f)

#### DATA DICTIONARY

The following entries are not used: AECLP DONE ARSP DONE ASP DONE CLP\_DONE CP DONE CRCP DONE GP DONE GSP DONE RECLP DONE RENDEZVOUS SP DONE TDLRSP DONE TDSP DONE TSP DONE

DATA DICTIONARY TDLR ANGLES and THETA In RANGE, "PI" is not defined.

DATA DICTIONARY AR FREQUENCY RANGE upper value "2.45\*\*9" is incorrect. 268

102

269

|                 | Individual Inspection Prep                                          | paration Log #1 (Page 14)      |                          |     |
|-----------------|---------------------------------------------------------------------|--------------------------------|--------------------------|-----|
| Name:           | Bernice Becher                                                      |                                | October 15, 1993         |     |
| Implementation: | <u>Pluto</u>                                                        | Date of Inspection             | October 15, 1993         |     |
| Role:           | Inspector                                                           | 11 /0                          |                          |     |
| DATA DICTION    | Defects/Clarity Pr                                                  | roblems/Concerns               |                          | 195 |
| AX ENG GS       |                                                                     |                                |                          | 193 |
|                 | <u></u><br>TUDE is an input to AECLP but is                         | missing from AX ENG GS         | IN. AE STATUS is         |     |
| not an inpu     | it to AECLP and therefore should                                    | not be included in AX_ENG_     |                          |     |
| *Requirem       | nent: Accuracy (Reference: DO-17                                    | 8B 6.3.2b).                    |                          |     |
| DATA DICTIO     | NARY                                                                |                                |                          | 196 |
| AX_ENG_RP       | _                                                                   |                                |                          |     |
|                 | is an input to AECLP, but is miss                                   |                                | GRAVITY is an input to   |     |
|                 | ut is missing from AX_ENG_RP_inent: Accuracy (Reference: DO-17      |                                |                          |     |
| requirem        | ient. Recuracy (Reference: DO 17                                    | ob 0.3.20).                    |                          |     |
| DATA DICTIO     |                                                                     |                                |                          |     |
| AX_ENG_RP       | <sup>2</sup> IN the whether control or data flow                    |                                |                          | 55  |
|                 | nent: Completeness (Reference: DC                                   | O-178B 11.0b)                  |                          |     |
| -               | -                                                                   | ,                              |                          |     |
| DATA DICTIO     |                                                                     |                                |                          |     |
| BYTE_PACK       | LE I<br>CKET is defined to be 188 of inte                           | ger*1 which does not match th  | he global data store     | 56  |
|                 | ACKET which is 256 of integer*2.                                    |                                |                          |     |
| *Requirem       | nent: Accuracy (Reference: DO-17                                    | 8B 6.3.2b).                    |                          |     |
| *Requirem       | nent: Nonambiguity (Reference: D                                    | O-178B 11.0a).                 |                          |     |
| DATA DICTIO     | NARY                                                                |                                |                          |     |
| CHECKSUM        |                                                                     |                                |                          | 57  |
|                 | ttribute is the data type. More infoness (Reference: DO-178B 11.0b) | ormation is needed for underst | anding. *Requirement:    |     |
| Completen       | less (Reference, DO-176B 11.00)                                     |                                |                          |     |
| * DATA DICTIO   | ONARY (and Context Diagram                                          | GCS, DFD/CFD INIT_RU           | N_GCS, DFD/CFD           | 197 |
|                 | DFD/CFD CRCP)                                                       |                                |                          |     |
| CHUTE_REL       |                                                                     |                                | · · 1 · · · · · · · · 1  |     |
|                 | CHUTE_RELEASE is the same as<br>cond is a data flow).               | CHUTE_RELEASED (excep          | t the first is a control |     |
|                 | Why are they both required?                                         |                                |                          |     |
|                 |                                                                     |                                |                          |     |
| * DATA DICTIO   |                                                                     | ia miasina                     |                          | 235 |
| COMM_EAT        | _IN SUBFRAME_COUNTER                                                | is missing                     |                          |     |
| * DATA DICTIO   | DNARY                                                               |                                |                          | 236 |
| COMM_EXT        |                                                                     |                                |                          |     |
|                 | seems to be unnecessary as it does                                  |                                |                          |     |
| *Requirem       | nent: Traceability (References: DO                                  | -1/8B 5.2.2a, 5.5b, 6.1b, 6.2a | , 6.3.2a, and 11.0f)     |     |
| * DATA DICTIO   | DNARY                                                               |                                |                          | 237 |
| COMM_GS_I       | IN                                                                  |                                |                          |     |
|                 | les C_STATUS and CL should no                                       |                                |                          |     |
| * Kequirem      | nent: Accuracy (Reference: DO-17                                    | od 0.3.20).                    |                          |     |

| Name:                    | Bernice Becher                                                     |                                                                |                        |            |
|--------------------------|--------------------------------------------------------------------|----------------------------------------------------------------|------------------------|------------|
| Implementation:<br>Role: | <u>Pluto</u><br>Inspector                                          | Date of Inspection                                             | October 15, 1993       |            |
| Kole                     |                                                                    | arity Problems/Concerns                                        |                        |            |
| * DATA DICTIC            |                                                                    |                                                                |                        | 233        |
| ROL_ENG_G                | _                                                                  |                                                                | 1 1' DOL ENG CO DI     |            |
|                          | hent: Accuracy (Reference                                          | input to RECLP, but it has been inclu<br>DO-178B 6.3.2b).      | ided in ROL_ENG_GS_IN. |            |
| DATA DICTIO              |                                                                    |                                                                |                        | <b>5</b> 0 |
| EXTERNAL_                |                                                                    | NTER only. It seems misleading to n                            | ama it                 | 58         |
|                          |                                                                    | FRAME COUNTER. What is its p                                   |                        |            |
| *Requirem                | nent: Nonambiguity (Refer                                          | ence: DO-178B 11.0a).                                          | . I                    |            |
|                          |                                                                    | BB 5.2.2a, 6.3.2b, and 11.0d)                                  | (2) and $(1)$          |            |
| *Kequirem                | ient: Traceability (Referen                                        | ces: DO-178B 5.2.2a, 5.5b, 6.1b, 6.2a                          | a, 0.3.2a, and 11.01)  |            |
| DATA DICTIO              | NARY                                                               |                                                                |                        |            |
| FRAME_COU                |                                                                    |                                                                | T. 1 .                 | 54         |
|                          | ite is data but it is shown a ms as control.                       | s "data/control flow". Why is this?                            | It does not appear on  |            |
|                          | nent: Accuracy (Reference                                          | : DO-178B 6.3.2b).                                             |                        |            |
|                          | NADY                                                               |                                                                |                        |            |
| DATA DICTIO<br>GENERATE  | SEQUENCE PARMS                                                     | (store)                                                        |                        | 60         |
| "*not-defir              |                                                                    | (0.010)                                                        |                        | 00         |
|                          |                                                                    | hean, and why is this element in here                          | ?                      |            |
|                          | nent: Nonambiguity (Referenter)<br>Nent: Traceability (Referenter) | ence: DO-178B 11.0a).<br>ces: DO-178B 5.2.2a, 5.5b, 6.1b, 6.2a | a 632a and 110f)       |            |
| requirem                 | ient: Theorem (referen                                             | <b></b>                                                        | a, 0.5.2a, and 11.01)  |            |
| DATA DICTIO              |                                                                    |                                                                |                        | 211        |
| GUIDE_SO_I               |                                                                    | nput to GP, and therefore should not                           | he included in         |            |
| GUIDE_S                  |                                                                    | input to GP, and therefore should not                          | be included in         |            |
| DATA DICTIO              | NADV                                                               |                                                                |                        | 212        |
| GUIDE GS (               |                                                                    |                                                                |                        | 212        |
|                          |                                                                    | from GP, but are missing from GUIL                             | DE_GS_OUT.             |            |
| DATA DICTIO              | NARY                                                               |                                                                |                        | 90         |
|                          | STATE DATA and IN                                                  | IT GS OUT                                                      |                        | 70         |
| Question:                | What is the reason for hav                                         | ing two group flow names which con                             | tain exactly the same  |            |
|                          | It seems to overly completent: Nonambiguity (Refer                 | cate the design and make it more diff<br>ence: DO-178B 11.0a). | icult to understand.   |            |
| DATA DICTIO              | NADV                                                               |                                                                |                        |            |
| INIT END G               |                                                                    |                                                                |                        | 4          |
| This eleme               | ent has only one entry in th                                       | e dictionary, namely "FALSE". The                              |                        | •          |
|                          |                                                                    | t does not have brackets around it. Is                         | s it the range, or the |            |
|                          | e, or a constant? Can it as nent: Nonambiguity (Refer              |                                                                |                        |            |

\*Requirement: Nonambiguity (Reference: DO-178B 11.0a).

| Name:           | Bernice Becher                 |                                                              |                       |
|-----------------|--------------------------------|--------------------------------------------------------------|-----------------------|
| Implementation: | <u>Pluto</u>                   | Date of Inspection                                           | October 15, 1993      |
| Role:           | Inspector Defecte/Cla          |                                                              |                       |
|                 | Defects/Cla                    | rity Problems/Concerns                                       |                       |
| DATA DICTIO     |                                |                                                              |                       |
| INIT_EXT_O      |                                |                                                              |                       |
| "*not-def       |                                |                                                              |                       |
|                 |                                | ean, and why is this element in here $(1780, 110)$           | ?                     |
|                 | nent: Nonambiguity (Reference  | es: DO-178B 5.2.2a, 5.5b, 6.1b, 6.2a                         | a = 6.3.2a and 11.0f  |
| Requirem        | ient. Traceaonity (Reference   | cs. DO-176D 5.2.2a, 5.50, 0.10, 0.2a                         | a, 0.5.2a, and 11.01) |
| DATA DICTIO     | NARY                           |                                                              |                       |
| INIT_GCS        |                                |                                                              |                       |
| "*not-def       |                                |                                                              | _                     |
|                 |                                | ean, and why is this element in here $(1200 + 1200)$         | ?                     |
|                 | nent: Nonambiguity (Reference) | nce: DO-178B 11.0a).<br>es: DO-178B 5.2.2a, 5.5b, 6.1b, 6.2a | 622 and $1100$        |
| *Kequiren       | ient: Traceability (Reference  | es: DO-1/8B 5.2.2a, 5.50, 6.10, 6.2a                         | a, 6.3.2a, and 11.0f) |
| DATA DICTIO     |                                |                                                              |                       |
| INIT_GS_OU      |                                |                                                              |                       |
|                 |                                | ement names which are not in the da                          |                       |
|                 |                                | CH. It also is missing one data flow                         |                       |
|                 |                                | es: DO-178B 5.2.2a, 5.5b, 6.1b, 6.2a                         | a, 6.3.2a, and 11.0f  |
| *Requiren       | nent: Consistency (DO-178E     | 3 5.2.2a, 6.3.2b, and 11.0d)                                 |                       |
| DATA DICTIO     | NARY                           |                                                              |                       |
|                 | 2 and ITH FRAME 5              |                                                              |                       |
|                 | What is the meaning for "TI    | RUE/FALSE"?                                                  |                       |
| *Requiren       | nent: Nonambiguity (Referen    | nce: DO-178B 11.0a).                                         |                       |
| DATA DICTIO     | NARY                           |                                                              |                       |
| NBYTES          |                                |                                                              |                       |
| "*integer*      | "                              |                                                              |                       |
| No inform       | ation is given other than "*i  | nteger*". What is this element for?                          |                       |
|                 | nent: Nonambiguity (Referen    |                                                              |                       |
| DATA DICTIO     | NARY                           |                                                              |                       |
|                 | OR DATA and RAW SE             | ENSOR EXT OUT                                                |                       |
|                 |                                | g two group flow names which con                             | tain exactly the same |
|                 |                                | ate the design and make it more diff                         |                       |
| *Requiren       | nent: Nonambiguity (Referen    | nce: DO-178B 11.0a).                                         |                       |
| DATA DICTIO     | NARY                           |                                                              |                       |
| RENDEZVO        |                                |                                                              |                       |
|                 | cription of the meaning of th  | is variable is needed.                                       |                       |
|                 | nent: Nonambiguity (Referen    |                                                              |                       |
| * DATA DICTIO   | ONARY                          |                                                              |                       |
| ROL ENG C       |                                |                                                              |                       |
|                 |                                |                                                              |                       |
| The variab      | ole RE SWITCH is not an or     | utput from RECLP, but it has been i                          | included in           |

| Individual Inspecti                                                       | on Preparation Log #1 (Page 17)                                                                                        |   |
|---------------------------------------------------------------------------|----------------------------------------------------------------------------------------------------|---|
| Name: Bernice Becher                                                      | Date Log Submitted: October 15, 1993                                                                                   |   |
| Implementation: <u>Pluto</u>                                              | Date of Inspection October 15, 1993                                                                                    |   |
| Role: Inspector Defects/Cl                                                | arity Problems/Concerns                                                                                                |   |
|                                                                           |                                                                                                    |   |
| DATA DICTIONARY                                                           |                                                                                                    |   |
| RUN_GCS<br>"*not-defined*"                                                | 6                                                                                                    | 6 |
| What does "not-defined" mean, and v                                       | vhy is this element in here?                                                                                           |   |
| *Requirement: Nonambiguity (Refer                                         |                                                                                                    |   |
| *Requirement: Traceability (Referen                                       | ces: DO-178B 5.2.2a, 5.5b, 6.1b, 6.2a, 6.3.2a, and 11.0f)                                                              |   |
| DATA DICTIONARY                                                           | 8                                                                                                    | 9 |
| RUN_PARAMETER_DATA and INI                                                |                                                                                                    |   |
|                                                                           | ng two group flow names which contain exactly the same<br>cate the design and make it more difficult to understand.    |   |
| *Requirement: Nonambiguity (Refer                                         |                                                                                                    |   |
|                                                                           |                                                                                                    |   |
| DATA DICTIONARY<br>START GCS                                              |                                                                                                    | 5 |
|                                                                           | SE, TRUE, and DONT CARE but does not give the                                                                          | 5 |
| meanings for these. This causes cont                                      | fusion in understanding INIT_RUN_GCS PAT. It is not clear                                                              |   |
|                                                                           | AT whether TRUE means that GCS is to be activated or<br>een activated. By deduction, it appears to mean that it should |   |
| be activated.                                                             | con derivated. By deduction, it appears to mean that it should                                                         |   |
| *Requirement: Nonambiguity (Refer                                         | ence: DO-178B 11.0a).                                                                                                  |   |
| DATA DICTIONARY                                                           |                                                                                                    |   |
| SUBFRAME COUNTER STORE                                                    | 10                                                                                                    | 1 |
|                                                                           | e element named SUBFRAME_COUNTER. The global data                                                                      |   |
|                                                                           | ments document as EXTERNAL contains a data element<br>his duplication of names causes ambiguity. (see P-Spec 2.18)     |   |
| *Requirement: Nonambiguity (Refer                                         |                                                                                                    |   |
| DATA DICTIONADY                                                           |                                                                                                    |   |
| DATA DICTIONARY<br>TD LND RAD RP IN                                       | 9                                                                                                    | 5 |
|                                                                           | RUN GCS DFD/CFD as input to TDLRSP. The group                                                                          | 5 |
|                                                                           | IX and TDLR_STATE which are inputs to TDLRSP, but are                                                                  |   |
|                                                                           | re but rather in the GUIDANCE_STATE store. (K_MATRIX<br>in the group flow name TD_LND_RAD_GS_IN)                       |   |
|                                                                           | ces: DO-178B 5.2.2a, 5.5b, 6.1b, 6.2a, 6.3.2a, and 11.0f)                                                              |   |
| DATA DICTIONADY                                                           |                                                                                                    |   |
| DATA DICTIONARY<br>TD LND RAD GS IN                                       | Q                                                                                                    | 4 |
|                                                                           | RUN_GCS DFD/CFD as input to TDLRSP. The group                                                                          | т |
|                                                                           | ATUS which is not an input to TDLRSP.                                                                                  |   |
| *Requirement: Accuracy (Reference:<br>*Requirement: Traceability (Referen | Ces: DO-178B 5.2.2a, 5.5b, 6.1b, 6.2a, 6.3.2a, and 11.0f)                                                              |   |
| -                                                                         | ······································                                                                                 |   |
| DATA DICTIONARY                                                           |                                                                                                    | 7 |
| TD_LND_RAD_GS_IN<br>TDLR_STATE is missing from this 1                     | 12 ist of inputs from GUIDANCE_STATE to TDLRSP.                                                                        | / |
|                                                                           |                                                                                                    |   |

| Individual Inspection Preparation Log #1 (Page 18) |                |                     |                  |  |  |  |  |
|----------------------------------------------------|----------------|---------------------|------------------|--|--|--|--|
| Name:                                              | Bernice Becher | Date Log Submitted: | October 15, 1993 |  |  |  |  |
| Implementation:                                    | <u>Pluto</u>   | Date of Inspection  | October 15, 1993 |  |  |  |  |
| Role:                                              | Inspector      | _                   |                  |  |  |  |  |
|                                                    |                | ' D 11 /C           |                  |  |  |  |  |

DATA DICTIONARY, pages 31 and 32

# TDLRSP SWITCH

TDLRSP\_SWITCH is not a GCS common store variable and is not in the Data Dictionary but is listed under GUIDANCE\_STATE\_DATA and under GUIDANCE\_STATE\_OLD.(SEE FORMAL MODIFICATION 2.2-24.5) \*Requirement: Follow a particular design method (References: Software Development Standards,"Software Design Standards", "Design Methods, Rules, and Tools", "...using the structured analysis ...by Hatley and Pirbhai or...", and "Design Documentation", "...document should follow...GCS specification or the Hatley book...") \*Requirement: Traceability (References: DO-178B 5.2.2a, 5.5b, 6.1b, 6.2a, 6.3.2a, and 11.0f)

#### DATA DICTIONARY, pages 31 and 32

# TDSP\_SWITCH

TDSP\_SWITCH is not a GCS common store variable and is not in the Data Dictionary but is listed under GUIDANCE\_STATE\_DATA and under

GUIDANCE STATE OLD.(SEE FORMAL MODIFICATION 2.2-24.6)

\*Requirement: Follow a particular design method (References: Software Development Standards,"Software Design Standards", "Design Methods, Rules, and Tools", "...using the structured analysis ...by Hatley and Pirbhai or...", and "Design Documentation",

"...document should follow...GCS specification or the Hatley book...")

\*Requirement: Traceability (References: DO-178B 5.2.2a, 5.5b, 6.1b, 6.2a, 6.3.2a, and 11.0f)

## DATA DICTIONARY

## TEMP GS IN

This control flow name is not required. TS\_STATUS is not an input to TSP (as is incorrectly shown on the RUN\_GCS DFD (see # 92) \*Requirement: Accuracy (Reference: DO-178B 6.3.2b).

\*Requirement: Traceability (References: DO-178B 5.2.2a, 5.5b, 6.1b, 6.2a,

## DATA DICTIONARY

The primitive elements which are in the design data dictionary but are not in the Software Requirements data dictionary in general do not contain enough information for their meaning and use to be unambiguous. Each should contain as a minimum a general description, the units, the name of the control store (if any) in which it appears, and if logical or boolean the meaning of the values. It would also be helpful to have the "USED IN" item, and the data type.

139

93

9

| Name:<br>Implementation:                                                            | Bernice Becher                                                                                                    | Date Log Submitted:<br>Date of Inspection                                                                                                    | October 15, 1993<br>October 15, 1993                 |   |
|-------------------------------------------------------------------------------------|----------------------------------------------------------------------------------------------------|----------------------------------------------------------------------------------------------------|------------------------------------------------------|---|
| Role:                                                                               | <u>Pluto</u><br>Inspector                                                                                                 | Date of Inspection                                                                                                    | <u>October 15, 1995</u>                              |   |
| Kole                                                                                |                                                                                                    | ity Problems/Concerns                                                                                                    |                                                      |   |
|                                                                                     | 4                                                                                                    |                                                                                                    |                                                      |   |
| There is confusion                                                                  | bec 1, and Data Store INIT                                                                                                | [_GCS<br>re is a process named INIT_GCS<br>Requirement: Nonambiguity (Refe                                                                                                    |                                                      | 7 |
| "copy INITIALI<br>"copy INITIALI<br>Problem:The no<br>INITIALIZATI                  | ZATION_DATA.GUIDAN<br>tation INITIALIZATION_I                                                                             | RAMETER_DATA.* to RUN_PA<br>CE_STATE_DATA.* to GUIDAN<br>DATA.RUN_PARAMETER_DAT<br>TATE_DATA, is not defined or e:                                                            | NCE_STATE_DATA.*"<br>FA,                             | 7 |
| "copy INITIALI                                                                      |                                                                                                    | age<br>RAMETER_DATA.* to RUN_PA<br>CE_STATE_DATA.* to GUIDAN                                                                                                    |                                                      | 7 |
| INITIALIZATIO<br>merely group flo<br>*Requirement: N                                |                                                                                                    | ETER_DATA, and GUIDANCE_9<br>a data store, so how can any data<br>O-178B 11.0a).                                                                                              |                                                      |   |
| "copy INITIALI<br>"copy INITIALI<br>Problem: The co<br>Software Requir<br>document. | ZATION_DATA.GUIDAN<br>opying of INITIALIZATION<br>ements document) is not a fu                                            | age<br>RAMETER_DATA.* to RUN_PA<br>CE_STATE_DATA.* to GUIDAN<br>V_DATA (the group flow name fro<br>inction which can be traced to the<br>P-178B 5.2.2a, 5.5b, 6.1b, 6.2a, 6.3 | NCE_STATE_DATA.*"<br>om the<br>Software Requirements | 7 |
| -                                                                                   | • `                                                                                                    |                                                                                                    | ······································               | - |
| "* Turn on Roll<br>"EXTERNAL_]<br>and<br>"*Initialize SUE                           | pec 1, page 1, middle of p<br>Engine *" through and inclu<br>DATA.FRAME_COUNTER<br>BFRAME_COUNTER *<br>FRAME_COUNTER = 1" | age<br>ding<br>R = INITIALIZATION_DATA.FR                                                                                                    | AME_COUNTER":                                        | 7 |
| as stated in the S                                                                  | Software Requirements docu                                                                                                | al control store variables is to be po<br>ument in Chaper 3. LEVEL 2 SPE<br>-178B 5.2.2a, 5.5b, 6.1b, 6.2a, 6.3                                                               | CIFIICATION.                                         |   |
| "* Turn on Roll<br>"EXTERNAL_I<br>Problem: These<br>EXTERNAL_D<br>be copied?        | e statements are not feasible                                                                                             | ding<br>R = INITIALIZATION_DATA.FR<br>because GUIDANCE_STATE_D.<br>ames rather than control store nam                                                                         | ATA and                                              | 7 |

|                                                                     | Individual Inspection                                                                         | on Preparation Log #1 (Page 20)                                                                                                    |                                                                            |     |
|---------------------------------------------------------------------|-----------------------------------------------------------------------------------------------|----------------------------------------------------------------------------------------------------|----------------------------------------------------------------------------|-----|
| Name:                                                               | Bernice Becher                                                                                | Date Log Submitted:                                                                                                    |                                                                            |     |
| Implementation:                                                     | <u>Pluto</u>                                                                                  | Date of Inspection                                                                                                    | October 15, 1993                                                           |     |
| Role:                                                               | Inspector                                                                                     |                                                                                                    |                                                                            |     |
|                                                                     | Defects/Cla                                                                                   | rity Problems/Concerns                                                                                                    |                                                                            |     |
|                                                                     | AEC                                                                                           | CLP, P-Spec 2.1                                                                                                    |                                                                            |     |
| These P-Specs c<br>converts its inp<br>names to eleme<br>no body?   | do not appear to have any us<br>but elements to its outputs. T<br>ent names and back, which i | P_EXPAND and AECLP_COM<br>seful function. A P-Spec should per<br>These P-Specs seem to convert from<br>s not an actual function. Why woul<br>O-178B 5.2.2a, 5.5b, 6.1b, 6.2a, 6.3 | form some function that<br>control flow group<br>d there be a P- Spec with | 198 |
|                                                                     |                                                                                               |                                                                                                    | , ,                                                                        |     |
|                                                                     | 2.1.2, page 1, TITLE                                                                          |                                                                                                    |                                                                            | 199 |
| Problem: There<br>the correct P-Sp<br>which is probat<br>here.      | pec number for this design.<br>bly from the Software Requ                                     | e P-Spec number. At the top of the<br>The title, on the other hand, contain<br>irements document. There needs to                                                                  | ns P-Spec number 2.3.1                                                     |     |
| *Requirement: 1                                                     | Nonambiguity (Reference: I                                                                    | DO-178B 11.0a).                                                                                                    |                                                                            |     |
| AECLP P-Spec<br>Top of Page 3:<br>"real*8 theta"<br>Middle and bott |                                                                                               |                                                                                                    |                                                                            | 212 |
| "theta =" "PE                                                       |                                                                                               | GRAL + theta * DELTA_T"                                                                                                    |                                                                            |     |
| Top of Page 5:<br>"theta =" "YI                                     | E INTEGRAL = YE INTE                                                                          | EGRAL + theta * DELTA T"                                                                                                    |                                                                            |     |
| Problem: Accor<br>GUIDANCE_S                                        | rding to the specification, T<br>STATE data store. In FORT                                    | HETA is a global data store variabl<br>IRAN, the same name cannot be use<br>it has entered the design, it is a prob                                                               | ed as a local variable.                                                    |     |
| AECLP P-Spec                                                        | 2.1.2, bottom of page 3 a                                                                     | and top of page 4:                                                                                                    |                                                                            | 197 |
| "First: determine                                                   | e the axial engines' tempera                                                                  | ture (AE_TEMP), as follows:"                                                                                                    |                                                                            |     |
| Problem: It is i<br>the new value f                                 | •                                                                                             | y) column in the table at the top of p                                                                                                    | bage 4 actually represents                                                 |     |
|                                                                     | Nonambiguity (Reference:                                                                      | DO-178B 11.0a).                                                                                                    |                                                                            |     |
| AECLP P-Spec                                                        | 212 pages $4-5$                                                                               |                                                                                                    |                                                                            |     |
| Problem: There                                                      | e are instances where a globalex for the time history. The                                    | al variable which has a time history is leads to ambiguity. These instance                                                                                                    |                                                                            |     |
| "GP_ALTITUI                                                         | DE <=" (occurs in two pla                                                                     | aces)                                                                                                    |                                                                            | 200 |
| 2. Middle of pag<br>"if (GP_VELO                                    | ge 4:<br>CITY(1) == 0)"                                                                       |                                                                                                    |                                                                            |     |
|                                                                     | CITY(3) / GP_VELOCITY                                                                         | 7(1)"                                                                                                    |                                                                            |     |
| "= GP_VELC                                                          | OCITY(2) / GP_VELOCITY                                                                        |                                                                                                    |                                                                            |     |
| *Requirement:                                                       | Nonambiguity (Reference:                                                                      | DO-178B 11.0a).                                                                                                    |                                                                            |     |

|                                                                                   |                                                                                                    | on Preparation Log #1 (Page 21)                                                                                   |                       |     |
|-----------------------------------------------------------------------------------|----------------------------------------------------------------------------------------------------|----------------------------------------------------------------------------------------------------|-----------------------|-----|
| Name:                                                                             | Bernice Becher                                                                                                    |                                                                                                    | -                     |     |
| Implementation:                                                                   | <u>Pluto</u>                                                                                                    | Date of Inspection                                                                                                | October 15, 1993      |     |
| Role:                                                                             | Inspector                                                                                                    |                                                                                                    |                       |     |
|                                                                                   | Defects/Cla                                                                                                    | arity Problems/Concerns                                                                                           |                       |     |
| Top of page 5:                                                                    |                                                                                                    |                                                                                                    |                       | 201 |
| doesn't.<br>*Requirement:<br>178B 6.3.2a an<br>"Software Requ                     | Fullfillment of requirement d 11.10a)                                                                                     | the specification uses an absolute v<br>ts in Software Requirements docume<br>P, COMPUTE LIMITING ERROR           | ent (References: DO-  |     |
| Problem: The c<br>implementation<br>Question: Is the                              | 4 and middle of page 5:<br>alculation for limiting_pitcl<br>n for no other reason than to<br>re some other reason for thi |                                                                                                    |                       | 202 |
| Question: The p<br>solution for the                                               | differential equation for the this explicitly. Suggestion:                                                                | ro can be avoided here if the design<br>e case where $OMEGA = 0$ . The spe<br>perhaps modify the specification bu | ecification does not, | 203 |
| te_limit_temp<br>TE_LIMIT =<br>else if (AE_T)<br>Middle of page<br>"end if * (AE_ | <pre>cold or AE_TEMP == ' p = 0. 0. EMP == hot)" 7: TEMP == ?) *"</pre>                                                   |                                                                                                    |                       | 215 |
| requirement in                                                                    | the specification.                                                                                                    | E_TEMP is added functionality beca<br>O-178B 5.2.2a, 5.5b, 6.1b, 6.2a, 6.3                                        |                       |     |
| "q_temp = -GA<br>+ GVEI(CL * 1                                                    | 2.1.2, top of page 7<br>X( * GP_ALTITUDE(1,3<br>TE_INTEGRAL<br>= ( GA * (q_temp + GVEI(                                   | ,0)VELOCITY_ERROR<br>(CL) * TE_INTEGRAL ) ) / OMEG                                                                | A"                    | 204 |
|                                                                                   |                                                                                                    | term "GP_ALTITUDE(1,3,0)" is ir parentheses are unbalanced, thereby                                               |                       |     |

ambiguous.

| Individual Inspection Preparation Log #1 (Page 22)Name:Bernice BecherDate Log Submitted:October 15, 1993                                                                                                    |     |
|----------------------------------------------------------------------------------------------------|-----|
| Implementation:         Pluto         Date of Inspection         October 15, 1993                                                                                                    |     |
| Role: Inspector                                                                                                    |     |
| Defects/Clarity Problems/Concerns                                                                                                    |     |
| Problem 3: After both of these equations are executed, the term q_over_omega will be incorrect because the term " GVEI(CL) * TE_INTEGRAL" will have been added in twice. *Requirement: Accuracy (Reference: DO-178B 6.3.2b). *Requirement: Nonambiguity (Reference: DO-178B 11.0a).                                                                                                    |     |
| AECLP P-Spec 2.1.2, top of page 7<br>The design has not shown the derivation of the equation used to solve the differential equation<br>for TE_LIMIT.                                                                                                    | 211 |
| AECLP P-Spec 2.1.2, bottom of page 7<br>"pitch_error = 0.                                                                                                    | 216 |
| $yaw_error = 0.$                                                                                                    |     |
| thrust_error = 0."<br>Problem: These statements represent added functionality. In the case where AE_SWITCH is<br>off, there is no requirement to set anything except AE_CMD and AE_STATUS, which is<br>being done. In this case, pitch_error, yaw_error, and thrust_error will not be used.<br>*Requirement: Traceability (References: DO-178B 5.2.2a, 5.5b, 6.1b, 6.2a, 6.3.2a, and 11.0f)                                                                                                    |     |
| AECLP, P-Spec 2.1.2, pages 3-7<br>In the pseudocode, nested if's spanning many pages makes the logic extremely difficult to<br>follow and may lead to an error-prone inspection. In this P-Spec, one nested if begins on page<br>3, nests to a depth of four, and does not terminate until page 7. The problem is that it is very<br>difficult to see the matching parts of each if block and therefore difficult to follow the logic.                                                                                                    | 214 |
| AECLP P-Spec 2.1.2, pages 7-9                                                                                                    | 205 |
| <ul> <li>The variable TE_LIMIT may be in error (depending on the actual values) when this P-Spec is finished executing because it will not include the processing that took place during the bounding process using TE_MAX and TE_MIN.</li> <li>*Requirement: Accuracy (Reference: DO-178B 6.3.2b).</li> <li>*Requirement: Fullfillment of requirements in Software Requirements document (References: DO-178B 6.3.2a and 11.10a)</li> <li>**Software Requirements 2.2 with Mods 1-26 Reference: AECLP, COMPUTE LIMITING ERROR FOR THRUST</li> </ul>                                                                                                    | 200 |
| <ul> <li>AECLP P-Spec 2.1.2, pages 7-8</li> <li>Problem: In each of four different places, an error message is given if the variable is outside its acceptable range. In three of the cases, the exception condition has already been handled in a previous place, and therefore this is added functionality. The places where this occurs are:</li> <li>Middle of page 7, "Give error message." (for AE_SWITCH)</li> <li>Middle of page 8, "Give error message." (for CONTOUR_CROSSED)</li> <li>Middle of page 8, "Give error message." (for AE_SWITCH)</li> <li>Top of page 9, "Give error message." (for AE_SWITCH)</li> <li>*Requirement: Traceability (References: DO-178B 5.2.2a, 5.5b, 6.1b, 6.2a, 6.3.2a, and 11.0f)</li> </ul> | 206 |
|                                                                                                    |     |

| Individual Inspection Prep                                                                                                    | paration Log #1 (Page 23)                                                           |                                                 |  |
|----------------------------------------------------------------------------------------------------|-------------------------------------------------------------------------------------|-------------------------------------------------|--|
| Name: Bernice Becher                                                                                                    | Date Log Submitted:                                                                 | October 15, 1993                                |  |
| Implementation: <u>Pluto</u>                                                                                                    | Date of Inspection                                                                  | October 15, 1993                                |  |
| Role: <u>Inspector</u>                                                                                                    |                                                                                     |                                                 |  |
| Defects/Clarity Pr                                                                                                    | oblems/Concerns                                                                     |                                                 |  |
| AECLP P-Spec 2.1.2, top of page 9<br>"else if (int_cmd >= 0.0 & int_cmd <= 1.0) A<br>Problem: The specification states that "Each<br>nearest integer, where rounding is defined".<br>AE_CMD is to be rounded.<br>*Requirement: Fullfillment of requirements in<br>(References: DO-178B 6.3.2a and 11.10a)<br>**Software Requirements 2.2 with Mods 1-20<br>ENGINE VALVE SETTINGS. | value for AE_CMD is to be<br>The design does not show<br>n Software Requirements do | rounded to the<br>that the value for<br>ocument |  |
| <ul><li>AECLP P-Spec 2.1.2, pages 3-9</li><li>Limit Checking:</li><li>1. Bottom page 5:<br/>The upper limit check for CONTOUR_CF</li></ul>                                                                                                    | ROSSED is incorrect.                                                                | 209                                             |  |
| <ul> <li>2. Bottom page 6:</li> <li>"if (GP_ALTITUDE(1,3,0) &lt;"</li> <li>"else if (GP_ALTITUDE(1,3,0) &gt;"</li> <li>Problem: GP_ALTITUDE only has one di</li> </ul>                                                                                                    |                                                                                     |                                                 |  |
| 4. The following input variables to this P-Spe<br>GP_ATTITUDE, CL, GP_VELOCITY                                                                                                    | ec are not checked at all for                                                       | limit violations:                               |  |
| 5. The following output variables to this P-Sp<br>AE_CMD, AE_STATUS                                                                                                    | pec are not checked at all fo                                                       | or limit violations:                            |  |
| AECLP P-Spec 2.1.2, pages 3-9<br>Problem: The fact that most of the limit check<br>seriously obscures the flow of control of the I<br>checking has been done correctly.<br>*Requirement: Nonambiguity (Reference: DO                                                                                                    | P-Spec, and makes it difficu                                                        |                                                 |  |
| AECLP P-Spec 2.1.2, bottom page 8, and top pa<br>"int_cmd = INTERNAL_CMD(I)"<br>"if (int_cmd <"<br>"else if (int_cmd > 1.7" etc. etc.<br>Problem: The use of the local variable int_cm<br>added complexity.<br>*Requirement: Traceability (References: DO-                                                                                                    | d seems to serve no function                                                        |                                                 |  |

| Individual Inspection Pre                                                                                                    | paration Log #1 (Page 24)                                                                           |                                                                               |    |
|----------------------------------------------------------------------------------------------------|----------------------------------------------------------------------------------------------------|-------------------------------------------------------------------------------|----|
| Name: Bernice Becher                                                                                                    | Date Log Submitted:                                                                                 | October 15, 1993                                                              |    |
| Implementation: <u>Pluto</u>                                                                                                    | Date of Inspection                                                                                  |                                                                               |    |
| Role: <u>Inspector</u>                                                                                                    | -                                                                                                   |                                                                               |    |
| Defects/Clarity P                                                                                                    | roblems/Concerns                                                                                    |                                                                               |    |
| ARSP, P-                                                                                                    | Spec 2.2.2                                                                                          |                                                                               |    |
| ARSP P-Specs 2.2.1 and 2.2.3 (ARSP_EXPAN<br>These P-Specs do not appear to have any useful fu<br>converts its input elements to its outputs. These F<br>element names and back, which is not an actual f<br>*Requirement: Traceability (References: DO-178)                                                        | Inction. A P-Spec should perfo<br>P-Specs seem to convert from co<br>function. Why would there be a | orm some function that<br>ontrol flow group names to<br>P- Spec with no body? | 19 |
| ARSP P-Spec 2.2.2, page 1, TITLE<br>"ARSP - Altimeter Radar Sensor Processing (P-Sp<br>Problem: There is some confusion about the P-Sp<br>correct P-Spec number for this design. The title,<br>is probably from the Software Requirements doct<br>*Requirement: Nonambiguity (Reference: DO-17                     | ec number. At the top of the pa<br>on the other hand, contains P-S<br>ument. There needs to be some | pec number 2.1.2 which                                                        | 21 |
| ARSP P-Spec 2.2.2, page 1, bottom of page:<br>"Shift Data in AR_ALTITUDE, AR_STATUS"<br>Problem: More detail is needed.<br>*Requirement: Nonambiguity (Reference: D<br>*Requirement: Translatability to source code<br>Software Design Standards, "The low level r<br>source code, with no further decomposition r | O-178B 11.0a).<br>e (Reference: Software Develop<br>equirements should be directly                  |                                                                               | 20 |

ARSP P-Spec 2.2.2, page 2, top of page:
"if (FRAME\_COUNTER == even)
AR\_ALTITUDE.\* = AR\_ALTITUDE.[previous value]
AR\_STATUS.\* = AR\_STATUS.[previous value]
K\_ALT.\* = K\_ALT.[previous value]"
Problem: The step before this in the design was to rotate these same variables unconditionally. These three assignments will cause a second rotation, which is incorrect.
\*Requirement: Fullfillment of requirements in Software Requirements document (References: DO-178B 6.3.2a and 11.10a)
\*\*Software Requirements 2.2 with Mods 1-26 Reference: ARSP, Rotate Variables

22

23

ARSP P-Spec 2.2.2, page 2, top of page:
"AR\_ALTITUDE.\* = AR\_ALTITUDE.[previous value]
AR\_STATUS.\* = AR\_STATUS.[previous value]
K\_ALT.\* = K\_ALT.[previous value]"
Problem: The notation ".\*" is confusing here. Pages 6 and 7 of the design says this refers to independent iteration over 3 axes, or to three independent axes, but there are no axes involved here. It seems what is intended is rotation, but this rotation is ambiguous.
\*Requirement: Fullfillment of requirements in Software Requirements document (References: DO-178B
6.3.2a and 11.10a)
\*\*Software Requirements 2.2 with Mods 1-26 Reference: ARSP, Rotate Variables

\*Requirement: Translatability to source code (Reference: Software Development Standards, Software Design Standards, "The low level requirements should be directly translatable into source code, with no further decomposition required.")

|                                                                                           | Individual Inspection Prep                                                                                                    |                                                                                                |                                                              |     |
|-------------------------------------------------------------------------------------------|----------------------------------------------------------------------------------------------------|------------------------------------------------------------------------------------------------|--------------------------------------------------------------|-----|
| Name:                                                                                     | Bernice Becher                                                                                                    | Date Log Submitted:                                                                            |                                                              |     |
| Implementation:                                                                           | <u>Pluto</u>                                                                                                    | Date of Inspection                                                                             | October 15, 1993                                             |     |
| Role:                                                                                     | Inspector                                                                                                    |                                                                                                |                                                              |     |
|                                                                                           | Defects/Clarity Pr                                                                                                    | oblems/Concerns                                                                                |                                                              |     |
| "AR_ALTITUI<br>AR_STATUS.                                                                 | .2.2, page 2, top of page:<br>DE.* = AR_ALTITUDE.[previou<br>* = AR_STATUS.[previous val<br>= K_ALT.[previous value]"                                                                                                    |                                                                                                |                                                              | 121 |
|                                                                                           | otation ".[previous value]" has not<br>Nonambiguity (Reference: DO-178                                                                                                    |                                                                                                | e.                                                           |     |
|                                                                                           | .2.2, page 2, middle of page:<br>r AR_ALTITUDE, AR_STATUS,                                                                                                    | and K_ALT:                                                                                     |                                                              | 134 |
| for the time hist                                                                         | ach case, the notation ".*" is used;<br>tory. Are all elements of the time to<br>ALTITUDE.[0] is checked (which                                                                                                    | history to be checked? (Note                                                                   | nent is a scalar, except that on the page 3 limit            |     |
| Problem 2: The value is being c                                                           | rotations have been done, but the r<br>checked?                                                                                                    | new values have not been calcu                                                                 | ulated, so which history                                     |     |
|                                                                                           | .2.2, page 3, top of page:<br>JENCY == 0)"                                                                                                    |                                                                                                |                                                              | 24  |
| Problem: In the<br>made whether c<br>*Requirement: I<br>178B 6.3.2a and<br>**Software Req | REQUENCY does not contain zero<br>case where an echo is not received<br>or not an echo is received.<br>Fullfillment of requirements in Sof<br>d 11.10a)<br>uirements 2.2 with Mods 1-26 Ref<br>Traceability (References: DO-178E | AR_FREQUENCY is not us<br>tware Requirements document<br>erence: ARSP, Determine Alt           | t (References: DO-                                           |     |
|                                                                                           | .2.2, page 3, top of page:<br>DE.[0] = (AR_COUNTER * 3 * 10                                                                                                    | **8) / AR_FREQUENCY *                                                                          | 2 "                                                          | 25  |
| FORTRAN 77.<br>AR_FREQUEN<br>*Requirement: H<br>178B 6.3.2a and                           | /                                                                                                    | e hierarchy of operations in FC<br>UENCY is part of the numerat<br>tware Requirements document | DRTRAN, "/<br>tor, which is incorrect.<br>t (References: DO- |     |
| **Software Req                                                                            | uirements 2.2 with Mods 1-26 Ref                                                                                                    | erence: ARSP, Determine alti                                                                   | tude if echo received                                        |     |
| Problem: A low<br>*Requirement:<br>178B 6.3.2a and                                        | .2, page 3, top of page:<br>ver limit check is made for AR_AL<br>Fullfillment of requirements in So<br>d 11.10a)<br>quirements 2.2 with Mods 1-26 Re                                                                             | ftware Requirements documer                                                                    | nt (References: DO-                                          | 26  |
| Limit Exceeded                                                                            |                                                                                                    | ,p                                                                                             |                                                              |     |

| Individual Ir                                                                                                    | spection Preparation Log #1 (Page 26)                                                                                                    |     |
|----------------------------------------------------------------------------------------------------|----------------------------------------------------------------------------------------------------|-----|
| Name: Bernice Bech                                                                                                    | Date Log Submitted: October 15, 1993                                                                                                    |     |
| Implementation: <u>Pluto</u>                                                                                                    | Date of Inspection October 15, 1993                                                                                                    |     |
| Role: <u>Inspector</u>                                                                                                    |                                                                                                    |     |
| Defe                                                                                                    | ects/Clarity Problems/Concerns                                                                                                    |     |
| ARSP P-Spec 2.2.2, page 3, middle<br>Starts with "Construct a table of div<br>"1. The first column of the ta                                                             |                                                                                                    | 15  |
| entry in the first row the most will affect the result.                                                                                                    | state the specific order for the four previous altitudes, that is, is the recent or the oldest altitude? This order must be stated because it frequirements in Software Requirements document (References: |     |
| DO-178B 6.3.2a and 11.10a)                                                                                                    |                                                                                                    |     |
|                                                                                                    | with Mods 1-26 Reference: ARSP, Determine Altitude if all US are healthy, by fitting a polynomial and then evaluating it.                                                                                  |     |
| ARSP P-Spec 2.2.2, page 3, midd<br>Starts with "Construct a table of div<br>"2. The 2nd column holds the                                                                 | rided differences":                                                                                                    | 105 |
| Problem: The design does not<br>diff = element in row i - e<br>diff = element in row i+1 -                                                                               | state the order for the subtraction, i.e., is it:<br>element in row i+1, or<br>element in row i?                                                                                                    |     |
| *Requirement: Fullfillment of DO-178B 6.3.2a and 11.10a)                                                                                                    | ecause it will affect the result.<br>requirements in Software Requirements document (References:                                                                                                    |     |
|                                                                                                    | with Mods 1-26 Reference: ARSP, Determine Altitude if all US are healthy, by fitting a polynomial and then evaluating it.                                                                                  |     |
| ARSP P-Spec 2.2.2, page 3, midd<br>Starts with "Construct a table of div                                                                                                 |                                                                                                    | 106 |
| method, but only show the equ<br>which is missing is going from<br>doing the summation. I have of<br>to the Lagrange method, and the<br>the reference text or the deriva |                                                                                                    |     |
| DO-178B 6.3.2a and 11.10a)<br>**Software Requirements 2.2                                                                                                    | requirements in Software Requirements document (References:<br>with Mods 1-26 Reference: ARSP, Determine Altitude if all<br>US are healthy, by fitting a polynomial and then evaluating it.                |     |
| ARSP P-Spec 2.2.2, page 4, middle<br>"AR_ALTITUDE.* = AR_ALTITU<br>Problem: The "*" notation is used 1<br>*Requirement: Nonambiguity (Refe                               | JDE.[previous value]"<br>here but there are no axes involved.                                                                                                    | 27  |
|                                                                                                    | _ALT are checked for limits exceeded in the case where hey are not checked for limits exceeded in the case where                                                                                           | 82  |

|                                                                                    | Individua                                                                                              | al Inspection Pre                                                                    | paration Log #1 (Page                                                                                                    | e 27)                        |                                              |      |
|------------------------------------------------------------------------------------|----------------------------------------------------------------------------------------------------|--------------------------------------------------------------------------------------|----------------------------------------------------------------------------------------------------|------------------------------|----------------------------------------------|------|
| Name:                                                                              | Bernice B                                                                                              | lecher                                                                               | Date Log Submittee                                                                                                    |                              |                                              |      |
| Implementation:                                                                    | <u>Pluto</u>                                                                                           |                                                                                      | Date of Inspection                                                                                                    |                              | October 15, 1993                             |      |
| Role:                                                                              | Inspector                                                                                              |                                                                                      |                                                                                                    |                              |                                              |      |
|                                                                                    | Ι                                                                                                    | Defects/Clarity P                                                                    | roblems/Concerns                                                                                                    |                              |                                              |      |
|                                                                                    |                                                                                                    | ASP, P-S                                                                             | Spec 2.3.2                                                                                                    |                              |                                              |      |
| These P-Specs d<br>converts its inpu<br>names to eleme<br>no body?                 | lo not appear to<br>ut elements to it<br>nt names and ba                                               | have any useful futs outputs. These Fack, which is not a                             | and ASP_COMPRES<br>inction. A P-Spec shoul<br>P-Specs seem to convert<br>n actual function. Why<br>B 5.2.2a, 5.5b, 6.1b, 6.2a | ld perfo<br>from co<br>would | ontrol flow group<br>there be a P- Spec with | 148  |
| -                                                                                  |                                                                                                    |                                                                                      |                                                                                                    |                              |                                              | 1.50 |
| ASP P-Spec 2.3.                                                                    |                                                                                                    | LE<br>Processing (P-Spec                                                             | 2 1 1)"                                                                                                    |                              |                                              | 153  |
| Problem: There the correct P-Sp<br>which is probab<br>here.                        | is some confusi<br>bec number for t<br>oly from the Sof                                                | on about the P-Sp<br>this design. The ti                                             | ec number. At the top of<br>tle, on the other hand, co<br>tts document. There nee                                             | ontains                      | P-Spec number 2.1.1                          |      |
| requirement. I                                                                     | (internoting and y (i                                                                                  |                                                                                      | ob 11.0u).                                                                                                    |                              |                                              |      |
| Problem 1: Mor<br>Problem 2: ".*"<br>*Requirement: 1<br>*Requirement: 7            | A_ACCELERA<br>re detail is need<br>notation<br>Nonambiguity (<br>Translatability t<br>ds, "The low lev | TION.* AND"<br>ed.<br>(Reference: DO-17<br>to source code (Re<br>vel requirements si | 78B 11.0a).<br>ference: Software Devel<br>hould be directly translat                                                          |                              |                                              | 149  |
| ASP P-Spec 2.3.<br>"BEGIN LOCAI<br>real a_gain.*<br>real hold                      | L TYPE DEFS                                                                                            | tom of page:                                                                         |                                                                                                    |                              |                                              | 156  |
| "real*8" or "rea                                                                   | re any special si<br>1*4"?                                                                             | gnificance here w<br>Reference: DO-17                                                | hen "real" is used, while<br>8B 11.0a).                                                                                       | e most o                     | other P-Specs use                            |      |
| ASP P-Spec 2.3.<br>Problem: The "*<br>*Requirement: N                              | " notation used                                                                                        | l throughout the er<br>Reference: DO-17                                              | ntire P-Spec is very conf<br>8B 11.0a).                                                                                       | fusing a                     | and ambiguous.                               | 157  |
| ASP P-Spec 2.3.<br>"real at"<br>"at = "ATMOSP<br>Question: What<br>*Requirement: T | PHERIC_TEMP is the purpose f                                                                           | or this step? It do                                                                  | esn't seem to accomplish<br>B 5.2.2a, 5.5b, 6.1b, 6.2a                                                                        | n anythi                     | ing.<br>a and 11.0f)                         | 158  |
| requirement. I                                                                     | (Re                                                                                                    | 10101005. DO 170                                                                     | 2 = 2.2.2u, $2.30$ , $0.10$ , $0.20$                                                                                          | u, 0. <i>3</i> .2            | , with 11.01 <i>j</i>                        |      |

| Individual Inspection Preparation Log #1 (Page 28)         Name:       Bernice Becher       Date Log Submitted:       October 15, 1993         Implementation:       Pluto       Date of Inspection       October 15, 1993         Role:       Inspector       Defects/Clarity Problems/Concerns                                                                                                    |     |
|----------------------------------------------------------------------------------------------------|-----|
| ASP P-Spec 2.3.2, page 3, top of page<br>"accel.* = ALPHA_MATRIX.*.* * accel.*"<br>Problem: This is supposed to be a matrix multiplication, but as stated here it appears to be a<br>scalar multiplication.<br>*Requirement: Fullfillment of requirements in Software Requirements document (References:<br>DO-178B 6.3.2a and 11.10a)<br>*Software Requirements Document, ASP, CORRECT FOR MISALIGNMENT | 159 |
| ASP P-Spec 2.3.2, page 3<br>"if [A_STATUS.*.[all 13]"<br>Problem: The notation ".[all 14] is explained but not ".[all 13]"<br>*Requirement: Nonambiguity (Reference: DO-178B 11.0a).                                                                                                    | 160 |
| ASP P-Spec 2.3.2<br>Question: This P-Spec does not provide special handling for the case where all three values<br>of A_ACCELERATION are exactly equal, in order to avoid roundoff and a possible negative<br>square root error later in the standard deviation. I don't really believe this is required, but it<br>was brought up in a previous meeting of the GCS team.                                | 161 |
| ASP P-Spec 2.3.2<br>The variable A_ACCELERATION has not been checked for limits exceeded.<br>**Software Requirements 2.2 with Mods 1-26 Reference:                                                                                                    | 163 |

| Individual Incorportion Draw                                                                                                    | emption Las #1 (Dags 20)                                                                                                    |                                                     |     |
|----------------------------------------------------------------------------------------------------|----------------------------------------------------------------------------------------------------|-----------------------------------------------------|-----|
| Individual Inspection PrepName:Bernice Becher                                                                                                    | Date Log Submitted:                                                                                                    | October 15, 1993                                    |     |
| Implementation: <u>Pluto</u>                                                                                                    | Date of Inspection                                                                                                    | October 15, 1993                                    |     |
| Role: <u>Inspector</u>                                                                                                    | 2 01                                                                                                    | <u> </u>                                            |     |
| Defects/Clarity Pr                                                                                                    | oblems/Concerns                                                                                                    |                                                     |     |
| CP, P-S                                                                                                    | Spec 2.4                                                                                                    |                                                     |     |
| CP, P-Specs 2.4.1 and 2.4.3 (CP_EXPAND and<br>These P-Specs do not appear to have any useful fu<br>converts its input elements to its outputs. These P-<br>names to element names and back, which is not at<br>no body?<br>*Requirement: Traceability (References: DO-178E                                                                                     | nction. A P-Spec should performer of the second performance of the second performance of the sec | control flow group<br>there be a P- Spec with       | 230 |
| CP P-Spec 2.4.2, page 1, TITLE<br>"CP - Communications Processing (P-Spec 2.4)"<br>Problem: There is some confusion about the P-Spe<br>the correct P-Spec number for this design. The tit<br>which is probably from the Software Requiremen<br>here.<br>*Requirement: Nonambiguity (Reference: DO 178)                                                         | tle, on the other hand, contains<br>ts document. There needs to b                                                                                                    | s P-Spec number 2.4                                 | 231 |
| *Requirement: Nonambiguity (Reference: DO-178                                                                                                    | 3B 11.0a).                                                                                                    |                                                     |     |
| CP P-Spec 2.4.2<br>INPUT/OUTPUT Section:<br>1. The control flows ITH_FRAME_2 and ITH_F<br>diagram and which are used as inputs to this P-Sp<br>2. The data flows NBYTES and BYTE_PACKET<br>outputs from CP to CALCULATE CRC-16, are n<br>3. The data flow CHECKSUM which appears on<br>CALCULATE CRC-16 is missing from the INPU<br>(Reference: DO-178B 11.0b) | ec, are missing from the INPU<br>Γ both of which appear on the<br>hissing from the INPUT/OUTI<br>the CP DFD/CFD as an input                                                                                                    | JT/OUTPUT section.<br>CP DFD/CFD as<br>PUT section. | 232 |
| CP P-Spec 2.4.2<br>See #56 in DATA DICTIONARY problems for B                                                                                                    | YTE_PACKET.                                                                                                    |                                                     | 249 |
| CP P-Spec 2.4.2, page 3<br>Definitions for init_sample_mask_sub_fr_1 and 2<br>Problem: Since the notation "B'' " is not FORTR                                                                                                    | RAN notation, it is ambiguous.                                                                                                    |                                                     | 259 |

\*Requirement: Nonambiguity (Reference: DO-178B 11.0a).

| 40 |
|----|
|    |
|    |
|    |
|    |
|    |
|    |
| 40 |

243

CP P-Spec 2.4.2, bottom page 4 "Set bits for AR\_ALTITUDE...every other frame:" 1. The variables K\_ALT and K\_MATRIX are missing from this list.

| Individual Inspection Preparation Log #1 (Page 30) |                |                     |                  |  |
|----------------------------------------------------|----------------|---------------------|------------------|--|
| Name:                                              | Bernice Becher | Date Log Submitted: | October 15, 1993 |  |
| Implementation:                                    | <u>Pluto</u>   | Date of Inspection  | October 15, 1993 |  |
| Role:                                              | Inspector      | -                   |                  |  |
|                                                    |                | D 11 /0             |                  |  |

CP P-Spec 2.4.2, bottom page 4

1. Bottom of page 4:

244

252

253

- "Starting with byte eight, load BYTE\_PACKET alphabetically with (subframe 1 variables, AR ALTITUDE,...TS STATUS)."...TDLR VELOCITY, and TS STATUS)."
- 2. Top of page 5: "Starting with byte eight, load ... TDS STATUS and TD SENSED)."

3. Middle of page 5: "Starting with byte eight...subframe 1 variables, and...TS STATUS)."

4. Bottom of page 5: "Starting...with subframe 1 data:...G STATUS."

Problem: In each one of these cases for subframe 1, the design is attempting to state which variables must be loaded into the data section of the packet.

1. There is some ambiguity in the statement of exactly which variables are to be loaded. There is a comment above describing "Subframe one's variables", but this is merely a comment and not a strict definition (see #250) as part of the design. In addition the statement of which variables to load(except for #4 above) does not include the word "and" or any synonym for "and", and thus one could be misled into thinking that the variables listed in the load statement are the only variables to be loaded, which would be incorrect.

2. #4 above uses the term "subframe 1 data" which in this case actually means the variable names that follow, which lends to even more confusion.

3. It would be significantly more clear if for each case, the design would state alphabetically in one list all the variables to be loaded for that case.

CP P-Spec 2.4.2, bottom page 4

1. Top of page 6:

"Starting with byte eight, load BYTE\_PACKET alphabetically with subframe two's data."

Problem: For subframe 2, the design is attempting to state which variables must be loaded into the data section of the packet. There is some ambiguity in the statement of exactly which variables are to be loaded. There is a comment above describing "Subframe two's data", but this is merely a comment and not a strict definition (see #250) as part of the design.

CP P-Spec 2.4.2, bottom page 4

1. Bottom of page 6:

"Starting with byte eight, load BYTE\_PACKET alphabetically with (subframe three's variables and CHUTE\_RELEASED)." "Starting with byte eight, load BYTE\_PACKET alphabetically with subframe three's variables."

Problem: For subframe 3, the design is attempting to state which variables must be loaded into the data section of the packet. There is some ambiguity in the statement of exactly which variables are to be loaded. There is a comment above describing "Subframe three's variables ", but this is merely a comment and not a strict definition (see #250) as part of the design. It would be significantly more clear if for each case, the design would state alphabetically in one list all the variables to be loaded for that case.

|                                         |                                                             | Inc                                                                         | lividual Inspec                                                                | tion Prep                                                               | aration Log #1                                                                            | (Page 31)                                           |                                                                          |     |
|-----------------------------------------|-------------------------------------------------------------|-----------------------------------------------------------------------------|--------------------------------------------------------------------------------|-------------------------------------------------------------------------|-------------------------------------------------------------------------------------------|-----------------------------------------------------|--------------------------------------------------------------------------|-----|
| Name:                                   |                                                             |                                                                             | nice Becher                                                                    |                                                                         | Date Log Sul                                                                              |                                                     | October 15, 1993                                                         |     |
| Implementa                              | tion:_                                                      | <u>Pluto</u>                                                                |                                                                                | -                                                                       | Date of Inspe                                                                             | ection                                              | October 15, 1993                                                         |     |
| Role:                                   |                                                             | Inspec                                                                      |                                                                                |                                                                         | 11 /0                                                                                     |                                                     |                                                                          |     |
|                                         |                                                             |                                                                             | Defects/C                                                                      | Clarity Pro                                                             | oblems/Concer                                                                             | ms                                                  |                                                                          |     |
| wording<br>Top<br>Top<br>Bott<br>Bott   | s "first<br>is need<br>of pag<br>of pag<br>tom of<br>tom of | ", "lowes<br>ded. Son<br>ge 4: "Loa<br>ge 4: "Loa<br>page 4: "<br>page 4: " | t", and "last" are<br>ne examples of c<br>nd the MSB of C<br>nd the lowest 8 b | COMM_SY<br>Dits"<br>nask's LSB<br>and their L                           | s are:<br>/NC_PATTERN<br>first and its MS<br>.SB last."                                   | N first."                                           | s. More specific                                                         | 242 |
| 2. Bottom<br>3. Middle<br>Prot          | e of pag<br>n of pag<br>e of pag<br>blem: A                 | ge 4: "*<br>ge 5 to to<br>ge 6: "S<br>All of the                            | Subframe one's<br>p of page 6: "S<br>ubframe three's                           | Subframe two variable's . atted as con                                  |                                                                                           | OCITY_ERR<br>AL"                                    | OR"<br>tly were actually                                                 | 250 |
| "Set bits ?                             | 3, 5, 6,                                                    | 728, a                                                                      | e of page 5:<br>nd 29sample_1<br>ALT and K_MA                                  |                                                                         | e missing.                                                                                |                                                     |                                                                          | 251 |
| "else if (s<br>Prot                     | frame_<br>sub_fra<br>sub_fra<br>blem: T                     | counter =<br>.me_cour<br>.me_cour<br>The varial                             | = 1)''<br>ter $= 2)''$<br>ter $= 3)''$                                         |                                                                         | nter" is not corre<br>)-178B 11.0a).                                                      | ect.                                                |                                                                          | 255 |
| "Set NBY<br>Prob<br>actu<br>*Re<br>Soft | YTES v<br>blem: T<br>al num<br>quirem<br>tware I            | with the t<br>The stater<br>ober of by<br>nent: Tran<br>Design St           | nent above occu<br>rtes, nor has it pi<br>islatability to so                   | bytes stored<br>ars seven ti<br>rovided an<br>ource code<br>ow level re | d in BYTE_PAC<br>mes. In each ca<br>algorithm for o<br>(Reference: Sof<br>quirements shou | ise, the design<br>btaining this n<br>tware Develop | has not provided the<br>number.<br>oment Standards,<br>translatable into | 245 |
| "call CAI<br>Problem:                   | LCULA                                                       | ATE CRO                                                                     | , and DFD/CF<br>C-16CHECKS<br>ne P-Spec callin                                 | UM)"                                                                    |                                                                                           | to be treated of                                    | n the DFD/CFD at this                                                    | 256 |
| Prob                                    | wer 16<br>blem 1:                                           | bits of C<br>Since C                                                        | HECKSUM in 1                                                                   | only $1\overline{6}$ bit                                                | s, why the state                                                                          |                                                     | +1 AND NBYTES+2"<br>6 bits"?                                             | 257 |

|                                                                                            | Individual Inspectio                                                                                              | n Preparation Log #1 (Page 32)                                                                                                    |                                                                       |     |
|--------------------------------------------------------------------------------------------|----------------------------------------------------------------------------------------------------|----------------------------------------------------------------------------------------------------|-----------------------------------------------------------------------|-----|
| Name:                                                                                      | Bernice Becher                                                                                                    | Date Log Submitted:                                                                                                    | October 15, 1993                                                      |     |
| Implementation:                                                                            | <u>Pluto</u>                                                                                                    | Date of Inspection                                                                                                    | October 15, 1993                                                      |     |
| Role:                                                                                      | Inspector Defects/Clas                                                                                            | rity Problems/Concerns                                                                                                    |                                                                       |     |
|                                                                                            | Defects/Cla                                                                                                    | Tity Problems/Concerns                                                                                                    |                                                                       |     |
| C_STATUS int<br>*Requirement: I<br>178B 6.3.2a and                                         | to healthy"<br>step must be done at any poi<br>to BYTE_PACKET and PA<br>Fullfillment of requirements<br>d 11.10a) | nt prior to calculating the CHECKS<br>CKET.<br>in Software Requirements documer<br>26 Reference: CP, SET COMMUN                                                                  | UM and prior to loading<br>nt (References: DO-                        | 258 |
|                                                                                            | CPvalue"<br>s represents added function                                                                           | onality. There is no requirement se it is in EXTERNAL data store.                                                                                                    |                                                                       | 254 |
| CP P-Spec 2.4.2<br>General:                                                                | 2                                                                                                    |                                                                                                    | 2                                                                     | 246 |
| There are severa<br>loaded into the<br>K_MATRIX ar<br>*Requirement: I<br>178B 6.3.2a and   | packet, but nowhere is it sta<br>nd the diagonal elements of 6<br>Fullfillment of requirements<br>d 11.10a)       | re the variables K_MATRIX and/or<br>ted that the constant terms (the off-<br>GP_ROTATION) should not be loa<br>in Software Requirements documen<br>26 Reference: CP, PREPARE DAT | diagonal elements of<br>ded.<br>nt (References: DO-                   |     |
|                                                                                            | not stated that only current<br>Fullfillment of requirements                                                      | history variables should be loaded in<br>s in Software Requirements docume                                                                                                    | nto the packet.                                                       | 247 |
| **Software Rec                                                                             | quirements 2.2 with Mods 1                                                                                        | -26 Reference: CP, PREPARE SAM                                                                                                    | IPLE MASK                                                             |     |
|                                                                                            |                                                                                                    | t, the design needs to explain how it<br>or that case.                                                                                                    |                                                                       | 248 |
| . CP, P-Spec 2.4.<br>General:                                                              | .2                                                                                                    |                                                                                                    | 2                                                                     | 266 |
| No limit check                                                                             |                                                                                                    | c, which actually is as it should b<br>ion to explicitly state this.                                                                                                    | e; however it might                                                   |     |
| "For each of the<br>temporary varia<br>Problem: The i<br>and including "<br>table; however | able."<br>intent here is that all the step<br>When 1) through 3)(table                                            | able, store the zero-origin index (0<br>os beginning with "store the zero-ori<br>index)." be done for each of the 16<br>c only the very first step be done for                   | throught 15) into a<br>gin index" through<br>integer*4 entries in the | 261 |

| Individual Inspection Preparation Log #1 (Page 33)                                                                                                    |     |
|----------------------------------------------------------------------------------------------------|-----|
| Name:         Bernice Becher         Date Log Submitted:         October 15, 1993                                                                                                    |     |
| Implementation:         Pluto         Date of Inspection         October 15, 1993                                                                                                    |     |
| Role: Inspector                                                                                                    |     |
| Defects/Clarity Problems/Concerns                                                                                                    |     |
| <ul> <li>CALCULATE CRC-16, P-Spec 2.4.5, bottom page 1</li> <li>Bottom of page 1: "2. "Logically shift the temporary variableright."</li> <li>Middle of page 2: "2. Shift the crc right four bits, using a logical shift."</li> <li>Problem: The terms "logically shift" and "shiftusing a logical shift" should be precisely defined. Specifically, what rule is used to fill in the bits vacated on the left?</li> <li>*Requirement: Nonambiguity (Reference: DO-178B 11.0a).</li> </ul>                                          | 262 |
| <ul> <li>CALCULATE CRC-16, P-Spec 2.4.5, middle page 2         <ul> <li>"1. Exclusive-or the first byte in BYTE_PACKET into the lower eight bits of the crc."             Problem 1: "first" is not an accurate description of which byte is to be used on any except the             first iteration.             Problem 2: This sentence does not state with what data the byte in BYTE_PACKET is to be             exclusive-ored.                 *Requirement: Completeness (Reference: DO-178B 11.0b)</li> </ul> </li> </ul> | 263 |
| <ul> <li>CALCULATE CRC-16, P-Spec 2.4.5, middle page 2         <ul> <li>"3. Using the four bitsExclusive-or the indexed table entry with the results of the shifted crc."</li> <li>Problem: This sentence does not state where the new exclusive-ored value is to be placed.</li> <li>*Requirement: Completeness (Reference: DO-178B 11.0b)</li> </ul> </li> </ul>                                                                                                    | 264 |
| . CALCULATE CRC-16, P-Spec 2.4.5<br>The design should provide either a derivation or a reference to the derivation of the<br>algorithms used to create the table and then to use the table to calculate the crc.                                                                                                    | 265 |
| CRCP, P-Spec 2.5                                                                                                    |     |
| <ul> <li>CRCP, P-Specs 2.5.1 and 2.5.3 (CRCP_EXPAND and CRCP_COMPRESS)</li> <li>These P-Specs do not appear to have any useful function. A P-Spec should perform some function that converts its input elements to its outputs. These P-Specs seem to convert from control flow group names to element names and back, which is not an actual function. Why would there be a P- Spec with no body?</li> <li>*Requirement: Traceability (References: DO-178B 5.2.2a, 5.5b, 6.1b, 6.2a, 6.3.2a, and 11.0f)</li> </ul>                 | 193 |
| CRCP P-Spec 2.5.2, page 1, TITLE<br>"CRCP - Chute Release Control Processing(P-Spec 2.3.3)"<br>Problem: There is some confusion about the P-Spec number. At the top of the page is 2.5.2                                                                                                    | 194 |

which is the correct P-Spec number for this design. The title, on the other hand, contains P-Spec number 2.3.3 which is probably from the Software Requirements document. There needs to be some clarification here.

\*Requirement: Nonambiguity (Reference: DO-178B 11.0a).

|                                                                                       | Individual Inspect                                                                                                    | ion Preparation Log #1 (Page 3                                                                                                    | 4)                                                 |     |
|---------------------------------------------------------------------------------------|----------------------------------------------------------------------------------------------------|----------------------------------------------------------------------------------------------------|----------------------------------------------------|-----|
| Name:                                                                                 | Bernice Becher                                                                                                    | Date Log Submitted:                                                                                                    |                                                    |     |
| Implementation:                                                                       | <u>Pluto</u>                                                                                                    | Date of Inspection                                                                                                    | October 15, 1993                                   |     |
| Role:                                                                                 | Inspector Defecte/Cler                                                                                                   | ity Drohlows /Correst                                                                                                    |                                                    |     |
|                                                                                       | Defects/Clar                                                                                                    | rity Problems/Concerns                                                                                                    |                                                    |     |
| These P-Specs of converts its input names to eleme no body?                           | 1 and 2.6.3 (GSP_EXPAN<br>do not appear to have any us<br>ut elements to its outputs. The<br>nt names and back, which is | <b>P, P-Spec 2.6.2</b><br>ND and GSP_COMPRESS)<br>seful function. A P-Spec should penese P-Specs seem to convert from<br>a not an actual function. Why wou | a control flow group<br>Id there be a P- Spec with | 140 |
| *Requirement:                                                                         | Traceability (References: DO                                                                                             | O-178B 5.2.2a, 5.5b, 6.1b, 6.2a, 6.                                                                                                    | 3.2a, and 11.0f)                                   |     |
| "GSP - Gyrosco<br>Problem: There<br>correct P-Spec<br>is probably from                | number for this design. The                                                                                              | e P-Spec number. At the top of the title, on the other hand, contains F s document. There needs to be so                                                   | P-Spec number 2.1.4 which                          | 151 |
| GSP P-Spec 2.10<br>"real*4 at<br>real*4 g_gain.*<br>Problem: Precisi                  |                                                                                                    | e data type "real*4". Requireme                                                                                                    | ent: ???                                           | 155 |
| "Shift Data in G<br>Problem: More<br>*Requirement:<br>*Requirement:<br>Design Standar |                                                                                                    | DO-178B 11.0a).<br>le (Reference: Software Developm<br>ents should be directly translatable                                                                |                                                    | 145 |
|                                                                                       | .*"<br>unt.*"                                                                                                    | G_ROTATION.*", G_ROTATION<br>DO-178B 11.0a).                                                                                                    | [.*"                                               | 146 |
| "real*4 at"<br>"at = "ATMOSP                                                          | 5.2, page 1 and page 2, mic<br>PHERIC_TEMP"<br>is the purpose for this step?                                             | ddle and end of page<br>It doesn't seem to accomplish any                                                                                                  | thing.                                             | 147 |
| *Requirement: H<br>178B 6.3.2a and                                                    | STATUS (in GUIDANCE_S<br>Fullfillment of requirements<br>d 11.10a)<br>uirements 2.2 with Mods 1-2                        | STATE) has not been checked for<br>in Software Requirements docume<br>26 Reference: Introduction, Except                                                   | ent (References: DO-                               | 162 |

| Ir                                                                                        | ndividual Inspection F                                                                 | Preparation Log #1 (Page 3:                                                                                                    |                            |     |
|-------------------------------------------------------------------------------------------|----------------------------------------------------------------------------------------|----------------------------------------------------------------------------------------------------|----------------------------|-----|
|                                                                                           | ernice Becher                                                                          |                                                                                                    | October 15, 1993           |     |
| Implementation: <u>Plute</u>                                                              |                                                                                        | Date of Inspection                                                                                                    | October 15, 1993           |     |
| Role: Inspe                                                                               | · · · · · · · · · · · · · · · · · · ·                                                  |                                                                                                    |                            |     |
|                                                                                           | Defects/Clarity                                                                        | Problems/Concerns                                                                                                    |                            |     |
|                                                                                           | <b>GP</b> , 1                                                                          | P-Spec 2.7                                                                                                    |                            |     |
| converts its input elem<br>names to element name<br>no body?                              | ppear to have any usefu<br>ents to its outputs. Thes<br>es and back, which is no       | nd GP_COMPRESS)<br>l function. A P-Spec should p<br>e P-Specs seem to convert fro<br>ot an actual function. Why we<br>78B 5.2.2a, 5.5b, 6.1b, 6.2a,                                                                                                    | om control flow group      | 170 |
| GP P-Spec 2.7.2, page                                                                     | 1, TITLE                                                                               |                                                                                                    |                            | 171 |
| the correct P-Spec num                                                                    | confusion about the P-<br>aber for this design. The<br>the Software Requiren           | Spec number. At the top of the title, on the other hand, contrainents document. There needs 178B 11.0a).                                                                                                    | ains P-Spec number 2.2     |     |
| GP, P-Spec 2.7.2, page<br>The variable END_GCS<br>*Requirement: Comple                    | S which is an output has                                                               | been omitted from this section                                                                                                    | on.                        | 180 |
| GP, P-Spec 2.7.2, page<br>"BEGIN LOCAL TYPI<br>real interpolated_veloci                   | E DEFS                                                                                 |                                                                                                    |                            | 173 |
| real new_gp_attitude.*.<br>END LOCAL TYPE D<br>Problem: Precision may                     | EFS"                                                                                   | real*4) is used.                                                                                                    |                            |     |
| Problem: More detail i<br>*Requirement: Nonam<br>*Requirement: Transla                    | VELOCITYduring thi<br>s needed.<br>biguity (Reference: DO<br>tability to source code ( | -178B 11.0a).<br>Reference: Software Develop                                                                                                    |                            | 172 |
| no further decompositi                                                                    | on required.")                                                                         | s should be directly translatab                                                                                                    | ile into source code, with | 174 |
| Page 8, middle of page:<br>"GP_VELOCITY.[1]<br>Pages 9 - 11:<br>"alpha.[n], beta.[n], con | and ".*.*" notation thro                                                               | bughout these pages is ambigure $n = 0$ or 1 or 2, are ambiguous constraints of the second second s |                            | 174 |
| of the comments.                                                                          | hat is a comment and w                                                                 | what is pseudocode. Also there -178B 11.0a).                                                                                                    | e are random "*" in some   |     |

| Individual Inspection Preparation Log #1 (Page 36) |                |                     |                  |  |
|----------------------------------------------------|----------------|---------------------|------------------|--|
| Name:                                              | Bernice Becher | Date Log Submitted: | October 15, 1993 |  |
| Implementation:                                    | Pluto          | Date of Inspection  | October 15, 1993 |  |
| Role:                                              | Inspector      | -                   |                  |  |
|                                                    |                |                     |                  |  |

GP, P-Spec 2.7.2, page 3:

"Calculate new attitude.\*.\*" through "Calculate new altitude:..."

This design calculates completely all the attitude values, then calculates completely all the velocity values, and then calculates completely all the altitude values. The specification says to calculate all three (attitude, velocity, and altitude) simultaneously.

\*Requirement: Fullfillment of requirements in Software Requirements document (References: DO-178B 6.3.2a and 11.10a)

\*Software Requirements Document Reference: APPENDIX C, first paragraph, "If the Runge-Kutte method is used, it is required that the three equations be solved as a set of simultaneous equations.

GP, P-Spec 2.7.2, pages 3 and 9:

Problem: The set up of the GP\_ROTATION MATRIX is not handled properly. The only information given regarding the GP\_ROTATION matrix is given at the top of page 9. This is neither a correct nor a sufficient explanation for setting up or for the use of the matrix. The specification states that one should "...use a temporary variable during calculation to hold the time histores of GP\_ROTATION or to use elements directly from G\_ROTATION; however, GP\_ROTATION does describe...should contain the correct values for the present time step." All of this statement is being violated by this design. In addition, the correct setup must be done during or before the Runge-Kutte method is executed (on page 3) \*Requirement: Fullfillment of requirements in Software Requirements document (References:

DO-178B 6.3.2a and 11.10a)

\*Software Requirements Document Reference: GP, SET UP THE GP ROTATION MATRIX.

GP, P-Spec 2.7.2

Limit Checking, pages 4 - 8

- 1. The lower limit used for GP\_ALTITUDE is incorrect.
- 2. The lower limit used for FRAME\_ENGINES\_IGNITED is incorrect.
- 3. There is no limit check for the upper bound on AE\_TEMP.

 The following input/output variables to this P-Spec are not checked at all for limit violations: GP\_ATTITUDE, A\_ACCELERATION, K\_ALT, AE\_SWITCH, AR\_ALTITUDE, CONTOUR\_CROSSESD, G\_ROTATION, K\_MATRIX, RE\_SWITCH,

VELOCITY\_ERROR, TE\_INTEGRAL, GP\_ROTATION

5. The following variables are only checked for one case, namely the case where GP\_PHASE = 1, and GP\_ALTITUDE <= ENGINES\_ON\_ALTITUDE: FRAME\_ENGINES\_IGNITED, AE\_TEMP, BHUTE\_RELEASED, TDS\_STATUS, GP\_VELOCITY, TD\_SENSED

\*Requirement: Accuracy (Reference: DO-178B 6.3.2b).

GP, P-Spec 2.7.2, page 4, bottom

"if (GP\_PHASE == one and GP\_ALTITUDE[tnow] <= ENGINES\_ON\_ALTITUDE" The term "tnow" has not been defined or explained. \*Requirement: Nonambiguity (Reference: DO-178B 11.0a).

\*Requirement: Nonambiguity (Reference: DO-178B 11.0a).

178

176

181

| Individual Inspection Preparation Log #1 (Page 37) |                |                     |                  |  |
|----------------------------------------------------|----------------|---------------------|------------------|--|
| Name:                                              | Bernice Becher | Date Log Submitted: | October 15, 1993 |  |
| Implementation:                                    | <u>Pluto</u>   | Date of Inspection  | October 15, 1993 |  |
| Role:                                              | Inspector      |                     |                  |  |
| Defects/Clarity Problems/Concerns                  |                |                     |                  |  |

\* GP, P-Spec 2.7.2, page 4, bottom through page 7,top

Algorithm for determining GP\_PHASE, AE\_SWITCH, RE\_SWITCH, FRAME\_ENGINES\_IGNITED, and END\_GCS: Begins "if (GP\_PHASE==one", ends with "end if" Note on Notation: Let SQT represent sqrt (2 x GRAVITY X GP ALTITUDE) + x component of 179

GP\_VELOCITY

Problems:

- 1. "hold = (2\*GRAVITY\*GP\_ALTITUDE+GP\_VELOCITY.[1])" "result = sqrt(2\*GRAVITY\*GP\_ALTITUDE+GP\_VELOCITY.[1])" Problem: Both of these statements incorrectly include the term "+GP\_VELOCITY.[1]"
- 2. The case where GP\_PHASE = 2 and AE\_TEMP = hot and TDS\_STATUS = healthy should not be setting GP\_PHASE to 5. (line 3)
- 3. The case GP\_PHASE = 3 and GP\_ALTITUDE <= DROP\_HEIGHT and TDS\_STATUS is healthy should not be setting GP\_PHASE to 4 or turning off engines without checking SQT and TD\_SENSED. (line 4)
- 4. The two places under GP\_PHASE == three that have the conditional: "else if (GP\_ALTITUDE == DROP\_HEIGHT and TDS\_STATUS = failed"
   Problem 1: There is no reason to make of special case for GP\_ALTITUDE exactly equal to
  - DROP\_HEIGHT since the specification doesn't make it a special case.

Problem 2: Control will never reach the second conditional, and so it will never be executed. There is a contradiction in that these are the same conditionals yet call for two different types of processing to take place.

Problem 3: It is not clear if control can ever reach the first conditional because it is actually a subset of the conditional that is executed before it, namely:

"else if (GP\_ALTITUDE <= DROP\_HEIGHT and TDS\_STATUS == failed" Problem 4: Under the second conditional is another contradiction. It contains the conditional: "if (result <= MAX\_NORMAL\_VELOCITY and TDS\_STATUS == healthy" Control would never have reached here unless TDS\_STATUS were failed, so this conditional can never be true.

- 5. The case where GP\_PHASE = 3 and GP\_ALTITUDE = DROP\_HEIGHT, is not turning the engines off or setting END\_GCS to TRUE. In fact, this case has already been treated correctly for GP\_ALTITUDE <= DROP\_HEIGHT and did not need to be handled again. (line 7)
- 6. The case where GP\_PHASE=4 and TDS\_STATUS = healthy and TD\_SENSED is not sensed, should not be setting END\_GCS to TRUE. (line 12)
- 7. At the top of page 7, " else  $(GP_PHASE == ?)$ " is ambiguous. (line 13)
- 8. Middle of page 6:

```
"GP_STATUS = five"
```

 $GP\_STATUS$  is not a defined variable. (line 7)

- 9. The terms GP\_ALTITUDE and GP\_VELOCITY are used many time throughout these pages without any subscripts. This is ambiguous.
- 10. Middle of page 6:
  - "result = ..GP\_VELOCITY.[1]"
  - This notation is not clear.,
- 11, "and TDS\_STATUS = failed"

All other places use "==". Is this a typo, or does it have a different meaning.

| Individual Inspection Preparation Log #1 (Page 38) |                |                     |                  |  |
|----------------------------------------------------|----------------|---------------------|------------------|--|
| Name:                                              | Bernice Becher | Date Log Submitted: | October 15, 1993 |  |
| Implementation:                                    | Pluto          | Date of Inspection  | October 15, 1993 |  |
| Role:                                              | Inspector      |                     |                  |  |
| Defects/Clarity Problems/Concerns                  |                |                     |                  |  |

Conclusions: This design has attempted to include the processing for Tables 5.9 and 5.10 into one large multi-page nested if-then-elseif statement. The merging of the two tables, and the many errors and inconsistencies make the design very confusing and very difficult to understand. The approach is so complicated, and there are enough errors in the control-handling logic, that it is impossible at this stage of the review to be certain that all the cases have been handled correctly. In fact, it seems that it would not be feasible to modify/maintain this particular design with an acceptable degree of accuracy. \*Requirement: Accuracy (Reference: DO-178B 6.3.2b). \*Requirement: Nonambiguity (Reference: DO-178B 11.0a). GP, P-Spec 2.7.2, middle page 7 182 "This process would normally be done only once at initialization time;" Question: what does this mean? \*Requirement: Nonambiguity (Reference: DO-178B 11.0a). GP, P-Spec 2.7.2, middle page 7 184 "This process would normally be done ... Search the CONTOUR VELOCITY array for a zero value... index value...while accessing the zero value." Problem 1: "Search the CONTOUR VELOCITY array for a zero value..." Problem: The variable name here is incorrect. \*Requirement: Accuracy (Reference: DO-178B 6.3.2b). Problem 2: The comments do not state explicitly of what we are attempting to find the size. Problem 3: It is not impossible to determine the algorithm implied here, but the language used is imprecise and could lead to ambiguity. It is not an algorithmic solution. Problem 4: "If off end of array, set size...if zero value is found, set size..." Problem: There is no local variable named "size". In addition, there is no place in the pseudocode where "size" is explicitly used. \*Requirement: Nonambiguity (Reference: DO-178B 11.0a). \*Requirement: Traceability (References: DO-178B 5.2.2a, 5.5b, 6.1b, 6.2a, 6.3.2a, and 11.0f) GP, P-Spec 2.7.2, middle page 7 186 "if (GP ALTITUDE <= ENGINES ON ALTITUDE)" Problem: According to the specification, the determination of the VELOCITY\_ERROR is unconditional: therefore, this conditional is incorrect and introduces additional functionality. \*Requirement: Accuracy (Reference: DO-178B 6.3.2b). \*Requirement: Traceability (References: DO-178B 5.2.2a, 5.5b, 6.1b, 6.2a, 6.3.2a, and 11.0f) GP, P-Spec 2.7.2, middle page 7 187 "Do a binary search in the ... spurious results in his case." Problem: The procedures for doing a binary search, interpolation and extrapolation are not explained in sufficient detail to represent an actual algorithmic solution. \*Requirement: Translatability to source code (Reference: Software Development Standards, Software Design Standards, "The low level requirements should be

directly translatable into source code, with no further decomposition required.")

| Individual Inspection Preparation Log #1 (Page 39)                                                                                                    |                                                                                                    |                                                                                                    |                                                                                                    |     |  |  |  |
|----------------------------------------------------------------------------------------------------|----------------------------------------------------------------------------------------------------|----------------------------------------------------------------------------------------------------|----------------------------------------------------------------------------------------------------|-----|--|--|--|
|                                                                                                    | Bernice Becher                                                                                                    | <u> </u>                                                                                                    |                                                                                                    |     |  |  |  |
|                                                                                                    | uto                                                                                                    | Date of Inspection                                                                                                    | October 15, 1993                                                                                      |     |  |  |  |
| Role: Ins                                                                                                    | pector Defects/Clarity P                                                                                                    | rahlama/Canaarna                                                                                                    |                                                                                                    |     |  |  |  |
| Defects/Clarity Problems/Concerns                                                                                                    |                                                                                                    |                                                                                                    |                                                                                                    |     |  |  |  |
| <ul> <li>GP, P-Spec 2.7.2, bottom page 7</li> <li>"hold = ((GP_VELOCITY.x)^2 + interpolated velocity"</li> <li>Problem 1: The specification states to use the x component of GP_VELOCITY. The design is using the magnitude of GP_VELOCITY.</li> <li>Problem 2: The design is checking for an exceptional condition on a term which is not really the argument of the square root. (this problem may go away when problem 1 is fixed.)</li> </ul> |                                                                                                    |                                                                                                    |                                                                                                    |     |  |  |  |
| 178B 6.3.2a and 11.1                                                                                                    |                                                                                                    | ftware Requirements document                                                                                                    | t (References: DO-                                                                                    |     |  |  |  |
| GP, P-Spec 2.7.2, top<br>"if GP_ALTITUDE -<br>and<br>VELOCITY_ERR                                                                                                    | <= ENGINES_ON_ALTITU                                                                                                    | JDE                                                                                                    |                                                                                                    | 189 |  |  |  |
| *Requirement: Fullfil<br>178B 6.3.2a and 11.1                                                                                                    | llment of requirements in So<br>10a)                                                                                                    | e VELOCITY_ERROR > 0" is<br>ftware Requirements document<br>MINE IF CONTOUR HAS BE                                                                                                    | t (References: DO-                                                                                    |     |  |  |  |
| ambiguous.                                                                                                    | timal_velocity =="                                                                                                    | ned nor explained in this desig<br>78B 11.0a).                                                                                                    | n and is therefore                                                                                    | 192 |  |  |  |
| Problem: GP is no lo                                                                                                    | p page 9<br>hese terms given in section 2<br>onger section 2.7 in the speci<br>irracy (Reference: DO-178B of                                       | fication.                                                                                                    |                                                                                                    | 190 |  |  |  |
| "NOTES:"<br>Problem 2: The equa<br>into code. TheIndivi<br>should be explicity g<br>value or calculated v<br>GP_VELOCITY, and<br>sensor variables (G_<br>and/or AR_ALTITU<br>referenced here are:<br>d/dt(Vb1.[2])<br>d/dt(Vb1.[1]est_A)<br>d/dt(Vb1.[0]est_C)                                                                                                    | idual matrix equation for the<br>given. In each equation, it sho<br>value should be used for any<br>d/or GP_ALTITUDE, as we<br>ROTATION, A_ACCELER | es do not provide sufficient deta<br>derivative of each of attitude,<br>ould be made completely clear<br>of the three variables GP_ATT<br>Il as which time history values<br>ATION, K_MATRIX, TDLR_<br>rticular equation. The derivativ | velocity, and altitude,<br>which time history<br>ITUDE,<br>should be used for the<br>VELOCITY, K_ALT, | 191 |  |  |  |

| Individual Inspection Preparation Log #1 (Page 40) |                |                     |                  |  |  |  |
|----------------------------------------------------|----------------|---------------------|------------------|--|--|--|
| Name:                                              | Bernice Becher | Date Log Submitted: | October 15, 1993 |  |  |  |
| Implementation:                                    | <u>Pluto</u>   | Date of Inspection  | October 15, 1993 |  |  |  |
| Role:                                              | Inspector      | -                   |                  |  |  |  |
| Defects/Clarity Problems/Concerns                  |                |                     |                  |  |  |  |

# RECLP, P-Spec 2.8

| <ul> <li>RECLP, P-Specs 2.8.1 and 2.8.3 (RECLP_EXPAND and RECLP_COMPRESS)</li> <li>These P-Specs do not appear to have any useful function. A P-Spec should perform some function that converts its input elements to its outputs. These P-Specs seem to convert from control flow group names to element names and back, which is not an actual function. Why would there be a P- Spec with no body?</li> <li>*Requirement: Traceability (References: DO-178B 5.2.2a, 5.5b, 6.1b, 6.2a, 6.3.2a, and 11.0f)</li> </ul>  | 226       |
|----------------------------------------------------------------------------------------------------|-----------|
| <ul> <li>RECLP P-Spec 2.8.2, page 1, TITLE</li> <li>"RECLP - Roll Engine Contrl Law Processing (P-Spec 2.3.2)"</li> <li>Problem: There is some confusion about the P-Spec number. At the top of the page is 2.8.2 which is the correct P-Spec number for this design. The title, on the other hand, contains P-Spec number 2.3.2 which is probably from the Software Requirements document. There needs to be some clarification here.</li> <li>*Requirement: Nonambiguity (Reference: DO-178B 11.0a).</li> </ul>       | 227       |
| RECLP P-Spec 2.8.2<br>Middle of page 2: "if (G_ROTATION.x < -1"<br>Bottom of page 2: "x_roll_rate = G_ROTATION.x"<br>Problem: The variable G_ROTATION is a history variable, but no history subscript is<br>indicated here.<br>*Requirement: Nonambiguity (Reference: DO-178B 11.0a).                                                                                                    | 220       |
| RECLP P-Spec 2.8.2, bottom of page 2<br>"if (THETA < PI)"<br>"else if (THETA > PI)"<br>Problem: No definition has been given for "PI".<br>*Requirement: Nonambiguity (Reference: DO-178B 11.0a).                                                                                                    | 224       |
| <ul> <li>RECLP P-Spec 2.8.2<br/>Limit Checking <ol> <li>Bottom page 2:</li> </ol> </li> <li>The lower and upper limit checks for THETA taken together imply that THETA must be exactly equal to some number PI, which is not correct according to the Data Dictionary of the specification.</li> <li>Limit checks are missing for the following output variables: RE_CMD, RE_STATUS, THET *Requirement: Accuracy (Reference: DO-178B 6.3.2b).</li> <li>*Requirement: Completeness (Reference: DO-178B 11.0b)</li> </ul> | 225<br>TA |
| RECLP P-Spec 2.8.2, bottom of page 2<br>"* Determine which region of the graph (Figure 5.10 pg 60 of spec"<br>Problem: Neither the Figure Number nor the page number is correct.<br>*Requirement: Accuracy (Reference: DO-178B 6.3.2b).                                                                                                    | 221       |

|                 | Individual Inspection Prep          | paration Log #1 (Page 41)     |                      |     |
|-----------------|-------------------------------------|-------------------------------|----------------------|-----|
| Name:           | Bernice Becher                      | Date Log Submitted:           | October 15, 1993     |     |
| Implementation: | <u>Pluto</u>                        | Date of Inspection            | October 15, 1993     |     |
| Role:           | Inspector                           |                               |                      |     |
|                 | Defects/Clarity Pr                  | oblems/Concerns               |                      |     |
|                 | .8.2, bottom of page 2 and top o    |                               |                      | 222 |
|                 | ments constructed usingcomm         |                               |                      |     |
|                 | s description of how to find the    |                               |                      |     |
|                 | gh detail to be an algorithmic so   |                               |                      |     |
|                 | s description to even indicate w    |                               |                      |     |
| RUN_PARAI       | METER variables) are involved       | in finding the region nor ho  | ow they are to be    |     |
| *Requirement    | t: Nonambiguity (Reference: DC      | D-178B 11.0a).                |                      |     |
| *Requirement    | t: Translatability to source code   | (Reference: Software          |                      |     |
|                 | Standards, Software Design Sta      |                               |                      |     |
| directly transl | latable into source code, with no   | o further decomposition requ  | uired.")             |     |
| RECLP P-Spec    | 2.8.2, page 3                       |                               |                      | 223 |
|                 | term "lowest bit(s)" is used in the | hree different places. It nee | ds a precise         |     |
| definition.     |                                     | -                             | <b>^</b>             |     |
| *Requirement    | t: Nonambiguity (Reference: DC      | D-178B 11.0a).                |                      |     |
| RECLP P-Spec    | 2.8.2, middle of page 3             |                               |                      | 219 |
| "Give error m   |                                     |                               |                      |     |
|                 | ble RE_SWITCH has already b         |                               |                      |     |
|                 | s acceptable range. This error n    | nessage represents added fur  | nctionality which    |     |
|                 | e traced to the specification.      |                               |                      |     |
|                 | ment: Traceability (References:     | DO-1/8B 5.2.2a, 5.5b, 6.1b    | o, 6.2a, 6.3.2a, and |     |
| 11.0f)          |                                     |                               |                      |     |

| Nomo                                                                                                    | *                                                                                                    | Data L an Submitted                                                                                                    | October 15, 1002                                                           |     |
|----------------------------------------------------------------------------------------------------|----------------------------------------------------------------------------------------------------|----------------------------------------------------------------------------------------------------|----------------------------------------------------------------------------|-----|
| Name:                                                                                                    | Bernice Becher                                                                                                   | Date Log Submitted:                                                                                                    | October 15, 1993<br>October 15, 1993                                       |     |
| Implementation:<br>Role:                                                                                                    | <u>Pluto</u>                                                                                                    | Date of Inspection                                                                                                    | <u>October 15, 1995</u>                                                    |     |
| Kole                                                                                                    | Inspector<br>Defects/Clarity                                                                                     | Problems/Concerns                                                                                                    |                                                                            |     |
|                                                                                                    | Defects/Clarity                                                                                                  | rioblems/Concerns                                                                                                    |                                                                            |     |
|                                                                                                    | TDLRSP                                                                                                    | P, P-Spec 2.9.2                                                                                                    |                                                                            |     |
| FORMAL MOD                                                                                                    | appears as an input to P-Spec<br>DIFICATION 2.2-16.2)<br>Accuracy (Reference: DO-178B                            | 2.9.2. It is not an input to TDL 6.3.2b).                                                                                                    | RSP.(also see #94) (SEE                                                    | 28  |
| These P-Specs do<br>converts its inpu<br>names to elemen<br>no body?                                                                  | o not appear to have any useful<br>at elements to its outputs. These<br>at names and back, which is no           | EXPAND and TDLRSP_CC<br>function. A P-Spec should per<br>e P-Specs seem to convert from<br>t an actual function. Why woul<br>78B 5.2.2a, 5.5b, 6.1b, 6.2a, 6.3 | form some function that<br>control flow group<br>d there be a P- Spec with | 29  |
| "TDLRSP - Touc<br>Problem: There i<br>the correct P-Sp<br>which is probabl<br>here.                                                   | ec number for this design. The<br>ly from the Software Requirem                                                  | Spec number. At the top of the title, on the other hand, contain the title, on the other hand, contain the title document. There needs to                      | ns P-Spec number 2.1.3                                                     | 107 |
| *Requirement: N                                                                                                    | Ionambiguity (Reference: DO-                                                                                     | 178B 11.0a).                                                                                                    |                                                                            |     |
| "Shift the data in<br>Problem: More of<br>*Requirement: F<br>178B 6.3.2a and<br>**Software Requ<br>*Requirement: T<br>Design Standard | ullfillment of requirements in S<br>11.10a)<br>irements 2.2 with Mods 1-26 F<br>ranslatability to source code (F |                                                                                                    | riables<br>nt Standards, Software                                          | 30  |
| TDLRSP P-Spec                                                                                                    | 2.9.2, page 2                                                                                                    |                                                                                                    |                                                                            | 128 |

Individual Inspection Preparation Log #1 (Page 42)

"if (TDLR VELOCITY.x < -100)"

"else if (TDLR\_VELOCITY.x > 100)"

Problem 1: It is not clear exactly what the notation ".x" means (see #122). If it refers to just the first element, why is an additional check being made for all elements at the bottom of page 4?

Problem 2: It is not clear which elements in the time history are being checked. If the most recent are implied, then there is a problem because the rotation has already taken place but the new element has not yet been calculated ...

\*Requirement: Fullfillment of requirements in Software Requirements document (References: DO-178B 6.3.2a and 11.10a)

\*\*Software Requirements 2.2 with Mods 1-26 Reference: Introduction, Exception Handling, Upper or Lower Limit Exceeded

\*Requirement: Nonambiguity (Reference: DO-178B 11.0a).

| Individual Inspection Prep                                                                                                    | paration Log #1 (Page 43)                                                                                                    |                                                                         |     |
|----------------------------------------------------------------------------------------------------|----------------------------------------------------------------------------------------------------|-------------------------------------------------------------------------|-----|
| Name: Bernice Becher                                                                                                    | Date Log Submitted:                                                                                                    | October 15, 1993                                                        |     |
| Implementation: <u>Pluto</u>                                                                                                    | Date of Inspection                                                                                                    | October 15, 1993                                                        |     |
| Role: <u>Inspector</u> <u>Defector</u>                                                                                                    | 11 /0                                                                                                    |                                                                         |     |
| Defects/Clarity Pr                                                                                                    | oblems/Concerns                                                                                                    |                                                                         |     |
| <ul> <li>TDLRSP P-Spec 2.9.2, page 2</li> <li>"if (K_MATRIX.*&lt;0)"</li> <li>"else if (K_MATIX.*&gt;1)"</li> <li>Problem 1: K_MATRIX has three dimensions. It's Problem 2: It is not clear which elements in the tir implied, then there is a problem because the rotati not yet been calculated.</li> <li>*Requirement: Fullfillment of requirements in Soft 178B 6.3.2a and 11.10a)</li> <li>**Software Requirements 2.2 with Mods 1-26 Ref Lower Limit Exceeded</li> <li>*Requirement: Nonambiguity (Reference: DO-178)</li> </ul> | ne history are being checked.<br>on has already taken place but<br>tware Requirements document<br>erence: Introduction, Exceptio    | If the most recent are<br>t the new elements have<br>t (References: DO- | 129 |
| <ul> <li>TDLRSP P-Spec 2.9.2, page 2, MIDDLE of page "if (FRAME_COUNTER == even) set TDLR_VELOCITY.* to previous value of TE set K_MATRIX.* to previous value of K_MATR exit"</li> <li>Problem: The step before this in the design was to assignments will cause a second rotation, which is *Requirement: Fullfillment of requirements in Sot 178B 6.3.2a and 11.10a)</li> <li>**Software Requirements 2.2 with Mods 1-26 Ref PROCESSING IF THIS IS AN EVEN-NUMBER</li> </ul>                                                         | DLR_VELOCITY.*<br>IX.*<br>o rotate these same variables u<br>s incorrect.<br>ftware Requirements documer<br>erence: TDLRSP, PERFORM | nt (References: DO-                                                     | 31  |
| <pre>TDLRSP P-Spec 2.9.2, page 2 "if (TDLR_STATE&lt;0)" "else if (TDLR_STATE &gt; 1)" Problem: It is not clear which element in the time implied, then there is a problem because the rotati not yet been calculated. *Requirement: Fullfillment of requirements in Soft 178B 6.3.2a and 11.10a) **Software Requirements 2.2 with Mods 1-26 Ref Lower Limit Exceeded *Requirement: Nonambiguity (Reference: DO-178)</pre>                                                                                                    | on has already taken place but<br>tware Requirements document<br>erence: Introduction, Exception                                    | t the new elements have<br>t (References: DO-                           | 130 |
| <ul> <li>TDLRSP P-Spec 2.9.2, page 3</li> <li>"if (FRAME_BEAM_UNLOCKED&lt;0)"</li> <li>"else if (TDLR_STATE &gt; 1)"</li> <li>Problem 1: It is not clear which element in the tim</li> <li>Problem 2: The variable FRAME_BEAM_UNLO</li> <li>therefore, this is either the incorrect place to check</li> <li>elsewhere in addition.</li> <li>*Requirement: Fullfillment of requirements in Soft</li> <li>178B 6.3.2a and 11.10a)</li> </ul>                                                                                             | CKED should also be set later<br>c for limits or else they must a                                                                   | lso be checked                                                          | 131 |

|                                                                                                    | Individual Inspection                                                                                                    | Preparation Log #1 (Page 44)                                                                                                    |                                                                                                    |     |
|----------------------------------------------------------------------------------------------------|----------------------------------------------------------------------------------------------------|----------------------------------------------------------------------------------------------------|----------------------------------------------------------------------------------------------------|-----|
| Name:                                                                                                    | Bernice Becher                                                                                                    | Date Log Submitted:                                                                                                    |                                                                                                    |     |
| Implementation:                                                                                              | <u>Pluto</u>                                                                                                    | Date of Inspection                                                                                                    | October 15, 1993                                                                                    |     |
| Role:                                                                                                    | Inspector                                                                                                    |                                                                                                    |                                                                                                    |     |
|                                                                                                    | Defects/Clari                                                                                                    | ity Problems/Concerns                                                                                                    |                                                                                                    |     |
| Upper or Low                                                                                                 | rements 2.2 with Mods 1-2<br>ver Limit Exceeded<br>: Nonambiguity (Reference                                                                         | 26 Reference: Introduction, Exce<br>e: DO-178B 11.0a).                                                                                                    | eption Handling,                                                                                    |     |
|                                                                                                    | c 2.9.2, page 3, MIDDLE on if a beam has locked again                                                                                                |                                                                                                    |                                                                                                    | 33  |
| TDLR_STATE<br>FRAME_BEA<br>Problem: In the<br>is not supposed<br>*Requirement:<br>178B 6.3.2a and            | M_UNLOCKED.# = 0"<br>e Software Requirements doc<br>to be changed, but the design<br>Fullfillment of requirements<br>d 11.10a)                       | cument, Table 5.11, line 2, FRAME<br>n does change it in this case.<br>in Software Requirements documer<br>6 Reference: TDLRSP, DETERMI                                                                          | nt (References: DO-                                                                                 |     |
| "Test to determi<br>"The beam can                                                                            | c 2.9.2, page 3, MIDDLE on if a beam has locked again now be used *                                                                                  | of page:<br>n:"                                                                                                    |                                                                                                    | 34  |
| endif<br>Problem: In the<br>should be set to<br>it is not being c<br>*Requirement:<br>178B 6.3.2a and        | the value of FRAME_COUP<br>hanged.<br>Fullfillment of requirements<br>d 11.10a)                                                                      | ument, Table 5.11, line 3, FRAME<br>NTER, but in this case (between the<br>in Software Requirements documer<br>6 Reference: TDLRSP, DETERMI                                                                      | e "else" and the "endif")<br>nt (References: DO-                                                    | TES |
| TDLRSP P-Spec<br>The design chec<br>and processed t<br>The intention ir<br>would be proce<br>would not cause | c 2.9.2, page 3, most of pages for conditions in line 1 of the conditions in line 1, it goes the specification was to only assed, setting TDLR_STATE | ge:<br>Table 5.11 (in specification) and th<br>es on to check and process for condi<br>y process one line of the table. It is<br>to locked, and then line 3 could also<br>his was not the intent of the specific | en even if it has found<br>tions for lines 2 and 3.<br>possible that line 1<br>o be processed. This | 136 |
| TDLRSP P-Spec 2                                                                                              | 2.9.2                                                                                                    |                                                                                                    |                                                                                                    | 32  |
| Page 4, middle<br>In each case it st                                                                         | re)using the table named AV<br>of page, under CLASS 2, CL<br>tates to calculate average_vel                                                          | VERAGING DOPPLER RADAR E<br>ASS 3, and CLASS 4:<br>locity, but does not give the particul<br>d above from page 3 that one is to                                                                                  | ar equations. One can                                                                               |     |

deduce by going back to the comment quoted above from page 3, that one is to use the equations. One can table, but the comment is not specific enough and has an incorrect table name and does not give the table number. In any case, neither the table reference nor the actual equation is given in the design body on page 4.

| Individual Inspection Preparation Log #1 (Page 45) |                |                     |                  |
|----------------------------------------------------|----------------|---------------------|------------------|
| Name:                                              | Bernice Becher | Date Log Submitted: | October 15, 1993 |
| Implementation:                                    | Pluto          | Date of Inspection  | October 15, 1993 |
| Role:                                              | Inspector      | _                   |                  |
| Defects/Clarity Problems/Concerns                  |                |                     |                  |

\*Requirement: Fullfillment of requirements in Software Requirements document (References: DO-178B 6.3.2a and 11.10a)

\*\*Software Requirements 2.2 with Mods 1-26 Reference: TDLRSP, PROCESS THE BEAM VELOCITIES

\*Requirement: Translatability to source code (Reference: Software Development Standards, Software Design Standards, "The low level requirements should be directly translatable into source code, with no further decomposition required.")

TDLRSP P-Spec 2.9.2, page 4

"if (TDLR\_VELOCITY.\* < -100)"

"else if (TDLR\_VELOCITY.\* > 100)"

Problem 1: It is not clear which elements in the time history are being checked.

Problem 2: Why is one element being checked on page 2 and all elements being checked on page 4?

\*Requirement: Fullfillment of requirements in Software Requirements document (References: DO-178B 6.3.2a and 11.10a)

\*\*Software Requirements 2.2 with Mods 1-26 Reference: Introduction, Exception Handling, Upper or Lower Limit Exceeded

\*Requirement: Nonambiguity (Reference: DO-178B 11.0a).

## TDLRSP P-Spec 2.9.2

TDLR\_STATUS has not been checked for limits exceeded.

\*Requirement: Fullfillment of requirements in Software Requirements document (References: DO-178B 6.3.2a and 11.10a)

\*\*Software Requirements 2.2 with Mods 1-26 Reference: Introduction, Exception Handling, Upper or Lower Limit Exceeded

\*Requirement: Nonambiguity (Reference: DO-178B 11.0a).

TDLRSP P-SPEC 2.9.2, pages 3 and 4

The notation ".#"

Problem 1: Because of this notation, it is not clear where the control loops must be, or, if in fact it makes any difference where the loops are.

Problem 2: The Averaging of the beams beginning at the bottom of page 3 and continuing to page 4 cannot be done until all the steps through "Calculate all four RADAR beam velocities" has been completed (for all four beams). Because of the confusion due to ".#" over where the loops must be, the above fact stated in the previous sentence may not be explicitly clear.

126

133

132

| Individual Inspection Preparation Log #1 (Page 46) |                |                     |                  |  |
|----------------------------------------------------|----------------|---------------------|------------------|--|
| Name:                                              | Bernice Becher | Date Log Submitted: | October 15, 1993 |  |
| Implementation:                                    | Pluto          | Date of Inspection  | October 15, 1993 |  |
| Role:                                              | Inspector      | -                   |                  |  |
| Defects/Clarity Problems/Concerns                  |                |                     |                  |  |

**TDSP, P-Spec 2.10.2** 

| <ul> <li>TDSP, P-Specs 2.10.1 and 2.10.3 (TDSP_EXPAND and TDSP_COMPRESS)</li> <li>These P-Specs do not appear to have any useful function. A P-Spec should perform some function that converts its input elements to its outputs. These P-Specs seem to convert from control flow group names to element names and back, which is not an actual function. Why would there be a P- Spec with no body?</li> <li>*Requirement: Traceability (References: DO-178B 5.2.2a, 5.5b, 6.1b, 6.2a, 6.3.2a, and 11.0f)</li> </ul> | 140 |
|----------------------------------------------------------------------------------------------------|-----|
| <ul> <li>TDSP P-Spec 2.10.2, page 1, TITLE</li> <li>"TDSP - Touch Down Sensor Processing (P-Spec 2.1.6)"</li> <li>Problem: There is some confusion about the P-Spec number. At the top of the page is 2.10.2 which is the correct P-Spec number for this design. The title, on the other hand, contains P-Spec number 2.1.6 which is probably from the Software Requirements document. There needs to be some clarification here.</li> <li>*Requirement: Nonambiguity (Reference: DO-178B 11.0a).</li> </ul>          | 150 |
| TDSP, P-Spec 2.10.2, page 2, middle of page<br>"else<br>Give message "TDS_STATUS has bad value"                                                                                                    | 141 |
| Problem: The only way control could get here is for TDS_STATUS to have a value outside of its range. This problem would have already been handled by the exception handling on page 1, so this pseudocode represents additional functionality over what the specification has required.<br>*Requirement: Traceability (References: DO-178B 5.2.2a, 5.5b, 6.1b, 6.2a, 6.3.2a, and 11.0f)                                                                                                    |     |
| TDSP, P-Spec 2.10.2, page 1 and page 2<br>Question: Why is the TDS_STATUS limit check made before the variable is set, while the<br>TD_SENSED limit check is made after the variable is set.<br>*Requirement: Consistency (DO-178B 5.2.2a, 6.3.2b, and 11.0d)                                                                                                    | 142 |

C-57

| Individual Inspection Preparation Log #1 (Page 47) |                |                     |                  |
|----------------------------------------------------|----------------|---------------------|------------------|
| Name:                                              | Bernice Becher | Date Log Submitted: | October 15, 1993 |
| Implementation:                                    | Pluto          | Date of Inspection  | October 15, 1993 |
| Role:                                              | Inspector      | _                   |                  |
| Defects/Clarity Problems/Concerns                  |                |                     |                  |

#### **TSP, P-Spec 2.11.2**

**TSP 2.11 DFD** 

TS\_STATUS shows as input to TSP, but it is not an input to TSP. It also incorrectly appears as "TEMP\_GS\_IN" (see #93). (See Formal Modification 2.2-17.2). \*Requirement: Accuracy (Reference: DO-178B 6.3.2b).

TSP P\_Spec 2.11.1 and 2.11.3 (Data Expand and Data Compress)

These P-Specs do not appear to have any useful function. A P-Spec should perform some function that converts its input elements to its outputs. These P-Specs seem to convert from control flow group names to element names and back, which is not an actual function. Why would there be a P- Spec with no body?

\*Requirement: Traceability (References: DO-178B 5.2.2a, 5.5b, 6.1b, 6.2a, 6.3.2a, and 11.0f)

TSP P-Spec 2.11.2, page 1, TITLE

"TSP - Temperature Sensor Processing (P-Spec 2.1.5)"

Problem: There is some confusion about the P-Spec number. At the top of the page is 2.11.2 which is the correct P-Spec number for this design. The title, on the other hand, contains P-Spec number 2.1.5 which is probably from the Software Requirements document. There needs to be some clarification here.

\*Requirement: Nonambiguity (Reference: DO-178B 11.0a).

TSP P-Spec 2.11.2, page 4

"Determine which expression to use to calculate THERMOCOUPLE temperature:"

"if (THERMO\_TEMP >= lo\_meas\_limit\_tc and THERMO\_TEMP < M3..." ...

"ELSE IF (THERMO\_TEMP > m4 AND THERMO\_TEMP <= hi\_meas\_limit\_tc)"

Problem: In the first conditional, the first relational expression is unnecessary, and in the second conditional the second relational expression is unnecessary. It is conceivable that these expressions could cause a problem. It has previously been determined that the thermocouple sensor should be used, and therefore we should not exit from this section without setting ATMOSPHERIC\_TEMP to some value base on THERMO\_TEMP. Since there may be a roundoff in the calculations of lo\_meas\_limit\_tc and/or hi\_meas\_limit\_tc, it is possible these unnecessary expressions might cause the "if" to yield "false" where it might otherwise yield "true", and the result would be an undefined value for ATMOSPHERIC TEMP.

\*\*Software Requirements 2.2 with Mods 1-26 Reference: TSP, Calculate the Thermocouple Temperature, "Use the value of THERMO\_TEMP to determine whether the temperature lies in the thermocouple linear or the upper parabolic or the lower parabolic region."

\*Requirement: Traceability (References: DO-178B 5.2.2a, 5.5b, 6.1b, 6.2a, 6.3.2a, and 11.0f)

108

6

7

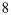

<sup>\*</sup>Requirement: Fullfillment of requirements in Software Requirements document (References: DO-178B 6.3.2a and 11.10a)

|                                    | Individual Inspection Prep                                           | aration Log #1 (Page 48)        |                       |     |
|------------------------------------|----------------------------------------------------------------------|---------------------------------|-----------------------|-----|
| Name:                              | Bernice Becher                                                       | Date Log Submitted:             | October 15, 1993      |     |
| Implementation:                    | <u>Pluto</u>                                                         | Date of Inspection              | October 15, 1993      |     |
| Role:                              | Inspector                                                            |                                 |                       |     |
|                                    | Defects/Clarity Pro                                                  | oblems/Concerns                 |                       |     |
|                                    |                                                                      |                                 |                       |     |
| TSP P-Spec 2.11.2                  |                                                                      |                                 |                       | 135 |
| *Requirement: F<br>178B 6.3.2a and |                                                                      | ware Requirements document      | (References: DO-      |     |
| **Software Requ<br>Lower Limit Ex  | uirements 2.2 with Mods 1-26 Refe<br>ceeded                          | erence: Introduction, Exception | n Handling, Upper or  |     |
| * TSP P-Spec 2.1                   | 1 2 page 1                                                           |                                 |                       | 154 |
|                                    | L TYPE DEFS" real*4 ell r                                            | eal*4 hold                      |                       |     |
| END LOCAL T                        | YPE DEFS"                                                            |                                 |                       |     |
| М                                  | ISCELLANEOUS P-Specs (n                                              | ot the eleven functional u      | nits)                 |     |
| GENERATE SE                        | EQUENCE PARMS (store) and                                            | CENERATE SECTIENC               | E DARMS D Spec        |     |
| 2.18                               |                                                                      | UDENERATE_SEQUENC.              | E_I ARMS I -Spec      | 118 |
| The fact that GE                   | NERATE_SEQUENCE_PARMS                                                | is used as the name for a data  | store and as the name | -   |
|                                    | confusing. Since the store is "not-                                  |                                 |                       |     |
|                                    | CFD diagrams, it's not clear what                                    |                                 | ))                    |     |
|                                    | Nonambiguity (Reference: DO-178                                      |                                 |                       |     |
| *Requirement: 1                    | Traceability (References: DO-178B                                    | 5.2.2a, 5.5b, 6.1b, 6.2a, 6.5.2 | a, and 11.01)         |     |
| COPY CONTRO                        | DL DATA, P-SPEC 2.18, page                                           | 1 (see #98 also)                |                       | 100 |
|                                    | BFRAME COUNTER to SUBFR                                              |                                 |                       |     |
| There are severa                   | al problems with this statement.                                     | _                               |                       |     |
| Problem: It seen                   | ns there is no reason to copy SUBI                                   | FRAME COUNTER to anywh          | here since it already |     |
|                                    | bal data store EXTERNAL. Why                                         |                                 |                       |     |
|                                    | ME_COUNTER_STORE                                                     |                                 |                       |     |
| *Requirement: T                    | raceability (References: DO-178B                                     | 5.2.2a, 5.5b, 6.1b, 6.2a, 6.3.2 | a, and 11.0f)         |     |
| Problem: INIT_<br>flow.            | SUBFRAME_COUNTER is a cor                                            | trol flow, while SUBFRAME       | _COUNTER is a data    |     |
|                                    | Ionambiguity (Reference: DO-178                                      | B 11.0a).                       |                       |     |
| Ĩ                                  |                                                                      | ,                               |                       |     |
|                                    | se of the name "SUBFRAME_CO                                          |                                 |                       |     |
|                                    | AL_OLD, SUBFRAME_COUNT                                               |                                 |                       |     |
|                                    | Software Requirements document l<br>at). One can look at the RUN GCS |                                 |                       |     |
| e                                  | COUNTER STORE, but the P-Spe                                         |                                 |                       |     |
| *D                                 | $D = \frac{1}{2} $                                                   |                                 |                       |     |

\*Requirement: Nonambiguity (Reference: DO-178B 11.0a).

Potential Problem: If it is intended that SUBFRAME\_COUNTER in the store EXTERNAL is to be changed, then this would be a violation of the requirements because in the Software Requirements document, SUBFRAME\_COUNTER is not an output for any functional unit. \*Requirement: Traceability (References: DO-178B 5.2.2a, 5.5b, 6.1b, 6.2a,

| Individual Inspection Preparation Log #1 (Page 49) |                             |                     |                  |
|----------------------------------------------------|-----------------------------|---------------------|------------------|
| Name:                                              | Bernice Becher              | Date Log Submitted: | October 15, 1993 |
| Implementation:                                    | Pluto                       | Date of Inspection  | October 15, 1993 |
| Role:                                              | Inspector                   |                     |                  |
|                                                    | $D = f_{2} = t_{2}/C I_{2}$ |                     |                  |

Miscellaneous P-Specs with no body INIT EXTERNAL STORE (P-SPEC 2.12) STORE RAW SENSOR DATA (P-SPEC 2.13) INIT RUN PARM STORE (P-Spec 2.14) INIT GUIDANCE STATE STORE (P-Spec 2.15) SEND CHUTE RELEASE COMMAND (P-Spec 2.16) SEND ENGINE DATA (P-Spec 2.17)

It is not immediately clear what is the function of these P-Specs. \*Requirement: Traceability (References: DO-178B 5.2.2a, 5.5b, 6.1b, 6.2a, 6.3.2a, and 11.0f)

\* Miscellaneous P-Specs with no body The design states that "This P-Spec exists because Teamwork cannot send data flows off page (so an intervening bubble is required)"; however, this seems to be contradicted by Figures 2.4 and 2.5 in the Specification. Could this be looked into?
\*Requirement: Completeness (Reference: DO-178B 11.0b)

### Miscellaneous

| Invocation of Rendezvous                                                                    | 119 |
|---------------------------------------------------------------------------------------------|-----|
| There is nothing in the design which states exactly how and when to invoke the rendezvous   |     |
| routine.                                                                                    |     |
| *Requirement: Fullfillment of requirements in specification (References: DO-178B 6.3.2a     |     |
| and 11.10a; Software Requirements 2.2 with Mods 1-26:                                       |     |
| *Requirement: Reference: Software Requirements 2.2 with Mods 1-26, Appendix B,              |     |
| "Process", "The calling convention for this GCS_SIM provided support utility is as follows: |     |
| 9 GCS_SIM_RENDEZVOUS (requires no parameters) "                                             |     |
|                                                                                             |     |
| Teamwork Balancing                                                                          | 137 |
| Question: Has the Teamwork balancing been done? Should this be included in the design?      |     |
|                                                                                             |     |
| General                                                                                     | 213 |
| There are many places in the design where the name of a variable which contains a time      |     |
| history is used with no history subscript. An example is GP, P-Spec 2.7.2 where             |     |
| GP_ALTITUDE and GP_VELOCITY are used with no history subscripts. The design should          |     |
| find some method for removing this type of ambiguity.                                       |     |

\*Requirement: Nonambiguity (Reference: DO-178B 11.0a).

| 9n |  |
|----|--|
|    |  |

138

|                 | Individual Inspection Preparation Log #1 (Page 50) |                     |                  |  |
|-----------------|----------------------------------------------------|---------------------|------------------|--|
| Name:           | Bernice Becher                                     | Date Log Submitted: | October 15, 1993 |  |
| Implementation: | Pluto                                              | Date of Inspection  | October 15, 1993 |  |
| Role:           | Inspector                                          | _                   |                  |  |

## **Typographic Errors, Style, and Grammar**

## Introduction

2.5 Revision History, second statement. Grammar: It's not considered a good practice to use the pronoun "I" in a technical document.

### Introduction

2.4 Transition History, second statement. Clarity: This is not a correct grammatical sentence as it has no subject.

P-Spec 2.11.2 "SERSOR'S" should be "SENSOR'S"

P-Spec 2.2.2 "reciept" should be "receipt"

P-Spec 2.9.2

"TDLR\_VELOCITYV" should be "TDLR\_VELOCITY"

P-Spec 2.4.5, bottom of page 1 "accessed" should be "accessed"

Data Dictionary

A\_COUNTER: "accelerating" should be "accelerations"

**Data Dictionary** 

A\_SCALE: "RUN\_PAREMETERS" should be "RUN\_PARAMETERS"

Data Dictionary

ALPHA MATRIX: "rea\*8" should be "real\*8"

DATA DICTIONARY GUIDE\_SO\_IN "ATMOSPHEREIC\_TEMP" should be "ATMOSPHERIC\_TEMP"

DATA DICTIONARY TDLR ANGLES "y;" should be "gamma;"

| Individual Inspection Preparation Log #1 (Page 51) |                |                     |                  |  |
|----------------------------------------------------|----------------|---------------------|------------------|--|
| Name:                                              | Bernice Becher | Date Log Submitted: | October 15, 1993 |  |
| Implementation:                                    | <u>Pluto</u>   | Date of Inspection  | October 15, 1993 |  |
| Role:                                              | Inspector      |                     |                  |  |

### **Suggestions for the Future**

It would be helpful if the entire design document were numbered sequentially from beginning to end.

There doesn't seem to be an attempt on part of the designer to simplify equations. (see TSP equations for parabola. see eqn for note 1 m3 - m\_lo = m3 - [m3...]). Perhaps we could request this.

Constants used for limit checking make modification difficult and error- prone.

In the pseudocode, nested if's spanning many pages makes the logic extremely difficult to follow and may lead to an error-prone inspection. As an example, see AECLP, P-Spec 2.1.2, where one nested if begins on page 3, nests to a depth of four, and does not terminate until page 7. The suggestion is that the standards require that any time an if statement spans more than one page, that the if, else, elseif, and endif (or whatever syntax is used) be meticulously labeled in all places so that the scope of each "if" is immediately obvious.

It would be very helpful if the designer, when using an algorithm that is not in the specification, gave either a text reference or the derivation of the algorithm and well as an explanation as to how it is being applied to GCS.

The SA charts and tables and entries in the Data Dictionary seem overly complicated and difficult to follow. Is there any way we can ask for simplicity of design? We might want to simplify the structured analysis diagrams in the specification (minimize the use of control flows).

It would be helpful if the titles for diagrams could say what that diagram is, eg, DFD/CFD, PAT etc

Is there some way we can add something to the standards to keep designers/coders from using code that is completely superfluous?

Can we add something to the standards to force the designer to be explicit about what is a comment and what is actual pseudocode/structured English?

Can we add something to the standards to force the designer to use very specific nonambiguous language?

Require that a Teamwork Balance Report (with no errors) be included as part of the design.

| Individual Inspection Preparation Log #1 (Page 52) |                |                     |                  |  |
|----------------------------------------------------|----------------|---------------------|------------------|--|
| Name:                                              | Bernice Becher | Date Log Submitted: | October 15, 1993 |  |
| Implementation:                                    | Pluto          | Date of Inspection  | October 15, 1993 |  |
| Role:                                              | Inspector      | -                   |                  |  |
| Defects/Clarity Problems/Concerns                  |                |                     |                  |  |

#### **QUESTIONABLE ITEMS**

Introduction

4. Notation in Pluto Version of GCS Design Page 6, middle paragraph "Another syntax..." There is no statement about whether the array under discussion for the current subframe has been rotated or is about to be rotated 48

88

59

63

64

\*Requirement: Nonambiguity (Reference: DO-178B 11.0a).

## DATA DICTIONARY

INIT RP OUT

The intention here seems to be to duplicate the data flow names in RUN\_PARAMETERS data store. If this is the case, then MAX\_NORMAL\_VELOCITY has been omitted. \*Requirement: Accuracy (Reference: DO-178B 6.3.2b).

## DATA DICTIONARY

F

This has one value, "FALSE". It seems to be a misuse of the Data Dictionary to put a constant into it. It is supposed to be used for data flows, control flows and/or data conditions. \*Requirement: Follow a particular design method (References: Software Development Standards,"Software Design Standards", "Design Methods, Rules, and Tools", "...using the structured analysis ...by Hatley and Pirbhai or...", and "Design Documentation", "...document should follow...GCS specification document or the Hatley book...")

#### DATA DICTIONARY

INIT\_RENDEZVOUS\_CNTL
"RUNNING"
Question: This element is a constant. Why is it in the data dictionary?
\*Requirement: Follow a particular design method (References: Software Development Standards, "Software Design Standards", "Design Methods, Rules, and Tools", "...using the structured analysis ...by Hatley and Pirbhai or...", and "Design Documentation",

"...document should follow...GCS specification or the Hatley book...")

### DATA DICTIONARY

INIT\_SUBFRAME\_COUNTER

"1"

Question: This element is a constant. Why is it in the data dictionary? \*Requirement: Follow a particular design method (References: Software Development Standards, "Software Design Standards", "Design Methods, Rules, and Tools", "...using the structured analysis ...by Hatley and Pirbhai or...", and "Design Documentation", "...document should follow...GCS specification or the Hatley book...")

|                                      | Individual Inspection I                                                                     | Preparation Log #1 (Page 53)                                          |                        |     |
|--------------------------------------|---------------------------------------------------------------------------------------------|-----------------------------------------------------------------------|------------------------|-----|
| Name:                                | Bernice Becher                                                                              | Date Log Submitted:                                                   | October 15, 1993       |     |
| Implementation:                      |                                                                                             | Date of Inspection                                                    | October 15, 1993       |     |
| Role:                                | Inspector Defects/Clarity                                                                   | y Problems/Concerns                                                   |                        |     |
|                                      | Defects/Clarity                                                                             | y Froblems/Concerns                                                   |                        |     |
|                                      | NC                                                                                          | DT USED                                                               |                        |     |
| DATA DICTIO<br>TD_LND_RA<br>TDLRSP.  |                                                                                             | is not an input from GUIDAN                                           | NCE_STATE store to     | 126 |
| This P-Spec do<br>(see #81)          |                                                                                             | 3<br>n traceable to the Software Re<br>DO-178B 5.2.2a, 5.5b, 6.1b, 6. | -                      | 82  |
| Requirement.                         | . Traceability (References. I                                                               | <b>JO-176D J.2.2a</b> , <b>J.30</b> , <b>0.10</b> , <b>0</b> .        | 2a, 0.5.2a, and 11.01) |     |
|                                      | M STORE, P-Spec 2.14<br>oes not perform any function                                        | n traceable to the Software Re                                        | quirements document.   | 85  |
| *Requirement:                        | : Traceability (References: I                                                               | DO-178B 5.2.2a, 5.5b, 6.1b, 6.                                        | 2a, 6.3.2a, and 11.0f) |     |
|                                      | CE STATE STORE, P-Spec<br>oes not perform any function                                      | 2.15<br>n traceable to the Software Re                                | quirements document.   | 87  |
| *Requirement:                        | : Traceability (References: I                                                               | DO-178B 5.2.2a, 5.5b, 6.1b, 6.                                        | 2a, 6.3.2a, and 11.0f) |     |
| The element E not consistent.        | NARY, pages 18 and 19<br>EXTERNAL is defined as a s<br>: Consistency (DO-178B 5.2           | store but yet is shown as a gro<br>2.2a, 6.3.2b, and 11.0d)           | up flow name. This is  | 113 |
| The element E elements in the list). | e group (e.g. AE_CMD, FR                                                                    | roup flow name; however, sor<br>AME_COUNTER) are repeat               |                        | 114 |
|                                      | : Consistency (DO-178B 5.2<br>: Traceability (References: I                                 | DO-178B 5.2.2a, 5.5b, 6.1b, 6.                                        | 2a,                    |     |
| DATA DICTIO                          | NARY,page 43                                                                                |                                                                       |                        | 18  |
|                                      | RUCTURE (reword???)<br>ructure, especially in terms of                                      | of rendezvous, is not shown di                                        | rectly.                | 110 |
| The wording "                        | Description, first paragraph<br>"touch-down switch" is not a<br>tt: Accuracy (DO-178B 6.3.2 | an accurate description.                                              |                        | 38  |

| Name:                                       | Bernice Becher                                                         | Preparation Log #1 (Page 54)<br>Date Log Submitted:                                                              | October 15, 1993       |
|---------------------------------------------|------------------------------------------------------------------------|----------------------------------------------------------------------------------------------------|------------------------|
| Implementation<br>Role:                     |                                                                        | Date of Inspection                                                                                               | October 15, 1993       |
| Kole.                                       | <u>Inspector</u><br>Defects/Clari                                      | ty Problems/Concerns                                                                                             |                        |
|                                             |                                                                        |                                                                                                    |                        |
| 1                                           |                                                                        |                                                                                                    |                        |
| 1                                           | nt: Accuracy (Reference: DC                                            | D-178B 6.3.2b).                                                                                                  |                        |
| 2<br>*Requireme                             | nt: Nonambiguity (Reference                                            | • DO-178B 11 0a)                                                                                                 |                        |
| 3                                           | int. Ronamolguity (Reference                                           |                                                                                                    |                        |
| Standards,"<br>structured a<br>should follo | Software Design Standards",                                            | n method (References: Software<br>"Design Methods, Rules, and T<br>nai or", and "Design Documer<br>Hatley book") | ools", "using the      |
| 4<br>*Requireme<br>5                        | nt: Consistency (DO-178B 5                                             | .2.2a, 6.3.2b, and 11.0d)                                                                                        |                        |
|                                             | nt: Traceability (References:                                          | DO-178B 5.2.2a, 5.5b, 6.1b, 6.                                                                                   | 2a, 6.3.2a, and 11.0f) |
| *Requireme<br>Software De<br>source code    |                                                                        | code (Reference: Software Deve<br>vel requirements should be direction<br>ion required.")                        |                        |
| 8<br>*D ·                                   |                                                                        | DO 170D 11 01)                                                                                                   |                        |
| *Requireme                                  | nt: Completeness (Reference                                            | :: DO-1/8B 11.00)                                                                                                |                        |
| *Requireme                                  | nt: Fullfillment of requireme .3.2a and 11.10a)                        | nts in Software Requirements d                                                                                   | ocument (References:   |
| 11                                          |                                                                        |                                                                                                    |                        |
|                                             |                                                                        | nts in Software Requirements d                                                                                   | ocument (References:   |
| **Software                                  | .3.2a and 11.10a)<br>Requirements 2.2 with Mods<br>ower Limit Exceeded | 1-26 Reference: Introduction,                                                                                    | Exception Handling,    |

Added since last design review of 10/15/93

Two typos were by mistake in the data dictionary. They were moved to the typos.

A suggestion was added to require that the design include a balancing report.

### **Review Log from Verification Analyst**

Individual (Design) Inspection Log 10/15/93 (Final) Rob Angellatta Pluto Page 1 of \_7\_\_\_

### **General Deficiencies**

The overall quality of the Pluto design is disappointing. Listed below are several general comments supporting this opinion. Preparing a problem report for the listed items is probably unnecessary, however some feedback on the "sloppiness" of the design may prove beneficial.

- o The syntax for referencing array data as described on page 6 of the "Design Description Document Pluto" is confusing and inconsistently followed. For example, as found on page 6, "The '.\*' in equations following a variable name or comment indicates independent iteration over each of the 3 lander body axis directions: x, y, & z." P-Spec 2.2.2 ARSP contains the following operation: "AR\_ALTITUDE.\* = ..." The data element AR\_ALTITUDE is an array and represents history data, not vehicle axial data. Thus, the reference is inconsistent with the defined usage. Additionally, also in P-Spec 2.2.2 ARSP, the current value of the vehicle altitude is referenced in one location as AR\_ALTITUDE.[0], and in another location referenced as AR\_ALTITUDE.\*, providing another example of inconstant (and incorrect) use of the defined syntax.
- o There are several instances where the design should contain a brief description of the designer's intentions. For instance, in P-Spec 2.11.2 TSP several operations are presented for computing the temperature from the solid-state temperature sensor. A brief narration of the intent of the operations is in order.
- And then, there are several instances where a description of a solution is provided, but no algorithm for implementing the solution is presented. For instance, in P-Spec 2.2.2 ARSP a thorough (although incorrect) description of the Newton Divided Difference Method for extrapolation is provided, but no algorithm for implementing the method is presented. This example is poignant because the description of the method is flawed. So the question arises, does the designer really understand the method (and its application) merely mistaken in the explanation or does the designer not really understand the method? An algorithm implementing the solution would certainly provide the necessary insight into the designers understanding of the problem and the proposed solution.
- At the design level of abstraction a data element of type "logical" can assume one of two values, namely
   "TRUE" or "FALSE." The Pluto design contains many references to data element of type logical assigning
   values of "0", "1", "healthy", "failed", and so forth. Technically, it is incorrect to refer to a "logical" data type
   as any value other than "TRUE" or "FALSE." I do not attribute this deficiency to the Pluto design so much as
   to the GCS Programming Specification. The spec is full of such references and it is this type of mistake
   which significantly contributes to the "sloppiness" and "amateur" appearance of both the programming
   specification and the Pluto design.
- o A comparison of the Pluto data dictionary entries (DDE) with the DDE's of the programming specification uncovers defects for the following entries:
- o A\_COUNTER -- A typo in the "description" field.
- o COMM\_SYNC\_PATTERN -- The value specified in the "range" field is ambiguous. The value is apparently a bit pattern, however the chosen syntax for expressing this value does not make this fact clear. This defect also appears in the programming specification.
- o GP DONE -- Missing the field "data type."
- o K\_MATRIX -- The value of the field "accuracy" is inconsistent with the programming spec.
- o THETA1 -- The field "data store location" does not exist.

### **Defects/Clarity Problems/Concerns**

- Location Description
- 1 EXTERNAL The Pluto design contains a data store labeled data store "EXTERNAL." However, Pluto's "EXTERNAL" data store is inconsistent with the programming specification (missing data elements "PACKET" and "SUBFRAME COUNTER"). (Note, Pluto's "EXTERNAL\_OLD" data store is consist with the programming specifications "EXTERNAL" data store.) See the SPEC pgs. 13-14 for requirements and table 6.2 on page 98 for data store description.
- 2 GUIDANCE STATE The Pluto design contains a data store labeled data store "GUIDANCE STATE." However, Pluto's "GUIDANCE STATE" data store is inconsistent with the programming specification (contains additional data elements "TDLRSP\_SWITCH" and "TDSP\_SWITCH"). See the SPEC pgs. 13-14 for requirements and table 6.1 on page 97 for data store description.
- 3 SENSOR\_OUTPUT The Pluto design does not contain the required data store data store labeled "SENSOR\_OUTPUT." However, Pluto's "SENSOR\_DATA" data store appears to be consistent with the programming specification for the data store "SENSOR\_OUTPUT." See the SPEC pgs. 13-14 for requirements and table 6.3 on page 98 for data store description.
- 4 P-Spec 1, INIT\_GCS The low-level specifications for this process should not be specified in the Pluto design. The programming spec, page 31 "LEVEL 2 SPECIFICATION", clearly states, "INIT GCS ... are not the responsibility of the programmer."
- 5 P-Spec 3,
  - GENERATE\_SEQUENCE\_PARAMS Missing algorithms. Insufficient detail is specified as to how to determine the state of theredata elements "ITH\_FRAME\_2" and "ITH\_FRAME\_5." It is not clear weather or not the designer truly understands which frames are the "ith\_frame\_2s" and which frames are "ith\_frame\_5s." Assume that the Pluto design description was given to a programmer for code implementation. Would the programmer clearly understand which frames to designate "ith\_frame\_5" and which frames to designate "ith\_frame\_5" from this description?
- 6 P-Spec 0-s1, RUN\_GCS PAT Inconsistent with P-Spec 2.s1. The PAT appear to specify that the order of process execution for the processes "RUN\_GCS" and "GENERATE\_SEQUENCE\_PARMS" is insignificant. However, P-Spec 2.s1 which controls the processing within the process RUN\_GCS clearly depends upon the value of the data elements "ITH\_FRAME\_2" and "ITH\_FRAME\_5" which are updated in the process "GENERATE\_SEQUENCE\_PARMS."
- 7 ?? GCS\_SIM\_RENDEZVOUS ?? There is an obvious absence of the process GCS\_SIM\_RENDEZVOUS. The programming spec page 31, LEVEL 2 SPECIFICATION clear states "There should be a call to GCS\_SIM\_RENDEZVOUS, prior to executing each subframe."
- 8 P-Spec 2, RUN\_GCS There are a number of control signals defined, data elements like "AECLP\_DONE", "ASP\_DONE" and so forth. Where are these control signals set/reset? I can not find any evidence to suggest these signals are properly manipulated? It's frustrated -- we "know" how they are supposed to be manipulated, but how would a programmer "know" from just the design?

### Defects/Clarity Problems/Concerns

### Location Description

- 9 P-Spec 2.11.2;10 TSP The design assumes that (M3,T3) < (M4,T4). This is a valid assumption only because figure 5.4 implies this is true. Other then figure 5.4, the spec is not clear on this point.</p>
- 10 P-Spec 2.11.2;10 TSP ??? Inconsistency. The data element "TS\_STATUS" is designated Input/output on the bubble diagram 2.11. The data element "TS\_STATUS" is designated output in the P-Spec 2.11.2;10. The programming specification lists "TS\_STATUS" as output.
- 11 P-Spec 2.11.2;10 TSP I believe that the method for computing the temperature from the solid state temperature sensor requires an explanation, some narration.
- 12 P-Spec 2.11.2;10 TSP The method for computing the upper and lower limits of the thermocouple temperature sensor range most definitely requires an explanation, some narration.
- 13 P-Spec 2.2.2;22 ARSP
- 14 P-Spec 2.2.2;22 ARSP The syntax AR\_ALTITUDE.\*, AR\_STATUS.\*, and K\_ALT.\* is inconsistent with the definition of ".\*" as specified in the "Design Description Document -- Pluto" page 7.
- 15 P-Spec 2.2.2;22 ARSP There are several instances where a data element is assigned a previously computed value of a data element, denoted by the expression "[previous value." In these instances, four previously computed values are available for the assignment. The intent is to assign the most recently computed value, not just any previously computed value. Thus, in these instances the design is ambiguous as to which previously computed value is used for the assignment operation.
- 16 P-Spec 2.2.2;22 ARSP When computing the altitude in the case where an echo is received, a check for the exception condition "upper limit exceeded" is absent.
- 17 P-Spec 2.2.2;22 ARSP The description of the Newton Dividend Difference method for extrapolation -- I expect to see this description in the "Design Description Document." However, here in the design itself, I expect to see an algorithm implementing this method. Thus, I believe that the design provides insufficient detail.
- 18 P-Spec 2.2.2;22 ARSP The description of the Newton Dividend Difference method for extrapolation --The first step under "construct a table of divided differences" states "The first column of the table holds the four previous altitudes." The ordering of the four previous value is significant, however the ordering of the four previous values if unspecified. Thus, the statement is ambiguous.
- 19 P-Spec 2.2.2;22 ARSP The second, third, and forth steps under "build a polynomial" state "... the first (most recent) index in column ... " These references are inconsistent with step one where the most recent value is located in the last element of the column.

### **Defects/Clarity Problems/Concerns**

#### Location Description

- 20 P-Spec 2.2.2;22 ARSP When computing the altitude in the case where a value must be extrapolated from the previous computations, there is an absence of checks for the exception conditions "lower limit exceeded" and "upper limit exceeded."
- 21 P-Spec 2.2.2;22 ARSP When reporting the altitude as the most recent previously reported value, the statement "AR\_ALTITUDE.\* = AR\_ALTITUDE.[previous value" is deficient. First, the syntax is "AR\_ALTITUDE.\* " is inconsistent with with the definition of ".\*" as specified in the "Design Description Document -- Pluto" page 7. This is really sloppy as the appropriate syntax is used earlier in the P-Spec. Second, the statement "[previous value" is ambiguous.
- 22 P-Spec 2.9.2;17 TDLRSP Rotate Variables -- Insufficient detail in description of the proposed method. The phase "shift the data" is ambiguous.
- 23 P-Spec 2.9.2;17 TDLRSP The syntax "TDLR\_VELOCITY.\*" and "K\_MATRIX.\*" is inconsistent with the definition of ".\*" as specified in the "Design Description Document -- Pluto" page 7.
- 24 P-Spec 2.9.2;17 TDLRSP The statements "set ... to previous value of ..." are ambiguous.
- 25 P-Spec 2.9.2;17 TDLRSP Typo. "TDLR VELOCITYV.\*"
- 26 P-Spec 2.9.2;17 TDLRSP Questionable assignment: "FRAME\_BEAM\_UNLOCKED.# = 0." Technically, table 5.11 (case 2) on page 69 of the programming specification clearly indicates that this assignment should not be made. However, I don't really see a problem with this action
- 27 P-Spec 2.9.2;17 TDLRSP Insufficient detail. There is a thorough description of processing the beam velocities. However, the description is merely a prose version of the programming specifications table 5.12. Reference is made to "calculating average velocities," but a description of how to calculate average velocities is noticeably absent. An algorithm implementing the solution is in order (or merely a reference to table 5.12 may suffice).
- 28 P-Spec 2.10.2;12 TDSP COSMETIC. Valid values for the status of the touchdown are healthy (0) and failed (1). The P- Spec references the failed status as "unhealthy." This inconsistency with the programming specification is potentially confusing.
- 29 P-Spec 2.10.2;12 TDSP SYNTAX. The local integer constant "all\_ones" has a value of -1. An assumption is made that integers will be represented in two's complement -- thus in a 16-bit value of -1 all 16 bits are set (ie. '1'). I question the validity of this assumption. Note, P-Spec 2.2.2;22 ARSP declares a similiar constant using a preferred syntax.
- 30 P-Spec 2.3.2;21 ASP QUESTION? When declaring the 'local type defs' should these variable have type real\*8? what precision is required?
- 31 P-Spec 2.3.2;21 ASP INSUFFICIENT DETAIL. The description for "rotating the variables" is ambiguous. The phase "shift data" is ambiguous.

# **Defects/Clarity Problems/Concerns**

|    | Location           | Description                                                                                                    |
|----|--------------------|----------------------------------------------------------------------------------------------------|
| 32 | P-Spec 2.3.2;21 AS | SP INSUFFIECENT DETAIL. When "correcting for misalignment of the accels" it is not clear if a matrix multiplication is specified.                                                                                                    |
| 33 | P-Spec 2.3.2;21 AS | SP AMBIGUITY. When computing the standard deviation the syntax of the mathimatical operation is not clear.                                                                                                    |
| 34 | P-Spec 2.6;1 GSP   | dfd DEVIATION FROM SPEC. The data element G_STATUS apears as input to GSP.                                                                                                    |
| 35 | P-Spec 2.6.2;9 GSI | P INSUFFICIENT DETAIL. The description for "rotating the variables" is ambiguous.<br>The phase "shift data" is ambiguous.                                                                                                    |
| 36 | P-Spec 2.6.2;9 GSI | QUESTION. The local data element "at" is used to buffer the value found in the element "atmospheric_temp." Note, "at" is of type real*4 while "atmospheric_temp" is of type real*8. Is the lost of numeric precision acceptable? How about the precession of the other local data elements? |
| 37 | P-Spec 2.6.2;9 GSI | P QUESTION. The use of the operator "IAND." Is this acceptable and what is the operation? This is not provided in FORTRAN-88.                                                                                                    |
| 38 | P-Spec 2.6.2;9 GSI | ????? When converting to twos-comp, the then case The proposed solution is not a twos-comp function.                                                                                                    |
| 39 | P-Spec 2.6.2;9 GSI | ?????? When converting to twos-comp, the "else" case is not necessary.                                                                                                    |
| 40 | P-Spec 2.7.2;29 GI | P INSUFFICIENT DETAIL. The description for "rotating the variables" is ambiguous.<br>The phase "shift data" is ambiguous.                                                                                                    |
| 41 | P-Spec 2.7.2;29 GI | AMBIGUITY. The ".*" syntax is not used as defined in the document description documentation.                                                                                                    |
| 42 | P-Spec 2.7.2;29 GI | AMBIGUITY. There are several reference to a one diminsional data element GP_VELOCITY, GP_ALTITUDE, and GP_ATTITUDE.                                                                                                    |
| 43 | P-Spec 2.7.2;29 GI | AMBIGUITY. When computing the current values of the vehicle altitude, velocity, and altitude, the assignment statements are inconsist with the assignment operator "=".                                                                                                    |
| 44 | P-Spec 2.7.2;29 GI | AMBIGUITY. The data element "tnow" is used but not defined.                                                                                                    |
| 45 | P-Spec 2.7.2;29 GI | DEVIATION FROM SPEC. The lower limit of GP_ALTITUDE is incorrectly evaluated with the value -1.                                                                                                    |
| 46 | P-Spec 2.7.2;29 GI | DEVIATION FROM SPEC. The lower limit of FRAME_ENGINE_IGNITED is incorrectly evaluated with the value -1.                                                                                                    |
| 47 | P-Spec 2.7.2;29 GI | ??????? The statemant "else if (FRAME_ENGINES_IGNITED > 2**31-1)" is not valid (or necessary). The data element FRAME_ENGINES_IGNITED is speed as Integer*4. The maximum value for this data type is 2**(31-1).                                                                             |

## Page 6 of \_7\_\_\_

### **Defects/Clarity Problems/Concerns**

## Location Description

- 48 P-Spec 2.7.2;29 GP DEVIATION FROM SPEC. The data element AE\_TEMP is not examined for exceeding the upper limit.
- 49 P-Spec 2.7.2;29 GP I have some difficulty following the determination of the current phase. Some portions are clearly incorrect.
- 50 P-Spec 2.7.2;29 GP INSUFFICIENT DETAIL. Need some algorithms for interpolation and extraplolation for computing the velocity error.
- 51 P-Spec 2.7.2;29 GP AMBIGUITY. The data element "second" is referenced, but not defined.
- 52 P-Spec 2.7.2;29 GP DEVIATION FROM SPEC. The appearant computation of the velocity error is incorrect.
- 53 P-Spec 2.1.2;31 AECLP In the section "determining the axial engines' temperature -- is this the algorithm or a comment? I do not see the actual data assignment.
- 54 P-Spec 2.1.2;31 AECLP AMBIGUITY -- There are references to a one diminsional array data element GP\_VELOCITY. "the" GP\_VELOCITY is a two diminsional array data element.
- 55 P-Spec 2.1.2;31 AECLP DEVIATION FROM SPEC. When computing the PE\_INTEGRAL, there is a noticable absence of the abs functions for the GP\_VELOCITY(1) term when computing the local data element theta.
- 56 P-Spec 2.1.2;31 AECLP DEVIATION FROM SPEC. When computing the YE\_INTEGRAL, there is a noticable absence of the abs functions for the GP\_VELOCITY(1) term when computing the local data element theta.
- 57 P-Spec 2.1.2;31 AECLP DEVIATION FROM SPEC. The upper bounds check of the data element CONTOUR\_CROSSED is flawed.
- 58 P-Spec 2.1.2;31 AECLP DEVIATION FROM SPEC. The data element TE\_LIMIT is not updated with the proper value.
- 59 P-Spec 2.1.2;31 AECLP DEVIATION FROM SPEC. Page 7, "if (AE\_SWITCH == off)" condition, the processing is not defined in the spec. Is it appropriate?
- 60 P-Spec 2.1.2;31 AECLP
- 61 DFD 2.8;4 RECLP The data element RE\_STATUS is displayed as an input to the process RECLP.
- 62 P-Spec 2.8.2;13 RECLP INSUFFICIENT DETAIL. When determining the roll engine command from the graph.

### **Defects/Clarity Problems/Concerns**

- Location Description
- 63 DFD 2.4;16 CP DEVIATION FROM SPEC. There are a number of data elements displayed as input to CP which as not specified in the spec. AE\_SWITCH, RE\_SWITCH, TDLRSP\_SWITCH, TDSP\_SWITCH, TE\_LIMIT, THETA, FRAME\_BEAM\_UNLOCKED, FRAME\_ENGINES\_IGNITED, INTERNAL\_CMD, CL.
- 64 DFD 2.4;16 CP DEVIATION FROM SPEC. The control signal SUBFRAME\_COUNTER appears as input to the process CP.
- 65 P-Spec 2.4.2;25 CP DEVIATION FROM SPEC. "subframe 1, ith\_frame\_2 and not ith\_frame\_5" (class f) processing -- the comments do not refer to the data elements K\_ALT and K\_MATRIX bits as set in the sample mask. Then, the K\_ALT bit is set, however the K\_MATRIX bit is not set.
- 66 P-Spec 2.4.2;25 CP DEVIATION FROM SPEC. Class F processing -- the data element K MATRIX is not loaded into the packet correctly.
- 67 P-Spec 2.4.2;25 CP DEVIATION FROM SPEC. subframe 1, not ith\_frame\_2 and ith\_frame\_5 (class G) processing -- when accually loading the data elements into the data buffer, the following data elements are not loaded: A\_ACCELERATION, A\_STATUS, C\_STATUS, G\_ROTATION, and G\_STATUS.
- P-Spec 2.4.2;25 CP DEVIATION FROM SPEC. "subframe 1, ith\_frame\_2, ith\_frame\_5" (class A) processing -- the data elements K\_ALT and K\_MATRIX bits are not set in the sample mask.
- 69 P-Spec 2.4.2;25 CP DEVIATION FROM SPEC. Class A processing -- when actually loading the data elements into the data buffer, the following data elements are not loaded: A\_ACCELERATION, A\_STATUS, C\_STATUS, G\_ROTATION, G\_STATUS, K\_ALT, and K\_MATRIX.
- 70 P-Spec 2.4.2;25 CP DEVIATION FROM SPEC. subframe 2, (Class B) -- the data element GP ROTATION is not loaded into the packet correctly.
- 71 P-Spec 2.4.2;25 CP AMBIGUITY. The calling syntax and argument usage of the process CRC-16 is not clear
- 72 P-Spec 2.4.2;25 CP The data elements BYTE\_PACKET, NBYTES, and CHECKSUM are reference but never defined.
- 73 P-Spec 2.4.5;8 CRC-16 ?????? It is not clear how the algorithm for computing the CRC operates. Some narration and/or reference is required.

# C.2 Pluto Design Review

Attendees:Kelly Hayhurst (SQA representative/Moderator)<br/>Patrick Quach (Verification Analyst/Recorder, Inspector)<br/>Rob Angellatta (Programmer/Reader, Inspector)<br/>Bernice Becher (System Analyst/Inspector)

## C.2.1 Review Notes from Design Review

## **Pluto Design Review**

July 13, 1994

Session 1: 9:30 a.m. - 11:30 p.m.

## **High-Level Structured Analysis Diagrams**

## **Context diagram:**

Telemetry packet flow not illustrated. Need modify to include

DFD GCS Level 0 specification B - 358 -- Lower level diagrams should reflect changes for telemetry packet

DFD GCS Level 1 specification

B - 354 -- Unlabeled data flows to and from GCS\_SIM\_RENDEZVOUS - comment to be added in introduction

DFD GCS Level 2 specification

B - 355 -- Bubbles .1 & .3 should reference their counter part in DFD 1.

DFD GCS Level 3 specification

B - 356.3 - INTERNAL\_CMD not shown as input into AECLP. Need to add to the Dataflow.

## GCS\_SIM\_RENDEZVOUS

B - 342 - Extra unnecessary comment using personal pronoun. - To be deleted

### Altimeter Radar Sensor Processing (ARSP)

B - 318, P-1 -- FRAME\_COUNTER is not an input to ARSP -- should be removed

- B 319 -- Syntax problem -- The use of E in the constant for the transmission speed (if FORTRAN notation is going to be used -- should use D instead of E for accuracy)
- B 316.2, P-2 -- Problem with limit checks for AR\_ALTITUDE Limit checking missing for AR\_ALTITUDE before using for extrapolation

## Accelerometer Sensor Processing (ASP)

B - 307, B - 316, P - 3 -- Limits checking for A\_ACCELERATION -- -- need to check for negative square root
 Question: Does the range checking have to be performed on A\_ACCELERATION
 before it is used to calculate the mean and standard deviation for each axis. It is a real\*8 from SENSOR OUTPUT data store.

## **Gyroscope Sensor Processing (GSP)**

B - 308 -- problem with whether G\_COUNTER(I) has a negative sign -- current syntax may not be appropriate.

## **Temperature Sensor Processing (TSP)**

- P-7 -- Lower parabolic function (pg. 3): There appears to be a typo in the substitution of "h" into the parabolic equation. Either there is an extra set of parentheses or the sign after the M3 should be a "+"
- B 313 -- Incorrect term in the comments in upper parabolic function derivation. The first equation should be  $y = (1/4*p) * (x h)^2 + k$

## Touch Down Landing Radar Processing (TDLRSP)

- B 320 -- The total number of radar beams is not explicitly expressed in the P-Spec. Only implicit in the table. The same indication should be used for maximum number of axis in other P-Spec.
- B 322, P-4 -- Concerning the set of IF statements for determining radar beam states (Table 5.11) The design meets all the requirements but has extra branches that are not specified in the Requirements.
- B 323 -- case 15 while computing "b" there is an incorrect operator; in equation for "pbvY", there is an incorrect operator
- B 321 -- elapsed time calculation should not be within comments
- P-6 -- problem with range for TDLR\_ANGLES in Data Dictionary
- B 309, P-5 -- should off-diagonal elements of K\_MATRIX be set?

## Touch Down Sensor Processing (TDSP)

No Problems

----- END OF SESSION 1 -----

Session 2: July 13, 1994 1:00 p.m. - 3:00 p.m.

## **Guidance Processing (GP)**

- B 328 -- TE INTEGRAL not an input for GP
- B 330 -- Comment and Pseudo-code not clearly delineated
- B 331 -- The algorithm does not specify which history variable to use when calculating the altitude (need more detail) -- current pseudocode not directly translatable to source
- B 303 -- The derivation for GP\_VELOCITY uses GP\_ROTATION, but no explanation is given on how its derived from G\_ROTATION
- B 332, P-9 -- wrong history variable is used in setting up GP\_ROTATION (pg. 5): Question: Should the most recent values for G\_ROTATION be used to build GP\_ROTATION?
- B 333 -- Negative square-root check not performed in the "if" statement on page 7
- B 335 -- Divide by zero check -- there is added information in the exception handling messages.
- B 336, P-9 -- The Else branch for "CONTOUR\_ALTITUDE(i) < cur\_altitude" (pg. 8): The index is missing from the first part of the IF condition. It should be "CONTOUR\_ALTITUDE(i)".
- B 338 -- The END\_GCS signal should not appear in the P-Spec if its not implemented. Use GP\_PHASE instead.
- B 316.4 missing range checking for variables used in the RK method.

### Axial Engine Control Law Processing (AECLP)

- B 301 -- problem with order of execution of operators
- P-16 -- problem with <=
- B 304, P-15 -- value of e is not correct
- P-12 -- an extra check is made for divide-by-zero
- B- 302, P-13 -- problem with computation of yaw\_error\_limit -- it contains an incorrect term
- P-14 -- problem with process step enumeration.

## **Roll Engine Control Law Processing (RECLP)**

- B 311, P-11 -- there are 3 cases where RE CMD is not set correctly
- B 312 -- in the "else" statement for deriving roll engine command, the sign of THETA2 is incorrect

## Chute Release Control Processing (CRSP)

- B 339 -- problem with "released" (released not used in this process
- B 340, P 17 -- problem with limit checks -- format statements not needed

## Communications Processing (CP)

- B 400 -- presentation of crc table -- need more detail
- B 401 -- subscript incorrect in K\_MATRIX
- B 402.1 -- syntax problems -- use of "^" for pointers
- B 402.2 -- need to note number of bits in CRC
- B 402 3 -- In the looping through bytes, the byte order is not specified.
- B 403 The XOR operation is does not specify specifically that the lower byte of the CRC is to be used

## **Data Dictionary**

- B 345 Order within data stores needs to be explicitly stated.
- B 349-352, P-21-29 -- several elements have problems: AE\_TEMP, CL, CONTOUR\_CROSSED, DROP\_HEIGHT, G1, G2, GVEI, K\_MATRIX, TDLR ANGLES, TE DROP, GP GS IN

## **General**

B - 325 - use of "RETURN" at the end of some P-Specs should be consistent (Is use of RETURN appropriate in a P-Spec?).

------ END OF SESSION 2 -----

## C.2.2 Review Logs from Design Review

## **Review Log from System Analyst**

 Individual Inspection Preparation Log #1 (Page 1)

 Name:
 Bernice Becher
 Date Log Submitted:
 July 12, 1994

 Implementation:
 Pluto
 Date of Inspection:
 July 7, 1994

 Role:
 Inspector
 Date of Inspection:
 July 7, 1994

Defects/Clarity Problems/Concerns

## INDEX

**General Problems** Limit Checks Introduction High-Level Structured Analysis Diagrams ARSP, P-Spec 1.2 ASP, P-Spec 1.3 GSP, P-Spec 1.4 TDLRSP, P-Spec 1.5 TDSP, P-Spec 1.6 TSP, P-Spec 1.7 GP, P-Spec 2.2 AECLP, P-Spec 3.2 RECLP, P-Spec 3.4 CRCP, P-Spec 3.3 CP, P-Spec 1.8, 2.3, 3.5 GCS\_SIM\_RENDEZVOUS, P-Specs 1.1, 2.1, and 3.1 Data Dictionary **Typographic Errors** 

Suggestions for the Future

| Individual Inspection Preparation Log #1 (Page 2)                                            |          |
|----------------------------------------------------------------------------------------------|----------|
| Name:   Bernice Becher   Date Log Submitted:   July 12, 1994                                 |          |
| Implementation:   Pluto   Date of Inspection:   July 7, 1994                                 |          |
| Role: Inspector                                                                              |          |
| Defects/Clarity Problems/Concerns                                                            |          |
| General Problems                                                                             |          |
| NOTATION                                                                                     | 306      |
| "^" is used in ASP, page 3, first equation, and in other places without                      |          |
| being explained.                                                                             |          |
| "==" is used without being explained.                                                        |          |
| *Requirement: nonamb                                                                         |          |
| PSEUDOCODE SYNTAX                                                                            | 359      |
| The pseudocode syntax used in the P-Specs has not been described.                            |          |
| GLOBAL DATA STORES                                                                           | 317      |
| The design does not give instructions for a FORTRAN program for declaring the four g         | global   |
| data stores as labeled common blocks and how to name them.                                   |          |
| Even though this is a coding detail, it is given in the specification.                       |          |
| *Requirement: comp, nonamb                                                                   |          |
| GCS_SIM_RENDEZVOUS                                                                           | 327      |
| The design does not state that in the code, this process must actually be called by the na   | me       |
| GCS_SIM_RENDEZVOUS. Even though this is a coding detail, it is stated in the                 |          |
| specification.                                                                               |          |
| *Requirement: comp, nonamb                                                                   |          |
| "return" in P-Specs                                                                          | 325      |
| Several of the P-Specs contain a "return" before the "END P SPEC". Since "return" is         | really a |
| coding entity, it does not seem appropriate in a P-Spec. The processes which contain the     | nis are: |
| ASP                                                                                          |          |
| ARSP                                                                                         |          |
| GSP                                                                                          |          |
| RECLP                                                                                        |          |
| TDLRSP                                                                                       |          |
| TDSP                                                                                         |          |
| TSP                                                                                          |          |
| GP                                                                                           |          |
| *Requirement: trace                                                                          |          |
| ARRAY NOTATION(nnp)                                                                          | 329      |
| In most (or all) cases (see eg, GP, TDLRSP) where a rotation is to be done, the array no     |          |
| does not use variable indices. This cannot be considered an error; however if this notati    |          |
| were to be carried over into the implementation into code, it would be quite error-prone,    |          |
| difficult to check for errors, difficult to maintain in the case of changes to the requireme |          |
| and involves many more lines of code than would otherwise be necessary. This notation        |          |
| also used in other places besides rotation, as for example in AECLP where                    |          |
| IN[U]UDN[A] = (VAI) is consistent of the AE (VAID)                                           |          |

INTERNAL\_CMD is converted to AE\_CMD. \*Requirement: modif

|                 | Individual Inspection Pre              | paration Log #1 (Page 3)          |
|-----------------|----------------------------------------|-----------------------------------|
| Name:           | _Bernice Becher                        | Date Log Submitted: July 12, 1994 |
| Implementation: | _Pluto                                 | Date of Inspection: July 7, 1994  |
| Role:           | Inspector                              |                                   |
|                 | $\mathbf{D} (\mathbf{C} + \mathbf{C})$ |                                   |

### Limit Checks

### GENERAL LIMIT CHECKING:

In each case in which the design says to produce limit checking output, it uses the term "display-error" which does not seem to be defined anywhere. Specifically, the information missing in the design is the output logical unit number and the formats for FORTRAN code. Even though these are coding details, they are stated in the specification. It is not necessary to give this information for each incidence of a limit check, but it could be done at least once.

\*Requirement: trans, comp (Reference: Software Development Standards, Software Design Standards, "The low level requirements should be directly translatable into source code, with no further decomposition required.")

## SPECIFIC LIMIT CHECKING PROBLEMS

- 2. Limit check for AR\_ALTITUDE is not being done in the first subframe before it is used to fit a polynomial.
- 3. In CRCP, the variables CHUTE\_RELEASED and AE\_TEMP are being subjected to limit checks, but neither of these is of type real\*8.
- 4. The following variables are not being checked for limits in the second subframe before being used in the Runge-Kutte calculations:

A\_ACCELERATION AR\_ALTITUDE GP\_ALTITUDE GP\_ATTITUDE GP\_VELOCITY G\_ROTATION TDLR\_VELOCITY

\*Requirement: spec

315

316

| Individual Inspection Preparation Log #1 (Page 4)                             |                |                                   |  |
|-------------------------------------------------------------------------------|----------------|-----------------------------------|--|
| Name:                                                                         | Bernice Becher | Date Log Submitted: July 12, 1994 |  |
| Implementation:                                                               | Pluto          | Date of Inspection: July 7, 1994  |  |
| Role:                                                                         | Inspector      |                                   |  |
| $\mathbf{D} = \mathbf{f}_{\mathbf{r}} + \mathbf{r} / (\mathbf{C}) \mathbf{r}$ |                |                                   |  |

#### **INTRODUCTION**

**Derivation Notes** 

Abbreviations Any abbreviations used in any of the notes on derivations should be precisely defined. Some examples are GRAV, VEL\_ERROR, ATT.

AECLP, Derivation of Solution for Differential Equation

Problem 1: On the second page, there is an equation which is not correct, namely  $TE\_LIMIT = Q/OMEGA + C$ 

Problem 2: On the second page, it is not clear at all how one goes from the equation

 $TE\_LIMIT = Q/OMEGA + C \times Q \times e$ -Wt

to the final equation for TE\_LIMIT. (specifically, how does one solve for C?)

\*Requirement: acc, nonamb, comp

GP notes, Derivation for interpolation/extrapolation

1. The second paragraph which begins "Given the point..." has omitted some important defining information, namely:

x0 < x < x1 ("which is less than the desired point" is not specific") x0 and x1 are contiguous points in the table xi represents altitude; f(xi) represents desired velocity at xi

2. (not an error) The discussion has not included the case where x = xi (even though it is handled in the p-spec).

3. (not an error) The text does not note that all three equations are exactly the same (which could make the GP p-spec simpler and more straightforward).

\*Requirement: nonamb, modif, comp

GP notes, Derivation for attitude, velocity, and altitude:

1. The equation for the derivative of GP VELOCITY has the order of

GP\_VELOCITY and GP\_ROTATION reversed in the matrix multiplication.

2. ACCEL is not a 1 x 3 matrix.

3. Coding syntax, such as the do loop on page 2, is not appropriate for a derivation.

4. The equations for the derivatives of GP ATTITUDE, GP VELOCITY, and

GP\_ALTITUDE, are given on page 2 and then are repeated on page 5-6 (with the GP\_ATTITUDE equation incorrect on page 5).

\*Requirement: spec, acc, modif

344

343

305

|                                                  | Individual Inspection                                         | n Preparation Log #1 (Page 5)                                                              |              |
|--------------------------------------------------|---------------------------------------------------------------|--------------------------------------------------------------------------------------------|--------------|
| Name:                                            |                                                               |                                                                                            |              |
| Implementation:                                  | Pluto                                                         | Date Log Submitted: July 12, 1994<br>Date of Inspection: July 7, 1994                      |              |
| Role:                                            | _ Inspector                                                   |                                                                                            |              |
|                                                  | Defects/Clari                                                 | ity Problems/Concerns                                                                      |              |
|                                                  | STRUCTURED                                                    | ANALYSIS DIAGRAMS                                                                          |              |
| GCS Context Dia<br>PACKET does<br>external sink. | e                                                             | oing out from the bubble GCS to the telemetry                                              | 353          |
| GCS DFD/CFD<br>PACKET does<br>off-page.          | not appear on flows comir                                     | ng from each of the three subframe bubbles and                                             | 358<br>going |
| 1. It has not been                               | STATE, RUN_PARAMETE                                           | vs going out from GCS_SIM_RENDEZVOUS to ERS, and SENSOR_OUTPUT are actually valid only     | 354<br>y for |
|                                                  |                                                               | ENDEZVOUS and going to EXTERNAL n the flow, but this is not correct.                       |              |
| 3. PACKET does                                   | not appear on a flow out from                                 | m GCS_SIM_RENDEZVOUS to off-page.                                                          |              |
|                                                  | ng Subframe DFD/CFD<br>not appear on a flow out from          | m GCS_SIM_RENDEZVOUS to off-page.                                                          | 355          |
|                                                  | does not contain "(1.1)" insi<br>43 regarding notation for mu | ide, and the bubble 2.3 does not contain "(1.8)" insidultiple use of one process.          | le. See      |
|                                                  | e <u> </u>                                                    | ENDEZVOUS and going to EXTERNAL n the flow, but this is not correct.                       |              |
|                                                  | e no flows from GCS_SIM_1<br>IPUT, or RUN_PARAMETE            | RENDEZVOUS to GUIDANCE_STATE,<br>ERS.                                                      |              |
|                                                  | ssing Subframe DFD/CFD<br>not appear on a flow out from       | m GCS_SIM_RENDEZVOUS to off-page.                                                          | 356          |
|                                                  | does not contain "(1.1)" insi<br>43 regarding notation for mu | ide, and the bubble 3.5 does not contain "(1.8) inside altiple use of one process.         | e". See      |
|                                                  |                                                               | CE_STATE to AECLP does not include<br>ECLP. (Note: this is a result of Formal Modification | 1 2.3-       |
|                                                  |                                                               | ENDEZVOUS and going to EXTERNAL n the flow, but this is not correct.                       |              |
| 5. There should b                                | e no flows from GCS_SIM_I                                     | RENDEZVOUS to GUIDANCE_STATE,                                                              |              |

SENSOR\_OUTPUT, or RUN\_PARAMETERS.

| Individual Inspection Preparation Log #1 (Page 6) |                 |                                  |  |
|---------------------------------------------------|-----------------|----------------------------------|--|
| Name:                                             | _Bernice Becher | Date Log Submitted:July 12, 1994 |  |
| Implementation:                                   | Pluto           | Date of Inspection: July 7, 1994 |  |
| Role:                                             | Inspector       |                                  |  |
| Defects/Clarity Problems/Concerns                 |                 |                                  |  |

ARSP, P-Spec 1.2

| ARSP, INPUT/OUTPUT Section<br>FRAME_COUNTER is not an input to this process. This is probably due to an                                                                                                    | 318 |
|----------------------------------------------------------------------------------------------------|-----|
| error in the specification, which will be modified.<br>*Requirement: acc, trace                                                                                                    |     |
| ARSP, first line of page 3:<br>It is not necessary to use FORTRAN floating point notation for a constant in<br>the design, but if it is used, the "D" format rather than the "E" format<br>should be used for accuracy.<br>*Requirement: acc | 319 |

## ASP, P-Spec 1.3

| ASP P-Spec 2.3, page 4                                                        | 307 |
|-------------------------------------------------------------------------------|-----|
| Problem: Even though a check is being made for all accelerations being equal, |     |
| it is still required that a check be made for a negative argument for the     |     |
| square root, as all equals may not be the only case with a roundoff problem.  |     |
| *Requirement: spec, Reference: introduction, exception handling               |     |
|                                                                               |     |

## GSP, P-Spec 1.4

308

GSP, P-Spec 1.4, top of page 3
"if ((G\_COUNTER(I) & 0x8000 == 1)"
Problem: The intent here is to determine whether G\_COUNTER(I) has a negative
sign. The partial statement above will not work because if the sign is
negative, the resulting "anded" value is not equal to 1.
 \*Requirement: spec, acc

| Individual Inspection Prep<br>Name:Bernice Becher<br>Implementation:Pluto<br>Role:Inspector<br>Defects/Clarity Pre                                                                                                  | Date Log Submitted:July 12, 1994<br>Date of Inspection:July 7, 1994 |
|----------------------------------------------------------------------------------------------------|---------------------------------------------------------------------|
| TDLRSP, I                                                                                                    | P-Spec 1.5                                                          |
| TDLRSP, P-Spec 1.5, page 4, top of page and bo<br>"do (for each radar beam i)"<br>Problem: The design has not explicitly stated th<br>*Requirement: comp, nonamb                                                    |                                                                     |
| TDLRSP, P-Spec 1.5, page 4, top of page:<br>Problem: The equation for elapsed_time is not a<br>comment.<br>*Requirement: comp, nonamb                                                                               | 321 given in the pseudocode itself, but only in a                   |
| TDLRSP, P-Spec 1.5, page 4, middle of page:                                                                                                    | 322<br>LINE NUMBER                                                  |
| <pre>"if (elapsed_time &gt;= TDLR_LOCK_TIME<br/>tdlr_state(i)= 0 /*set unlocked */<br/>FRAME_BEAM_UNLOCKED(i) = FRAME</pre>                                                                                         | 1<br>2<br>E_COUNTER 3                                               |
| <pre>else /* the sensor has not recovered */ TDLR_STATE(i) = 0 /*set unlocked */ endif endif else /* the sensor measurement != 0 */</pre>                                                                           | 4<br>5<br>6<br>7<br>8                                               |
| if (TDLR_STATE(i) == 1 /* beam was locked<br>TDLR_STATE(i) = 1 /* set locked */                                                                                                    | ed */ 9<br>10                                                       |
| <pre>else /* beam was unlocked */ if (elapsed_time &gt;= TDLR_LOCK_TIME) TDLR_STATE(i) = 1 /* set locked */ else /* the sensor has not recovered */ TDLR_STATE(i) = 0 /* set unlocked */</pre>                      | 11<br>12<br>13<br>14<br>15                                          |
| Problem 1: Line #2 is not traceable to any require<br>Problem 2: Lines 4 and 5 are not traceable to any<br>Problem 3: Line 10 is not traceable to any require<br>Problem 4: Lines 14 and 15 are not traceable to an | requirement<br>ment                                                 |
| *Requirement: spec                                                                                                    |                                                                     |

\*Requirement: spec

TDLRSP, P-Spec 1.5, top of page 5

309

The setting of the off-diagonal elements of K\_MATRIX to zero is not a requirement in the specification. (the spec may require a formal mod to make this unambiguous).

\*Requirement: trace

| Individual Inspection Preparation Log #1 (Page 8)          Name:       Bernice Becher       Date Log Submitted:       July 12, 1994         Implementation:       Pluto       Date of Inspection:       July 7, 1994         Role:       Inspector       Defects/Clarity Problems/Concerns     |     |
|----------------------------------------------------------------------------------------------------|-----|
| TDLRSP, P-Spec 1.5, Equation for pbvY:                                                                                                    | 323 |
| Problem 1: Page 5, comments at bottom of page:<br>In the equation for "b", the operator in front of the term b(4) is incorrect.                                                                                                    |     |
| Problem 2: Page 7, in case # 15:<br>In the equation for "pbvY", the operator in front of the term b(4) is<br>incorrect.                                                                                                    |     |
| *Requirement: acc, spec                                                                                                    |     |
| TDLRSP, P-Spec 1.5<br>"where cos represents the cosine function"<br>Problem: This statement has not been marked as a comment.<br>*Requirement: nonamb                                                                                                    | 324 |
| TDSP, P-Spec 1.6                                                                                                    |     |
| TSP, P-Spec 1.7                                                                                                    |     |
| TSP, P-Spec 1.7, middle of page 2<br>"Implementation note, if M1=M2 a divide by zero exception must be handled.                                                                                                    | 326 |
| Problem 1: The divide-by-zero exception handling should happen prior to the divide.<br>*Requirement: spec                                                                                                    |     |
| Problem 2: (nnp)While this cannot really be considered an error, the syntax<br>and content for this exception is not presented in a consistent manner with<br>the rest of the exception handling in this design. This looks like a comment<br>but is actually pseudocode.<br>*Requirement: con |     |
| <ul> <li>TSP P-Spec 2.11, middle of page 3</li> <li>In the calculation for lower-parabolic-function, there is a division by (M4 - M3), but there is no provision for a check for divide-by zero in case M4 = M3.</li> <li>*Requirement: spec, INTRODUCTION, Exception Handling</li> </ul>      | 314 |
| TSP P-Spec 2.11, 10th line from bottom of page 3<br>"y = 4*p"<br>Problem: "4*p" is not correct<br>*Requirement: acc, nonamb                                                                                                    | 313 |

|                                   | Individual Inspection Prep | paration Log #1 (Page 9)         |  |
|-----------------------------------|----------------------------|----------------------------------|--|
| Name:                             | _Bernice Becher            | Date Log Submitted:July 12, 1994 |  |
| Implementation:                   | _Pluto                     | Date of Inspection: July 7, 1994 |  |
| Role:                             | Inspector                  |                                  |  |
| Defects/Clarity Problems/Concerns |                            |                                  |  |

#### GP, P-Spec 2.2

| GP, P-Spec 2.2, INPUT/OUTPUT section:                      | 328 |
|------------------------------------------------------------|-----|
| TE_INTEGRAL is not an input to this process.               |     |
| *Requirement: acc, spec                                    |     |
| CD D Snoo 2.2 middle of none 4 through middle of none 5.   | 220 |
| GP, P-Spec 2.2, middle of page 4 through middle of page 5: | 330 |
| Application of Runge-Kutte:                                |     |

In the text which describes the method for calculating attitude, velocity, and altitude, beginning with "A five step implentation of the RK method..." and ending with step 5, the comments are not clearly delineated from the pseudocode.

\*Requirement: nonamb, comp, spec

GP, P-Spec 2.2, middle of page 4 through middle of page 5: 331 Application of Runge-Kutte:

Problem: In general, the pseudocode given is not directly translatable into souce code. More specifically: In each of the four parts labeled "A)":

Problem 1: It is not stated for any of the three derivatives which history values are to be used for the "sensor" variables.

Problem 2: In the case of the derivative of the velocity, it is not stated which values are to be used for the attitude.

Problem 3: In the case of the derivative of the altitude, it is not stated which values are to be used for the attitude or for the velocity.

Problem 4: The equations for the derivatives have not been included in the pseudocode.

GP, P-Spec 2.2

303

Problem: GP\_ROTATION may not be used as an input to GP, yet it appears in the design's equations for the derivatives of GP\_ATTITUDE and GP\_VELOCITY. (see specification, page 130, under Notation)

\*Requirement: req, comp

GP, P-Spec 2.2, bottom of page 5: 332In the setting of the GP\_ROTATION matrix, the wrong history subscript is being used for theG ROTATION elements.

\*Requirement: spec, acc

GP, P-Spec 2.2, second line of page 7, and fourth line of page 10:: 333In each case there is no check for a negative argument before the square root is taken.\*Requirement: spec

| Individual Inspection Preparation Log #1 (Page 10)         Name:       Bernice Becher       Date Log Submitted:       July 12, 1994         Implementation:       Pluto       Date of Inspection:       July 7, 1994         Role:       Inspector       Defects/Clarity Problems/Concerns                 |             |
|----------------------------------------------------------------------------------------------------|-------------|
| <ul> <li>GP, P-Spec 2.2, page 7 through 8:</li> <li>(nnp)In several places " i = 101 " is used as a "coding" method for exiting the loop. While is not an error, it would be adequate (and preferable) in the design to state "exit the loop".</li> </ul>                                                  | 334<br>this |
| <ul><li>GP, P-Spec 2.2, page 7 and page 8:<br/>In three separate places there is a check for divide-by-zero. In each case<br/>if there is an exception, the text "COMPUTATION OF OPTIMAL VELOCITY" is<br/>produced, which is not a requirement in the specification.</li><li>*Requirement: trace</li></ul> | 335         |
| GP, P-Spec 2.2, middle of page 8:<br>"if ((CONTOUR_ALTITUDE == 0) .or. (index == 100)) then                                                                                                    | 336         |
| Problem 1: CONTOUR_ALTITUDE is a vector but has no subscript.<br>Problem 2: "index" is undefined.<br>*Requirement: nonamb, comp,acc, spec                                                                                                    |             |
| GP, P-Spec 2.2, bottom of page 10:<br>(nnp)The designer stated at the overview that "END_GCS would not be<br>implemented". If that is the case, it should not be set inside a process.<br>*Requirement: trans, trace                                                                                       | 338         |
| AECLP, P-Spec 2.1                                                                                                    |             |
| AECLP P-Spec 2.1, top of page 4:<br>"if (FRAME_COUNTER - FRAME_ENGINES_IGNITED * DELTA_T < {4}"                                                                                                    | 301         |
|                                                                                                    |             |
| "if (FRAME_COUNTER - FRAME_ENGINES_IGNITED * DELTA_T >= {4}"                                                                                                    |             |
| Problem: In each of these statements, assuming the FORTRAN precedence rules, the order of execution of the operators is not correct.<br>*Requirement: acc, req                                                                                                    |             |
| AECLP P-Spec 2.1, middle of page 7:<br>"yaw_error_limit = -GQ(CL) * GP_ROTATION(1,2) +"                                                                                                    | 302         |
| Problem: This partial statement contains an incorrect term.<br>*Requirement: acc, req                                                                                                    |             |
| AECLP P-Spec 2.1, top of page 9:<br>"let e = 2.718"<br>Problem: This value given for e is not correct (it is not really necessary to define e).<br>*Requirement: acc                                                                                                    | 304         |

| Individual Inspection Preparation Log #1 (Page 11) |                 |                                  |  |
|----------------------------------------------------|-----------------|----------------------------------|--|
| Name:                                              | _Bernice Becher | Date Log Submitted:July 12, 1994 |  |
| Implementation:                                    | Pluto           | Date of Inspection: July 7, 1994 |  |
| Role:                                              | Inspector       |                                  |  |
| Defects/Clarity Problems/Concerns                  |                 |                                  |  |

RECLP, P-Spec 3.4

| RECLP P-Spec 2.8, pages 3&4, deriving roll engine command:                 | 311 |
|----------------------------------------------------------------------------|-----|
| Problem: There are three specific cases for which the value set for RE_CMD |     |
| is not correct. These cases are as follows: (LET $P = G_ROTATION(1,0)$     |     |
| 1. THETA = 0 and $P > P2$ and $P <= P4$                                    |     |
| 2. THETA = 0 and $P \le P2$ and $P > P1$                                   |     |
| 3. THETA $< 0$ and THETA $>=$ -THETA1 and P $<$ -P2                        |     |
| 4. THETA $< 0$ and THETA $>=$ -THETA1 and P = -P2                          |     |
| *Requirement: spec, acc                                                    |     |
| RECLP P-Spec 2.8, page 4, middle of page, deriving roll engine command:    | 312 |
| "else if (THETA $\geq$ THETA2) then {3}"                                   |     |
|                                                                            |     |

'else if (THETA >= THETA2) then
Problem: The sign of THETA2 is not correct.
 \*Requirement: spec, acc

# CRCP, P-Spec 3.3

| CRCP, P-Spec 3.3, page 1, top of page<br>"log*1 released = 1"<br>Problem: "released" is not used in this process.<br>Problem: (nnp)While not an error, the declaration of local constants is not<br>consistent with the syntax in the rest of the design.<br>*Requirement: trace, con | 339 |
|----------------------------------------------------------------------------------------------------|-----|
| CRCP, P-Spec 3.3, page 1, middle of page<br>The three format statements are not needed (see limits section).<br>*Requirement: trace                                                                                                    | 340 |
| <pre>CRCP, P-Spec 3.3, page 1, bottom of page "IF (CHUTE_RELEASED == not_released)" (nnp)Not an error, but why not used "chute attached" for consistency?  *Requirement: con</pre>                                                                                                    | 341 |

| Individual Inspection Preparation Log #1 (Page 12)                                                                                                  |                    |                                   |     |
|----------------------------------------------------------------------------------------------------|--------------------|-----------------------------------|-----|
| Name:                                                                                                    | Bernice Becher     | Date Log Submitted: July 12, 1994 |     |
| Implementation:                                                                                                    | Pluto              | Date of Inspection: July 7, 1994  |     |
| Role:                                                                                                    | Inspector          |                                   |     |
|                                                                                                    | Defects/Clarity Pr | oblems/Concerns                   |     |
| СР                                                                                                    |                    |                                   |     |
| CP, P-Spec 2.4<br>Problem with presentation of crc table (for purposes of verification by<br>inspectors) (designer may include algorithm for table) |                    |                                   | 400 |

401

402

403

| CP, P-Spec 2.4, PAGE 7                             |  |
|----------------------------------------------------|--|
| "DATA_PACKET.data.sp.k_matrix(3) ="                |  |
| Problem: first subscript for K_MATIRX is incorrect |  |

CP, P-Spec 2.4

Ambiguitie

- 1. Page 5, "var data\_packet:..... .....= PACKET"
- 2. Page 9:
  - 1. Is table to be read column first or row first?
  - 2. How many bits are in the CRC?
  - 3. In loops for bytes, start with first or last byte? ie, definition of next byte?

CP, P-Spec 2.4

Page 9

"index = crc XOR next byte"

Problem: Design has not stated that only the low-order byte of crc is to be used.

# GCS\_SIM\_RENDEZVOUS, P-Specs 1.1, 2.1, and 3.1

GCS\_SIM\_RENDEZVOUS, P-Specs 1.1, 2.1, and 3.1 342 In the body of the P-Spec is the statement ", it is not our responsibility." This is not an appropriate statement to be inside a P-Spec, since the function of a P-Spec is merely to state the transformation from the inputs to the outputs.

\*Requirement: trace

| Individual Inspection Preparation Log #1 (Page 13) |                |                                   |  |
|----------------------------------------------------|----------------|-----------------------------------|--|
| Name:                                              | Bernice Becher | Date Log Submitted: July 12, 1994 |  |
| Implementation:                                    | Pluto          | Date of Inspection: July 7, 1994  |  |
| Role:                                              | Inspector      |                                   |  |
| Defects/Clarity Droblems/Concerne                  |                |                                   |  |

# DATA DICTIONARY

| Four Global Data Stores and Ordering with "+" Notation<br>Hatley (page 101) states that the "+" notation "does not imply order. If<br>ordering is required, it is specified by a comment in the dictionary or<br>PSPEC"; therefore, for the global data stores, there should be some such<br>explicit statement. | 345 |
|----------------------------------------------------------------------------------------------------|-----|
| Data Conditions (not an error)<br>All variables in the data dictionary that are listed with attribute of "data<br>condition" could be changed to "data" (with the exception of GP_PHASE and<br>CHUTE_RELEASED).                                                                                                  | 346 |
| Notation<br>Hexadecimal notation is used in, for example, COMM_SYNC_PATTERN, but the<br>syntax for the notation is given inside pspecs, for example, TDSP. The<br>notation should be given in some central place, such as, for example, the<br>data dictionary or the introduction.                              | 347 |
| END_GCS<br>This is a primitive data element but has no description at all.                                                                                                    | 348 |
| G1<br>The units are not correct.                                                                                                    | 349 |
| GP_GS_IN 350<br>This group flow includes TE_INTEGRAL which is not an input to GP.                                                                                                    |     |
| K_MATRIX<br>The Accuracy is incorrect.                                                                                                    | 351 |
| TDLR_ANGLES<br>In the range, the value PI/2 should not be included.                                                                                                    | 352 |

|                                   | Individual Inspection Preparation Log #1 (Page 14) |                                  |  |
|-----------------------------------|----------------------------------------------------|----------------------------------|--|
| Name:                             | _Bernice Becher                                    | Date Log Submitted:July 12, 1994 |  |
| Implementation:                   | Pluto                                              | Date of Inspection: July 7, 1994 |  |
| Role:                             | Inspector                                          |                                  |  |
| Defects/Clarity Problems/Concerns |                                                    |                                  |  |

#### **Typographic Errors**

GSP, page 1, comments at bottom of page: "diminsion" should be "dimension"

GSP, page 3, comment at top of page: "hexidecimal" should be "hexadecimal"

ASP, page 3: "hexidecimal" should be "hexadecimal"

TDSP, page 1: In comment near bottom of page, "hexidecimal" should be "hexadecimal"

GP, bottom of page 8 to top of page 9 A line has been split in two.

GP, bottom of page 9 Should "=<" be "<=" ?

GP, page 8, in two different comments: "Exapolation" and "Exapolate" should be "Extrapolation" and "Extrapolate"

ASP, page 4, comment at top of page: "seperate" should be "separate"

Notes on high-level design, page 1: Third paragraph: "have to input or output" should be "have no input or output"

Fourth paragraph, last sentence: "with of off\_page" should be "with off-page"

Last paragraph: should "deficients" be "deficiencies"?

Data Dictionary

G2, in the units is "degree $\times$ "

TE DROP, the last word of the description, namely "intersected" was cut off.

| Individual Inspection Preparation Log #1 (Page 15) |                |                                   |  |
|----------------------------------------------------|----------------|-----------------------------------|--|
| Name:                                              | Bernice Becher | Date Log Submitted: July 12, 1994 |  |
| Implementation:                                    | Pluto          | Date of Inspection: July 7, 1994  |  |
| Role:                                              | Inspector      |                                   |  |
| Defects/Clarity Problems/Concerns                  |                |                                   |  |

# **Suggestions for the Future**

It would be helpful if the entire design document were numbered sequentially from beginning to end.

Constants used for limit checking make modification difficult and errorprone.

Can we add something to the standards to force the designer to be explicit about what is a comment and what is actual pseudocode/structured English?

Can we add something to the standards to force the designer to use very specific non-ambiguous pseudocode syntax?

Require that a Teamwork Balance Report (with no errors) be included as part of the design.

| Name:<br>Impler<br>Role:_                                                                                                    | mentation: Pluto Date of Inspection: July 7, 1994                                                                                                    |
|----------------------------------------------------------------------------------------------------|----------------------------------------------------------------------------------------------------|
| 2<br>3<br>4<br>5<br>4<br>4<br>5<br>4<br>4<br>5<br>6<br>4<br>7<br>6<br>7<br>6<br>7<br>7<br>7<br>7<br>7<br>7<br>7<br>7<br>7<br>7<br>7<br>7<br>7 | Requirement: Accuracy (Reference: DO-178B 6.3.2b).<br>Requirement: Nonambiguity (Reference: DO-178B 11.0a).<br>Requirement: Follow a particular design method (References: Software<br>evelopment Standards, "Software Design Standards", "Design Methods, Rules,<br>id Tools", "using the structured analysisby Hatley and Pirbhai<br>", and "Design Documentation", "document should followGCS<br>secification or the Hatley book")<br>Requirement: Consistency (DO-178B 5.2.2a, 6.3.2b, and 11.0d)<br>Requirement: Traceability (References: DO-178B 5.2.2a, 5.5b, 6.1b, 6.2a,<br>3.2a, and 11.0f)<br>Requirement: Translatability to source code (Reference: Software<br>evelopment Standards, Software Design Standards, "The low level<br>quirements should be directly translatable into source code, with no<br>rrther decomposition required.")<br>Requirement: Completeness (Reference: DO-178B 11.0b)<br>Requirement: Fullfillment of requirements in Software Requirements<br>bocument (References: DO-178B 6.3.2a and 11.10a)<br>Requirement: Fullfillment of requirements in Software Requirements<br>socument (References: DO-178B 6.3.2a and 11.10a)<br>*Software Requirements 2.2 with Mods 1-26 Reference: Introduction,<br>xception Handling, Upper or Lower Limit Exceeded<br>Requirement: acc<br>Requirement: des<br>Requirement: des<br>Requirement: des<br>Requirement: des<br>Requirement: des<br>Requirement: con<br>Requirement: com<br>Requirement: com<br>Requirement: mas |
| *F                                                                                                    | Requirement: modif                                                                                                    |

\*Requirement: modif

# **Review Log from Verification Analyst**

#### **Pluto Individual Inspection Log**

Inspector: Patrick Quach Date: July 11, 1994

The following is a list of deficiencies or possible deficiencies found in the Pluto design document. The comments are grouped under the heading of the P-Spec. or configuration item to which they pertain. No deficiencies were discovered in any DFD's or PAT's.

# ARSP (P-Spec 1.2)

1. I/O Section

FRAME\_COUNTER is an unnecessary input to ARSP because it is not used in the P-Spec. It is, however, listed as an input in the Requirements Document. This may be a left over from the Spec. Mod. 2.3-3.3

# 2. Limits checking for AR\_ALTITUDE

Question: Does the range checking have to be performed on AR\_ALTITUDE before using it in the Divided Difference Method. It is a real\*8 from SENSOR\_OUTPUT data store.

CITATION: Spec. --- Exception Condition (pg. 16)

# ASP (P-Spec 1.3)

3. Limits checking for A\_ACCELERATION

Question: Does the range checking have to be performed on A\_ACCELERATION before it is used to calculate the mean and standard deviation for each axis. It is a real\*8 from SENSOR\_OUTPUT data store. CITATION: Spec. --- Exception Condition (pg. 16)

# TDLRSP (P-Spec 1.5)

- 4. Concerning the set of IF statements for determining radar beam states (pg. 4) The design meets all the requirements but has extra branches that are not specified in the Requirements. However, these branches are innocuous and do not change any values. It may not be worth the risk to alter the design since it may introduce some logic errors. CITATION: Spec --- Use of Tables (pg. 15)
- 5. Concerning the table for setting K MATRIX (pg. 5-7)

The table uses the X, Y, Z indexes for the elements of K\_MATRIX while the case statement uses the actual numerical indexes. It may be useful to clarify this in the text of the explanation.

CITATION: 178B --- Non-Ambiguity (pg. 47 11.0A)

6. Divide by zero check(pg. 8)

Question: In step 3D, should a divide by zero check ( on the COS[TDLR\_ANGLES] ) be performed before TDLR VELOCITY is computed.

#### <u>TSP (P-Spec 1.7)</u>

7. Lower parabolic function (pg. 3):

There appears to be a typo in the substitution of "h" into the parabolic equation. Either there is an extra set of paren. or the sign after the M3 should be a "+" CITATION: 178B --- Non-Ambiguity (pg. 47 11.0A)

#### GP (P-Spec 2.2)

 GP Algorithm notes (pg. 1) Typo on first word of second paragraph.

- 9. Setting up GP\_ROTATION (pg. 5): Question: Should the most recent values for G\_ROTATION be used to build GP\_ROTATION.
- 10. The Else branch for "CONTOUR\_ALTITUDE(i) < cur\_altitude" (pg. 8): The index is missing from the first part of the IF condition. It should be "CONTOUR\_ALTITUDE(i)". CITATION: 178B --- Non-Ambiguity (pg. 47 11.0A)

#### RECLP (P-Spec 3.4)

11. The If statement for determining roll engine intensity & direction (pg. 4) Typo in the case where: THETA >= -THETA & G\_ROTATION < -P2, the value of RE\_CMD should be: RE\_CMD = 6 + 0. CITATION: 178B --- Non-Ambiguity (pg. 47 11.0A)

# AECLP (P-Spec 3.2)

- 12. Divide-by-zero check (pg. 6) Question: Why is there an extra Divide-by-zero check in the yaw error limit calculation. The check was performed previously in the pitch error limit calculation?
- 13. Yaw\_error\_limit equation (pg. 7)
   Typo in the yaw\_error\_limit equation; the first gain should be "GR" instead of "GQ". CITATION: Compliance (pg. 27 6.3.2a)
- Processing step enumeration (pg. 7-10)
   The enumeration of step "2C" on the middle of page 7 duplicates the previous numbering. This step should be "2D", Subsequent steps are also off by 1 letter. CITATION: 178B --- Non-Ambiguity (pg. 47 11.0A)
- 15. The value of "e" (pg. 9) Typo in the value of "e" e = 2.718281828459045235360...... CITATION: 178B --- Accuracy (pg. 27 6.3.2b)
- 16. Concerning setting of AE\_CMD from INTERNAL\_CMD (pg. 11) Typo in second branch of all 3 "If" statements; should read: "(INTERNAL\_CMD(i) <= 1)" CITATION: 178B --- Non-Ambiguity (pg. 27 6.3.2b)

#### <u>CRCP (P-Spec 3.3)</u>

17. Limit checking (pg. 1)

Limits checking is not necessary for CHUTE\_RELEASED and AE\_TEMP. CITATION: Spec. --- Exception Condition (pg. 16)

18. Local variable definition (pg. 1)

Defining the local variable "hot" as an "int\*2" is more accurate but does not agree with the Requirements.

CITATION: 178B --- Non-Ambiguity (pg. 27 6.3.2b). See also Data Dictionary citation for AE\_TEMP

 Concerning the variable assignment (pg. 1) Typo in assignment for CHUTE\_RELEASED. CITATION: 178B --- Non-Ambiguity (pg. 27 6.3.2b)

#### Data Dictionary

- Open Issue: The Specification does not give the required accuracy for many data elements. Hence this field is also "TBD" in many instances in the Design Data Dictionary. Will this be determined before coding, before testing, or left to the programmer and tester's discretion?
- CITATION: 178B --- Verifiability (pg. 27 6.3.1d)

AE\_TEMP This element is specified as a "LOGICAL-1". In general, logical variables can have only 2 values, but this one has more. An enumerated type is more correct. The Requirements Data Dictionary also has this defined as a LOGICAL-1

CITATION: 178B --- Non-Ambiguity (pg. 27 6.3.1b & 6.3.2b)

CL Question: Should the range for this data element correspond with the TeamWork usage? CITATION: 178B --- Non-Ambiguity (pg. 27 6.3.2b)

CONTOUR\_CROSSED Typo in DESCRIPTION field: "velocity\_altitude" should be "velocity-contour" CITATION: 178B --- Non-Ambiguity (pg. 27 6.3.2b)

DROP\_HEIGHT Typo in ACCURACY field: extra period

G1 Typo in UNITS field: should be "(meters/sec^2)/(degree\_C)" CITATION: Compliance (pg. 27 6.3.2a)

G2 Typo in UNITS field: should be "(meters/sec^2)/degree\_C^2" CITATION: Compliance (pg. 27 6.3.2a)

GVEI Typo in UNITS field: unit should be "/sec^2" CITATION: Compliance (pg. 27 6.3.2a)

K\_MATRIX Typo in ACCURACY field: does not agree with Specification. Spec. has "N/A". CITATION: Compliance (pg. 27 6.3.2a)

TDLR\_ANGLES Typo in DESCRIPTION: the "y" should be "gamma" CITATION: 178B --- Non-Ambiguity (pg. 27 6.3.2b) Typo in RANGE field: PI/2 should be excluded from the range according to the Spec. CITATION: Compliance (pg. 27 6.3.2a)

TE\_DROP Format error in DESCRIPTION field: missing last part of explanation

# C.3 Pluto Code Review

Attendees:Kelly Hayhurst (SQA representative/Moderator)<br/>Patrick Quach (Verification Analyst/Recorder, Inspector)<br/>Philip Morris (Programmer/Reader, Inspector)<br/>Bernice Becher (System Analyst/Inspector)

# C.3.1 Review Notes from Code Review

# **Pluto Code Review**

Session 1: 11/16/94 9:30 a.m. - 11:30 p.m.

# **Reviewed Comments on Design before examining Code**

# **Design Issues**

- B-1 -- "RETURNS" should be removed from the design
- B-18 -- need to correct statement about data and control flows

Need to include balance report as part of design documentation

- B-2, B-3W -- P-Spec ASP: problem with computing standard deviation and comments about it --> Related to Spec Mod 2.3-4.2
- B-15 -- P-Spec CP: problem with type of SUBFRAME\_T
- B-18 -- P-Spec CP: problem with GP\_ROTATION and GP\_VELOCITY -- they need subscripts

P-Spec CP: typos, need ] instead of ) on page 7 of data packet stuff

- B-17 -- P-Spec CP: need to define specify order for next byte (not a code problem)
- B-7 -- P-Spec GP: problem with equations of att\_k2, vel\_k2, alt\_k2 and ... att\_k3, vel\_k3, alt\_k3 --> Problem is also in Code -- see B-42 in code review log
- B-8 -- P-Spec GP: extra range check after END P SPEC
- B-11, B-4, P-12 -- P-Spec GP: need to comment a "where" statement
- B-6 -- Data Dictionary: problem with attribute of "data condition" for several variables (not a code problem)
- B-14 -- Data Dictionary: CHUTE\_RELEASED -- should be in the EXTERNAL data store --> Related to Spec Mod 2.3-4 (should have been corrected in PR #20) ----- END OF SESSION 1 ------

#### Session 2: 11/16/94 1:00 p.m. - 3:00 p.m.

#### **Code Issues:**

- B-36 -- ADD TO DEVELOPMENT STANDARDS: require P-Spec numbers in part of module headers
- B-35, B-36 -- floating point constants should all be double precision to avoid precision problems
- B-56 -- DEVELOPMENT STANDARDS Bernice would like the list of arguments in the module header to include whether each argument is on input, output, or both
- B-58 -- might want to consider deleting the requirement to note configuration date in the Development Standards
- B-30 -- EXTERNAL.FOR: problem with clp\_data\_t -- data type is incorrect --> SEE SPEC MOD 2.3-2 ?
- NOTE: Want to require that inspection logs have all items uniquely ordered (to make notes easier to follow)
- B-32 -- PLUTO.FOR -- check for termination should be done after subframe 3 -- not subframe 2 --> see Spec Mod 2.3-2.1
- B-33 -- PLUTO.FOR: "go to 100" -- no unconditional gotos (this one is not justified)
- B-34 -- AECLP.FOR -- need to check for divide-by-zero for OMEGA (both design and code need change)
- NOTE: Require that listing file be turned in for review sessions
- B-40 -- CRC16.FOR: generator polynomial is not correct -- chould also note that the bits are reversed
- B-57 -- CRC16.FOR: in module header -- should say that it is returning checksum
- B-41 -- GP: when calling mult\_vel -- should be sending vel\_k1 ... not att\_k1
- B-43 -- GP: the last argument for deriv\_vel is incorrect
- B-44 -- GP: unconditional go tos -- not justified
- B-45, P-11 -- GP: problem with relational operator -- ".GE." is not correct (design is correct)

Need range check for VELOCITY\_ERROR in code (design is correct)

- B-46, B-50 -- go to is okay -- but need safety net -- same as in TDLRSP
- B-47 -- problem with EQUIVALENCE statement and the variables pv, qv, rv -- problem is in both DERIV\_ATT and DERIV\_VEL

- P-8 -- MULT ATT: problem in matrix multiplication
- B-51 -- TDLRSP: missing go to statement
- P-6 -- GSP: "counter" is mistyped -- it should be an integer
- B-52 -- LOWER\_PARABOLIC\_FUNCTION.FOR -- problem in calculation of LOWER\_PARABOLIC\_FUNCTION -- term "M3 + half\_slope" is incorrect (design is okay)
- B-53 -- UPPER\_PARABOLIC\_FUNCTION: problem in calculation of upper parabolic function
- B-55 -- UTILITY.FOR: problem with format statement 30
- P-2 -- CONSTANTS.FOR -- AE\_TEMP is mistyped ----> See Spec Mod

# C.3.2 Review Logs from Code Review

# **Review Log from System Analyst**

| Individual Inspection Preparation Log #1 (Page 1) |                |                     |          |
|---------------------------------------------------|----------------|---------------------|----------|
| Name:                                             | Bernice Becher | Date Log Submitted: | 11/15/94 |
| Implementation:                                   | Pluto          | Date of Inspection  | 11/16/94 |
| Role:                                             | Inspector      |                     |          |

Defects/Clarity Problems/Concerns

# PLUTO DESIGN LOG III

# **GENERAL ISSUES**

1 "Return" in P-Specs

Several of the P-Specs contain a "return" before the "END P\_SPEC". Since "return" is purely a coding function, it is not appropriate in a P-Spec and in addition accomplishes no function with respect to how the inputs of the process are converted to its outputs. The processes which contain "return" are:

+CRCP (added since design review but not mentioned in action item 16) +AECLP (added since design review but not mentioned in action item 16) \*ASP \*ARSP \*TDLRSP \*GSP \*TDSP \*RECLP \*TSP \*GP (4 separate returns)

\*=remains in from before design review +=was added since design review \*Requirement: traceability

#### **INTRODUCTION**

- 13N It is difficult to refer to text because the pages of the introduction are not numbered. \*Requirement: modifiability
- 5W Section 1.3, Design Syntax Specifications, fourth paragraph.

It does not seem that the indirection symbol and Modula-2 record syntax were really needed, when the FORTRAN record structure syntax would have been adequate (and in fact was used in the code). It seems that the indirection added an unnecessary level of complication in the design, and was not used at all in the code. \*Requirement: traceability

# 18 Section 2.2, Data and Control Flows, fifth paragraph:

"...the consequence of this action will result in approximately 80 data flows requiring offpage connections..."

| Individual Inspection Preparation Log #1 (Page 2) |                |                     |          |
|---------------------------------------------------|----------------|---------------------|----------|
| Name:                                             | Bernice Becher | Date Log Submitted: | 11/15/94 |
| Implementation:                                   | Pluto          | Date of Inspection  | 11/16/94 |
| Role:                                             | Inspector      | -                   |          |
|                                                   |                | ' D 11 /C           |          |

It is not clear that this statement is entirely correct. It would seem that approximately 18 group-flows would be required, and they would not need to be off-page connectors. Perhaps a statement saying that the number of data flows would increase would be more accurate.

\*Requirement: accuracy

# STRUCTURED ANALYSIS CHARTS

# 9 PAT 0

• There is an empty input cell under the heading GP\_PHASE. There should either be an entry in this cell or some explanation as to the meaning of an empty cell. \*Requirement: nonambiguity

• There is no explanation for what will happen in terms of activation when GP\_PHASE has not yet been defined, which is the case before the first activation of GCS\_SIM\_RENDEZVOUS. \*Requirement: nonambiguity

• The statement " "GP\_PHASE" is initialized to "1" during initialization" is not correct. It is possible that it might be initialized to any value from 1 to 5. The specification states that it will be initialized but does not state the initial value. \*Requirement: accuracy

# 19I Teamwork Balancing Report

Should a balancing report be included in the design document? \*Requirement: completeness

#### P-SPECS

#### ASP(1.3)

2 Page 4, comment at bottom of page:

"identical values" should be "identical or nearly identical values" \*Requirement: accuracy \*Requirement: completeness

3W Calculation of standard deviation (sd)

Design, Page 4, bottom, and page 5: :

The specification has been modified (mod 2.3-4.2) to give a formula for the standard deviation which cannot yield a negative square root. This design does not use the new formula and hence can produce a negative square root, for which a check is being made. The negative square root problem could be eliminated and there would be no need for a square root check if the formula in the Specification were used. Is the design OK as stands?

(affected code: lines 831 through 837

\*Requirement: specification

| Individual Inspection Preparation Log #1 (Page 3) |                |                     |          |
|---------------------------------------------------|----------------|---------------------|----------|
| Name:                                             | Bernice Becher | Date Log Submitted: | 11/15/94 |
| Implementation:                                   | Pluto          | Date of Inspection  | 11/16/94 |
| Role:                                             | Inspector      | -                   |          |
|                                                   |                | 1 ' D 11 /0         |          |

#### **CP** (1.8)

15 Page 5, bottom of page: (not a code problem)

"type subframe\_t = (subframe\_t, gp\_data\_t, clp\_data\_t)"
Problem: "subframe\_t" ,on the right hand side of the assignment, is incorrect.
\*Requirement: accuracy
\*Requirement: specification

18 Page 8, top

In each of the assignment statements for GP\_ROTATION and GP\_VELOCITY, there is no subscript on the left hand side. \*Requirement: nonambiguity \*Requirement: specification

17 Page 9, bottom:

"do for each byte in the message next\_byte"

"next\_byte" is ambiguous in that it doesn't specify the order, i.e., first-to-last byte or vice versa.(not a code problem) (was #402) \*Requirement: nonambiguity

#### **GP(2.2)**

7 Page 6, top :

In each of the equations for att\_k2, vel\_k2, alt\_k2, att\_k3, vel\_k3, and alt\_k3, the right parenthesis preceding the term "/2" is not in the correct place., and thus the attitude, velocity, and altitude arguments for the derivative routines are not correct. \*Requirement: accuracy \*Requirement: specification

8 Page 14, middle

A range check for altitude follows "END P\_SPEC" but has already been done where needed.

\*Requirement: translatability

10I Page 8, top and page 11, middle:

Is check for negative square root really necessary, given that a valid GP\_ALTITUDE(0) will be positive, and that GP\_ALTITUDE(0) has been checked earlier and then not changed.

| Individual Inspection Preparation Log #1 (Page 4) |                |                     |          |  |
|---------------------------------------------------|----------------|---------------------|----------|--|
| Name:                                             | Bernice Becher | Date Log Submitted: | 11/15/94 |  |
| Implementation:                                   | Pluto          | Date of Inspection  | 11/16/94 |  |
| Role:                                             | Inspector      | -                   |          |  |
| Defects/Clarity Problems/Concerns                 |                |                     |          |  |

11 Page 13, middle:

The following statements are comments and should be designated as such. In addition, there is some confusion because they appear in the middle of an equation. "where

pv :=...

rv :=... "

\*Requirement: nonambiguity

### TDLRSP(1.5)

4 Page 7, bottom (previous #324):

"where cos represents the cosine function" Problem: This statement has not been marked as a comment. \*Requirement: nonambiguity

# DATA DICTIONARY

6 (previous number: 346) (not a code problem)

There are several elements in the data dictionary whose ATTRIBUTE is listed as "data condition". In fact, in the SA/SD charts, none of these is ever used as anything except a data flow. These elements are: AE\_SWITCH AE\_TEMP CONTOUR\_CROSSED RE\_SWITCH TD\_SENSED TDLR\_STATE \*Requirement: accuracy \*Requirement: consistency

\*Requirement: nonambiguity

14 Element CHUTE\_RELEASED (not a code problem)

The DATA STORE section says GUIDANCE\_STATE, but according to Formal Modification 3.2.4-4, it should be EXTERNAL. Problem Report 20 states this has been changed, but it hasn't been.

This oversight causes one to wonder why there is not some type of error produced by Teamwork, because now all the DFDs show CHUTE\_RELEASED coming from and going to EXTERNAL, while the data dictionary states that it is in GUIDANCE\_STATE. \*Requirement: accuracy

\*Requirement: consistency

| Individual Inspection Preparation Log #1 (Page 5) |                |                     |          |
|---------------------------------------------------|----------------|---------------------|----------|
| Name:                                             | Bernice Becher | Date Log Submitted: | 11/15/94 |
| Implementation:                                   | Pluto          | Date of Inspection  | 11/16/94 |
| Role:                                             | Inspector      | -                   |          |
| Defects/Clarity Problems/Concerns                 |                |                     |          |

# TYPOS

| INTRODUCTION, Section 1.3, fourth paragraph:<br>"previous chosen to signify" should be "previously chosen to signify"<br>ARSP (1.2), page 2, bottom<br>"recieved" should be "received"                                               |
|----------------------------------------------------------------------------------------------------|
| DATA DICTIONARY<br>COMM_SYNC_PATTERN<br>In the RANGE, "hexidecimal" should be "hexadecimal"                                                                                                    |
| TDSP, page 1<br>"hexidecimal" should be "hexadecimal"                                                                                                    |
| Introduction, Section 2.3, Module Description, discussion about GP_VELOCITY:<br>"oincide" should be "coincide"                                                                                                    |
| Introduction, Section 2.3, Module Description, AECLP equations:<br>The entire discussion uses a Greek capital symbol for X double dot (acceleration), while<br>the very last equation for Q reverts to the small x for acceleration. |
| ARSP, page 2, bottom:<br>"recieved" should be "received"                                                                                                    |
| CP, page 2:<br>In comments, "consist of" should be "consists of"                                                                                                    |
| CP, page 3:<br>Comment which gives total no of bytes for sensor processing, "127" should be "129"<br>CP, page 4:<br>In comments, "returns and integer" should be "returns an integer"                                                |
| GP, page 9:<br>"Exapolation" should be ""Extrapolation" in two places<br>"Exapolate" should be "Extrapolate"                                                                                                    |
| GP, page 10:<br>"range check the current altitude" should be "range check the VELOCITY_ERROR"                                                                                                    |
| GP, page 11<br>"GP_ALTITUDE[0] =<" should be "GP_ALTITUDE[0] <=" for consistency                                                                                                    |
|                                                                                                    |

|                 | Individual Inspection Preparation Log #1 (Page 1) |                     |          |  |  |  |  |
|-----------------|---------------------------------------------------|---------------------|----------|--|--|--|--|
| Name:           | Bernice Becher                                    | Date Log Submitted: | 11/15/94 |  |  |  |  |
| Implementation: | Pluto                                             | Date of Inspection  | 11/16/94 |  |  |  |  |
| Role:           | Inspector                                         | -                   |          |  |  |  |  |
|                 |                                                   | ' D 11 /0           |          |  |  |  |  |

# PLUTO CODE LOG I

#### **GENERAL ISSUES**

#### 36 All Modules

The correspondence between P-Specification number in the design and FORTRAN modules is not given

\*Requirement: nonambiguity \*Requirement: traceability \*Requirement: completeness

37W Using enumeration of all combinations of subscripts vs. using DO loops:

In many cases where a rotation is to be done, or where range-checking is to be done for an array, loops with variable indices are not used, but rather a separate assignment statement is given for each element of the array. This cannot be considered an error; however, in the code it is quite error-prone, difficult to verify, difficult to maintain in the case of changes to the requirements, and involves many more lines of code than would otherwise be necessary. (see e.g., GP, lines 728-888; TDLRSP, lines 711-764)

\*Requirement: verifiability

\*Requirement: modifiability

#### 35W Constants

Many of the floating point constants used in the code have not been written in a format which explicitly declares them as double precision constants. Whether this will cause a loss of precision seems to depend on other factors such as the use of parentheses and the order in which the operations are done. In some cases, it is clear from experience that there is definitely a problem, and in some cases, there is the potential for a problem. Also, many of the constants in floating point expressions are written without decimal points (which probably will not cause a problem).

Some particular cases noticed are:

#### AECLP.FOR:

None of the constants from lines 974 through 978 is explicitly declared as double precision. The one which is specifically in question in terms of possible precision problems is "0.5".

#### ASP.FOR

Lines 818 and 837, constant is 3.0

#### GP.FOR

Lines 995, 1007, and 1017, constant is 6.0 Lines 993, 1006, 1017, constant is 2.0 Line 1086, constant is 1000.0

|                 | Individual Inspection | on Preparation Log #1 (Page 2) |          |
|-----------------|-----------------------|--------------------------------|----------|
| Name:           | Bernice Becher        | Date Log Submitted:            | 11/15/94 |
| Implementation: | <u>Pluto</u>          | Date of Inspection             | 11/16/94 |
| Role:           | -                     |                                |          |
|                 | Defects/Cla           | rity Problems/Concerns         |          |

TDLRSP.FOR Lines 925, 935, 948, 959, etc., constant is 2.0

TSP.FOR Lines 738 AND 749, constant is 0.15

LOWER\_PARABOLIC\_FUNCTION.FOR Line 178, constant is 2.0

UPPER\_PARABOLIC\_FUNCTION.FOR Line 178, constant is 2.0

CONSTANTS.DAT

All of the upper and lower bounds.

K\$THETA\$UB and K\$THETA\$LB

\*Requirement: accuracy \*Requirement: nonambiguity

\*Requirement: specification

# 56H Modules with Arguments:

The Software Standards state that each module should list its arguments, and the Pluto modules do this. It would be very helpful if a comment would state for each argument whether it is an input, output or both. The modules in question are:

CRC16, DERIV\_ATT, DERIV\_VEL, DERIV\_ALT, MULT\_ATT, MULT\_VEL, (AVG\_ATT), (AVG\_VEL), RANGE\_CHECK, NEG\_VALUE\_CHECK, and ZERO\_CHECK.

\*Requirement: nonambiguity

\*Requirement: completeness

58 All Modules

The Software Standards state that each module header should include the "DATE FIRST SUBMITTED FOR CONFIGURATION MANAGEMENT". The Pluto modules do not appear to have this date, as 15-Sep-1994 is not the configuration management date, which apparently is 26-Sep-1994.

\*Requirement: Software Standards

# SPECIFIC PROBLEMS IN MODULES

# 30 EXTERNAL.FOR

Under "structure /clp\_data\_t/", the data type for ae\_temp is incorrect. \*Requirement: accuracy \*Requirement: consistency

|                 | Individual Inspection Preparation Log #1 (Page 3) |                                                                                                    |          |  |  |  |  |
|-----------------|---------------------------------------------------|----------------------------------------------------------------------------------------------------|----------|--|--|--|--|
| Name:           | Bernice Becher                                    | Date Log Submitted:                                                                                                    | 11/15/94 |  |  |  |  |
| Implementation: | <u>Pluto</u>                                      | Date of Inspection                                                                                                    | 11/16/94 |  |  |  |  |
| Role:           | Inspector                                         |                                                                                                    |          |  |  |  |  |
|                 | Defecte/C                                         | $N_1 = \frac{1}{2} + \frac{1}{2} \frac{1}{2} + \frac{1}{2} \frac{1}{2} + \frac{1}{2} \frac{1}{2} $ |          |  |  |  |  |

# 32 PLUTO.FOR

The check for whether to terminate is being done at the end of the second subframe. Formal Modification 2.3-2.1 (Scheduling Section) states that this check should be done "immediately after executing the Control Law Processing subframe". \*Requirement: specification

#### 33I PLUTO.FOR

The statement near the end of the loop, namely "go to 100" is an unconditional GO TO which is not permitted according to the Software Standards. \*Requirement: Software Standards

# 34 AECLP.FOR, between lines 895 and 897:

A divide-by-zero check is required for the variable OMEGA. \*Requirement: specification

# 36 ARSP.FOR:

Line 746: The constant "3E08" is not explicitly double precision and may cause a loss of precision.

\*Requirement: specification

# 38W CRC.FOR, lines 41 through 136

Warning: The "data" statements used to initialize the array "table" are very tedious to check and the check may be prone to error.

\*Requirement: verifiability

#### 40 CRC.FOR

In line 37, the hexadecimal constant given for the CRC-16 generator polynomial is not correct.

\*Requirement: accuracy

# 57 CRC16

In the section "Returns", it states that CRC16 is "the CRC-16" of the specified message." The "CRC-16 is a bit ambiguous, as it does not explicitly state it is the checksum or error code.

\*Requirement: nonambiguity

# 41 GP.FOR

In line 909, the first argument, namely "att\_k1", is incorrect. \*Requirement: accuracy

| Individual Inspection Preparation Log #1 (Page 4) |                |                     |          |  |  |  |  |
|---------------------------------------------------|----------------|---------------------|----------|--|--|--|--|
| Name:                                             | Bernice Becher | Date Log Submitted: | 11/15/94 |  |  |  |  |
| Implementation:                                   | <u>Pluto</u>   | Date of Inspection  | 11/16/94 |  |  |  |  |
| Role:                                             | Inspector      |                     |          |  |  |  |  |
|                                                   |                |                     |          |  |  |  |  |

# 42 GP.FOR

Lines 921 & 922, 925 & 926, 929, 939 & 940, 943 & 944, and 947 are not correct.

The subroutines avg\_att and avg\_vel are performing an incorrect function, and thus the second argument for each derivative call is incorrect. These problems directly relate to design problem #7

\*Requirement: accuracy \*Requirement: traceability \*Requirement: specification

# 43 GP.FOR

In line 970, the last argument for deriv\_vel, namely "1", is not correct.

\*Requirement: accuracy

\*Requirement: traceability

\*Requirement: specification

#### 44 GP.FOR

Lines 1095, 1114, 1132, 1156, 1203, 1224, and 1256 are unconditional "GO TOs, which are prohibited by the Software Standards, and which also differ from the design p-spec. \*Requirement:Software Standards

#### 45 GP.FOR

In line 1178, the relational operator, namely ".GE.", is not correct.

\*Requirement: specification

\*Requirement: accuracy

#### 46I GP.FOR

In line 1190, a computed GO TO (which is a variant of unconditional GO TO) is used. Is this permitted?

If it is permitted, then a fall-through statement may be needed in the case where  $GP_PHASE$  is not 1,2,3,4, or 5 (in which case no action should be taken as opposed to the action for  $GP_PHASE = 1$ ).

\*Requirement: accuracy

\*Requirement: traceability

- \*Requirement: completeness
- \*Requirement: specification

# 47 DERIV\_ATT.FOR

In lines 72-74, it was intended that the variables pv, qv, and rv will yield the appropriate values of G\_ROTATION. The EQUIVALENCE statements do not accomplish what was intended, and therefore, lines 78 through 88 will yield incorrect results.

\*Requirement: accuracy

\*Requirement: specification

| Individual Inspection Preparation Log #1 (Page 5) |                |                     |          |  |  |  |  |
|---------------------------------------------------|----------------|---------------------|----------|--|--|--|--|
| Name:                                             | Bernice Becher | Date Log Submitted: | 11/15/94 |  |  |  |  |
| Implementation:                                   | <u>Pluto</u>   | Date of Inspection  | 11/16/94 |  |  |  |  |
| Role:                                             | Inspector      |                     |          |  |  |  |  |

# 47 DERIV\_VEL.FOR

In lines 297-299, it was intended that the variables pv, qv, and rv will yield the appropriate values of G\_ROTATION. The EQUIVALENCE statements do not accomplish what was intended, and therefore, lines 309, 316, AND 323 will yield incorrect results.

\*Requirement: accuracy \*Requirement: specification

#### 48 AVG ATT.FOR

This subroutine is performing a function which is not required at all. This problem is related to design problem #7 and to code problem #42.

\*Requirement: traceability

# 49 AVG\_VEL.FOR

This subroutine is performing a function which is not required at all. This problem is related to design problem #7 and to code problem #42.

\*Requirement: traceability

#### 50 TDLRSP.FOR

In lines 906 through 909, a computed GO TO is used. Is this permitted? If it is permitted, then a fall-through statement may needed in the case where the computed expression is less than 1 or greater than 15.

\*Requirement: accuracy

\*Requirement: traceability

\*Requirement: completeness

\*Requirement: specification

# 51 TDLRSP.FOR

Following line 963, there is no control statement, and so control will pass to line 967, which is not correct.

\*Requirement: accuracy

\*Requirement: traceability

\*Requirement: specification

# 52 LOWER\_PARABOLIC\_FUNCTION.FOR

In line 181, the addition operator in the term "...M3 + half\_slope..." is incorrect. \*Requirement: accuracy

\*Requirement: specification

# 53 UPPER\_PARABOLIC\_FUNCTION.FOR

In line 181, both arithmetic operators immediately preceding "half\_slope" (namely "-" and then "+") are incorrect. \*Requirement: accuracy

\*Requirement: specification

| Individual Inspection Preparation Log #1 (Page 6) |                |                          |          |  |  |  |
|---------------------------------------------------|----------------|--------------------------|----------|--|--|--|
| Name:                                             | Bernice Becher | Date Log Submitted:      | 11/15/94 |  |  |  |
| Implementation:                                   | Pluto          | Date of Inspection       | 11/16/94 |  |  |  |
| Role:                                             | Inspector      |                          |          |  |  |  |
|                                                   | Defects/C      | larity Problems/Concerns |          |  |  |  |

54I UTILITY.FOR (subroutine RANGE CHECK)

The specification states to "...display the name of the data element in question"... In the case of an array, this implementation displays the name of the array, but not the subscript(s) of the element in question. Two issues arise: Should it be required that the subscripts be displayed? Should the specification be reworded? \*Requirement: completeness

55 UTILITY.FOR (subroutines RANGE\_CHECK, NEG\_VALUE\_CHECK, and ZERO\_CHECK)

In each of the three subroutines, FORMAT statement 30 is missing "x," immediately before the "I4".

\*Requirement: accuracy \*Requirement: specification

# TYPOS

# EXTERNAL.FOR

Heading: "Originial" should be "Original"

- ASP.FOR, page 6, comment on line 970: "convertion" should be "conversion"
- GP.FOR, page 9, lines 1125, 1141, and 1149: "exapolat..." should be "extrapolat..."

# **Review Log from Verification Analyst**

The following are deficiencies discovered in the Pluto code during the code review process. The list is organized by file name and in alphabetical order.

Reviewer: Cuong C. Quach

# ARSP.FOR

Typo in the comment for step 3 C). ..
 "...mostly recently..."
 Citation: Typographical error.

# CONSTANTS.FOR

1) AE\_TEMP constants are of incorrect type. Should be Integer\*2, not Logical\*1 **Citation**: Specification not followed.

# CP.FOR

- The variable name "PACKET.DATA\_MASK" used to build the packet for subframe 1 is typographically different from the same variable used to build the packet for the other two subframes.
   Citation: Coding clarity is compromised.
- 2) The assignment of the sequence field directly from the MOD intrinsic function is erroneous. The MOD function returns a integer quantity but its assigned to a logical. **Citation**: Fortran syntax violated.

# EXTERNAL.FOR

In the structure declaration for "clp\_data\_t", the element ae\_temp is not declared correctly according to the Specification.
 Citation: Specification not followed.

# GSP.FOR

1) The local variable "counter" is typed as a "real\*8" when it should be an "integer\*2" **Citation**: Specification not followed.

# TDLRSP.FOR

 In the table look-up scheme for obtaining beam velocities. The initial computation is offset by 1. This would cause selection of beam processing not to agree with the specification. Citation: Specification not followed.

# GP.FOR

- 1) In the MULT\_ATT subroutine, the second index, of the array element to be multiplied with the "factor", is incorrect for the following elements
  - att(1,2) att(1,3) att(2,2) att(2,3) att(3,2) att(3,3) **Citation**: Specification not followed as a result of typographical error.
- 2) In the DERIV\_VEL subroutine, the index for "temp(1)" is incorrect for the following statements:

temp(1) = TDLR\_VELOCITY(2,index) - vel(2)
temp(1) = TDLR\_VELOCITY(3,index) - vel(3)
Citation: Specification not followed as a result of typographical error.

- In GP, at step 4 of the RK-method where vel\_k4 is calculated, the wrong history index is passed into the "deriv\_vel" derivative routine.
   Citation: Specification not followed as a result of typographical error.
- In step 5 determining if contour-altitude has been crossed, the first if comparison should be ".LE."
   Citation: Specification not followed.

# PLUTO.FOR

1) The third subframe is not executed when GP\_PHASE =5. this is incorrect. **Citation**: Specification not followed.

# **Appendix D:** Test Results Logs for the Pluto Implementation of the Guidance and Control Software

Author: Cuong C. Quach, NASA Langley Research Center

This document was produced as part of Guidance and Control Software (GCS) Project conducted at NASA Langley Research Center. Although some of the requirements for the Guidance and Control Software application were derived from the NASA Viking Mission to Mars, this document does not contain data from an actual NASA mission.

# **D.** Contents

| D.1 PLUTO TEST CASE RESULTS LOG FOR AECLP         | D-3  |
|---------------------------------------------------|------|
| D.2 PLUTO TEST CASE RESULTS LOG FOR ARSP          | D-8  |
| D.3 PLUTO TEST CASE RESULTS LOG FOR ASP           | D-10 |
| D.4 PLUTO TEST CASE RESULTS LOG FOR CP            | D-14 |
| D.5 PLUTO TEST CASE RESULTS LOG FOR CRCP          |      |
| D.6 PLUTO TEST CASE RESULTS LOG FOR GP            | D-16 |
| D.7 PLUTO TEST CASE RESULTS LOG FOR GSP           |      |
| D.8 PLUTO TEST CASE RESULTS LOG FOR RECLP         | D-28 |
| D.9 PLUTO TEST CASE RESULTS LOG FOR TDLRSP        | D-33 |
| D.10 PLUTO TEST CASE RESULTS LOG FOR TDSP         |      |
| D.11 PLUTO TEST CASE RESULTS LOG FOR TSP          | D-37 |
| D.12 PLUTO TEST CASE RESULTS LOG FOR SP SUBFRAME  | D-38 |
| D.13 PLUTO TEST CASE RESULTS LOG FOR GP SUBFRAME  |      |
| D.14 PLUTO TEST CASE RESULTS LOG FOR CLP SUBFRAME | D-39 |
| D.15 PLUTO TEST CASE RESULTS LOG FOR FRAME        | D-40 |
| D.16 PLUTO TEST CASE RESULTS LOG FOR TRAJECTORY   | D-41 |

# **D.1** Pluto Test Case Results Log for AECLP

| TEST CASE<br>NAME | EXECUTION<br>DATE | DATE<br>CODE<br>FETCHED | DATE TEST<br>CASE<br>FETCHED | RESULTS<br>(was .ANA file<br>generated Y or N?) | PR # |
|-------------------|-------------------|-------------------------|------------------------------|-------------------------------------------------|------|
| AECLP_NR_001      | 1/5/95            | 12/21/94                | 12/21/94                     | N                                               |      |
| AECLP_NR_002      |                   |                         |                              | N                                               |      |
| AECLP_NR_003      |                   |                         |                              | N                                               |      |
| AECLP_NR_004      |                   |                         |                              | N                                               |      |
| AECLP_NR_005      |                   |                         |                              | N                                               |      |
| AECLP_NR_006      |                   |                         |                              | N                                               |      |
| AECLP_NR_007      |                   |                         |                              | N                                               |      |
| AECLP_NR_008      |                   |                         |                              | N                                               |      |
| AECLP_NR_009      |                   |                         |                              | N                                               |      |
| AECLP_NR_010      |                   |                         |                              | N                                               |      |
| AECLP_NR_011      |                   |                         |                              | N                                               |      |
| AECLP_NR_012      |                   |                         |                              | N                                               |      |
| AECLP_RO_013      |                   |                         |                              | N                                               |      |
| AECLP_RO_014      |                   |                         |                              | N                                               |      |
| AECLP_RO_015      |                   |                         |                              | N                                               |      |
| AECLP_RO_016      |                   |                         |                              | N                                               |      |
| AECLP_RO_017      |                   |                         |                              | N                                               |      |
| AECLP_RO_018      |                   |                         |                              | N                                               |      |
| AECLP_RO_019      |                   |                         |                              | N                                               |      |
| AECLP_RO_020      |                   |                         |                              | N                                               |      |
| AECLP_RO_021      |                   |                         |                              | N                                               |      |
| AECLP_RO_022      |                   |                         |                              | N                                               |      |
| AECLP_RO_023      |                   |                         |                              | N                                               |      |
| AECLP_RO_024      |                   |                         |                              | N                                               |      |
| AECLP_RO_025      |                   |                         |                              | Ν                                               |      |
| AECLP_RO_026      |                   |                         |                              | Ν                                               |      |
| AECLP_RO_027      |                   |                         |                              | Ν                                               |      |
| AECLP_RO_028      |                   |                         |                              | Ν                                               |      |
| AECLP_RO_029      |                   |                         |                              | N                                               |      |
| AECLP_RO_030      |                   |                         |                              | N                                               |      |
| AECLP_RO_031      |                   |                         |                              | N                                               |      |
| AECLP_RO_032      |                   |                         |                              | N                                               |      |
| AECLP_RO_033      |                   |                         |                              | Ν                                               |      |
| AECLP_RO_034      |                   |                         |                              | N                                               |      |
| AECLP_RO_035      |                   |                         |                              | N                                               |      |
| AECLP_RO_036      |                   |                         |                              | Ν                                               |      |

| AECLP_RO_037 |         |          |          | Ν    |  |
|--------------|---------|----------|----------|------|--|
| AECLP_RO_038 |         |          |          | Ν    |  |
| AECLP_RO_039 |         |          |          | N    |  |
| AECLP_RO_040 |         |          |          | N    |  |
| AECLP_RO_041 |         |          |          | N    |  |
| AECLP_RO_042 |         |          |          | N    |  |
| AECLP_RO_043 |         |          |          | Ν    |  |
| AECLP_RO_044 |         |          |          | Ν    |  |
| AECLP_RO_045 |         |          |          | Ν    |  |
| AECLP_RO_046 |         |          |          | Ν    |  |
| AECLP_RO_047 |         |          |          | Ν    |  |
| AECLP_RO_048 |         |          |          | Ν    |  |
| AECLP_RO_049 |         |          |          | Ν    |  |
| AECLP_RO_050 |         |          |          | Ν    |  |
| AECLP_RO_051 |         |          |          | Ν    |  |
| AECLP_RO_052 |         |          |          | Ν    |  |
| AECLP_RO_053 |         |          |          | Ν    |  |
| AECLP_NR_054 |         |          |          | Ν    |  |
| AECLP_NR_055 |         |          |          | Ν    |  |
| AECLP_RO_056 |         |          |          | N    |  |
| AECLP_RO_057 |         |          |          | N    |  |
| AECLP_NR_001 | 1/18/95 | 12/21/94 | 12/21/94 | N*   |  |
| AECLP_NR_002 |         |          |          | N*   |  |
| AECLP_NR_003 |         |          |          | N*   |  |
| AECLP_NR_004 |         |          |          | N*   |  |
| AECLP_NR_005 |         |          |          | N*   |  |
| AECLP_NR_006 |         |          |          | N*   |  |
| AECLP_NR_007 |         |          |          | N*   |  |
| AECLP_NR_008 |         |          |          | N*   |  |
| AECLP_NR_009 |         |          |          | N*   |  |
| AECLP_NR_010 |         |          |          | N*   |  |
| AECLP_NR_011 |         |          |          | N*   |  |
| AECLP_NR_012 |         |          |          | N*   |  |
| AECLP_RO_013 |         |          |          | N*   |  |
| AECLP_RO_014 |         |          |          | N*   |  |
| AECLP_RO_015 |         |          |          | N*   |  |
| AECLP_RO_016 |         |          |          | N*   |  |
| AECLP_RO_017 |         |          |          | N*   |  |
| AECLP_RO_018 |         |          |          | N*   |  |
|              |         | 1        | 1        | N*   |  |
| AECLP_RO_019 |         |          |          | IN · |  |
|              |         |          |          | N*   |  |

| AECLP_RO_022                 |        |        |          | N*       |  |
|------------------------------|--------|--------|----------|----------|--|
| AECLP_RO_023                 |        |        |          | N*       |  |
| AECLP_RO_024                 |        |        |          | N*       |  |
| AECLP_RO_025                 |        |        |          | N*       |  |
| AECLP_RO_026                 |        |        |          | N*       |  |
| AECLP_RO_027                 |        |        |          | N*       |  |
| AECLP_RO_028                 |        |        |          | N*       |  |
| AECLP_RO_029                 |        |        |          | N*       |  |
| AECLP_RO_030                 |        |        |          | N*       |  |
| AECLP_RO_031                 |        |        |          | N*       |  |
| AECLP_RO_032                 |        |        |          | N*       |  |
| AECLP_RO_033                 |        |        |          | N*       |  |
| AECLP_RO_034                 |        |        |          | N*       |  |
| AECLP_RO_035                 |        |        |          | <br>N*   |  |
| AECLP_RO_036                 |        |        |          | N*       |  |
| AECLP_RO_037                 |        |        |          | N*       |  |
| AECLP_RO_038                 |        |        |          | N*       |  |
| AECLP_RO_039                 |        |        |          | N*       |  |
| AECLP_RO_040                 |        |        |          |          |  |
| AECLP_RO_040                 |        |        |          | N*       |  |
| AECLP_RO_041                 |        |        |          | N*       |  |
| AECLP_RO_042                 |        |        |          | N*       |  |
| AECLP_RO_044                 |        |        |          | N*       |  |
| AECLP_RO_045                 |        |        |          | N*       |  |
| AECLP_RO_045                 |        |        |          |          |  |
| AECLP_RO_040                 |        |        |          |          |  |
| AECLP_RO_047                 |        |        |          | N*       |  |
| AECLP_RO_049                 |        |        |          |          |  |
|                              |        |        |          | N*       |  |
| AECLP_RO_050<br>AECLP_RO_051 |        |        |          | N*       |  |
| AECLP_RO_052                 |        |        |          |          |  |
| AECLP_RO_052                 |        |        |          | N*       |  |
|                              |        |        |          |          |  |
| AECLP_NR_054                 |        |        |          | N*       |  |
| AECLP_NR_055<br>AECLP_RO_056 |        |        | <u> </u> | N*<br>N* |  |
|                              |        |        |          | N*<br>N* |  |
| AECLP_RO_057                 | 4/7/05 | 1/6/05 | 4/7/05   |          |  |
| AECLP_NR_001                 | 4/7/95 | 4/6/95 | 4/7/95   | N        |  |
| AECLP_NR_002                 |        |        | <u> </u> | N        |  |
| AECLP_NR_003                 |        |        | <u> </u> | N        |  |
| AECLP_NR_004                 |        |        | <u> </u> | N        |  |
| AECLP_NR_005                 |        |        |          | N        |  |

| AECLP_NR_006                 |  | Ν          |  |
|------------------------------|--|------------|--|
| AECLP_NR_007                 |  | N          |  |
| AECLP_NR_008                 |  | N          |  |
| AECLP_NR_009                 |  | N          |  |
| AECLP_NR_010                 |  | <br>N      |  |
| AECLP_NR_011                 |  | N          |  |
| AECLP_NR_012                 |  | <br>N      |  |
| AECLP_RO_013                 |  | <br>N      |  |
| AECLP_RO_014                 |  | <br>N      |  |
| AECLP_RO_015                 |  | N          |  |
| AECLP_RO_016                 |  | N          |  |
| AECLP_RO_017                 |  | <br>N      |  |
| AECLP_RO_018                 |  | <br>N      |  |
| AECLP_RO_019                 |  | N          |  |
| AECLP_RO_020                 |  | N          |  |
| AECLP_RO_021                 |  | N          |  |
| AECLP_RO_022                 |  | N          |  |
| AECLP_RO_023                 |  | N          |  |
| AECLP_RO_024                 |  | N          |  |
| AECLP_RO_025                 |  | N          |  |
| AECLP_RO_026                 |  | N          |  |
| AECLP_RO_020                 |  | N          |  |
| AECLP_RO_028                 |  | N          |  |
| AECLP_RO_029                 |  | N          |  |
| AECLP_RO_030                 |  | N          |  |
| AECLP_RO_031                 |  | N          |  |
| AECLP_RO_032                 |  | N          |  |
| AECLP_RO_033                 |  | N          |  |
| AECLP_RO_034                 |  | N          |  |
| AECLP_RO_035                 |  | N          |  |
| AECLP_RO_036                 |  | N          |  |
| AECLP_RO_037                 |  | N          |  |
| AECLP_RO_038                 |  | N          |  |
| AECLP_RO_039                 |  | N          |  |
| AECLP_RO_040                 |  | N          |  |
| AECLP_RO_041                 |  | N          |  |
| AECLP_RO_042                 |  | N          |  |
| AECLP_RO_042                 |  | N N        |  |
| AECLP_RO_044                 |  | N N        |  |
| AECLP_RO_044                 |  | N N        |  |
| AECLP_RO_045                 |  | <br>N<br>N |  |
| AECLP_RO_046<br>AECLP_RO_047 |  | <br>N N    |  |
| ALULI_NU_04/                 |  | 11         |  |

| AECLP_RO_048 |  | Ν |  |
|--------------|--|---|--|
| AECLP_RO_049 |  | Ν |  |
| AECLP_RO_050 |  | Ν |  |
| AECLP_RO_051 |  | Ν |  |
| AECLP_RO_052 |  | Ν |  |
| AECLP_RO_053 |  | Ν |  |
| AECLP_NR_054 |  | Ν |  |
| AECLP_NR_055 |  | Ν |  |
| AECLP_RO_056 |  | Ν |  |
| AECLP_RO_057 |  | Ν |  |

\*: These test cases had to be re-executed because the include file CONSTANTS.FOR was changed in PR#24.

# **D.2** Pluto Test Case Results Log for ARSP

| TEST CASE<br>NAME | EXECUTION<br>DATE | DATE<br>CODE<br>FETCHED | DATE TEST<br>CASE<br>FETCHED | RESULTS<br>(was .ANA file<br>generated Y or N?) | PR # |
|-------------------|-------------------|-------------------------|------------------------------|-------------------------------------------------|------|
| ARSP_RO_001.TC    | 1/5/95            | 12/21/94                | 12/21/94                     | N                                               |      |
| ARSP_RO_002.TC    |                   |                         |                              | N                                               |      |
| ARSP_RO_003.TC    |                   |                         |                              | N                                               |      |
| ARSP_RO_004.TC    |                   |                         |                              | Ν                                               |      |
| ARSP_RO_005.TC    |                   |                         |                              | Ν                                               |      |
| ARSP_RO_006.TC    |                   |                         |                              | Ν                                               |      |
| ARSP_RO_007.TC    |                   |                         |                              | Ν                                               |      |
| ARSP_RO_008.TC    |                   |                         |                              | Ν                                               |      |
| ARSP_RO_009.TC    |                   |                         |                              | Ν                                               |      |
| ARSP_RO_010.TC    |                   |                         |                              | Ν                                               |      |
| ARSP_NR_011.TC    |                   |                         |                              | Ν                                               |      |
| ARSP_NR_012.TC    |                   |                         |                              | Ν                                               |      |
| ARSP_NR_013.TC    |                   |                         |                              | Ν                                               |      |
| ARSP_NR_014.TC    |                   |                         |                              | Ν                                               |      |
| ARSP_NR_015.TC    |                   |                         |                              | Ν                                               |      |
| ARSP_NR_016.TC    |                   |                         |                              | Ν                                               |      |
| ARSP_NR_017.TC    |                   |                         |                              | Y                                               | 24   |
| ARSP_RO_018.TC    |                   |                         |                              | N                                               |      |
| ARSP_RO_019.TC    |                   |                         |                              | Ν                                               |      |
| ARSP_RO_020.TC    |                   |                         |                              | Ν                                               |      |
| ARSP_RO_021.TC    |                   |                         |                              | N                                               |      |
| ARSP_NR_022.TC    |                   |                         |                              | Y                                               | 24   |
| ARSP_NR_023.TC    |                   |                         |                              | Y                                               | 24   |
| ARSP_RO_001.TC    | 1/13/95           | 1/13/95                 | 12/21/94                     | Ν                                               |      |
| ARSP_RO_002.TC    |                   |                         |                              | Ν                                               |      |
| ARSP_RO_003.TC    |                   |                         |                              | Ν                                               |      |
| ARSP_RO_004.TC    |                   |                         |                              | Ν                                               |      |
| ARSP_RO_005.TC    |                   |                         |                              | Ν                                               |      |
| ARSP_RO_006.TC    |                   |                         |                              | Ν                                               |      |
| ARSP_RO_007.TC    |                   |                         |                              | N                                               |      |
| ARSP_RO_008.TC    |                   |                         |                              | Ν                                               |      |
| ARSP_RO_009.TC    |                   |                         |                              | Ν                                               |      |
| ARSP_RO_010.TC    |                   |                         |                              | Ν                                               |      |
| ARSP_NR_011.TC    |                   |                         |                              | Ν                                               |      |
| ARSP_NR_012.TC    |                   |                         |                              | N                                               |      |
| ARSP_NR_013.TC    |                   |                         |                              | Ν                                               |      |
| ARSP_NR_014.TC    |                   |                         |                              | Ν                                               |      |
| ARSP_NR_015.TC    |                   |                         |                              | N                                               |      |

| ARSP_NR_016.TC |        |        |        | Ν |  |
|----------------|--------|--------|--------|---|--|
| ARSP_NR_017.TC |        |        |        | Ν |  |
| ARSP_RO_018.TC |        |        |        | Ν |  |
| ARSP_RO_019.TC |        |        |        | Ν |  |
| ARSP_RO_020.TC |        |        |        | Ν |  |
| ARSP_RO_021.TC |        |        |        | Ν |  |
| ARSP_NR_022.TC |        |        |        | Ν |  |
| ARSP_NR_023.TC |        |        |        | Ν |  |
| ARSP_RO_001.TC | 4/7/95 | 4/6/95 | 4/6/95 | Ν |  |
| ARSP_RO_002.TC |        |        |        | Ν |  |
| ARSP_RO_003.TC |        |        |        | Ν |  |
| ARSP_RO_004.TC |        |        |        | Ν |  |
| ARSP_RO_005.TC |        |        |        | Ν |  |
| ARSP_RO_006.TC |        |        |        | Ν |  |
| ARSP_RO_007.TC |        |        |        | Ν |  |
| ARSP_RO_008.TC |        |        |        | Ν |  |
| ARSP_RO_009.TC |        |        |        | Ν |  |
| ARSP_RO_010.TC |        |        |        | Ν |  |
| ARSP_NR_011.TC |        |        |        | Ν |  |
| ARSP_NR_012.TC |        |        |        | Ν |  |
| ARSP_NR_013.TC |        |        |        | Ν |  |
| ARSP_NR_014.TC |        |        |        | Ν |  |
| ARSP_NR_015.TC |        |        |        | Ν |  |
| ARSP_NR_016.TC |        |        |        | Ν |  |
| ARSP_NR_017.TC |        |        |        | Ν |  |
| ARSP_RO_018.TC |        |        |        | Ν |  |
| ARSP_RO_019.TC |        |        |        | Ν |  |
| ARSP_RO_020.TC |        |        |        | Ν |  |
| ARSP_RO_021.TC |        |        |        | Ν |  |
| ARSP_NR_022.TC |        |        |        | Ν |  |
| ARSP_NR_023.TC |        |        |        | Ν |  |

# **D.3** Pluto Test Case Results Log for ASP

| TEST CASE<br>NAME | EXECUTION<br>DATE | DATE<br>CODE<br>FETCHED | DATE TEST<br>CASE<br>FETCHED | RESULTS<br>(was .ANA file<br>generated Y or N?) | PR # |
|-------------------|-------------------|-------------------------|------------------------------|-------------------------------------------------|------|
| ASP_NR_001.TC     | 1/5/95            | 12/21/94                | 12/21/94                     | N                                               |      |
| ASP_NR_002.TC     |                   |                         |                              | Ν                                               |      |
| ASP_NR_003.TC     |                   |                         |                              | N                                               |      |
| ASP_NR_004.TC     |                   |                         |                              | Ν                                               |      |
| ASP_NR_005.TC     |                   |                         |                              | Ν                                               |      |
| ASP_NR_006.TC     |                   |                         |                              | Ν                                               |      |
| ASP_NR_007.TC     |                   |                         |                              | Ν                                               |      |
| ASP_RO_008.TC     |                   |                         |                              | Ν                                               |      |
| ASP_RO_009.TC     |                   |                         |                              | Ν                                               |      |
| ASP_RO_010.TC     |                   |                         |                              | Ν                                               |      |
| ASP_RO_011.TC     |                   |                         |                              | Ν                                               |      |
| ASP_RO_012.TC     |                   |                         |                              | Ν                                               |      |
| ASP_RO_013.TC     |                   |                         |                              | Ν                                               |      |
| ASP_RO_014.TC     |                   |                         |                              | Ν                                               |      |
| ASP_RO_015.TC     |                   |                         |                              | Ν                                               |      |
| ASP_NR_016.TC     |                   |                         |                              | N                                               |      |
| ASP_RO_017.TC     |                   |                         |                              | Ν                                               |      |
| ASP_RO_018.TC     |                   |                         |                              | N                                               |      |
| ASP_RO_019.TC     |                   |                         |                              | Ν                                               |      |
| ASP_RO_020.TC     |                   |                         |                              | Ν                                               |      |
| ASP_RO_021.TC     |                   |                         |                              | Ν                                               |      |
| ASP_RO_022.TC     |                   |                         |                              | Ν                                               |      |
| ASP_RO_023.TC     |                   |                         |                              | Ν                                               |      |
| ASP_RO_024.TC     |                   |                         |                              | Ν                                               |      |
| ASP_RO_025.TC     |                   |                         |                              | Ν                                               |      |
| ASP_RO_026.TC     |                   |                         |                              | Ν                                               |      |
| ASP_RO_027.TC     |                   |                         |                              | Ν                                               |      |
| ASP_RO_028.TC     |                   |                         |                              | N                                               |      |
| ASP_RO_029.TC     |                   |                         |                              | N                                               |      |
| ASP_RO_030.TC     |                   |                         |                              | N                                               |      |
| ASP_RO_031.TC     |                   |                         |                              | N                                               |      |
| ASP_RO_032.TC     |                   |                         |                              | N                                               |      |
| ASP_RO_033.TC     |                   |                         |                              | N                                               |      |
| ASP_RO_034.TC     |                   |                         |                              | N                                               |      |
| ASP_RO_035.TC     |                   |                         |                              | Ν                                               |      |
| ASP_RO_036.TC     |                   |                         |                              | Ν                                               |      |
| ASP_RO_037.TC     |                   |                         |                              | Ν                                               |      |
| ASP_RO_038.TC     |                   |                         |                              | Ν                                               |      |

| ASP_RO_039.TC |         |          |          | Ν  |  |
|---------------|---------|----------|----------|----|--|
| ASP_RO_040.TC |         |          |          | Ν  |  |
| ASP_RO_041.TC |         |          |          | Ν  |  |
| ASP RO 042.TC |         |          |          | Ν  |  |
| ASP_RO_043.TC |         |          |          | Ν  |  |
| ASP_RO_044.TC |         |          |          | Ν  |  |
| ASP_NR_001.TC | 1/17/95 | 12/21/94 | 12/21/94 | N* |  |
| ASP_NR_002.TC |         |          |          | N* |  |
| ASP_NR_003.TC |         |          |          | N* |  |
| ASP_NR_004.TC |         |          |          | N* |  |
| ASP NR 005.TC |         |          |          | N* |  |
| ASP_NR_006.TC |         |          |          | N* |  |
| ASP_NR_007.TC |         |          |          | N* |  |
| ASP_RO_008.TC |         |          |          | N* |  |
| ASP_RO_009.TC |         |          |          | N* |  |
| ASP RO 010.TC |         |          |          | N* |  |
| ASP_RO_011.TC |         |          |          | N* |  |
| ASP_RO_012.TC |         |          |          | N* |  |
| ASP_RO_013.TC |         |          |          | N* |  |
| ASP_RO_014.TC |         |          |          | N* |  |
| ASP_RO_015.TC |         |          |          | N* |  |
| ASP_NR_016.TC |         |          |          | N* |  |
| ASP_RO_017.TC |         |          |          | N* |  |
| ASP_RO_018.TC |         |          |          | N* |  |
| ASP_RO_019.TC |         |          |          | N* |  |
| ASP_RO_020.TC |         |          |          | N* |  |
| ASP_RO_021.TC |         |          |          | N* |  |
| ASP_RO_022.TC |         |          |          | N* |  |
| ASP_RO_023.TC |         |          |          | N* |  |
| ASP_RO_024.TC |         |          |          | N* |  |
| ASP_RO_025.TC |         |          |          | N* |  |
| ASP_RO_026.TC |         |          |          | N* |  |
| ASP_RO_027.TC |         |          |          | N* |  |
| ASP_RO_028.TC |         |          |          | N* |  |
| ASP_RO_029.TC |         |          |          | N* |  |
| ASP_RO_030.TC |         |          |          | N* |  |
| ASP_RO_031.TC |         |          |          | N* |  |
| ASP_RO_032.TC |         |          |          | N* |  |
| ASP_RO_033.TC |         |          |          | N* |  |
| ASP_RO_034.TC |         |          |          | N* |  |
| ASP_RO_035.TC |         |          |          | N* |  |
| ASP_RO_036.TC |         |          |          | N* |  |
| ASP_RO_037.TC |         |          |          | N* |  |
| ASP_RO_038.TC |         |          |          | N* |  |

| ASP RO 039.TC |        |           |           | N*  |  |
|---------------|--------|-----------|-----------|-----|--|
| ASP RO 040.TC |        |           |           | N*  |  |
| ASP_RO_041.TC |        |           |           | N*  |  |
| ASP_RO_042.TC |        |           |           | N*  |  |
| ASP_RO_043.TC |        |           |           | N*  |  |
| ASP_RO_044.TC |        |           |           | N*  |  |
| ASP_NR_001.TC | 4/7/95 | 4/6/95    | 4/6/95    | N   |  |
| ASP_NR_002.TC |        | 11 01 9 0 | 11 01 9 0 | N   |  |
| ASP_NR_003.TC |        |           |           | N   |  |
| ASP NR 004.TC |        |           |           | N   |  |
| ASP_NR_005.TC |        |           |           | N   |  |
| ASP_NR_006.TC |        |           |           | N   |  |
| ASP_NR_007.TC |        |           |           | N   |  |
| ASP_RO_008.TC |        |           |           | N   |  |
| ASP_RO_009.TC |        |           |           | N   |  |
| ASP RO 010.TC |        |           |           | N   |  |
| ASP_RO_011.TC |        |           |           | N   |  |
| ASP RO 012.TC |        |           |           | N   |  |
| ASP_RO_013.TC |        |           |           | N   |  |
| ASP_RO_014.TC |        |           |           | N   |  |
| ASP_RO_015.TC |        |           |           | N   |  |
| ASP_NR_016.TC |        |           |           | N   |  |
| ASP_RO_017.TC |        |           |           | N   |  |
| ASP_RO_018.TC |        |           |           | N   |  |
| ASP_RO_019.TC |        |           |           | N   |  |
| ASP_RO_020.TC |        |           |           | N   |  |
| ASP_RO_021.TC |        |           |           | N   |  |
| ASP_RO_022.TC |        |           |           | N   |  |
| ASP_RO_023.TC |        |           |           | N   |  |
| ASP_RO_024.TC |        |           |           | N   |  |
| ASP_RO_025.TC |        |           |           | N   |  |
| ASP_RO_026.TC |        |           |           | N   |  |
| ASP RO 027.TC |        |           |           | N   |  |
| ASP_RO_028.TC |        |           |           | N   |  |
| ASP_RO_029.TC |        |           |           | N   |  |
| ASP_RO_030.TC |        |           |           | N   |  |
| ASP_RO_031.TC |        |           |           | N   |  |
| ASP_RO_032.TC |        |           |           | N   |  |
| ASP_RO_033.TC |        |           |           | N   |  |
| ASP_RO_034.TC |        |           |           | N N |  |
| ASP_RO_035.TC |        |           |           | N   |  |
| ASP_RO_036.TC |        |           |           | N   |  |
| ASP_RO_037.TC |        |           |           | N N |  |
| ASP_RO_038.TC |        |           |           | N N |  |
| 101_KO_030.1C | 1      | ļ         | ļ         | T N |  |

| ASP_RO_039.TC |  | Ν |  |
|---------------|--|---|--|
| ASP_RO_040.TC |  | Ν |  |
| ASP_RO_041.TC |  | Ν |  |
| ASP_RO_042.TC |  | Ν |  |
| ASP_RO_043.TC |  | Ν |  |
| ASP_RO_044.TC |  | Ν |  |

# **D.4** Pluto Test Case Results Log for CP

| TEST CASE<br>NAME | EXECUTION<br>DATE | DATE<br>CODE | DATE TEST<br>CASE | RESULTS<br>(was .ANA file | PR # |
|-------------------|-------------------|--------------|-------------------|---------------------------|------|
|                   |                   | FETCHED      | FETCHED           | generated Y or N?)        |      |
| CP_NR_001.TC      | 1/12/95           | 12/28/94     | 1/12/95           | Y                         | 25   |
| CP_NR_002.TC      |                   |              |                   | Y                         | 25   |
| CP_NR_003.TC      |                   |              |                   | Y                         | 25   |
| CP_NR_004.TC      |                   |              |                   | Y                         | 25   |
| CP_NR_005.TC      |                   |              |                   | Y                         | 25   |
| CP_NR_001.TC      | 1/19/95           | 1/19/95      | 1/12/95           | Ν                         |      |
| CP_NR_002.TC      |                   |              |                   | Ν                         |      |
| CP_NR_003.TC      |                   |              |                   | Ν                         |      |
| CP_NR_004.TC      |                   |              |                   | Ν                         |      |
| CP_NR_005.TC      |                   |              |                   | Ν                         |      |
| CP_NR_001.TC      | 4/7/95            | 4/6/95       | 4/7/95            | Ν                         |      |
| CP_NR_002.TC      |                   |              |                   | Ν                         |      |
| CP_NR_003.TC      |                   |              |                   | Ν                         |      |
| CP_NR_004.TC      |                   |              |                   | Ν                         |      |
| CP_NR_005.TC      |                   |              |                   | Ν                         |      |

### **D.5** Pluto Test Case Results Log for CRCP

| TEST CASE   | EXECUTION | DATE            | DATE                 | RESULTS               | PR # |
|-------------|-----------|-----------------|----------------------|-----------------------|------|
| NAME        | DATE      | CODE<br>FETCHED | TEST CASE<br>FETCHED | (was .ANA file        |      |
|             |           | FEICHED         | FEICHED              | generated Y or<br>N?) |      |
| CRCP_NR_001 | 1/5/95    | 12/21/94        | 12/21/94             | N                     |      |
| CRCP_NR_002 |           |                 |                      | N                     |      |
| CRCP_NR_003 |           |                 |                      | Ν                     |      |
| CRCP_NR_004 |           |                 |                      | Ν                     |      |
| CRCP_NR_005 |           |                 |                      | Ν                     |      |
| CRCP_NR_006 |           |                 |                      | Ν                     |      |
| CRCP_RO_007 |           |                 |                      | Ν                     |      |
| CRCP_RO_008 |           |                 |                      | Ν                     |      |
| CRCP_RO_009 |           |                 |                      | Ν                     |      |
| CRCP_RO_010 |           |                 |                      | Ν                     |      |
| CRCP_NR_001 | 1/17/95   | 12/21/94        | 12/21/94             | N*                    |      |
| CRCP_NR_002 |           |                 |                      | N*                    |      |
| CRCP_NR_003 |           |                 |                      | N*                    |      |
| CRCP_NR_004 |           |                 |                      | N*                    |      |
| CRCP_NR_005 |           |                 |                      | N*                    |      |
| CRCP_NR_006 |           |                 |                      | N*                    |      |
| CRCP_RO_007 |           |                 |                      | N*                    |      |
| CRCP_RO_008 |           |                 |                      | N*                    |      |
| CRCP_RO_009 |           |                 |                      | N*                    |      |
| CRCP_RO_010 |           |                 |                      | N*                    |      |
| CRCP_NR_001 | 4/7/95    | 4/6/94          | 4/7/94               | Ν                     |      |
| CRCP_NR_002 |           |                 |                      | Ν                     |      |
| CRCP_NR_003 |           |                 |                      | Ν                     |      |
| CRCP_NR_004 |           |                 |                      | Ν                     |      |
| CRCP_NR_005 |           |                 |                      | Ν                     |      |
| CRCP_NR_006 |           |                 |                      | Ν                     |      |
| CRCP_RO_007 |           |                 |                      | Ν                     |      |
| CRCP_RO_008 |           |                 |                      | Ν                     |      |
| CRCP_RO_009 |           |                 |                      | Ν                     |      |
| CRCP_RO_010 |           |                 |                      | Ν                     |      |

# **D.6** Pluto Test Case Results Log for GP

| TEST CASE<br>NAME | EXECUTION<br>DATE | DATE<br>CODE<br>FETCHED | DATE TEST<br>CASE<br>FETCHED | RESULTS<br>(was .ANA file<br>generated Y or N?) | PR # |
|-------------------|-------------------|-------------------------|------------------------------|-------------------------------------------------|------|
| GP_NR_001         | 1/4/95            | 12/21/94                | 1/4/95                       | Y                                               | 24   |
| GP_NR_002         |                   |                         |                              | Y                                               | 24   |
| GP_NR_003         |                   |                         |                              | Y                                               | 24   |
| GP_NR_004         |                   |                         |                              | Y                                               | 24   |
| GP_NR_005         |                   |                         |                              | Y                                               | 24   |
| GP_NR_006         |                   |                         |                              | Y                                               | 24   |
| GP_NR_007         |                   |                         |                              | Y                                               | 24   |
| GP_NR_008         |                   |                         |                              | Y                                               | 24   |
| GP_RO_009         |                   |                         |                              | Y                                               | 24   |
| GP_RO_010         |                   |                         |                              | Y                                               | 24   |
| GP_RO_011         |                   |                         |                              | Y                                               | 24   |
| GP_RO_012         |                   |                         |                              | Y                                               | 24   |
| GP_RO_013         |                   |                         |                              | Y                                               | 24   |
| GP_RO_014         |                   |                         |                              | Y                                               | 24   |
| GP_RO_015         |                   |                         |                              | Y                                               | 24   |
| GP_RO_016         |                   |                         |                              | Y                                               | 24   |
| GP_RO_017         |                   |                         |                              | Y                                               | 24   |
| GP_RO_018         |                   |                         |                              | Y                                               | 24   |
| GP_RO_019         |                   |                         |                              | Y                                               | 24   |
| GP_RO_020         |                   |                         |                              | Y                                               | 24   |
| GP_RO_021         |                   |                         |                              | Y                                               | 24   |
| GP_RO_022         |                   |                         |                              | Y                                               | 24   |
| GP_RO_023         |                   |                         |                              | Y                                               | 24   |
| GP_RO_024         |                   |                         |                              | Y                                               | 24   |
| GP_RO_025         |                   |                         |                              | Y                                               | 24   |
| GP_RO_026         |                   |                         |                              | Y                                               | 24   |
| GP_RO_027         |                   |                         |                              | Y                                               | 24   |
| GP_RO_028         |                   |                         |                              | Y                                               | 24   |
| GP_RO_029         |                   |                         |                              | Y                                               | 24   |
| GP_RO_030         |                   |                         |                              | Y                                               | 24   |
| GP_RO_031         |                   |                         |                              | Y                                               | 24   |
| GP_RO_032         |                   |                         |                              | Y                                               | 24   |
| GP_RO_033         |                   |                         |                              | Y                                               | 24   |
| GP_RO_034         |                   |                         |                              | Y                                               | 24   |
| GP_RO_035         |                   |                         |                              | Y                                               | 24   |
| GP_RO_036         |                   |                         |                              | Y                                               | 24   |
| GP_RO_037         |                   |                         |                              | Y                                               | 24   |
| GP_RO_038         |                   |                         |                              | Y                                               | 24   |

| GP RO 039              |              |   | Y   | 24 |
|------------------------|--------------|---|-----|----|
| GP_RO_040              |              |   | Y   | 24 |
| GP_RO_041              |              |   | Y   | 24 |
| GP_RO_042              |              |   | Y   | 24 |
| GP_RO_043              |              |   | Y   | 24 |
| GP_RO_044              |              |   | Y   | 24 |
| GP_RO_044<br>GP_RO_045 |              |   | Y I |    |
|                        |              |   | Y I | 24 |
| GP_RO_046              |              |   |     | 24 |
| GP_RO_047              |              |   | Y   | 24 |
| GP_RO_048              |              |   | Y   | 24 |
| GP_RO_049              |              |   | Y   | 24 |
| GP_RO_050              |              |   | Y   | 24 |
| GP_RO_051              |              |   | Y   | 24 |
| GP_RO_052              |              |   | Y   | 24 |
| GP_NR_053              |              |   | Y   | 24 |
| GP_RO_054              |              |   | Y   | 24 |
| GP_RO_055              |              |   | Y   | 24 |
| GP_RO_056              |              |   | Y   | 24 |
| GP_RO_057              |              |   | Y   | 24 |
| GP_RO_058              |              |   | Y   | 24 |
| GP_RO_059              |              |   | Y   | 24 |
| GP_RO_060              |              |   | Y   | 24 |
| GP_RO_061              |              |   | Y   | 24 |
| GP_RO_062              |              |   | Y   | 24 |
| GP_RO_063              |              |   | Y   | 24 |
| GP_RO_064              |              |   | Y   | 24 |
| GP_RO_065              |              |   | Y   | 24 |
| GP_RO_066              |              |   | Y   | 24 |
| GP_RO_067              |              |   | Y   | 24 |
| GP_RO_068              |              |   | Y   | 24 |
| GP_RO_069              |              |   | Y   | 24 |
| GP_RO_070              |              |   | Y   | 24 |
| GP_RO_071              |              |   | Y   | 24 |
| GP_RO_072              |              |   | Y   | 24 |
| <br>GP_RO_073          |              |   | Y   | 24 |
| <br>GP_RO_074          |              |   | Y   | 24 |
| <br>GP_RO_075          |              |   | Y   | 24 |
| GP_RO_076              |              |   | Y   | 24 |
| GP_RO_077              |              |   | Y   | 24 |
| GP_RO_078              |              |   | Y   | 24 |
| GP_RO_079              |              |   | Y   | 24 |
| GP_RO_080              |              |   | Y   | 24 |
| GP_RO_081              |              |   | Y   | 24 |
| GP_RO_082              |              |   | Y Y | 24 |
| 01_10_002              | <br><u> </u> | ļ | 1   | 24 |

| GP RO 083              |         |         |          | Y      | 24 |
|------------------------|---------|---------|----------|--------|----|
| GP_RO_084              |         |         |          | Y      | 24 |
| GP_RO_085              |         |         |          | Y      | 24 |
| GP_RO_086              |         |         |          | Y      | 24 |
| GP_RO_087              |         |         |          | Y      | 24 |
| GP_RO_088              |         |         |          | Y      | 24 |
| GP_RO_089              |         |         |          | Y I    |    |
| GP_RO_089<br>GP_RO_090 |         |         |          | Y I    | 24 |
|                        |         |         |          |        | 24 |
| GP_RO_091              |         |         |          | Y<br>Y | 24 |
| GP_RO_092              |         |         |          |        | 24 |
| GP_RO_093              |         |         |          | Y      | 24 |
| GP_RO_094              |         |         |          | Y      | 24 |
| GP_RO_095              |         |         |          | Y      | 24 |
| GP_RO_096              |         |         |          | Y      | 24 |
| GP_RO_097              |         |         |          | Y      | 24 |
| GP_RO_098              |         |         |          | Y      | 24 |
| GP_RO_099              |         |         |          | Y      | 24 |
| GP_RO_100              |         |         |          | Y      | 24 |
| GP_RO_101              |         |         |          | Y      | 24 |
| GP_NR_102              |         |         |          | Y      | 24 |
| GP_NR_103              |         |         |          | Y      | 24 |
| GP_NR_104              |         |         |          | Y      | 24 |
| GP_NR_105              |         |         |          | Y      | 24 |
| GP_NR_106              |         |         |          | Y      | 24 |
| GP_RO_107              |         |         |          | Y      | 24 |
| GP_RO_108              |         |         |          | Y      | 24 |
| GP_RO_109              |         |         |          | Y      | 24 |
| GP_RO_110              |         |         |          | Y      | 24 |
| GP_RO_111              |         |         |          | Y      | 24 |
| GP_RO_112              |         |         |          | Y      | 24 |
| GP_RO_113              |         |         |          | Y      | 24 |
| GP_RO_114              |         |         |          | Y      | 24 |
| GP_RO_115              |         |         |          | Y      | 24 |
| GP_RO_116              |         |         |          | Y      | 24 |
| GP_NR_001              | 1/13/95 | 1/13/95 | 1/4/95+  | Ν      |    |
| <br>GP_NR_002          | 1/13/95 | 1/13/95 | 12/21/94 | N      |    |
| <br>GP_NR_003          |         |         |          | Ν      |    |
| GP_NR_004              |         |         |          | N      |    |
| GP_NR_005              |         |         |          | N      |    |
| GP_NR_006              |         |         | +        | N      |    |
| GP_NR_007              |         |         |          | N      |    |
| GP_NR_008              |         |         | +        | N      |    |
| GP_RO_009              |         |         | <u> </u> | N N    |    |
| GP_RO_010              |         |         | <u> </u> | N N    |    |
|                        |         |         |          | 11     |    |

| CD DO 011     |          |   |          | N     |   |
|---------------|----------|---|----------|-------|---|
| GP_RO_011     |          |   |          |       |   |
| GP_RO_012     |          |   |          | N     |   |
| GP_RO_013     |          |   |          | N     |   |
| GP_RO_014     |          |   |          | N     |   |
| GP_RO_015     |          |   |          | N     |   |
| GP_RO_016     |          |   |          | N     |   |
| GP_RO_017     |          |   |          | N     |   |
| GP_RO_018     |          |   |          | Ν     |   |
| GP_RO_019     |          |   |          | Ν     |   |
| GP_RO_020     |          |   |          | Ν     |   |
| GP_RO_021     |          |   |          | Ν     |   |
| GP_RO_022     |          |   |          | Ν     |   |
| GP_RO_023     |          |   |          | Ν     |   |
| GP_RO_024     |          |   |          | Ν     |   |
| GP_RO_025     |          |   |          | Ν     |   |
| GP_RO_026     |          |   |          | Ν     |   |
| GP_RO_027     |          |   |          | Ν     |   |
| GP_RO_028     |          |   |          | Ν     |   |
| GP_RO_029     |          |   |          | Ν     |   |
| GP_RO_030     |          |   |          | N     |   |
| GP_RO_031     |          |   |          | N     |   |
| GP_RO_032     |          |   |          | N     |   |
| GP_RO_033     |          |   |          | N     |   |
| GP_RO_034     |          |   |          | Ν     |   |
| GP_RO_035     |          |   |          | Ν     |   |
| GP_RO_036     |          |   |          | Ν     |   |
| GP_RO_037     |          |   |          | Ν     |   |
| GP_RO_038     |          |   |          | Ν     |   |
| GP_RO_039     |          |   |          | Ν     |   |
| GP_RO_040     |          |   |          | Ν     |   |
| GP_RO_041     |          |   |          | Ν     |   |
| GP_RO_042     |          |   |          | Ν     |   |
| GP_RO_043     |          |   |          | Ν     |   |
| GP_RO_044     |          |   |          | N     |   |
| GP_RO_045     |          |   |          | N     |   |
| GP_RO_046     |          |   |          | N     |   |
| GP_RO_047     |          |   |          | N     |   |
| <br>GP_RO_048 |          |   |          | N     |   |
| <br>GP_RO_049 |          |   |          | N     |   |
| GP_RO_050     |          |   |          | N     |   |
| <br>GP_RO_051 |          |   |          | N     |   |
| <br>GP_RO_052 |          |   |          | N     |   |
| <br>GP_NR_053 |          |   |          | N     |   |
| <br>GP_RO_054 |          |   |          | N     |   |
|               | <u> </u> | ļ | <u> </u> | · · · | ļ |

| GP_RO_055     |   |   |   | N        |   |
|---------------|---|---|---|----------|---|
| GP_RO_056     |   |   |   | N N      |   |
| GP_RO_057     |   |   |   | N N      |   |
|               |   |   |   | <u>N</u> |   |
| GP_RO_058     |   |   |   |          |   |
| GP_RO_059     |   |   |   | N        |   |
| GP_RO_060     |   |   |   | N        |   |
| GP_RO_061     |   |   |   | N        |   |
| GP_RO_062     |   |   |   | N        |   |
| GP_RO_063     |   |   |   | Ν        |   |
| GP_RO_064     |   |   |   | Ν        |   |
| GP_RO_065     |   |   |   | Ν        |   |
| GP_RO_066     |   |   |   | Ν        |   |
| GP_RO_067     |   |   |   | Ν        |   |
| GP_RO_068     |   |   |   | Ν        |   |
| GP_RO_069     |   |   |   | Ν        |   |
| GP_RO_070     |   |   |   | Ν        |   |
| GP_RO_071     |   |   |   | Ν        |   |
| GP_RO_072     |   |   |   | Ν        |   |
| GP_RO_073     |   |   |   | Ν        |   |
| GP_RO_074     |   |   |   | Ν        |   |
| GP_RO_075     |   |   |   | Ν        |   |
| GP_RO_076     |   |   |   | N        |   |
| GP_RO_077     |   |   |   | N        |   |
| GP_RO_078     |   |   |   | N        |   |
| GP_RO_079     |   |   |   | N        |   |
| GP_RO_080     |   |   |   | N        |   |
| GP_RO_081     |   |   |   | Ν        |   |
| GP_RO_082     |   |   |   | N        |   |
| GP_RO_083     |   |   |   | N        |   |
| GP_RO_084     |   |   |   | N        |   |
| GP_RO_085     |   |   |   | N        |   |
| <br>GP_RO_086 |   |   |   | Ν        |   |
| <br>GP_RO_087 |   |   |   | N        |   |
| <br>GP_RO_088 |   |   |   | N        |   |
| GP_RO_089     |   |   |   | N        |   |
| GP_RO_090     |   |   |   | N        |   |
| GP_RO_091     |   |   |   | N        |   |
| GP_RO_092     |   |   |   | N        |   |
| GP_RO_093     |   |   | + | N        |   |
| GP_RO_094     |   |   |   | N        |   |
| GP_RO_095     |   |   |   | N        |   |
| GP_RO_096     | - | + |   | N N      |   |
| GP_RO_090     |   |   |   | N N      |   |
| GP_RO_098     |   |   |   | <u>N</u> |   |
| 01_K0_070     | 1 | 1 | ļ | 11       | _ |

| GP RO 099              |        |         |        | Ν   |  |
|------------------------|--------|---------|--------|-----|--|
| GP_RO_100              |        |         |        | N   |  |
| GP_RO_101              |        |         |        | N   |  |
| <br>GP_NR_102          |        |         |        | Ν   |  |
| GP_NR_103              |        |         |        | N   |  |
| GP_NR_104              |        |         |        | N   |  |
| GP_NR_105              |        |         |        | N   |  |
| GP_NR_106              |        |         |        | N   |  |
| GP_RO_107              |        |         |        | N   |  |
| GP_RO_108              |        |         |        | N   |  |
| GP_RO_109              |        |         |        | N   |  |
| GP_RO_110              |        |         |        | N   |  |
| GP_RO_111              |        |         |        | N   |  |
| GP_RO_112              |        |         |        | N   |  |
| GP_RO_112<br>GP_RO_113 |        |         |        | N   |  |
| GP_RO_114              |        |         |        | N   |  |
| GP_RO_115              |        |         |        | N   |  |
| GP_RO_116              |        |         |        | N N |  |
|                        | 2/1/05 | 1/12/05 | 2/1/05 |     |  |
| GP_NR_001              | 3/1/95 | 1/13/95 | 3/1/95 | N   |  |
| GP_NR_002              |        |         |        | N   |  |
| GP_NR_003              |        |         |        | N   |  |
| GP_NR_004              |        |         |        | N   |  |
| GP_NR_005              |        |         |        | N   |  |
| GP_NR_006              |        |         |        | N   |  |
| GP_NR_007              |        |         |        | N   |  |
| GP_NR_008              |        |         |        | Ν   |  |
| GP_RO_009              |        |         |        | Ν   |  |
| GP_RO_010              |        |         |        | Ν   |  |
| GP_RO_011              |        |         |        | Ν   |  |
| GP_RO_012              |        |         |        | Ν   |  |
| GP_RO_013              |        |         |        | Ν   |  |
| GP_RO_014              |        |         |        | Ν   |  |
| GP_RO_015              |        |         |        | Ν   |  |
| GP_RO_016              |        |         |        | Ν   |  |
| GP_RO_017              |        |         |        | Ν   |  |
| GP_RO_018              |        |         |        | Ν   |  |
| GP_RO_019              |        |         |        | Ν   |  |
| GP_RO_020              |        |         |        | Ν   |  |
| GP_RO_021              |        |         |        | Ν   |  |
| GP_RO_022              |        |         |        | Ν   |  |
| GP_RO_023              |        |         |        | Ν   |  |
| GP_RO_024              |        |         |        | Ν   |  |
| GP_RO_025              |        |         |        | Ν   |  |
| GP_RO_026              |        |         |        | Ν   |  |

| GP_RO_027              |          |   |          | N  |   |
|------------------------|----------|---|----------|----|---|
| GP_RO_027<br>GP_RO_028 |          |   |          | N  |   |
|                        |          |   |          |    |   |
| GP_RO_029              |          |   |          | N  |   |
| GP_RO_030              |          |   |          | N  |   |
| GP_RO_031              |          |   |          | N  |   |
| GP_RO_032              |          |   |          | N  |   |
| GP_RO_033              |          |   |          | N  |   |
| GP_RO_034              |          |   |          | N  |   |
| GP_RO_035              |          |   |          | N  |   |
| GP_RO_036              |          |   |          | N  |   |
| GP_RO_037              |          |   |          | Ν  |   |
| GP_RO_038              |          |   |          | Ν  |   |
| GP_RO_039              |          |   |          | Ν  |   |
| GP_RO_040              |          |   |          | Ν  |   |
| GP_RO_041              |          |   |          | Ν  |   |
| GP_RO_042              |          |   |          | Ν  |   |
| GP_RO_043              |          |   |          | Ν  |   |
| GP_RO_044              |          |   |          | Ν  |   |
| GP_RO_045              |          |   |          | Ν  |   |
| GP_RO_046              |          |   |          | Ν  |   |
| GP_RO_047              |          |   |          | N  |   |
| GP_RO_048              |          |   |          | N  |   |
| GP_RO_049              |          |   |          | N  |   |
| GP_RO_050              |          |   |          | Ν  |   |
| GP_RO_051              |          |   |          | N  |   |
| GP_RO_052              |          |   |          | N  |   |
| GP_NR_053              |          |   |          | Ν  |   |
| GP_RO_054              |          |   |          | Ν  |   |
| GP_RO_055              |          |   |          | N  |   |
| GP_RO_056              |          |   |          | N  |   |
| GP_RO_057              |          |   |          | N  |   |
| GP_RO_058              |          |   |          | N  |   |
| <br>GP_RO_059          |          |   |          | N  |   |
| GP_RO_060              |          |   |          | N  |   |
| GP_RO_061              |          |   |          | N  |   |
| <br>GP_RO_062          |          |   |          | N  |   |
| <br>GP_RO_063          |          |   |          | N  |   |
| GP_RO_064              | 1        |   |          | N  |   |
| GP_RO_065              | 1        |   |          | N  |   |
| GP_RO_066              |          |   |          | N  |   |
| GP_RO_067              |          |   |          | N  |   |
| GP_RO_068              |          |   | <u> </u> | N  |   |
| GP_RO_069              |          |   |          | N  |   |
| GP_RO_070              |          |   |          | N  |   |
|                        | <u> </u> | ļ | <u> </u> | 1, | ļ |

| GP_RO_071 |  | N   |  |
|-----------|--|-----|--|
| GP_RO_072 |  | N   |  |
| GP_RO_073 |  | N   |  |
| GP_RO_074 |  | N   |  |
| GP_RO_075 |  | N   |  |
| GP_RO_076 |  | N   |  |
| GP_RO_077 |  | N   |  |
| GP_RO_078 |  | N   |  |
| GP_RO_079 |  | N   |  |
| GP_RO_080 |  | N   |  |
| GP_RO_081 |  | N   |  |
| GP_RO_082 |  | N   |  |
| GP_RO_083 |  | N N |  |
| GP_RO_084 |  | N N |  |
| GP_RO_085 |  | N N |  |
| GP_RO_086 |  | N N |  |
| GP_RO_087 |  | N N |  |
|           |  | N   |  |
| GP_RO_088 |  |     |  |
| GP_RO_089 |  | N   |  |
| GP_RO_090 |  | N   |  |
| GP_RO_091 |  | N   |  |
| GP_RO_092 |  | N   |  |
| GP_RO_093 |  | N   |  |
| GP_RO_094 |  | N   |  |
| GP_RO_095 |  | N   |  |
| GP_RO_096 |  | N   |  |
| GP_RO_097 |  | N   |  |
| GP_RO_098 |  | N   |  |
| GP_RO_099 |  | Ν   |  |
| GP_RO_100 |  | Ν   |  |
| GP_RO_101 |  | Ν   |  |
| GP_NR_102 |  | Ν   |  |
| GP_NR_103 |  | Ν   |  |
| GP_NR_104 |  | Ν   |  |
| GP_NR_105 |  | Ν   |  |
| GP_NR_106 |  | Ν   |  |
| GP_RO_107 |  | Ν   |  |
| GP_RO_108 |  | Ν   |  |
| GP_RO_109 |  | Ν   |  |
| GP_RO_110 |  | Ν   |  |
| GP_RO_111 |  | Ν   |  |
| GP_RO_112 |  | Ν   |  |
| GP_RO_113 |  | Ν   |  |
| GP_RO_114 |  | Ν   |  |

| GP_RO_115     |       |        |        | N |  |
|---------------|-------|--------|--------|---|--|
| GP_RO_116     |       |        |        | Ν |  |
| GP_NR_001     | 4/795 | 4/6/95 | 4/7/95 | Ν |  |
| <br>GP_NR_002 |       |        |        | N |  |
| <br>GP_NR_003 |       |        |        | N |  |
| GP_NR_004     |       |        |        | N |  |
| GP_NR_005     |       |        |        | Ν |  |
| GP_NR_006     |       |        |        | N |  |
| GP_NR_007     |       |        |        | Ν |  |
| <br>GP_NR_008 |       |        |        | Ν |  |
| GP_RO_009     |       |        |        | Ν |  |
| GP_RO_010     |       |        |        | Ν |  |
| GP_RO_011     |       |        |        | Ν |  |
| GP_RO_012     |       |        |        | Ν |  |
| GP_RO_013     |       |        |        | Ν |  |
| GP_RO_014     |       |        |        | Ν |  |
| GP_RO_015     |       |        |        | Ν |  |
| GP_RO_016     |       |        |        | Ν |  |
| GP_RO_017     |       |        |        | Ν |  |
| GP_RO_018     |       |        |        | Ν |  |
| GP_RO_019     |       |        |        | Ν |  |
| GP_RO_020     |       |        |        | Ν |  |
| GP_RO_021     |       |        |        | Ν |  |
| GP_RO_022     |       |        |        | Ν |  |
| GP_RO_023     |       |        |        | Ν |  |
| GP_RO_024     |       |        |        | Ν |  |
| GP_RO_025     |       |        |        | Ν |  |
| GP_RO_026     |       |        |        | Ν |  |
| GP_RO_027     |       |        |        | Ν |  |
| GP_RO_028     |       |        |        | Ν |  |
| GP_RO_029     |       |        |        | Ν |  |
| GP_RO_030     |       |        |        | Ν |  |
| GP_RO_031     |       |        |        | Ν |  |
| GP_RO_032     |       |        |        | Ν |  |
| GP_RO_033     |       |        |        | Ν |  |
| GP_RO_034     |       |        |        | Ν |  |
| GP_RO_035     |       |        |        | Ν |  |
| GP_RO_036     |       |        |        | Ν |  |
| GP_RO_037     |       |        |        | Ν |  |
| GP_RO_038     |       |        |        | Ν |  |
| GP_RO_039     |       |        |        | Ν |  |
| GP_RO_040     |       |        |        | Ν |  |
| GP_RO_041     |       |        |        | Ν |  |
| GP_RO_042     |       |        |        | Ν |  |

| GP_RO_043     |   |   |          | N   |
|---------------|---|---|----------|-----|
| GP_RO_044     | - |   |          | N   |
| GP_RO_045     |   |   |          | N N |
| GP_RO_046     |   |   |          | N N |
|               |   |   |          | N N |
| GP_RO_047     |   |   |          |     |
| GP_RO_048     | _ |   |          | N   |
| GP_RO_049     | _ |   |          | N   |
| GP_RO_050     |   |   |          | N   |
| GP_RO_051     |   |   |          | N   |
| GP_RO_052     |   |   |          | N   |
| GP_NR_053     | _ |   |          | N   |
| GP_RO_054     |   |   |          | N   |
| GP_RO_055     |   |   |          | N   |
| GP_RO_056     |   |   |          | N   |
| GP_RO_057     |   |   |          | N   |
| GP_RO_058     |   |   |          | Ν   |
| GP_RO_059     |   |   |          | N   |
| GP_RO_060     |   |   |          | N   |
| GP_RO_061     |   |   |          | N   |
| GP_RO_062     |   |   |          | N   |
| GP_RO_063     |   |   |          | N   |
| GP_RO_064     |   |   |          | N   |
| GP_RO_065     |   |   |          | N   |
| GP_RO_066     |   |   |          | N   |
| GP_RO_067     |   |   |          | N   |
| GP_RO_068     |   |   |          | N   |
| GP_RO_069     |   |   |          | N   |
| GP_RO_070     |   |   |          | N   |
| GP_RO_071     |   |   |          | N   |
| GP_RO_072     |   |   |          | N   |
| GP_RO_073     |   |   |          | N   |
| GP_RO_074     |   |   |          | N   |
| GP_RO_075     |   |   |          | N   |
| GP_RO_076     |   |   |          | N   |
| GP_RO_077     |   |   |          | N   |
| GP_RO_078     |   |   |          | N   |
| GP_RO_079     |   |   |          | N   |
| <br>GP_RO_080 | + |   |          | N   |
| GP_RO_081     | + |   |          | N   |
| GP_RO_082     | + |   |          | N   |
| GP_RO_083     | + |   |          | N   |
| GP_RO_084     | + | 1 |          | N   |
| GP_RO_085     | + | + |          | N   |
| GP_RO_086     | + |   |          | N   |
|               |   | ł | <u> </u> | -,  |

| GP_RO_088         N         N           GP_RO_090         N         N           GP_RO_091         N         N           GP_RO_092         N         N           GP_RO_093         N         N           GP_RO_094         N         N           GP_RO_095         N         N           GP_RO_096         N         N           GP_RO_096         N         N           GP_RO_096         N         N           GP_RO_097         N         N           GP_RO_098         N         N           GP_RO_099         N         N           GP_RO_100         N         N           GP_RO_100         N         N           GP_NR_102         N         N           GP_NR_102         N         N           GP_NR_104         N         N           GP_NR_105         N         N           GP_NR_106         N         N           GP_RO_107         N         N           GP_RO_108         N         N           GP_RO_109         N         N           GP_RO_110         N         N           GP_RO_1 |           |  |   |  |
|----------------------------------------------------------------------------------------------------|-----------|--|---|--|
| GP_RO_089         N           GP_RO_090         N           GP_RO_091         N           GP_RO_092         N           GP_RO_093         N           GP_RO_094         N           GP_RO_095         N           GP_RO_096         N           GP_RO_097         N           GP_RO_098         N           GP_RO_099         N           GP_RO_099         N           GP_RO_100         N           GP_RO_101         N           GP_NR_102         N           GP_NR_103         N           GP_NR_104         N           GP_RO_107         N           GP_NR_108         N           GP_NR_104         N           GP_RO_107         N           GP_RO_108         N           GP_RO_109         N           GP_RO_100         N           GP_RO_101         N           GP_RO_102         N           GP_RO_103         N           GP_RO_104         N           GP_RO_107         N           GP_RO_108         N           GP_RO_110         N           GP_RO_11                              | GP_RO_087 |  | Ν |  |
| GP_RO_090         N           GP_RO_091         N           GP_RO_092         N           GP_RO_093         N           GP_RO_094         N           GP_RO_095         N           GP_RO_096         N           GP_RO_096         N           GP_RO_096         N           GP_RO_096         N           GP_RO_097         N           GP_RO_098         N           GP_RO_100         N           GP_RO_100         N           GP_RO_100         N           GP_RO_101         N           GP_NR_102         N           GP_NR_103         N           GP_NR_104         N           GP_NR_105         N           GP_RO_107         N           GP_RO_108         N           GP_NR_106         N           GP_RO_107         N           GP_RO_108         N           GP_RO_109         N           GP_RO_110         N           GP_RO_110         N           GP_RO_110         N           GP_RO_111         N           GP_RO_1110         N           GP_RO_1                              |           |  | Ν |  |
| GP_RO_091         N           GP_RO_092         N           GP_RO_093         N           GP_RO_093         N           GP_RO_094         N           GP_RO_095         N           GP_RO_096         N           GP_RO_097         N           GP_RO_098         N           GP_RO_099         N           GP_RO_100         N           GP_RO_100         N           GP_RO_101         N           GP_RO_102         N           GP_RO_103         N           GP_NR_104         N           GP_NR_105         N           GP_NR_106         N           GP_RO_107         N           GP_RO_108         N           GP_RO_109         N           GP_RO_110         N           GP_RO_110         N           GP_RO_111         N           GP_RO_112         N           GP_RO_113         N           GP_RO_114         N                                                                                                    | GP_RO_089 |  | Ν |  |
| GP_RO_092         N           GP_RO_093         N           GP_RO_094         N           GP_RO_095         N           GP_RO_096         N           GP_RO_097         N           GP_RO_098         N           GP_RO_099         N           GP_RO_100         N           GP_RO_101         N           GP_RO_102         N           GP_RO_101         N           GP_RO_101         N           GP_RO_101         N           GP_RO_101         N           GP_RO_101         N           GP_RO_101         N           GP_RO_102         N           GP_NR_102         N           GP_NR_103         N           GP_NR_104         N           GP_NR_105         N           GP_NR_106         N           GP_RO_107         N           GP_RO_108         N           GP_RO_110         N           GP_RO_110         N           GP_RO_111         N           GP_RO_112         N           GP_RO_113         N           GP_RO_114         N                                                 | GP_RO_090 |  | Ν |  |
| GP_RO_093         N           GP_RO_094         N           GP_RO_095         N           GP_RO_096         N           GP_RO_097         N           GP_RO_098         N           GP_RO_099         N           GP_RO_100         N           GP_RO_100         N           GP_RO_101         N           GP_NR_102         N           GP_NR_103         N           GP_NR_104         N           GP_NR_105         N           GP_RO_107         N           GP_RO_108         N           GP_RO_109         N           GP_RO_110         N           GP_RO_110         N           GP_RO_111         N           GP_RO_111         N           GP_RO_111         N           GP_RO_111         N           GP_RO_1114         N                                                                                                    | GP_RO_091 |  | Ν |  |
| GP_RO_094         N         N           GP_RO_095         N         N           GP_RO_096         N         N           GP_RO_097         N         N           GP_RO_098         N         N           GP_RO_100         N         N           GP_RO_100         N         N           GP_RO_101         N         N           GP_RO_101         N         N           GP_NR_102         N         N           GP_NR_103         N         N           GP_NR_104         N         N           GP_NR_105         N         N           GP_RO_107         N         N           GP_RO_108         N         N           GP_RO_109         N         N           GP_RO_110         N         N           GP_RO_111         N         N           GP_RO_112         N         N           GP_RO_113         N         N           GP_RO_115         N         N                                                                                                    | GP_RO_092 |  | Ν |  |
| GP_RO_005         N         N           GP_RO_006         N         N           GP_RO_007         N         N           GP_RO_009         N         N           GP_RO_009         N         N           GP_RO_100         N         N           GP_RO_101         N         N           GP_RO_101         N         N           GP_RO_101         N         N           GP_RO_101         N         N           GP_RO_101         N         N           GP_RO_101         N         N           GP_RO_101         N         N           GP_RO_101         N         N           GP_NR_102         N         N           GP_NR_103         N         N           GP_NR_104         N         N           GP_NR_105         N         N           GP_RO_107         N         N           GP_RO_108         N         N           GP_RO_109         N         N           GP_RO_110         N         N           GP_RO_111         N         N           GP_RO_113         N         N           GP_RO_1 | GP_RO_093 |  | Ν |  |
| GP_RO_096         N           GP_RO_097         N           GP_RO_098         N           GP_RO_099         N           GP_RO_100         N           GP_RO_101         N           GP_RO_102         N           GP_RO_103         N           GP_RO_104         N           GP_RO_105         N           GP_NR_102         N           GP_NR_103         N           GP_NR_104         N           GP_NR_105         N           GP_NR_106         N           GP_RO_107         N           GP_RO_108         N           GP_RO_109         N           GP_RO_110         N           GP_RO_111         N           GP_RO_112         N           GP_RO_113         N           GP_RO_114         N                                                                                                    | GP_RO_094 |  | Ν |  |
| GP_RO_097         N           GP_RO_098         N           GP_RO_099         N           GP_RO_100         N           GP_RO_100         N           GP_RO_101         N           GP_RO_102         N           GP_NR_102         N           GP_NR_103         N           GP_NR_104         N           GP_NR_105         N           GP_RO_107         N           GP_RO_108         N           GP_RO_109         N           GP_RO_110         N           GP_RO_110         N           GP_RO_110         N           GP_RO_111         N           GP_RO_111         N           GP_RO_111         N           GP_RO_111         N           GP_RO_111         N           GP_RO_111         N           GP_RO_111         N           GP_RO_113         N           GP_RO_114         N                                                                                                    | GP_RO_095 |  | Ν |  |
| GP_RO_097         N           GP_RO_098         N           GP_RO_099         N           GP_RO_100         N           GP_RO_100         N           GP_RO_101         N           GP_RO_102         N           GP_NR_102         N           GP_NR_103         N           GP_NR_104         N           GP_NR_105         N           GP_RO_107         N           GP_RO_108         N           GP_RO_109         N           GP_RO_110         N           GP_RO_110         N           GP_RO_110         N           GP_RO_111         N           GP_RO_111         N           GP_RO_111         N           GP_RO_111         N           GP_RO_111         N           GP_RO_111         N           GP_RO_111         N           GP_RO_113         N           GP_RO_114         N                                                                                                    | GP_RO_096 |  | Ν |  |
| GP_RO_098         N           GP_RO_099         N           GP_RO_100         N           GP_RO_101         N           GP_NR_102         N           GP_NR_103         N           GP_NR_104         N           GP_NR_105         N           GP_RO_107         N           GP_RO_108         N           GP_RO_110         N           GP_RO_110         N           GP_RO_110         N           GP_RO_110         N           GP_RO_110         N           GP_RO_110         N           GP_RO_111         N           GP_RO_111         N           GP_RO_111         N           GP_RO_111         N           GP_RO_111         N           GP_RO_111         N           GP_RO_111         N           GP_RO_111         N           GP_RO_1113         N           GP_RO_114         N                                                                                                    |           |  | Ν |  |
| GP_RO_099         N           GP_RO_100         N           GP_RO_101         N           GP_NR_102         N           GP_NR_103         N           GP_NR_104         N           GP_NR_105         N           GP_RO_107         N           GP_RO_108         N           GP_RO_109         N           GP_RO_110         N           GP_RO_110         N           GP_RO_110         N           GP_RO_111         N           GP_RO_112         N           GP_RO_113         N           GP_RO_114         N                                                                                                    |           |  | Ν |  |
| GP_RO_101         N           GP_NR_102         N           GP_NR_103         N           GP_NR_104         N           GP_NR_105         N           GP_NR_106         N           GP_RO_107         N           GP_RO_108         N           GP_RO_109         N           GP_RO_110         N           GP_RO_111         N           GP_RO_112         N           GP_RO_113         N           GP_RO_115         N                                                                                                    | GP_RO_099 |  | Ν |  |
| GP_NR_102         N         N           GP_NR_103         N         N           GP_NR_104         N         N           GP_NR_105         N         N           GP_NR_106         N         N           GP_RO_107         N         N           GP_RO_108         N         O           GP_RO_109         N         N           GP_RO_110         N         O           GP_RO_111         N         N           GP_RO_111         N         O           GP_RO_111         N         N           GP_RO_112         N         N           GP_RO_113         N         N           GP_RO_115         N         N                                                                                                    | GP_RO_100 |  | Ν |  |
| GP_NR_103       N         GP_NR_104       N         GP_NR_105       N         GP_NR_106       N         GP_RO_107       N         GP_RO_108       N         GP_RO_109       N         GP_RO_110       N         GP_RO_111       N         GP_RO_112       N         GP_RO_113       N         GP_RO_115       N                                                                                                    | GP_RO_101 |  | Ν |  |
| GP_NR_103       N         GP_NR_104       N         GP_NR_105       N         GP_NR_106       N         GP_RO_107       N         GP_RO_108       N         GP_RO_109       N         GP_RO_110       N         GP_RO_111       N         GP_RO_112       N         GP_RO_113       N         GP_RO_115       N                                                                                                    | GP_NR_102 |  | Ν |  |
| GP_NR_105         N         N           GP_NR_106         N         N           GP_RO_107         N         N           GP_RO_108         N         N           GP_RO_109         N         N           GP_RO_110         N         N           GP_RO_110         N         N           GP_RO_111         N         N           GP_RO_111         N         N           GP_RO_112         N         N           GP_RO_113         N         N           GP_RO_115         N         N                                                                                                    | GP_NR_103 |  | Ν |  |
| GP_NR_106         N           GP_RO_107         N           GP_RO_108         N           GP_RO_109         N           GP_RO_110         N           GP_RO_111         N           GP_RO_112         N           GP_RO_113         N           GP_RO_114         N           GP_RO_115         N                                                                                                    | GP_NR_104 |  | Ν |  |
| GP_RO_107         N           GP_RO_108         N           GP_RO_109         N           GP_RO_110         N           GP_RO_111         N           GP_RO_112         N           GP_RO_113         N           GP_RO_114         N           GP_RO_115         N                                                                                                    | GP_NR_105 |  | Ν |  |
| GP_RO_108       N         GP_RO_109       N         GP_RO_110       N         GP_RO_111       N         GP_RO_112       N         GP_RO_113       N         GP_RO_114       N         GP_RO_115       N                                                                                                    | GP_NR_106 |  | Ν |  |
| GP_RO_108       N         GP_RO_109       N         GP_RO_110       N         GP_RO_111       N         GP_RO_112       N         GP_RO_113       N         GP_RO_114       N         GP_RO_115       N                                                                                                    | GP_RO_107 |  | Ν |  |
| GP_RO_110       N         GP_RO_111       N         GP_RO_112       N         GP_RO_113       N         GP_RO_114       N         GP_RO_115       N                                                                                                    | GP_RO_108 |  | Ν |  |
| GP_RO_111       N         GP_RO_112       N         GP_RO_113       N         GP_RO_114       N         GP_RO_115       N                                                                                                    | GP_RO_109 |  | Ν |  |
| GP_RO_112         N           GP_RO_113         N           GP_RO_114         N           GP_RO_115         N                                                                                                    | GP_RO_110 |  | Ν |  |
| GP_RO_113         N           GP_RO_114         N           GP_RO_115         N                                                                                                    |           |  | Ν |  |
| GP_RO_113         N           GP_RO_114         N           GP_RO_115         N                                                                                                    | GP_RO_112 |  | Ν |  |
| GP_RO_114         N           GP_RO_115         N                                                                                                    |           |  | Ν |  |
|                                                                                                    |           |  | Ν |  |
| GP RO 116 N                                                                                                    | GP_RO_115 |  | Ν |  |
|                                                                                                    | GP_RO_116 |  | Ν |  |

### D.7 Pluto Test Case Results Log for GSP

| TEST CASE<br>NAME | EXECUTION<br>DATE | DATE<br>CODE<br>FETCHED | DATE TEST<br>CASE<br>FETCHED | RESULTS<br>(was .ANA file<br>generated Y or N?) | PR # |
|-------------------|-------------------|-------------------------|------------------------------|-------------------------------------------------|------|
| GSP_NR_001.TC     | 1/5/95            | 12/21/94                | 12/21/94                     | Ν                                               |      |
| GSP_RO_002.TC     |                   |                         |                              | Ν                                               |      |
| GSP_RO_003.TC     |                   |                         |                              | Ν                                               |      |
| GSP_RO_004.TC     |                   |                         |                              | Ν                                               |      |
| GSP_RO_005.TC     |                   |                         |                              | Ν                                               |      |
| GSP_RO_006.TC     |                   |                         |                              | Ν                                               |      |
| GSP_RO_007.TC     |                   |                         |                              | Ν                                               |      |
| GSP_RO_008.TC     |                   |                         |                              | Ν                                               |      |
| GSP_RO_009.TC     |                   |                         |                              | Ν                                               |      |
| GSP_NR_001.TC     | 1/17/95           | 12/21/94                | 12/21/94                     | N*                                              |      |
| GSP_RO_002.TC     |                   |                         |                              | N*                                              |      |
| GSP_RO_003.TC     |                   |                         |                              | N*                                              |      |
| GSP_RO_004.TC     |                   |                         |                              | N*                                              |      |
| GSP_RO_005.TC     |                   |                         |                              | N*                                              |      |
| GSP_RO_006.TC     |                   |                         |                              | N*                                              |      |
| GSP_RO_007.TC     |                   |                         |                              | N*                                              |      |
| GSP_RO_008.TC     |                   |                         |                              | N*                                              |      |
| GSP_RO_009.TC     |                   |                         |                              | N*                                              |      |
| GSP_NR_001.TC     | 4/7/95            | 4/6/95                  | 4/6/95                       | Ν                                               |      |
| GSP_RO_002.TC     |                   |                         |                              | Ν                                               |      |
| GSP_RO_003.TC     |                   |                         |                              | Ν                                               |      |
| GSP_RO_004.TC     |                   |                         |                              | Ν                                               |      |
| GSP_RO_005.TC     |                   |                         |                              | N                                               |      |
| GSP_RO_006.TC     |                   |                         |                              | Ν                                               |      |
| GSP_RO_007.TC     |                   |                         |                              | Ν                                               |      |
| GSP_RO_008.TC     |                   |                         |                              | N                                               |      |
| GSP_RO_009.TC     |                   |                         |                              | N                                               |      |

### D.8 Pluto Test Case Results Log for RECLP

| TEST CASE<br>NAME | EXECUTION<br>DATE | DATE<br>CODE | DATE TEST<br>CASE | RESULTS<br>(was .ANA file | PR # |
|-------------------|-------------------|--------------|-------------------|---------------------------|------|
| INAIVIE           | DAIL              | FETCHED      | FETCHED           | generated Y or N?)        |      |
| RECLP_NR_001      | 1/5/95            | 12/21/94     | 12/21/94          | N*                        | 24   |
| RECLP NR 002      |                   |              |                   | N*                        | 24   |
| RECLP_NR_003      |                   |              |                   | N*                        | 24   |
| RECLP_NR_004      |                   |              |                   | N*                        | 24   |
| RECLP_NR_005      |                   |              |                   | N*                        | 24   |
| RECLP_NR_006      |                   |              |                   | N*                        | 24   |
| RECLP_NR_007      |                   |              |                   | N*                        | 24   |
| RECLP_NR_008      |                   |              |                   | N*                        | 24   |
| RECLP_NR_009      |                   |              |                   | N*                        | 24   |
| RECLP_NR_010      |                   |              |                   | N*                        | 24   |
| RECLP_NR_011      |                   |              |                   | N*                        | 24   |
| RECLP_NR_012      |                   |              |                   | N*                        | 24   |
| RECLP NR 013      |                   |              |                   | N*                        | 24   |
| RECLP_NR_014      |                   |              |                   | N*                        | 24   |
| RECLP NR 015      |                   |              |                   | N*                        | 24   |
| RECLP NR 016      |                   |              |                   | N*                        | 24   |
| RECLP NR 017      |                   |              |                   | N*                        | 24   |
| RECLP NR 018      |                   |              |                   | N*                        | 24   |
| RECLP NR 019      |                   |              |                   | N*                        | 24   |
| RECLP NR 020      |                   |              |                   | N*                        | 24   |
| RECLP NR 021      |                   |              |                   | N*                        | 24   |
| RECLP_NR_022      |                   |              |                   | N*                        | 24   |
| RECLP NR 023      |                   |              |                   | N*                        | 24   |
| RECLP_NR_024      |                   |              |                   | N*                        | 24   |
| RECLP_NR_025      |                   |              |                   | N*                        | 24   |
| RECLP_NR_026      |                   |              |                   | N*                        | 24   |
| RECLP_NR_027      |                   |              |                   | N*                        | 24   |
| RECLP_NR_028      |                   |              |                   | N*                        | 24   |
| RECLP_NR_029      |                   |              |                   | N*                        | 24   |
| RECLP_NR_030      |                   |              |                   | N*                        | 24   |
| RECLP_NR_031      |                   |              |                   | N*                        | 24   |
| RECLP_NR_032      |                   |              |                   | N*                        | 24   |
| RECLP_NR_033      |                   |              | 1                 | N*                        | 24   |
| RECLP_NR_034      |                   |              |                   | N*                        | 24   |
| RECLP_NR_035      |                   |              |                   | N*                        | 24   |
| RECLP_NR_036      |                   |              |                   | N*                        | 24   |
| RECLP_NR_037      |                   |              |                   | N*                        | 24   |
| RECLP_NR_038      |                   |              |                   | N*                        | 24   |
| RECLP_NR_039      |                   |              | 1                 | N*                        | 24   |
| RECLP_NR_040      |                   |              | 1                 | N*                        | 24   |
| RECLP_NR_041      |                   |              | 1                 | N*                        | 24   |

| RECLP NR 042                 | 1       | 1        |          | N*       | 24 |
|------------------------------|---------|----------|----------|----------|----|
| RECLP NR 043                 |         |          |          | N*       | 24 |
| RECLP NR 044                 |         |          |          | N*       | 24 |
| RECLP NR 045                 |         |          |          | N*       | 24 |
| RECLP NR 046                 |         |          |          | N*       | 24 |
| RECLP NR 047                 |         |          |          | N*       | 24 |
| RECLP NR 048                 |         |          |          | N*       | 24 |
| RECLP NR 049                 |         |          |          | N*       | 24 |
| RECLP_NR_050                 |         |          |          | N*       | 24 |
| RECLP NR 051                 |         |          |          | N*       | 24 |
| RECLP NR 052                 |         |          |          | N*       | 24 |
| RECLP NR 053                 |         |          |          | N*       | 24 |
| RECLP NR 054                 |         |          |          | N*       | 24 |
| RECLP NR 055                 |         |          |          | N*       | 24 |
| RECLP NR 056                 |         |          |          | N*       | 24 |
| RECLP NR 057                 |         |          |          | N*       | 24 |
| RECLP NR 058                 |         |          |          | N*       | 24 |
| RECLP NR 059                 |         |          |          | N*       | 24 |
| RECLP RO 060                 |         |          |          | N*       | 24 |
| RECLP RO 061                 |         |          |          | N*       | 24 |
| RECLP RO 062                 |         |          |          | N*       | 24 |
| RECLP RO 063                 |         |          |          | N*       | 24 |
| RECLP NR 064                 |         |          |          | N*       | 24 |
| RECLP NR 065                 |         |          |          | N*       | 24 |
| RECLP NR 066                 |         |          |          | N*       | 24 |
| RECLP NR 067                 |         |          |          | N*       | 24 |
| RECLP NR 068                 |         |          |          | N*       | 24 |
| RECLP NR 001                 | 1/13/95 | 12/21/94 | 12/21/94 | N        |    |
| RECLP NR 002                 | 1/15/55 | 12/21/91 | 12/21/91 | N        |    |
| RECLP NR 003                 |         |          |          | N        |    |
| RECLP NR 004                 |         |          |          | N        |    |
| RECLP NR 005                 |         |          |          | N        |    |
| RECLP NR 006                 |         |          |          | N        |    |
| RECLP_NR_007                 |         |          |          | N        |    |
| RECLP NR 008                 |         |          |          | N        |    |
| RECLP NR 009                 |         |          |          | N        |    |
| RECLP NR 010                 |         |          |          | N        |    |
| RECLP_NR_011                 |         |          |          | N        |    |
| RECLP NR 012                 |         |          |          | N        |    |
| RECLP NR 013                 |         |          |          | N        |    |
| RECLP NR 014                 |         |          |          | N N      |    |
| RECLP NR 015                 |         |          |          | N N      |    |
| RECLP NR 016                 |         |          |          | N        |    |
| RECLP NR 017                 |         | +        | <u> </u> | N        |    |
| RECLP_NR_017<br>RECLP_NR_018 |         |          |          | N N      |    |
| RECLP_NR_018<br>RECLP_NR_019 |         |          |          | N        |    |
| RECLP_NR_019<br>RECLP_NR_020 |         |          |          | <u> </u> |    |
| RECLP_NR_020<br>RECLP_NR_021 |         |          |          | <u> </u> |    |
| NECLF_INK_021                |         |          |          | IN       |    |

| RECLP NR 022                 |          |   | Ν        |  |
|------------------------------|----------|---|----------|--|
| RECLP NR 023                 |          |   | <u> </u> |  |
| RECLP_NR_023                 |          |   | N N      |  |
| RECLP_NR_024<br>RECLP_NR_025 |          |   | N        |  |
|                              |          |   |          |  |
| RECLP_NR_026                 | -        |   | N        |  |
| RECLP_NR_027                 |          |   | N        |  |
| RECLP_NR_028                 |          |   | N        |  |
| RECLP_NR_029                 | _        |   | N        |  |
| RECLP_NR_030                 | _        |   | Ν        |  |
| RECLP_NR_031                 |          |   | Ν        |  |
| RECLP_NR_032                 |          |   | N        |  |
| RECLP_NR_033                 |          |   | N        |  |
| RECLP_NR_034                 |          |   | N        |  |
| RECLP_NR_035                 |          |   | N        |  |
| RECLP_NR_036                 |          |   | Ν        |  |
| RECLP_NR_037                 |          |   | Ν        |  |
| RECLP_NR_038                 |          |   | Ν        |  |
| RECLP_NR_039                 |          |   | Ν        |  |
| RECLP_NR_040                 |          |   | Ν        |  |
| RECLP_NR_041                 |          |   | Ν        |  |
| RECLP NR 042                 |          |   | Ν        |  |
| RECLP NR 043                 |          |   | Ν        |  |
| RECLP NR 044                 |          |   | Ν        |  |
| RECLP NR 045                 |          |   | Ν        |  |
| RECLP NR 046                 |          |   | Ν        |  |
| RECLP NR 047                 |          |   | N        |  |
| RECLP NR 048                 |          |   | N        |  |
| RECLP NR 049                 |          |   | N        |  |
| RECLP NR 050                 |          |   | N        |  |
| RECLP NR 051                 |          |   | N        |  |
| RECLP NR 052                 |          |   | N        |  |
| RECLP NR 053                 |          |   | N        |  |
| RECLP NR 054                 | -        |   | N        |  |
| RECLP_NR_055                 | -        |   | N        |  |
| RECLP NR 056                 | -        |   | N        |  |
| RECLP_NR_050                 |          |   | N        |  |
| RECLP_NR_057                 |          |   | N N      |  |
|                              |          |   |          |  |
| RECLP_NR_059                 | -        |   | <u>N</u> |  |
| RECLP_RO_060                 | +        |   | <u>N</u> |  |
| RECLP_RO_061                 | +        |   | <u>N</u> |  |
| RECLP_RO_062                 |          | ļ | N        |  |
| RECLP_RO_063                 |          | ļ | N        |  |
| RECLP_NR_064                 | <u> </u> |   | N        |  |
| RECLP_NR_065                 |          |   | Ν        |  |
| RECLP_NR_066                 |          |   | N        |  |
| RECLP_NR_067                 |          |   |          |  |
|                              | _        |   | N        |  |
| RECLP_NR_068<br>RECLP NR 001 |          |   | N<br>N   |  |

| RECLP NR 002                 |  |          | Ν        |   |
|------------------------------|--|----------|----------|---|
| RECLP NR 003                 |  |          | N        |   |
| RECLP_NR_003                 |  |          | N        |   |
| RECLP_NR_004<br>RECLP_NR_005 |  |          |          |   |
|                              |  |          | <u>N</u> | - |
| RECLP_NR_006                 |  |          | <u>N</u> |   |
| RECLP_NR_007                 |  |          | N        |   |
| RECLP_NR_008                 |  |          | N        |   |
| RECLP_NR_009                 |  |          | N        |   |
| RECLP_NR_010                 |  |          | N        |   |
| RECLP_NR_011                 |  |          | N        |   |
| RECLP_NR_012                 |  |          | N        |   |
| RECLP_NR_013                 |  |          | N        |   |
| RECLP_NR_014                 |  |          | N        |   |
| RECLP_NR_015                 |  |          | N        |   |
| RECLP_NR_016                 |  |          | N        |   |
| RECLP_NR_017                 |  |          | N        |   |
| RECLP_NR_018                 |  |          | N        |   |
| RECLP_NR_019                 |  |          | N        |   |
| RECLP_NR_020                 |  |          | Ν        |   |
| RECLP_NR_021                 |  |          | N        |   |
| RECLP_NR_022                 |  |          | N        |   |
| RECLP_NR_023                 |  |          | N        |   |
| RECLP_NR_024                 |  |          | N        |   |
| RECLP_NR_025                 |  |          | Ν        |   |
| RECLP NR 026                 |  |          | Ν        |   |
| RECLP NR 027                 |  |          | Ν        |   |
| RECLP_NR_028                 |  |          | Ν        |   |
| RECLP NR 029                 |  |          | Ν        |   |
| RECLP_NR_030                 |  |          | Ν        |   |
| RECLP NR 031                 |  |          | Ν        |   |
| RECLP NR 032                 |  |          | N        |   |
| RECLP NR 033                 |  |          | N        |   |
| RECLP NR 034                 |  |          | Ν        |   |
| RECLP_NR_035                 |  |          | Ν        |   |
| RECLP NR 036                 |  |          | N        |   |
| RECLP_NR_037                 |  |          | N        |   |
| RECLP NR 038                 |  |          | N        |   |
| RECLP_NR_039                 |  |          | N        |   |
| RECLP NR 040                 |  |          | N        |   |
| RECLP NR 041                 |  |          | N        |   |
| RECLP NR 042                 |  | <u> </u> | N        |   |
| RECLP NR 043                 |  | <u> </u> | N        |   |
| RECLP NR 044                 |  |          | N        |   |
| RECLP NR 045                 |  |          | <u> </u> |   |
| RECLP_NR_045<br>RECLP_NR_046 |  | <u> </u> | N N      |   |
| RECLP_NR_040<br>RECLP_NR_047 |  |          | N        |   |
| RECLP_NR_047<br>RECLP_NR_048 |  |          | N N      |   |
|                              |  | <u> </u> |          |   |
| RECLP_NR_049                 |  |          | N        |   |

| RECLP_NR_050 | N |
|--------------|---|
| RECLP_NR_051 | N |
| RECLP_NR_052 | N |
| RECLP_NR_053 | N |
| RECLP_NR_054 | N |
| RECLP_NR_055 | N |
| RECLP_NR_056 | N |
| RECLP_NR_057 | N |
| RECLP_NR_058 | N |
| RECLP_NR_059 | N |
| RECLP_RO_060 | N |
| RECLP_RO_061 | N |
| RECLP_RO_062 | N |
| RECLP_RO_063 | N |
| RECLP_NR_064 | N |
| RECLP_NR_065 | N |
| RECLP_NR_066 | N |
| RECLP_NR_067 | N |
| RECLP_NR_068 | N |

\* Even though an analysis file (.ANA) was not generated for these test cases, the limits checking prints messages to the screen for values of THETA that are in bounds. This indicates an error in the bounds checking code. Further observations revealed that the upper and lower bounds constants were reversed in the CONSTANTS.FOR file. The test cases were re-executed after this is corrected. Note that neither the RECLP code or the test cases had to be refetched. However, the CONSTANTS.FOR file was refetched and the code was recompiled.

### D.9 Pluto Test Case Results Log for TDLRSP

| TEST CASE<br>NAME | EXECUTION<br>DATE | DATE<br>CODE | DATE TEST<br>CASE | RESULTS<br>(was .ANA file | PR# |
|-------------------|-------------------|--------------|-------------------|---------------------------|-----|
|                   | DITL              | FETCHED      | FETCHED           | generated Y or N?)        |     |
| TDLRSP_NR_001.TC  | 1/4/95            | 12/21/94     | 12/21/94          | N                         |     |
| TDLRSP_RO_002.TC  |                   |              |                   | Ν                         |     |
| TDLRSP_NR_003.TC  |                   |              |                   | Ν                         |     |
| TDLRSP_RO_004.TC  |                   |              |                   | Ν                         |     |
| TDLRSP_NR_005.TC  |                   |              |                   | Ν                         |     |
| TDLRSP_RO_006.TC  |                   |              |                   | Ν                         |     |
| TDLRSP_NR_007.TC  |                   |              |                   | Ν                         |     |
| TDLRSP_NR_008.TC  |                   |              |                   | N                         |     |
| TDLRSP_NR_009.TC  |                   |              |                   | Ν                         |     |
| TDLRSP_NR_010.TC  |                   |              |                   | N                         |     |
| TDLRSP_NR_011.TC  |                   |              |                   | Ν                         |     |
| TDLRSP_NR_012.TC  |                   |              |                   | Ν                         |     |
| TDLRSP_NR_013.TC  |                   |              |                   | N                         |     |
| TDLRSP_NR_014.TC  |                   |              |                   | Ν                         |     |
| TDLRSP_NR_015.TC  |                   |              |                   | Ν                         |     |
| TDLRSP_NR_016.TC  |                   |              |                   | N                         |     |
| TDLRSP_NR_017.TC  |                   |              |                   | Ν                         |     |
| TDLRSP_NR_018.TC  |                   |              |                   | N                         |     |
| TDLRSP_NR_019.TC  |                   |              |                   | Ν                         |     |
| TDLRSP_NR_020.TC  |                   |              |                   | Ν                         |     |
| TDLRSP_NR_021.TC  |                   |              |                   | Ν                         |     |
| TDLRSP_RO_022.TC  |                   |              |                   | Ν                         |     |
| TDLRSP_RO_023.TC  |                   |              |                   | Ν                         |     |
| TDLRSP_RO_024.TC  |                   |              |                   | Ν                         |     |
| TDLRSP_RO_025.TC  |                   |              |                   | Ν                         |     |
| TDLRSP_RO_026.TC  |                   |              |                   | Y                         | 24  |
| TDLRSP_RO_027.TC  |                   |              |                   | Ν                         |     |
| TDLRSP_RO_028.TC  |                   |              |                   | Ν                         |     |
| TDLRSP_NR_001.TC  | 1/13/95           | 1/13/95      | 12/21/94          | Ν                         |     |
| TDLRSP_RO_002.TC  |                   |              |                   | Ν                         |     |
| TDLRSP_NR_003.TC  |                   |              |                   | Ν                         |     |
| TDLRSP_RO_004.TC  |                   |              |                   | N                         |     |
| TDLRSP_NR_005.TC  |                   |              |                   | Ν                         |     |
| TDLRSP_RO_006.TC  |                   |              |                   | Ν                         |     |
| TDLRSP_NR_007.TC  |                   |              |                   | N                         |     |
| TDLRSP_NR_008.TC  |                   |              |                   | N                         |     |
| TDLRSP_NR_009.TC  |                   |              |                   | N                         |     |
| TDLRSP_NR_010.TC  |                   |              |                   | Ν                         |     |

| TDLRSP_NR_011.TC |        |        |        | Ν  |   |
|------------------|--------|--------|--------|----|---|
| TDLRSP_NR_012.TC |        |        |        | Ν  |   |
| TDLRSP_NR_013.TC |        |        |        | Ν  |   |
| TDLRSP_NR_014.TC |        |        |        | Ν  |   |
| TDLRSP_NR_015.TC |        |        |        | Ν  |   |
| TDLRSP_NR_016.TC |        |        |        | Ν  |   |
| TDLRSP_NR_017.TC |        |        |        | Ν  |   |
| TDLRSP_NR_018.TC |        |        |        | Ν  |   |
| TDLRSP_NR_019.TC |        |        |        | Ν  |   |
| TDLRSP_NR_020.TC |        |        |        | Ν  |   |
| TDLRSP_NR_021.TC |        |        |        | Ν  |   |
| TDLRSP_RO_022.TC |        |        |        | Ν  |   |
| TDLRSP_RO_023.TC |        |        |        | Ν  |   |
| TDLRSP_RO_024.TC |        |        |        | Ν  |   |
| TDLRSP_RO_025.TC |        |        |        | Ν  |   |
| TDLRSP_RO_026.TC |        |        |        | Y* |   |
| TDLRSP_RO_027.TC |        |        |        | Ν  |   |
| TDLRSP_RO_028.TC |        |        |        | Ν  |   |
| TDLRSP_NR_001.TC | 4/7/95 | 4/6/95 | 4/6/95 | Ν  |   |
| TDLRSP_RO_002.TC |        |        |        | Ν  |   |
| TDLRSP_NR_003.TC |        |        |        | Ν  |   |
| TDLRSP_RO_004.TC |        |        |        | Ν  |   |
| TDLRSP_NR_005.TC |        |        |        | Ν  |   |
| TDLRSP_RO_006.TC |        |        |        | Ν  |   |
| TDLRSP_NR_007.TC |        |        |        | Ν  |   |
| TDLRSP_NR_008.TC |        |        |        | Ν  |   |
| TDLRSP_NR_009.TC |        |        |        | Ν  |   |
| TDLRSP_NR_010.TC |        |        |        | Ν  |   |
| TDLRSP_NR_011.TC |        |        |        | Ν  |   |
| TDLRSP_NR_012.TC |        |        |        | Ν  |   |
| TDLRSP_NR_013.TC |        |        |        | Ν  |   |
| TDLRSP_NR_014.TC |        |        |        | Ν  |   |
| TDLRSP_NR_015.TC |        |        |        | Ν  |   |
| TDLRSP_NR_016.TC |        |        |        | Ν  |   |
| TDLRSP_NR_017.TC |        |        |        | Ν  |   |
| TDLRSP_NR_018.TC |        |        |        | Ν  |   |
| TDLRSP_NR_019.TC |        |        |        | Ν  |   |
| TDLRSP_NR_020.TC |        |        |        | Ν  |   |
| TDLRSP_NR_021.TC |        |        |        | Ν  |   |
| TDLRSP_RO_022.TC |        |        |        | Ν  |   |
| TDLRSP_RO_023.TC |        |        |        | Ν  |   |
| TDLRSP_RO_024.TC |        |        |        | Ν  |   |
| TDLRSP_RO_025.TC |        |        |        | Ν  |   |
| TDLRSP_RO_026.TC |        |        |        | Y* |   |
| -                | *      | •      | • •    |    | • |

| TDLRSP_RO_027.TC |  | Ν |  |
|------------------|--|---|--|
| TDLRSP_RO_028.TC |  | Ν |  |

\*: The ANA file generated in this iteration of testing involves a condition that is not specified in the SPEC. Although the results of this test run does not agree with the expected values, the results are just as valid because this robustness test case exercises a condition that is not defined in the Specification. More specifically, a value of "2" is assigned to the variable TDLR\_STATE. Although a "2" is not defined as a legal value for this variable in the GCS Spec, it is a possible value since the variable is ultimately implemented as an integer. For robustness test cases, DO-178B requires only that the software not cause any detrimental effects to the system. For this specific test case, the PLUTO code leaves the values of K\_MATRIX unchanged. This will not have a severe impact on the implementation's ability to deliver the required function for TDLRSP.

### D.10 Pluto Test Case Results Log for TDSP

| TEST CASE      | EXECUTION | DATE            | DATE TEST       | RESULTS                              | PR# |
|----------------|-----------|-----------------|-----------------|--------------------------------------|-----|
| NAME           | DATE      | CODE<br>FETCHED | CASE<br>FETCHED | (was .ANA file<br>generated Y or N?) |     |
| TDSP_NR_001.TC | 1/4/95    | 12/21/94        | 12/21/94        | N                                    |     |
| TDSP_NR_002.TC |           |                 |                 | N                                    |     |
| TDSP_NR_003.TC |           |                 |                 | N                                    |     |
| TDSP_RO_004.TC |           |                 |                 | N                                    |     |
| TDSP_RO_005.TC |           |                 |                 | N                                    |     |
| TDSP_RO_006.TC |           |                 |                 | N                                    |     |
| TDSP_RO_007.TC |           |                 |                 | N                                    |     |
| TDSP_NR_001.TC | 1/17/95   | 12/21/94        | 12/21/94        | N*                                   |     |
| TDSP_NR_002.TC |           |                 |                 | N*                                   |     |
| TDSP_NR_003.TC |           |                 |                 | N*                                   |     |
| TDSP_RO_004.TC |           |                 |                 | N*                                   |     |
| TDSP_RO_005.TC |           |                 |                 | N*                                   |     |
| TDSP_RO_006.TC |           |                 |                 | N*                                   |     |
| TDSP_RO_007.TC |           |                 |                 | N*                                   |     |
| TDSP_NR_001.TC | 4/7/95    | 4/6/95          | 4/6/95          | Ν                                    |     |
| TDSP_NR_002.TC |           |                 |                 | N                                    |     |
| TDSP_NR_003.TC |           |                 |                 | Ν                                    |     |
| TDSP_RO_004.TC |           |                 |                 | N                                    |     |
| TDSP_RO_005.TC |           |                 |                 | N                                    |     |
| TDSP_RO_006.TC |           |                 |                 | N                                    |     |
| TDSP_RO_007.TC |           |                 |                 | N                                    |     |

### D.11 Pluto Test Case Results Log for TSP

| TEST CASE<br>NAME | EXECUTION<br>DATE | DATE<br>CODE | DATE TEST<br>CASE | RESULTS<br>(was .ANA file | PR# |
|-------------------|-------------------|--------------|-------------------|---------------------------|-----|
|                   | DATE              | FETCHED      | FETCHED           | generated Y or N?)        |     |
| TSP_NR_001.TC     | 1/4/95            | 12/21/94     | 12/21/94          | Ν                         |     |
| TSP_NR_002.TC     |                   |              |                   | Ν                         |     |
| TSP_NR_003.TC     |                   |              |                   | Ν                         |     |
| TSP_RO_004.TC     |                   |              |                   | Ν                         |     |
| TSP_RO_005.TC     |                   |              |                   | N                         |     |
| TSP_NR_006.TC     |                   |              |                   | Y                         | 24  |
| TSP_NR_007.TC     |                   |              |                   | Y                         | 24  |
| TSP_RO_008.TC     |                   |              |                   | Y                         | 24  |
| TSP_RO_009.TC     |                   |              |                   | Y                         | 24  |
| TSP_RO_010.TC     |                   |              |                   | Y                         | 24  |
| TSP_RO_011.TC     |                   |              |                   | Y                         | 24  |
| TSP_NR_001.TC     | 1/13/95           | 1/13/95      | 12/21/94          | N                         |     |
| TSP_NR_002.TC     |                   |              |                   | N                         |     |
| TSP_NR_003.TC     |                   |              |                   | N                         |     |
| TSP_RO_004.TC     |                   |              |                   | Ν                         |     |
| TSP_RO_005.TC     |                   |              |                   | N                         |     |
| TSP_NR_006.TC     |                   |              |                   | Ν                         |     |
| TSP_NR_007.TC     |                   |              |                   | Ν                         |     |
| TSP_RO_008.TC     |                   |              |                   | Ν                         |     |
| TSP_RO_009.TC     |                   |              |                   | Ν                         |     |
| TSP_RO_010.TC     |                   |              |                   | Ν                         |     |
| TSP_RO_011.TC     |                   |              |                   | Y*                        |     |
| TSP_NR_001.TC     | 4/7/95            | 4/6/95       | 4/6/95            | Ν                         |     |
| TSP_NR_002.TC     |                   |              |                   | Ν                         |     |
| TSP_NR_003.TC     |                   |              |                   | Ν                         |     |
| TSP_RO_004.TC     |                   |              |                   | Ν                         |     |
| TSP_RO_005.TC     |                   |              |                   | Ν                         |     |
| TSP_NR_006.TC     |                   |              |                   | Ν                         |     |
| TSP_NR_007.TC     |                   |              |                   | Ν                         |     |
| TSP_RO_008.TC     |                   |              |                   | Ν                         |     |
| TSP_RO_009.TC     |                   |              |                   | N                         |     |
| TSP_RO_010.TC     |                   |              |                   | Ν                         |     |
| TSP_RO_011.TC     |                   |              |                   | Y*                        |     |

\*: For this robustness test case, the difference flagged by the ANA file is in the 14th digit of ATMOSPHERIC\_TEMP. This amounts to a relative error less than that required by the simulator.

### D.12 Pluto Test Case Results Log for SP Subframe

| TEST CASE<br>NAME | EXECUTION<br>DATE | DATE<br>CODE<br>FETCHED | DATE TEST<br>CASE<br>FETCHED | RESULTS<br>(was .ANA file<br>generated Y or N?) | PR # |
|-------------------|-------------------|-------------------------|------------------------------|-------------------------------------------------|------|
| SP_001            | 3/6/95            | 1/13/95                 | 3/2/95                       | Ν                                               |      |
| SP_001            | 4/7/95            | 4/6/95                  | 4/7/95                       | Ν                                               |      |

## **D.13** Pluto Test Case Results Log for GP Subframe

| TEST CASE<br>NAME | EXECUTION<br>DATE | DATE<br>CODE<br>FETCHED | DATE TEST<br>CASE<br>FETCHED | RESULTS<br>(was .ANA file<br>generated Y or N?) | PR # |
|-------------------|-------------------|-------------------------|------------------------------|-------------------------------------------------|------|
| GPSF_001.         | 3/6/95            | 1/13/95                 | 3/2/95                       | Ν                                               |      |
| GPSF_002.         |                   |                         |                              | Ν                                               |      |
| GPSF_003.         |                   |                         |                              | Ν                                               |      |
| GPSF_004.         |                   |                         |                              | Ν                                               |      |
| GPSF_005          |                   |                         |                              | Ν                                               |      |
| GPSF_006          |                   |                         |                              | Ν                                               |      |
| GPSF_007          |                   |                         |                              | Ν                                               |      |
| GPSF_008.         |                   |                         |                              | Ν                                               |      |
| GPSF_001.         | 4/7/95            | 4/6/95                  | 4/7/95                       | Ν                                               |      |
| GPSF_002.         |                   |                         |                              | Ν                                               |      |
| GPSF_003.         |                   |                         |                              | Ν                                               |      |
| GPSF_004.         |                   |                         |                              | Ν                                               |      |
| GPSF_005          |                   |                         |                              | Ν                                               |      |
| GPSF_006          |                   |                         |                              | Ν                                               |      |
| GPSF_007          |                   |                         |                              | Ν                                               |      |
| GPSF_008.         |                   |                         |                              | Ν                                               |      |

### **D.14** Pluto Test Case Results Log for CLP Subframe

| TEST CASE<br>NAME | EXECUTION<br>DATE | DATE<br>CODE<br>FETCHED | DATE TEST<br>CASE<br>FETCHED | RESULTS<br>(was .ANA file<br>generated Y or N?) | PR # |
|-------------------|-------------------|-------------------------|------------------------------|-------------------------------------------------|------|
| CLP_001           | 3/6/95            | 1/13/95                 | 3/2/95                       | Ν                                               |      |
| CLP_002           |                   |                         |                              | N                                               |      |
| CLP_003           |                   |                         |                              | Ν                                               |      |
| CLP_004           |                   |                         |                              | Ν                                               |      |
| CLP_005           |                   |                         |                              | Ν                                               |      |
| CLP_006           |                   |                         |                              | Ν                                               |      |
| CLP_007           |                   |                         |                              | Ν                                               |      |
| CLP_008           |                   |                         |                              | Ν                                               |      |
| CLP_009           |                   |                         |                              | Ν                                               |      |
| CLP_010           |                   |                         |                              | Ν                                               |      |
| CLP_011           |                   |                         |                              | Ν                                               |      |
| CLP_012           |                   |                         |                              | Ν                                               |      |
| CLP_013           |                   |                         |                              | Ν                                               |      |
| CLP_014           |                   |                         |                              | Ν                                               |      |
| CLP_001           | 4/7/95            | 4/6/95                  | 4/7/95                       | Ν                                               |      |
| CLP_002           |                   |                         |                              | Ν                                               |      |
| CLP_003           |                   |                         |                              | Ν                                               |      |
| CLP_004           |                   |                         |                              | Ν                                               |      |
| CLP_005           |                   |                         |                              | Ν                                               |      |
| CLP_006           |                   |                         |                              | Ν                                               |      |
| CLP_007           |                   |                         |                              | Ν                                               |      |
| CLP_008           |                   |                         |                              | Ν                                               |      |
| CLP_009           |                   |                         |                              | Ν                                               |      |
| CLP_010           |                   |                         |                              | Ν                                               |      |
| CLP_011           |                   |                         |                              | N                                               |      |
| CLP_012           |                   |                         |                              | N                                               |      |
| CLP_013           |                   |                         |                              | Ν                                               |      |
| CLP_014           |                   |                         |                              | Ν                                               |      |

## **D.15 Pluto Test Case Results Log for FRAME**

| TEST CASE<br>NAME | EXECUTION<br>DATE | DATE<br>CODE<br>FETCHED | DATE TEST<br>CASE<br>FETCHED | RESULTS<br>(was .ANA file<br>generated Y or N?) | PR# |
|-------------------|-------------------|-------------------------|------------------------------|-------------------------------------------------|-----|
| FRAME_001         | 3/6/95            | 1/13/95                 | 3/2/95                       | N                                               |     |
| FRAME_002         |                   |                         |                              |                                                 |     |
| FRAME_003         |                   |                         |                              |                                                 |     |
| FRAME_004         |                   |                         |                              |                                                 |     |
| FRAME_005         |                   |                         |                              |                                                 |     |
| FRAME_006         |                   |                         |                              |                                                 |     |
| FRAME_007         |                   |                         |                              |                                                 |     |
| FRAME_008         |                   |                         |                              |                                                 |     |
| FRAME_009         |                   |                         |                              |                                                 |     |
| FRAME_001         | 4/7/95            | 4/6/95                  | 4/7/95                       | Ν                                               |     |
| FRAME_002         |                   |                         |                              |                                                 |     |
| FRAME_003         |                   |                         |                              |                                                 |     |
| FRAME_004         |                   |                         |                              |                                                 |     |
| FRAME_005         |                   |                         |                              |                                                 |     |
| FRAME_006         |                   |                         |                              |                                                 |     |
| FRAME_007         |                   |                         |                              |                                                 |     |
| FRAME_008         |                   |                         |                              |                                                 |     |
| FRAME_009         |                   |                         |                              |                                                 |     |
| FRAME_009         |                   |                         |                              |                                                 |     |

### D.16 Pluto Test Case Results Log for Trajectory

| TEST CASE<br>NAME  | EXECUTION<br>DATE | DATE<br>CODE<br>FETCHED | DATE TEST<br>CASE<br>FETCHED | RESULTS<br>MATCHED | GP_PHASE<br>= 5 | PR # |
|--------------------|-------------------|-------------------------|------------------------------|--------------------|-----------------|------|
|                    |                   | FEICHED                 | FEICHED                      | EXPECTED<br>FRAMES |                 |      |
| TRAJ_ATM_UD/IC_001 | 3/6/95            | 3/6/95                  | 3/6/95                       | Y                  | Y               |      |
| TRAJ_ATM_UD/IC_002 |                   |                         |                              | Y                  | Y               |      |
| TRAJ_ATM_UD/IC_003 |                   |                         |                              | Y                  | Y               |      |
| TRAJ_ATM_UD/IC_004 |                   |                         |                              | Y                  | Y               |      |
| TRAJ_ATM_UD/IC_005 |                   |                         |                              | Y                  | Y               |      |
| TRAJ_ATM_UD/IC_006 |                   |                         |                              | Y                  | Y               |      |
| TRAJ_ATM_UD/IC_007 |                   |                         |                              | Y                  | Y               |      |
| TRAJ_ATM_UD/IC_008 |                   |                         |                              | Y                  | Y               |      |
| TRAJ_ATM_UD/IC_009 |                   |                         |                              | Y                  | Y               |      |
| TRAJ_ATM_UD/IC_010 |                   |                         |                              | Y                  | Y               |      |
| TRAJ_ATM_UD/IC_011 |                   |                         |                              | Y                  | Y               |      |
| TRAJ_ATM_UD/IC_012 |                   |                         |                              | Y                  | Y               |      |
| TRAJ_TD_UD/IC_013  |                   |                         |                              | Y                  | Y               |      |
| TRAJ_TD_UD/IC_014  |                   |                         |                              | Y                  | Y               |      |
| TRAJ TD UD/IC 015  |                   |                         |                              | Y                  | Y               |      |
| TRAJ TD UD/IC 016  |                   |                         |                              | Y                  | Y               |      |
| TRAJ_TD_UD/IC_017  |                   |                         |                              | Y                  | Y               |      |
| TRAJ TD UD/IC 018  |                   |                         |                              | Y                  | Y               |      |
| TRAJ TD UD/IC 019  |                   |                         |                              | Ν                  | Y               | 27   |
| TRAJ_TD_UD/IC_020  |                   |                         |                              | Y                  | Y               |      |
| TRAJ_TD_UD/IC_021  |                   |                         |                              | Y                  | 3               | 27   |
| TRAJ_TD_UD/IC_022  |                   |                         |                              | Y                  | Y               |      |
| TRAJ_TD_UD/IC_023  |                   |                         |                              | Y                  | Y               |      |
| TRAJ_TD_UD/IC_024  |                   |                         |                              | Y                  | Y               |      |
| TRAJ_TD_UD/IC_025  |                   |                         |                              | Y                  | Y               |      |
| TRAJ_TD_UD/IC_026  |                   |                         |                              | Y                  | Y               |      |
| TRAJ_TD_UD/IC_027  |                   |                         |                              | Y                  | Y               |      |
| TRAJ_TD_UD/IC_028  |                   |                         |                              | Y                  | Y               |      |
| TRAJ_TD_UD/IC_029  |                   |                         |                              | Y                  | Y               |      |
| TRAJ_TD_UD/IC_030  |                   |                         |                              | Y                  | Y               |      |
| TRAJ_TD_UD/IC_031  |                   |                         |                              | Y                  | Y               |      |
| TRAJ_TD_UD/IC_032  |                   |                         |                              | Y                  | Y               |      |
| TRAJ_TD_UD/IC_033  |                   |                         |                              | Y                  | Y               |      |
| TRAJ_TD_UD/IC_034  |                   |                         |                              | Y                  | Y               |      |
| TRAJ_ATM_UD/IC_001 | 4/7/95            | 4/6/95                  | 4/7/95                       | Y                  | Y               |      |
| TRAJ_ATM_UD/IC_002 |                   |                         |                              | Y                  | Y               |      |
| TRAJ_ATM_UD/IC_003 |                   |                         |                              | Y                  | Y               |      |
| TRAJ_ATM_UD/IC_004 |                   |                         |                              | Y                  | Y               |      |
| TRAJ_ATM_UD/IC_005 |                   |                         |                              | Y                  | Y               |      |
| TRAJ_ATM_UD/IC_006 |                   |                         |                              | Y                  | Y               |      |
| TRAJ_ATM_UD/IC_007 |                   |                         |                              | Y                  | Y               |      |

| TRAJ_ATM_UD/IC_008       Y       Y       Y         TRAJ_ATM_UD/IC_009       Y       Y       Y         TRAJ_ATM_UD/IC_010       Y       Y       Y         TRAJ_ATM_UD/IC_011       Y       Y       Y         TRAJ_ATM_UD/IC_012       Y       Y       Y         TRAJ_TD_UD/IC_013       Y       Y       Y         TRAJ_TD_UD/IC_014       Y       Y       Y         TRAJ_TD_UD/IC_015       Y       Y       Y         TRAJ_TD_UD/IC_016       Y       Y       Y         TRAJ_TD_UD/IC_017       Y       Y       Y         TRAJ_TD_UD/IC_018       Y       Y       Y         TRAJ_TD_UD/IC_020       Y       Y       Y         TRAJ_TD_UD/IC_020       Y       Y       Y         TRAJ_TD_UD/IC_021       Y       Y       Y         TRAJ_TD_UD/IC_022       Y       Y       Y         TRAJ_TD_UD/IC_023       Y       Y       Y         TRAJ_TD_UD/IC_026       Y       Y       Y         TRAJ_TD_UD/IC_027       Y       Y       Y         TRAJ_TD_UD/IC_028       Y       Y       Y         TRAJ_TD_UD/IC_029       Y       Y </th <th></th> <th><br/></th> <th></th>              |                    | <br> |   |
|----------------------------------------------------------------------------------------------------|--------------------|------|---|
| TRAJ_ATM_UD/C_010       Y       Y         TRAJ_ATM_UD/C_011       Y       Y         TRAJ_ATM_UD/C_012       Y       Y         TRAJ_TD_UD/C_013       Y       Y         TRAJ_TD_UD/C_014       Y       Y         TRAJ_TD_UD/C_015       Y       Y         TRAJ_TD_UD/C_016       Y       Y         TRAJ_TD_UD/C_016       Y       Y         TRAJ_TD_UD/C_017       Y       Y         TRAJ_TD_UD/C_018       Y       Y         TRAJ_TD_UD/C_019       Y       Y         TRAJ_TD_UD/C_020       Y       Y         TRAJ_TD_UD/C_021       Y       Y         TRAJ_TD_UD/C_020       Y       Y         TRAJ_TD_UD/C_020       Y       Y         TRAJ_TD_UD/C_021       Y       Y         TRAJ_TD_UD/C_023       Y       Y         TRAJ_TD_UD/C_024       Y       Y         TRAJ_TD_UD/C_025       Y       Y         TRAJ_TD_UD/C_026       Y       Y         TRAJ_TD_UD/C_028       Y       Y         TRAJ_TD_UD/C_028       Y       Y         TRAJ_TD_UD/C_030       Y       Y         TRAJ_TD_UD/C_031       Y       Y                                                                | TRAJ_ATM_UD/IC_008 |      | = |
| TRAJ_ATM_UD/IC_011       Y       Y         TRAJ_ATM_UD/IC_012       Y       Y         TRAJ_TD_UD/IC_013       Y       Y         TRAJ_TD_UD/IC_014       Y       Y         TRAJ_TD_UD/IC_015       Y       Y         TRAJ_TD_UD/IC_016       Y       Y         TRAJ_TD_UD/IC_016       Y       Y         TRAJ_TD_UD/IC_017       Y       Y         TRAJ_TD_UD/IC_018       Y       Y         TRAJ_TD_UD/IC_019       Y       Y         TRAJ_TD_UD/IC_020       Y       Y         TRAJ_TD_UD/IC_021       Y       Y         TRAJ_TD_UD/IC_022       Y       Y         TRAJ_TD_UD/IC_023       Y       Y         TRAJ_TD_UD/IC_024       Y       Y         TRAJ_TD_UD/IC_025       Y       Y         TRAJ_TD_UD/IC_026       Y       Y         TRAJ_TD_UD/IC_026       Y       Y         TRAJ_TD_UD/IC_027       Y       Y         TRAJ_TD_UD/IC_028       Y       Y         TRAJ_TD_UD/IC_030       Y       Y         TRAJ_TD_UD/IC_031       Y       Y         TRAJ_TD_UD/IC_033       Y       Y                                                                                   | TRAJ_ATM_UD/IC_009 | Y    | Y |
| TRAJ_ATM_UD/IC_012       Y       Y       Y         TRAJ_TD_UD/IC_013       Y       Y       Y         TRAJ_TD_UD/IC_014       Y       Y       Y         TRAJ_TD_UD/IC_015       Y       Y       Y         TRAJ_TD_UD/IC_016       Y       Y       Y         TRAJ_TD_UD/IC_016       Y       Y       Y         TRAJ_TD_UD/IC_016       Y       Y       Y         TRAJ_TD_UD/IC_017       Y       Y       Y         TRAJ_TD_UD/IC_018       Y       Y       Y         TRAJ_TD_UD/IC_019       Y       Y       Y         TRAJ_TD_UD/IC_020       Y       Y       Y         TRAJ_TD_UD/IC_021       Y       Y       Y         TRAJ_TD_UD/IC_022       Y       Y       Y         TRAJ_TD_UD/IC_023       Y       Y       Y         TRAJ_TD_UD/IC_024       Y       Y       Y         TRAJ_TD_UD/IC_025       Y       Y       Y         TRAJ_TD_UD/IC_026       Y       Y       Y         TRAJ_TD_UD/IC_028       Y       Y       Y         TRAJ_TD_UD/IC_029       Y       Y       Y         TRAJ_TD_UD/IC_030       Y       Y                                                          | TRAJ_ATM_UD/IC_010 | Y    | Y |
| TRAJ_TD_UD/IC_013       Y       Y         TRAJ_TD_UD/IC_014       Y       Y         TRAJ_TD_UD/IC_015       Y       Y         TRAJ_TD_UD/IC_016       Y       Y         TRAJ_TD_UD/IC_016       Y       Y         TRAJ_TD_UD/IC_017       Y       Y         TRAJ_TD_UD/IC_018       Y       Y         TRAJ_TD_UD/IC_019       Y       Y         TRAJ_TD_UD/IC_020       Y       Y         TRAJ_TD_UD/IC_021       Y       Y         TRAJ_TD_UD/IC_022       Y       Y         TRAJ_TD_UD/IC_023       Y       Y         TRAJ_TD_UD/IC_024       Y       Y         TRAJ_TD_UD/IC_025       Y       Y         TRAJ_TD_UD/IC_026       Y       Y         TRAJ_TD_UD/IC_026       Y       Y         TRAJ_TD_UD/IC_025       Y       Y         TRAJ_TD_UD/IC_026       Y       Y         TRAJ_TD_UD/IC_027       Y       Y         TRAJ_TD_UD/IC_028       Y       Y         TRAJ_TD_UD/IC_029       Y       Y         TRAJ_TD_UD/IC_030       Y       Y         TRAJ_TD_UD/IC_031       Y       Y         TRAJ_TD_UD/IC_033       Y <td>TRAJ_ATM_UD/IC_011</td> <td>Y</td> <td>Y</td> | TRAJ_ATM_UD/IC_011 | Y    | Y |
| TRAJ_TD_UD/IC_014       Y       Y       Y         TRAJ_TD_UD/IC_015       Y       Y       Y         TRAJ_TD_UD/IC_016       Y       Y       Y         TRAJ_TD_UD/IC_016       Y       Y       Y         TRAJ_TD_UD/IC_017       Y       Y       Y         TRAJ_TD_UD/IC_018       Y       Y       Y         TRAJ_TD_UD/IC_019       Y       Y       Y         TRAJ_TD_UD/IC_020       Y       Y       Y         TRAJ_TD_UD/IC_020       Y       Y       Y         TRAJ_TD_UD/IC_020       Y       Y       Y         TRAJ_TD_UD/IC_020       Y       Y       Y         TRAJ_TD_UD/IC_020       Y       Y       Y         TRAJ_TD_UD/IC_021       Y       Y       Y         TRAJ_TD_UD/IC_022       Y       Y       Y         TRAJ_TD_UD/IC_023       Y       Y       Y         TRAJ_TD_UD/IC_024       Y       Y       Y         TRAJ_TD_UD/IC_025       Y       Y       Y         TRAJ_TD_UD/IC_026       Y       Y       Y         TRAJ_TD_UD/IC_028       Y       Y       Y         TRAJ_TD_UD/IC_030       Y       Y                                                           | TRAJ_ATM_UD/IC_012 | Y    | Y |
| TRAJ_TD_UD/IC_015       Y       Y         TRAJ_TD_UD/IC_016       Y       Y         TRAJ_TD_UD/IC_017       Y       Y         TRAJ_TD_UD/IC_018       Y       Y         TRAJ_TD_UD/IC_019       Y       Y         TRAJ_TD_UD/IC_020       Y       Y         TRAJ_TD_UD/IC_021       Y       Y         TRAJ_TD_UD/IC_022       Y       Y         TRAJ_TD_UD/IC_023       Y       Y         TRAJ_TD_UD/IC_024       Y       Y         TRAJ_TD_UD/IC_025       Y       Y         TRAJ_TD_UD/IC_026       Y       Y         TRAJ_TD_UD/IC_026       Y       Y         TRAJ_TD_UD/IC_026       Y       Y         TRAJ_TD_UD/IC_026       Y       Y         TRAJ_TD_UD/IC_028       Y       Y         TRAJ_TD_UD/IC_029       Y       Y         TRAJ_TD_UD/IC_030       Y       Y         TRAJ_TD_UD/IC_031       Y       Y         TRAJ_TD_UD/IC_032       Y       Y         TRAJ_TD_UD/IC_033       Y       Y                                                                                                    | TRAJ_TD_UD/IC_013  | Y    | Y |
| TRAJ_TD_UD/IC_016       Y       Y         TRAJ_TD_UD/IC_017       Y       Y         TRAJ_TD_UD/IC_018       Y       Y         TRAJ_TD_UD/IC_019       Y       Y         TRAJ_TD_UD/IC_020       Y       Y         TRAJ_TD_UD/IC_021       Y       Y         TRAJ_TD_UD/IC_021       Y       Y         TRAJ_TD_UD/IC_022       Y       Y         TRAJ_TD_UD/IC_023       Y       Y         TRAJ_TD_UD/IC_024       Y       Y         TRAJ_TD_UD/IC_025       Y       Y         TRAJ_TD_UD/IC_026       Y       Y         TRAJ_TD_UD/IC_026       Y       Y         TRAJ_TD_UD/IC_026       Y       Y         TRAJ_TD_UD/IC_026       Y       Y         TRAJ_TD_UD/IC_026       Y       Y         TRAJ_TD_UD/IC_027       Y       Y         TRAJ_TD_UD/IC_028       Y       Y         TRAJ_TD_UD/IC_030       Y       Y         TRAJ_TD_UD/IC_031       Y       Y         TRAJ_TD_UD/IC_032       Y       Y         TRAJ_TD_UD/IC_033       Y       Y                                                                                                    | TRAJ_TD_UD/IC_014  | Y    | Y |
| TRAJ_TD_UD/IC_017       Y       Y         TRAJ_TD_UD/IC_018       Y       Y         TRAJ_TD_UD/IC_019       Y       Y         TRAJ_TD_UD/IC_020       Y       Y         TRAJ_TD_UD/IC_021       Y       Y         TRAJ_TD_UD/IC_022       Y       Y         TRAJ_TD_UD/IC_023       Y       Y         TRAJ_TD_UD/IC_024       Y       Y         TRAJ_TD_UD/IC_025       Y       Y         TRAJ_TD_UD/IC_026       Y       Y         TRAJ_TD_UD/IC_026       Y       Y         TRAJ_TD_UD/IC_025       Y       Y         TRAJ_TD_UD/IC_026       Y       Y         TRAJ_TD_UD/IC_027       Y       Y         TRAJ_TD_UD/IC_028       Y       Y         TRAJ_TD_UD/IC_029       Y       Y         TRAJ_TD_UD/IC_030       Y       Y         TRAJ_TD_UD/IC_031       Y       Y         TRAJ_TD_UD/IC_032       Y       Y         TRAJ_TD_UD/IC_033       Y       Y                                                                                                    | TRAJ_TD_UD/IC_015  | Y    | Y |
| TRAJ_TD_UD/IC_018       Y       Y         TRAJ_TD_UD/IC_019       Y       Y         TRAJ_TD_UD/IC_020       Y       Y         TRAJ_TD_UD/IC_021       Y       Y         TRAJ_TD_UD/IC_022       Y       Y         TRAJ_TD_UD/IC_023       Y       Y         TRAJ_TD_UD/IC_024       Y       Y         TRAJ_TD_UD/IC_025       Y       Y         TRAJ_TD_UD/IC_026       Y       Y         TRAJ_TD_UD/IC_026       Y       Y         TRAJ_TD_UD/IC_026       Y       Y         TRAJ_TD_UD/IC_026       Y       Y         TRAJ_TD_UD/IC_028       Y       Y         TRAJ_TD_UD/IC_029       Y       Y         TRAJ_TD_UD/IC_030       Y       Y         TRAJ_TD_UD/IC_031       Y       Y         TRAJ_TD_UD/IC_032       Y       Y         TRAJ_TD_UD/IC_033       Y       Y                                                                                                    | TRAJ_TD_UD/IC_016  | Y    | Y |
| TRAJ_TD_UD/IC_019       Y       Y         TRAJ_TD_UD/IC_020       Y       Y         TRAJ_TD_UD/IC_021       Y       Y         TRAJ_TD_UD/IC_022       Y       Y         TRAJ_TD_UD/IC_023       Y       Y         TRAJ_TD_UD/IC_024       Y       Y         TRAJ_TD_UD/IC_025       Y       Y         TRAJ_TD_UD/IC_026       Y       Y         TRAJ_TD_UD/IC_026       Y       Y         TRAJ_TD_UD/IC_026       Y       Y         TRAJ_TD_UD/IC_026       Y       Y         TRAJ_TD_UD/IC_026       Y       Y         TRAJ_TD_UD/IC_027       Y       Y         TRAJ_TD_UD/IC_028       Y       Y         TRAJ_TD_UD/IC_029       Y       Y         TRAJ_TD_UD/IC_030       Y       Y         TRAJ_TD_UD/IC_031       Y       Y         TRAJ_TD_UD/IC_032       Y       Y         TRAJ_TD_UD/IC_033       Y       Y                                                                                                    | TRAJ_TD_UD/IC_017  | Y    | Y |
| TRAJ_TD_UD/IC_020       Y       Y         TRAJ_TD_UD/IC_021       Y       Y         TRAJ_TD_UD/IC_022       Y       Y         TRAJ_TD_UD/IC_023       Y       Y         TRAJ_TD_UD/IC_023       Y       Y         TRAJ_TD_UD/IC_024       Y       Y         TRAJ_TD_UD/IC_025       Y       Y         TRAJ_TD_UD/IC_026       Y       Y         TRAJ_TD_UD/IC_026       Y       Y         TRAJ_TD_UD/IC_026       Y       Y         TRAJ_TD_UD/IC_026       Y       Y         TRAJ_TD_UD/IC_028       Y       Y         TRAJ_TD_UD/IC_029       Y       Y         TRAJ_TD_UD/IC_030       Y       Y         TRAJ_TD_UD/IC_031       Y       Y         TRAJ_TD_UD/IC_032       Y       Y         TRAJ_TD_UD/IC_033       Y       Y                                                                                                    | TRAJ_TD_UD/IC_018  | Y    | Y |
| TRAJ_TD_UD/IC_021       Y       Y         TRAJ_TD_UD/IC_022       Y       Y         TRAJ_TD_UD/IC_023       Y       Y         TRAJ_TD_UD/IC_024       Y       Y         TRAJ_TD_UD/IC_025       Y       Y         TRAJ_TD_UD/IC_026       Y       Y         TRAJ_TD_UD/IC_026       Y       Y         TRAJ_TD_UD/IC_026       Y       Y         TRAJ_TD_UD/IC_026       Y       Y         TRAJ_TD_UD/IC_026       Y       Y         TRAJ_TD_UD/IC_026       Y       Y         TRAJ_TD_UD/IC_027       Y       Y         TRAJ_TD_UD/IC_028       Y       Y         TRAJ_TD_UD/IC_029       Y       Y         TRAJ_TD_UD/IC_030       Y       Y         TRAJ_TD_UD/IC_031       Y       Y         TRAJ_TD_UD/IC_032       Y       Y         TRAJ_TD_UD/IC_033       Y       Y                                                                                                    | TRAJ_TD_UD/IC_019  | Y    | Y |
| TRAJ_TD_UD/IC_022       Y       Y         TRAJ_TD_UD/IC_023       Y       Y         TRAJ_TD_UD/IC_024       Y       Y         TRAJ_TD_UD/IC_025       Y       Y         TRAJ_TD_UD/IC_026       Y       Y         TRAJ_TD_UD/IC_026       Y       Y         TRAJ_TD_UD/IC_026       Y       Y         TRAJ_TD_UD/IC_027       Y       Y         TRAJ_TD_UD/IC_028       Y       Y         TRAJ_TD_UD/IC_029       Y       Y         TRAJ_TD_UD/IC_030       Y       Y         TRAJ_TD_UD/IC_031       Y       Y         TRAJ_TD_UD/IC_032       Y       Y         TRAJ_TD_UD/IC_033       Y       Y                                                                                                    | TRAJ_TD_UD/IC_020  | Y    | Y |
| TRAJ_TD_UD/IC_023       Y       Y         TRAJ_TD_UD/IC_024       Y       Y         TRAJ_TD_UD/IC_025       Y       Y         TRAJ_TD_UD/IC_026       Y       Y         TRAJ_TD_UD/IC_026       Y       Y         TRAJ_TD_UD/IC_027       Y       Y         TRAJ_TD_UD/IC_028       Y       Y         TRAJ_TD_UD/IC_029       Y       Y         TRAJ_TD_UD/IC_030       Y       Y         TRAJ_TD_UD/IC_031       Y       Y         TRAJ_TD_UD/IC_032       Y       Y         TRAJ_TD_UD/IC_033       Y       Y                                                                                                    | TRAJ_TD_UD/IC_021  | Y    | Y |
| TRAJ_TD_UD/IC_024       Y       Y         TRAJ_TD_UD/IC_025       Y       Y         TRAJ_TD_UD/IC_026       Y       Y         TRAJ_TD_UD/IC_026       Y       Y         TRAJ_TD_UD/IC_027       Y       Y         TRAJ_TD_UD/IC_028       Y       Y         TRAJ_TD_UD/IC_029       Y       Y         TRAJ_TD_UD/IC_030       Y       Y         TRAJ_TD_UD/IC_031       Y       Y         TRAJ_TD_UD/IC_032       Y       Y         TRAJ_TD_UD/IC_033       Y       Y                                                                                                    | TRAJ_TD_UD/IC_022  | Y    | Y |
| TRAJ_TD_UD/IC_025       Y       Y         TRAJ_TD_UD/IC_026       Y       Y         TRAJ_TD_UD/IC_027       Y       Y         TRAJ_TD_UD/IC_028       Y       Y         TRAJ_TD_UD/IC_029       Y       Y         TRAJ_TD_UD/IC_030       Y       Y         TRAJ_TD_UD/IC_031       Y       Y         TRAJ_TD_UD/IC_032       Y       Y         TRAJ_TD_UD/IC_033       Y       Y                                                                                                    | TRAJ_TD_UD/IC_023  | Y    | Y |
| TRAJ_TD_UD/IC_026       Y       Y         TRAJ_TD_UD/IC_027       Y       Y         TRAJ_TD_UD/IC_028       Y       Y         TRAJ_TD_UD/IC_029       Y       Y         TRAJ_TD_UD/IC_030       Y       Y         TRAJ_TD_UD/IC_031       Y       Y         TRAJ_TD_UD/IC_032       Y       Y         TRAJ_TD_UD/IC_033       Y       Y                                                                                                    | TRAJ_TD_UD/IC_024  | Y    | Y |
| TRAJ_TD_UD/IC_027       Y       Y         TRAJ_TD_UD/IC_028       Y       Y         TRAJ_TD_UD/IC_029       Y       Y         TRAJ_TD_UD/IC_030       Y       Y         TRAJ_TD_UD/IC_031       Y       Y         TRAJ_TD_UD/IC_032       Y       Y         TRAJ_TD_UD/IC_033       Y       Y                                                                                                    | TRAJ_TD_UD/IC_025  | Y    | Y |
| TRAJ_TD_UD/IC_028       Y       Y         TRAJ_TD_UD/IC_029       Y       Y         TRAJ_TD_UD/IC_030       Y       Y         TRAJ_TD_UD/IC_031       Y       Y         TRAJ_TD_UD/IC_032       Y       Y         TRAJ_TD_UD/IC_033       Y       Y                                                                                                    | TRAJ_TD_UD/IC_026  | Y    | Y |
| TRAJ_TD_UD/IC_029       Y       Y         TRAJ_TD_UD/IC_030       Y       Y         TRAJ_TD_UD/IC_031       Y       Y         TRAJ_TD_UD/IC_032       Y       Y         TRAJ_TD_UD/IC_033       Y       Y                                                                                                    | TRAJ_TD_UD/IC_027  | Y    | Y |
| TRAJ_TD_UD/IC_030       Y       Y         TRAJ_TD_UD/IC_031       Y       Y         TRAJ_TD_UD/IC_032       Y       Y         TRAJ_TD_UD/IC_033       Y       Y                                                                                                    | TRAJ_TD_UD/IC_028  | Y    | Y |
| TRAJ_TD_UD/IC_031       Y       Y         TRAJ_TD_UD/IC_032       Y       Y         TRAJ_TD_UD/IC_033       Y       Y                                                                                                    | TRAJ_TD_UD/IC_029  | Y    | Y |
| TRAJ_TD_UD/IC_032         Y         Y           TRAJ_TD_UD/IC_033         Y         Y                                                                                                    | TRAJ_TD_UD/IC_030  | Y    | Y |
| TRAJ_TD_UD/IC_033 Y Y                                                                                                    | TRAJ_TD_UD/IC_031  | Y    | Y |
|                                                                                                    | TRAJ_TD_UD/IC_032  | Y    | Y |
|                                                                                                    | TRAJ_TD_UD/IC_033  | Y    | Y |
|                                                                                                    | TRAJ_TD_UD/IC_034  | Y    | Y |

| REPORT DOCUMENTATION PAGE                                                                                                    |                                                                                                    |                                       |                       |                              | Form Approved<br>OMB No. 0704-0188 |                                                                               |  |  |
|----------------------------------------------------------------------------------------------------|----------------------------------------------------------------------------------------------------|---------------------------------------|-----------------------|------------------------------|------------------------------------|-------------------------------------------------------------------------------|--|--|
| The public reportin<br>gathering and main<br>collection of inform<br>Reports (0704-018<br>shall be subject to<br>PLEASE DO NOT                                                                                                    | The public reporting burden for this collection of information is estimated to average 1 hour per response, including the time for reviewing instructions, searching existing data sources, gathering and maintaining the data needed, and completing and reviewing the collection of information. Send comments regarding this burden estimate or any other aspect of this collection of information, including suggestions for reducing this burden, to Department of Defense, Washington Headquarters Services, Directorate for Information Operations and Reports (0704-0188), 1215 Jefferson Davis Highway, Suite 1204, Arlington, VA 22202-4302. Respondents should be aware that notwithstanding any other provision of law, no person shall be subject to any penalty for failing to comply with a collection of information if it does not display a currently valid OMB control number. <b>PLEASE DO NOT RETURN YOUR FORM TO THE ABOVE ADDRESS.</b> |                                       |                       |                              |                                    |                                                                               |  |  |
| 1. REPORT DA                                                                                                    | <b>REPORT DATE</b> (DD-MM-YYYY) <b>2. REPORT TYPE</b> 01-12 - 2008Technical Memorandum                                                                                                    |                                       |                       | 3. DATES COVERED (From - To) |                                    |                                                                               |  |  |
| 4. TITLE AND                                                                                                    |                                                                                                    | I                                     | ata - Volume 3: Verif | ication                      | 5a. CO                             | NTRACT NUMBER                                                                 |  |  |
| Documents                                                                                                    | Control Borty                                                                                                    | vare i roject Di                      |                       | leation                      | 5b. GR                             | ANT NUMBER                                                                    |  |  |
|                                                                                                    |                                                                                                    |                                       |                       |                              | 5c. PRO                            | DGRAM ELEMENT NUMBER                                                          |  |  |
| 6. AUTHOR(S                                                                                                    |                                                                                                    |                                       |                       |                              | 5d. PRO                            | DJECT NUMBER                                                                  |  |  |
| Hayhurst, Kel                                                                                                    | lly J. (Editor)                                                                                                    |                                       |                       |                              | 5e. TAS                            | SK NUMBER                                                                     |  |  |
|                                                                                                    |                                                                                                    |                                       |                       |                              | 5f. WO                             | RK UNIT NUMBER                                                                |  |  |
|                                                                                                    |                                                                                                    |                                       |                       |                              |                                    | 0.02.07.07.06.02                                                              |  |  |
| <b>7. PERFORM</b><br>NASA Langle<br>Hampton, VA                                                                                                    | ey Research Co                                                                                                    |                                       | AND ADDRESS(ES)       |                              |                                    | 8. PERFORMING ORGANIZATION<br>REPORT NUMBER                                   |  |  |
|                                                                                                    | 23001-2199                                                                                                    |                                       |                       |                              |                                    | L-19550                                                                       |  |  |
| 9. SPONSOR                                                                                                    | ING/MONITORI                                                                                                    | NG AGENCY NA                          | AME(S) AND ADDRESS    | (ES)                         |                                    | 10. SPONSOR/MONITOR'S ACRONYM(S)                                              |  |  |
|                                                                                                    | onautics and Sp<br>DC 20546-00                                                                                                    | pace Administ                         | ration                |                              |                                    | NASA                                                                          |  |  |
| vi usinington, i                                                                                                    | 20310 00                                                                                                    |                                       |                       |                              | -                                  | 11. SPONSOR/MONITOR'S REPORT<br>NUMBER(S)                                     |  |  |
| NASA/TM-20                                                                                                    |                                                                                                    |                                       |                       |                              | NASA/TM-2008-215552                |                                                                               |  |  |
| 12. DISTRIBUT<br>Unclassified -                                                                                                    |                                                                                                    | LITY STATEMEN                         | NT                    |                              |                                    |                                                                               |  |  |
| Subject Categ<br>Availability:                                                                                                    | ory 61                                                                                                    | (301) 621-039                         | 0                     |                              |                                    |                                                                               |  |  |
| -                                                                                                    |                                                                                                    | · · · · · · · · · · · · · · · · · · · |                       |                              |                                    |                                                                               |  |  |
|                                                                                                    |                                                                                                    |                                       |                       |                              |                                    |                                                                               |  |  |
| 14. ABSTRACT                                                                                                    | Г                                                                                                    |                                       |                       |                              |                                    |                                                                               |  |  |
| The Guidance and Control Software (GCS) project was the last in a series of software reliability studies conducted at Langley Research Center between 1977<br>and 1994. The technical results of the GCS project were recorded after the experiment was completed. Some of the support documentation produced as part of<br>the experiment, however, is serving an unexpected role far beyond its original project context. Some of the software used as part of the GCS project was<br>developed to conform to the RTCA/DO-178B software standard, "Software Considerations in Airborne Systems and Equipment Certification," used in the civil<br>aviation industry. That standard requires extensive documentation throughout the software development life cycle, including plans, software requirements,<br>design and source code, verification cases and results, and configuration management and quality control data. The project documentation that includes this<br>information is open for public scrutiny without the legal or safety implications associated with comparable data from an avionics manufacturer. This public<br>availability has afforded an opportunity to use the GCS project documents for DO-178B training. This report provides a brief overview of the GCS project,<br>describes the 4-volume set of documents and the role they are playing in training, and includes the verification documents from the GCS project. |                                                                                                    |                                       |                       |                              |                                    |                                                                               |  |  |
| 15. SUBJECT TERMS                                                                                                    |                                                                                                    |                                       |                       |                              |                                    |                                                                               |  |  |
| Software engineering; Computer programming; Software reliability; DO-178B                                                                                                    |                                                                                                    |                                       |                       |                              |                                    |                                                                               |  |  |
| 16. SECURITY                                                                                                    | CLASSIFICATIO                                                                                                    | ON OF:                                | 17. LIMITATION OF     | 18. NUMBER                   | 19a. N                             | AME OF RESPONSIBLE PERSON                                                     |  |  |
| a. REPORT                                                                                                    | b. ABSTRACT                                                                                                    |                                       | ABSTRACT              | OF<br>PAGES                  |                                    | I Help Desk (email: help@sti.nasa.gov)<br>ELEPHONE NUMBER (Include area code) |  |  |
| U                                                                                                    | U                                                                                                    | U                                     | UU                    | 355                          |                                    | (301) 621-0390                                                                |  |  |

Standard Form 298 (Rev. 8-98) Prescribed by ANSI Std. Z39.18